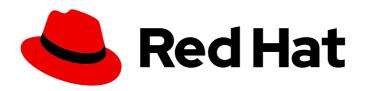

# Red Hat Fuse 7.5

# **Apache Camel Development Guide**

Develop applications with Apache Camel

Last Updated: 2023-07-24

## Red Hat Fuse 7.5 Apache Camel Development Guide

Develop applications with Apache Camel

#### **Legal Notice**

Copyright © 2023 Red Hat, Inc.

The text of and illustrations in this document are licensed by Red Hat under a Creative Commons Attribution–Share Alike 3.0 Unported license ("CC-BY-SA"). An explanation of CC-BY-SA is available at

http://creativecommons.org/licenses/by-sa/3.0/

. In accordance with CC-BY-SA, if you distribute this document or an adaptation of it, you must provide the URL for the original version.

Red Hat, as the licensor of this document, waives the right to enforce, and agrees not to assert, Section 4d of CC-BY-SA to the fullest extent permitted by applicable law.

Red Hat, Red Hat Enterprise Linux, the Shadowman logo, the Red Hat logo, JBoss, OpenShift, Fedora, the Infinity logo, and RHCE are trademarks of Red Hat, Inc., registered in the United States and other countries.

Linux ® is the registered trademark of Linus Torvalds in the United States and other countries.

Java <sup>®</sup> is a registered trademark of Oracle and/or its affiliates.

XFS <sup>®</sup> is a trademark of Silicon Graphics International Corp. or its subsidiaries in the United States and/or other countries.

MySQL ® is a registered trademark of MySQL AB in the United States, the European Union and other countries.

Node.js ® is an official trademark of Joyent. Red Hat is not formally related to or endorsed by the official Joyent Node.js open source or commercial project.

The OpenStack <sup>®</sup> Word Mark and OpenStack logo are either registered trademarks/service marks or trademarks/service marks of the OpenStack Foundation, in the United States and other countries and are used with the OpenStack Foundation's permission. We are not affiliated with, endorsed or sponsored by the OpenStack Foundation, or the OpenStack community.

All other trademarks are the property of their respective owners.

#### **Abstract**

This guide describes how to develop JBoss Fuse applications with Apache Camel. It covers the basic building blocks, enterprise integration patterns, basic syntax for routing expression and predicate languages, creating web services with the Apache CXF component, using the Apache Camel API, and how to create a Camel component that wraps any Java API.

### **Table of Contents**

| PART I. IMPLEMENTING ENTERPRISE INTEGRATION PATTERNS | 27 |
|------------------------------------------------------|----|
| CHAPTER 1. BUILDING BLOCKS FOR ROUTE DEFINITIONS     | 28 |
| 1.1. IMPLEMENTING A ROUTEBUILDER CLASS               | 28 |
| Overview                                             | 28 |
| RouteBuilder classes                                 | 28 |
| Implementing a RouteBuilder                          | 28 |
| 1.2. BASIC JAVA DSL SYNTAX                           | 29 |
| What is a DSL?                                       | 29 |
| Router rule syntax                                   | 29 |
| Consumers and producers                              | 30 |
| Exchanges                                            | 30 |
| Message exchange patterns                            | 31 |
| Grouped exchanges                                    | 32 |
| Processors                                           | 32 |
| Expressions and predicates                           | 32 |
| 1.3. ROUTER SCHEMA IN A SPRING XML FILE              | 32 |
| Namespace                                            | 32 |
| Specifying the schema location                       | 32 |
| Runtime schema location                              | 33 |
| Using an XML editor                                  | 33 |
| 1.4. ENDPOINTS                                       | 33 |
| Overview                                             | 33 |
| Endpoint URIs                                        | 34 |
| Working with Long Endpoint URIs                      | 34 |
| Specifying time periods in a URI                     | 35 |
| Specifying raw values in URI options                 | 36 |
| Case-insensitive enum options                        | 36 |
| Specifying URI Resources                             | 36 |
| Apache Camel components                              | 36 |
| Consumer endpoints                                   | 37 |
| Producer endpoints                                   | 38 |
| 1.5. PROCESSORS                                      | 39 |
| Overview                                             | 39 |
| Some sample processors                               | 45 |
| Choice                                               | 46 |
| Filter                                               | 47 |
| Throttler                                            | 47 |
| Custom processor                                     | 47 |
| CHAPTER 2. BASIC PRINCIPLES OF ROUTE BUILDING        | 49 |
| 2.1. PIPELINE PROCESSING                             | 49 |
| Overview                                             | 49 |
| Processor nodes                                      | 49 |
| Pipeline for InOnly exchanges                        | 50 |
| Pipeline for InOut exchanges                         | 51 |
| Pipeline for InOptionalOut exchanges                 | 51 |
| 2.2. MULTIPLE INPUTS                                 | 52 |
| Overview                                             | 52 |
| Multiple independent inputs                          | 52 |
| Segmented routes                                     | 52 |
|                                                      |    |

| Direct endpoints                               | 53 |
|------------------------------------------------|----|
| SEDA endpoints                                 | 53 |
| VM endpoints                                   | 54 |
| Content enricher pattern                       | 54 |
| 2.3. EXCEPTION HANDLING                        | 55 |
| 2.3.1. onException Clause                      | 55 |
| Overview                                       | 55 |
| Trapping exceptions using onException          | 56 |
| Java DSL example                               | 56 |
| XML DSL example                                | 56 |
| Trapping multiple exceptions                   | 57 |
| Deadletter channel                             | 58 |
| Use original message                           | 58 |
| Redelivery policy                              | 59 |
| Conditional trapping                           | 60 |
| Handling exceptions                            | 61 |
| Suppressing exception rethrow                  | 61 |
| Continuing processing                          | 62 |
| Sending a response                             | 62 |
| Exception thrown while handling an exception   | 63 |
| Scopes                                         | 64 |
| Route scope                                    | 64 |
| 2.3.2. Error Handler                           | 64 |
| Overview                                       | 64 |
| Java DSL example                               | 65 |
| XML DSL example                                | 65 |
| Types of error handler                         | 66 |
| 2.3.3. doTry, doCatch, and doFinally           | 66 |
| Overview                                       | 66 |
| Similarities between doCatch and Java catch    | 66 |
| Special features of doCatch                    | 67 |
| Example                                        | 67 |
| Rethrowing exceptions in doCatch               | 68 |
| Conditional exception catching using onWhen    | 68 |
| Nested Conditions in doTry                     | 69 |
| 2.3.4. Propagating SOAP Exceptions             | 70 |
| Overview                                       | 70 |
| How to propagate stack trace information       | 70 |
| 2.4. BEAN INTEGRATION                          | 71 |
| Overview                                       | 71 |
| Bean registry                                  | 71 |
| Registry plug-in strategy                      | 71 |
| Accessing a bean created in Java               | 72 |
| Accessing overloaded bean methods              | 73 |
| Specify parameters explicitly                  | 73 |
| Basic method signatures                        | 74 |
| Method signature for processing message bodies | 74 |
| Method signature for processing exchanges      | 74 |
| Accessing a Spring bean from Spring XML        | 75 |
| Accessing a Spring bean from Java              | 75 |
| Bean shutdown order in Spring XML              | 76 |
| Parameter binding annotations                  | 76 |
| Basic annotations                              | 76 |

| Expression language annotations                                        | 77  |
|------------------------------------------------------------------------|-----|
| Inherited annotations                                                  | 80  |
| Interface implementations                                              | 80  |
| Invoking static methods                                                | 81  |
| Invoking an OSGi service                                               | 81  |
| 2.5. CREATING EXCHANGE INSTANCES                                       | 82  |
| Overview                                                               | 82  |
| ExchangeBuilder class                                                  | 82  |
| Example                                                                | 82  |
| ExchangeBuilder methods                                                | 82  |
| 2.6. TRANSFORMING MESSAGE CONTENT                                      | 83  |
| 2.6.1. Simple Message Transformations                                  | 83  |
| Overview                                                               | 83  |
| API for simple transformations                                         | 83  |
| ProcessorDefinition class                                              | 83  |
| Builder class                                                          | 85  |
| ValueBuilder class                                                     | 86  |
| 2.6.2. Marshalling and Unmarshalling                                   | 88  |
| Java DSL commands                                                      | 88  |
| Data formats                                                           | 88  |
| Java serialization                                                     | 88  |
| JAXB                                                                   | 89  |
| XMLBeans                                                               | 89  |
| XStream                                                                | 90  |
| 2.6.3. Endpoint Bindings                                               | 90  |
| What is a binding?                                                     | 90  |
| DataFormatBinding                                                      | 90  |
| Associating a binding with an endpoint                                 | 91  |
| Binding URI                                                            | 91  |
| BindingComponent                                                       | 91  |
| BindingComponent constructors                                          | 92  |
| Implementing a custom binding                                          | 93  |
| Binding interface                                                      | 93  |
| When to use bindings                                                   | 93  |
| 2.7. PROPERTY PLACEHOLDERS                                             | 93  |
| Overview                                                               | 94  |
| Property files                                                         | 94  |
| Resolving properties                                                   | 95  |
| Specifying locations using system properties and environment variables | 95  |
| Configuring the properties component                                   | 96  |
| Placeholder syntax                                                     | 96  |
| Substitution in endpoint URIs                                          | 97  |
| Substitution in Spring XML files                                       | 97  |
| Substitution of XML DSL attribute values                               | 98  |
| Substitution of Java DSL EIP options                                   | 98  |
| Substitution in Simple language expressions                            | 99  |
| Using Property Placeholders in the XML DSL                             | 99  |
| Integration with OSGi blueprint property placeholders                  | 100 |
| Implicit blueprint integration                                         | 100 |
| Explicit blueprint integration                                         | 101 |
| Integration with Spring property placeholders                          | 102 |
| 2.8. THREADING MODEL                                                   | 103 |
| Java thread pool API                                                   | 103 |

| Apache Camel thread pool API                     | 104 |
|--------------------------------------------------|-----|
| Component threading model                        | 104 |
| Processor threading model                        | 104 |
| threads DSL options                              | 105 |
| Creating a default thread pool                   | 106 |
| Default thread pool profile settings             | 106 |
| Changing the default thread pool profile         | 107 |
| Customizing a processor's thread pool            | 107 |
| Creating a custom thread pool                    | 108 |
| Creating a custom thread pool profile            | 110 |
| Sharing a thread pool between components         | 111 |
| Customizing thread names                         | 111 |
| 2.9. CONTROLLING START-UP AND SHUTDOWN OF ROUTES | 112 |
| Overview                                         | 112 |
| Setting the route ID                             | 112 |
| Disabling automatic start-up of routes           | 112 |
| Manually starting and stopping routes            | 113 |
| Startup order of routes                          | 113 |
| Shutdown sequence                                | 114 |
| Shutdown order of routes                         | 115 |
| Shutting down running tasks in a route           | 115 |
| Shutdown timeout                                 | 116 |
| Integration with custom components               | 116 |
| 2.9.1. RouteldFactory                            | 116 |
| 2.10. SCHEDULED ROUTE POLICY                     | 117 |
| 2.10.1. Overview of Scheduled Route Policies     | 117 |
| Overview                                         | 117 |
| Scheduling tasks                                 | 117 |
| Quartz component                                 | 117 |
| 2.10.2. Simple Scheduled Route Policy            | 117 |
| Overview                                         | 117 |
|                                                  |     |
| Dependency                                       | 117 |
| Java DSL example                                 | 118 |
| XML DSL example                                  | 118 |
| Defining dates and times                         | 119 |
| Graceful shutdown                                | 119 |
| Logging Inflight Exchanges on Timeout            | 119 |
| Scheduling tasks                                 | 120 |
| Starting a route                                 | 120 |
| Stopping a route                                 | 120 |
| Suspending a route                               | 121 |
| Resuming a route                                 | 122 |
| 2.10.3. Cron Scheduled Route Policy              | 122 |
| Overview                                         | 122 |
| Dependency                                       | 122 |
| Java DSL example                                 | 122 |
| XML DSL example                                  | 123 |
| Defining cron expressions                        | 123 |
| Scheduling tasks                                 | 124 |
| Starting a route                                 | 124 |
| Stopping a route                                 | 124 |
| Suspending a route                               | 125 |
| Resuming a route                                 | 125 |

| 2.10.4. Route Policy Factory                                   | 125   |
|----------------------------------------------------------------|-------|
| Using Route Policy Factory                                     | 125   |
| 2.11. RELOADING CAMEL ROUTES                                   | 126   |
| 2.12. CAMEL MAVEN PLUGIN                                       | 126   |
| 2.12.1. camel:run                                              | 126   |
| 2.12.1.1. Options                                              | 127   |
| 2.12.1.2. Running OSGi Blueprint                               | 127   |
| 2.12.1.3. Using limited Blueprint container                    | 128   |
| 2.12.1.4. Running CDI                                          | 128   |
| 2.12.1.5. Logging the classpath                                | 128   |
| 2.12.1.6. Using live reload of XML files                       | 128   |
| 2.12.2. camel:validate                                         | 129   |
| 2.12.2.1. Running the goal on any Maven project                | 130   |
| 2.12.2.2. Options                                              | 131   |
| 2.12.2.3. Validating Endpoints using include test              | 133   |
| 2.12.3. camel:route-coverage                                   | 133   |
| 2.12.3.1. Enabling route coverage                              | 133   |
| 2.12.3.2. Enabling Route Coverage by using JVM system property | 133   |
| 2.12.3.3. Enabling via @EnableRouteCoverage annotation         | 133   |
| 2.12.3.4. Enabling via isDumpRouteCoverage method              | 134   |
| 2.12.3.5. Generating route coverage report                     | 134   |
| 2.12.3.6. Options                                              | 135   |
| 2.13. RUNNING APACHE CAMEL STANDALONE                          | 135   |
| 2.14. ONCOMPLETION                                             | 137   |
| Overview                                                       | 137   |
| Route Only Scope for onCompletion                              | 137   |
| Global Scope for onCompletion                                  | 138   |
| Using onWhen                                                   | 138   |
| Using onCompletion with or without a thread pool               | 139   |
| Run onCompletion before Consumer Sends Response                | 139   |
| 2.15. METRICS                                                  | 140   |
| Overview                                                       | 140   |
| Metrics Route Policy                                           | 140   |
| Metrics Route Policy Factory                                   | 140   |
| Options                                                        | 14    |
| 2.16. JMX NAMING                                               | 142   |
| Overview                                                       | 142   |
| Default naming strategy                                        | 142   |
| Customizing the JMX naming strategy                            | 142   |
| Specifying a name pattern in Java                              | 143   |
| Specifying a name pattern in XML                               | 143   |
| Name pattern tokens                                            | 143   |
| Examples                                                       | 143   |
| Ambiguous names                                                | 143   |
| 2.17. PERFORMANCE AND OPTIMIZATION                             | 144   |
| Message copying                                                | 144   |
| CHAPTER 3. INTRODUCING ENTERPRISE INTEGRATION PATTERNS         | . 145 |
| 3.1. OVERVIEW OF THE PATTERNS                                  | 145   |
| Enterprise Integration Patterns book                           | 145   |
| Messaging systems                                              | 145   |
| Messaging channels                                             | 146   |
| Message construction                                           | 147   |

| Message routing                                               | 147            |
|---------------------------------------------------------------|----------------|
| Message transformation                                        | 149            |
| Messaging endpoints                                           | 150            |
| System management                                             | 151            |
| CHARTER 4 DEFINING RECT CERVICES                              | 150            |
| 4.1. OVERVIEW OF REST IN CAMEL                                | <b>152</b> 152 |
| Overview  Overview                                            |                |
| What is REST?                                                 | 152<br>152     |
|                                                               |                |
| A sample REST invocation                                      | 152            |
| REST wrapper layers                                           | 152            |
| REST implementations                                          | 153            |
| JAX-RS REST implementation                                    | 154            |
| 4.2. DEFINING SERVICES WITH REST DSL                          | 155            |
| REST DSL is a facade                                          | 155            |
| Advantages of the REST DSL                                    | 155            |
| Components that integrate with REST DSL                       | 155            |
| Configuring REST DSL to use a REST implementation             | 155            |
| Syntax                                                        | 156            |
| REST DSL with Java                                            | 156            |
| REST DSL with XML                                             | 157            |
| Specifying a base path                                        | 157            |
| Using Dynamic To                                              | 158            |
| URI templates                                                 | 158            |
| Embedded route syntax                                         | 159            |
| REST DSL and HTTP transport component                         | 160            |
| Specifying the content type of requests and responses         | 160            |
| Additional HTTP methods                                       | 160            |
| Defining custom HTTP error messages                           | 161            |
| Parameter Default Values                                      | 162            |
| Wrapping a JsonParserException in a custom HTTP error message | 162            |
| REST DSL options                                              | 162            |
| 4.3. MARSHALLING TO AND FROM JAVA OBJECTS                     | 164            |
| Marshalling Java objects for transmission over HTTP           | 164            |
| Integration of JSON and JAXB with the REST DSL                | 165            |
| Supported data format components                              | 165            |
| How to enable object marshalling                              | 166            |
| Configuring the binding mode                                  | 167            |
| Example                                                       | 168            |
| Configure the Servlet component as the REST implementation    | 168            |
| Required dependencies                                         | 170            |
| Java type for responses                                       | 170            |
| Sample REST DSL route with JSON binding                       | 171            |
| REST operations                                               | 172            |
| URLs to invoke the REST service                               | 173            |
| 4.4. CONFIGURING THE REST DSL                                 | 173            |
| Configuring with Java                                         | 173            |
|                                                               | 173            |
| Configuration entires                                         | 173            |
| Configuration options                                         |                |
| Default CORS headers                                          | 177            |
| Enabling or disabling Jackson JSON features                   | 177            |
| 4.5. SWAGGER INTEGRATION                                      | 178            |
| Overview                                                      | 178            |

| Configuring a CamelContext to enable Swagger               | 178 |
|------------------------------------------------------------|-----|
| Swagger module configuration options                       | 179 |
| Using the CORS filter to enable CORS support               | 181 |
| Obtaining JSON or YAML output                              | 182 |
| Examples                                                   | 182 |
| Enhancing documentation generated by Swagger               | 182 |
| CHAPTER 5. MESSAGING SYSTEMS                               | 184 |
| 5.1. MESSAGE                                               | 184 |
| Overview                                                   | 184 |
| Types of message                                           | 184 |
| Message structure                                          | 184 |
| Correlating messages                                       | 185 |
| Exchange objects                                           | 185 |
| Accessing messages                                         | 185 |
| 5.2. MESSAGE CHANNEL                                       | 185 |
| Overview Overview                                          | 185 |
| Message-oriented components                                | 186 |
| ActiveMQ                                                   | 186 |
| JMS                                                        | 186 |
| AMQP                                                       | 187 |
| 5.3. MESSAGE ENDPOINT                                      | 187 |
| Overview Overview                                          | 187 |
| Types of endpoint                                          | 187 |
| Endpoint URIs                                              | 188 |
| Dynamic To                                                 | 188 |
| 5.4. PIPES AND FILTERS                                     | 190 |
| Overview                                                   | 190 |
| Pipeline for the InOut exchange pattern                    | 190 |
| Pipeline for the InOnly and RobustInOnly exchange patterns | 191 |
| Comparison of pipeline() and to() DSL commands             | 192 |
| 5.5. MESSAGE ROUTER                                        | 192 |
| Overview                                                   | 192 |
| Java DSL example                                           | 193 |
| XML configuration example                                  | 193 |
| Choice without otherwise                                   | 193 |
| 5.6. MESSAGE TRANSLATOR                                    | 193 |
| Overview                                                   | 193 |
| Bean integration                                           | 194 |
| 5.7. MESSAGE HISTORY                                       | 195 |
| Overview                                                   | 195 |
| Limiting Character Length in Logs                          | 195 |
| CHAPTER 6. MESSAGING CHANNELS                              | 196 |
| 6.1. POINT-TO-POINT CHANNEL                                | 196 |
| Overview                                                   | 196 |
| Components that support point-to-point channel             | 196 |
| JMS                                                        | 196 |
| ActiveMQ                                                   | 197 |
| SEDA                                                       | 197 |
| JPA                                                        | 197 |
| XMPP                                                       | 197 |
| 6.2. PUBLISH-SUBSCRIBE CHANNEL                             | 197 |

|    | Overview                                          | 197 |
|----|---------------------------------------------------|-----|
|    | Components that support publish-subscribe channel | 198 |
|    | JMS                                               | 198 |
|    | ActiveMQ                                          | 198 |
|    | XMPP                                              | 199 |
|    | Static subscription lists                         | 199 |
|    | Java DSL example                                  | 199 |
|    | XML configuration example                         | 199 |
|    | 6.3. DEAD LETTER CHANNEL                          | 199 |
|    | Overview                                          | 199 |
|    | Creating a dead letter channel in Java DSL        | 200 |
|    | XML DSL example                                   | 200 |
|    | Redelivery policy                                 | 201 |
|    | Redelivery headers                                | 203 |
|    | ·                                                 | 203 |
|    | Redelivery exchange properties                    |     |
|    | Using the original message                        | 204 |
|    | Redeliver delay pattern                           | 205 |
|    | Which endpoint failed?                            | 205 |
|    | onRedelivery processor                            | 206 |
|    | Control redelivery during shutdown or stopping    | 207 |
|    | Using onExceptionOccurred Processor               | 207 |
|    | onException clause                                | 207 |
|    | On Prepare Failure                                | 208 |
|    | 6.4. GUARANTEED DELIVERY                          | 209 |
|    | Overview                                          | 209 |
|    | Components that support guaranteed delivery       | 209 |
|    | JMS                                               | 209 |
|    | ActiveMQ                                          | 210 |
|    | ActiveMQ Journal                                  | 211 |
|    | 6.5. MESSAGE BUS                                  | 211 |
|    | Overview                                          | 211 |
| CI | HAPTER 7. MESSAGE CONSTRUCTION                    | 213 |
|    | 7.1. CORRELATION IDENTIFIER                       | 213 |
|    | Overview                                          | 213 |
|    | 7.2. EVENT MESSAGE                                | 213 |
|    | EVENT MESSAGE                                     | 213 |
|    | Explicitly specifying InOnly                      | 214 |
|    | 7.3. RETURN ADDRESS                               | 215 |
|    | Return Address                                    | 215 |
|    | EXAMPLE                                           | 215 |
| CI | HAPTER 8. MESSAGE ROUTING                         | 217 |
|    | 8.1. CONTENT-BASED ROUTER                         | 217 |
|    | Overview                                          | 217 |
|    | Java DSL example                                  | 217 |
|    | XML configuration example                         | 217 |
|    | 8.2. MESSAGE FILTER                               | 218 |
|    | Overview                                          | 218 |
|    | Java DSL example                                  | 218 |
|    | XML configuration example                         | 218 |
|    | Filtering with beans                              | 219 |
|    | Using stop()                                      | 219 |
|    |                                                   |     |

| Knowing if Exchange was filtered or not                                 | 219 |
|-------------------------------------------------------------------------|-----|
| 8.3. RECIPIENT LIST                                                     | 220 |
| Overview                                                                | 220 |
| Recipient list with fixed destinations                                  | 220 |
| Java DSL example                                                        | 220 |
| XML configuration example                                               | 221 |
| Recipient list calculated at run time                                   | 221 |
| Java DSL example                                                        | 221 |
| XML configuration example                                               | 221 |
| Sending to multiple recipients in parallel                              | 222 |
| Stop on exception                                                       | 222 |
| Ignore invalid endpoints                                                | 222 |
| Using custom AggregationStrategy                                        | 223 |
| Using custom thread pool                                                | 223 |
| Using method call as recipient list                                     | 223 |
| Bean as recipient list                                                  | 224 |
| Using timeout                                                           | 224 |
| Apply custom processing to the outgoing messages                        | 225 |
| Options                                                                 | 226 |
| Using Exchange Pattern in Recipient List                                | 229 |
| 8.4. SPLITTER                                                           | 229 |
| Overview                                                                | 229 |
| Java DSL example                                                        | 230 |
| XML configuration example                                               | 230 |
| Splitting into groups of lines                                          | 231 |
| Skip first item                                                         | 231 |
| Splitter reply                                                          | 232 |
| Parallel execution                                                      | 232 |
| Using a bean to perform splitting                                       | 233 |
| Exchange properties                                                     | 234 |
| Splitter/aggregator pattern                                             | 235 |
| Java DSL example                                                        | 235 |
| AggregationStrategy implementation                                      | 235 |
| Stream based processing                                                 | 236 |
| Stream based processing with XML                                        | 237 |
| Options                                                                 | 237 |
| 8.5. AGGREGATOR                                                         | 240 |
| Overview                                                                | 240 |
| How the aggregator works                                                | 241 |
| Java DSL example                                                        | 242 |
| XML DSL example                                                         | 242 |
| Specifying the correlation expression                                   | 242 |
| Specifying the aggregation strategy                                     | 243 |
| Implementing a custom aggregation strategy                              | 244 |
| Controlling the lifecycle of a custom aggregation strategy              | 245 |
| Exchange properties                                                     | 246 |
| Specifying a completion condition                                       | 246 |
| Specifying the completion predicate                                     | 247 |
| Specifying a dynamic completion timeout                                 | 248 |
| Specifying a dynamic completion size                                    | 249 |
| Forcing completion of a single group from within an AggregationStrategy | 250 |
| Forcing completion of all groups with a special message                 | 250 |
| Using AggregateController                                               | 250 |

| Enforcing unique correlation keys                | 251 |
|--------------------------------------------------|-----|
| Stream based processing using Simple expressions | 251 |
| Grouped exchanges                                | 252 |
| Batch consumer                                   | 253 |
| Persistent aggregation repository                | 253 |
| Threading options                                | 254 |
| Aggregating into a List                          | 254 |
| Aggregator options                               | 255 |
| 8.6. RESEQUENCER                                 | 260 |
| Overview                                         | 260 |
| Batch resequencing                               | 261 |
| Batch options                                    | 261 |
| Stream resequencing                              | 262 |
| Ignore invalid exchanges                         | 263 |
| Reject old messages                              | 264 |
| 8.7. ROUTING SLIP                                | 264 |
| Overview                                         | 264 |
| The slip header                                  | 264 |
| The current endpoint property                    | 264 |
| Java DSL example                                 | 265 |
| XML configuration example                        | 265 |
| Ignore invalid endpoints                         | 265 |
| Options                                          | 266 |
| 8.8. THROTTLER                                   | 266 |
| Overview                                         | 266 |
| Java DSL example                                 | 266 |
| XML configuration example                        | 266 |
| Dynamically changing maximum requests per period | 267 |
| Asynchronous delaying                            | 267 |
| Options                                          | 267 |
| 8.9. DELAYER                                     | 268 |
| Overview                                         | 268 |
| Java DSL example                                 | 268 |
| XML configuration example                        | 269 |
| Creating a custom delay                          | 269 |
| Asynchronous delaying                            | 269 |
| Options                                          | 270 |
| 8.10. LOAD BALANCER                              | 270 |
|                                                  |     |
| Overview                                         | 270 |
| Java DSL example                                 | 270 |
| XML configuration example                        | 271 |
| Load-balancing policies                          | 271 |
| Round robin                                      | 271 |
| Random                                           | 272 |
| Sticky                                           | 272 |
| Topic                                            | 273 |
| Failover                                         | 273 |
| Weighted round robin and weighted random         | 276 |
| Custom Load Balancer                             | 277 |
| Circuit Breaker                                  | 279 |
| 8.11. HYSTRIX                                    | 279 |
| Overview                                         | 279 |
| Java DSL example                                 | 280 |

| XML configuration example                                       | 280 |
|-----------------------------------------------------------------|-----|
| Using the Hystrix fallback feature                              | 280 |
| Hystrix configuration examples                                  | 280 |
| Options                                                         | 28  |
| 8.12. SERVICE CALL                                              | 286 |
| Overview                                                        | 286 |
| Syntax for calling a service                                    | 286 |
| Translating service names to URIs                               | 287 |
| Configuring the component that calls the service                | 288 |
| Options shared by all implementations                           | 288 |
| Service call options when using Kubernetes                      | 289 |
| 8.13. MULTICAST                                                 | 29  |
| Overview                                                        | 29  |
| Multicast with a custom aggregation strategy                    | 29  |
| Parallel processing                                             | 292 |
| XML configuration example                                       | 292 |
| Apply custom processing to the outgoing messages                | 293 |
| Using onPrepare to execute custom logic when preparing messages | 293 |
| Options                                                         | 296 |
| 8.14. COMPOSED MESSAGE PROCESSOR                                | 298 |
| Composed Message Processor                                      | 298 |
| Java DSL example                                                | 298 |
| XML DSL example                                                 | 299 |
| Processing steps                                                | 299 |
| 8.15. SCATTER-GATHER                                            | 300 |
| Scatter-Gather                                                  | 300 |
| Dynamic scatter-gather example                                  | 300 |
| Static scatter-gather example                                   | 302 |
| 8.16. LOOP                                                      | 303 |
| Loop                                                            | 303 |
| Exchange properties                                             | 303 |
| Java DSL examples                                               | 303 |
| XML configuration example                                       | 303 |
| Using copy mode                                                 | 304 |
| Options                                                         | 305 |
| Do While Loop                                                   | 305 |
| 8.17. SAMPLING                                                  | 306 |
| Sampling Throttler                                              | 306 |
| Java DSL example                                                | 306 |
| Spring XML example                                              | 306 |
| Options                                                         | 307 |
| 8.18. DYNAMIC ROUTER                                            | 307 |
| Dynamic Router                                                  | 307 |
| Dynamic Router in Camel 2.5 onwards                             | 308 |
| Java DSL                                                        | 308 |
| Spring XML                                                      | 309 |
| Options                                                         | 309 |
| @DYNAMICROUTER ANNOTATION                                       | 310 |
| CHAPTER 9. SAGA EIP                                             |     |
| 9.1. OVERVIEW                                                   | 31  |
| 9.2. SAGA EIP OPTIONS                                           | 31  |
| 9.3. SAGA SERVICE CONFIGURATION                                 | 312 |

| 9.3.1. Using the In-Memory Saga Service 9.4. EXAMPLES             | 312<br>312 |
|-------------------------------------------------------------------|------------|
|                                                                   |            |
| 9.4.1. Handling Completion Events                                 | 314        |
| 9.4.2. Using Custom Identifiers and Options                       | 315        |
| 9.4.3. Setting Timeouts                                           | 315        |
| 9.4.4. Choosing Propagation                                       | 316        |
| 9.4.5. Using Manual Completion (Advanced)                         | 316        |
| 9.5. XML CONFIGURATION                                            | 317        |
| CHAPTER 10. MESSAGE TRANSFORMATION                                | 318        |
| 10.1. CONTENT ENRICHER                                            | 318        |
| Overview                                                          | 318        |
| Alternatives for enriching content                                | 318        |
| Using message translators and processors to enrich content        | 319        |
| Using the enrich() method to enrich content                       | 320        |
| Spring XML enrich example                                         | 320        |
| Default aggregation strategy when enriching content               | 321        |
| Options supported by the enrich() method                          | 321        |
| Specifying an aggregation strategy when using the enrich() method | 323        |
| Using dynamic URIs with enrich()                                  | 324        |
| Using the pollEnrich() method to enrich content                   | 325        |
| Polling methods used by pollEnrich()                              | 325        |
| Examples of using the pollEnrich() method                         | 326        |
| Using dynamic URIs with pollEnrich()                              | 326        |
| Options supported by the pollEnrich() method                      | 327        |
| 10.2. CONTENT FILTER                                              | 329        |
| Overview                                                          | 329        |
| Implementing a content filter                                     | 329        |
| XML configuration example                                         | 330        |
| Using an XPath filter                                             | 330        |
| 10.3. NORMALIZER                                                  | 330        |
| Overview                                                          | 330        |
| Java DSL example                                                  | 331        |
| XML configuration example                                         | 331        |
| 10.4. CLAIM CHECK EIP                                             | 332        |
| Claim Check EIP                                                   | 332        |
| 10.4.1. Claim Check EIP Options                                   | 332        |
| Filter Option                                                     | 334        |
| 10.4.2. Filter Option with Include and Exclude Pattern            | 334        |
| 10.4.3. Java Examples                                             | 335        |
| ·                                                                 | 336        |
| 10.4.4. XML Examples                                              |            |
| 10.5. SORT                                                        | 337        |
| Sort                                                              | 337        |
| Java DSL example                                                  | 337        |
| XML configuration example                                         | 337        |
| Options 10.6 TRANSFORMER                                          | 338        |
| 10.6. TRANSFORMER                                                 | 338        |
| 10.6.1. How the Transformer works?                                | 338        |
| 10.6.1.1. Data type format                                        | 338        |
| 10.6.1.2. Supported Transformers                                  | 339        |
| 10.6.1.3. Common Options                                          | 339        |
| 10.6.1.4. DataFormat Transformer Options                          | 339        |
| 10.6.2. Endpoint Transformer Options                              | 340        |

| 10.6.3. Custom Transformer Options       | 340        |
|------------------------------------------|------------|
| 10.6.4. Transformer Example              | 341        |
| 10.6.4.1. Part I                         | 341        |
| 10.6.4.2. Part II                        | 341        |
| 10.7. VALIDATOR                          | 342        |
| 10.7.1. Data type format                 | 342        |
| 10.7.2. Supported Validators             | 342        |
| 10.7.3. Common Option                    | 342        |
| 10.7.4. Predicate Validator Option       | 343        |
| 10.7.5. Endpoint Validator Options       | 343        |
| 10.7.6. Custom Validator Options         | 344        |
| 10.7.7. Validator Examples               | 344        |
| 10.7.7.1. Part I                         | 344        |
| 10.7.7.2. Part II                        | 345        |
| 10.8. VALIDATE                           | 345        |
| Overview                                 | 345        |
| Java DSL example                         | 345        |
| XML DSL example                          | 346        |
| CHAPTER 11. MESSAGING ENDPOINTS          | 347        |
| 11.1. MESSAGING MAPPER                   | 347        |
| Overview                                 | 347        |
| Finding objects to map                   | 347        |
| 11.2. EVENT DRIVEN CONSUMER              | 348        |
| Overview                                 | 348        |
| 11.3. POLLING CONSUMER                   | 348        |
| Overview                                 | 348        |
| Scheduled poll consumer                  | 349        |
| Quartz component                         | 349        |
| 11.4. COMPETING CONSUMERS                | 349        |
| Overview                                 | 349        |
| JMS based competing consumers            | 350        |
| SEDA based competing consumers           | 351        |
| 11.5. MESSAGE DISPATCHER                 | 351        |
| Overview                                 | 351        |
| JMS selectors                            | 352        |
| JMS selectors in ActiveMQ                | 353        |
| Content-based router                     | 353        |
| 11.6. SELECTIVE CONSUMER                 | 353        |
| Overview                                 | 353        |
| JMS selector                             | 354        |
| JMS selector in ActiveMQ                 | 354        |
| Message filter                           | 354        |
| 11.7. DURABLE SUBSCRIBER                 | 355        |
| Overview                                 | 355        |
| JMS durable subscriber                   | 356        |
| Alternative example                      | 356        |
| 11.8. IDEMPOTENT CONSUMER                | 358        |
| Overview                                 | 358        |
| Idempotent consumer with IDA repository  | 358        |
| Idempotent consumer with JPA repository  | 359<br>360 |
| Spring XML example                       |            |
| Idempotent consumer with JDBC repository | 360        |

| How to handle duplicate messages in the route                               | 361   |
|-----------------------------------------------------------------------------|-------|
| How to handle duplicate message in a clustered environment with a data grid | 362   |
| Options                                                                     | 362   |
| 11.9. TRANSACTIONAL CLIENT                                                  | 364   |
| Overview                                                                    | 364   |
| Transaction oriented endpoints                                              | 365   |
| References                                                                  | 365   |
| 11.10. MESSAGING GATEWAY                                                    | 365   |
| Overview                                                                    | 365   |
| 11.11. SERVICE ACTIVATOR                                                    | 365   |
| Overview                                                                    | 365   |
|                                                                             | 366   |
| Bean integration                                                            | 300   |
| CHAPTER 12. SYSTEM MANAGEMENT                                               | 368   |
| 12.1. DETOUR                                                                | 368   |
| Detour                                                                      | 368   |
| Example                                                                     | 368   |
| 12.2. LOGEIP                                                                | 369   |
| Overview                                                                    | 369   |
| Java DSL example                                                            | 369   |
| XML DSL example                                                             | 369   |
| Global Log Name                                                             | 370   |
| 12.3. WIRE TAP                                                              | 370   |
| Wire Tap                                                                    | 370   |
| WireTap node                                                                | 371   |
| Tap a copy of the original exchange                                         | 371   |
| Tap and modify a copy of the original exchange                              | 372   |
| Tap a new exchange instance                                                 | 372   |
| Sending a new Exchange and set headers in DSL                               | 373   |
| Java DSL                                                                    | 374   |
| XML DSL                                                                     | 374   |
|                                                                             |       |
| Using URIs                                                                  | 374   |
| Using onPrepare to execute custom logic when preparing messages             | 375   |
| Options                                                                     | 375   |
| PART II. ROUTING EXPRESSION AND PREDICATE LANGUAGES                         | 377   |
|                                                                             | 0=0   |
| CHAPTER 13. INTRODUCTION                                                    | 378   |
| 13.1. OVERVIEW OF THE LANGUAGES                                             | 378   |
| Table of expression and predicate languages                                 | 378   |
| 13.2. HOW TO INVOKE AN EXPRESSION LANGUAGE                                  | 380   |
| Prerequisites                                                               | 380   |
| Camel on EAP deployment                                                     | 380   |
| Approaches to invoking                                                      | 380   |
| As a static method                                                          | 380   |
| As a fluent DSL method                                                      | 381   |
| As an XML element                                                           | 381   |
| As an annotation                                                            | 382   |
| As a Camel endpoint URI                                                     | 382   |
| CHAPTER 14. CONSTANT                                                        | 384   |
| OVERVIEW                                                                    | 384   |
| XML EXAMPLE                                                                 | 384   |
| JAVA EXAMPLE                                                                | 384   |
|                                                                             | J J T |

| CHAPTER 15. EL  OVERVIEW  ADDING JUEL PACKAGE  STATIC IMPORT                                                                                                    | 385<br>385<br>385<br>385                                           |
|----------------------------------------------------------------------------------------------------|--------------------------------------------------------------------|
| VARIABLES EXAMPLE                                                                                                    | 385<br>386                                                         |
| CHAPTER 16. THE FILE LANGUAGE  16.1. WHEN TO USE THE FILE LANGUAGE  Overview  In a File or FTP consumer endpoint  On exchanges created by a File or FTP consumer  16.2. FILE VARIABLES  Overview  Starting directory  Naming convention of file variables  Table of variables  16.3. EXAMPLES  Relative pathname | 387<br>387<br>387<br>388<br>388<br>388<br>389<br>389<br>390<br>390 |
| Absolute pathname                                                                                                    | 391                                                                |
| CHAPTER 17. GROOVY  OVERVIEW  ADDING THE SCRIPT MODULE  STATIC IMPORT  BUILT-IN ATTRIBUTES  EXAMPLE  USING THE PROPERTIES COMPONENT  CUSTOMIZING GROOVY SHELL                                                                                                    | 393<br>393<br>393<br>393<br>393<br>394<br>394<br>394               |
| CHAPTER 18. HEADER  OVERVIEW  XML EXAMPLE  JAVA EXAMPLE                                                                                                    | 396<br>396<br>396<br>396                                           |
| CHAPTER 19. JAVASCRIPT  OVERVIEW  ADDING THE SCRIPT MODULE  STATIC IMPORT  BUILT-IN ATTRIBUTES  EXAMPLE  USING THE PROPERTIES COMPONENT                                                                                                    | 397<br>397<br>397<br>397<br>397<br>398<br>398                      |
| CHAPTER 20. JOSQL  OVERVIEW  ADDING THE JOSQL MODULE  STATIC IMPORT  VARIABLES  EXAMPLE                                                                                                    | 399<br>399<br>399<br>399<br>399<br>400                             |
| CHAPTER 21. JSONPATH  OVERVIEW  ADDING THE JSONPATH PACKAGE  JAVA EXAMPLE  XML EXAMPLE                                                                                                    | <b>401</b> 401 401 401                                             |

| EASY SYNTAX SUPPORTED MESSAGE BODY TYPES SUPPRESS EXCEPTIONS JSONPATH INJECTION INLINE SIMPLE EXPRESSIONS                                                     | 402<br>402<br>403<br>403<br>404               |
|----------------------------------------------------------------------------------------------------|-----------------------------------------------|
| REFERENCE                                                                                                    | 404                                           |
| CHAPTER 22. JXPATH  OVERVIEW  ADDING JXPATH PACKAGE  VARIABLES  OPTIONS  EXAMPLES  JXPATH INJECTION  LOADING THE SCRIPT FROM AN EXTERNAL RESOURCE             | 405<br>405<br>405<br>406<br>406<br>406<br>407 |
| CHAPTER 23. MVEL  OVERVIEW  SYNTAX  ADDING THE MVEL MODULE  BUILT-IN VARIABLES  EXAMPLE                                                                       | 408<br>408<br>408<br>408<br>408<br>409        |
| CHAPTER 24. THE OBJECT-GRAPH NAVIGATION LANGUAGE(OGNL)  OVERVIEW  CAMEL ON EAP DEPLOYMENT  ADDING THE OGNL MODULE  STATIC IMPORT  BUILT-IN VARIABLES  EXAMPLE | 410<br>410<br>410<br>410<br>410<br>410<br>411 |
| CHAPTER 25. PHP (DEPRECATED)  OVERVIEW  ADDING THE SCRIPT MODULE  STATIC IMPORT  BUILT-IN ATTRIBUTES  EXAMPLE  USING THE PROPERTIES COMPONENT                 | 412<br>412<br>412<br>412<br>412<br>413<br>413 |
| CHAPTER 26. EXCHANGE PROPERTY  OVERVIEW  XML EXAMPLE  JAVA EXAMPLE                                                                                            | <b>414</b><br>414<br>414<br>414               |
| CHAPTER 27. PYTHON (DEPRECATED)  OVERVIEW  ADDING THE SCRIPT MODULE  STATIC IMPORT  BUILT-IN ATTRIBUTES  EXAMPLE  USING THE PROPERTIES COMPONENT              | 415<br>415<br>415<br>415<br>415<br>416<br>416 |
| CHAPTER 28. REF  OVERVIEW  STATIC IMPORT                                                                                                    | <b>417</b><br>417<br>417                      |

| XML EXAMPLE JAVA EXAMPLE              | 417<br>417 |
|---------------------------------------|------------|
| CHAPTER 29. RUBY (DEPRECATED)         | 418        |
| OVERVIEW                              | 418        |
| ADDING THE SCRIPT MODULE              | 418        |
| STATIC IMPORT                         | 418        |
| BUILT-IN ATTRIBUTES                   | 418        |
| EXAMPLE                               | 419        |
| USING THE PROPERTIES COMPONENT        | 419        |
| CHAPTER 30. THE SIMPLE LANGUAGE       | 420        |
| 30.1. JAVA DSL                        | 420        |
| Simple expressions in Java DSL        | 420        |
| Embedding in a string                 | 420        |
| Customizing the start and end tokens  | 420        |
| 30.2. XML DSL                         | 421        |
| Simple expressions in XML DSL         | 421        |
| Alternative placeholder syntax        | 421        |
| Customizing the start and end tokens  | 421        |
| Whitespace and auto-trim in XML DSL   | 421        |
| 30.3. INVOKING AN EXTERNAL SCRIPT     | 422        |
| Overview                              | 422        |
| Syntax for script resource            | 422        |
| 30.4. EXPRESSIONS                     | 422        |
| Overview                              | 422        |
| Contents of a single variable         | 423        |
| Variables embedded in a string        | 423        |
| date and bean variables               | 423        |
| Specifying the result type            | 423        |
| Dynamic Header Key                    | 424        |
| Nested expressions                    | 424        |
| Accessing constants or enums          | 424        |
| OGNL expressions                      | 424        |
| OGNL null-safe operator               | 425        |
| OGNL list element access              | 425        |
| OGNL array length access              | 425        |
| 30.5. PREDICATES                      | 425        |
| Overview                              | 426        |
| Syntax                                | 426        |
| Examples                              | 426        |
| Conjunctions                          | 427        |
| 30.6. VARIABLE REFERENCE              | 427        |
| Table of variables                    | 427        |
| 30.7. OPERATOR REFERENCE              | 431        |
| Binary operators                      | 431        |
| Unary operators and character escapes | 433        |
| Combining predicates                  | 433        |
| CHAPTER 31. SPEL                      | 434        |
| OVERVIEW                              | 434        |
| SYNTAX                                | 434        |
| ADDING SPEL PACKAGE                   | 434        |
| VARIABLES                             | 434        |

| XML EXAMPLE                          | 435 |
|--------------------------------------|-----|
| JAVA EXAMPLE                         | 435 |
| CHAPTER 32. THE XPATH LANGUAGE       | 437 |
| 32.1. JAVA DSL                       | 437 |
| Basic expressions                    | 437 |
| Namespaces                           | 437 |
| Auditing namespaces                  | 438 |
| 32.2. XML DSL                        | 438 |
| Basic expressions                    | 438 |
| Namespaces                           | 439 |
| Auditing namespaces                  | 439 |
| 32.3. XPATH INJECTION                | 440 |
| Parameter binding annotation         | 440 |
| Namespaces                           | 440 |
| Custom namespaces                    | 441 |
| 32.4. XPATH BUILDER                  | 441 |
| Overview                             | 441 |
| Matching expressions                 | 441 |
| Evaluating expressions               | 442 |
| 32.5. ENABLING SAXON                 | 442 |
| Prerequisites                        | 442 |
| Using the Saxon parser in Java DSL   | 442 |
| Using the Saxon parser in XML DSL    | 443 |
| Programming with Saxon               | 443 |
| 32.6. EXPRESSIONS                    | 443 |
| Result type                          | 443 |
| Patterns in location paths           | 444 |
| Predicate filters                    | 445 |
| Axes                                 | 445 |
| Functions                            | 446 |
| Reference                            | 446 |
| 32.7. PREDICATES                     | 447 |
| Basic predicates                     | 447 |
| XPath predicate operators            | 447 |
| 32.8. USING VARIABLES AND FUNCTIONS  | 448 |
| Evaluating variables in a route      | 448 |
| Evaluating functions in a route      | 448 |
| Evaluating variables in XPathBuilder | 448 |
| 32.9. VARIABLE NAMESPACES            | 449 |
| Table of namespaces                  | 449 |
| 32.10. FUNCTION REFERENCE            | 449 |
| Table of custom functions            | 449 |
| CHAPTER 33. XQUERY                   | 451 |
| OVERVIEW                             | 451 |
| JAVA SYNTAX                          | 451 |
| ADDING THE SAXON MODULE              | 451 |
| CAMEL ON EAP DEPLOYMENT              | 451 |
| STATIC IMPORT                        | 451 |
| VARIABLES                            | 452 |
| EXAMPLE                              | 452 |
| PART III. ADVANCED CAMEL PROGRAMMING | 453 |
|                                      | .55 |

| CHAPTER 34. UNDERSTANDING MESSAGE FORMATS         | 454 |
|---------------------------------------------------|-----|
| 34.1. EXCHANGES                                   | 454 |
| Overview                                          | 454 |
| The Exchange interface                            | 454 |
| Lazy creation of messages                         | 455 |
| Lazy creation of exchange IDs                     | 455 |
| 34.2. MESSAGES                                    | 455 |
| Overview                                          | 455 |
| The Message interface                             | 456 |
| Lazy creation of bodies, headers, and attachments | 456 |
| Lazy creation of message IDs                      | 457 |
| Initial message format                            | 457 |
| Type converters                                   | 457 |
| Type conversion methods in Message                | 458 |
| Converting to XML                                 | 458 |
| Marshalling and unmarshalling                     | 458 |
| Final message format                              | 459 |
| 34.3. BUILT-IN TYPE CONVERTERS                    | 459 |
| Overview                                          | 459 |
| Basic type converters                             | 459 |
| Collection type converters                        | 460 |
| Map type converters                               | 460 |
| DOM type converters                               | 460 |
| SAX type converters                               | 461 |
| enum type converter                               | 461 |
| Custom type converters                            | 461 |
| 34.4. BUILT-IN UUID GENERATORS                    | 461 |
| Overview                                          | 46  |
| Provided UUID generators                          | 46  |
| Custom UUID generator                             | 462 |
| Specifying the UUID generator using Java          | 462 |
| Specifying the UUID generator using Spring        | 462 |
| CHAPTER 35. IMPLEMENTING A PROCESSOR              | 464 |
| 35.1. PROCESSING MODEL                            | 464 |
| Pipelining model                                  | 464 |
| 35.2. IMPLEMENTING A SIMPLE PROCESSOR             | 464 |
| Overview                                          | 464 |
| Processor interface                               | 464 |
| Implementing the Processor interface              | 465 |
| Inserting the simple processor into a route       | 465 |
| 35.3. ACCESSING MESSAGE CONTENT                   | 465 |
| Accessing message headers                         | 465 |
| Accessing the message body                        | 466 |
| Accessing message attachments                     | 466 |
| 35.4. THE EXCHANGEHELPER CLASS                    | 466 |
| Overview                                          | 467 |
| Resolve an endpoint                               | 467 |
| Wrapping the exchange accessors                   | 467 |
| Testing the exchange pattern                      | 468 |
| Get the In message's MIME content type            | 468 |
| CHAPTER 36. TYPE CONVERTERS                       | 469 |

| 36.1. TYPE CONVERTER ARCHITECTURE                                            | 469 |
|------------------------------------------------------------------------------|-----|
| Overview                                                                     | 469 |
| Type converter interface                                                     | 469 |
| Master type converter                                                        | 469 |
| Type converter loader                                                        | 470 |
| Type conversion process                                                      | 470 |
| 36.2. HANDLING DUPLICATE TYPE CONVERTERS                                     | 471 |
| TypeConverterExists Class                                                    | 471 |
| 36.3. IMPLEMENTING TYPE CONVERTER USING ANNOTATIONS                          | 471 |
| Overview                                                                     | 472 |
| How to implement a type converter                                            | 472 |
| Implement an annotated converter class                                       | 472 |
| Create a TypeConverter file                                                  | 473 |
| Package the type converter                                                   | 473 |
| Fallback converter method                                                    | 473 |
| 36.4. IMPLEMENTING A TYPE CONVERTER DIRECTLY                                 | 475 |
| Overview                                                                     | 475 |
| Implement the TypeConverter interface                                        | 475 |
| Add the type converter to the registry                                       | 475 |
| CHAPTER 37. PRODUCER AND CONSUMER TEMPLATES                                  | 477 |
| 37.1. USING THE PRODUCER TEMPLATE                                            | 477 |
| 37.1.1. Introduction to the Producer Template                                | 477 |
| Overview                                                                     | 477 |
| Synchronous invocation                                                       | 477 |
| Synchronous invocation with a processor                                      | 478 |
| Asynchronous invocation                                                      | 478 |
| Asynchronous invocation with a callback                                      | 479 |
| 37.1.2. Synchronous Send                                                     | 480 |
| Overview Overview                                                            | 480 |
| Send an exchange                                                             | 480 |
| Send an exchange populated by a processor                                    | 481 |
| Send a message body                                                          | 481 |
| Send a message body Send a message body and header(s)                        | 482 |
| Send a message body and header(s)  Send a message body and exchange property | 483 |
| 37.1.3. Synchronous Request with InOut Pattern                               | 484 |
| Overview                                                                     | 484 |
|                                                                              | 484 |
| Request an exchange populated by a processor                                 |     |
| Request a message body                                                       | 484 |
| Request a message body and header(s)                                         | 485 |
| 37.1.4. Asynchronous Send                                                    | 486 |
| Overview                                                                     | 486 |
| Send an exchange                                                             | 486 |
| Send an exchange populated by a processor                                    | 487 |
| Send a message body                                                          | 487 |
| 37.1.5. Asynchronous Request with InOut Pattern                              | 487 |
| Overview                                                                     | 487 |
| Request a message body                                                       | 487 |
| Request a message body and header(s)                                         | 488 |
| 37.1.6. Asynchronous Send with Callback                                      | 489 |
| Overview                                                                     | 489 |
| Send an exchange                                                             | 489 |
| Send an exchange populated by a processor                                    | 490 |

| Send a message body                            | 490 |
|------------------------------------------------|-----|
| Request a message body                         | 490 |
| 37.2. USING FLUENT PRODUCER TEMPLATES          | 491 |
| Available as of Camel 2.18                     | 49  |
| 37.3. USING THE CONSUMER TEMPLATE              | 49  |
| Overview                                       | 492 |
| Example of polling exchanges                   | 492 |
| Example of polling message bodies              | 492 |
| Methods for polling exchanges                  | 493 |
| Methods for polling message bodies             | 493 |
| CHAPTER 38. IMPLEMENTING A COMPONENT           | 494 |
| 38.1. COMPONENT ARCHITECTURE                   | 494 |
| 38.1.1. Factory Patterns for a Component       | 494 |
| Overview                                       | 494 |
| Component                                      | 494 |
| Endpoint                                       | 494 |
| Consumer                                       | 495 |
| Producer                                       | 495 |
| Exchange                                       | 495 |
| Message                                        | 495 |
| 38.1.2. Using a Component in a Route           | 496 |
| Overview                                       | 496 |
| Source endpoint                                | 496 |
| Processors                                     | 496 |
| Target endpoint                                | 496 |
| 38.1.3. Consumer Patterns and Threading        | 496 |
| Overview                                       | 496 |
| Event-driven pattern                           | 497 |
| Scheduled poll pattern                         | 497 |
| Polling pattern                                | 498 |
| 38.1.4. Asynchronous Processing                | 499 |
| Overview                                       | 499 |
| Synchronous producer                           | 499 |
| Asynchronous producer                          | 500 |
| 38.2. HOW TO IMPLEMENT A COMPONENT             | 501 |
| Overview                                       | 502 |
| Which interfaces do you need to implement?     | 502 |
| Implementation steps                           | 502 |
| Installing and configuring the component       | 503 |
| 38.3. AUTO-DISCOVERY AND CONFIGURATION         | 503 |
| 38.3.1. Setting Up Auto-Discovery              | 503 |
| Overview                                       | 503 |
| Availability of component classes              | 503 |
| Configuring auto-discovery                     | 503 |
| Example                                        | 504 |
| 38.3.2. Configuring a Component                | 504 |
| Overview                                       | 504 |
| Define bean properties on your component class | 504 |
| Configure the component in Spring              | 505 |
| Examples                                       | 505 |
| CHAPTER 39. COMPONENT INTERFACE                | 507 |

| 39.1. THE COMPONENT INTERFACE                         | 507 |
|-------------------------------------------------------|-----|
| Overview                                              | 507 |
| The Component interface                               | 507 |
| Component methods                                     | 508 |
| 39.2. IMPLEMENTING THE COMPONENT INTERFACE            | 508 |
| The DefaultComponent class                            | 508 |
| URI parsing                                           | 508 |
| Parameter injection                                   | 509 |
| Disabling endpoint parameter injection                | 509 |
| Scheduled executor service                            | 510 |
| Validating the URI                                    | 510 |
| Creating an endpoint                                  | 510 |
| Example                                               | 511 |
| SynchronizationRouteAware Interface                   | 512 |
| CHAPTER 40. ENDPOINT INTERFACE                        | 513 |
| 40.1. THE ENDPOINT INTERFACE                          | 513 |
| Overview                                              | 513 |
| The Endpoint interface                                | 514 |
| Endpoint methods                                      | 515 |
| Endpoint singletons                                   | 516 |
| 40.2. IMPLEMENTING THE ENDPOINT INTERFACE             | 516 |
| Alternative ways of implementing an endpoint          | 516 |
| Event-driven endpoint implementation                  | 516 |
| Scheduled poll endpoint implementation                | 518 |
| Polling endpoint implementation                       | 519 |
| Implementing the BrowsableEndpoint interface          | 520 |
| Example                                               | 520 |
| CHAPTER 41. CONSUMER INTERFACE                        | 523 |
| 41.1. THE CONSUMER INTERFACE                          | 523 |
| Overview                                              | 523 |
| Consumer parameter injection                          | 523 |
| Scheduled poll parameters                             | 524 |
| Converting between event-driven and polling consumers | 525 |
| ShutdownPrepared interface                            | 526 |
| ShutdownAware interface                               | 527 |
| 41.2. IMPLEMENTING THE CONSUMER INTERFACE             | 527 |
| Alternative ways of implementing a consumer           | 527 |
| Event-driven consumer implementation                  | 528 |
| Scheduled poll consumer implementation                | 529 |
| Polling consumer implementation                       | 530 |
| Custom threading implementation                       | 532 |
| CHAPTER 42. PRODUCER INTERFACE                        | 535 |
| 42.1. THE PRODUCER INTERFACE                          | 535 |
| Overview                                              | 535 |
| The Producer interface                                | 535 |
| Producer methods                                      | 536 |
| Asynchronous processing                               | 536 |
| ExchangeHelper class                                  | 537 |
| 42.2. IMPLEMENTING THE PRODUCER INTERFACE             | 537 |
| Alternative ways of implementing a producer           | 537 |
| How to implement a synchronous producer               | 537 |

| How to implement an asynchronous producer               | 538 |
|---------------------------------------------------------|-----|
| CHAPTER 43. EXCHANGE INTERFACE                          | 540 |
| 43.1. THE EXCHANGE INTERFACE                            | 540 |
| Overview                                                | 540 |
| The Exchange interface                                  | 540 |
| Exchange methods                                        | 541 |
| CHAPTER 44. MESSAGE INTERFACE                           | 544 |
| 44.1. THE MESSAGE INTERFACE                             | 544 |
| Overview                                                | 544 |
| The Message interface                                   | 544 |
| Message methods                                         | 545 |
| 44.2. IMPLEMENTING THE MESSAGE INTERFACE                | 546 |
| How to implement a custom message                       | 546 |
| PART IV. THE API COMPONENT FRAMEWORK                    | 548 |
| CHAPTER 45. INTRODUCTION TO THE API COMPONENT FRAMEWORK | 549 |
| 45.1. WHAT IS THE API COMPONENT FRAMEWORK?              | 549 |
| Motivation                                              | 549 |
| Turning APIs into components                            | 549 |
| Generic URI format                                      | 549 |
| URI format for a single API class                       | 549 |
| Reflection and metadata                                 | 550 |
| Javadoc                                                 | 550 |
| Method signature files                                  | 550 |
| What does the framework consist of?                     | 550 |
| 45.2. HOW TO USE THE FRAMEWORK                          | 550 |
| Overview                                                | 550 |
| Java API                                                | 551 |
| Javadoc metadata                                        | 551 |
| Signature file metadata                                 | 552 |
| Generate starting code with the Maven archetype         | 552 |
| Edit component classes                                  | 552 |
| Customize POM files                                     | 553 |
| Configure the camel-api-component-maven-plugin          | 553 |
| OSGi bundle configuration                               | 553 |
| Build the component                                     | 553 |
| CHAPTER 46. GETTING STARTED WITH THE FRAMEWORK          | 555 |
| 46.1. GENERATE CODE WITH THE MAVEN ARCHETYPE            | 555 |
| Maven archetypes                                        | 555 |
| The API component Maven archetype                       | 555 |
| Prerequisites                                           | 555 |
| Invoke the Maven archetype                              | 555 |
| Options                                                 | 555 |
| Structure of the generated project                      | 556 |
| 46.2. GENERATED API SUB-PROJECT                         | 557 |
| Overview                                                | 557 |
| Sample Java API                                         | 557 |
| ExampleJavadocHello class                               | 557 |
| ExampleFileHello class                                  | 558 |
| Generating the Javadoc metadata for ExampleJavadocHello | 558 |

| 46.3. GENERATED COMPONENT SUB-PROJECT                                                                                                    | 558                                                                                                    |
|----------------------------------------------------------------------------------------------------|----------------------------------------------------------------------------------------------------|
| Overview                                                                                                    | 558                                                                                                    |
| Providing the Java API in the component POM                                                                                                    | 559                                                                                                    |
| Providing the Javadoc metadata in the component POM                                                                                                    | 559                                                                                                    |
| Defining the file metadata for Example File Hello                                                                                                    | 560                                                                                                    |
| Configuring the API mapping                                                                                                    | 560                                                                                                    |
| Generated component implementation                                                                                                    | 562                                                                                                    |
| ExampleComponent class                                                                                                    | 562                                                                                                    |
| ExampleEndpoint class                                                                                                    | 563                                                                                                    |
| ExampleConsumer class                                                                                                    | 565                                                                                                    |
| ExampleProducer class                                                                                                    | 565                                                                                                    |
| ExampleConfiguration class                                                                                                    | 566                                                                                                    |
| URI format                                                                                                    | 566                                                                                                    |
| Default component instance                                                                                                    | 567                                                                                                    |
| 46.4. PROGRAMMING MODEL                                                                                                    | 567                                                                                                    |
| Overview                                                                                                    | 567                                                                                                    |
| Component methods to implement                                                                                                    | 568                                                                                                    |
| What else to implement in the Component class?                                                                                                    | 568                                                                                                    |
| Endpoint methods to implement                                                                                                    | 568                                                                                                    |
| Consumer methods to implement                                                                                                    | 570                                                                                                    |
| Producer methods to implement                                                                                                    | 571                                                                                                    |
| Consumer polling and threading model                                                                                                    | 571                                                                                                    |
| 46.5. SAMPLE COMPONENT IMPLEMENTATIONS                                                                                                    | 571                                                                                                    |
| Overview                                                                                                    | 571                                                                                                    |
| Box.com                                                                                                    | 571                                                                                                    |
| GoogleDrive                                                                                                    | 571                                                                                                    |
| -                                                                                                    |                                                                                                    |
| Olingo2                                                                                                    | 572                                                                                                    |
| Olingo2                                                                                                    | 572                                                                                                    |
| Olingo2  CHAPTER 47. CONFIGURING THE API COMPONENT MAVEN PLUG-IN                                                                                                    | 572<br><b>573</b>                                                                                                    |
|                                                                                                    |                                                                                                    |
| CHAPTER 47. CONFIGURING THE API COMPONENT MAVEN PLUG-IN                                                                                                    | 573                                                                                                    |
| CHAPTER 47. CONFIGURING THE API COMPONENT MAVEN PLUG-IN  47.1. OVERVIEW OF THE PLUG-IN CONFIGURATION                                                                                                    | <b>573</b> 573                                                                                                    |
| CHAPTER 47. CONFIGURING THE API COMPONENT MAVEN PLUG-IN  47.1. OVERVIEW OF THE PLUG-IN CONFIGURATION  Overview                                                                                                    | <b>573</b> 573 573                                                                                                    |
| CHAPTER 47. CONFIGURING THE API COMPONENT MAVEN PLUG-IN  47.1. OVERVIEW OF THE PLUG-IN CONFIGURATION  Overview  Location of the generated code                                                                                                    | <b>573</b> 573 573                                                                                                    |
| CHAPTER 47. CONFIGURING THE API COMPONENT MAVEN PLUG-IN  47.1. OVERVIEW OF THE PLUG-IN CONFIGURATION  Overview  Location of the generated code  Prerequisites                                                                                                    | <b>573</b> 573 573 573 573                                                                                                    |
| CHAPTER 47. CONFIGURING THE API COMPONENT MAVEN PLUG-IN  47.1. OVERVIEW OF THE PLUG-IN CONFIGURATION  Overview  Location of the generated code  Prerequisites  Setting up the plug-in                                                                                                    | 573<br>573<br>573<br>573<br>573<br>573                                                                                            |
| CHAPTER 47. CONFIGURING THE API COMPONENT MAVEN PLUG-IN  47.1. OVERVIEW OF THE PLUG-IN CONFIGURATION  Overview  Location of the generated code  Prerequisites  Setting up the plug-in  Example base configuration                                                                                                    | 573<br>573<br>573<br>573<br>573<br>573<br>573                                                                                     |
| CHAPTER 47. CONFIGURING THE API COMPONENT MAVEN PLUG-IN  47.1. OVERVIEW OF THE PLUG-IN CONFIGURATION  Overview  Location of the generated code  Prerequisites  Setting up the plug-in  Example base configuration  Base configuration                                                                                                    | 573<br>573<br>573<br>573<br>573<br>573<br>573<br>574                                                                              |
| CHAPTER 47. CONFIGURING THE API COMPONENT MAVEN PLUG-IN  47.1. OVERVIEW OF THE PLUG-IN CONFIGURATION  Overview  Location of the generated code  Prerequisites  Setting up the plug-in  Example base configuration  Base configuration  Example instance configuration                                                                                                    | 573<br>573<br>573<br>573<br>573<br>573<br>573<br>574<br>575                                                                       |
| CHAPTER 47. CONFIGURING THE API COMPONENT MAVEN PLUG-IN  47.1. OVERVIEW OF THE PLUG-IN CONFIGURATION  Overview  Location of the generated code  Prerequisites  Setting up the plug-in  Example base configuration  Base configuration  Example instance configuration  Basic mapping configuration                                                                                                    | 573<br>573<br>573<br>573<br>573<br>573<br>573<br>574<br>575                                                                       |
| CHAPTER 47. CONFIGURING THE API COMPONENT MAVEN PLUG-IN  47.1. OVERVIEW OF THE PLUG-IN CONFIGURATION  Overview  Location of the generated code Prerequisites  Setting up the plug-in Example base configuration Base configuration  Example instance configuration  Basic mapping configuration  Customizing the API mapping                                                                                                    | 573<br>573<br>573<br>573<br>573<br>573<br>573<br>574<br>575<br>575                                                                |
| CHAPTER 47. CONFIGURING THE API COMPONENT MAVEN PLUG-IN  47.1. OVERVIEW OF THE PLUG-IN CONFIGURATION  Overview  Location of the generated code Prerequisites Setting up the plug-in Example base configuration Base configuration Example instance configuration Basic mapping configuration Customizing the API mapping Configuring Javadoc metadata                                                                                                    | 573<br>573<br>573<br>573<br>573<br>573<br>573<br>574<br>575<br>575<br>576                                                         |
| CHAPTER 47. CONFIGURING THE API COMPONENT MAVEN PLUG-IN  47.1. OVERVIEW OF THE PLUG-IN CONFIGURATION  Overview  Location of the generated code Prerequisites  Setting up the plug-in Example base configuration  Base configuration  Example instance configuration  Basic mapping configuration  Customizing the API mapping  Configuring Javadoc metadata  Configuring signature file metadata                                                                                                    | 573 573 573 573 573 573 574 575 576 577                                                                                           |
| CHAPTER 47. CONFIGURING THE API COMPONENT MAVEN PLUG-IN  47.1. OVERVIEW OF THE PLUG-IN CONFIGURATION  Overview  Location of the generated code Prerequisites  Setting up the plug-in Example base configuration  Base configuration  Example instance configuration  Basic mapping configuration  Customizing the API mapping  Configuring Javadoc metadata  Configuring signature file metadata  47.2. JAVADOC OPTIONS                                                                                   | 573<br>573<br>573<br>573<br>573<br>573<br>574<br>575<br>575<br>576<br>577<br>577                                                  |
| CHAPTER 47. CONFIGURING THE API COMPONENT MAVEN PLUG-IN  47.1. OVERVIEW OF THE PLUG-IN CONFIGURATION  Overview  Location of the generated code Prerequisites  Setting up the plug-in  Example base configuration  Base configuration  Example instance configuration  Basic mapping configuration  Customizing the API mapping  Configuring Javadoc metadata  Configuring signature file metadata  47.2. JAVADOC OPTIONS  Overview                                                                        | 573<br>573<br>573<br>573<br>573<br>573<br>574<br>575<br>575<br>576<br>577<br>577<br>577                                           |
| CHAPTER 47. CONFIGURING THE API COMPONENT MAVEN PLUG-IN  47.1. OVERVIEW OF THE PLUG-IN CONFIGURATION  Overview  Location of the generated code  Prerequisites  Setting up the plug-in  Example base configuration  Base configuration  Example instance configuration  Basic mapping configuration  Customizing the API mapping  Configuring Javadoc metadata  Configuring signature file metadata  47.2. JAVADOC OPTIONS  Overview  Syntax                                                               | 573 573 573 573 573 573 574 575 576 577 577 577                                                                                   |
| CHAPTER 47. CONFIGURING THE API COMPONENT MAVEN PLUG-IN  47.1. OVERVIEW OF THE PLUG-IN CONFIGURATION  Overview  Location of the generated code  Prerequisites  Setting up the plug-in  Example base configuration  Base configuration  Example instance configuration  Basic mapping configuration  Customizing the API mapping  Configuring Javadoc metadata  Configuring signature file metadata  47.2. JAVADOC OPTIONS  Overview  Syntax  Scope                                                        | 573<br>573<br>573<br>573<br>573<br>573<br>574<br>575<br>576<br>577<br>577<br>577<br>577                                           |
| CHAPTER 47. CONFIGURING THE API COMPONENT MAVEN PLUG-IN  47.1. OVERVIEW OF THE PLUG-IN CONFIGURATION  Overview  Location of the generated code  Prerequisites  Setting up the plug-in  Example base configuration  Base configuration  Example instance configuration  Basic mapping configuration  Customizing the API mapping  Configuring Javadoc metadata  Configuring signature file metadata  47.2. JAVADOC OPTIONS  Overview  Syntax  Scope  Options                                               | 573 573 573 573 573 573 574 575 576 577 577 577 577 578                                                                           |
| CHAPTER 47. CONFIGURING THE API COMPONENT MAVEN PLUG-IN  47.1. OVERVIEW OF THE PLUG-IN CONFIGURATION  Overview  Location of the generated code  Prerequisites  Setting up the plug-in  Example base configuration  Base configuration  Example instance configuration  Basic mapping configuration  Customizing the API mapping  Configuring Javadoc metadata  Configuring signature file metadata  47.2. JAVADOC OPTIONS  Overview  Syntax  Scope  Options  47.3. METHOD ALIASES                         | 573<br>573<br>573<br>573<br>573<br>573<br>574<br>575<br>576<br>577<br>577<br>577<br>577<br>577<br>577<br>578<br>578               |
| CHAPTER 47. CONFIGURING THE API COMPONENT MAVEN PLUG-IN  47.1. OVERVIEW OF THE PLUG-IN CONFIGURATION  Overview  Location of the generated code Prerequisites  Setting up the plug-in  Example base configuration  Base configuration  Example instance configuration  Basic mapping configuration  Customizing the API mapping  Configuring Javadoc metadata  Configuring signature file metadata  47.2. JAVADOC OPTIONS  Overview  Syntax  Scope  Options  47.3. METHOD ALIASES  Overview                | 573<br>573<br>573<br>573<br>573<br>573<br>574<br>575<br>576<br>577<br>577<br>577<br>577<br>577<br>577<br>578<br>578<br>578        |
| CHAPTER 47. CONFIGURING THE API COMPONENT MAVEN PLUG-IN  47.1. OVERVIEW OF THE PLUG-IN CONFIGURATION  Overview  Location of the generated code Prerequisites Setting up the plug-in Example base configuration Base configuration Example instance configuration Example instance configuration Customizing the API mapping Configuring Javadoc metadata Configuring Signature file metadata 47.2. JAVADOC OPTIONS  Overview Syntax Scope Options  47.3. METHOD ALIASES  Overview Syntax                  | 573 573 573 573 573 573 574 575 576 577 577 577 577 578 578 578 578 578                                                           |
| CHAPTER 47. CONFIGURING THE API COMPONENT MAVEN PLUG-IN  47.1. OVERVIEW OF THE PLUG-IN CONFIGURATION  Overview  Location of the generated code Prerequisites  Setting up the plug-in  Example base configuration  Base configuration  Example instance configuration  Basic mapping configuration  Customizing the API mapping  Configuring Javadoc metadata  Configuring signature file metadata  47.2. JAVADOC OPTIONS  Overview  Syntax  Scope  Options  47.3. METHOD ALIASES  Overview  Syntax  Scope | 573<br>573<br>573<br>573<br>573<br>573<br>574<br>575<br>576<br>577<br>577<br>577<br>577<br>577<br>577<br>578<br>578<br>578<br>578 |

| Syntax                           | 579 |
|----------------------------------|-----|
| Scope                            | 580 |
| 47.5. ARGUMENT NAME SUBSTITUTION | 580 |
| Overview                         | 580 |
| Syntax                           | 581 |
| Scope                            | 581 |
| Child elements                   | 582 |
| Example                          | 582 |
| 47.6. EXCLUDED ARGUMENTS         | 582 |
| Overview                         | 583 |
| Syntax                           | 583 |
| Scope                            | 583 |
| Elements                         | 583 |
| 47.7. EXTRA OPTIONS              | 584 |
| Overview                         | 584 |
| Syntax                           | 584 |
| Scope                            | 584 |
| Child elements                   | 585 |
| Example                          | 585 |
| DEX                              | 585 |

# PART I. IMPLEMENTING ENTERPRISE INTEGRATION PATTERNS

This part describes how to build routes using Apache Camel. It covers the basic building blocks and EIP components.

#### CHAPTER 1. BUILDING BLOCKS FOR ROUTE DEFINITIONS

#### **Abstract**

Apache Camel supports two alternative **Domain Specific Languages** (DSL) for defining routes: a Java DSL and a Spring XML DSL. The basic building blocks for defining routes are *endpoints* and *processors*, where the behavior of a processor is typically modified by *expressions* or logical *predicates*. Apache Camel enables you to define expressions and predicates using a variety of different languages.

#### 1.1. IMPLEMENTING A ROUTEBUILDER CLASS

#### Overview

To use the *Domain Specific Language* (DSL), you extend the **RouteBuilder** class and override its **configure()** method (where you define your routing rules).

You can define as many **RouteBuilder** classes as necessary. Each class is instantiated once and is registered with the **CamelContext** object. Normally, the lifecycle of each **RouteBuilder** object is managed automatically by the container in which you deploy the router.

#### RouteBuilder classes

As a router developer, your core task is to implement one or more **RouteBuilder** classes. There are two alternative **RouteBuilder** classes that you can inherit from:

- org.apache.camel.builder.RouteBuilder this is the generic RouteBuilder base class that is suitable for deploying into any container type. It is provided in the camel-core artifact.
- org.apache.camel.spring.SpringRouteBuilder this base class is specially adapted to the Spring container. In particular, it provides extra support for the following Spring specific features: looking up beans in the Spring registry (using the beanRef() Java DSL command) and transactions (see the Transactions Guide for details). It is provided in the camel-spring artifact.

The **RouteBuilder** class defines methods used to initiate your routing rules (for example, **from()**, **intercept()**, and **exception()**).

#### Implementing a RouteBuilder

Example 1.1, "Implementation of a RouteBuilder Class" shows a minimal **RouteBuilder** implementation. The **configure()** method body contains a routing rule; each rule is a single Java statement.

#### Example 1.1. Implementation of a RouteBuilder Class

```
import org.apache.camel.builder.RouteBuilder;
public class MyRouteBuilder extends RouteBuilder {
public void configure() {
    // Define routing rules here:
    from("file:src/data?noop=true").to("file:target/messages");

// More rules can be included, in you like.
```

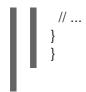

The form of the rule **from**(*URL1*).to(*URL2*) instructs the router to read files from the directory **src/data** and send them to the directory **target/messages**. The option **?noop=true** instructs the router to retain (not delete) the source files in the **src/data** directory.

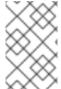

#### NOTE

When you use the **contextScan** with Spring or Blueprint to filter **RouteBuilder** classes, by default Apache Camel will look for singleton beans. However, you can turn on the old behavior to include prototype scoped with the new option **includeNonSingletons**.

#### 1.2. BASIC JAVA DSL SYNTAX

#### What is a DSL?

A Domain Specific Language (DSL) is a mini-language designed for a special purpose. A DSL does not have to be logically complete but needs enough expressive power to describe problems adequately in the chosen domain. Typically, a DSL does **not** require a dedicated parser, interpreter, or compiler. A DSL can piggyback on top of an existing object-oriented host language, provided DSL constructs map cleanly to constructs in the host language API.

Consider the following sequence of commands in a hypothetical DSL:

command01; command02; command03;

You can map these commands to Java method invocations, as follows:

command01().command02().command03()

You can even map blocks to Java method invocations. For example:

command01().startBlock().command02().command03().endBlock()

The DSL syntax is implicitly defined by the data types of the host language API. For example, the return type of a Java method determines which methods you can legally invoke next (equivalent to the next command in the DSL).

#### Router rule syntax

Apache Camel defines a *router DSL* for defining routing rules. You can use this DSL to define rules in the body of a **RouteBuilder.configure()** implementation. Figure 1.1, "Local Routing Rules" shows an overview of the basic syntax for defining local routing rules.

Figure 1.1. Local Routing Rules

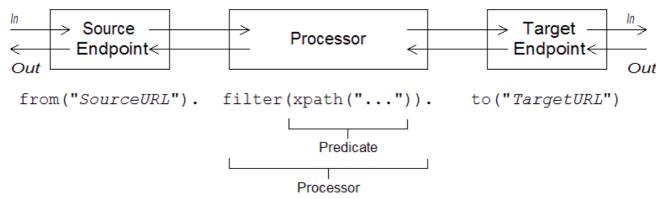

A local rule always starts with a **from("EndpointURL")** method, which specifies the source of messages (consumer endpoint) for the routing rule. You can then add an arbitrarily long chain of processors to the rule (for example, **filter()**). You typically finish off the rule with a **to("EndpointURL")** method, which specifies the target (producer endpoint) for the messages that pass through the rule. However, it is not always necessary to end a rule with **to()**. There are alternative ways of specifying the message target in a rule.

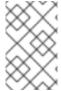

#### NOTE

You can also define a global routing rule, by starting the rule with a special processor type (such as **intercept()**, **exception()**, or **errorHandler()**). Global rules are outside the scope of this guide.

#### Consumers and producers

A local rule always starts by defining a consumer endpoint, using **from("EndpointURL")**, and typically (but not always) ends by defining a producer endpoint, using **to("EndpointURL")**. The endpoint URLs, *EndpointURL*, can use any of the components configured at deploy time. For example, you could use a file endpoint, **file:MyMessageDirectory**, an Apache CXF endpoint, **cxf:MyServiceName**, or an Apache ActiveMQ endpoint, **activemq:queue:MyQName**. For a complete list of component types, see Apache Camel Component Reference.

#### **Exchanges**

An exchange object consists of a message, augmented by metadata. Exchanges are of central importance in Apache Camel, because the exchange is the standard form in which messages are propagated through routing rules. The main constituents of an exchange are, as follows:

- In message is the current message encapsulated by the exchange. As the exchange progresses through a route, this message may be modified. So the In message at the start of a route is typically not the same as the In message at the end of the route. The org.apache.camel.Message type provides a generic model of a message, with the following parts:
  - Body.
  - Headers.
  - Attachments.

It is important to realize that this is a **generic** model of a message. Apache Camel supports a large variety of protocols and endpoint types. Hence, it is **not** possible to standardize the

format of the message body or the message headers. For example, the body of a JMS message would have a completely different format to the body of a HTTP message or a Web services message. For this reason, the body and the headers are declared to be of **Object** type. The original content of the body and the headers is then determined by the endpoint that created the exchange instance (that is, the endpoint appearing in the **from()** command).

Out message – is a temporary holding area for a reply message or for a transformed message.
 Certain processing nodes (in particular, the to() command) can modify the current message by treating the In message as a request, sending it to a producer endpoint, and then receiving a reply from that endpoint. The reply message is then inserted into the Out message slot in the exchange.

Normally, if an **Out** message has been set by the current node, Apache Camel modifies the exchange as follows before passing it to the next node in the route: the old **In** message is discarded and the **Out** message is moved to the **In** message slot. Thus, the reply becomes the new current message. For a more detailed discussion of how Apache Camel connects nodes together in a route, see Section 2.1, "Pipeline Processing".

There is one special case where an **Out** message is treated differently, however. If the consumer endpoint at the start of a route is expecting a reply message, the **Out** message at the very end of the route is taken to be the consumer endpoint's reply message (and, what is more, in this case the final node **must** create an **Out** message or the consumer endpoint would hang).

- Message exchange pattern (MEP) affects the interaction between the exchange and endpoints in the route, as follows:
  - Consumer endpoint the consumer endpoint that creates the original exchange sets the initial value of the MEP. The initial value indicates whether the consumer endpoint expects to receive a reply (for example, the InOut MEP) or not (for example, the InOnly MEP).
  - Producer endpoints the MEP affects the producer endpoints that the exchange encounters along the route (for example, when an exchange passes through a to() node). For example, if the current MEP is InOnly, a to() node would not expect to receive a reply from the endpoint. Sometimes you need to change the current MEP in order to customize the exchange's interaction with a producer endpoint. For more details, see Section 1.4, "Endpoints".
- Exchange properties a list of named properties containing metadata for the current message.

#### Message exchange patterns

Using an **Exchange** object makes it easy to generalize message processing to different *message* exchange patterns. For example, an asynchronous protocol might define an MEP that consists of a single message that flows from the consumer endpoint to the producer endpoint (an **InOnly** MEP). An RPC protocol, on the other hand, might define an MEP that consists of a request message and a reply message (an **InOut** MEP). Currently, Apache Camel supports the following MEPs:

- InOnly
- RobustInOnly
- InOut
- InOptionalOut
- OutOnly
- RobustOutOnly

- OutIn
- OutOptionalIn

Where these message exchange patterns are represented by constants in the enumeration type, org.apache.camel.ExchangePattern.

#### **Grouped exchanges**

Sometimes it is useful to have a single exchange that encapsulates multiple exchange instances. For this purpose, you can use a *grouped exchange*. A grouped exchange is essentially an exchange instance that contains a **java.util.List** of **Exchange** objects stored in the **Exchange.GROUPED\_EXCHANGE** exchange property. For an example of how to use grouped exchanges, see Section 8.5, "Aggregator".

#### **Processors**

A processor is a node in a route that can access and modify the stream of exchanges passing through the route. Processors can take expression or predicate arguments, that modify their behavior. For example, the rule shown in Figure 1.1, "Local Routing Rules" includes a **filter()** processor that takes an **xpath()** predicate as its argument.

#### **Expressions and predicates**

Expressions (evaluating to strings or other data types) and predicates (evaluating to true or false) occur frequently as arguments to the built-in processor types. For example, the following filter rule propagates **In** messages, only if the **foo** header is equal to the value **bar**:

from ("seda:a"). filter (header ("foo"). is Equal To ("bar")). to ("seda:b");

Where the filter is qualified by the predicate, **header("foo").isEqualTo("bar")**. To construct more sophisticated predicates and expressions, based on the message content, you can use one of the expression and predicate languages (see Part II, "Routing Expression and Predicate Languages").

#### 1.3. ROUTER SCHEMA IN A SPRING XML FILE

#### Namespace

The router schema – which defines the XML DSL – belongs to the following XML schema namespace:

http://camel.apache.org/schema/spring

#### Specifying the schema location

The location of the router schema is normally specified to be <a href="http://camel.apache.org/schema/spring/camel-spring.xsd">http://camel.apache.org/schema/spring/camel-spring.xsd</a>, which references the latest version of the schema on the Apache Web site. For example, the root **beans** element of an Apache Camel Spring file is normally configured as shown in Example 1.2, "Specifying the Router Schema Location".

#### Example 1.2. Specifying the Router Schema Location

<beans xmlns="http://www.springframework.org/schema/beans"
xmlns:camel="http://camel.apache.org/schema/spring"</pre>

### Runtime schema location

At run time, Apache Camel does **not** download the router schema from schema location specified in the Spring file. Instead, Apache Camel automatically picks up a copy of the schema from the root directory of the **camel-spring** JAR file. This ensures that the version of the schema used to parse the Spring file always matches the current runtime version. This is important, because the latest version of the schema posted up on the Apache Web site might not match the version of the runtime you are currently using.

## Using an XML editor

Generally, it is recommended that you edit your Spring files using a full-feature XML editor. An XML editor's auto-completion features make it much easier to author XML that complies with the router schema and the editor can warn you instantly, if the XML is badly-formed.

XML editors generally **do** rely on downloading the schema from the location that you specify in the **xsi:schemaLocation** attribute. In order to be sure you are using the correct schema version whilst editing, it is usually a good idea to select a specific version of the **camel-spring.xsd** file. For example, to edit a Spring file for the 2.3 version of Apache Camel, you could modify the beans element as follows:

```
<beans xmlns="http://www.springframework.org/schema/beans"
    xmlns:camel="http://camel.apache.org/schema/spring"
    xmlns:xsi="http://www.w3.org/2001/XMLSchema-instance"
    xsi:schemaLocation="
    http://www.springframework.org/schema/beans
http://www.springframework.org/schema/beans/spring-beans-2.0.xsd
    http://camel.apache.org/schema/spring http://camel.apache.org/schema/spring/camel-spring-2.3.0.xsd">
...
```

Change back to the default, **camel-spring.xsd**, when you are finished editing. To see which schema versions are currently available for download, navigate to the Web page, http://camel.apache.org/schema/spring.

### 1.4. FNDPOINTS

### Overview

Apache Camel endpoints are the sources and sinks of messages in a route. An endpoint is a very general sort of building block: the only requirement it must satisfy is that it acts either as a source of messages (a producer endpoint) or as a sink of messages (a consumer endpoint). Hence, there are a great variety of

different endpoint types supported in Apache Camel, ranging from protocol supporting endpoints, such as HTTP, to simple timer endpoints, such as Quartz, that generate dummy messages at regular time intervals. One of the major strengths of Apache Camel is that it is relatively easy to add a custom component that implements a new endpoint type.

### **Endpoint URIs**

Endpoints are identified by endpoint URIs, which have the following general form:

scheme:contextPath[?queryOptions]

The URI *scheme* identifies a protocol, such as **http**, and the *contextPath* provides URI details that are interpreted by the protocol. In addition, most schemes allow you to define query options, *queryOptions*, which are specified in the following format:

?option01=value01&option02=value02&...

For example, the following HTTP URI can be used to connect to the Google search engine page:

http://www.google.com

The following File URI can be used to read all of the files appearing under the **C:\temp\src\data** directory:

file://C:/temp/src/data

Not every *scheme* represents a protocol. Sometimes a *scheme* just provides access to a useful utility, such as a timer. For example, the following Timer endpoint URI generates an exchange every second (=1000 milliseconds). You could use this to schedule activity in a route.

timer://tickTock?period=1000

## Working with Long Endpoint URIs

Sometimes endpoint URIs can become quite long due to all the accompanying configuration information supplied. In JBoss Fuse 6.2 onwards, there are two approaches you can take to make your working with lengthy URIs more manageable.

### **Configure Endpoints Separately**

You can configure the endpoint separately, and from the routes refer to the endpoints using their shorthand IDs.

```
<camelContext ...>
<endpoint id="foo" uri="ftp://foo@myserver">
    <property name="password" value="secret"/>
    <property name="recursive" value="true"/>
    <property name="ftpClient.dataTimeout" value="30000"/>
    <property name="ftpClient.serverLanguageCode" value="fr"/>
    </endpoint>

<from uri="ref:foo"/>
```

```
...
</route>
</camelContext>
```

You can also configure some options in the URI and then use the **property** attribute to specify additional options (or to override options from the URI).

```
<endpoint id="foo" uri="ftp://foo@myserver?recursive=true">
  cproperty name="password" value="secret"/>
  cproperty name="ftpClient.dataTimeout" value="30000"/>
  cproperty name="ftpClient.serverLanguageCode" value="fr"/>
  </endpoint>
```

### **Split Endpoint Configuration Across New Lines**

You can split URI attributes using new lines.

```
<route>
<from uri="ftp://foo@myserver?password=secret&amp;
    recursive=true&amp;ftpClient.dataTimeout=30000&amp;
    ftpClientConfig.serverLanguageCode=fr"/>
<to uri="bean:doSomething"/>
</route>
```

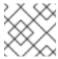

#### NOTE

You can specify one or more options on each line, each separated by &

## Specifying time periods in a URI

Many of the Apache Camel components have options whose value is a time period (for example, for specifying timeout values and so on). By default, such time period options are normally specified as a pure number, which is interpreted as a millisecond time period. But Apache Camel also supports a more readable syntax for time periods, which enables you to express the period in hours, minutes, and seconds. Formally, the human-readable time period is a string that conforms to the following syntax:

[NHour(h|hour)][NMin(m|minute)][NSec(s|second)]

Where each term in square brackets, [], is optional and the notation, (A|B), indicates that A and B are alternatives.

For example, you can configure **timer** endpoint with a 45 minute period as follows:

```
from("timer:foo?period=45m")
.to("log:foo");
```

You can also use arbitrary combinations of the hour, minute, and second units, as follows:

```
from("timer:foo?period=1h15m")
  .to("log:foo");
from("timer:bar?period=2h30s")
```

```
.to("log:bar");
from("timer:bar?period=3h45m58s")
.to("log:bar");
```

## Specifying raw values in URI options

By default, the option values that you specify in a URI are automatically URI-encoded. In some cases this is undesirable behavior. For example, when setting a password option, it is preferable to transmit the raw character string **without** URI encoding.

It is possible to switch off URI encoding by specifying an option value with the syntax, **RAW**(*RawValue*). For example,

```
from("SourceURI")
.to("ftp:joe@myftpserver.com?password=RAW(se+re?t&23)&binary=true")
```

In this example, the password value is transmitted as the literal value, **se+re?t&23**.

## Case-insensitive enum options

Some endpoint URI options get mapped to Java **enum** constants. For example, the **level** option of the Log component, which can take the **enum** values, **INFO**, **WARN**, **ERROR**, and so on. This type conversion is case-insensitive, so any of the following alternatives could be used to set the logging level of a Log producer endpoint:

```
<to uri="log:foo?level=info"/>
<to uri="log:foo?level=INfo"/>
<to uri="log:foo?level=InFo"/>
```

## **Specifying URI Resources**

From Camel 2.17, the resource based components such as XSLT, Velocity can load the resource file from the Registry by using **ref:** as prefix.

For example, **ifmyvelocityscriptbean** and **mysimplescriptbean** are the IDs of two beans in the registry, you can use the contents of these beans as follows:

```
Velocity endpoint:
-----
from("velocity:ref:myvelocityscriptbean").<rest_of_route>.

Language endpoint (for invoking a scripting language):
-----
from("direct:start")
.to("language:simple:ref:mysimplescriptbean")
Where Camel implicitly converts the bean to a String.
```

## **Apache Camel components**

Each URI scheme maps to an Apache Camel component, where an Apache Camel component is essentially an endpoint factory. In other words, to use a particular type of endpoint, you must deploy the corresponding Apache Camel component in your runtime container. For example, to use JMS endpoints, you would deploy the JMS component in your container.

Apache Camel provides a large variety of different components that enable you to integrate your application with various transport protocols and third-party products. For example, some of the more commonly used components are: File, JMS, CXF (Web services), HTTP, Jetty, Direct, and Mock. For the full list of supported components, see the Apache Camel component documentation.

Most of the Apache Camel components are packaged separately to the Camel core. If you use Maven to build your application, you can easily add a component (and its third-party dependencies) to your application simply by adding a dependency on the relevant component artifact. For example, to include the HTTP component, you would add the following Maven dependency to your project POM file:

The following components are built-in to the Camel core (in the **camel-core** artifact), so they are always available:

- Bean
- Browse
- Dataset
- Direct
- File
- Log
- Mock
- Properties
- Ref
- SEDA
- Timer
- VM

### **Consumer endpoints**

A consumer endpoint is an endpoint that appears at the start of a route (that is, in a from() DSL

command). In other words, the consumer endpoint is responsible for initiating processing in a route: it creates a new exchange instance (typically, based on some message that it has received or obtained), and provides a thread to process the exchange in the rest of the route.

For example, the following JMS consumer endpoint pulls messages off the **payments** queue and processes them in the route:

```
from("jms:queue:payments")
  .process(SomeProcessor)
  .to("TargetURI");
```

Or equivalently, in Spring XML:

Some components are **consumer only** – that is, they can only be used to define consumer endpoints. For example, the Quartz component is used exclusively to define consumer endpoints. The following Quartz endpoint generates an event every second (1000 milliseconds):

```
from("quartz://secondTimer?trigger.repeatInterval=1000")
.process(SomeProcessor)
.to("TargetURI");
```

If you like, you can specify the endpoint URI as a formatted string, using the **fromF()** Java DSL command. For example, to substitute the username and password into the URI for an FTP endpoint, you could write the route in Java, as follows:

```
fromF("ftp:%s@fusesource.com?password=%s", username, password)
.process(SomeProcessor)
.to("TargetURI");
```

Where the first occurrence of **%s** is replaced by the value of the **username** string and the second occurrence of **%s** is replaced by the **password** string. This string formatting mechanism is implemented by **String.format()** and is similar to the formatting provided by the C **printf()** function. For details, see java.util.Formatter.

### **Producer endpoints**

A producer endpoint is an endpoint that appears in the **middle** or at the **end** of a route (for example, in a **to()** DSL command). In other words, the producer endpoint receives an existing exchange object and sends the contents of the exchange to the specified endpoint.

For example, the following JMS producer endpoint pushes the contents of the current exchange onto the specified JMS queue:

```
from("SourceURI")
  .process(SomeProcessor)
  .to("jms:queue:orderForms");
```

Or equivalently in Spring XML:

Some components are **producer only** – that is, they can only be used to define producer endpoints. For example, the HTTP endpoint is used exclusively to define producer endpoints.

```
from("SourceURI")
  .process(SomeProcessor)
  .to("http://www.google.com/search?hl=en&q=camel+router");
```

If you like, you can specify the endpoint URI as a formatted string, using the **toF()** Java DSL command. For example, to substitute a custom Google query into the HTTP URI, you could write the route in Java, as follows:

```
from("SourceURI")
  .process(SomeProcessor)
  .toF("http://www.google.com/search?hl=en&q=%s", myGoogleQuery);
```

Where the occurrence of **%s** is replaced by your custom query string, **myGoogleQuery**. For details, see java.util.Formatter.

## 1.5. PROCESSORS

### Overview

To enable the router to do something more interesting than simply connecting a consumer endpoint to a producer endpoint, you can add *processors* to your route. A processor is a command you can insert into a routing rule to perform arbitrary processing of messages that flow through the rule. Apache Camel provides a wide variety of different processors, as shown in Table 1.1, "Apache Camel Processors".

**Table 1.1. Apache Camel Processors** 

| Java DSL    | XML DSL   | Description                                                                                                    |
|-------------|-----------|----------------------------------------------------------------------------------------------------|
| aggregate() | aggregate | Section 8.5, "Aggregator":<br>Creates an aggregator, which<br>combines multiple incoming<br>exchanges into a single exchange. |

| Java DSL             | XML DSL            | Description                                                                                                    |
|----------------------|--------------------|----------------------------------------------------------------------------------------------------|
| aop()                | аор                | Use Aspect Oriented Programming (AOP) to do work before and after a specified sub- route.                                                                       |
| bean(), beanRef()    | bean               | Process the current exchange by invoking a method on a Java object (or bean). See Section 2.4, "Bean Integration".                                              |
| choice()             | choice             | Section 8.1, "Content-Based<br>Router": Selects a particular sub-<br>route based on the exchange<br>content, using <b>when</b> and<br><b>otherwise</b> clauses. |
| convertBodyTo()      | convertBodyTo      | Converts the <b>In</b> message body to the specified type.                                                                                                    |
| delay()              | delay              | Section 8.9, "Delayer": Delays the propagation of the exchange to the latter part of the route.                                                                 |
| doTry()              | doTry              | Creates a try/catch block for handling exceptions, using doCatch, doFinally, and end clauses.                                                                   |
| end()                | N/A                | Ends the current command block.                                                                                                    |
| enrich(),enrichRef() | enrich             | Section 10.1, "Content Enricher": Combines the current exchange with data requested from a specified producer endpoint URI.                                     |
| filter()             | filter             | Section 8.2, "Message Filter":<br>Uses a predicate expression to<br>filter incoming exchanges.                                                                  |
| idempotentConsumer() | idempotentConsumer | Section 11.8, "Idempotent<br>Consumer": Implements a<br>strategy to suppress duplicate<br>messages.                                                             |

| Java DSL               | XML DSL               | Description                                                                                                    |
|------------------------|-----------------------|----------------------------------------------------------------------------------------------------|
| inheritErrorHandler()  | @inheritErrorHandler  | Boolean option that can be used to disable the inherited error handler on a particular route node (defined as a sub-clause in the Java DSL and as an attribute in the XML DSL).                                                                                                    |
| inOnly()               | inOnly                | Either sets the current exchange's MEP to InOnly (if no arguments) or sends the exchange as an InOnly to the specified endpoint(s).                                                                                                    |
| inOut()                | inOut                 | Either sets the current exchange's MEP to InOut (if no arguments) or sends the exchange as an InOut to the specified endpoint(s).                                                                                                    |
| loadBalance()          | IoadBalance           | Section 8.10, "Load Balancer":<br>Implements load balancing over a<br>collection of endpoints.                                                                                                    |
| log()                  | log                   | Logs a message to the console.                                                                                                    |
| loop()                 | Іоор                  | Section 8.16, "Loop": Repeatedly resends each exchange to the latter part of the route.                                                                                                    |
| markRollbackOnly()     | @markRollbackOnly     | (Transactions) Marks the current transaction for rollback only (no exception is raised). In the XML DSL, this option is set as a boolean attribute on the rollback element. See Apache Karaf Transaction Guide.                                                                                                    |
| markRollbackOnlyLast() | @markRollbackOnlyLast | (Transactions) If one or more transactions have previously been associated with this thread and then suspended, this command marks the latest transaction for rollback only (no exception is raised). In the XML DSL, this option is set as a boolean attribute on the <b>rollback</b> element. See Apache Karaf Transaction Guide. |

| Java DSL                     | XML DSL      | Description                                                                                                    |
|------------------------------|--------------|----------------------------------------------------------------------------------------------------|
| marshal()                    | marshal      | Transforms into a low-level or binary format using the specified data format, in preparation for sending over a particular transport protocol.                                                       |
| multicast()                  | multicast    | Section 8.13, "Multicast": Multicasts the current exchange to multiple destinations, where each destination gets its own copy of the exchange.                                                       |
| onCompletion()               | onCompletion | Defines a sub-route (terminated by <b>end()</b> in the Java DSL) that gets executed after the main route has completed. See also Section 2.14, "OnCompletion".                                       |
| onException()                | onException  | Defines a sub-route (terminated by <b>end()</b> in the Java DSL) that gets executed whenever the specified exception occurs. Usually defined on its own line (not in a route).                       |
| pipeline()                   | pipeline     | Section 5.4, "Pipes and Filters": Sends the exchange to a series of endpoints, where the output of one endpoint becomes the input of the next endpoint. See also Section 2.1, "Pipeline Processing". |
| policy()                     | policy       | Apply a policy to the current route<br>(currently only used for<br>transactional policies – see<br>Apache Karaf Transaction Guide.                                                                   |
| pollEnrich(),pollEnrichRef() | pollEnrich   | Section 10.1, "Content Enricher": Combines the current exchange with data polled from a specified consumer endpoint URI.                                                                             |
| process(),processRef         | process      | Execute a custom processor on the current exchange. See the section called "Custom processor" and Part III, "Advanced Camel Programming".                                                            |

| Java DSL           | XML DSL          | Description                                                                                                    |
|--------------------|------------------|----------------------------------------------------------------------------------------------------|
| recipientList()    | recipientList    | Section 8.3, "Recipient List": Sends the exchange to a list of recipients that is calculated at runtime (for example, based on the contents of a header).                                                                                                    |
| removeHeader()     | removeHeader     | Removes the specified header from the exchange's <b>In</b> message.                                                                                                    |
| removeHeaders()    | removeHeaders    | Removes the headers matching the specified pattern from the exchange's In message. The pattern can have the form, prefix\* – in which case it matches every name starting with prefix – otherwise, it is interpreted as a regular expression.                          |
| removeProperty()   | removeProperty   | Removes the specified exchange property from the exchange.                                                                                                    |
| removeProperties() | removeProperties | Removes the properties matching the specified pattern from the exchange. Takes a comma separated list of 1 or more strings as arguments. The first string is the pattern (see removeHeaders() above). Subsequent strings specify exceptions - these properties remain. |
| resequence()       | resequence       | Section 8.6, "Resequencer": Reorders incoming exchanges on the basis of a specified comparotor operation. Supports a batch mode and a stream mode.                                                                                                    |
| rollback()         | rollback         | (Transactions) Marks the current transaction for rollback only (also raising an exception, by default). See Apache Karaf Transaction Guide.                                                                                                    |

| Java DSL             | XML DSL            | Description                                                                                                    |
|----------------------|--------------------|----------------------------------------------------------------------------------------------------|
| routingSlip()        | routingSlip        | Section 8.7, "Routing Slip": Routes the exchange through a pipeline that is constructed dynamically, based on the list of endpoint URIs extracted from a slip header. |
| sample()             | sample             | Creates a sampling throttler,<br>allowing you to extract a sample<br>of exchanges from the traffic on a<br>route.                                                     |
| setBody()            | setBody            | Sets the message body of the exchange's <b>In</b> message.                                                                                                    |
| setExchangePattern() | setExchangePattern | Sets the current exchange's MEP to the specified value. See the section called "Message exchange patterns".                                                           |
| setHeader()          | setHeader          | Sets the specified header in the exchange's <b>In</b> message.                                                                                                    |
| setOutHeader()       | setOutHeader       | Sets the specified header in the exchange's <b>Out</b> message.                                                                                                    |
| setProperty()        | setProperty()      | Sets the specified exchange property.                                                                                                    |
| sort()               | sort               | Sorts the contents of the <b>In</b> message body (where a custom comparator can optionally be specified).                                                             |
| split()              | split              | Section 8.4, "Splitter": Splits the current exchange into a sequence of exchanges, where each split exchange contains a fragment of the original message body.        |
| stop()               | stop               | Stops routing the current exchange and marks it as completed.                                                                                                    |
| threads()            | threads            | Creates a thread pool for concurrent processing of the latter part of the route.                                                                                      |

| Java DSL         | XML DSL        | Description                                                                                                    |
|------------------|----------------|----------------------------------------------------------------------------------------------------|
| throttle()       | throttle       | Section 8.8, "Throttler": Limit the flow rate to the specified level (exchanges per second).                                                                        |
| throwException() | throwException | Throw the specified Java exception.                                                                                                    |
| to()             | to             | Send the exchange to one or more endpoints. See Section 2.1, "Pipeline Processing".                                                                                 |
| toF()            | N/A            | Send the exchange to an endpoint, using string formatting. That is, the endpoint URI string can embed substitutions in the style of the C <b>printf()</b> function. |
| transacted()     | transacted     | Create a Spring transaction scope<br>that encloses the latter part of the<br>route. See Apache Karaf<br>Transaction Guide.                                          |
| transform()      | transform      | Section 5.6, "Message<br>Translator": Copy the In message<br>headers to the Out message<br>headers and set the Out message<br>body to the specified value.          |
| unmarshal()      | unmarshal      | Transforms the <b>In</b> message body from a low-level or binary format to a high-level format, using the specified data format.                                    |
| validate()       | validate       | Takes a predicate expression to test whether the current message is valid. If the predicate returns false, throws a PredicateValidationException exception.         |
| wireTap()        | wireTap        | Section 12.3, "Wire Tap": Sends a copy of the current exchange to the specified wire tap URI, using the <b>ExchangePattern.InOnly</b> MEP.                          |

# Some sample processors

To get some idea of how to use processors in a route, see the following examples:

- Choice
- Filter
- Throttler
- Custom

### Choice

The **choice()** processor is a conditional statement that is used to route incoming messages to alternative producer endpoints. Each alternative producer endpoint is preceded by a **when()** method, which takes a predicate argument. If the predicate is true, the following target is selected, otherwise processing proceeds to the next **when()** method in the rule. For example, the following **choice()** processor directs incoming messages to either *Target1*, *Target2*, or *Target3*, depending on the values of *Predicate1* and *Predicate2*:

```
from("SourceURL")
.choice()
.when(Predicate1).to("Target1")
.when(Predicate2).to("Target2")
.otherwise().to("Target3");
```

Or equivalently in Spring XML:

```
<camelContext id="buildSimpleRouteWithChoice" xmlns="http://camel.apache.org/schema/spring">
 <route>
  <from uri="SourceURL"/>
  <choice>
   <when>
    <!-- First predicate -->
    <simple>header.foo = 'bar'</simple>
    <to uri="Target1"/>
   </when>
   <when>
    <!-- Second predicate -->
    <simple>header.foo = 'manchu'</simple>
    <to uri="Target2"/>
   </when>
   <otherwise>
    <to uri="Target3"/>
   </otherwise>
  </choice>
 </route>
</camelContext>
```

In the Java DSL, there is a special case where you might need to use the **endChoice()** command. Some of the standard Apache Camel processors enable you to specify extra parameters using special subclauses, effectively opening an extra level of nesting which is usually terminated by the **end()** command. For example, you could specify a load balancer clause as

**loadBalance().roundRobin().to("mock:foo").to("mock:bar").end()**, which load balances messages between the **mock:foo** and **mock:bar** endpoints. If the load balancer clause is embedded in a choice condition, however, it is necessary to terminate the clause using the **endChoice()** command, as follows:

```
from("direct:start")
.choice()
.when(bodyAs(String.class).contains("Camel"))
.loadBalance().roundRobin().to("mock:foo").to("mock:bar").endChoice()
.otherwise()
.to("mock:result");
```

#### Filter

The **filter()** processor can be used to prevent uninteresting messages from reaching the producer endpoint. It takes a single predicate argument: if the predicate is true, the message exchange is allowed through to the producer; if the predicate is false, the message exchange is blocked. For example, the following filter blocks a message exchange, unless the incoming message contains a header, **foo**, with value equal to **bar**:

```
from("SourceURL").filter(header("foo").isEqualTo("bar")).to("TargetURL");
```

Or equivalently in Spring XML:

#### **Throttler**

The **throttle()** processor ensures that a producer endpoint does not get overloaded. The throttler works by limiting the number of messages that can pass through per second. If the incoming messages exceed the specified rate, the throttler accumulates excess messages in a buffer and transmits them more slowly to the producer endpoint. For example, to limit the rate of throughput to 100 messages per second, you can define the following rule:

```
from ("SourceURL"). throttle (100). to ("TargetURL");\\
```

Or equivalently in Spring XML:

### **Custom processor**

If none of the standard processors described here provide the functionality you need, you can always define your own custom processor. To create a custom processor, define a class that implements the **org.apache.camel.Processor** interface and overrides the **process()** method. The following custom processor, **MyProcessor**, removes the header named **foo** from incoming messages:

## Example 1.3. Implementing a Custom Processor Class

```
public class MyProcessor implements org.apache.camel.Processor {
public void process(org.apache.camel.Exchange exchange) {
  inMessage = exchange.getIn();
  if (inMessage != null) {
    inMessage.removeHeader("foo");
  }
};
```

To insert the custom processor into a router rule, invoke the **process()** method, which provides a generic mechanism for inserting processors into rules. For example, the following rule invokes the processor defined in Example 1.3, "Implementing a Custom Processor Class":

```
org.apache.camel.Processor myProc = new MyProcessor();
from("SourceURL").process(myProc).to("TargetURL");
```

## CHAPTER 2. BASIC PRINCIPLES OF ROUTE BUILDING

#### **Abstract**

Apache Camel provides several processors and components that you can link together in a route. This chapter provides a basic orientation by explaining the principles of building a route using the provided building blocks.

## 2.1. PIPELINE PROCESSING

### Overview

In Apache Camel, pipelining is the dominant paradigm for connecting nodes in a route definition. The pipeline concept is probably most familiar to users of the UNIX operating system, where it is used to join operating system commands. For example, **Is** | **more** is an example of a command that pipes a directory listing, **Is**, to the page-scrolling utility, **more**. The basic idea of a pipeline is that the **output** of one command is fed into the **input** of the next. The natural analogy in the case of a route is for the **Out** message from one processor to be copied to the **In** message of the next processor.

#### Processor nodes

Every node in a route, except for the initial endpoint, is a *processor*, in the sense that they inherit from the **org.apache.camel.Processor** interface. In other words, processors make up the basic building blocks of a DSL route. For example, DSL commands such as **filter()**, **delayer()**, **setBody()**, **setHeader()**, and **to()** all represent processors. When considering how processors connect together to build up a route, it is important to distinguish two different processing approaches.

The first approach is where the processor simply modifies the exchange's **In** message, as shown in Figure 2.1, "Processor Modifying an In Message". The exchange's **Out** message remains **null** in this case.

Figure 2.1. Processor Modifying an In Message

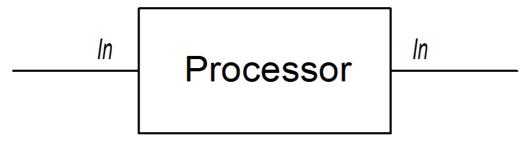

The following route shows a **setHeader()** command that modifies the current **In** message by adding (or modifying) the **BillingSystem** heading:

```
from("activemq:orderQueue")
    .setHeader("BillingSystem", xpath("/order/billingSystem"))
    .to("activemq:billingQueue");
```

The second approach is where the processor creates an **Out** message to represent the result of the processing, as shown in Figure 2.2, "Processor Creating an Out Message".

Figure 2.2. Processor Creating an Out Message

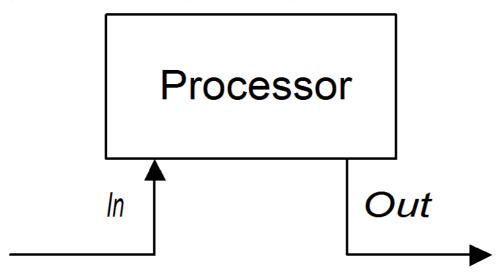

The following route shows a **transform()** command that creates an **Out** message with a message body containing the string, **DummyBody**:

```
from("activemq:orderQueue")
  .transform(constant("DummyBody"))
  .to("activemq:billingQueue");
```

where **constant("DummyBody")** represents a constant expression. You cannot pass the string, **DummyBody**, directly, because the argument to **transform()** must be an expression type.

## Pipeline for InOnly exchanges

Figure 2.3, "Sample Pipeline for InOnly Exchanges" shows an example of a processor pipeline for InOnly exchanges. Processor A acts by modifying the In message, while processors B and C create an Out message. The route builder links the processors together as shown. In particular, processors B and C are linked together in the form of a *pipeline*: that is, processor B's Out message is moved to the In message before feeding the exchange into processor C, and processor C's Out message is moved to the In message before feeding the exchange into the producer endpoint. Thus the processors' outputs and inputs are joined into a continuous pipeline, as shown in Figure 2.3, "Sample Pipeline for InOnly Exchanges".

Figure 2.3. Sample Pipeline for InOnly Exchanges

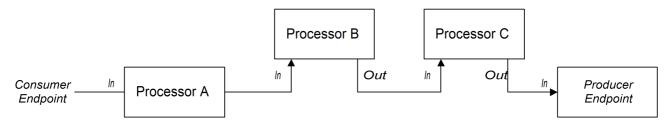

Apache Camel employs the pipeline pattern by default, so you do not need to use any special syntax to create a pipeline in your routes. For example, the following route pulls messages from a **userdataQueue** queue, pipes the message through a Velocity template (to produce a customer address in text format), and then sends the resulting text address to the queue, **envelopeAddresses**:

from("activemq:userdataQueue")
.to(ExchangePattern.InOut, "velocit

- .to(ExchangePattern.InOut, "velocity:file:AdressTemplate.vm")
- .to("activemq:envelopeAddresses");

Where the Velocity endpoint, **velocity:file:AddressTemplate.vm**, specifies the location of a Velocity template file, **file:AddressTemplate.vm**, in the file system. The **to()** command changes the exchange pattern to **InOut** before sending the exchange to the Velocity endpoint and then changes it back to **InOnly** afterwards. For more details of the Velocity endpoint, see *Velocity* in the *Apache Camel Component Reference Guide*.

## Pipeline for InOut exchanges

Figure 2.4, "Sample Pipeline for InOut Exchanges" shows an example of a processor pipeline for InOut exchanges, which you typically use to support remote procedure call (RPC) semantics. Processors A, B, and C are linked together in the form of a pipeline, with the output of each processor being fed into the input of the next. The final **Out** message produced by the producer endpoint is sent all the way back to the consumer endpoint, where it provides the reply to the original request.

Figure 2.4. Sample Pipeline for InOut Exchanges

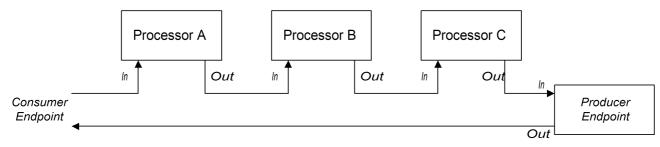

Note that in order to support the **InOut** exchange pattern, it is **essential** that the last node in the route (whether it is a producer endpoint or some other kind of processor) creates an **Out** message. Otherwise, any client that connects to the consumer endpoint would hang and wait indefinitely for a reply message. You should be aware that not all producer endpoints create **Out** messages.

Consider the following route that processes payment requests, by processing incoming HTTP requests:

```
from("jetty:http://localhost:8080/foo")
   .to("cxf:bean:addAccountDetails")
   .to("cxf:bean:getCreditRating")
   .to("cxf:bean:processTransaction");
```

Where the incoming payment request is processed by passing it through a pipeline of Web services, cxf:bean:addAccountDetails, cxf:bean:getCreditRating, and cxf:bean:processTransaction. The final Web service, processTransaction, generates a response (Out message) that is sent back through the JETTY endpoint.

When the pipeline consists of just a sequence of endpoints, it is also possible to use the following alternative syntax:

```
from("jetty:http://localhost:8080/foo")
    .pipeline("cxf:bean:addAccountDetails", "cxf:bean:getCreditRating",
"cxf:bean:processTransaction");
```

## Pipeline for InOptionalOut exchanges

The pipeline for InOptionalOut exchanges is essentially the same as the pipeline in Figure 2.4, "Sample Pipeline for InOut Exchanges". The difference between InOut and InOptionalOut is that an exchange with the InOptionalOut exchange pattern is allowed to have a null Out message as a reply. That is, in the

case of an **InOptionalOut** exchange, a **nullOut** message is copied to the **In** message of the next node in the pipeline. By contrast, in the case of an **InOut** exchange, a **nullOut** message is discarded and the original **In** message from the current node would be copied to the **In** message of the next node instead.

### 2.2. MULTIPLE INPUTS

#### Overview

A standard route takes its input from just a single endpoint, using the **from**(**EndpointURL**) syntax in the Java DSL. But what if you need to define multiple inputs for your route? Apache Camel provides several alternatives for specifying multiple inputs to a route. The approach to take depends on whether you want the exchanges to be processed independently of each other or whether you want the exchanges from different inputs to be combined in some way (in which case, you should use the the section called "Content enricher pattern").

## Multiple independent inputs

The simplest way to specify multiple inputs is using the multi-argument form of the **from()** DSL command, for example:

```
from("URI1", "URI2", "URI3").to("DestinationUri");
```

Or you can use the following equivalent syntax:

```
from("URI1").from("URI2").from("URI3").to("DestinationUri");
```

In both of these examples, exchanges from each of the input endpoints, *URI1*, *URI2*, and *URI3*, are processed independently of each other and in separate threads. In fact, you can think of the preceding route as being equivalent to the following three separate routes:

```
from("URI1").to("DestinationUri");
from("URI2").to("DestinationUri");
from("URI3").to("DestinationUri");
```

## Segmented routes

For example, you might want to merge incoming messages from two different messaging systems and process them using the same route. In most cases, you can deal with multiple inputs by dividing your route into segments, as shown in Figure 2.5, "Processing Multiple Inputs with Segmented Routes".

### Figure 2.5. Processing Multiple Inputs with Segmented Routes

The initial segments of the route take their inputs from some external queues – for example, **activemq:Nyse** and **activemq:Nasdaq** – and send the incoming exchanges to an internal endpoint, *InternalUrl*. The second route segment merges the incoming exchanges, taking them from the internal

endpoint and sending them to the destination queue, **activemq:USTxn**. The *InternalUrl* is the URL for an endpoint that is intended only for use **within** a router application. The following types of endpoints are suitable for internal use:

- Direct endpoint
- SEDA endpoints
- VM endpoints

The main purpose of these endpoints is to enable you to glue together different segments of a route. They all provide an effective way of merging multiple inputs into a single route.

## **Direct endpoints**

The direct component provides the simplest mechanism for linking together routes. The event model for the direct component is **synchronous**, so that subsequent segments of the route run in the same thread as the first segment. The general format of a direct URL is **direct**: **EndpointID**, where the endpoint ID, **EndpointID**, is simply a unique alphanumeric string that identifies the endpoint instance.

For example, if you want to take the input from two message queues, **activemq:Nyse** and **activemq:Nasdaq**, and merge them into a single message queue, **activemq:USTxn**, you can do this by defining the following set of routes:

```
from("activemq:Nyse").to("direct:mergeTxns");
from("activemq:Nasdaq").to("direct:mergeTxns");
from("direct:mergeTxns").to("activemq:USTxn");
```

Where the first two routes take the input from the message queues, **Nyse** and **Nasdaq**, and send them to the endpoint, **direct:mergeTxns**. The last queue combines the inputs from the previous two queues and sends the combined message stream to the **activemq:USTxn** queue.

The implementation of the direct endpoint behaves as follows: whenever an exchange arrives at a producer endpoint (for example, to("direct:mergeTxns")), the direct endpoint passes the exchange directly to all of the consumers endpoints that have the same endpoint ID (for example, from("direct:mergeTxns")). Direct endpoints can only be used to communicate between routes that belong to the same CamelContext in the same Java virtual machine (JVM) instance.

## SEDA endpoints

The SEDA component provides an alternative mechanism for linking together routes. You can use it in a similar way to the direct component, but it has a different underlying event and threading model, as follows:

- Processing of a SEDA endpoint is **not** synchronous. That is, when you send an exchange to a SEDA producer endpoint, control immediately returns to the preceding processor in the route.
- SEDA endpoints contain a queue buffer (of **java.util.concurrent.BlockingQueue** type), which stores all of the incoming exchanges prior to processing by the next route segment.
- Each SEDA consumer endpoint creates a thread pool (the default size is 5) to process exchange objects from the blocking queue.

 The SEDA component supports the competing consumers pattern, which guarantees that each incoming exchange is processed only once, even if there are multiple consumers attached to a specific endpoint.

One of the main advantages of using a SEDA endpoint is that the routes can be more responsive, owing to the built-in consumer thread pool. The stock transactions example can be re-written to use SEDA endpoints instead of direct endpoints, as follows:

```
from("activemq:Nyse").to("seda:mergeTxns");
from("activemq:Nasdaq").to("seda:mergeTxns");
from("seda:mergeTxns").to("activemq:USTxn");
```

The main difference between this example and the direct example is that when using SEDA, the second route segment (from **seda:mergeTxns** to **activemq:USTxn**) is processed by a pool of five threads.

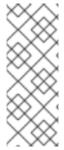

#### NOTE

There is more to SEDA than simply pasting together route segments. The staged event-driven architecture (SEDA) encompasses a design philosophy for building more manageable multi-threaded applications. The purpose of the SEDA component in Apache Camel is simply to enable you to apply this design philosophy to your applications. For more details about SEDA, see <a href="http://www.eecs.harvard.edu/~mdw/proj/seda/">http://www.eecs.harvard.edu/~mdw/proj/seda/</a>.

## VM endpoints

The VM component is very similar to the SEDA endpoint. The only difference is that, whereas the SEDA component is limited to linking together route segments from within the same **CamelContext**, the VM component enables you to link together routes from distinct Apache Camel applications, as long as they are running within the same Java virtual machine.

The stock transactions example can be re-written to use VM endpoints instead of SEDA endpoints, as follows:

```
from("activemq:Nyse").to("vm:mergeTxns");
from("activemq:Nasdaq").to("vm:mergeTxns");
```

And in a separate router application (running in the same Java VM), you can define the second segment of the route as follows:

from ("vm:mergeTxns"). to ("active mq:USTxn");

## Content enricher pattern

The content enricher pattern defines a fundamentally different way of dealing with multiple inputs to a route. When an exchange enters the enricher processor, the enricher contacts an external resource to retrieve information, which is then added to the original message. In this pattern, the external resource effectively represents a second input to the message.

For example, suppose you are writing an application that processes credit requests. Before processing a credit request, you need to augment it with the data that assigns a credit rating to the customer, where the ratings data is stored in a file in the directory, **src/data/ratings**. You can combine the incoming credit

request with data from the ratings file using the **pollEnrich()** pattern and a **GroupedExchangeAggregationStrategy** aggregation strategy, as follows:

```
from("jms:queue:creditRequests")
    .pollEnrich("file:src/data/ratings?noop=true", new GroupedExchangeAggregationStrategy())
    .bean(new MergeCreditRequestAndRatings(), "merge")
    .to("jms:queue:reformattedRequests");
```

Where the **GroupedExchangeAggregationStrategy** class is a standard aggregation strategy from the **org.apache.camel.processor.aggregate** package that adds each new exchange to a **java.util.List** instance and stores the resulting list in the **Exchange.GROUPED\_EXCHANGE** exchange property. In this case, the list contains two elements: the original exchange (from the **creditRequests** JMS queue); and the enricher exchange (from the file endpoint).

To access the grouped exchange, you can use code like the following:

```
public class MergeCreditRequestAndRatings {
   public void merge(Exchange ex) {
      // Obtain the grouped exchange
      List<Exchange> list = ex.getProperty(Exchange.GROUPED_EXCHANGE, List.class);

   // Get the exchanges from the grouped exchange
      Exchange originalEx = list.get(0);
      Exchange ratingsEx = list.get(1);

   // Merge the exchanges
   ...
}
```

An alternative approach to this application would be to put the merge code directly into the implementation of the custom aggregation strategy class.

For more details about the content enricher pattern, see Section 10.1, "Content Enricher".

## 2.3. EXCEPTION HANDLING

#### **Abstract**

Apache Camel provides several different mechanisms, which let you handle exceptions at different levels of granularity: you can handle exceptions within a route using **doTry**, **doCatch**, and **doFinally**; or you can specify what action to take for each exception type and apply this rule to all routes in a **RouteBuilder** using **onException**; or you can specify what action to take for **all** exception types and apply this rule to all routes in a **RouteBuilder** using **errorHandler**.

For more details about exception handling, see Section 6.3, "Dead Letter Channel".

## 2.3.1. on Exception Clause

### Overview

The **onException** clause is a powerful mechanism for trapping exceptions that occur in one or more routes: it is type-specific, enabling you to define distinct actions to handle different exception types; it allows you to define actions using essentially the same (actually, slightly extended) syntax as a route,

giving you considerable flexibility in the way you handle exceptions; and it is based on a trapping model, which enables a single **onException** clause to deal with exceptions occurring at any node in any route.

## Trapping exceptions using on Exception

The **onException** clause is a mechanism for **trapping**, rather than catching exceptions. That is, once you define an **onException** clause, it traps exceptions that occur at any point in a route. This contrasts with the Java try/catch mechanism, where an exception is caught, only if a particular code fragment is **explicitly** enclosed in a try block.

What really happens when you define an **onException** clause is that the Apache Camel runtime implicitly encloses each route node in a try block. This is why the **onException** clause is able to trap exceptions at any point in the route. But this wrapping is done for you automatically; it is not visible in the route definitions.

### Java DSL example

In the following Java DSL example, the **onException** clause applies to all of the routes defined in the **RouteBuilder** class. If a **ValidationException** exception occurs while processing either of the routes (**from("seda:inputA")** or **from("seda:inputB")**), the **onException** clause traps the exception and redirects the current exchange to the **validationFailed** JMS queue (which serves as a deadletter queue).

```
// Java
public class MyRouteBuilder extends RouteBuilder {

public void configure() {
    onException(ValidationException.class)
    .to("activemq:validationFailed");

from("seda:inputA")
    .to("validation:foo/bar.xsd", "activemq:someQueue");

from("seda:inputB").to("direct:foo")
    .to("rnc:mySchema.rnc", "activemq:anotherQueue");
}

}
```

### XML DSL example

The preceding example can also be expressed in the XML DSL, using the **onException** element to define the exception clause, as follows:

```
<beans xmlns="http://www.springframework.org/schema/beans"
    xmlns:camel="http://camel.apache.org/schema/spring"
    xmlns:xsi="http://www.w3.org/2001/XMLSchema-instance"
    xsi:schemaLocation="
    http://www.springframework.org/schema/beans
http://www.springframework.org/schema/beans/spring-beans-2.0.xsd
    http://camel.apache.org/schema/spring http://camel.apache.org/schema/spring/camel-spring.xsd">
    <camelContext xmlns="http://camel.apache.org/schema/spring">
        <onException>
        <exception>com.mycompany.ValidationException</exception>
```

```
<to uri="activemq:validationFailed"/>
</onException>
<route>
    <from uri="seda:inputA"/>
    <to uri="validation:foo/bar.xsd"/>
        <to uri="activemq:someQueue"/>
        </route>
        <from uri="seda:inputB"/>
        <to uri="rnc:mySchema.rnc"/>
        <to uri="activemq:anotherQueue"/>
        </route>
        </route>
        </route>
        </route>
        </route>
        </route>
        </route>
        </route>
        </route>
        </camelContext>
```

### Trapping multiple exceptions

You can define multiple **onException** clauses to trap exceptions in a **RouteBuilder** scope. This enables you to take different actions in response to different exceptions. For example, the following series of **onException** clauses defined in the Java DSL define different deadletter destinations for **ValidationException**, **IOException**, and **Exception**:

```
onException(ValidationException.class).to("activemq:validationFailed");
onException(java.io.IOException.class).to("activemq:ioExceptions");
onException(Exception.class).to("activemq:exceptions");
```

You can define the same series of **onException** clauses in the XML DSL as follows:

You can also group multiple exceptions together to be trapped by the same **onException** clause. In the Java DSL, you can group multiple exceptions as follows:

```
onException(ValidationException.class, BuesinessException.class)
.to("activemq:validationFailed");
```

In the XML DSL, you can group multiple exceptions together by defining more than one **exception** element inside the **onException** element, as follows:

```
<onException>
  <exception>com.mycompany.ValidationException</exception>
  <exception>com.mycompany.BuesinessException</exception>
```

<to uri="activemq:validationFailed"/> </onException>

When trapping multiple exceptions, the order of the **onException** clauses is significant. Apache Camel initially attempts to match the thrown exception against the **first** clause. If the first clause fails to match, the next **onException** clause is tried, and so on until a match is found. Each matching attempt is governed by the following algorithm:

- 1. If the thrown exception is a chained exception (that is, where an exception has been caught and rethrown as a different exception), the most nested exception type serves initially as the basis for matching. This exception is tested as follows:
  - a. If the exception-to-test has exactly the type specified in the **onException** clause (tested using **instanceof**), a match is triggered.
  - b. If the exception-to-test is a sub-type of the type specified in the **onException** clause, a match is triggered.
- 2. If the most nested exception fails to yield a match, the next exception in the chain (the wrapping exception) is tested instead. The testing continues up the chain until either a match is triggered or the chain is exhausted.

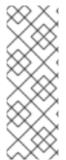

### **NOTE**

The throwException EIP enables you to create a new exception instance from a simple language expression. You can make it dynamic, based on the available information from the current exchange. for example,

<throwException exceptionType="java.lang.lllegalArgumentException"
message="\${body}"/>

### Deadletter channel

The basic examples of **onException** usage have so far all exploited the **deadletter channel** pattern. That is, when an **onException** clause traps an exception, the current exchange is routed to a special destination (the deadletter channel). The deadletter channel serves as a holding area for failed messages that have **not** been processed. An administrator can inspect the messages at a later time and decide what action needs to be taken.

For more details about the deadletter channel pattern, see Section 6.3, "Dead Letter Channel".

## Use original message

By the time an exception is raised in the middle of a route, the message in the exchange could have been modified considerably (and might not even by readable by a human). Often, it is easier for an administrator to decide what corrective actions to take, if the messages visible in the deadletter queue are the **original** messages, as received at the start of the route. The **useOriginalMessage** option is **false** by default, but will be auto-enabled if it is configured on an error handler.

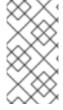

### **NOTE**

The **useOriginalMessage** option can result in unexpected behavior when applied to Camel routes that send messages to multiple endpoints, or split messages into parts. The original message might not be preserved in a Multicast, Splitter, or RecipientList route in which intermediate processing steps modify the original message.

In the Java DSL, you can replace the message in the exchange by the original message. Set the **setAllowUseOriginalMessage()** to **true**, then use the **useOriginalMessage()** DSL command, as follows:

.to("activemq:validationFailed");

In the XML DSL, you can retrieve the original message by setting the **useOriginalMessage** attribute on the **onException** element, as follows:

<onException useOriginalMessage="true">
 <exception>com.mycompany.ValidationException</exception>
 <to uri="activemq:validationFailed"/>
</onException>

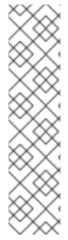

#### NOTE

If the **setAllowUseOriginalMessage()** option is set to **true**, Camel makes a copy of the original message at the start of the route, which ensures that the original message is available when you call **useOriginalMessage()**. However, if the **setAllowUseOriginalMessage()** option is set to **false** (this is the default) on the Camel context, the original message will **not** be accessible and you cannot call **useOriginalMessage()**.

A reasons to exploit the default behaviour is to optimize performance when processing large messages.

In Camel versions prior to 2.18, the default setting of allowUseOriginalMessage is true.

### Redelivery policy

Instead of interrupting the processing of a message and giving up as soon as an exception is raised, Apache Camel gives you the option of attempting to *redeliver* the message at the point where the exception occurred. In networked systems, where timeouts can occur and temporary faults arise, it is often possible for failed messages to be processed successfully, if they are redelivered shortly after the original exception was raised.

The Apache Camel redelivery supports various strategies for redelivering messages after an exception occurs. Some of the most important options for configuring redelivery are as follows:

### maximumRedeliveries()

Specifies the maximum number of times redelivery can be attempted (default is **0**). A negative value means redelivery is always attempted (equivalent to an infinite value).

### retryWhile()

Specifies a predicate (of **Predicate** type), which determines whether Apache Camel ought to continue redelivering. If the predicate evaluates to **true** on the current exchange, redelivery is attempted; otherwise, redelivery is stopped and no further redelivery attempts are made.

This option takes precedence over the **maximumRedeliveries()** option.

In the Java DSL, redelivery policy options are specified using DSL commands in the **onException** clause. For example, you can specify a maximum of six redeliveries, after which the exchange is sent to the **validationFailed** deadletter queue, as follows:

onException(ValidationException.class)

- .maximumRedeliveries(6)
- .retryAttemptedLogLevel(org.apache.camel.LogginLevel.WARN)
- .to("activemq:validationFailed");

In the XML DSL, redelivery policy options are specified by setting attributes on the **redeliveryPolicy** element. For example, the preceding route can be expressed in XML DSL as follows:

```
<onException useOriginalMessage="true">
  <exception>com.mycompany.ValidationException/exception>
  <redeliveryPolicy maximumRedeliveries="6"/>
  <to uri="activemq:validationFailed"/>
  </onException>
```

The latter part of the route – after the redelivery options are set – is not processed until after the last redelivery attempt has failed. For detailed descriptions of all the redelivery options, see Section 6.3, "Dead Letter Channel".

Alternatively, you can specify redelivery policy options in a **redeliveryPolicyProfile** instance. You can then reference the **redeliveryPolicyProfile** instance using the **onException** element's **redeliverPolicyRef** attribute. For example, the preceding route can be expressed as follows:

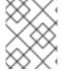

### **NOTE**

The approach using **redeliveryPolicyProfile** is useful, if you want to re-use the same redelivery policy in multiple **onException** clauses.

### Conditional trapping

Exception trapping with **onException** can be made conditional by specifying the **onWhen** option. If you specify the **onWhen** option in an **onException** clause, a match is triggered only when the thrown exception matches the clause **and** the **onWhen** predicate evaluates to **true** on the current exchange.

For example, in the following Java DSL fragment, the first **onException** clause triggers, only if the thrown exception matches **MyUserException** and the **user** header is non-null in the current exchange:

```
// Java

// Here we define onException() to catch MyUserException when
// there is a header[user] on the exchange that is not null
onException(MyUserException.class)
.onWhen(header("user").isNotNull())
.maximumRedeliveries(2)
.to(ERROR_USER_QUEUE);

// Here we define onException to catch MyUserException as a kind
```

```
// of fallback when the above did not match.

// Noitce: The order how we have defined these onException is

// important as Camel will resolve in the same order as they

// have been defined

onException(MyUserException.class)

.maximumRedeliveries(2)

.to(ERROR_QUEUE);
```

The preceding onException clauses can be expressed in the XML DSL as follows:

```
<redeliveryPolicyProfile id="twoRedeliveries" maximumRedeliveries="2"/>
<onException redeliveryPolicyRef="twoRedeliveries">
        <exception>com.mycompany.MyUserException</exception>
        <onWhen>
            <inWhen>
            <to uri="activemq:error_user_queue"/>
            </onException>

<onException redeliveryPolicyRef="twoRedeliveries">
            <exception>com.mycompany.MyUserException</exception>
            <to uri="activemq:error_queue"/>
            </onException>
```

## Handling exceptions

By default, when an exception is raised in the middle of a route, processing of the current exchange is interrupted and the thrown exception is propagated back to the consumer endpoint at the start of the route. When an **onException** clause is triggered, the behavior is essentially the same, except that the **onException** clause performs some processing before the thrown exception is propagated back.

But this default behavior is **not** the only way to handle an exception. The **onException** provides various options to modify the exception handling behavior, as follows:

- Suppressing exception rethrow you have the option of suppressing the rethrown exception
  after the onException clause has completed. In other words, in this case the exception does
  not propagate back to the consumer endpoint at the start of the route.
- Continuing processing you have the option of resuming normal processing of the exchange from the point where the exception originally occurred. Implicitly, this approach also suppresses the rethrown exception.
- Sending a response in the special case where the consumer endpoint at the start of the route expects a reply (that is, having an **InOut** MEP), you might prefer to construct a custom fault reply message, rather than propagating the exception back to the consumer endpoint.

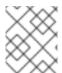

### **NOTE**

Using a custom processor, the Camel Exception Clause and Error Handler get invoked, soon after it throws an exception using the new **onExceptionOccurred** option.

### Suppressing exception rethrow

To prevent the current exception from being rethrown and propagated back to the consumer endpoint, you can set the **handled()** option to **true** in the Java DSL, as follows:

```
onException(ValidationException.class)
.handled(true)
.to("activemq:validationFailed");
```

In the Java DSL, the argument to the **handled()** option can be of boolean type, of **Predicate** type, or of **Expression** type (where any non-boolean expression is interpreted as **true**, if it evaluates to a non-null value).

The same route can be configured to suppress the rethrown exception in the XML DSL, using the **handled** element, as follows:

```
<onException>
  <exception>com.mycompany.ValidationException</exception>
  <handled>
        <constant>true</constant>
        </handled>
        <to uri="activemq:validationFailed"/>
        </onException>
```

## Continuing processing

To continue processing the current message from the point in the route where the exception was originally thrown, you can set the **continued** option to **true** in the Java DSL, as follows:

```
onException(ValidationException.class)
    .continued(true);
```

In the Java DSL, the argument to the **continued()** option can be of boolean type, of **Predicate** type, or of **Expression** type (where any non-boolean expression is interpreted as **true**, if it evaluates to a non-null value).

The same route can be configured in the XML DSL, using the **continued** element, as follows:

```
<onException>
  <exception>com.mycompany.ValidationException</exception>
  <continued>
      </continued>
  </continued>
  </onException>
```

### Sending a response

When the consumer endpoint that starts a route expects a reply, you might prefer to construct a custom fault reply message, instead of simply letting the thrown exception propagate back to the consumer. There are two essential steps you need to follow in this case: suppress the rethrown exception using the **handled** option; and populate the exchange's **Out** message slot with a custom fault message.

For example, the following Java DSL fragment shows how to send a reply message containing the text string, **Sorry**, whenever the **MyFunctionalException** exception occurs:

// we catch MyFunctionalException and want to mark it as handled (= no failure returned to client)

```
// but we want to return a fixed text response, so we transform OUT body as Sorry. onException(MyFunctionalException.class)
.handled(true)
.transform().constant("Sorry");
```

If you are sending a fault response to the client, you will often want to incorporate the text of the exception message in the response. You can access the text of the current exception message using the **exceptionMessage()** builder method. For example, you can send a reply containing just the text of the exception message whenever the **MyFunctionalException** exception occurs, as follows:

```
// we catch MyFunctionalException and want to mark it as handled (= no failure returned to client)
// but we want to return a fixed text response, so we transform OUT body and return the exception
message
onException(MyFunctionalException.class)
.handled(true)
.transform(exceptionMessage());
```

The exception message text is also accessible from the Simple language, through the **exception.message** variable. For example, you could embed the current exception text in a reply message, as follows:

```
// we catch MyFunctionalException and want to mark it as handled (= no failure returned to client)
// but we want to return a fixed text response, so we transform OUT body and return a nice message
// using the simple language where we want insert the exception message
onException(MyFunctionalException.class)
    .handled(true)
    .transform().simple("Error reported: ${exception.message} - cannot process this message.");
```

The preceding **onException** clause can be expressed in XML DSL as follows:

```
<onException>
  <exception>com.mycompany.MyFunctionalException</exception>
  <handled>
        <constant>true</constant>
        </handled>
        <transform>
            <simple>Error reported: ${exception.message} - cannot process this message.</simple>
        </transform>
        </onException>
```

### Exception thrown while handling an exception

An exception that gets thrown while handling an existing exception (in other words, one that gets thrown in the middle of processing an **onException** clause) is handled in a special way. Such an exception is handled by the special fallback exception handler, which handles the exception as follows:

- All existing exception handlers are ignored and processing fails immediately.
- The new exception is logged.
- The new exception is set on the exchange object.

The simple strategy avoids complex failure scenarios which could otherwise end up with an **onException** clause getting locked into an infinite loop.

## **Scopes**

The **onException** clauses can be effective in either of the following scopes:

- RouteBuilder scope onException clauses defined as standalone statements inside a
   RouteBuilder.configure() method affect all of the routes defined in that RouteBuilder
   instance. On the other hand, these onException clauses have no effect whatsoever on routes
   defined inside any other RouteBuilder instance. The onException clauses must appear before
   the route definitions.
  - All of the examples up to this point are defined using the **RouteBuilder** scope.
- Route scope onException clauses can also be embedded directly within a route. These onException clauses affect only the route in which they are defined.

### Route scope

You can embed an **onException** clause anywhere inside a route definition, but you must terminate the embedded **onException** clause using the **end()** DSL command.

For example, you can define an embedded **onException** clause in the Java DSL, as follows:

```
// Java
from("direct:start")
.onException(OrderFailedException.class)
.maximumRedeliveries(1)
.handled(true)
.beanRef("orderService", "orderFailed")
.to("mock:error")
.end()
.beanRef("orderService", "handleOrder")
.to("mock:result");
```

You can define an embedded **onException** clause in the XML DSL, as follows:

#### 2.3.2. Error Handler

#### Overview

The errorHandler() clause provides similar features to the onException clause, except that this

mechanism is **not** able to discriminate between different exception types. The **errorHandler()** clause is the original exception handling mechanism provided by Apache Camel and was available before the **onException** clause was implemented.

## Java DSL example

The **errorHandler()** clause is defined in a **RouteBuilder** class and applies to all of the routes in that **RouteBuilder** class. It is triggered whenever an exception **of any kind** occurs in one of the applicable routes. For example, to define an error handler that routes all failed exchanges to the ActiveMQ **deadLetter** queue, you can define a **RouteBuilder** as follows:

```
public class MyRouteBuilder extends RouteBuilder {
    public void configure() {
        errorHandler(deadLetterChannel("activemq:deadLetter"));

        // The preceding error handler applies
        // to all of the following routes:
        from("activemq:orderQueue")
        .to("pop3://fulfillment@acme.com");
        from("file:src/data?noop=true")
        .to("file:target/messages");
        // ...
    }
}
```

Redirection to the dead letter channel will not occur, however, until all attempts at redelivery have been exhausted.

### XML DSL example

In the XML DSL, you define an error handler within a **camelContext** scope using the **errorHandler** element. For example, to define an error handler that routes all failed exchanges to the ActiveMQ **deadLetter** queue, you can define an **errorHandler** element as follows:

```
<beans xmlns="http://www.springframework.org/schema/beans"</pre>
  xmlns:camel="http://camel.apache.org/schema/spring"
  xmlns:xsi="http://www.w3.org/2001/XMLSchema-instance"
  xsi:schemaLocation="
  http://www.springframework.org/schema/beans
http://www.springframework.org/schema/beans/spring-beans-2.0.xsd
  http://camel.apache.org/schema/spring http://camel.apache.org/schema/spring/camel-spring.xsd">
  <camelContext xmlns="http://camel.apache.org/schema/spring">
    <errorHandler type="DeadLetterChannel"</pre>
             deadLetterUri="activemq:deadLetter"/>
    <route>
       <from uri="activemg:orderQueue"/>
       <to uri="pop3://fulfillment@acme.com"/>
    </route>
    <route>
       <from uri="file:src/data?noop=true"/>
       <to uri="file:target/messages"/>
    </route>
```

</camelContext>

</beans>

## Types of error handler

Table 2.1, "Error Handler Types" provides an overview of the different types of error handler you can define.

Table 2.1. Error Handler Types

| Java DSL Builder      | XML DSL Type Attribute  | Description                                                                                                    |
|-----------------------|-------------------------|----------------------------------------------------------------------------------------------------|
| defaultErrorHandler() | DefaultErrorHandler     | Propagates exceptions back to<br>the caller and supports the<br>redelivery policy, but it does not<br>support a dead letter queue.                   |
| deadLetterChannel()   | DeadLetterChannel       | Supports the same features as the default error handler and, in addition, supports a dead letter queue.                                              |
| loggingErrorChannel() | LoggingErrorChannel     | Logs the exception text whenever an exception occurs.                                                                                                |
| noErrorHandler()      | NoErrorHandler          | Dummy handler implementation that can be used to disable the error handler.                                                                          |
|                       | TransactionErrorHandler | An error handler for transacted routes. A default transaction error handler instance is automatically used for a route that is marked as transacted. |

## 2.3.3. doTry, doCatch, and doFinally

#### Overview

To handle exceptions within a route, you can use a combination of the **doTry**, **doCatch**, and **doFinally** clauses, which handle exceptions in a similar way to Java's **try**, **catch**, and **finally** blocks.

## Similarities between doCatch and Java catch

In general, the **doCatch()** clause in a route definition behaves in an analogous way to the **catch()** statement in Java code. In particular, the following features are supported by the **doCatch()** clause:

Multiple doCatch clauses – you can have multiple doCatch clauses within a single doTry block.
 The doCatch clauses are tested in the order they appear, just like Java catch() statements.
 Apache Camel executes the first doCatch clause that matches the thrown exception.

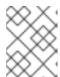

#### NOTE

This algorithm is different from the exception matching algorithm used by the **onException** clause – see Section 2.3.1, "onException Clause" for details.

• Rethrowing exceptions – you can rethrow the current exception from within a **doCatch** clause using the **handled** sub-clause (see the section called "Rethrowing exceptions in doCatch").

### Special features of doCatch

There are some special features of the **doCatch()** clause, however, that have no analogue in the Java **catch()** statement. The following features are specific to **doCatch()**:

- Catching multiple exceptions the doCatch clause allows you to specify a list of exceptions to catch, in contrast to the Java catch() statement, which catches only one exception (see the section called "Example").
- Conditional catching you can catch an exception conditionally, by appending an onWhen sub-clause to the doCatch clause (see the section called "Conditional exception catching using onWhen").

## Example

The following example shows how to write a **doTry** block in the Java DSL, where the **doCatch()** clause will be executed, if either the **IOException** exception or the **IllegalStateException** exception are raised, and the **doFinally()** clause is **always** executed, irrespective of whether an exception is raised or not.

```
from("direct:start")
    .doTry()
    .process(new ProcessorFail())
    .to("mock:result")
    .doCatch(IOException.class, IllegalStateException.class)
    .to("mock:catch")
    .doFinally()
    .to("mock:finally")
    .end();
```

Or equivalently, in Spring XML:

```
</doFinally>
</doTry>
</route>
```

### Rethrowing exceptions in doCatch

It is possible to rethrow an exception in a **doCatch()** clause by calling the **handled()** sub-clause with its argument set to **false**, as follows:

```
from("direct:start")
    .doTry()
    .process(new ProcessorFail())
    .to("mock:result")
    .doCatch(IOException.class)
    // mark this as NOT handled, eg the caller will also get the exception
    .handled(false)
    .to("mock:io")
    .doCatch(Exception.class)
    // and catch all other exceptions
    .to("mock:error")
    .end();
```

In the preceding example, if the **IOException** is caught by **doCatch()**, the current exchange is sent to the **mock:io** endpoint, and then the **IOException** is rethrown. This gives the consumer endpoint at the start of the route (in the **from()** command) an opportunity to handle the exception as well.

The following example shows how to define the same route in Spring XML:

```
<route>
  <from uri="direct:start"/>
  <doTry>
     cprocess ref="processorFail"/>
     <to uri="mock:result"/>
     <doCatch>
       <exception>java.io.IOException</exception>
       <!-- mark this as NOT handled, eg the caller will also get the exception -->
       <handled>
          <constant>false</constant>
       </handled>
       <to uri="mock:io"/>
     </doCatch>
     <doCatch>
       <!-- and catch all other exceptions they are handled by default (ie handled = true) -->
       <exception>java.lang.Exception</exception>
       <to uri="mock:error"/>
     </doCatch>
  </doTry>
</route>
```

### Conditional exception catching using onWhen

A special feature of the Apache Camel **doCatch()** clause is that you can conditionalize the catching of exceptions based on an expression that is evaluated at run time. In other words, if you catch an exception using a clause of the form, **doCatch(***ExceptionList***).doWhen(***Expression***)**, an exception will

only be caught, if the predicate expression, Expression, evaluates to true at run time.

For example, the following **doTry** block will catch the exceptions, **IOException** and **IllegalStateException**, only if the exception message contains the word, **Severe**:

```
from("direct:start")
    .doTry()
    .process(new ProcessorFail())
    .to("mock:result")
    .doCatch(IOException.class, IllegalStateException.class)
    .onWhen(exceptionMessage().contains("Severe"))
    .to("mock:catch")
    .doCatch(CamelExchangeException.class)
    .to("mock:catchCamel")
    .doFinally()
    .to("mock:finally")
    .end();
```

Or equivalently, in Spring XML:

```
<route>
  <from uri="direct:start"/>
  <doTry>
    cprocess ref="processorFail"/>
    <to uri="mock:result"/>
    <doCatch>
      <exception>java.io.IOException</exception>
      <exception>java.lang.lllegalStateException</exception>
      <onWhen>
         <simple>${exception.message} contains 'Severe'</simple>
      </onWhen>
      <to uri="mock:catch"/>
    </doCatch>
    <doCatch>
      <exception>org.apache.camel.CamelExchangeException</exception>
       <to uri="mock:catchCamel"/>
    </doCatch>
    <doFinally>
      <to uri="mock:finally"/>
    </doFinally>
  </doTry>
</route>
```

### **Nested Conditions in doTry**

There are various options available to add Camel exception handling to a JavaDSL route. **dotry()** creates a try or catch block for handling exceptions and is useful for route specific error handling.

If you want to catch the exception inside of **ChoiceDefinition**, you can use the following **doTry** blocks:

```
.convertBodyTo(String.class)
.setHeader("wayne-token").groovy("body.replaceAll("\"",")")
.log(">> Wayne Token : ${header.wayne-token}")
.endChoice()

doCatch(java.lang.Class (java.lang.Exception>)
.log(">> Exception")
.endDoTry();

from("direct:wayne-get-token").setExchangePattern(ExchangePattern.InOut)
.doTry()
.to("https4://wayne-token-service")
.doCatch(Exception.class)
.log(">> Exception")
.endDoTry();
```

## 2.3.4. Propagating SOAP Exceptions

#### Overview

The Camel CXF component provides an integration with Apache CXF, enabling you to send and receive SOAP messages from Apache Camel endpoints. You can easily define Apache Camel endpoints in XML, which can then be referenced in a route using the endpoint's bean ID. For more details, see CXF in the Apache Camel Component Reference Guide.

## How to propagate stack trace information

It is possible to configure a CXF endpoint so that, when a Java exception is thrown on the server side, the stack trace for the exception is marshalled into a fault message and returned to the client. To enable this feaure, set the **dataFormat** to **PAYLOAD** and set the **faultStackTraceEnabled** property to **true** in the **cxfEndpoint** element, as follows:

```
<cxf:cxfEndpoint id="router" address="http://localhost:9002/TestMessage"
   wsdlURL="ship.wsdl"
   endpointName="s:TestSoapEndpoint"
   serviceName="s:TestService"
   xmlns:s="http://test">
   <cxf:properties>
   <!-- enable sending the stack trace back to client; the default value is false-->
   <entry key="faultStackTraceEnabled" value="true" />
   <entry key="dataFormat" value="PAYLOAD" />
   </cxf:properties>
   </cxf:cxfEndpoint>
```

For security reasons, the stack trace does not include the causing exception (that is, the part of a stack trace that follows **Caused by**). If you want to include the causing exception in the stack trace, set the **exceptionMessageCauseEnabled** property to **true** in the **cxfEndpoint** element, as follows:

```
<cxf:cxfEndpoint id="router" address="http://localhost:9002/TestMessage"
  wsdlURL="ship.wsdl"
  endpointName="s:TestSoapEndpoint"
  serviceName="s:TestService"
  xmlns:s="http://test">
  <cxf:properties>
```

```
<!-- enable to show the cause exception message and the default value is false --> <entry key="exceptionMessageCauseEnabled" value="true" /> <!-- enable to send the stack trace back to client, the default value is false--> <entry key="faultStackTraceEnabled" value="true" /> <entry key="dataFormat" value="PAYLOAD" /> </cxf:properties> </cxf:cxfEndpoint>
```

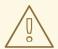

#### **WARNING**

You should only enable the **exceptionMessageCauseEnabled** flag for testing and diagnostic purposes. It is normal practice for servers to conceal the original cause of an exception to make it harder for hostile users to probe the server.

## 2.4. BEAN INTEGRATION

#### Overview

Bean integration provides a general purpose mechanism for processing messages using arbitrary Java objects. By inserting a bean reference into a route, you can call an arbitrary method on a Java object, which can then access and modify the incoming exchange. The mechanism that maps an exchange's contents to the parameters and return values of a bean method is known as *parameter binding*. Parameter binding can use any combination of the following approaches in order to initialize a method's parameters:

- Conventional method signatures If the method signature conforms to certain conventions, the parameter binding can use Java reflection to determine what parameters to pass.
- Annotations and dependency injection For a more flexible binding mechanism, employ Java annotations to specify what to inject into the method's arguments. This dependency injection mechanism relies on Spring 2.5 component scanning. Normally, if you are deploying your Apache Camel application into a Spring container, the dependency injection mechanism will work automatically.
- **Explicitly specified parameters** You can specify parameters explicitly (either as constants or using the Simple language), at the point where the bean is invoked.

# Bean registry

Beans are made accessible through a *bean registry*, which is a service that enables you to look up beans using either the class name or the bean ID as a key. The way that you create an entry in the bean registry depends on the underlying framework – for example, plain Java, Spring, Guice, or Blueprint. Registry entries are usually created implicitly (for example, when you instantiate a Spring bean in a Spring XML file).

## Registry plug-in strategy

Apache Camel implements a plug-in strategy for the bean registry, defining an integration layer for accessing beans which makes the underlying registry implementation transparent. Hence, it is possible

to integrate Apache Camel applications with a variety of different bean registries, as shown in Table 2.2, "Registry Plug-Ins".

Table 2.2. Registry Plug-Ins

| Registry Implementation | Camel Component with Registry Plug-In |
|-------------------------|---------------------------------------|
| Spring bean registry    | camel-spring                          |
| Guice bean registry     | camel-guice                           |
| Blueprint bean registry | camel-blueprint                       |
| OSGi service registry   | deployed in <b>OSGi container</b>     |
| JNDI registry           |                                       |

Normally, you do not have to worry about configuring bean registries, because the relevant bean registry is automatically installed for you. For example, if you are using the Spring framework to define your routes, the Spring **ApplicationContextRegistry** plug-in is automatically installed in the current **CamelContext** instance.

Deployment in an OSGi container is a special case. When an Apache Camel route is deployed into the OSGi container, the **CamelContext** automatically sets up a registry chain for resolving bean instances: the registry chain consists of the OSGi registry, followed by the Blueprint (or Spring) registry.

## Accessing a bean created in Java

To process exchange objects using a Java bean (which is a plain old Java object or POJO), use the **bean()** processor, which binds the inbound exchange to a method on the Java object. For example, to process inbound exchanges using the class, **MyBeanProcessor**, define a route like the following:

```
from("file:data/inbound")
   .bean(MyBeanProcessor.class, "processBody")
   .to("file:data/outbound");
```

Where the **bean()** processor creates an instance of **MyBeanProcessor** type and invokes the **processBody()** method to process inbound exchanges. This approach is adequate if you only want to access the **MyBeanProcessor** instance from a single route. However, if you want to access the same **MyBeanProcessor** instance from multiple routes, use the variant of **bean()** that takes the **Object** type as its first argument. For example:

```
MyBeanProcessor myBean = new MyBeanProcessor();

from("file:data/inbound")
    .bean(myBean, "processBody")
    .to("file:data/outbound");

from("activemq:inboundData")
    .bean(myBean, "processBody")
    .to("activemq:outboundData");
```

## Accessing overloaded bean methods

If a bean defines overloaded methods, you can choose which of the overloaded methods to invoke by specifying the method name along with its parameter types. For example, if the **MyBeanBrocessor** class has two overloaded methods, **processBody(String)** and **processBody(String,String)**, you can invoke the latter overloaded method as follows:

```
from("file:data/inbound")
   .bean(MyBeanProcessor.class, "processBody(String,String)")
   .to("file:data/outbound");
```

Alternatively, if you want to identify a method by the number of parameters it takes, rather than specifying the type of each parameter explicitly, you can use the wildcard character, \\*. For example, to invoke a method named **processBody** that takes two parameters, irrespective of the exact type of the parameters, invoke the **bean()** processor as follows:

```
from("file:data/inbound")
.bean(MyBeanProcessor.class, "processBody(*,*)")
.to("file:data/outbound");
```

When specifying the method, you can use either a simple unqualified type name—for example, **processBody(Exchange)**—or a fully qualified type name—for example, **processBody(org.apache.camel.Exchange)**.

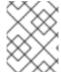

#### NOTE

In the current implementation, the specified type name must be an exact match of the parameter type. Type inheritance is not taken into account.

## Specify parameters explicitly

You can specify parameter values explicitly, when you call the bean method. The following simple type values can be passed:

- Boolean: true or false.
- Numeric: **123**, **7**, and so on.
- String: 'In single quotes' or "In double quotes".
- Null object: **null**.

The following example shows how you can mix explicit parameter values with type specifiers in the same method invocation:

```
from("file:data/inbound")
   .bean(MyBeanProcessor.class, "processBody(String, 'Sample string value', true, 7)")
   .to("file:data/outbound");
```

In the preceding example, the value of the first parameter would presumably be determined by a parameter binding annotation (see the section called "Basic annotations").

In addition to the simple type values, you can also specify parameter values using the Simple language (Chapter 30, *The Simple Language*). This means that the **full power of the Simple language is available** when specifying parameter values. For example, to pass the message body and the value of

the **title** header to a bean method:

```
from("file:data/inbound")
   .bean(MyBeanProcessor.class, "processBodyAndHeader(${body},${header.title})")
   .to("file:data/outbound");
```

You can also pass the entire header hash map as a parameter. For example, in the following example, the second method parameter must be declared to be of type **java.util.Map**:

```
from("file:data/inbound")
   .bean(MyBeanProcessor.class, "processBodyAndAllHeaders(${body},${header})")
   .to("file:data/outbound");
```

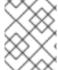

#### **NOTE**

From Apache Camel 2.19 release, returning null from a bean method call now always ensures the message body has been set as a null value.

## Basic method signatures

To bind exchanges to a bean method, you can define a method signature that conforms to certain conventions. In particular, there are two basic conventions for method signatures:

- Method signature for processing message bodies
- Method signature for processing exchanges

## Method signature for processing message bodies

If you want to implement a bean method that accesses or modifies the incoming message body, you must define a method signature that takes a single **String** argument and returns a **String** value. For example:

```
// Java
package com.acme;

public class MyBeanProcessor {
   public String processBody(String body) {
        // Do whatever you like to 'body'...
        return newBody;
   }
}
```

## Method signature for processing exchanges

For greater flexibility, you can implement a bean method that accesses the incoming exchange. This enables you to access or modify all headers, bodies, and exchange properties. For processing exchanges, the method signature takes a single **org.apache.camel.Exchange** parameter and returns **void**. For example:

```
// Java package com.acme;
```

```
public class MyBeanProcessor {
   public void processExchange(Exchange exchange) {
      // Do whatever you like to 'exchange'...
      exchange.getIn().setBody("Here is a new message body!");
   }
}
```

# Accessing a Spring bean from Spring XML

Instead of creating a bean instance in Java, you can create an instance using Spring XML. In fact, this is the only feasible approach if you are defining your routes in XML. To define a bean in XML, use the standard Spring **bean** element. The following example shows how to create an instance of **MyBeanProcessor**:

```
<br/>
<br/>
<br/>
<br/>
<br/>
<br/>
<br/>
<br/>
<br/>
<br/>
<br/>
<br/>
<br/>
<br/>
<br/>
<br/>
<br/>
<br/>
<br/>
<br/>
<br/>
<br/>
<br/>
<br/>
<br/>
<br/>
<br/>
<br/>
<br/>
<br/>
<br/>
<br/>
<br/>
<br/>
<br/>
<br/>
<br/>
<br/>
<br/>
<br/>
<br/>
<br/>
<br/>
<br/>
<br/>
<br/>
<br/>
<br/>
<br/>
<br/>
<br/>
<br/>
<br/>
<br/>
<br/>
<br/>
<br/>
<br/>
<br/>
<br/>
<br/>
<br/>
<br/>
<br/>
<br/>
<br/>
<br/>
<br/>
<br/>
<br/>
<br/>
<br/>
<br/>
<br/>
<br/>
<br/>
<br/>
<br/>
<br/>
<br/>
<br/>
<br/>
<br/>
<br/>
<br/>
<br/>
<br/>
<br/>
<br/>
<br/>
<br/>
<br/>
<br/>
<br/>
<br/>
<br/>
<br/>
<br/>
<br/>
<br/>
<br/>
<br/>
<br/>
<br/>
<br/>
<br/>
<br/>
<br/>
<br/>
<br/>
<br/>
<br/>
<br/>
<br/>
<br/>
<br/>
<br/>
<br/>
<br/>
<br/>
<br/>
<br/>
<br/>
<br/>
<br/>
<br/>
<br/>
<br/>
<br/>
<br/>
<br/>
<br/>
<br/>
<br/>
<br/>
<br/>
<br/>
<br/>
<br/>
<br/>
<br/>
<br/>
<br/>
<br/>
<br/>
<br/>
<br/>
<br/>
<br/>
<br/>
<br/>
<br/>
<br/>
<br/>
<br/>
<br/>
<br/>
<br/>
<br/>
<br/>
<br/>
<br/>
<br/>
<br/>
<br/>
<br/>
<br/>
<br/>
<br/>
<br/>
<br/>
<br/>
<br/>
<br/>
<br/>
<br/>
<br/>
<br/>
<br/>
<br/>
<br/>
<br/>
<br/>
<br/>
<br/>
<br/>
<br/>
<br/>
<br/>
<br/>
<br/>
<br/>
<br/>
<br/>
<br/>
<br/>
<br/>
<br/>
<br/>
<br/>
<br/>
<br/>
<br/>
<br/>
<br/>
<br/>
<br/>
<br/>
<br/>
<br/>
<br/>
<br/>
<br/>
<br/>
<br/>
<br/>
<br/>
<br/>
<br/>
<br/>
<br/>
<br/>
<br/>
<br/>
<br/>
<br/>
<br/>
<br/>
<br/>
<br/>
<br/>
<br/>
<br/>
<br/>
<br/>
<br/>
<br/>
<br/>
<br/>
<br/>
<br/>
<br/>
<br/>
<br/>
<br/>
<br/>
<br/>
<br/>
<br/>
<br/>
<br/>
<br/>
<br/>
<br/>
<br/>
<br/>
<br/>
<br/>
<br/>
<br/>
<br/>
<br/>
<br/>
<br/>
<br/>
<br/>
<br/>
<br/>
<br/>
<br/>
<br/>
<br/>
<br/>
<br/>
<br/>
<br/>
<br/>
<br/>
<br/>
<br/>
<br/>
<br/>
<br/>
<br/>
<br/>
<br/>
<br/>
<br/>
<br/>
<br/>
<br/>
<br/>
<br/>
<br/>
<br/>
<br/>
<br/>
<br/>
<br/>
<br/>
<br/>
<br/>
<br/>
<br/>
<br/>
<br/>
<br/>
<br/>
<br/>
<br/>
<br/>
<br/>
<br/>
<br/>
<br/>
<br/>
<br/>
<br/>
<br/>
<br/>
<br/>
<br/>
<br/>
<br/>
<br/>
<br/>
<br/>
<br/>
<br/>
<br/>
<br/>
<br/>
<br/>
<br/>
<br/>
<br/>
<br/>
<br/>
<br/>
<br/>
<br/>
```

It is also possible to pass data to the bean's constructor arguments using Spring syntax. For full details of how to use the Spring **bean** element, see The IoC Container from the Spring reference guide.

Where the **beanRef()** processor invokes the **MyBeanProcessor.processBody()** method on the specified bean instance. You can also invoke the bean from within a Spring XML route, using the Camel schema's **bean** element. For example:

```
<camelContext id="CamelContextID" xmlns="http://camel.apache.org/schema/spring">
  <route>
    <from uri="file:data/inbound"/>
    <bean ref="myBeanId" method="processBody"/>
    <to uri="file:data/outbound"/>
    </route>
  </camelContext>
```

For a slight efficiency gain, you can set the **cache** option to **true**, which avoids looking up the registry every time a bean is used. For example, to enable caching, you can set the **cache** attribute on the **bean** element as follows:

<bean ref="myBeanId" method="processBody" cache="true"/>

# Accessing a Spring bean from Java

When you create an object instance using the Spring **bean** element, you can reference it from Java using the bean's ID (the value of the **bean** element's **id** attribute). For example, given the **bean** element with ID equal to **myBeanId**, you can reference the bean in a Java DSL route using the **beanRef()** processor, as follows:

from("file:data/inbound").beanRef("myBeanId", "processBody").to("file:data/outbound");

Alternatively, you can reference the Spring bean by injection, using the **@BeanInject** annotation as follows:

// Java

```
import org.apache.camel.@BeanInject;
...
public class MyRouteBuilder extends RouteBuilder {
    @BeanInject("myBeanId")
    com.acme.MyBeanProcessor bean;

public void configure() throws Exception {
    ..
}
```

If you omit the bean ID from the **@BeanInject** annotation, Camel looks up the registry by type, but this only works if there is just a single bean of the given type. For example, to look up and inject the bean of **com.acme.MyBeanProcessor** type:

```
@BeanInject com.acme.MyBeanProcessor bean;
```

# Bean shutdown order in Spring XML

For the beans used by a Camel context, the correct shutdown order is usually:

- 1. Shut down the **camelContext** instance, followed by;
- 2. Shut down the used beans.

If this shutdown order is reversed, then it could happen that the Camel context tries to access a bean that is already destroyed (either leading directly to an error; or the Camel context tries to create the missing bean while it is being destroyed, which also causes an error). The default shutdown order in Spring XML depends on the order in which the beans and the **camelContext** appear in the Spring XML file. In order to avoid random errors due to incorrect shutdown order, therefore, the **camelContext** is configured to shut down **before** any of the other beans in the Spring XML file. This is the default behaviour since Apache Camel 2.13.0.

If you need to change this behaviour (so that the Camel context is **not** forced to shut down before the other beans), you can set the **shutdownEager** attribute on the **camelContext** element to **false**. In this case, you could potentially exercise more fine-grained control over shutdown order using the Spring **depends-on** attribute.

## Parameter binding annotations

The basic parameter bindings described in the section called "Basic method signatures" might not always be convenient to use. For example, if you have a legacy Java class that performs some data manipulation, you might want to extract data from an inbound exchange and map it to the arguments of an existing method signature. For this kind of parameter binding, Apache Camel provides the following kinds of Java annotation:

- Basic annotations
- Language annotations
- Inherited annotations

#### **Basic annotations**

Table 2.3, "Basic Bean Annotations" shows the annotations from the **org.apache.camel** Java package that you can use to inject message data into the arguments of a bean method.

Table 2.3. Basic Bean Annotations

| Annotation   | Meaning                                                          | Parameter?                   |
|--------------|------------------------------------------------------------------|------------------------------|
| @Attachments | Binds to a list of attachments.                                  |                              |
| @Body        | Binds to an inbound message body.                                |                              |
| @Header      | Binds to an inbound message header.                              | String name of the header.   |
| @Headers     | Binds to a <b>java.util.Map</b> of the inbound message headers.  |                              |
| @OutHeaders  | Binds to a <b>java.util.Map</b> of the outbound message headers. |                              |
| @Property    | Binds to a named exchange property.                              | String name of the property. |
| @Properties  | Binds to a <b>java.util.Map</b> of the exchange properties.      |                              |

For example, the following class shows you how to use basic annotations to inject message data into the **processExchange()** method arguments.

```
// Java
import org.apache.camel.*;

public class MyBeanProcessor {
   public void processExchange(
     @Header(name="user") String user,
     @Body String body,
     Exchange exchange
   ) {
      // Do whatever you like to 'exchange'...
      exchange.getIn().setBody(body + "UserName = " + user);
   }
}
```

Notice how you are able to mix the annotations with the default conventions. As well as injecting the annotated arguments, the parameter binding also automatically injects the exchange object into the **org.apache.camel.Exchange** argument.

## **Expression language annotations**

The expression language annotations provide a powerful mechanism for injecting message data into a bean method's arguments. Using these annotations, you can invoke an arbitrary script, written in the

scripting language of your choice, to extract data from an inbound exchange and inject the data into a method argument. Table 2.4, "Expression Language Annotations" shows the annotations from the **org.apache.camel.language** package (and sub-packages, for the non-core annotations) that you can use to inject message data into the arguments of a bean method.

**Table 2.4. Expression Language Annotations** 

| Annotation  | Description                      |  |
|-------------|----------------------------------|--|
| @Bean       | Injects a Bean expression.       |  |
| @Constant   | Injects a Constant expression    |  |
| @EL         | Injects an EL expression.        |  |
| @Groovy     | Injects a Groovy expression.     |  |
| @Header     | Injects a Header expression.     |  |
| @JavaScript | Injects a JavaScript expression. |  |
| @OGNL       | Injects an OGNL expression.      |  |
| @РНР        | Injects a PHP expression.        |  |
| @Python     | Injects a Python expression.     |  |
| @Ruby       | Injects a Ruby expression.       |  |
| @Simple     | Injects a Simple expression.     |  |
| @XPath      | Injects an XPath expression.     |  |
| @XQuery     | Injects an XQuery expression.    |  |

For example, the following class shows you how to use the **@XPath** annotation to extract a username and a password from the body of an incoming message in XML format:

```
// Java
import org.apache.camel.language.*;

public class MyBeanProcessor {
    public void checkCredentials(
        @XPath("/credentials/username/text()") String user,
        @XPath("/credentials/password/text()") String pass
    ) {
        // Check the user/pass credentials...
        ...
    }
}
```

The **@Bean** annotation is a special case, because it enables you to inject the result of invoking a registered bean. For example, to inject a correlation ID into a method argument, you can use the **@Bean** annotation to invoke an ID generator class, as follows:

```
// Java
import org.apache.camel.language.*;

public class MyBeanProcessor {
    public void processCorrelatedMsg(
        @Bean("myCorrldGenerator") String corrld,
        @Body String body
    ) {
        // Check the user/pass credentials...
        ...
    }
}
```

Where the string, **myCorrIdGenerator**, is the bean ID of the ID generator instance. The ID generator class can be instantiated using the spring **bean** element, as follows:

```
<beans ...>
    ...
    <bean id="myCorrIdGenerator" class="com.acme.MyIdGenerator"/>
</beans>
```

Where the **MyldGenerator** class could be defined as follows:

```
// Java
package com.acme;

public class MyldGenerator {

   private UserManager userManager;

public String generate(
    @Header(name = "user") String user,
    @Body String payload
) throws Exception {
   User user = userManager.lookupUser(user);
   String userId = user.getPrimaryId();
   String id = userId + generateHashCodeForPayload(payload);
   return id;
   }
}
```

Notice that you can also use annotations in the referenced bean class, **MyldGenerator**. The only restriction on the **generate()** method signature is that it must return the correct type to inject into the argument annotated by **@Bean**. Because the **@Bean** annotation does not let you specify a method name, the injection mechanism simply invokes the first method in the referenced bean that has the matching return type.

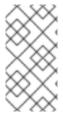

#### **NOTE**

Some of the language annotations are available in the core component (**@Bean**, **@Constant**, **@Simple**, and **@XPath**). For non-core components, however, you will have to make sure that you load the relevant component. For example, to use the OGNL script, you must load the **camel-ognl** component.

#### Inherited annotations

Parameter binding annotations can be inherited from an interface or from a superclass. For example, if you define a Java interface with a **Header** annotation and a **Body** annotation, as follows:

```
// Java import org.apache.camel.*;

public interface MyBeanProcessorIntf {
    void processExchange(
        @Header(name="user") String user,
        @Body String body,
        Exchange exchange
    );
}
```

The overloaded methods defined in the implementation class, **MyBeanProcessor**, now inherit the annotations defined in the base interface, as follows:

```
// Java
import org.apache.camel.*;

public class MyBeanProcessor implements MyBeanProcessorIntf {
   public void processExchange(
        String user, // Inherits Header annotation
        String body, // Inherits Body annotation
        Exchange exchange
   ) {
        ...
   }
}
```

### Interface implementations

The class that implements a Java interface is often **protected**, **private** or in **package-only** scope. If you try to invoke a method on an implementation class that is restricted in this way, the bean binding falls back to invoking the corresponding interface method, which is publicly accessible.

For example, consider the following public **BeanIntf** interface:

```
// Java
public interface BeanIntf {
   void processBodyAndHeader(String body, String title);
}
```

Where the **BeanIntf** interface is implemented by the following protected **BeanIntfImpI** class:

```
// Java
protected class BeanIntfImpl implements BeanIntf {
    void processBodyAndHeader(String body, String title) {
        ...
}
}
```

The following bean invocation would fall back to invoking the public **BeanIntf.processBodyAndHeader** method:

```
from("file:data/inbound")
  .bean(BeanIntfImpl.class, "processBodyAndHeader(${body}, ${header.title})")
  .to("file:data/outbound");
```

## Invoking static methods

Bean integration has the capability to invoke static methods **without** creating an instance of the associated class. For example, consider the following Java class that defines the static method, **changeSomething()**:

```
// Java
...
public final class MyStaticClass {
    private MyStaticClass() {
        public static String changeSomething(String s) {
            if ("Hello World".equals(s)) {
                return "Bye World";
            }
            return null;
        }
        public void doSomething() {
            // noop
        }
    }
```

You can use bean integration to invoke the static **changeSomething** method, as follows:

```
from("direct:a")

*.bean(MyStaticClass.class, "changeSomething")*
.to("mock:a");
```

Note that, although this syntax looks identical to the invocation of an ordinary function, bean integration exploits Java reflection to identify the method as static and proceeds to invoke the method without instantiating **MyStaticClass**.

# Invoking an OSGi service

In the special case where a route is deployed into a Red Hat JBoss Fuse container, it is possible to invoke an OSGi service directly using bean integration. For example, assuming that one of the bundles in the OSGi container has exported the service, **org.fusesource.example.HelloWorldOsgiService**, you could

invoke the **sayHello** method using the following bean integration code:

```
from("file:data/inbound")
   .bean(org.fusesource.example.HelloWorldOsgiService.class, "sayHello")
   .to("file:data/outbound");
```

You could also invoke the OSGi service from within a Spring or blueprint XML file, using the bean component, as follows:

<to uri="bean:org.fusesource.example.HelloWorldOsgiService?method=sayHello"/>

The way this works is that Apache Camel sets up a chain of registries when it is deployed in the OSGi container. First of all, it looks up the specified class name in the OSGi service registry; if this lookup fails, it then falls back to the local Spring DM or blueprint registry.

## 2.5. CREATING EXCHANGE INSTANCES

#### Overview

When processing messages with Java code (for example, in a bean class or in a processor class), it is often necessary to create a fresh exchange instance. If you need to create an **Exchange** object, the easiest approach is to invoke the methods of the **ExchangeBuilder** class, as described here.

# ExchangeBuilder class

The fully qualified name of the **ExchangeBuilder** class is as follows:

org.apache.camel.builder.ExchangeBuilder

The **ExchangeBuilder** exposes the static method, **anExchange**, which you can use to start building an exchange object.

### Example

For example, the following code creates a new exchange object containing the message body string, **Hello World!**, and with headers containing username and password credentials:

```
// Java
import org.apache.camel.Exchange;
import org.apache.camel.builder.ExchangeBuilder;
...

Exchange exch = ExchangeBuilder.anExchange(camelCtx)
.withBody("Hello World!")
.withHeader("username", "jdoe")
.withHeader("password", "pass")
.build();
```

## ExchangeBuilder methods

The **ExchangeBuilder** class supports the following methods:

ExchangeBuilder anExchange(CamelContext context)

(static method) Initiate building an exchange object.

### Exchange build()

Build the exchange.

### ExchangeBuilder withBody(Object body)

Set the message body on the exchange (that is, sets the exchange's **In** message body).

## ExchangeBuilder withHeader(String key, Object value)

Set a header on the exchange (that is, sets a header on the exchange's **In** message).

#### ExchangeBuilder withPattern(ExchangePattern pattern)

Sets the exchange pattern on the exchange.

### ExchangeBuilder withProperty(String key, Object value)

Sets a property on the exchange.

## 2.6. TRANSFORMING MESSAGE CONTENT

#### **Abstract**

Apache Camel supports a variety of approaches to transforming message content. In addition to a simple native API for modifying message content, Apache Camel supports integration with several different third-party libraries and transformation standards.

## 2.6.1. Simple Message Transformations

#### Overview

The Java DSL has a built-in API that enables you to perform simple transformations on incoming and outgoing messages. For example, the rule shown in Example 2.1, "Simple Transformation of Incoming Messages" appends the text, **World!**, to the end of the incoming message body.

#### Example 2.1. Simple Transformation of Incoming Messages

from ("SourceURL"). setBody (body (). append ("World!")). to ("TargetURL");

Where the **setBody()** command replaces the content of the incoming message's body.

### API for simple transformations

You can use the following API classes to perform simple transformations of the message content in a router rule:

- org.apache.camel.model.ProcessorDefinition
- org.apache.camel.builder.Builder
- org.apache.camel.builder.ValueBuilder

#### **ProcessorDefinition class**

The org.apache.camel.model.ProcessorDefinition class defines the DSL commands you can insert

directly into a router rule – for example, the **setBody()** command in Example 2.1, "Simple Transformation of Incoming Messages". Table 2.5, "Transformation Methods from the ProcessorDefinition Class" shows the **ProcessorDefinition** methods that are relevant to transforming message content:

Table 2.5. Transformation Methods from the Processor Definition Class

| Method                                                                                                  | Description                                                     |
|----------------------------------------------------------------------------------------------------|-----------------------------------------------------------------|
| Type convertBodyTo(Class type)                                                                          | Converts the IN message body to the specified type.             |
| Type removeFaultHeader(String name)                                                                     | Adds a processor which removes the header on the FAULT message. |
| Type removeHeader(String name)                                                                          | Adds a processor which removes the header on the IN message.    |
| Type removeProperty(String name)                                                                        | Adds a processor which removes the exchange property.           |
| ExpressionClause <processordefinition<typ e="">&gt; setBody()</processordefinition<typ>                 | Adds a processor which sets the body on the IN message.         |
| Type setFaultBody(Expression expression)                                                                | Adds a processor which sets the body on the FAULT message.      |
| Type setFaultHeader(String name, Expression expression)                                                 | Adds a processor which sets the header on the FAULT message.    |
| ExpressionClause <processordefinition<typ e="">&gt; setHeader(String name)</processordefinition<typ>    | Adds a processor which sets the header on the IN message.       |
| Type setHeader(String name, Expression expression)                                                      | Adds a processor which sets the header on the IN message.       |
| ExpressionClause <processordefinition<typ e="">&gt; setOutHeader(String name)</processordefinition<typ> | Adds a processor which sets the header on the OUT message.      |
| Type setOutHeader(String name, Expression expression)                                                   | Adds a processor which sets the header on the OUT message.      |
| ExpressionClause <processordefinition<typ e="">&gt; setProperty(String name)</processordefinition<typ>  | Adds a processor which sets the exchange property.              |
| Type setProperty(String name, Expression expression)                                                    | Adds a processor which sets the exchange property.              |
| ExpressionClause <processordefinition<typ e="">&gt; transform()</processordefinition<typ>               | Adds a processor which sets the body on the OUT message.        |

| Method                                | Description                                              |
|---------------------------------------|----------------------------------------------------------|
| Type transform(Expression expression) | Adds a processor which sets the body on the OUT message. |

### **Builder class**

The **org.apache.camel.builder**.Builder class provides access to message content in contexts where expressions or predicates are expected. In other words, **Builder** methods are typically invoked in the **arguments** of DSL commands – for example, the **body()** command in Example 2.1, "Simple Transformation of Incoming Messages". Table 2.6, "Methods from the Builder Class" summarizes the static methods available in the **Builder** class.

Table 2.6. Methods from the Builder Class

| Method                                                                                              | Description                                                                                               |  |
|----------------------------------------------------------------------------------------------------|----------------------------------------------------------------------------------------------------|--|
| static <e exchange="" extends=""> ValueBuilder<e> body()</e></e>                                    | Returns a predicate and value builder for the inbound body on an exchange.                                |  |
| static <e exchange,t="" extends=""> ValueBuilder<e> bodyAs(Class<t> type)</t></e></e>               | Returns a predicate and value builder for the inbound message body as a specific type.                    |  |
| static <e exchange="" extends=""> ValueBuilder<e> constant(Object value)</e></e>                    | Returns a constant expression.                                                                            |  |
| static <e exchange="" extends=""> ValueBuilder<e> faultBody()</e></e>                               | Returns a predicate and value builder for the fault body on an exchange.                                  |  |
| static <e exchange,t="" extends=""> ValueBuilder<e> faultBodyAs(Class<t> type)</t></e></e>          | Returns a predicate and value builder for the fault message body as a specific type.                      |  |
| static <e exchange="" extends=""> ValueBuilder<e> header(String name)</e></e>                       | Returns a predicate and value builder for headers on an exchange.                                         |  |
| static <e exchange="" extends=""> ValueBuilder<e> outBody()</e></e>                                 | Returns a predicate and value builder for the outbound body on an exchange.                               |  |
| static <e exchange="" extends=""> ValueBuilder<e> outBodyAs(Class<t> type)</t></e></e>              | Returns a predicate and value builder for the outbound message body as a specific type.                   |  |
| static ValueBuilder property(String name)                                                           | Returns a predicate and value builder for properties on an exchange.                                      |  |
| static ValueBuilder<br>regexReplaceAll(Expression content, String<br>regex, Expression replacement) | Returns an expression that replaces all occurrences of the regular expression with the given replacement. |  |

| Method                                                                                                    | Description                                                                                               |
|----------------------------------------------------------------------------------------------------|----------------------------------------------------------------------------------------------------|
| static ValueBuilder<br>regexReplaceAll(Expression content, String<br>regex, String replacement)            | Returns an expression that replaces all occurrences of the regular expression with the given replacement. |
| static ValueBuilder sendTo(String uri)                                                                     | Returns an expression processing the exchange to the given endpoint uri.                                  |
| static <e exchange="" extends=""> ValueBuilder<e> systemProperty(String name)</e></e>                      | Returns an expression for the given system property.                                                      |
| static <e exchange="" extends=""> ValueBuilder<e> systemProperty(String name, String defaultValue)</e></e> | Returns an expression for the given system property.                                                      |

### ValueBuilder class

The **org.apache.camel.builder.ValueBuilder** class enables you to modify values returned by the **Builder** methods. In other words, the methods in **ValueBuilder** provide a simple way of modifying message content. Table 2.7, "Modifier Methods from the ValueBuilder Class" summarizes the methods available in the **ValueBuilder** class. That is, the table shows only the methods that are used to modify the value they are invoked on (for full details, see the **API Reference** documentation).

Table 2.7. Modifier Methods from the ValueBuilder Class

| Method                                                   | Description                                                                                       |
|----------------------------------------------------------|---------------------------------------------------------------------------------------------------|
| ValueBuilder <e> append(Object value)</e>                | Appends the string evaluation of this expression with the given value.                            |
| Predicate contains(Object value)                         | Create a predicate that the left hand expression contains the value of the right hand expression. |
| ValueBuilder <e> convertTo(Class type)</e>               | Converts the current value to the given type using the registered type converters.                |
| ValueBuilder <e> convertToString()</e>                   | Converts the current value a String using the registered type converters.                         |
| Predicate endsWith(Object value)                         |                                                                                                   |
| <t> T evaluate(Exchange exchange, Class<t> type)</t></t> |                                                                                                   |
| Predicate in(Object values)                              |                                                                                                   |

| Method                                                                            | Description                                                                                     |
|-----------------------------------------------------------------------------------|-------------------------------------------------------------------------------------------------|
| Predicate in(Predicate predicates)                                                |                                                                                                 |
| Predicate isEqualTo(Object value)                                                 | Returns true, if the current value is equal to the given <b>value</b> argument.                 |
| Predicate isGreaterThan(Object value)                                             | Returns true, if the current value is greater than the given <b>value</b> argument.             |
| Predicate isGreaterThanOrEqualTo(Object value)                                    | Returns true, if the current value is greater than or equal to the given <b>value</b> argument. |
| Predicate isInstanceOf(Class type)                                                | Returns true, if the current value is an instance of the given type.                            |
| Predicate isLessThan(Object value)                                                | Returns true, if the current value is less than the given <b>value</b> argument.                |
| Predicate isLessThanOrEqualTo(Object value)                                       | Returns true, if the current value is less than or equal to the given <b>value</b> argument.    |
| Predicate isNotEqualTo(Object value)                                              | Returns true, if the current value is not equal to the given <b>value</b> argument.             |
| Predicate isNotNull()                                                             | Returns true, if the current value is not <b>null</b> .                                         |
| Predicate isNull()                                                                | Returns true, if the current value is <b>null</b> .                                             |
| Predicate matches(Expression expression)                                          |                                                                                                 |
| Predicate not(Predicate predicate)                                                | Negates the predicate argument.                                                                 |
| ValueBuilder prepend(Object value)                                                | Prepends the string evaluation of this expression to the given value.                           |
| Predicate regex(String regex)                                                     |                                                                                                 |
| ValueBuilder <e> regexReplaceAll(String regex, Expression<e> replacement)</e></e> | Replaces all occurrencies of the regular expression with the given replacement.                 |
| ValueBuilder <e> regexReplaceAll(String regex, String replacement)</e>            | Replaces all occurrencies of the regular expression with the given replacement.                 |
| ValueBuilder <e> regexTokenize(String regex)</e>                                  | Tokenizes the string conversion of this expression using the given regular expression.          |
| ValueBuilder sort(Comparator comparator)                                          | Sorts the current value using the given comparator.                                             |

| Method                                      | Description                                                                               |
|---------------------------------------------|-------------------------------------------------------------------------------------------|
| Predicate startsWith(Object value)          | Returns true, if the current value matches the string value of the <b>value</b> argument. |
| ValueBuilder <e> tokenize()</e>             | Tokenizes the string conversion of this expression using the comma token separator.       |
| ValueBuilder <e> tokenize(String token)</e> | Tokenizes the string conversion of this expression using the given token separator.       |

# 2.6.2. Marshalling and Unmarshalling

#### Java DSL commands

You can convert between low-level and high-level message formats using the following commands:

- marshal() Converts a high-level data format to a low-level data format.
- unmarshal() Converts a low-level data format to a high-level data format.

#### **Data formats**

Apache Camel supports marshalling and unmarshalling of the following data formats:

- Java serialization
- JAXB
- XMLBeans
- XStream

#### Java serialization

Enables you to convert a Java object to a blob of binary data. For this data format, unmarshalling converts a binary blob to a Java object, and marshalling converts a Java object to a binary blob. For example, to read a serialized Java object from an endpoint, *SourceURL*, and convert it to a Java object, you use a rule like the following:

```
from("SourceURL").unmarshal().serialization()
.<FurtherProcessing>.to("TargetURL");
```

Or alternatively, in Spring XML:

```
<camelContext id="serialization" xmlns="http://camel.apache.org/schema/spring">
  <route>
    <from uri="SourceURL"/>
    <unmarshal>
        <serialization/>
        </unmarshal>
```

```
<to uri="TargetURL"/>
</route>
</camelContext>
```

#### **JAXB**

Provides a mapping between XML schema types and Java types (see <a href="https://jaxb.dev.java.net/">https://jaxb.dev.java.net/</a>). For JAXB, unmarshalling converts an XML data type to a Java object, and marshalling converts a Java object to an XML data type. Before you can use JAXB data formats, you must compile your XML schema using a JAXB compiler to generate the Java classes that represent the XML data types in the schema. This is called *binding* the schema. After the schema is bound, you define a rule to unmarshal XML data to a Java object, using code like the following:

```
org.apache.camel.spi.DataFormat jaxb = new
org.apache.camel.model.dataformat.JaxbDataFormat("GeneratedPackageName");
from("SourceURL").unmarshal(jaxb)
.<FurtherProcessing>.to("TargetURL");
```

where *GeneratedPackagename* is the name of the Java package generated by the JAXB compiler, which contains the Java classes representing your XML schema.

Or alternatively, in Spring XML:

#### **XMLBeans**

Provides an alternative mapping between XML schema types and Java types (see <a href="http://xmlbeans.apache.org/">http://xmlbeans.apache.org/</a>). For XMLBeans, unmarshalling converts an XML data type to a Java object and marshalling converts a Java object to an XML data type. For example, to unmarshal XML data to a Java object using XMLBeans, you use code like the following:

```
from("SourceURL").unmarshal().xmlBeans()
.<FurtherProcessing>.to("TargetURL");
```

Or alternatively, in Spring XML:

```
<camelContext id="xmlBeans" xmlns="http://camel.apache.org/schema/spring">
<route>
<from uri="SourceURL"/>
<unmarshal>
<xmlBeans prettyPrint="true"/>
</unmarshal>
```

```
<to uri="TargetURL"/>
</route>
</camelContext>
```

#### **XStream**

Provides another mapping between XML types and Java types (see <a href="http://www.xml.com/pub/a/2004/08/18/xstream.html">http://www.xml.com/pub/a/2004/08/18/xstream.html</a>). XStream is a serialization library (like Java serialization), enabling you to convert any Java object to XML. For XStream, unmarshalling converts an XML data type to a Java object, and marshalling converts a Java object to an XML data type.

```
from("SourceURL").unmarshal().xstream()
.<FurtherProcessing>.to("TargetURL");
```

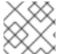

#### NOTE

The XStream data format is currently **not** supported in Spring XML.

## 2.6.3. Endpoint Bindings

## What is a binding?

In Apache Camel, a **binding** is a way of wrapping an endpoint in a contract — for example, by applying a Data Format, a Content Enricher or a validation step. A condition or transformation is applied to the messages coming in, and a complementary condition or transformation is applied to the messages going out.

### DataFormatBinding

The **DataFormatBinding** class is useful for the specific case where you want to define a binding that marshals and unmarshals a particular data format (see Section 2.6.2, "Marshalling and Unmarshalling"). In this case, all that you need to do to create a binding is to create a **DataFormatBinding** instance, passing a reference to the relevant data format in the constructor.

For example, the XML DSL snippet in Example 2.2, "JAXB Binding" shows a binding (with ID, **jaxb**) that is capable of marshalling and unmarshalling the JAXB data format when it is associated with an Apache Camel endpoint:

### **Example 2.2. JAXB Binding**

\_

## Associating a binding with an endpoint

The following alternatives are available for associating a binding with an endpoint:

- Binding URI
- Component

### **Binding URI**

To associate a binding with an endpoint, you can prefix the endpoint URI with **binding:** NameOfBinding, where NameOfBinding is the bean ID of the binding (for example, the ID of a binding bean created in Spring XML).

For example, the following example shows how to associate ActiveMQ endpoints with the JAXB binding defined in Example 2.2, "JAXB Binding".

### BindingComponent

Instead of using a prefix to associate a binding with an endpoint, you can make the association implicit, so that the binding does not need to appear in the URI. For existing endpoints that do not have an implicit binding, the easiest way to achieve this is to wrap the endpoint using the **BindingComponent** class.

For example, to associate the **jaxb** binding with **activemq** endpoints, you could define a new **BindingComponent** instance as follows:

```
</bean>
```

Where the (optional) second constructor argument to **jaxbmq** defines a URI prefix. You can now use the **jaxbmq** ID as the scheme for an endpoint URI. For example, you can define the following route using this binding component:

```
<br/>
<br/>
<br/>
<br/>
<br/>
<br/>
<br/>
<br/>
<br/>
<br/>
<br/>
<br/>
<br/>
<br/>
<br/>
<br/>
<br/>
<br/>
<br/>
<br/>
<br/>
<br/>
<br/>
<br/>
<br/>
<br/>
<br/>
<br/>
<br/>
<br/>
<br/>
<br/>
<br/>
<br/>
<br/>
<br/>
<br/>
<br/>
<br/>
<br/>
<br/>
<br/>
<br/>
<br/>
<br/>
<br/>
<br/>
<br/>
<br/>
<br/>
<br/>
<br/>
<br/>
<br/>
<br/>
<br/>
<br/>
<br/>
<br/>
<br/>
<br/>
<br/>
<br/>
<br/>
<br/>
<br/>
<br/>
<br/>
<br/>
<br/>
<br/>
<br/>
<br/>
<br/>
<br/>
<br/>
<br/>
<br/>
<br/>
<br/>
<br/>
<br/>
<br/>
<br/>
<br/>
<br/>
<br/>
<br/>
<br/>
<br/>
<br/>
<br/>
<br/>
<br/>
<br/>
<br/>
<br/>
<br/>
<br/>
<br/>
<br/>
<br/>
<br/>
<br/>
<br/>
<br/>
<br/>
<br/>
<br/>
<br/>
<br/>
<br/>
<br/>
<br/>
<br/>
<br/>
<br/>
<br/>
<br/>
<br/>
<br/>
<br/>
<br/>
<br/>
<br/>
<br/>
<br/>
<br/>
<br/>
<br/>
<br/>
<br/>
<br/>
<br/>
<br/>
<br/>
<br/>
<br/>
<br/>
<br/>
<br/>
<br/>
<br/>
<br/>
<br/>
<br/>
<br/>
<br/>
<br/>
<br/>
<br/>
<br/>
<br/>
<br/>
<br/>
<br/>
<br/>
<br/>
<br/>
<br/>
<br/>
<br/>
<br/>
<br/>
<br/>
<br/>
<br/>
<br/>
<br/>
<br/>
<br/>
<br/>
<br/>
<br/>
<br/>
<br/>
<br/>
<br/>
<br/>
<br/>
<br/>
<br/>
<br/>
<br/>
<br/>
<br/>
<br/>
<br/>
<br/>
<br/>
<br/>
<br/>
<br/>
<br/>
<br/>
<br/>
<br/>
<br/>
<br/>
<br/>
<br/>
<br/>
<br/>
<br/>
<br/>
<br/>
<br/>
<br/>
<br/>
<br/>
<br/>
<br/>
<br/>
<br/>
<br/>
<br/>
<br/>
<br/>
<br/>
<br/>
<br/>
<br/>
<br/>
<br/>
<br/>
<br/>
<br/>
<br/>
<br/>
<br/>
<br/>
<br/>
<br/>
<br/>
<br/>
<br/>
<br/>
<br/>
<br/>
<br/>
<br/>
<br/>
<br/>
<br/>
<br/>
<br/>
<br/>
<br/>
<br/>
<br/>
<br/>
<br/>
<br/>
<br/>
<br/>
<br/>
<br/>
<br/>
<br/>
<br/>
<br/>
<br/>
<br/>
<br/>
<br/>
<br/>
<br/>
<br/>
<br/>
<br/>
<br/>
<br/>
<br/>
<br/>
<br/>
<br/>
<br/>
<br/>
<br/>
<br/>
<br/>
<br/>
<br/>
<br/>
<br/>
<br/>
<br/>
<br/>
<br/>
<br/>
<br/>
<br/>
<br/>
<br/>
<br/>
<br/>
<br/>
<br/>
<br/>
<br/>
<br/>
<br/>
<br/>
<br/>
<br/>
<br/>
<br/>
<br/>
<br/>
<br/>
<br/>
<br/>
<br/>
<br/>
<br/>
<br/>
<br/>
<br/>
<br/>
<br/>
<br/>
<br/>
<br/>
<br/>
<br/>
<br/>
<br/>
<br/>
<br/>
<br/>
<br/>
<br/>
<br/>
<br/>
<br/>
<br/>
<br/>
<br/>
<br/>
<br/>
<br/>
```

The preceding route is equivalent to the following route, which uses the binding URI approach:

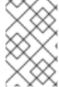

#### NOTE

For developers that implement a custom Apache Camel component, it is possible to achieve this by implementing an endpoint class that inherits from the **org.apache.camel.spi.HasBinding** interface.

### **BindingComponent constructors**

The **BindingComponent** class supports the following constructors:

#### public BindingComponent()

No arguments form. Use property injection to configure the binding component instance.

### public BindingComponent(Binding binding)

Associate this binding component with the specified **Binding** object, **binding**.

### public BindingComponent(Binding binding, String uriPrefix)

Associate this binding component with the specified **Binding** object, **binding**, and URI prefix, **uriPrefix**. This is the most commonly used constructor.

### public BindingComponent(Binding binding, String uriPrefix, String uriPostfix)

This constructor supports the additional URI post-fix, **uriPostfix**, argument, which is automatically appended to any URIs defined using this binding component.

## Implementing a custom binding

In addition to the **DataFormatBinding**, which is used for marshalling and unmarshalling data formats, you can implement your own custom bindings. Define a custom binding as follows:

- 1. Implement an **org.apache.camel.Processor** class to perform a transformation on messages incoming to a consumer endpoint (appearing in a **from** element).
- 2. Implement a complementary **org.apache.camel.Processor** class to perform the reverse transformation on messages outgoing from a producer endpoint (appearing in a **to** element).
- 3. Implement the **org.apache.camel.spi.Binding** interface, which acts as a factory for the processor instances.

## **Binding interface**

Example 2.3, "The org.apache.camel.spi.Binding Interface" shows the definition of the **org.apache.camel.spi.Binding** interface, which you must implement to define a custom binding.

## Example 2.3. The org.apache.camel.spi.Binding Interface

```
// Java
package org.apache.camel.spi;
import org.apache.camel.Processor;

/**

* Represents a <a href="http://camel.apache.org/binding.html">Binding</a> or contract

* which can be applied to an Endpoint; such as ensuring that a particular

* <a href="http://camel.apache.org/data-format.html">Data Format</a> is used on messages in and out of an endpoint.

*/
public interface Binding {

/**

* Returns a new {@link Processor} which is used by a producer on an endpoint to implement

* the producer side binding before the message is sent to the underlying endpoint.

*/
Processor createProduceProcessor();

/**

* Returns a new {@link Processor} which is used by a consumer on an endpoint to process the

* message with the binding before its passed to the endpoint consumer producer.

*/
Processor createConsumeProcessor();
}
```

## When to use bindings

Bindings are useful when you need to apply the same kind of transformation to many different kinds of endpoint.

## 2.7. PROPERTY PLACEHOLDERS

#### Overview

The property placeholders feature can be used to substitute strings into various contexts (such as endpoint URIs and attributes in XML DSL elements), where the placeholder settings are stored in Java properties files. This feature can be useful, if you want to share settings between different Apache Camel applications or if you want to centralize certain configuration settings.

For example, the following route sends requests to a Web server, whose host and port are substituted by the placeholders, {{remote.host}} and {{remote.port}}:

from("direct:start").to("http://{{remote.host}}:{{remote.port}}");

The placeholder values are defined in a Java properties file, as follows:

# Java properties file remote.host=myserver.com remote.port=8080

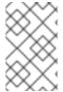

#### NOTE

Property Placeholders support an encoding option that enables you to read the **.properties** file, using a specific character set such as UTF-8. However, by default, it implements the ISO-8859-1 character set.

Apache Camel using the **PropertyPlaceholders** support the following:

- Specify the default value together with the key to lookup.
- No need to define the **PropertiesComponent**, if all the placeholder keys consist of default values, which are to be used.
- Use third-party functions to lookup the property values. It enables you to implement your own logic.

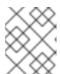

#### **NOTE**

Provide three out of the box functions to lookup values from OS environmental variable, JVM system properties, or the service name idiom.

# Property files

Property settings are stored in one or more Java properties files and must conform to the standard Java properties file format. Each property setting appears on its own line, in the format *Key=Value*. Lines with # or ! as the first non-blank character are treated as comments.

For example, a property file could have content as shown in Example 2.4, "Sample Property File".

#### Example 2.4. Sample Property File

# Property placeholder settings # (in Java properties file format) cool.end=mock:result cool.result=result cool.concat=mock:{{cool.result}} cool.start=direct:cool cool.showid=true

cheese.end=mock:cheese cheese.quote=Camel rocks cheese.type=Gouda

bean.foo=foo bean.bar=bar

## Resolving properties

The properties component must be configured with the locations of one or more property files before you can start using it in route definitions. You must provide the property values using one of the following resolvers:

#### classpath: PathName, PathName,...

(**Default**) Specifies locations on the classpath, where *PathName* is a file pathname delimited using forward slashes.

#### file: PathName, PathName,...

Specifies locations on the file system, where *PathName* is a file pathname delimited using forward slashes.

#### ref: BeanID

Specifies the ID of a **java.util.Properties** object in the registry.

#### blueprint: BeanID

Specifies the ID of a **cm:property-placeholder** bean, which is used in the context of an OSGi blueprint file to access properties defined in the **OSGi Configuration Admin** service. For details, see the section called "Integration with OSGi blueprint property placeholders".

For example, to specify the **com/fusesource/cheese.properties** property file and the **com/fusesource/bar.properties** property file, both located on the classpath, you would use the following location string:

com/fusesource/cheese.properties,com/fusesource/bar.properties

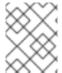

## **NOTE**

You can omit the **classpath:** prefix in this example, because the classpath resolver is used by default.

## Specifying locations using system properties and environment variables

You can embed Java system properties and O/S environment variables in a location PathName.

Java system properties can be embedded in a location resolver using the syntax, **\${PropertyName}**. For example, if the root directory of Red Hat JBoss Fuse is stored in the Java system property, **karaf.home**, you could embed that directory value in a file location, as follows:

file:\${karaf.home}/etc/foo.properties

O/S environment variables can be embedded in a location resolver using the syntax, **\${env:** *VarName***}**. For example, if the root directory of JBoss Fuse is stored in the environment variable, **SMX\_HOME**, you could embed that directory value in a file location, as follows:

file:\${env:SMX\_HOME}/etc/foo.properties

## Configuring the properties component

Before you can start using property placeholders, you must configure the properties component, specifying the locations of one or more property files.

In the Java DSL, you can configure the properties component with the property file locations, as follows:

```
// Java
import org.apache.camel.component.properties.PropertiesComponent;
...
PropertiesComponent pc = new PropertiesComponent();
pc.setLocation("com/fusesource/cheese.properties,com/fusesource/bar.properties");
context.addComponent("properties", pc);
```

As shown in the **addComponent()** call, the name of the properties component **must** be set to **properties**.

In the XML DSL, you can configure the properties component using the dedicated **propertyPlacholder** element, as follows:

```
<camelContext ...>
  <propertyPlaceholder
  id="properties"
  location="com/fusesource/cheese.properties,com/fusesource/bar.properties"
  />
  </camelContext>
```

If you want the properties component to ignore any missing **.properties** files when it is being initialized, you can set the **ignoreMissingLocation** option to **true** (normally, a missing **.properties** file would result in an error being raised).

Additionally, if you want the properties component to ignore any missing locations that are specified using Java system properties or O/S environment variables, you can set the **ignoreMissingLocation** option to **true**.

### Placeholder syntax

After it is configured, the property component automatically substitutes placeholders (in the appropriate contexts). The syntax of a placeholder depends on the context, as follows:

- In endpoint URIs and in Spring XML files— the placeholder is specified as {{ Key}}.
- When setting XML DSL attributes—xs:string attributes are set using the following syntax:

```
AttributeName="{{Key}}"
```

Other attribute types (for example, **xs:int** or **xs:boolean**) must be set using the following syntax:

prop:AttributeName="Key"

Where **prop** is associated with the http://camel.apache.org/schema/placeholder namespace.

• When setting Java DSL EIP options— to set an option on an Enterprise Integration Pattern (EIP) command in the Java DSL, add a placeholder() clause like the following to the fluent DSL:

```
.placeholder("OptionName", "Key")
```

In Simple language expressions—the placeholder is specified as \${properties: Key}.

# Substitution in endpoint URIs

Wherever an endpoint URI string appears in a route, the first step in parsing the endpoint URI is to apply the property placeholder parser. The placeholder parser automatically substitutes any property names appearing between double braces, {{Key}}. For example, given the property settings shown in Example 2.4, "Sample Property File", you could define a route as follows:

```
from("{{cool.start}}")
   .to("log:{{cool.start}}?showBodyType=false&showExchangeId={{cool.showid}}")
   .to("mock:{{cool.result}}");
```

By default, the placeholder parser looks up the **properties** bean ID in the registry to find the property component. If you prefer, you can explicitly specify the scheme in the endpoint URIs. For example, by prefixing **properties:** to each of the endpoint URIs, you can define the following equivalent route:

```
from("properties:{{cool.start}}")
   .to("properties:log:{{cool.start}}?showBodyType=false&showExchangeId={{cool.showid}}")
   .to("properties:mock:{{cool.result}}");
```

When specifying the scheme explicitly, you also have the option of specifying options to the properties component. For example, to override the property file location, you could set the **location** option as follows:

 $from ("direct:start"). to ("properties: \{\{bar.end\}\}? location = com/mycompany/bar.properties"); \\$ 

# Substitution in Spring XML files

You can also use property placeholders in the XML DSL, for setting various attributes of the DSL elements. In this context, the placholder syntax also uses double braces, {{ Key}}. For example, you could define a **jmxAgent** element using property placeholders, as follows:

```
<from uri="seda:start"/>
  <to uri="mock:result"/>
  </route>
  </camelContext>
```

### Substitution of XML DSL attribute values

You can use the regular placeholder syntax for specifying attribute values of **xs:string** type – for example, <**jmxAgent registryPort=**"{{**myjmx.port**}}" ...>. But for attributes of any other type (for example, **xs:int** or **xs:boolean**), you must use the special syntax, **prop:**AttributeName="Key".

For example, given that a property file defines the **stop.flag** property to have the value, **true**, you can use this property to set the **stopOnException** boolean attribute, as follows:

```
<beans xmlns="http://www.springframework.org/schema/beans"</p>
    xmlns:xsi="http://www.w3.org/2001/XMLSchema-instance"
    xmlns:prop="http://camel.apache.org/schema/placeholder"
    ... >
  <bean id="illegal" class="java.lang.lllegalArgumentException">
    <constructor-arg index="0" value="Good grief!"/>
  </bean>
  <camelContext xmlns="http://camel.apache.org/schema/spring">
    cpropertyPlaceholder id="properties"
                 location="classpath:org/apache/camel/component/properties/myprop.properties"
                 xmlns="http://camel.apache.org/schema/spring"/>
    <route>
       <from uri="direct:start"/>
       <multicast prop:stopOnException="stop.flag">
         <to uri="mock:a"/>
         <throwException ref="damn"/>
         <to uri="mock:b"/>
       </multicast>
    </route>
  </camelContext>
</beans>
```

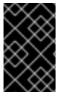

#### **IMPORTANT**

The **prop** prefix must be explicitly assigned to the **http://camel.apache.org/schema/placeholder** namespace in your Spring file, as shown in the **beans** element of the preceding example.

## Substitution of Java DSL EIP options

When invoking an EIP command in the Java DSL, you can set any EIP option using the value of a property placeholder, by adding a sub-clause of the form, **placeholder**("*OptionName*", "*Key*").

For example, given that a property file defines the **stop.flag** property to have the value, **true**, you can use this property to set the **stopOnException** option of the multicast EIP, as follows:

from("direct:start")
 .multicast().placeholder("stopOnException", "stop.flag")
 .to("mock:a").throwException(new IllegalAccessException("Damn")).to("mock:b");

## Substitution in Simple language expressions

You can also substitute property placeholders in Simple language expressions, but in this case the syntax of the placeholder is **\${properties:** *Key***}**. For example, you can substitute the **cheese.quote** placeholder inside a Simple expression, as follows:

from("direct:start")
 .transform().simple("Hi \${body} do you think \${properties:cheese.quote}?");

You can specify a default value for the property, using the syntax, **\${properties: Key: DefaultVal}**. For example:

from("direct:start")
 .transform().simple("Hi \${body} do you think \${properties:cheese.quote:cheese is good}?");

It is also possible to override the location of the property file using the syntax, **\${properties-location:** *Location:Key***}**. For example, to substitute the **bar.quote** placeholder using the settings from the **com/mycompany/bar.properties** property file, you can define a Simple expression as follows:

 $from ("direct:start") \\ .transform ().simple ("Hi $\{body\}. $\{properties-location:com/mycompany/bar.properties:bar.quote\}.");$ 

# Using Property Placeholders in the XML DSL

In older releases, the **xs:string** type attributes were used to support placeholders in the XML DSL. For example, the timeout attribute would be a **xs:int** type. Therefore, you cannot set a string value as the placeholder key.

From Apache Camel 2.7 onwards, this is now possible by using a special placeholder namespace. The following example illustrates the prop prefix for the namespace. It enables you to use the prop prefix in the attributes in the XML DSLs.

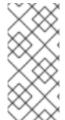

#### **NOTE**

In the Multicast, set the option **stopOnException** as the value of the placeholder with the key **stop**. Also, in the properties file, define the value as

stop=true

<beans xmlns="http://www.springframework.org/schema/beans" xmlns:xsi="http://www.w3.org/2001/XMLSchema-instance" xmlns:prop="http://camel.apache.org/schema/placeholder" xsi:schemaLocation=" http://www.springframework.org/schema/beans</p>

http://www.springframework.org/schema/beans/spring-beans.xsd

```
http://camel.apache.org/schema/spring http://camel.apache.org/schema/spring/camel-spring.xsd
  <!-- Notice in the declaration above, we have defined the prop prefix as the Camel placeholder
namespace -->
  <bean id="damn" class="java.lang.lllegalArgumentException">
    <constructor-arg index="0" value="Damn"/>
  </bean>
  <camelContext xmlns="http://camel.apache.org/schema/spring">
    cpropertyPlaceholder id="properties"
                 location="classpath:org/apache/camel/component/properties/myprop.properties"
                 xmlns="http://camel.apache.org/schema/spring"/>
    <route>
       <from uri="direct:start"/>
       <!-- use prop namespace, to define a property placeholder, which maps to
          option stopOnException={{stop}} -->
       <multicast prop:stopOnException="stop">
         <to uri="mock:a"/>
         <throwException ref="damn"/>
         <to uri="mock:b"/>
       </multicast>
    </route>
  </camelContext>
</beans>
```

# Integration with OSGi blueprint property placeholders

If you deploy your route into the Red Hat JBoss Fuse OSGi container, you can integrate the Apache Camel property placeholder mechanism with JBoss Fuse's blueprint property placeholder mechanism (in fact, the integration is enabled by default). There are two basic approaches to setting up the integration, as follows:

- Implicit blueprint integration
- Explicit blueprint integration

## Implicit blueprint integration

If you define a **camelContext** element inside an OSGi blueprint file, the Apache Camel property placeholder mechanism automatically integrates with the blueprint property placeholder mechanism. That is, placeholders obeying the Apache Camel syntax (for example, **{{cool.end}}**) that appear within the scope of **camelContext** are implicitly resolved by looking up the **blueprint property placeholder** mechanism.

For example, consider the following route defined in an OSGi blueprint file, where the last endpoint in the route is defined by the property placeholder, {{result}}:

```
<blueprint xmlns="http://www.osgi.org/xmlns/blueprint/v1.0.0"
     xmlns:xsi="http://www.w3.org/2001/XMLSchema-instance"</pre>
```

```
xmlns:cm="http://aries.apache.org/blueprint/xmlns/blueprint-cm/v1.0.0"
      xsi:schemaLocation="
      http://www.osgi.org/xmlns/blueprint/v1.0.0
https://www.osgi.org/xmlns/blueprint/v1.0.0/blueprint.xsd">
  <!-- OSGI blueprint property placeholder -->
  <cm:property-placeholder id="myblueprint.placeholder" persistent-id="camel.blueprint">
     <!-- list some properties for this test -->
     <m:default-properties>
       <cm:property name="result" value="mock:result"/>
     </cm:default-properties>
  </cm:property-placeholder>
  <camelContext xmlns="http://camel.apache.org/schema/blueprint">
     <!-- in the route we can use {{ }} placeholders which will look up in blueprint,
        as Camel will auto detect the OSGi blueprint property placeholder and use it -->
     <route>
       <from uri="direct:start"/>
       <to uri="mock:foo"/>
       <to uri="{{result}}"/>
     </route>
  </camelContext>
</blueprint>
```

The blueprint property placeholder mechanism is initialized by creating a **cm:property-placeholder** bean. In the preceding example, the **cm:property-placeholder** bean is associated with the **camel.blueprint** persistent ID, where a persistent ID is the standard way of referencing a group of related properties from the **OSGi Configuration Admin**service. In other words, the **cm:property-placeholder** bean provides access to all of the properties defined under the **camel.blueprint** persistent ID. It is also possible to specify default values for some of the properties (using the nested **cm:property** elements).

In the context of blueprint, the Apache Camel placeholder mechanism searches for an instance of **cm:property-placeholder** in the bean registry. If it finds such an instance, it automatically integrates the Apache Camel placeholder mechanism, so that placeholders like, **{{result}}**, are resolved by looking up the key in the blueprint property placeholder mechanism (in this example, through the **myblueprint.placeholder** bean).

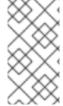

#### NOTE

The default blueprint placeholder syntax (accessing the blueprint properties directly) is **\${Key}**. Hence, **outside** the scope of a **camelContext** element, the placeholder syntax you must use is **\${Key}**. Whereas, **inside** the scope of a **camelContext** element, the placeholder syntax you must use is **{{Key}}**.

## **Explicit blueprint integration**

If you want to have more control over where the Apache Camel property placeholder mechanism finds its properties, you can define a **propertyPlaceholder** element and specify the resolver locations explicitly.

For example, consider the following blueprint configuration, which differs from the previous example in that it creates an explicit **propertyPlaceholder** instance:

<blueprint xmlns="http://www.osgi.org/xmlns/blueprint/v1.0.0"</p>

```
xmlns:xsi="http://www.w3.org/2001/XMLSchema-instance"
      xmlns:cm="http://aries.apache.org/blueprint/xmlns/blueprint-cm/v1.0.0"
      xsi:schemaLocation="
      http://www.osgi.org/xmlns/blueprint/v1.0.0
">https://www.osgi.org/xmlns/blueprint/v1.0.0/blueprint.xsd">
  <!-- OSGI blueprint property placeholder -->
  <cm:property-placeholder id="myblueprint.placeholder" persistent-id="camel.blueprint">
     <!-- list some properties for this test -->
     <m:default-properties>
       <cm:property name="result" value="mock:result"/>
     </cm:default-properties>
  </cm:property-placeholder>
  <camelContext xmlns="http://camel.apache.org/schema/blueprint">
     <!-- using Camel properties component and refer to the blueprint property placeholder by its id --
>
     <propertyPlaceholder id="properties" location="blueprint:myblueprint.placeholder"/>
     <!-- in the route we can use {{ }} placeholders which will lookup in blueprint -->
     <route>
       <from uri="direct:start"/>
       <to uri="mock:foo"/>
       <to uri="{{result}}}"/>
     </route>
  </camelContext>
</blueprint>
```

In the preceding example, the **propertyPlaceholder** element specifies explicitly which **cm:property-placeholder** bean to use by setting the location to **blueprint:myblueprint.placeholder**. That is, the **blueprint:** resolver explicitly references the ID, **myblueprint.placeholder**, of the **cm:property-placeholder** bean.

This style of configuration is useful, if there is more than one **cm:property-placeholder** bean defined in the blueprint file and you need to specify which one to use. It also makes it possible to source properties from multiple locations, by specifying a comma-separated list of locations. For example, if you wanted to look up properties both from the **cm:property-placeholder** bean and from the properties file, **myproperties.properties**, on the classpath, you could define the **propertyPlaceholder** element as follows:

## Integration with Spring property placeholders

If you define your Apache Camel application using XML DSL in a Spring XML file, you can integrate the Apache Camel property placeholder mechanism with Spring property placeholder mechanism by declaring a Spring bean of type,

org.apache.camel.spring.spi.BridgePropertyPlaceholderConfigurer.

Define a **BridgePropertyPlaceholderConfigurer**, which replaces both Apache Camel's **propertyPlaceholder** element and Spring's **ctx:property-placeholder** element in the Spring XML file.

You can then refer to the configured properties using either the Spring **\${PropName}**} syntax or the Apache Camel **{{PropName}}** syntax.

For example, defining a bridge property placeholder that reads its property settings from the **cheese.properties** file:

```
<?xml version="1.0" encoding="UTF-8"?>
<beans xmlns="http://www.springframework.org/schema/beans"</pre>
  xmlns:xsi="http://www.w3.org/2001/XMLSchema-instance"
  xmlns:ctx="http://www.springframework.org/schema/context"
  xsi:schemaLocation="
     http://www.springframework.org/schema/beans
http://www.springframework.org/schema/beans/spring-beans.xsd
     http://www.springframework.org/schema/context
http://www.springframework.org/schema/context/spring-context.xsd">
 <!-- Bridge Spring property placeholder with Camel -->
 <!-- Do not use <ctx:property-placeholder ... > at the same time -->
 <bean id="bridgePropertyPlaceholder"</pre>
     class="org.apache.camel.spring.spi.BridgePropertyPlaceholderConfigurer">
  cproperty name="location"
        value="classpath:org/apache/camel/component/properties/cheese.properties"/>
 </bean>
 <!-- A bean that uses Spring property placeholder -->
 <!-- The ${hi} is a spring property placeholder -->
 <bean id="hello" class="org.apache.camel.component.properties.HelloBean">
  cproperty name="greeting" value="${hi}"/>
 </bean>
 <camelContext xmlns="http://camel.apache.org/schema/spring">
  <!-- Use Camel's property placeholder {{ }} style -->
  <route>
   <from uri="direct:{{cool.bar}}"/>
   <bean ref="hello"/>
   <to uri="{{cool.end}}"/>
  </route>
 </camelContext>
</beans>
```

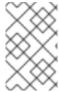

#### **NOTE**

Alternatively, you can set the **location** attribute of the **BridgePropertyPlaceholderConfigurer** to point at a Spring properties file. The Spring properties file syntax is fully supported.

## 2.8. THREADING MODEL

### Java thread pool API

The Apache Camel threading model is based on the powerful Java concurrency API, Package java.util.concurrent, that first became available in Sun's JDK 1.5. The key interface in this API is the **ExecutorService** interface, which represents a thread pool. Using the concurrency API, you can create

many different kinds of thread pool, covering a wide range of scenarios.

## Apache Camel thread pool API

The Apache Camel thread pool API builds on the Java concurrency API by providing a central factory (of **org.apache.camel.spi.ExecutorServiceManager** type) for all of the thread pools in your Apache Camel application. Centralising the creation of thread pools in this way provides several advantages, including:

- Simplified creation of thread pools, using utility classes.
- Integrating thread pools with graceful shutdown.
- Threads automatically given informative names, which is beneficial for logging and management.

## Component threading model

Some Apache Camel components – such as SEDA, JMS, and Jetty – are inherently multi-threaded. These components have all been implemented using the Apache Camel threading model and thread pool API.

If you are planning to implement your own Apache Camel component, it is recommended that you integrate your threading code with the Apache Camel threading model. For example, if your component needs a thread pool, it is recommended that you create it using the CamelContext's **ExecutorServiceManager** object.

# Processor threading model

Some of the standard processors in Apache Camel create their own thread pool by default. These threading-aware processors are also integrated with the Apache Camel threading model and they provide various options that enable you to customize the thread pools that they use.

Table 2.8, "Processor Threading Options" shows the various options for controlling and setting thread pools on the threading-aware processors built-in to Apache Camel.

Table 2.8. Processor Threading Options

| Processor | Java DSL                                                          | XML DSL                                    |
|-----------|-------------------------------------------------------------------|--------------------------------------------|
| aggregate | parallelProcessing()<br>executorService()<br>executorServiceRef() | @parallelProcessing<br>@executorServiceRef |
| multicast | parallelProcessing()<br>executorService()<br>executorServiceRef() | @parallelProcessing<br>@executorServiceRef |

| Processor     | Java DSL                                                                                                    | XML DSL                                                                                           |
|---------------|----------------------------------------------------------------------------------------------------|---------------------------------------------------------------------------------------------------|
| recipientList | parallelProcessing()<br>executorService()<br>executorServiceRef()                                                          | @parallelProcessing<br>@executorServiceRef                                                        |
| split         | parallelProcessing()<br>executorService()<br>executorServiceRef()                                                          | @parallelProcessing<br>@executorServiceRef                                                        |
| threads       | executorService() executorServiceRef() poolSize() maxPoolSize() keepAliveTime() timeUnit() maxQueueSize() rejectedPolicy() | @executorServiceRef @poolSize @maxPoolSize @keepAliveTime @timeUnit @maxQueueSize @rejectedPolicy |
| wireTap       | wireTap(String uri,<br>ExecutorService<br>executorService)<br>wireTap(String uri, String<br>executorServiceRef)            | @executorServiceRef                                                                               |

## threads DSL options

The **threads** processor is a general-purpose DSL command, which you can use to introduce a thread pool into a route. It supports the following options to customize the thread pool:

### poolSize()

Minimum number of threads in the pool (and initial pool size).

### maxPoolSize()

Maximum number of threads in the pool.

### keepAliveTime()

If any threads are idle for longer than this period of time (specified in seconds), they are terminated.

### timeUnit()

Time unit for keep alive, specified using the **java.util.concurrent.TimeUnit** type.

## maxQueueSize()

Maximum number of pending tasks that this thread pool can store in its incoming task queue.

## rejectedPolicy()

Specifies what course of action to take, if the incoming task queue is full. See Table 2.10, "Thread Pool Builder Options"

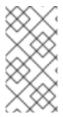

#### NOTE

The preceding thread pool options are **not** compatible with the **executorServiceRef** option (for example, you cannot use these options to override the settings in the thread pool referenced by an **executorServiceRef** option). Apache Camel validates the DSL to enforce this.

## Creating a default thread pool

To create a default thread pool for one of the threading-aware processors, enable the **parallelProcessing** option, using the **parallelProcessing()** sub-clause, in the Java DSL, or the **parallelProcessing** attribute, in the XML DSL.

For example, in the Java DSL, you can invoke the multicast processor with a default thread pool (where the thread pool is used to process the multicast destinations concurrently) as follows:

```
from("direct:start")
.multicast().parallelProcessing()
.to("mock:first")
.to("mock:second")
.to("mock:third");
```

You can define the same route in XML DSL as follows

## Default thread pool profile settings

The default thread pools are automatically created by a thread factory that takes its settings from the default thread pool profile. The default thread pool profile has the settings shown in Table 2.9, "Default Thread Pool Profile Settings" (assuming that these settings have not been modified by the application code).

Table 2.9. Default Thread Pool Profile Settings

| Thread Option | Default Value |
|---------------|---------------|
| maxQueueSize  | 1000          |
| poolSize      | 10            |
| maxPoolSize   | 20            |

| Thread Option  | Default Value |
|----------------|---------------|
| keepAliveTime  | 60 (seconds)  |
| rejectedPolicy | CallerRuns    |

## Changing the default thread pool profile

It is possible to change the default thread pool profile settings, so that all subsequent default thread pools will be created with the custom settings. You can change the profile either in Java or in Spring XML.

For example, in the Java DSL, you can customize the **poolSize** option and the **maxQueueSize** option in the default thread pool profile, as follows:

```
// Java import org.apache.camel.spi.ExecutorServiceManager; import org.apache.camel.spi.ThreadPoolProfile; ...

ExecutorServiceManager manager = context.getExecutorServiceManager(); ThreadPoolProfile defaultProfile = manager.getDefaultThreadPoolProfile(); 
// Now, customize the profile settings. defaultProfile.setPoolSize(3); defaultProfile.setMaxQueueSize(100); ...
```

In the XML DSL, you can customize the default thread pool profile, as follows:

```
<camelContext id="camel" xmlns="http://camel.apache.org/schema/spring">
    <threadPoolProfile
    id="changedProfile"
    defaultProfile="true"
    poolSize="3"
    maxQueueSize="100"/>
...
</camelContext>
```

Note that it is essential to set the **defaultProfile** attribute to **true** in the preceding XML DSL example, otherwise the thread pool profile would be treated like a custom thread pool profile (see the section called "Creating a custom thread pool profile"), instead of replacing the default thread pool profile.

## Customizing a processor's thread pool

It is also possible to specify the thread pool for a threading-aware processor more directly, using either the **executorService** or **executorServiceRef** options (where these options are used instead of the **parallelProcessing** option). There are two approaches you can use to customize a processor's thread pool, as follows:

• Specify a custom thread pool—explicitly create an **ExecutorService** (thread pool) instance and pass it to the **executorService** option.

• Specify a custom thread pool profile—create and register a custom thread pool factory. When you reference this factory using the **executorServiceRef** option, the processor automatically uses the factory to create a custom thread pool instance.

When you pass a bean ID to the **executorServiceRef** option, the threading-aware processor first tries to find a custom thread pool with that ID in the registry. If no thread pool is registered with that ID, the processor then attempts to look up a custom thread pool profile in the registry and uses the custom thread pool profile to instantiate a custom thread pool.

## Creating a custom thread pool

A custom thread pool can be any thread pool of java.util.concurrent.ExecutorService type. The following approaches to creating a thread pool instance are recommended in Apache Camel:

- Use the **org.apache.camel.builder.ThreadPoolBuilder** utility to build the thread pool class.
- Use the **org.apache.camel.spi.ExecutorServiceManager** instance from the current **CamelContext** to create the thread pool class.

Ultimately, there is not much difference between the two approaches, because the **ThreadPoolBuilder** is actually defined using the **ExecutorServiceManager** instance. Normally, the **ThreadPoolBuilder** is preferred, because it offers a simpler approach. But there is at least one kind of thread (the **ScheduledExecutorService**) that can only be created by accessing the **ExecutorServiceManager** instance directory.

Table 2.10, "Thread Pool Builder Options" shows the options supported by the **ThreadPoolBuilder** class, which you can set when defining a new custom thread pool.

Table 2.10. Thread Pool Builder Options

| Builder Option  | Description                                                                                                    |
|-----------------|----------------------------------------------------------------------------------------------------|
| maxQueueSize()  | Sets the maximum number of pending tasks that this thread pool can store in its incoming task queue. A value of <b>-1</b> specifies an unbounded queue. Default value is taken from default thread pool profile.                |
| poolSize()      | Sets the minimum number of threads in the pool (this is also the initial pool size). Default value is taken from default thread pool profile.                                                                                   |
| maxPoolSize()   | Sets the maximum number of threads that can be in the pool. Default value is taken from default thread pool profile.                                                                                                    |
| keepAliveTime() | If any threads are idle for longer than this period of time (specified in seconds), they are terminated. This allows the thread pool to shrink when the load is light. Default value is taken from default thread pool profile. |

| Builder Option   | Description                                                                                                    |
|------------------|----------------------------------------------------------------------------------------------------|
| rejectedPolicy() | Specifies what course of action to take, if the incoming task queue is full. You can specify four possible values:                                                                                                    |
|                  | CallerRuns                                                                                                    |
|                  | ( <b>Default value</b> ) Gets the caller thread to run the latest incoming task. As a side effect, this option prevents the caller thread from receiving any more tasks until it has finished processing the latest incoming task. |
|                  | Abort                                                                                                    |
|                  | Aborts the latest incoming task by throwing an exception.                                                                                                    |
|                  | Discard                                                                                                    |
|                  | Quietly discards the latest incoming task.                                                                                                    |
|                  | DiscardOldest                                                                                                    |
|                  | Discards the oldest unhandled task and then attempts to enqueue the latest incoming task in the task queue.                                                                                                    |
| build()          | Finishes building the custom thread pool and registers the new thread pool under the ID specified as the argument to <b>build()</b> .                                                                                              |

In Java DSL, you can define a custom thread pool using the **ThreadPoolBuilder**, as follows:

```
// Java
import org.apache.camel.builder.ThreadPoolBuilder;
import java.util.concurrent.ExecutorService;
...
ThreadPoolBuilder poolBuilder = new ThreadPoolBuilder(context);
ExecutorService customPool =
poolBuilder.poolSize(5).maxPoolSize(5).maxQueueSize(100).build("customPool");
...
from("direct:start")
    .multicast().executorService(customPool)
    .to("mock:first")
    .to("mock:second")
    .to("mock:third");
```

Instead of passing the object reference, **customPool**, directly to the **executorService()** option, you can look up the thread pool in the registry, by passing its bean ID to the **executorServiceRef()** option, as follows:

```
// Java
from("direct:start")
.multicast().executorServiceRef("customPool")
```

```
.to("mock:first")
.to("mock:second")
.to("mock:third");
```

In XML DSL, you access the **ThreadPoolBuilder** using the **threadPool** element. You can then reference the custom thread pool using the **executorServiceRef** attribute to look up the thread pool by ID in the Spring registry, as follows:

## Creating a custom thread pool profile

If you have many custom thread pool instances to create, you might find it more convenient to define a custom thread pool profile, which acts as a factory for thread pools. Whenever you reference a thread pool profile from a threading-aware processor, the processor automatically uses the profile to create a new thread pool instance. You can define a custom thread pool profile either in Java DSL or in XML DSL.

For example, in Java DSL you can create a custom thread pool profile with the bean ID, **customProfile**, and reference it from within a route, as follows:

```
// Java
import org.apache.camel.spi.ThreadPoolProfile;
import org.apache.camel.impl.ThreadPoolProfileSupport;
...
// Create the custom thread pool profile
ThreadPoolProfile customProfile = new ThreadPoolProfileSupport("customProfile");
customProfile.setPoolSize(5);
customProfile.setMaxPoolSize(5);
customProfile.setMaxQueueSize(100);
context.getExecutorServiceManager().registerThreadPoolProfile(customProfile);
...
// Reference the custom thread pool profile in a route
from("direct:start")
.multicast().executorServiceRef("customProfile")
.to("mock:first")
.to("mock:second")
.to("mock:third");
```

In XML DSL, use the **threadPoolProfile** element to create a custom pool profile (where you let the **defaultProfile** option default to **false**, because this is **not** a default thread pool profile). You can create a custom thread pool profile with the bean ID, **customProfile**, and reference it from within a route, as

follows:

## Sharing a thread pool between components

Some of the standard poll-based components – such as File and FTP – allow you to specify the thread pool to use. This makes it possible for different components to share the same thread pool, reducing the overall number of threads in the JVM.

For example, the see *File2* in the *Apache Camel Component Reference Guide*. and the *Ftp2* in the *Apache Camel Component Reference Guide* both expose the **scheduledExecutorService** property, which you can use to specify the component's **ExecutorService** object.

### Customizing thread names

To make the application logs more readable, it is often a good idea to customize the thread names (which are used to identify threads in the log). To customize thread names, you can configure the **thread name pattern** by calling the **setThreadNamePattern** method on the **ExecutorServiceStrategy** class or the **ExecutorServiceManager** class. Alternatively, an easier way to set the thread name pattern is to set the **threadNamePattern** property on the **CamelContext** object.

The following placeholders can be used in a thread name pattern:

#### #camelld#

The name of the current **CamelContext**.

#### #counter#

A unique thread identifier, implemented as an incrementing counter.

#### #name#

The regular Camel thread name.

### #longName#

The long thread name – which can include endpoint parameters and so on.

The following is a typical example of a thread name pattern:

Camel (#camelId#) thread #counter# - #name#

The following example shows how to set the **threadNamePattern** attribute on a Camel context using XML DSL:

## 2.9. CONTROLLING START-UP AND SHUTDOWN OF ROUTES

#### Overview

By default, routes are automatically started when your Apache Camel application (as represented by the **CamelContext** instance) starts up and routes are automatically shut down when your Apache Camel application shuts down. For non-critical deployments, the details of the shutdown sequence are usually not very important. But in a production environment, it is often crucial that existing tasks should run to completion during shutdown, in order to avoid data loss. You typically also want to control the order in which routes shut down, so that dependencies are not violated (which would prevent existing tasks from running to completion).

For this reason, Apache Camel provides a set of features to support *graceful shutdown* of applications. Graceful shutdown gives you full control over the stopping and starting of routes, enabling you to control the shutdown order of routes and enabling current tasks to run to completion.

## Setting the route ID

It is good practice to assign a route ID to each of your routes. As well as making logging messages and management features more informative, the use of route IDs enables you to apply greater control over the stopping and starting of routes.

For example, in the Java DSL, you can assign the route ID, **myCustomerRouteld**, to a route by invoking the **routeld()** command as follows:

```
from ("SourceURI"). routeld ("myCustomRouteld"). process (...). to (\textit{TargetURI});
```

In the XML DSL, set the **route** element's **id** attribute, as follows:

### Disabling automatic start-up of routes

By default, all of the routes that the CamelContext knows about at start time will be started automatically. If you want to control the start-up of a particular route manually, however, you might prefer to disable automatic start-up for that route.

To control whether a Java DSL route starts up automatically, invoke the **autoStartup** command, either with a **boolean** argument (**true** or **false**) or a **String** argument (**true** or **false**). For example, you can disable automatic start-up of a route in the Java DSL, as follows:

```
from("SourceURI")
.routeld("nonAuto")
.autoStartup(false)
.to(TargetURI);
```

You can disable automatic start-up of a route in the XML DSL by setting the **autoStartup** attribute to **false** on the **route** element, as follows:

```
<camelContext id="CamelContextID" xmlns="http://camel.apache.org/schema/spring">
<route id="nonAuto" autoStartup="false">
<from uri="SourceURI"/>
<to uri="TargetURI"/>
</route>
</camelContext>
```

## Manually starting and stopping routes

You can manually start or stop a route at any time in Java by invoking the **startRoute()** and **stopRoute()** methods on the **CamelContext** instance. For example, to start the route having the route ID, **nonAuto**, invoke the **startRoute()** method on the **CamelContext** instance, **context**, as follows:

```
// Java context.startRoute("nonAuto");
```

To stop the route having the route ID, **nonAuto**, invoke the **stopRoute()** method on the **CamelContext** instance, **context**, as follows:

```
// Java context.stopRoute("nonAuto");
```

## Startup order of routes

By default, Apache Camel starts up routes in a non-deterministic order. In some applications, however, it can be important to control the startup order. To control the startup order in the Java DSL, use the **startupOrder()** command, which takes a positive integer value as its argument. The route with the lowest integer value starts first, followed by the routes with successively higher startup order values.

For example, the first two routes in the following example are linked together through the **seda:buffer** endpoint. You can ensure that the first route segment starts **after** the second route segment by assigning startup orders (2 and 1 respectively), as follows:

#### Example 2.5. Startup Order in Java DSL

```
from("jetty:http://fooserver:8080")
   .routeld("first")
```

```
.startupOrder(2)
.to("seda:buffer");

from("seda:buffer")
.routeld("second")
.startupOrder(1)
.to("mock:result");

// This route's startup order is unspecified
from("jms:queue:foo").to("jms:queue:bar");
```

Or in Spring XML, you can achieve the same effect by setting the **route** element's **startupOrder** attribute, as follows:

## Example 2.6. Startup Order in XML DSL

Each route must be assigned a **unique** startup order value. You can choose any positive integer value that is less than 1000. Values of 1000 and over are reserved for Apache Camel, which automatically assigns these values to routes without an explicit startup value. For example, the last route in the preceding example would automatically be assigned the startup value, 1000 (so it starts up after the first two routes).

## Shutdown sequence

When a **CamelContext** instance is shutting down, Apache Camel controls the shutdown sequence using a pluggable *shutdown strategy*. The default shutdown strategy implements the following shutdown sequence:

- 1. Routes are shut down in the **reverse** of the start-up order.
- 2. Normally, the shutdown strategy waits until the currently active exchanges have finshed processing. The treatment of running tasks is configurable, however.
- 3. Overall, the shutdown sequence is bound by a timeout (default, 300 seconds). If the shutdown sequence exceeds this timeout, the shutdown strategy will force shutdown to occur, even if some tasks are still running.

#### Shutdown order of routes

Routes are shut down in the reverse of the start-up order. That is, when a start-up order is defined using the **startupOrder()** command (in Java DSL) or **startupOrder** attribute (in XML DSL), the first route to shut down is the route with the **highest** integer value assigned by the start-up order and the last route to shut down is the route with the **lowest** integer value assigned by the start-up order.

For example, in Example 2.5, "Startup Order in Java DSL", the first route segment to be shut down is the route with the ID, **first**, and the second route segment to be shut down is the route with the ID, **second**. This example illustrates a general rule, which you should observe when shutting down routes: **the routes that expose externally-accessible consumer endpoints should be shut down first**, because this helps to throttle the flow of messages through the rest of the route graph.

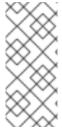

#### NOTE

Apache Camel also provides the option **shutdownRoute(Defer)**, which enables you to specify that a route must be amongst the last routes to shut down (overriding the start-up order value). But you should rarely ever need this option. This option was mainly needed as a workaround for earlier versions of Apache Camel (prior to 2.3), for which routes would shut down in the **same** order as the start-up order.

## Shutting down running tasks in a route

If a route is still processing messages when the shutdown starts, the shutdown strategy normally waits until the currently active exchange has finished processing before shutting down the route. This behavior can be configured on each route using the **shutdownRunningTask** option, which can take either of the following values:

### ShutdownRunningTask.CompleteCurrentTaskOnly

(**Default**) Usually, a route operates on just a single message at a time, so you can safely shut down the route after the current task has completed.

### ShutdownRunningTask.CompleteAllTasks

Specify this option in order to shut down **batch consumers** gracefully. Some consumer endpoints (for example, File, FTP, Mail, iBATIS, and JPA) operate on a batch of messages at a time. For these endpoints, it is more appropriate to wait until all of the messages in the current batch have completed.

For example, to shut down a File consumer endpoint gracefully, you should specify the **CompleteAllTasks** option, as shown in the following Java DSL fragment:

```
// Java
public void configure() throws Exception {
    from("file:target/pending")
        .routeld("first").startupOrder(2)
        .shutdownRunningTask(ShutdownRunningTask.CompleteAllTasks)
        .delay(1000).to("seda:foo");

from("seda:foo")
        .routeld("second").startupOrder(1)
        .to("mock:bar");
}
```

The same route can be defined in the XML DSL as follows:

#### Shutdown timeout

The shutdown timeout has a default value of 300 seconds. You can change the value of the timeout by invoking the **setTimeout()** method on the shutdown strategy. For example, you can change the timeout value to 600 seconds, as follows:

```
// Java
// context = CamelContext instance
context.getShutdownStrategy().setTimeout(600);
```

## Integration with custom components

If you are implementing a custom Apache Camel component (which also inherits from the **org.apache.camel.Service** interface), you can ensure that your custom code receives a shutdown notification by implementing the **org.apache.camel.spi.ShutdownPrepared** interface. This gives the component an opportunity execute custom code in preparation for shutdown.

## 2.9.1. RouteldFactory

Based on the consumer endpoints, you can add **RouteldFactory** that can assign route ids with the logical names.

For example, when using the routes with seda or direct components as route inputs, then you may want to use their names as the route id, such as,

- direct:foo-foo
- seda:bar-bar
- jms:orders- orders

Instead of using auto-assigned names, you can use the **NodeldFactory** that can assign logical names for routes. Also, you can use the context-path of route URL as the name. For example, execute the following to use the **RoutelDFactory**:

context.setNodeIdFactory(new RouteIdFactory());

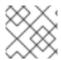

#### **NOTE**

It is possible to get the custom route id from rest endpoints.

## 2.10. SCHEDULED ROUTE POLICY

### 2.10.1. Overview of Scheduled Route Policies

#### Overview

A scheduled route policy can be used to trigger events that affect a route at runtime. In particular, the implementations that are currently available enable you to start, stop, suspend, or resume a route at any time (or times) specified by the policy.

### Scheduling tasks

The scheduled route policies are capable of triggering the following kinds of event:

- **Start a route** start the route at the time (or times) specified. This event only has an effect, if the route is currently in a stopped state, awaiting activation.
- **Stop a route** stop the route at the time (or times) specified. This event only has an effect, if the route is currently active.
- Suspend a route temporarily de-activate the consumer endpoint at the start of the route (as specified in **from()**). The rest of the route is still active, but clients will not be able to send new messages into the route.
- **Resume a route** re-activate the consumer endpoint at the start of the route, returning the route to a fully active state.

### Quartz component

The Quartz component is a timer component based on Terracotta's Quartz, which is an open source implementation of a job scheduler. The Quartz component provides the underlying implementation for both the simple scheduled route policy and the cron scheduled route policy.

## 2.10.2. Simple Scheduled Route Policy

#### Overview

The simple scheduled route policy is a route policy that enables you to start, stop, suspend, and resume routes, where the timing of these events is defined by providing the time and date of an initial event and (optionally) by specifying a certain number of subsequent repititions. To define a simple scheduled route policy, create an instance of the following class:

org.apache.camel.routepolicy.quartz.SimpleScheduledRoutePolicy

### Dependency

The simple scheduled route policy depends on the Quartz component, **camel-quartz**. For example, if you are using Maven as your build system, you would need to add a dependency on the **camel-quartz** artifact.

## Java DSL example

Example 2.7, "Java DSL Example of Simple Scheduled Route" shows how to schedule a route to start up using the Java DSL. The initial start time, **startTime**, is defined to be 3 seconds after the current time. The policy is also configured to start the route a **second** time, 3 seconds after the initial start time, which is configured by setting **routeStartRepeatCount** to 1 and **routeStartRepeatInterval** to 3000 milliseconds.

In Java DSL, you attach the route policy to the route by calling the **routePolicy()** DSL command in the route.

### Example 2.7. Java DSL Example of Simple Scheduled Route

```
// Java
SimpleScheduledRoutePolicy policy = new SimpleScheduledRoutePolicy();
long startTime = System.currentTimeMillis() + 3000L;
policy.setRouteStartDate(new Date(startTime));
policy.setRouteStartRepeatCount(1);
policy.setRouteStartRepeatInterval(3000);

from("direct:start")
    .routeId("test")
    .routePolicy(policy)
    .to("mock:success");
```

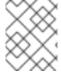

#### **NOTE**

You can specify multiple policies on the route by calling **routePolicy()** with multiple arguments.

### XML DSL example

Example 2.8, "XML DSL Example of Simple Scheduled Route" shows how to schedule a route to start up using the XML DSL.

In XML DSL, you attach the route policy to the route by setting the **routePolicyRef** attribute on the **route** element.

### Example 2.8. XML DSL Example of Simple Scheduled Route

```
<to uri="mock:success"/>
</route>
</camelContext>
```

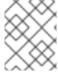

#### **NOTE**

You can specify multiple policies on the route by setting the value of **routePolicyRef** as a comma-separated list of bean IDs.

### Defining dates and times

The initial times of the triggers used in the simple scheduled route policy are specified using the java.util.Date type.The most flexible way to define a Date instance is through the java.util.GregorianCalendar class. Use the convenient constructors and methods of the GregorianCalendar class to define a date and then obtain a Date instance by calling GregorianCalendar.getTime().

For example, to define the time and date for January 1, 2011 at noon, call a **GregorianCalendar** constructor as follows:

```
// Java
import java.util.GregorianCalendar;
import java.util.Calendar;
...
GregorianCalendar gc = new GregorianCalendar(
2011,
Calendar.JANUARY,
1,
12, // hourOfDay
0, // minutes
0 // seconds
);
java.util.Date triggerDate = gc.getTime();
```

The **GregorianCalendar** class also supports the definition of times in different time zones. By default, it uses the local time zone on your computer.

#### Graceful shutdown

When you configure a simple scheduled route policy to stop a route, the route stopping algorithm is automatically integrated with the graceful shutdown procedure (see Section 2.9, "Controlling Start-Up and Shutdown of Routes"). This means that the task waits until the current exchange has finished processing before shutting down the route. You can set a timeout, however, that forces the route to stop after the specified time, irrespective of whether or not the route has finished processing the exchange.

### Logging Inflight Exchanges on Timeout

If a graceful shutdown fails to shutdown cleanly within the given timeout period, then Apache Camel performs more aggressive shut down. It forces routes, threadpools etc to shutdown.

After the timeout, Apache Camel logs information about the current inflight exchanges. It logs the origin of the exchange and current route of exchange.

For example, the log below shows that there is one inflight exchange, that origins from route1 and is currently on the same route1 at the delay1 node.

During graceful shutdown, If you enable the DEBUG logging level on **org.apache.camel.impl.DefaultShutdownStrategy**, then it logs the same inflight exchange information.

2015-01-12 13:23:23,656 [- ShutdownTask] INFO DefaultShutdownStrategy - There are 1 inflight exchanges:

InflightExchange: [exchangeId=ID-davsclaus-air-62213-1421065401253-0-3, fromRouteId=route1, routeId=route1, nodeId=delay1, elapsed=2007, duration=2017]

If you do not want to see these logs, you can turn this off by setting the option **logInflightExchangesOnTimeout** to false.

context.getShutdownStrategegy().setLogInflightExchangesOnTimeout(false);

## Scheduling tasks

You can use a simple scheduled route policy to define one or more of the following scheduling tasks:

- Starting a route
- Stopping a route
- Suspending a route
- Resuming a route

### Starting a route

The following table lists the parameters for scheduling one or more route starts.

| Parameter                    | Туре           | Default | Description                                                                         |
|------------------------------|----------------|---------|-------------------------------------------------------------------------------------|
| routeStartDate               | java.util.Date | None    | Specifies the date and time when the route is started for the first time.           |
| routeStartRepeatCo<br>unt    | int            | 0       | When set to a non-zero value, specifies how many times the route should be started. |
| routeStartRepeatInte<br>rval | long           | 0       | Specifies the time interval between starts, in units of milliseconds.               |

### Stopping a route

The following table lists the parameters for scheduling one or more route stops.

| Parameter                   | Туре           | Default                   | Description                                                                                                    |
|-----------------------------|----------------|---------------------------|----------------------------------------------------------------------------------------------------|
| routeStopDate               | java.util.Date | None                      | Specifies the date and time when the route is stopped for the first time.                                                                                          |
| routeStopRepeatCou<br>nt    | int            | 0                         | When set to a non-zero value, specifies how many times the route should be stopped.                                                                                |
| routeStopRepeatInte<br>rval | long           | 0                         | Specifies the time interval between stops, in units of milliseconds.                                                                                               |
| routeStopGracePeri<br>od    | int            | 10000                     | Specifies how long to wait for the current exchange to finish processing (grace period) before forcibly stopping the route. Set to 0 for an infinite grace period. |
| routeStopTimeUnit           | long           | TimeUnit.MILLISECO<br>NDS | Specifies the time unit of the grace period.                                                                                                    |

# Suspending a route

The following table lists the parameters for scheduling the suspension of a route one or more times.

| Parameter                      | Туре           | Default | Description                                                                           |
|--------------------------------|----------------|---------|---------------------------------------------------------------------------------------|
| routeSuspendDate               | java.util.Date | None    | Specifies the date and time when the route is suspended for the first time.           |
| routeSuspendRepea<br>tCount    | int            | 0       | When set to a non-zero value, specifies how many times the route should be suspended. |
| routeSuspendRepea<br>tInterval | long           | 0       | Specifies the time interval between suspends, in units of milliseconds.               |

## Resuming a route

The following table lists the parameters for scheduling the resumption of a route one or more times.

| Parameter                     | Туре           | Default | Description                                                                         |
|-------------------------------|----------------|---------|-------------------------------------------------------------------------------------|
| routeResumeDate               | java.util.Date | None    | Specifies the date and time when the route is resumed for the first time.           |
| routeResumeRepeat<br>Count    | int            | 0       | When set to a non-zero value, specifies how many times the route should be resumed. |
| routeResumeRepeatI<br>nterval | long           | 0       | Specifies the time interval between resumes, in units of milliseconds.              |

## 2.10.3. Cron Scheduled Route Policy

#### Overview

The cron scheduled route policy is a route policy that enables you to start, stop, suspend, and resume routes, where the timing of these events is specified using cron expressions. To define a cron scheduled route policy, create an instance of the following class:

org.apache.camel.routepolicy.quartz.CronScheduledRoutePolicy

## Dependency

The simple scheduled route policy depends on the Quartz component, **camel-quartz**. For example, if you are using Maven as your build system, you would need to add a dependency on the **camel-quartz** artifact.

## Java DSL example

Example 2.9, "Java DSL Example of a Cron Scheduled Route" shows how to schedule a route to start up using the Java DSL. The policy is configured with the cron expression, \\*/3 \* \* \* \* \*, which triggers a start event every 3 seconds.

In Java DSL, you attach the route policy to the route by calling the **routePolicy()** DSL command in the route.

### Example 2.9. Java DSL Example of a Cron Scheduled Route

// Java
CronScheduledRoutePolicy policy = new CronScheduledRoutePolicy();
policy.setRouteStartTime("\*/3 \* \* \* \* ?");

```
from("direct:start")
.routeId("test")
.routePolicy(policy)
.to("mock:success");;
```

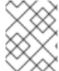

#### NOTE

You can specify multiple policies on the route by calling **routePolicy()** with multiple arguments.

## XML DSL example

Example 2.10, "XML DSL Example of a Cron Scheduled Route" shows how to schedule a route to start up using the XML DSL.

In XML DSL, you attach the route policy to the route by setting the **routePolicyRef** attribute on the **route** element.

## Example 2.10. XML DSL Example of a Cron Scheduled Route

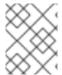

## NOTE

You can specify multiple policies on the route by setting the value of **routePolicyRef** as a comma-separated list of bean IDs.

### **Defining cron expressions**

The **cron expression** syntax has its origins in the UNIX **cron** utility, which schedules jobs to run in the background on a UNIX system. A cron expression is effectively a syntax for wildcarding dates and times that enables you to specify either a single event or multiple events that recur periodically.

A cron expression consists of 6 or 7 fields in the following order:

Seconds Minutes Hours DayOfMonth Month DayOfWeek [Year]

The **Year** field is optional and usually omitted, unless you want to define an event that occurs once and once only. Each field consists of a mixture of literals and special characters. For example, the following cron expression specifies an event that fires once every day at midnight:

0 0 24 \* \* ?

The \* character is a wildcard that matches every value of a field. Hence, the preceding expression matches every day of every month. The ? character is a dummy placeholder that means \*ignore this field\*. It always appears either in the **DayOfMonth** field **or** in the **DayOfWeek** field, because it is not logically consistent to specify both of these fields at the same time. For example, if you want to schedule an event that fires once a day, but only from Monday to Friday, use the following cron expression:

0 0 24 ? \* MON-FRI

Where the hyphen character specifies a range, **MON-FRI**. You can also use the forward slash character, /, to specify increments. For example, to specify that an event fires every 5 minutes, use the following cron expression:

0 0/5 \* \* \* ?

For a full explanation of the cron expression syntax, see the Wikipedia article on CRON expressions.

## Scheduling tasks

You can use a cron scheduled route policy to define one or more of the following scheduling tasks:

- Starting a route
- Stopping a route
- Suspending a route
- Resuming a route

### Starting a route

The following table lists the parameters for scheduling one or more route starts.

| Parameter        | Туре   | Default | Description                                                               |
|------------------|--------|---------|---------------------------------------------------------------------------|
| routeStartString | String | None    | Specifies a cron expression that triggers one or more route start events. |

### Stopping a route

The following table lists the parameters for scheduling one or more route stops.

| Parameter                | Туре   | Default                   | Description                                                                                                    |
|--------------------------|--------|---------------------------|----------------------------------------------------------------------------------------------------|
| routeStopTime            | String | None                      | Specifies a cron expression that triggers one or more route stop events.                                                                                           |
| routeStopGracePeri<br>od | int    | 10000                     | Specifies how long to wait for the current exchange to finish processing (grace period) before forcibly stopping the route. Set to 0 for an infinite grace period. |
| routeStopTimeUnit        | long   | TimeUnit.MILLISECO<br>NDS | Specifies the time unit of the grace period.                                                                                                    |

## Suspending a route

The following table lists the parameters for scheduling the suspension of a route one or more times.

| Parameter        | Туре   | Default | Description                                                                 |
|------------------|--------|---------|-----------------------------------------------------------------------------|
| routeSuspendTime | String | None    | Specifies a cron expression that triggers one or more route suspend events. |

## Resuming a route

The following table lists the parameters for scheduling the resumption of a route one or more times.

| Parameter       | Туре   | Default | Description                                                                |
|-----------------|--------|---------|----------------------------------------------------------------------------|
| routeResumeTime | String | None    | Specifies a cron expression that triggers one or more route resume events. |

## 2.10.4. Route Policy Factory

## **Using Route Policy Factory**

### Available as of Camel 2.14

If you want to use a route policy for every route, you can use a **org.apache.camel.spi.RoutePolicyFactory** as a factory for creating a **RoutePolicy** instance for each

route. This can be used when you want to use the same kind of route policy for every route. Then you need to only configure the factory once, and every route created will have the policy assigned.

There is API on CamelContext to add a factory, as shown below:

 $context. add Route Policy Factory (new \ My Route Policy Factory ());$ 

From XML DSL you only define a **<bean>** with the factory

<bean id="myRoutePolicyFactory" class="com.foo.MyRoutePolicyFactory"/>

The factory contains the createRoutePolicy method for creating route policies.

/\*\*

- \* Creates a new {@link org.apache.camel.spi.RoutePolicy} which will be assigned to the given route.
- \* @param camelContext the camel context
- \* @param routeld the route id
- \* @param route the route definition
- \* @return the created {@link org.apache.camel.spi.RoutePolicy}, or <tt>null</tt> to not use a policy for this route

\*/

RoutePolicy createRoutePolicy(CamelContext camelContext, String routeId, RouteDefinition route);

Note you can have as many route policy factories as you want. Just call the **addRoutePolicyFactory** again, or declare the other factories as **<bean>** in XML.

### 2.11. RELOADING CAMEL ROUTES

In Apache Camel 2.19 release, you can enable the live reload of your camel XML routes, which will trigger a reload, when you save the XML file from your editor. You can use this feature when using:

- Camel standalone with Camel Main class
- Camel Spring Boot
- From the camel:run maven plugin

However, you can also enable this manually, by setting a **ReloadStrategy** on the **CamelContext** and by providing your own custom strategies.

## 2.12. CAMEL MAVEN PLUGIN

The Camel Maven Plugin supports the following goals:

- camel:run To run your Camel application
- camel:validate To validate your source code for invalid Camel endpoint URIs
- camel:route-coverage To report the coverage of your Camel routes after unit testing

### 2.12.1. camel:run

The **camel:run** goal of the Camel Maven Plugin is used to run your Camel Spring configurations in a forked JVM from Maven. A good example application to get you started is the Spring Example.

cd examples/camel-example-spring mvn camel:run

This makes it very easy to spin up and test your routing rules without having to write a main(...) method; it also lets you create multiple jars to host different sets of routing rules and easily test them independently. The Camel Maven plugin compiles the source code in the maven project, then boots up a Spring ApplicationContext using the XML configuration files on the classpath at **META-INF/spring/\*.xml**. If you want to boot up your Camel routes a little faster, you can try the **camel:embedded** instead.

## 2.12.1.1. Options

The Camel Maven plugin **run** goal supports the following options which can be configured from the command line (use **-D** syntax), or defined in the **pom.xml** file in the **<configuration>** tag.

| Parameter           | Default Value | Description                                                                                                    |
|---------------------|---------------|----------------------------------------------------------------------------------------------------|
| duration            | -1            | Sets the time duration (seconds) that the application runs for before terminating. A value ← 0 will run forever.                      |
| durationIdle        | -1            | Sets the idle time duration (seconds) duration that the application can be idle for before terminating. A value ← 0 will run forever. |
| durationMaxMessages | -1            | Sets the duration of maximum number of messages that the application processes before terminating.                                    |
| logClasspath        | false         | Whether to log the classpath when starting                                                                                            |

### 2.12.1.2. Running OSGi Blueprint

The **camel:run** plugin also supports running a Blueprint application, and by default it scans for OSGi blueprint files in **OSGI-INF/blueprint/\*.xml**. You would need to configure the camel:run plugin to use blueprint, by setting useBlueprint to true as shown below:

This allows you to boot up any Blueprint services you wish, regardless of whether they are Camel-related, or any other Blueprint. The **camel:run** goal can auto detect if camel-blueprint is on the classpath or there are blueprint XML files in the project, and therefore you no longer have to configure the **useBlueprint** option.

## 2.12.1.3. Using limited Blueprint container

We use the Felix Connector project as the blueprint container. This project is not a full fledged blueprint container. For that you can use Apache Karaf or Apache ServiceMix. You can use the **applicationContextUri** configuration to specify an explicit blueprint XML file, such as:

The **applicationContextUri** loads the file from the classpath, so in the example above the **myBlueprint.xml** file must be in the root of the classpath. The **configAdminPid** is the pid name which will be used as the pid name for configuration admin service when loading the persistence properties file. The **configAdminFileName** is the file name which will be used to load the configuration admin service properties file.

### 2.12.1.4. Running CDI

The **camel:run** plugin also supports running a CDI application. This allows you to boot up any CDI services you wish, whether they are Camel-related, or any other CDI enabled services. You should add the CDI container of your choice (e.g. Weld or OpenWebBeans) to the dependencies of the camel-maven-plugin such as in this example. From the source of Camel you can run a CDI example as follows:

cd examples/camel-example-cdi mvn compile camel:run

### 2.12.1.5. Logging the classpath

You can configure whether the classpath should be logged when **camel:run** executes. You can enable this in the configuration using:

```
<plugin>
  <groupId>org.jboss.redhat-fuse</groupId>
  <artifactId>camel-maven-plugin</artifactId>
  <configuration>
   <logClasspath>true</logClasspath>
  </configuration>
  </plugin>
```

## 2.12.1.6. Using live reload of XML files

You can configure the plugin to scan for XML file changes and trigger a reload of the Camel routes which are contained in those XML files.

```
<plugin>
  <groupId>org.jboss.redhat-fuse</groupId>
  <artifactId>camel-maven-plugin</artifactId>
  <configuration>
    <fileWatcherDirectory>src/main/resources/META-INF/spring</fileWatcherDirectory>
  </configuration>
  </plugin>
```

### 2.12.2. camel:validate

For validating the source code for misconfigured Camel: \* endpoint URIs \* simple expressions or predicates \* duplicate route ids

Then you can run the **camel:validate** goal from the command line or from within your Java editor such as IDEA or Eclipse.

mvn camel:validate

You can also enable the plugin to automatic run as part of the build to catch these errors.

The phase determines when the plugin runs. In the sample above the phase is **process-classes** which runs after the compilation of the main source code. The maven plugin can also be configured to validate the test source code, which means that the phase should be changed accordingly to **process-test-classes** as shown below:

```
<plugin>
  <groupId>org.jboss.redhat-fuse</groupId>
  <artifactId>camel-maven-plugin</artifactId>
  <executions>
    <execution>
    <configuration>
    <includeTest>true</includeTest>
    </configuration>
```

### 2.12.2.1. Running the goal on any Maven project

You can also run the validate goal on any Maven project without having to add the plugin to the **pom.xml** file. Doing so requires to specify the plugin using its fully qualified name. For example to run the goal on the **camel-example-cdi** from Apache Camel, you can run

\$cd camel-example-cdi \$mvn org.apache.camel:camel-maven-plugin:2.20.0:validate

which then runs and outputs the following:

The validation passed, and 4 endpoints was validated. Now suppose we made a typo in one of the Camel endpoint URIs in the source code, such as:

```
@Uri("timer:foo?period=5000")
```

is changed to include a typo error in the **period** option

```
@Uri("timer:foo?perid=5000")
```

And when running the validate goal again reports the following:

## 2.12.2.2. Options

The Camel Maven plugin **validate** goal supports the following options which can be configured from the command line (use **-D** syntax), or defined in the **pom.xml** file in the **<configuration>** tag.

| Parameter       | Default Value | Description                                                                                                    |
|-----------------|---------------|----------------------------------------------------------------------------------------------------|
| downloadVersion | true          | Whether to allow downloading<br>Camel catalog version from the<br>internet. This is needed if the<br>project uses a different Camel<br>version than this plugin is using by<br>default.  |
| failOnError     | false         | Whether to fail if invalid Camel endpoints were found. By default the plugin logs the errors at WARN level.                                                                              |
| logUnparseable  | false         | Whether to log endpoint URI which was un-parsable and therefore not possible to validate.                                                                                                |
| includeJava     | true          | Whether to include Java files to be validated for invalid Camel endpoints.                                                                                                    |
| includeXml      | true          | Whether to include XML files to be validated for invalid Camel endpoints.                                                                                                    |
| includeTest     | false         | Whether to include test source code.                                                                                                    |
| includes        |               | To filter the names of java and xml files to only include files matching any of the given list of patterns (wildcard and regular expression). Multiple values can be separated by comma. |

| excludes                |       | To filter the names of java and xml files to exclude files matching any of the given list of patterns (wildcard and regular expression). Multiple values can be separated by comma.                                                                                                    |
|-------------------------|-------|----------------------------------------------------------------------------------------------------|
| ignoreUnknownComponent  | true  | Whether to ignore unknown components.                                                                                                    |
| ignoreIncapable         | true  | Whether to ignore incapable of parsing the endpoint URI or simple expression.                                                                                                    |
| ignoreLenientProperties | true  | Whether to ignore components that uses lenient properties. When this is true, then the URI validation is stricter but would fail on properties that are not part of the component but in the URI because of using lenient properties. For example using the HTTP components to provide query parameters in the endpoint URI. |
| ignoreDeprecated        | true  | Camel 2.23 Whether to ignore deprecated options being used in the endpoint URI.                                                                                                    |
| duplicateRouteId        | true  | Camel 2.20 Whether to validate for duplicate route ids. Route ids should be unique and if there are duplicates then Camel will fail to startup.                                                                                                    |
| directOrSedaPairCheck   | true  | Camel 2.23 Whether to validate direct/seda endpoints sending to non existing consumers.                                                                                                    |
| showAll                 | false | Whether to show all endpoints and simple expressions (both invalid and valid).                                                                                                    |

For example to turn off ignoring usage of deprecated options from the command line, you can run:

\$mvn camel:validate -Dcamel.ignoreDeprecated=true

Note that you must prefix the **-D** command argument with **camel.**, eg **camel.ignoreDeprecated** as the option name.

## 2.12.2.3. Validating Endpoints using include test

If you have a Maven project then you can run the plugin to validate the endpoints in the unit test source code as well. You can pass in the options using **-D** style as shown:

\$cd myproject \$mvn org.apache.camel:camel-maven-plugin:2.20.0:validate -DincludeTest=true

## 2.12.3. camel:route-coverage

For generating a report of the coverage of your Camel routes from unit testing. You can use this to know which parts of your Camel routes has been used or not.

### 2.12.3.1. Enabling route coverage

You can enable route coverage while running unit tests either by:

- setting global JVM system property enabling for all test classes
- using @EnableRouteCoverage annotation per test class if using camel-test-spring module
- overriding isDumpRouteCoverage method per test class if using camel-test module

## 2.12.3.2. Enabling Route Coverage by using JVM system property

You can turn on the JVM system property **CamelTestRouteCoverage** to enable route coverage for all tests cases. This can be done either in the configuration of the **maven-surefire-plugin**:

```
<plugin>
  <groupId>org.apache.maven.plugins</groupId>
  <artifactId>maven-surefire-plugin</artifactId>
  <configuration>
    <systemPropertyVariables>
      <CamelTestRouteCoverage>true</CamelTestRouteCoverage>
      </systemPropertyVariables>
  </configuration>
  </plugin>
```

Or from the command line when running tests:

mvn clean test -DCamelTestRouteCoverage=true

### 2.12.3.3. Enabling via @EnableRouteCoverage annotation

You can enable route coverage in the unit tests classes by adding the **@EnableRouteCoverage** annotation to the test class if you are testing using **camel-test-spring**:

```
@RunWith(CamelSpringBootRunner.class)
@SpringBootTest(classes = SampleCamelApplication.class)
@EnableRouteCoverage
```

public class FooApplicationTest {

## 2.12.3.4. Enabling via isDumpRouteCoverage method

However if you are using **camel-test** and your unit tests are extending **CamelTestSupport** then you can turn on route coverage as shown:

```
@Override
public boolean isDumpRouteCoverage() {
   return true;
}
```

Routes that can be coveraged under RouteCoverage method must have an unique id assigned, in other words you cannot use anonymous routes. You do this using **routeId** in Java DSL:

```
from("jms:queue:cheese").routeld("cheesy")
.to("log:foo")
...
```

And in XML DSL you just assign the route id via the id attribute

```
<route id="cheesy">
  <from uri="jms:queue:cheese"/>
  <to uri="log:foo"/>
    ...
  </route>
```

### 2.12.3.5. Generating route coverage report

TO generate the route coverage report, run the unit test with:

mvn test

You can then run the goal to report the route coverage as follows:

mvn camel:route-coverage

This reports which routes has missing route coverage with precise source code line reporting:

```
[INFO] --- camel-maven-plugin:2.21.0:route-coverage (default-cli) @ camel-example-spring-boot-xml
---
[INFO] Discovered 1 routes
[INFO] Route coverage summary:

File: src/main/resources/my-camel.xml
Routeld: hello

Line # Count Route
-----
28 1 from
29 1 transform
```

32

34

1

0

filter

to

36 1 to

Coverage: 4 out of 5 (80.0%)

Here we can see that the 2nd last line with **to** has **0** in the count column, and therefore is not covered. We can also see that this is one line 34 in the source code file, which is in the **my-camel.xml** XML file.

### 2.12.3.6. Options

The Camel Maven plugin **coverage** goal supports the following options which can be configured from the command line (use **-D** syntax), or defined in the **pom.xml** file in the **configuration>** tag.

| Parameter       | Default Value | Description                                                                                                    |
|-----------------|---------------|----------------------------------------------------------------------------------------------------|
| failOnError     | false         | Whether to fail if any of the routes does not have 100% coverage.                                                                                                    |
| includeTest     | false         | Whether to include test source code.                                                                                                    |
| includes        |               | To filter the names of java and xml files to only include files matching any of the given list of patterns (wildcard and regular expression). Multiple values can be separated by comma.                                                                                                    |
| excludes        |               | To filter the names of java and xml files to exclude files matching any of the given list of patterns (wildcard and regular expression). Multiple values can be separated by comma.                                                                                                    |
| anonymousRoutes | false         | Whether to allow anonymous routes (routes without any route id assigned). By using route id's then its safer to match the route cover data with the route source code. Anonymous routes are less safe to use for route coverage as its harder to know exactly which route that was tested corresponds to which of the routes from the source code. |

## 2.13. RUNNING APACHE CAMEL STANDALONE

When you run camel as a standalone application, it provides the Main class that you can use to run the application and keep it running until the JVM terminates. You can find the **MainListener** class within the **org.apache.camel.main** Java package.

Following are the components of the Main class:

- camel-core JAR in the org.apache.camel.Main class
- camel-spring JAR in the org.apache.camel.spring.Main class

The following example shows how you can create and use the Main class from Camel:

```
public class MainExample {
  private Main main;
  public static void main(String[] args) throws Exception {
     MainExample example = new MainExample();
     example.boot();
  }
  public void boot() throws Exception {
    // create a Main instance
     main = new Main():
    // bind MyBean into the registry
     main.bind("foo", new MyBean());
    // add routes
     main.addRouteBuilder(new MyRouteBuilder());
    // add event listener
     main.addMainListener(new Events());
     // set the properties from a file
     main.setPropertyPlaceholderLocations("example.properties");
     // run until you terminate the JVM
     System.out.println("Starting Camel. Use ctrl + c to terminate the JVM.\n");
     main.run();
  private static class MyRouteBuilder extends RouteBuilder {
     @Override
     public void configure() throws Exception {
       from("timer:foo?delay={{millisecs}}")
          .process(new Processor() {
            public void process(Exchange exchange) throws Exception {
               System.out.println("Invoked timer at " + new Date());
            }
          .bean("foo");
    }
  }
  public static class MyBean {
     public void callMe() {
       System.out.println("MyBean.callMe method has been called");
    }
  }
  public static class Events extends MainListenerSupport {
     @Override
     public void afterStart(MainSupport main) {
```

```
System.out.println("MainExample with Camel is now started!");
}

@Override
public void beforeStop(MainSupport main) {
    System.out.println("MainExample with Camel is now being stopped!");
}

}
```

## 2.14. ONCOMPLETION

### Overview

The OnCompletion DSL name is used to define an action that is to take place when a **Unit of Work** is completed. A **Unit of Work** is a Camel concept that encompasses an entire exchange. See Section 34.1, "Exchanges". The **onCompletion** command has the following features:

- The scope of the **OnCompletion** command can be global or per route. A route scope overrides global scope.
- **OnCompletion** can be configured to be triggered on success for failure.
- The **onWhen** predicate can be used to only trigger the **onCompletion** in certain situations.
- You can define whether or not to use a thread pool, though the default is no thread pool.

## Route Only Scope for on Completion

When an **onCompletion** DSL is specified on an exchange, Camel spins off a new thread. This allows the original thread to continue without interference from the **onCompletion** task. A route will only support one **onCompletion**. In the following example, the **onCompletion** is triggered whether the exchange completes with success or failure. This is the default action.

```
from("direct:start")
.onCompletion()

// This route is invoked when the original route is complete.

// This is similar to a completion callback.
.to("log:sync")
.to("mock:sync")

// Must use end to denote the end of the onCompletion route.
.end()

// here the original route contiues
.process(new MyProcessor())
.to("mock:result");
```

For XML the format is as follows:

```
<route>
  <from uri="direct:start"/>
  <!-- This onCompletion block is executed when the exchange is done being routed. -->
  <!-- This callback is always triggered even if the exchange fails. -->
  <onCompletion>
    <!-- This is similar to an after completion callback. -->
```

```
<to uri="log:sync"/>
    <to uri="mock:sync"/>
    </onCompletion>
    <process ref="myProcessor"/>
    <to uri="mock:result"/>
    </route>
```

To trigger the **onCompletion** on failure, the **onFailureOnly** parameter can be used. Similarly, to trigger the **onCompletion** on success, use the **onCompleteOnly** parameter.

```
from("direct:start")

// Here onCompletion is qualified to invoke only when the exchange fails (exception or FAULT body).

.onCompletion().onFailureOnly()

.to("log:sync")

.to("mock:sync")

// Must use end to denote the end of the onCompletion route.

.end()

// here the original route continues

.process(new MyProcessor())

.to("mock:result");
```

For XML, onFailureOnly and onCompleteOnly are expressed as booleans on the onCompletion tag:

## Global Scope for on Completion

To define **onCompletion** for more than just one route:

```
// define a global on completion that is invoked when the exchange is complete
onCompletion().to("log:global").to("mock:sync");

from("direct:start")
    .process(new MyProcessor())
    .to("mock:result");
```

## Using onWhen

To trigger the **onCompletion** under certain circumstances, use the **onWhen** predicate. The following example will trigger the **onCompletion** when the body of the message contains the word **Hello**:

```
/from("direct:start")
```

```
.onCompletion().onWhen(body().contains("Hello"))

// this route is only invoked when the original route is complete as a kind

// of completion callback. And also only if the onWhen predicate is true

.to("log:sync")

.to("mock:sync")

// must use end to denote the end of the onCompletion route

.end()

// here the original route contiues

.to("log:original")

.to("mock:result");
```

## Using onCompletion with or without a thread pool

As of Camel 2.14, **onCompletion** will not use a thread pool by default. To force the use of a thread pool, either set an **executorService** or set **parallelProcessing** to true. For example, in Java DSL, use the following format:

```
onCompletion().parallelProcessing()
.to("mock:before")
.delay(1000)
.setBody(simple("OnComplete:${body}"));
```

For XML the format is:

```
<onCompletion parallelProcessing="true">
  <to uri="before"/>
        <delay><constant>1000</constant></delay>
        <setBody><simple>OnComplete:${body}<simple></setBody>
        </onCompletion>
```

Use the **executorServiceRef** option to refer to a specific thread pool:

## Run on Completion before Consumer Sends Response

onCompletion can be run in two modes:

- AfterConsumer The default mode which runs after the consumer is finished
- BeforeConsumer Runs before the consumer writes a response back to the callee. This allows
   onCompletion to modify the Exchange, such as adding special headers, or to log the Exchange
   as a response logger.

For example, to add a **created by** header to the response, use **modeBeforeConsumer()** as shown below:

```
.onCompletion().modeBeforeConsumer()
    .setHeader("createdBy", constant("Someone"))
.end()
```

For XML, set the mode attribute to **BeforeConsumer**:

```
<onCompletion mode="BeforeConsumer">
  <setHeader headerName="createdBy">
      <constant>Someone</constant>
      </setHeader>
  </onCompletion>
```

### 2.15. METRICS

#### Overview

#### Available as of Camel 2.14

While Camel provides a lot of existing metrics integration with Codahale metrics has been added for Camel routes. This allows end users to seamless feed Camel routing information together with existing data they are gathering using Codahale metrics.

To use the Codahale metrics you will need to:

- 1. Add camel-metrics component
- 2. Enable route metrics in XML or Java code

Note that performance metrics are only usable if you have a way of displaying them; any kind of monitoring tooling which can integrate with JMX can be used, as the metrics are available over JMX. In addition, the actual data is 100% Codehale JSON.

### **Metrics Route Policy**

Obtaining Codahale metrics for a single route can be accomplished by defining a **MetricsRoutePolicy** on a per route basis.

From Java create an instance of **MetricsRoutePolicy** to be assigned as the route's policy. This is shown below:

from("file:src/data?noop=true").routePolicy(new MetricsRoutePolicy()).to("jms:incomingOrders");

From XML DSL you define a **<bean>** which is specified as the route's policy; for example:

## **Metrics Route Policy Factory**

This factory allows one to add a **RoutePolicy** for each route which exposes route utilization statistics using Codahale metrics. This factory can be used in Java and XML as the examples below demonstrate.

From Java you just add the factory to the **CamelContext** as shown below:

context.addRoutePolicyFactory(new MetricsRoutePolicyFactory());

And from XML DSL you define a **<bean>** as follows:

```
<!-- use camel-metrics route policy to gather metrics for all routes --> 
<bean id="metricsRoutePolicyFactory" 
class="org.apache.camel.component.metrics.routepolicy.MetricsRoutePolicyFactory"/>
```

From Java code you can get hold of the **com.codahale.metrics.MetricRegistry** from the **org.apache.camel.component.metrics.routepolicy.MetricsRegistryService** as shown below:

```
MetricRegistryService registryService = context.hasService(MetricsRegistryService.class); if (registryService != null) {
    MetricsRegistry registry = registryService.getMetricsRegistry();
    ...
}
```

## **Options**

The MetricsRoutePolicyFactory and MetricsRoutePolicy supports the following options:

| Name            | Default                  | Description                                                                                                    |
|-----------------|--------------------------|----------------------------------------------------------------------------------------------------|
| durationUnit    | TimeUnit.MILLISECONDS    | The unit to use for duration in the metrics reporter or when dumping the statistics as json.                                                            |
| jmxDomain       | org.apache.camel.metrics | The JXM domain name.                                                                                                    |
| metricsRegistry |                          | Allow to use a shared com.codahale.metrics.Metric Registry. If none is provided then Camel will create a shared instance used by the this CamelContext. |
| prettyPrint     | false                    | Whether to use pretty print when outputting statistics in json format.                                                                                  |
| rateUnit        | TimeUnit.SECONDS         | The unit to use for rate in the metrics reporter or when dumping the statistics as json.                                                                |

| useJmx | false | Whether to report fine grained statistics to JMX by using the com.codahale.metrics.JmxR eporter.                                                                                                    |
|--------|-------|----------------------------------------------------------------------------------------------------|
|        |       | Notice that if JMX is enabled on CamelContext then a <b>MetricsRegistryService</b> mbean is enlisted under the services type in the JMX tree. That mbean has a single operation to output the statistics using json. Setting useJmx to true is only needed if you want fine grained mbeans per statistics type. |

## 2.16. JMX NAMING

#### Overview

Apache Camel allows you to customize the name of a **CamelContext** bean as it appears in JMX, by defining a *management name pattern* for it. For example, you can customize the name pattern of an XML **CamelContext** instance, as follows:

If you do not explicitly set a name pattern for the **CamelContext** bean, Apache Camel reverts to a default naming strategy.

## Default naming strategy

By default, the JMX name of a **CamelContext** bean deployed in an OSGi bundle is equal to the **OSGi** symbolic name of the bundle. For example, if the OSGi symbolic name is **MyCamelBundle**, the JMX name would be **MyCamelBundle**. In cases where there is more than one **CamelContext** in the bundle, the JMX name is disambiguated by adding a counter value as a suffix. For example, if there are multiple Camel contexts in the **MyCamelBundle** bundle, the corresponding JMX MBeans are named as follows:

MyCamelBundle-1 MyCamelBundle-2 MyCamelBundle-3 ...

## Customizing the JMX naming strategy

One drawback of the default naming strategy is that you cannot guarantee that a given **CamelContext** bean will have the same JMX name between runs. If you want to have greater consistency between runs, you can control the JMX name more precisely by defining a *JMX name pattern* for the **CamelContext** instances.

## Specifying a name pattern in Java

To specify a name pattern on a **CamelContext** in Java, call the **setNamePattern** method, as follows:

// Java context.getManagementNameStrategy().setNamePattern("#name#");

## Specifying a name pattern in XML

To specify a name pattern on a **CamelContext** in XML, set the **managementNamePattern** attribute on the **camelContext** element, as follows:

<camelContext id="myCamel" managementNamePattern="#name#">

## Name pattern tokens

You can construct a JMX name pattern by mixing literal text with any of the following tokens:

Table 2.11. JMX Name Pattern Tokens

| Token          | Description                                                       |
|----------------|-------------------------------------------------------------------|
| #camelld#      | Value of the <b>id</b> attribute on the <b>CamelContext</b> bean. |
| #name#         | Same as <b>#camelld#</b> .                                        |
| #counter#      | An incrementing counter (starting at <b>1</b> ).                  |
| #bundleld#     | The OSGi bundle ID of the deployed bundle (OSGi only).            |
| #symbolicName# | The OSGi symbolic name (OSGi only).                               |
| #version#      | The OSGi bundle version (OSGi only).                              |

## **Examples**

Here are some examples of JMX name patterns you could define using the supported tokens:

```
<camelContext id="fooContext" managementNamePattern="FooApplication-#name#">
...
</camelContext>
<camelContext id="myCamel" managementNamePattern="#bundleID#-#symbolicName#-#name#">
...
</camelContext>
```

## **Ambiguous names**

Because the customised naming pattern overrides the default naming strategy, it is possible to define ambiguous JMX MBean names using this approach. For example:

<camelContext id="foo" managementNamePattern="SameOldSameOld"> ... </camelContext>
...
<camelContext id="bar" managementNamePattern="SameOldSameOld"> ... </camelContext>

In this case, Apache Camel would fail on start-up and report an **MBean already exists** exception. You should, therefore, take extra care to ensure that you do not define ambiguous name patterns.

## 2.17. PERFORMANCE AND OPTIMIZATION

## Message copying

The **allowUseOriginalMessage** option default setting is **false**, to cut down on copies being made of the original message when they are not needed. To enable the **allowUseOriginalMessage** option use the following commands:

- Set **useOriginalMessage=true** on any of the error handlers or on the **onException** element.
- In Java application code, set **AllowUseOriginalMessage=true**, then use the **getOriginalMessage** method.

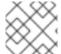

#### **NOTE**

In Camel versions prior to 2.18, the default setting of **allowUseOriginalMessage** is true.

# CHAPTER 3. INTRODUCING ENTERPRISE INTEGRATION PATTERNS

#### **Abstract**

The Apache Camel's **Enterprise Integration Patterns** are inspired by a book of the same name written by Gregor Hohpe and Bobby Woolf. The patterns described by these authors provide an excellent toolbox for developing enterprise integration projects. In addition to providing a common language for discussing integration architectures, many of the patterns can be implemented directly using Apache Camel's programming interfaces and XML configuration.

## 3.1. OVERVIEW OF THE PATTERNS

## **Enterprise Integration Patterns book**

Apache Camel supports most of the patterns from the book, Enterprise Integration Patterns by Gregor Hohpe and Bobby Woolf.

# Messaging systems

The messaging systems patterns, shown in Table 3.1, "Messaging Systems", introduce the fundamental concepts and components that make up a messaging system.

Table 3.1. Messaging Systems

| lcon | Name                                       | Use Case                                                                                                 |
|------|--------------------------------------------|----------------------------------------------------------------------------------------------------|
|      | Figure 5.1, "Message Pattern"              | How can two applications connected by a message channel exchange a piece of information?                 |
|      | Figure 5.2, "Message Channel<br>Pattern"   | How does one application communicate with another application using messaging?                           |
|      | Figure 5.3, "Message Endpoint<br>Pattern"  | How does an application connect to a messaging channel to send and receive messages?                     |
| +    | Figure 5.4, "Pipes and Filters<br>Pattern" | How can we perform complex processing on a message while still maintaining independence and flexibility? |

| lcon         | Name                                        | Use Case                                                                                                    |
|--------------|---------------------------------------------|----------------------------------------------------------------------------------------------------|
| <del>-</del> | Figure 5.7, "Message Router<br>Pattern"     | How can you decouple individual processing steps so that messages can be passed to different filters depending on a set of defined conditions? |
|              | Figure 5.8, "Message Translator<br>Pattern" | How do systems using different data formats communicate with each other using messaging?                                                       |

# Messaging channels

A messaging channel is the basic component used for connecting the participants in a messaging system. The patterns in Table 3.2, "Messaging Channels" describe the different kinds of messaging channels available.

Table 3.2. Messaging Channels

| lcon       | Name                                               | Use Case                                                                                                    |
|------------|----------------------------------------------------|----------------------------------------------------------------------------------------------------|
|            | Figure 6.1, "Point to Point Channel<br>Pattern"    | How can the caller be sure that exactly one receiver will receive the document or will perform the call?                                                                                |
|            | Figure 6.2, "Publish Subscribe<br>Channel Pattern" | How can the sender broadcast an event to all interested receivers?                                                                                                    |
|            | Figure 6.3, "Dead Letter Channel<br>Pattern"       | What will the messaging system do with a message it cannot deliver?                                                                                                    |
|            | Figure 6.4, "Guaranteed Delivery<br>Pattern"       | How does the sender make sure<br>that a message will be delivered,<br>even if the messaging system<br>fails?                                                                            |
| <u>‡</u> ‡ | Figure 6.5, "Message Bus Pattern"                  | What is an architecture that enables separate, decoupled applications to work together, such that one or more of the applications can be added or removed without affecting the others? |

## Message construction

The message construction patterns, shown in Table 3.3, "Message Construction", describe the various forms and functions of the messages that pass through the system.

Table 3.3. Message Construction

| lcon | Name                          | Use Case                                                                     |
|------|-------------------------------|------------------------------------------------------------------------------|
| A B  | the section called "Overview" | How does a requestor identify the request that generated the received reply? |
|      | Section 7.3, "Return Address" | How does a replier know where to send the reply?                             |

## Message routing

The message routing patterns, shown in Table 3.4, "Message Routing", describe various ways of linking message channels together, including various algorithms that can be applied to the message stream (without modifying the body of the message).

Table 3.4. Message Routing

| lcon         | Name                                   | Use Case                                                                                                    |
|--------------|----------------------------------------|----------------------------------------------------------------------------------------------------|
| <del>-</del> | Section 8.1, "Content-Based<br>Router" | How do we handle a situation where the implementation of a single logical function (for example, inventory check) is spread across multiple physical systems? |
|              | Section 8.2, "Message Filter"          | How does a component avoid receiving uninteresting messages?                                                                                                  |
|              | Section 8.3, "Recipient List"          | How do we route a message to a list of dynamically specified recipients?                                                                                      |
| □ <b>→</b> □ | Section 8.4, "Splitter"                | How can we process a message if it contains multiple elements, each of which might have to be processed in a different way?                                   |

| lcon      | Name                                          | Use Case                                                                                                    |
|-----------|-----------------------------------------------|----------------------------------------------------------------------------------------------------|
|           | Section 8.5, "Aggregator"                     | How do we combine the results of individual, but related messages so that they can be processed as a whole?                                                           |
| <b>□□</b> | Section 8.6, "Resequencer"                    | How can we get a stream of related, but out-of-sequence, messages back into the correct order?                                                                        |
|           | Section 8.14, "Composed<br>Message Processor" | How can you maintain the overall message flow when processing a message consisting of multiple elements, each of which may require different processing?              |
|           | Section 8.15, "Scatter-Gather"                | How do you maintain the overall message flow when a message needs to be sent to multiple recipients, each of which may send a reply?                                  |
| 0-0-0     | Section 8.7, "Routing Slip"                   | How do we route a message consecutively through a series of processing steps when the sequence of steps is not known at design-time, and might vary for each message? |
|           | Section 8.8, "Throttler"                      | How can I throttle messages to ensure that a specific endpoint does not get overloaded, or that we don't exceed an agreed SLA with some external service?             |
|           | Section 8.9, "Delayer"                        | How can I delay the sending of a message?                                                                                                    |
|           | Section 8.10, "Load Balancer"                 | How can I balance load across a number of endpoints?                                                                                                    |
|           | Section 8.11, "Hystrix"                       | How can I use a Hystrix circuit<br>breaker when calling an external<br>service? New in Camel 2.18.                                                                    |

| lcon | Name                         | Use Case                                                                                                    |
|------|------------------------------|----------------------------------------------------------------------------------------------------|
|      | Section 8.12, "Service Call" | How can I call a remote service in a distributed system by looking up the service in a registry? New in Camel 2.18. |
|      | Section 8.13, "Multicast"    | How can I route a message to a number of endpoints at the same time?                                                |
|      | Section 8.16, "Loop"         | How can I repeat processing a message in a loop?                                                                    |
|      | Section 8.17, "Sampling"     | How can I sample one message out of many in a given period to avoid overloading a ownstream route?                  |

# Message transformation

The message transformation patterns, shown in Table 3.5, "Message Transformation", describe how to modify the contents of messages for various purposes.

Table 3.5. Message Transformation

| lcon  | Name                             | Use Case                                                                                                    |
|-------|----------------------------------|----------------------------------------------------------------------------------------------------|
|       | Section 10.1, "Content Enricher" | How do I communicate with another system if the message originator does not have all required data items?     |
|       | Section 10.2, "Content Filter"   | How do you simplify dealing with<br>a large message, when you are<br>interested in only a few data<br>items?  |
|       | Section 10.4, "Claim Check EIP"  | How can we reduce the data volume of messages sent across the system without sacrificing information content? |
| ° → □ | Section 10.3, "Normalizer"       | How do you process messages that are semantically equivalent, but arrive in a different format?               |

| Icon | Name                 | Use Case                              |
|------|----------------------|---------------------------------------|
|      | Section 10.5, "Sort" | How can I sort the body of a message? |

# Messaging endpoints

A messaging endpoint denotes the point of contact between a messaging channel and an application. The messaging endpoint patterns, shown in Table 3.6, "Messaging Endpoints", describe various features and qualities of service that can be configured on an endpoint.

Table 3.6. Messaging Endpoints

| lcon         | Name                                     | Use Case                                                                                                    |
|--------------|------------------------------------------|----------------------------------------------------------------------------------------------------|
|              | Section 11.1, "Messaging Mapper"         | How do you move data between domain objects and the messaging infrastructure while keeping the two independent of each other? |
| -            | Section 11.2, "Event Driven<br>Consumer" | How can an application automatically consume messages as they become available?                                               |
|              | Section 11.3, "Polling Consumer"         | How can an application consume a message when the application is ready?                                                       |
|              | Section 11.4, "Competing<br>Consumers"   | How can a messaging client process multiple messages concurrently?                                                            |
|              | Section 11.5, "Message<br>Dispatcher"    | How can multiple consumers on a single channel coordinate their message processing?                                           |
| <b>→?</b> •• | Section 11.6, "Selective Consumer"       | How can a message consumer select which messages it wants to receive?                                                         |
| <b>—</b> □•• | Section 11.7, "Durable Subscriber"       | How can a subscriber avoid missing messages when it's not listening for them?                                                 |

| lcon | Name                                   | Use Case                                                                                                    |
|------|----------------------------------------|----------------------------------------------------------------------------------------------------|
|      | Section 11.8, "Idempotent<br>Consumer" | How can a message receiver deal with duplicate messages?                                                                        |
|      | Section 11.9, "Transactional Client"   | How can a client control its transactions with the messaging system?                                                            |
|      | Section 11.10, "Messaging<br>Gateway"  | How do you encapsulate access to the messaging system from the rest of the application?                                         |
|      | Section 11.11, "Service Activator"     | How can an application design a service to be invoked by various messaging technologies as well as by non-messaging techniques? |

# System management

The system management patterns, shown in Table 3.7, "System Management", describe how to monitor, test, and administer a messaging system.

Table 3.7. System Management

| lcon        | Name                          | Use Case                                                             |
|-------------|-------------------------------|----------------------------------------------------------------------|
| <del></del> | Chapter 12, System Management | How do you inspect messages that travel on a point-to-point channel? |

## **CHAPTER 4. DEFINING REST SERVICES**

#### **Abstract**

Apache Camel supports multiple approaches to defining REST services. In particular, Apache Camel provides the REST DSL (Domain Specific Language), which is a simple but powerful fluent API that can be layered over any REST component and provides integration with Swagger.

## 4.1. OVERVIEW OF REST IN CAMEL

#### Overview

Apache Camel provides many different approaches and components for defining REST services in your Camel applications. This section provides a quick overview of these different approaches and components, so that you can decide which implementation and API best suits your requirements.

#### What is REST?

Representational State Transfer (REST) is an architecture for distributed applications that centers around the transmission of data over HTTP, using only the four basic HTTP verbs: **GET**, **POST**, **PUT**, and **DELETE**.

In contrast to a protocol such as SOAP, which treats HTTP as a mere transport protocol for SOAP messages, the REST architecture exploits HTTP directly. The key insight is that the HTTP protocol **itself**, augmented by a few simple conventions, is eminently suitable to serve as the framework for distributed applications.

## A sample REST invocation

Because the REST architecture is built around the standard HTTP verbs, in many cases you can use a regular browser as a REST client. For example, to invoke a simple **Hello World** REST service running on the host and port, **localhost:9091**, you could navigate to a URL like the following in your browser:

http://localhost:9091/say/hello/Garp

The Hello World REST service might then return a response string, such as:

Hello Garp

Which gets displayed in your browser window. The ease with which you can invoke REST services, using nothing more than a standard browser (or the **curl** command-line utility), is one of the many reasons why the REST protocol has rapidly gained popularity.

## **REST** wrapper layers

The following REST wrapper layers offer a simplified syntax for defining REST services and can be layered on top of different REST implementations:

## **REST DSL**

The REST DSL (in **camel-core**) is a facade or wrapper layer that provides a simplified builder API for defining REST services. The REST DSL does **not** itself provide a REST implementation: it must be combined with an underlying REST implementation. For example, the following Java code shows how

to define a simple Hello World service using the REST DSL:

rest("/say")
.get("/hello/{name}").route().transform().simple("Hello \${header.name}");

For more details, see Section 4.2, "Defining Services with REST DSL".

## **Rest component**

The Rest component (in **camel-core**) is a wrapper layer that enables you to define REST services using a URI syntax. Like the REST DSL, the Rest component does **not** itself provide a REST implementation. It must be combined with an underlying REST implementation.

If you do not explicitly configure an HTTP transport component then the REST DSL automatically discovers which HTTP component to use by checking for available components on the classpath. The REST DSL looks for the default names of any HTTP components and uses the first one it finds. If there are no HTTP components on the classpath and you did not explicitly configure an HTTP transport then the default HTTP component is **camel-http**.

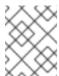

#### NOTE

The ability to automatically discover which HTTP component to use is new in Camel 2.18. It is not available in Camel 2.17.

The following Java code shows how to define a simple **Hello World** service using the **camel-rest** component:

 $from ("rest:get:say:/hello/{name}"). transform (). simple ("Hello ${header.name}"); \\$ 

## **REST implementations**

Apache Camel provides several different REST implementations, through the following components:

## Spark-Rest component

The Spark-Rest component (in **camel-spark-rest**) is a REST implementation that enables you to define REST services using a URI syntax. The Spark framework itself is a Java API, which is loosely based on the Sinatra framework (a Python API). For example, the following Java code shows how to define a simple **Hello World** service using the Spark-Rest component:

 $from ("spark-rest:get:/say/hello/:name"). transform (). simple ("Hello \$\{header.name\}"); \\$ 

Notice that, in contrast to the Rest component, the syntax for a variable in the URI is :name instead of {name}.

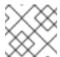

## NOTE

The Spark-Rest component requires Java 8.

#### Restlet component

The Restlet component (in **camel-restlet**) is a REST implementation that can, in principle, be layered above different transport protocols (although this component is only tested against the HTTP protocol). This component also provides an integration with the Restlet Framework, which is a

commercial framework for developing REST services in Java. For example, the following Java code shows how to define a simple **Hello World** service using the Restlet component:

from("restlet:http://0.0.0.0:9091/say/hello/{name}?restletMethod=get")
 .transform().simple("Hello \${header.name}");

For more details, see Restlet in the Apache Camel Component Reference Guide.

#### Servlet component

The Servlet component (in **camel-servlet**) is a component that binds a Java servlet to a Camel route. In other words, the Servlet component enables you to package and deploy a Camel route as if it was a standard Java servlet. The Servlet component is therefore particularly useful, **if you need to deploy a Camel route inside a servlet container** (for example, into an Apache Tomcat HTTP server or into a JBoss Enterprise Application Platform container).

The Servlet component on its own, however, does not provide any convenient REST API for defining REST services. The easiest way to use the Servlet component, therefore, is to combine it with the REST DSL, so that you can define REST services with a user-friendly API.

For more details, see Servlet in the Apache Camel Component Reference Guide.

## **JAX-RS REST implementation**

JAX-RS (Java API for RESTful Web Services) is a framework for binding REST requests to Java objects, where the Java classes must be decorated with JAX-RS annotations in order to define the binding. The JAX-RS framework is relatively mature and provides a sophisticated framework for developing REST services, but it is also somewhat complex to program.

The JAX-RS integration with Apache Camel is implemented by the CXFRS component, which is layered over Apache CXF. In outline, JAX-RS binds a REST request to a Java class using the following annotations (where this is only an incomplete sample of the many available annotations):

#### @Path

Annotation that can map a context path to a Java class or map a sub-path to a particular Java method.

#### @GET, @POST, @PUT, @DELETE

Annotations that map a HTTP method to a Java method.

#### @PathParam

Annotation that either maps a URI parameter to a Java method argument, or injects a URI parameter into a field.

#### @QueryParam

Annotation that either maps a query parameter to a Java method argument, or injects a query parameter into a field.

The body of a REST request or REST response is normally expected to be in JAXB (XML) data format. But Apache CXF also supports conversion of JSON format to JAXB format, so that JSON messages can also be parsed.

For more details, see *CXFRS* in the *Apache Camel Component Reference Guide* and Apache CXF Development Guide.

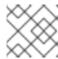

#### NOTE

The CXFRS component is **not** integrated with the REST DSL.

## 4.2. DEFINING SERVICES WITH REST DSL

#### REST DSL is a facade

The REST DSL is effectively a **facade** that provides a simplified syntax for defining REST services in a Java DSL or an XML DSL (Domain Specific Language). REST DSL does not actually provide the REST implementation, it is just a wrapper around an **existing** REST implementation (of which there are several in Apache Camel).

## Advantages of the REST DSL

The REST DSL wrapper layer offers the following advantages:

- A modern easy-to-use syntax for defining REST services.
- Compatible with multiple different Apache Camel components.
- Swagger integration (through the **camel-swagger** component).

## Components that integrate with REST DSL

Because the REST DSL is not an actual REST implementation, one of the first things you need to do is to choose a Camel component to provide the underlying implementation. The following Camel components are currently integrated with the REST DSL:

- Servlet component (camel-servlet).
- Spark REST component (camel-spark-rest).
- Netty4 HTTP component (camel-netty4-http).
- Jetty component (camel-jetty).
- https://access.redhat.com/documentation/en-us/red\_hat\_fuse/7.5/htmlsingle/apache\_camel\_component\_reference/index#restlet-component component (camel-restlet).

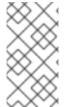

#### NOTE

The Rest component (part of **camel-core**) is not a REST implementation. Like the REST DSL, the Rest component is a facade, providing a simplified syntax to define REST services using a URI syntax. The Rest component also requires an underlying REST implementation.

## Configuring REST DSL to use a REST implementation

To specify the REST implementation, you use either the **restConfiguration()** builder (in Java DSL) or the **restConfiguration** element (in XML DSL). For example, to configure REST DSL to use the Spark-Rest component, you would use a builder expression like the following in the Java DSL:

restConfiguration().component("spark-rest").port(9091);

And you would use an element like the following (as a child of camelContext) in the XML DSL:

<restConfiguration component="spark-rest" port="9091"/>

## **Syntax**

The Java DSL syntax for defining a REST service is as follows:

```
rest("BasePath"). Option().
. Verb("Path"). Option().[to() | route(). CamelRoute.endRest()]
. Verb("Path"). Option().[to() | route(). CamelRoute.endRest()]
...
. Verb("Path"). Option().[to() | route(). CamelRoute];
```

Where *CamelRoute* is an optional embedded Camel route (defined using the standard Java DSL syntax for routes).

The REST service definition starts with the **rest()** keyword, followed by one or more verb clauses that handle specific URL path segments. The HTTP verb can be one of **get()**, **head()**, **put()**, **post()**, **delete()**, **patch()** or **verb()**. Each verb clause can use either of the following syntaxes:

• Verb clause ending in **to()** keyword. For example:

```
get("..."). Option()+.to("...")
```

• Verb clause ending in **route()** keyword (for embedding a Camel route). For example:

```
get("..."). Option()+.route("..."). CamelRoute.endRest()
```

#### **REST DSL with Java**

In Java, to define a service with the REST DSL, put the REST definition into the body of a **RouteBuilder.configure()** method, just like you do for regular Apache Camel routes. For example, to define a simple **Hello World** service using the REST DSL with the Spark-Rest component, define the following Java code:

The preceding example features three different kinds of builder:

#### restConfiguration()

Configures the REST DSL to use a specific REST implementation (Spark-Rest).

#### rest()

Defines a service using the REST DSL. Each of the verb clauses are terminated by a **to()** keyword, which forwards the incoming message to a **direct** endpoint (the **direct** component splices routes together within the same application).

#### from()

Defines a regular Camel route.

#### **REST DSL with XML**

In XML, to define a service with the XML DSL, define a **rest** element as a child of the **camelContext** element. For example, to define a simple **Hello World** service using the REST DSL with the Spark-Rest component, define the following XML code (in Blueprint):

```
<camelContext xmlns="http://camel.apache.org/schema/blueprint">
<restConfiguration component="spark-rest" port="9091"/>
<rest path="/say">
  <get uri="/hello">
   <to uri="direct:hello"/>
  </get>
  <get uri="/bye">
   <to uri="direct:bye"/>
  </get>
 </rest>
<route>
  <from uri="direct:hello"/>
  <transform>
   <constant>Hello World</constant>
  </transform>
</route>
<route>
  <from uri="direct:bye"/>
  <transform>
   <constant>Bye World</constant>
  </transform>
 </route>
</camelContext>
```

# Specifying a base path

The **rest()** keyword (Java DSL) or the **path** attribute of the **rest** element (XML DSL) allows you to define a base path, which is then prefixed to the paths in all of the verb clauses. For example, given the following snippet of Java DSL:

```
rest("/say")
.get("/hello").to("direct:hello")
.get("/bye").to("direct:bye");
```

Or given the following snippet of XML DSL:

```
<rest path="/say">
```

```
<get uri="/hello">
    <to uri="direct:hello"/>
    </get>
    <get uri="/bye" consumes="application/json">
        <to uri="direct:bye"/>
        </get>
    </rest>
```

The REST DSL builder gives you the following URL mappings:

```
/say/hello
/say/bye
```

The base path is optional. If you prefer, you could (less elegantly) specify the full path in each of the verb clauses:

```
rest()
.get("/say/hello").to("direct:hello")
.get("/say/bye").to("direct:bye");
```

## **Using Dynamic To**

The REST DSL supports the **toD** dynamic to parameter. Use this parameter to specify URIs.

For example, in JMS a dynamic endpoint URI could be defined in the following way:

```
public void configure() throws Exception {
   rest("/say")
      .get("/hello/{language}").toD("jms:queue:hello-${header.language}");
}
```

In XML DSL, the same details would look like this:

```
<rest uri="/say">
  <get uri="/hello//{language}">
  <toD uri="jms:queue:hello-${header.language}"/>
  </get>
  <rest>
```

For more information about the **toD** dynamic to parameter, see the section called "Dynamic To".

## **URI** templates

In a verb argument, you can specify a URI template, which enables you to capture specific path segments in named properties (which are then mapped to Camel message headers). For example, if you would like to personalize the **Hello World** application so that it greets the caller by name, you could define a REST service like the following:

```
rest("/say")
    .get("/hello/{name}").to("direct:hello")
    .get("/bye/{name}").to("direct:bye");
from("direct:hello")
```

```
.transform().simple("Hello ${header.name}");
from("direct:bye")
   .transform().simple("Bye ${header.name}");
```

The URI template captures the text of the **{name}** path segment and copies this captured text into the **name** message header. If you invoke the service by sending a GET HTTP Request with the URL ending in **/say/hello/Joe**, the HTTP Response is **Hello Joe**.

## **Embedded route syntax**

Instead of terminating a verb clause with the **to()** keyword (Java DSL) or the **to** element (XML DSL), you have the option of embedding an Apache Camel route directly into the REST DSL, using the **route()** keyword (Java DSL) or the **route** element (XML DSL). The **route()** keyword enables you to embed a route into a verb clause, with the following syntax:

RESTVerbClause.route("...").CamelRoute.endRest()

Where the **endRest()** keyword (Java DSL only) is a necessary punctuation mark that enables you to separate the verb clauses (when there is more than one verb clause in the **rest()** builder).

For example, you could refactor the **Hello World** example to use embedded Camel routes, as follows in Java DSL:

```
rest("/say")
    .get("/hello").route().transform().constant("Hello World").endRest()
    .get("/bye").route().transform().constant("Bye World");
```

And as follows in XML DSL:

```
<camelContext xmlns="http://camel.apache.org/schema/blueprint">
<rest path="/say">
  <get uri="/hello">
   <route>
    <transform>
     <constant>Hello World</constant>
    </transform>
   </route>
  </get>
  <get uri="/bye">
   <route>
    <transform>
     <constant>Bye World</constant>
    </transform>
   </route>
  </get>
 </rest>
</camelContext>
```

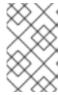

#### NOTE

If you define any exception clauses (using **onException()**) or interceptors (using **intercept()**) in the current **CamelContext**, these exception clauses and interceptors are also active in the embedded routes.

## **REST DSL and HTTP transport component**

If you do not explicitly configure an HTTP transport component then the REST DSL automatically discovers which HTTP component to use by checking for available components on the classpath. The REST DSL looks for the default names of any HTTP components and uses the first one it finds. If there are no HTTP components on the classpath and you did not explicitly configure an HTTP transport then the default HTTP component is **camel-http**.

## Specifying the content type of requests and responses

You can filter the *content type* of HTTP requests and responses using the **consumes()** and **produces()** options in Java, or the **consumes** and **produces** attributes in XML. For example, some common content types (officially known as *Internet media types*) are the following:

- text/plain
- text/html
- text/xml
- application/json
- application/xml

The content type is specified as an option on a verb clause in the REST DSL. For example, to restrict a verb clause to accept only **text/plain** HTTP requests, and to send only **text/html** HTTP responses, you would use Java code like the following:

```
rest("/email")
.post("/to/{recipient}").consumes("text/plain").produces("text/html").to("direct:foo");
```

And in XML, you can set the **consumes** and **produces** attributes, as follows:

You can also specify the argument to **consumes()** or **produces()** as a comma-separated list. For example, **consumes("text/plain, application/json")**.

#### Additional HTTP methods

Some HTTP server implementations support additional HTTP methods, which are not provided by the standard set of verbs in the REST DSL, **get()**, **head()**, **put()**, **post()**, **delete()**, **patch()**. To access additional HTTP methods, you can use the generic keyword, **verb()**, in Java DSL and the generic element, **verb**, in XML DSL.

For example, to implement the TRACE HTTP method in Java:

```
rest("/say")
   .verb("TRACE", "/hello").route().transform();
```

Where **transform()** copies the body of the **IN** message to the body of the **OUT** message, thus echoing the HTTP request.

To implement the TRACE HTTP method in XML:

## **Defining custom HTTP error messages**

If your REST service needs to send an error message as its response, you can define a custom HTTP error message as follows:

- Specify the HTTP error code by setting the Exchange.HTTP\_RESPONSE\_CODE header key
  to the error code value (for example, 400, 404, and so on). This setting indicates to the REST
  DSL that you want to send an error message reply, instead of a regular response.
- 2. Populate the message body with your custom error message.
- 3. Set the **Content-Type** header, if required.
- 4. If your REST service is configured to marshal to and from Java objects (that is, **bindingMode** is enabled), you should ensure that the **skipBindingOnErrorCode** option is enabled (which it is, by default). This is to ensure that the REST DSL does not attempt to unmarshal the message body when sending the response.

For more details about object binding, see Section 4.3, "Marshalling to and from Java Objects".

The following Java example shows how to define a custom error message:

```
// Java
// Configure the REST DSL, with JSON binding mode
restConfiguration().component("restlet").host("localhost").port(portNum).bindingMode(RestBindingMod
e.json);

// Define the service with REST DSL
rest("/users/")
.post("lives").type(UserPojo.class).outType(CountryPojo.class)
.route()
.choice()
.when().simple("${body.id} < 100")
.bean(new UserErrorService(), "idTooLowError")
.otherwise()
.bean(new UserService(), "livesWhere");
```

In this example, if the input ID is a number less than 100, we return a custom error message, using the **UserErrorService** bean, which is implemented as follows:

```
// Java
public class UserErrorService {
   public void idTooLowError(Exchange exchange) {
      exchange.getIn().setBody("id value is too low");
      exchange.getIn().setHeader(Exchange.CONTENT_TYPE, "text/plain");
      exchange.getIn().setHeader(Exchange.HTTP_RESPONSE_CODE, 400);
   }
}
```

In the **UserErrorService** bean we define the custom error message and set the HTTP error code to **400**.

## Parameter Default Values

Default values can be specified for the headers of an incoming Camel message.

You can specify a default value by using a key word such as **verbose** on the query parameter. For example, in the code below, the default value is **false**. This means that if no other value is provided for a header with the **verbose** key, **false** will be inserted as a default.

## Wrapping a JsonParserException in a custom HTTP error message

A common case where you might want to return a custom error message is in order to wrap a **JsonParserException** exception. For example, you can conveniently exploit the Camel exception handling mechanism to create a custom HTTP error message, with HTTP error code 400, as follows:

```
// Java
onException(JsonParseException.class)
.handled(true)
.setHeader(Exchange.HTTP_RESPONSE_CODE, constant(400))
.setHeader(Exchange.CONTENT_TYPE, constant("text/plain"))
.setBody().constant("Invalid json data");
```

## **REST DSL options**

In general, REST DSL options can be applied either directly to the base part of the service definition (that is, immediately following **rest()**), as follows:

```
rest("/email").consumes("text/plain").produces("text/html")
    .post("/to/{recipient}").to("direct:foo")
    .get("/for/{username}").to("direct:bar");
```

In which case the specified options apply to all of the subordinate verb clauses. Or the options can be applied to each individual verb clause, as follows:

```
rest("/email")
.post("/to/{recipient}").consumes("text/plain").produces("text/html").to("direct:foo")
.get("/for/{username}").consumes("text/plain").produces("text/html").to("direct:bar");
```

In which case the specified options apply only to the relevant verb clause, overriding any settings from the base part.

Table 4.1, "REST DSL Options" summarizes the options supported by the REST DSL.

Table 4.1. REST DSL Options

| Java DSL      | XML DSL      | Description                                                                                                    |
|---------------|--------------|----------------------------------------------------------------------------------------------------|
| bindingMode() | @bindingMode | Specifies the binding mode, which can be used to marshal incoming messages to Java objects (and, optionally, unmarshal Java objects to outgoing messages).  Can have the following values: off (default), auto, json, xml, json_xml. |
| consumes()    | @consumes    | Restricts the verb clause to accept only the specified Internet media type (MIME type) in a HTTP Request. Typical values are: text/plain, text/http, text/xml, application/json, application/xml.                                    |
| customId()    | @customld    | Defines a custom ID for JMX management.                                                                                                    |
| description() | description  | Document the REST service or verb clause. Useful for JMX management and tooling.                                                                                                    |
| enableCORS()  | @enableCORS  | If <b>true</b> , enables CORS (crossorigin resource sharing) headers in the HTTP response. Default is <b>false</b> .                                                                                                    |

| Java DSL         | XML DSL  | Description                                                                                                    |
|------------------|----------|----------------------------------------------------------------------------------------------------|
| id()             | @id      | Defines a unique ID for the REST service, which is useful to define for JMX management and other tooling.                                                                                           |
| method()         | @method  | Specifies the HTTP method processed by this verb clause. Usually used in conjunction with the generic <b>verb()</b> keyword.                                                                        |
| outType()        | @outType | When object binding is enabled (that is, when <b>bindingMode</b> option is enabled), this option specifies the Java type that represents a <b>HTTP Response</b> message.                            |
| produces()       | produces | Restricts the verb clause to produce only the specified Internet media type (MIME type) in a HTTP Response. Typical values are: text/plain, text/http, text/xml, application/json, application/xml. |
| type()           | @type    | When object binding is enabled (that is, when <b>bindingMode</b> option is enabled), this option specifies the Java type that represents a <b>HTTP Request</b> message.                             |
| VerbURIArgument  | @uri     | Specifies a path segment or URI template as an argument to a verb. For example, get(VerbURIArgument).                                                                                               |
| BasePathArgument | @path    | Specifies the base path in the <b>rest()</b> keyword (Java DSL) or in the <b>rest</b> element (XML DSL).                                                                                            |

## 4.3. MARSHALLING TO AND FROM JAVA OBJECTS

# Marshalling Java objects for transmission over HTTP

One of the most common ways to use the REST protocol is to transmit the contents of a Java bean in the message body. In order for this to work, you need to have a mechanism for marshalling the Java object to and from a suitable data format. The following data formats, which are suitable for encoding Java objects, are supported by the REST DSL:

#### **JSON**

JSON (JavaScript object notation) is a lightweight data format that can easily be mapped to and from Java objects. The JSON syntax is compact, lightly typed, and easy for humans to read and write. For all of these reasons, JSON has become popular as a message format for REST services. For example, the following JSON code could represent a **User** bean with two property fields, **id** and **name**:

```
{
    "id" : 1234,
    "name" : "Jane Doe"
}
```

## **JAXB**

JAXB (Java Architecture for XML Binding) is an XML-based data format that can easily be mapped to and from Java objects. In order to marshal the XML to a Java object, you must also annotate the Java class that you want to use.

For example, the following JAXB code could represent a **User** bean with two property fields, **id** and **name**:

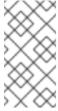

#### **NOTE**

From Camel 2.17.0, JAXB data format and type converter supports the conversion from XML to POJO for classes, that use **ObjectFactory** instead of **XmlRootElement**. Also, the camel context should include the **CamelJaxbObjectFactory** property with value true. However, due to optimization the default value is false.

## Integration of JSON and JAXB with the REST DSL

You could, of course, write the required code to convert the message body to and from a Java object yourself. But the REST DSL offers the convenience of performing this conversion automatically. In particular, the integration of JSON and JAXB with the REST DSL offers the following advantages:

- Marshalling to and from Java objects is performed automatically (given the appropriate configuration).
- The REST DSL can automatically detect the data format (either JSON or JAXB) and perform the appropriate conversion.
- The REST DSL provides an **abstraction layer**, so that the code you write is not specific to a particular JSON or JAXB implementation. So you can switch the implementation later on, with minimum impact to your application code.

## Supported data format components

Apache Camel provides a number of different implementations of the JSON and JAXB data formats. The following data formats are currently supported by the REST DSL:

- JSON
  - Jackson data format (camel-jackson) (default)
  - GSon data format (camel-gson)
  - XStream data format (camel-xstream)
- JAXB
  - JAXB data format (camel-jaxb)

## How to enable object marshalling

To enable object marshalling in the REST DSL, observe the following points:

- 1. Enable binding mode, by setting the **bindingMode** option (there are several levels at which you can set the binding mode for details, see the section called "Configuring the binding mode").
- 2. Specify the Java type to convert to (or from), on the incoming message with the **type** option (required), and on the outgoing message with the **outType** option (optional).
- 3. If you want to convert your Java object to and from the JAXB data format, you must remember to annotate the Java class with the appropriate JAXB annotations.
- Specify the underlying data format implementation (or implementations), using the jsonDataFormat option and/or the xmlDataFormat option (which can be specified on the restConfiguration builder).
- 5. If your route provides a return value in JAXB format, you are normally expected to set the Out message of the exchange body to be an instance of a class with JAXB annotations (a JAXB element). If you prefer to provide the JAXB return value directly in XML format, however, set the dataFormatProperty with the key, xml.out.mustBeJAXBElement, to false (which can be specified on the restConfiguration builder). For example, in the XML DSL syntax:

6. Add the required dependencies to your project build file. For example, if you are using the Maven build system and you are using the Jackson data format, you would add the following dependency to your Maven POM file:

```
<?xml version="1.0" encoding="UTF-8"?>
cyroject ...>
    ...
    <dependencies>
    ...
    <!-- use for json binding --> <dependency> <groupld>org.apache.camel</groupld>
<artifactId>camel-jackson</artifactId> </dependency>
    ...
    </dependencies>

<pr
```

7. When deploying your application to the OSGi container, remember to install the requisite feature for your chosen data format. For example, if you are using the Jackson data format (the default), you would install the **camel-jackson** feature, by entering the following Karaf console command:

JBossFuse:karaf@root> features:install camel-jackson

Alternatively, if you are deploying into a Fabric environment, you would add the feature to a Fabric profile. For example, if you are using the profile, **MyRestProfile**, you could add the feature by entering the following console command:

JBossFuse:karaf@root> fabric:profile-edit --features camel-jackson MyRestProfile

## Configuring the binding mode

The **bindingMode** option is **off** by default, so you must configure it explicitly, in order to enable marshalling of Java objects. TABLE shows the list of supported binding modes.

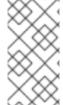

#### **NOTE**

From Camel 2.16.3 onwards the binding from POJO to JSon/JAXB will only happen if the content-type header includes **json** or **xml**. This allows you to specify a custom content-type if the message body should not attempt to be marshalled using the binding. This is useful if, for example, the message body is a custom binary payload.

Table 4.2. REST DSL Blnding Modes

| Binding Mode | Description                                                                                                    |
|--------------|----------------------------------------------------------------------------------------------------|
| off          | Binding is turned off (default).                                                                                                    |
| auto         | Binding is enabled for JSON and/or XML. In this mode, Camel auto-selects either JSON or XML (JAXB), based on the format of the incoming message. You are <b>not</b> required to enable both kinds of data format, however: either a JSON implementation, an XML implementation, or both can be provided on the classpath. |
| json         | Binding is enabled for JSON only. A JSON implementation <b>must</b> be provided on the classpath (by default, Camel tries to enable the <b>camel-jackson</b> implementation).                                                                                                    |
| xml          | Binding is enabled for XML only. An XML implementation <b>must</b> be provided on the classpath (by default, Camel tries to enable the <b>camel-jaxb</b> implementation).                                                                                                    |

| Binding Mode | Description                                                                                                    |
|--------------|----------------------------------------------------------------------------------------------------|
| json_xml     | Binding is enabled for both JSON and XML. In this mode, Camel auto-selects either JSON or XML (JAXB), based on the format of the incoming message. You are required to provide <b>both</b> kinds of data format on the classpath. |

In Java, these binding mode values are represented as instances of the following **enum** type:

org.apache.camel.model.rest.RestBindingMode

There are several different levels at which you can set the **bindingMode**, as follows:

## **REST DSL configuration**

You can set the **bindingMode** option from the **restConfiguration** builder, as follows:

restConfiguration (). component ("servlet").port (8181).binding Mode (RestBinding Mode.json);

## Service definition base part

You can set the **bindingMode** option immediately following the **rest()** keyword (before the verb clauses), as follows:

 $rest ("/user"). binding Mode (Rest Binding Mode.json). get ("/{id}"). \textit{VerbClause}$ 

#### Verb clause

You can set the **bindingMode** option in a verb clause, as follows:

```
rest("/user")
   .get("/{id}").bindingMode(RestBindingMode.json).to("...");
```

## **Example**

For a complete code example, showing how to use the REST DSL, using the Servlet component as the REST implementation, take a look at the Apache Camel **camel-example-servlet-rest-blueprint** example. You can find this example by installing the standalone Apache Camel distribution, **apache-camel-2.21.0.fuse-750033-redhat-00001.zip**, which is provided in the **extras**/ subdirectory of your Fuse installation.

After installing the standalone Apache Camel distribution, you can find the example code under the following directory:

ApacheCamelInstallDir/examples/camel-example-servlet-rest-blueprint

## Configure the Servlet component as the REST implementation

In the **camel-example-servlet-rest-blueprint** example, the underlying implementation of the REST DSL is provided by the Servlet component. The Servlet component is configured in the Blueprint XML file, as shown in Example 4.1, "Configure Servlet Component for REST DSL".

## Example 4.1. Configure Servlet Component for REST DSL

```
<?xml version="1.0" encoding="UTF-8"?>
<blue>blueprint ...>
 <!-- to setup camel servlet with OSGi HttpService -->
 <reference id="httpService" interface="org.osgi.service.http.HttpService"/>
 <bean class="org.apache.camel.component.servlet.osgi.OsgiServletRegisterer"</p>
    init-method="register"
    destroy-method="unregister">
  cproperty name="servlet" ref="camelServlet"/>
 </bean>
 <bean id="camelServlet"</pre>
class="org.apache.camel.component.servlet.CamelHttpTransportServlet"/>
 <camelContext xmlns="http://camel.apache.org/schema/blueprint">
  <restConfiguration component="servlet"
            bindingMode="json"
            contextPath="/camel-example-servlet-rest-blueprint/rest"
            port="8181">
   <dataFormatProperty key="prettyPrint" value="true"/>
  </restConfiguration>
 </camelContext>
</blueprint>
```

To configure the Servlet component with REST DSL, you need to configure a stack consisting of the following three layers:

## **REST DSL layer**

The REST DSL layer is configured by the **restConfiguration** element, which integrates with the Servlet component by setting the **component** attribute to the value, **servlet**.

## Servlet component layer

The Servlet component layer is implemented as an instance of the class, **CamelHttpTransportServlet**, where the example instance has the bean ID, **camelServlet**.

#### **HTTP** container layer

The Servlet component must be deployed into a HTTP container. The Karaf container is normally configured with a default HTTP container (a Jetty HTTP container), which listens for HTTP requests on the port, 8181. To deploy the Servlet component to the default Jetty container, you need to do the following:

- a. Get an OSGi reference to the org.osgi.service.http.HttpService OSGi service, where this service is a standardised OSGi interface that provides access to the default HTTP server in OSGi.
- b. Create an instance of the utility class, OsgiServletRegisterer, to register the Servlet component in the HTTP container. The OsgiServletRegisterer class is a utility that simplifies managing the lifecycle of the Servlet component. When an instance of this class is created, it automatically calls the registerServlet method on the HttpService OSGi service; and when the instance is destroyed, it automatically calls the unregister method.

## Required dependencies

This example has two dependencies which are of key importance to the REST DSL, as follows:

#### Servlet component

Provides the underlying implementation of the REST DSL. This is specified in the Maven POM file, as follows:

```
<dependency>
  <groupId>org.apache.camel</groupId>
  <artifactId>camel-servlet</artifactId>
  <version>${camel-version}</version>
  </dependency>
```

And before you deploy the application bundle to the OSGi container, you must install the Servlet component feature, as follows:

JBossFuse:karaf@root> features:install camel-servlet

#### Jackson data format

Provides the JSON data format implementation. This is specified in the Maven POM file, as follows:

```
<dependency>
  <groupId>org.apache.camel</groupId>
  <artifactId>camel-jackson</artifactId>
  <version>${camel-version}</version>
  </dependency>
```

And before you deploy the application bundle to the OSGi container, you must install the Jackson data format feature, as follows:

JBossFuse:karaf@root> features:install camel-jackson

## Java type for responses

The example application passes **User** type objects back and forth in HTTP Request and Response messages. The **User** Java class is defined as shown in Example 4.2, "User Class for JSON Response".

## Example 4.2. User Class for JSON Response

// Java

```
package org.apache.camel.example.rest;
public class User {
  private int id;
  private String name;
  public User() {
  public User(int id, String name) {
     this.id = id;
     this.name = name;
  public int getId() {
     return id;
  public void setId(int id) {
     this.id = id;
  public String getName() {
     return name;
  public void setName(String name) {
     this.name = name;
```

The **User** class has a relatively simple representation in the JSON data format. For example, a typical instance of this class expressed in JSON format is:

```
{
    "id" : 1234,
    "name" : "Jane Doe"
}
```

## Sample REST DSL route with JSON binding

The REST DSL configuration and the REST service definition for this example are shown in Example 4.3, "REST DSL Route with JSON Binding".

#### **Example 4.3. REST DSL Route with JSON Binding**

```
<bean id="userService" class="org.apache.camel.example.rest.UserService"/>
 <camelContext xmlns="http://camel.apache.org/schema/blueprint">
  <restConfiguration component="servlet"
              bindingMode="json"
              contextPath="/camel-example-servlet-rest-blueprint/rest"
              port="8181">
   <dataFormatProperty key="prettyPrint" value="true"/>
  </restConfiguration>
  <!-- defines the REST services using the base path, /user -->
  <rest path="/user" consumes="application/json" produces="application/json">
   <description>User rest service</description>
   <!-- this is a rest GET to view a user with the given id -->
   <get uri="/{id}" outType="org.apache.camel.example.rest.User">
    <description>Find user by id</description>
    <to uri="bean:userService?method=getUser(${header.id})"/>
   </aet>
   <!-- this is a rest PUT to create/update a user -->
   <put type="org.apache.camel.example.rest.User">
    <description>Updates or create a user</description>
    <to uri="bean:userService?method=updateUser"/>
   </put>
   <!-- this is a rest GET to find all users -->
   <get uri="/findAll" outType="org.apache.camel.example.rest.User[]">
    <description>Find all users</description>
    <to uri="bean:userService?method=listUsers"/>
   </get>
  </rest>
 </camelContext>
</blueprint>
```

## **REST operations**

The REST service from Example 4.3, "REST DSL Route with JSON Binding" defines the following REST operations:

#### GET /camel-example-servlet-rest-blueprint/rest/user/{id}

Get the details for the user identified by {id}, where the HTTP response is returned in JSON format.

#### PUT /camel-example-servlet-rest-blueprint/rest/user

Create a new user, where the user details are contained in the body of the PUT message, encoded in JSON format (to match the **User** object type).

#### GET /camel-example-servlet-rest-blueprint/rest/user/findAll

Get the details for **all** users, where the HTTP response is returned as an array of users, in JSON format.

#### URLs to invoke the REST service

By inspecting the REST DSL definitions from Example 4.3, "REST DSL Route with JSON Binding", you can piece together the URLs required to invoke each of the REST operations. For example, to invoke the first REST operation, which returns details of a user with a given ID, the URL is built up as follows:

## http://localhost:8181

In **restConfiguration**, the protocol defaults to **http** and the port is set explicitly to **8181**.

#### /camel-example-servlet-rest-blueprint/rest

Specified by the **contextPath** attribute of the **restConfiguration** element.

#### /user

Specified by the path attribute of the rest element.

#### /{id}

Specified by the **uri** attribute of the **get** verb element.

Hence, it is possible to invoke this REST operation with the **curl** utility, by entering the following command at the command line:

curl -X GET -H "Accept: application/json" http://localhost:8181/camel-example-servlet-rest-blueprint/rest/user/123

Similarly, the remaining REST operations could be invoked with **curl**, by entering the following sample commands:

curl -X GET -H "Accept: application/json" http://localhost:8181/camel-example-servlet-rest-blueprint/rest/user/findAll

curl -X PUT -d "{ \"id\": 666, \"name\": \"The devil\"}" -H "Accept: application/json" http://localhost:8181/camel-example-servlet-rest-blueprint/rest/user

## 4.4. CONFIGURING THE REST DSL

## Configuring with Java

In Java, you can configure the REST DSL using the **restConfiguration()** builder API. For example, to configure the REST DSL to use the Servlet component as the underlying implementation:

restConfiguration().component("servlet").bindingMode("json").port("8181") .contextPath("/camel-example-servlet-rest-blueprint/rest");

## Configuring with XML

In XML, you can configure the REST DSL using the **restConfiguration** element. For example, to configure the REST DSL to use the Servlet component as the underlying implementation:

```
<?xml version="1.0" encoding="UTF-8"?>
<blueprint ...>
...
<camelContext xmlns="http://camel.apache.org/schema/blueprint">
...
```

# **Configuration options**

Table 4.3, "Options for Configuring REST DSL" shows options for configuring the REST DSL using the **restConfiguration()** builder (Java DSL) or the **restConfiguration** element (XML DSL).

Table 4.3. Options for Configuring REST DSL

| Java DSL    | XML DSL    | Description                                                                                                    |
|-------------|------------|----------------------------------------------------------------------------------------------------|
| component() | @component | Specifies the Camel component to use as the REST transport (for example, <b>servlet</b> , <b>restlet</b> , <b>sparkrest</b> , and so on). The value can either be the standard component name or the bean ID of a custom instance. If this option is not specified, Camel looks for an instance of <b>RestConsumerFactory</b> on the classpath or in the bean registry. |
| scheme()    | @scheme    | The protocol to use for exposing the REST service. Depends on the underlying REST implementation, but <b>http</b> and <b>https</b> are usually supported. Default is <b>http</b> .                                                                                                    |
| host()      | @host      | The hostname to use for exposing the REST service.                                                                                                    |
| port()      | @port      | The port number to use for exposing the REST service.  Note: This setting isignored by the Servlet component, which uses the container's standard HTTP port instead. In the case of the Apache Karaf OSGi container, the standard HTTP port is normally 8181. It is good practice to set the port value nonetheless, for the sake of JMX and tooling.                   |

| Java DSL                 | XML DSL                 | Description                                                                                                    |
|--------------------------|-------------------------|----------------------------------------------------------------------------------------------------|
| contextPath()            | @contextPath            | Sets a leading context path for the REST services. This can be used with components such as Servlet, where the deployed Web application is deployed using a <b>context-path</b> setting.                                                                                                    |
| hostNameResolver()       | @hostNameResolver       | If a hostname is not set explicitly, this resolver determines the host for the REST service. Possible values are  RestHostNameResolver.loca IHostName (Java DSL) or IocalHostName (XML DSL), which resolves to the host name format; and RestHostNameResolver.loca IIp (Java DSL) or IocalIp (XML DSL), which resolves to the dotted decimal IP address format. From Camel 2.17 RestHostNameResolver.allL ocalIp can be used to resolve to all local IP addresses.  The default is IocalHostName up to Camel 2.16. From Camel 2.17 the default is allLocalIp. |
| bindingMode()            | @bindingMode            | Enables binding mode for JSON or XML format messages. Possible values are: off, auto, json, xml, or json_xml. Default is off.                                                                                                    |
| skipBindingOnErrorCode() | @skipBindingOnErrorCode | Specifies whether to skip binding on output, if there is a custom HTTP error code header. This allows you to build custom error messages that do not bind to JSON or XML, as successful messages would otherwise do. Default is <b>true</b> .                                                                                                    |
| enableCORS()             | @enableCORS             | If <b>true</b> , enables CORS (cross-<br>origin resource sharing) headers<br>in the HTTP response. Default is<br><b>false</b> .                                                                                                    |

| Java DSL             | XML DSL            | Description                                                                                                    |
|----------------------|--------------------|----------------------------------------------------------------------------------------------------|
| jsonDataFormat()     | @jsonDataFormat    | Specifies the component that Camel uses to implement the JSON data format. Possible values are: <b>json-jackson</b> , <b>json-gson</b> , <b>json-xstream</b> . Default is <b>json-jackson</b> .        |
| xmlDataFormat()      | @xmlDataFormat     | Specifies the component that Camel uses to implement the XML data format. Possible value is: <b>jaxb</b> . Default is <b>jaxb</b> .                                                                    |
| componentProperty()  | componentProperty  | Enables you to set arbitrary component level properties on the underlying REST implementation.                                                                                                    |
| endpointProperty()   | endpointProperty   | Enables you to set arbitrary endpoint level properties on the underlying REST implementation.                                                                                                    |
| consumerProperty()   | consumerProperty   | Enables you to set arbitrary consumer endpoint properties on the underlying REST implementation.                                                                                                    |
| dataFormatProperty() | dataFormatProperty | Enables you to set arbitrary properties on the underlying data format component (for example, Jackson or JAXB). From Camel 2.14.1 onwards, you can attach the following prefixes to the property keys: |
|                      |                    | • json.in                                                                                                    |
|                      |                    | <ul><li>json.out</li><li>xml.in</li></ul>                                                                                                    |
|                      |                    | • xml.out                                                                                                    |
|                      |                    | To restrict the property setting to a specific format type (JSON or XML) and a particular message direction ( <b>IN</b> or <b>OUT</b> ).                                                               |
| corsHeaderProperty() | corsHeaders        | Enables you to specify custom CORS headers, as key/value pairs.                                                                                                    |

### **Default CORS headers**

If CORS (cross-origin resource sharing) is enabled, the following headers are set by default. You can optionally override the default settings, by invoking the **corsHeaderProperty** DSL command.

Table 4.4. Default CORS Headers

| Header Key                   | Header Value                                                                                                    |
|------------------------------|----------------------------------------------------------------------------------------------------|
| Access-Control-Allow-Origin  | \*                                                                                                    |
| Access-Control-Allow-Methods | GET, HEAD, POST, PUT, DELETE, TRACE, OPTIONS, CONNECT, PATCH                                                         |
| Access-Control-Allow-Headers | Origin, Accept, X-Requested-With, Content-<br>Type, Access-Control-Request-Method,<br>Access-Control-Request-Headers |
| Access-Control-Max-Age       | 3600                                                                                                    |

# **Enabling or disabling Jackson JSON features**

You can enable or disable specific Jackson JSON features by configuring the following keys in the **dataFormatProperty** option:

- json.in.disableFeatures
- json.in.enableFeatures

For example, to disable Jackson's **FAIL\_ON\_UNKNOWN\_PROPERTIES** feature (which causes Jackson to fail if a JSON input has a property that cannot be mapped to a Java object):

```
restConfiguration().component("jetty")
.host("localhost").port(getPort())
.bindingMode(RestBindingMode.json)
.dataFormatProperty("json.in.disableFeatures", "FAIL ON UNKNOWN PROPERTIES");
```

You can disable **multiple** features by specifying a comma-separated list. For example:

```
.dataFormatProperty("json.in.disableFeatures",
"FAIL_ON_UNKNOWN_PROPERTIES,ADJUST_DATES_TO_CONTEXT_TIME_ZONE");
```

Here is an example that shows how to disable and enable Jackson JSON features in the Java DSL:

Here is an example that shows how to disable and enable Jackson JSON features in the XML DSL:

```
<restConfiguration component="jetty" host="localhost" port="9090" bindingMode="json">
        <dataFormatProperty key="json.in.disableFeatures"
value="FAIL_ON_UNKNOWN_PROPERTIES,ADJUST_DATES_TO_CONTEXT_TIME_ZONE"/>
        <dataFormatProperty key="json.in.enableFeatures"
value="FAIL_ON_NUMBERS_FOR_ENUMS,USE_BIG_DECIMAL_FOR_FLOATS"/>
        </restConfiguration>
```

The Jackson features that can be disabled or enabled correspond to the **enum** IDs from the following Jackson classes

- com.fasterxml.jackson.databind.SerializationFeature
- com.fasterxml.jackson.databind.DeserializationFeature
- com.fasterxml.jackson.databind.MapperFeature

# 4.5. SWAGGER INTEGRATION

### Overview

You can use a Swagger service to create API documentation for any REST-defined routes and endpoints in a CamelContext file. To do this, use the Camel REST DSL with the **camel-swagger-java** module, which is purely Java-based. The **camel-swagger-java** module creates a servlet that is integrated with the CamelContext and that pulls the information from each REST endpoint to generate the API documentation in JSON or YAML format.

If you use Maven then edit your **pom.xml** file to add a dependency on the **camel-swagger-java** component:

```
<dependency>
  <groupId>org.apache.camel</groupId>
  <artifactId>camel-swagger-java</artifactId>
  <version>x.x.x</version>
  <!-- Specify the version of your camel-core module. -->
  </dependency>
```

# Configuring a CamelContext to enable Swagger

To enable the use of the Swagger API in the Camel REST DSL, invoke **apiContextPath()** to set the context path for the Swagger-generated API documentation. For example:

```
public class UserRouteBuilder extends RouteBuilder {
    @Override
    public void configure() throws Exception {
        // Configure the Camel REST DSL to use the netty4-http component:
        restConfiguration().component("netty4-http").bindingMode(RestBindingMode.json)
        // Generate pretty print output:
        .dataFormatProperty("prettyPrint", "true")
        // Set the context path and port number that netty will use:
        .contextPath("/").port(8080)
        // Add the context path for the Swagger-generated API documentation:
        .apiContextPath("/api-doc")
```

```
.apiProperty("api.title", "User API").apiProperty("api.version", "1.2.3")

// Enable CORS:
.apiProperty("cors", "true");

// This user REST service handles only JSON files:
rest("/user").description("User rest service")
.consumes("application/json").produces("application/json")
.get("/fid}").description("Find user by id").outType(User.class)
.param().name("id").type(path).description("The id of the user to

get").dataType("int").endParam()
.to("bean:userService?method=getUser(${header.id})")
.put().description("Updates or create a user").type(User.class)
.param().name("body").type(body).description("The user to update or create").endParam()
.to("bean:userService?method=updateUser")
.get("/findAll").description("Find all users").outTypeList(User.class)
.to("bean:userService?method=listUsers");
}
```

# Swagger module configuration options

The options described in the table below let you configure the Swagger module. Set an option as follows:

- If you are using the camel-swagger-java module as a servlet, set an option by updating the web.xml file and specifying an init-param element for each configuration option you want to set.
- If you are using the camel-swagger-java module from Camel REST components, set an option by invoking the appropriate RestConfigurationDefinition method, such as enableCORS(), host(), or contextPath(). Set the api.xxx options with the RestConfigurationDefinition.apiProperty() method.

| Option            | Туре   | Description                                              |
|-------------------|--------|----------------------------------------------------------|
| api.contact.email | String | Email address to be used for API-related correspondence. |
| api.contact.name  | String | Name of person or organization to contact.               |
| api.contact.url   | String | URL to a website for more contact information.           |

| Option              | Туре    | Description                                                                                                    |
|---------------------|---------|----------------------------------------------------------------------------------------------------|
| apiContextIdListing | Boolean | If your application uses more than one CamelContext object, the default behavior is to list the REST endpoints in only the current CamelContext. If you want a list of the REST endpoints in each CamelContext that is running in the JVM that is running the REST service then set this option to true. When apiContextIdListing is true then Swagger outputs the CamelContext IDs in the root path, for example, /api-docs, as a list of names in JSON format. To access the Swaggergenerated documentation, append the REST context path to the CamelContext ID, for example, api-docs/myCamel. You can use the apiContextIdPattern option to filter the names in this output list. |
| apiContextIdPattern | String  | Pattern that filters which CamelContext IDs appear in the context listing. You can specify regular expressions and use * as a wildcard. This is the same pattern matching facility as used by the Camel Intercept feature.                                                                                                    |
| api.license.name    | String  | License name used for the API.                                                                                                    |
| api.license.url     | String  | URL to the license used for the API.                                                                                                    |
| api.path            | String  | Sets the path where the REST API to generate documentation for is available, for example, /api-docs. Specify a relative path. Do not specify, for example, http or https. The camel-swagger-java module calculates the absolute path at runtime in this format: protocol://host:port/context-path/api-path.                                                                                                    |

| Option             | Туре    | Description                                                                                                    |
|--------------------|---------|----------------------------------------------------------------------------------------------------|
| api.termsOfService | String  | URL to the terms of service of the API.                                                                                                    |
| api.title          | String  | Title of the application.                                                                                                    |
| api.version        | String  | Version of the API. The default is 0.0.0.                                                                                                    |
| base.path          | String  | Required. Sets the path where the REST services are available. Specify a relative path. That is, do not specify, for example, http or https. The camel-swagger-java modul calculates the absolute path at runtime in this format: protocol://host:port/context-path/base.path. |
| cors               | Boolean | Whether to enable HTTP Access Control (CORS). This enable CORS only for viewing the REST API documentation, and not for access to the REST service. The default is false. The recommendation is to use the CorsFilter option instead, as described after this table.           |
| host               | String  | Set the name of the host that the Swagger service is running on. The default is to calculate the host name based on <b>localhost</b> .                                                                                                    |
| schemes            | String  | Protocol schemes to use. Separate multiple values with a comma, for example, "http,https". The default is http.                                                                                                    |
| swagger.version    | String  | Swagger specification version. The default is 2.0.                                                                                                    |

# Using the CORS filter to enable CORS support

If you use the Swagger user interface to view your REST API documentation then you probably need to enable support for HTTP Access Control (CORS). This support is required when the Swagger user interface is hosted and running on a hostname/port that is different from the hostname/port on which your REST APIs are running.

To enable support for CORS, add the **RestSwaggerCorsFilter** to your **web.xml** file. The CORS filter adds the HTTP headers that enable CORS. For example:

```
<!-- Enable CORS filter to allow use of Swagger UI for browsing and testing APIs. -->
<filter>
    <filter-name>RestSwaggerCorsFilter</filter-name>
        <filter-class>org.apache.camel.swagger.rest.RestSwaggerCorsFilter</filter-class>
</filter>
<filter-mapping>
        <filter-name>RestSwaggerCorsFilter</filter-name>
        <url-pattern>/api-docs/*</url-pattern>
        <url-pattern>/rest/*</url-pattern>
</filter-mapping>
```

The **RestSwaggerCorsFilter** sets the following headers for all requests:

- Access-Control-Allow-Origin= \*
- Access-Control-Allow-Methods = GET, HEAD, POST, PUT, DELETE, TRACE, OPTIONS, CONNECT, PATCH
- Access-Control-Max-Age = 3600'
- Access-Control-Allow-Headers = Origin, Accept, X-Requested-With, Content-Type, Access-Control-Request-Method, Access-Control-Request-Headers

**RestSwaggerCorsFilter** is a simple filter. You might need a more sophisticated filter if you need to block certain clients or set the header values differently for a given client.

# Obtaining JSON or YAML output

Starting with Camel 2.17, the **camel-swagger-java** module supports both JSON and YAML formatted output. To specify the output you want, add /**swagger.json** or /**swagger.yaml** to the request URL. If a request URL does not specify a format then the **camel-swagger-java** module inspects the HTTP Accept header to detect whether JSON or YAML can be accepted. If both are accepted or if none was set as accepted then JSON is the default return format.

# **Examples**

In the Apache Camel distribution, **camel-example-swagger-cdi** and **camel-example-swagger-java** demonstrate the use of the **camel-swagger-java** module.

# Enhancing documentation generated by Swagger

Starting with Camel 2.16, you can enhance the documentation generated by Swagger by defining parameter details such as name, description, data type, parameter type and so on. If you are using XML, specify the **param** element to add this information. The following example shows how to provide information about the ID path parameter:

```
<!-- This is a REST GET request to view information for the user with the given ID: --> <get uri="/{id}" outType="org.apache.camel.example.rest.User"> <description>Find user by ID.</description> <param name="id" type="path" description="The ID of the user to get information about."
```

Following is the same example in Java DSL:

```
.get("/{id}").description("Find user by ID.").outType(User.class)
    .param().name("id").type(path).description("The ID of the user to get information
about.").dataType("int").endParam()
    .to("bean:userService?method=getUser(${header.id})")
```

If you define a parameter whose name is **body** then you must also specify **body** as the type of that parameter. For example:

Following is the same example in Java DSL:

```
.put().description("Updates or create a user").type(User.class)
    .param().name("body").type(body).description("The user to update or create.").endParam()
    .to("bean:userService?method=updateUser")
```

See also: examples/camel-example-servlet-rest-tomcat in the Apache Camel distribution.

# **CHAPTER 5. MESSAGING SYSTEMS**

#### **Abstract**

This chapter introduces the fundamental building blocks of a messaging system, such as endpoints, messaging channels, and message routers.

### 5.1. MESSAGE

### Overview

A message is the smallest unit for transmitting data in a messaging system (represented by the grey dot in the figure below). The message itself might have some internal structure – for example, a message containing multiple parts – which is represented by geometrical figures attached to the grey dot in Figure 5.1, "Message Pattern".

Figure 5.1. Message Pattern

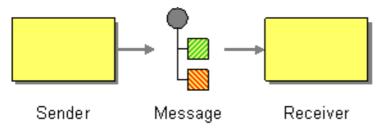

# Types of message

Apache Camel defines the following distinct message types:

- In message A message that travels through a route from a consumer endpoint to a producer endpoint (typically, initiating a message exchange).
- Out message A message that travels through a route from a producer endpoint back to a consumer endpoint (usually, in response to an In message).

All of these message types are represented internally by the org.apache.camel.Message interface.

### Message structure

By default, Apache Camel applies the following structure to all message types:

- **Headers** Contains metadata or header data extracted from the message.
- **Body** Usually contains the entire message in its original form.
- Attachments Message attachments (required for integrating with certain messaging systems, such as JBI).

It is important to remember that this division into headers, body, and attachments is an abstract model of the message. Apache Camel supports many different components, that generate a wide variety of message formats. Ultimately, it is the underlying component implementation that decides what gets placed into the headers and body of a message.

# Correlating messages

Internally, Apache Camel remembers the message IDs, which are used to correlate individual messages. In practice, however, the most important way that Apache Camel correlates messages is through exchange objects.

# **Exchange objects**

An exchange object is an entity that encapsulates related messages, where the collection of related messages is referred to as a *message exchange* and the rules governing the sequence of messages are referred to as an *exchange pattern*. For example, two common exchange patterns are: one-way event messages (consisting of an **In** message), and request-reply exchanges (consisting of an **In** message, followed by an **Out** message).

# Accessing messages

When defining a routing rule in the Java DSL, you can access the headers and body of a message using the following DSL builder methods:

- header(String name), body() Returns the named header and the body of the current In message.
- outBody() Returns the body of the current Out message.

For example, to populate the In message's username header, you can use the following Java DSL route:

from(SourceURL).setHeader("username", "John.Doe").to(TargetURL);

## 5.2. MESSAGE CHANNEL

### Overview

A message channel is a logical channel in a messaging system. That is, sending messages to different message channels provides an elementary way of sorting messages into different message types. Message queues and message topics are examples of message channels. You should remember that a logical channel is **not** the same as a physical channel. There can be several different ways of physically realizing a logical channel.

In Apache Camel, a message channel is represented by an endpoint URI of a message-oriented component as shown in Figure 5.2, "Message Channel Pattern".

Figure 5.2. Message Channel Pattern

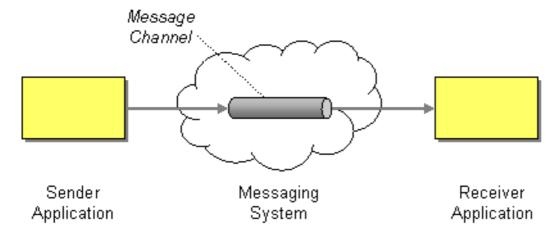

# Message-oriented components

The following message-oriented components in Apache Camel support the notion of a message channel:

- ActiveMQ
- JMS
- AMQP

### **ActiveMQ**

In ActiveMQ, message channels are represented by *queues* or *topics*. The endpoint URI for a specific queue, *QueueName*, has the following format:

activemq:QueueName

The endpoint URI for a specific topic, *TopicName*, has the following format:

activemq:topic:TopicName

For example, to send messages to the queue, Foo.Bar, use the following endpoint URI:

activemq:Foo.Bar

See ActiveMQ in the Apache Camel Component Reference Guide for more details and instructions on setting up the ActiveMQ component.

### **JMS**

The Java Messaging Service (JMS) is a generic wrapper layer that is used to access many different kinds of message systems (for example, you can use it to wrap ActiveMQ, MQSeries, Tibco, BEA, Sonic, and others). In JMS, message channels are represented by queues, or topics. The endpoint URI for a specific queue, *QueueName*, has the following format:

jms:QueueName

The endpoint URI for a specific topic, TopicName, has the following format:

jms:topic:TopicName

See *Jms* in the *Apache Camel Component Reference Guide* for more details and instructions on setting up the JMS component.

### **AMQP**

In AMQP, message channels are represented by queues, or topics. The endpoint URI for a specific queue, *QueueName*, has the following format:

amqp:QueueName

The endpoint URI for a specific topic, TopicName, has the following format:

amqp:topic:TopicName

See *Amqp* in the *Apache Camel Component Reference Guide*. for more details and instructions on setting up the AMQP component.

## 5.3. MESSAGE ENDPOINT

### Overview

A message endpoint is the interface between an application and a messaging system. As shown in Figure 5.3, "Message Endpoint Pattern", you can have a sender endpoint, sometimes called a proxy or a service consumer, which is responsible for sending In messages, and a receiver endpoint, sometimes called an endpoint or a service, which is responsible for receiving In messages.

Figure 5.3. Message Endpoint Pattern

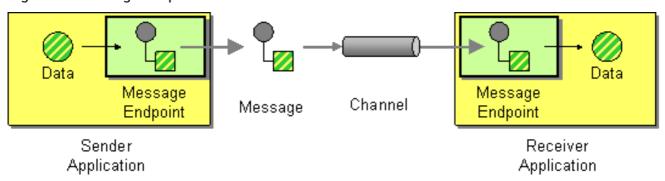

# Types of endpoint

Apache Camel defines two basic types of endpoint:

- Consumer endpoint Appears at the start of a Apache Camel route and reads In messages from an incoming channel (equivalent to a receiver endpoint).
- **Producer endpoint** Appears at the end of a Apache Camel route and writes **In** messages to an outgoing channel (equivalent to a **sender** endpoint). It is possible to define a route with multiple producer endpoints.

# **Endpoint URIs**

In Apache Camel, an endpoint is represented by an *endpoint URI*, which typically encapsulates the following kinds of data:

- Endpoint URI for a consumer endpoint Advertises a specific location (for example, to expose a service to which senders can connect). Alternatively, the URI can specify a message source, such as a message queue. The endpoint URI can include settings to configure the endpoint.
- Endpoint URI for a producer endpoint Contains details of where to send messages and includes the settings to configure the endpoint. In some cases, the URI specifies the location of a remote receiver endpoint; in other cases, the destination can have an abstract form, such as a queue name.

An endpoint URI in Apache Camel has the following general form:

ComponentPrefix:ComponentSpecificURI

Where ComponentPrefix is a URI prefix that identifies a particular Apache Camel component (see Apache Camel Component Reference for details of all the supported components). The remaining part of the URI, ComponentSpecificURI, has a syntax defined by the particular component. For example, to connect to the JMS queue, **Foo.Bar**, you can define an endpoint URI like the following:

jms:Foo.Bar

To define a route that connects the consumer endpoint, **file:**//local/router/messages/foo, directly to the producer endpoint, **jms:Foo.Bar**, you can use the following Java DSL fragment:

from("file://local/router/messages/foo").to("jms:Foo.Bar");

Alternatively, you can define the same route in XML, as follows:

```
<camelContext id="CamelContextID" xmlns="http://camel.apache.org/schema/spring">
  <route>
    <from uri="file://local/router/messages/foo"/>
    <to uri="jms:Foo.Bar"/>
    </route>
  </camelContext>
```

# **Dynamic To**

The **<toD>** parameter allows you to send a message to a dynamically computed endpoint using one or more expressions that are concatenated together.

By default, the Simple language is used to compute the endpoint. The following example sends a message to an endpoint defined by a header:

```
<route>
<from uri="direct:start"/>
<toD uri="${header.foo}"/>
</route>
```

In Java DSL the format for the same command is:

```
from("direct:start")
.toD("${header.foo}");
```

The URI can also be prefixed with a literal, as shown in the following example:

```
<route>
<from uri="direct:start"/>
<toD uri="mock:${header.foo}"/>
</route>
```

In Java DSL the format for the same command is:

```
from("direct:start")
  .toD("mock:${header.foo}");
```

In the example above, if the value of header.foo is orange, the URI will resolve as mock:orange.

To use a language other than Simple, you need to define the **language:** parameter. See Part II, "Routing Expression and Predicate Languages".

The format for using a different language is to use **language**: **languagename**: in the URI. For example, to use Xpath use the following format:

```
<route>
<from uri="direct:start"/>
<toD uri="language:xpath:/order/@uri/">
</route>
```

Here is the same example in Java DSL:

```
from("direct:start")
  .toD("language:xpath:/order/@uri");
```

If you do not specify **language:** then the endpoint is a component name. In some cases a component and a language have the same name, such as xquery.

You can concatenate multiple languages using a + sign. In the example below, the URI is a combination of Simple and Xpath languages. Simple is the default so the language does not have to be defined. After the + sign is the Xpath instruction, indicated by **language:xpath**.

```
<route>
  <from uri="direct:start"/>
  <toD uri="jms:${header.base}+language:xpath:/order/@id"/>
  </route>
```

In Java DSL the format is as follows:

```
from("direct:start")
.toD("jms:${header.base}+language:xpath:/order/@id");
```

Many languages can be concatenated at one time, just separate each with a + and specify each language with **language**: *languagename*.

The following options are available with **toD**:

| Name                  | Default Value | Description                                                                                                    |
|-----------------------|---------------|----------------------------------------------------------------------------------------------------|
| uri                   |               | Mandatory: The URI to use.                                                                                                    |
| pattern               |               | Set a specific Exchange Pattern to use when sending to the endpoint. The original MEP is restored afterwards.                                                                                                    |
| cacheSize             |               | Configure the cache size of the <b>ProducerCache</b> , which caches producers for reuse. The default cache size is 1000, which will be used if no other value is specified. Setting the value to -1 turns off the cache completely. |
| ignoreInvalidEndpoint | false         | Specifies whether to ignore an endpoint URI that could not be resolved. If disabled, Camel will throw an exception identifying the invalid endpoint URI.                                                                            |

## **5.4. PIPES AND FILTERS**

## Overview

The *pipes and filters* pattern, shown in Figure 5.4, "Pipes and Filters Pattern", describes a way of constructing a route by creating a chain of filters, where the output of one filter is fed into the input of the next filter in the pipeline (analogous to the UNIX **pipe** command). The advantage of the pipeline approach is that it enables you to compose services (some of which can be external to the Apache Camel application) to create more complex forms of message processing.

Figure 5.4. Pipes and Filters Pattern

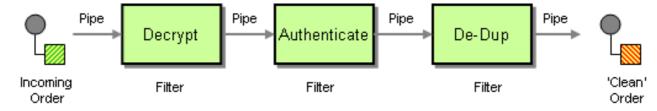

# Pipeline for the InOut exchange pattern

Normally, all of the endpoints in a pipeline have an input (In message) and an output (Out message), which implies that they are compatible with the InOut message exchange pattern. A typical message flow through an InOut pipeline is shown in Figure 5.5, "Pipeline for InOut Exchanges".

Figure 5.5. Pipeline for InOut Exchanges

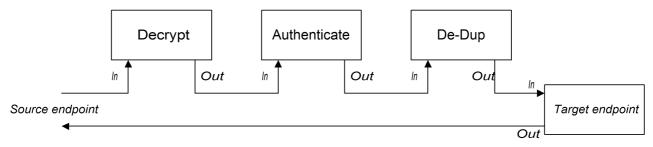

The pipeline connects the output of each endpoint to the input of the next endpoint. The **Out** message from the final endpoint is sent back to the original caller. You can define a route for this pipeline, as follows:

from("jms:RawOrders").pipeline("cxf:bean:decrypt", "cxf:bean:authenticate", "cxf:bean:dedup", "jms:CleanOrders");

The same route can be configured in XML, as follows:

There is no dedicated pipeline element in XML. The preceding combination of **from** and **to** elements is semantically equivalent to a pipeline. See the section called "Comparison of pipeline() and to() DSL commands".

# Pipeline for the InOnly and RobustInOnly exchange patterns

When there are no **Out** messages available from the endpoints in the pipeline (as is the case for the **InOnly** and **RobustInOnly** exchange patterns), a pipeline cannot be connected in the normal way. In this special case, the pipeline is constructed by passing a copy of the original **In** message to each of the endpoints in the pipeline, as shown in Figure 5.6, "Pipeline for InOnly Exchanges". This type of pipeline is equivalent to a recipient list with fixed destinations (see Section 8.3, "Recipient List").

Figure 5.6. Pipeline for InOnly Exchanges

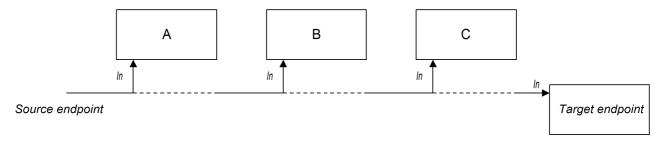

The route for this pipeline is defined using the same syntax as an **InOut** pipeline (either in Java DSL or in XML).

# Comparison of pipeline() and to() DSL commands

In the Java DSL, you can define a pipeline route using either of the following syntaxes:

• Using the pipeline() processor command — Use the pipeline processor to construct a pipeline route as follows:

from(SourceURI).pipeline(FilterA, FilterB, TargetURI);

• Using the to() command – Use the to() command to construct a pipeline route as follows:

from(SourceURI).to(FilterA, FilterB, TargetURI);

Alternatively, you can use the equivalent syntax:

from(SourceURI).to(FilterA).to(FilterB).to(TargetURI);

Exercise caution when using the **to()** command syntax, because it is **not** always equivalent to a pipeline processor. In Java DSL, the meaning of **to()** can be modified by the preceding command in the route. For example, when the **multicast()** command precedes the **to()** command, it binds the listed endpoints into a multicast pattern, instead of a pipeline pattern (see Section 8.13, "Multicast").

# 5.5. MESSAGE ROUTER

### Overview

A message router, shown in Figure 5.7, "Message Router Pattern", is a type of filter that consumes messages from a single consumer endpoint and redirects them to the appropriate target endpoint, based on a particular decision criterion. A message router is concerned only with redirecting messages; it does not modify the message content.

However, by default, whenever Camel routes a message exchange to a recipient endpoint, it sends is a shallow copy of the original exchange object. In a shallow copy, elements of the original exchange, such as the message body, headers, and attachments, are copied by reference only. By sending shallow copies that reuse resources, Camel optimizes for performance. But because these shallow copies are all linked, in cases where Camel routes a message to multiple endpoints, the tradeoff is that you lose the ability to apply custom logic to copies that are routed to different recipients. For information about how to enable Camel to route unique versions of a message to different endpoints, see "Apply custom processing to the outgoing messages".

Figure 5.7. Message Router Pattern

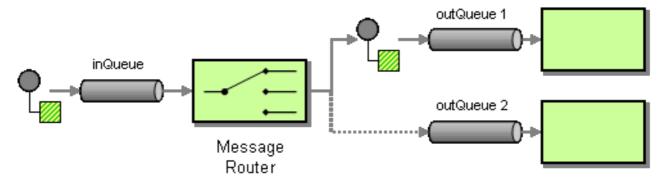

A message router can easily be implemented in Apache Camel using the **choice()** processor, where each of the alternative target endpoints can be selected using a **when()** subclause (for details of the choice processor, see Section 1.5, "Processors").

# Java DSL example

The following Java DSL example shows how to route messages to three alternative destinations (either **seda:a**, **seda:b**, or **seda:c**) depending on the contents of the **foo** header:

```
from("seda:a").choice()
    .when(header("foo").isEqualTo("bar")).to("seda:b")
    .when(header("foo").isEqualTo("cheese")).to("seda:c")
    .otherwise().to("seda:d");
```

# XML configuration example

The following example shows how to configure the same route in XML:

```
<camelContext id="buildSimpleRouteWithChoice" xmlns="http://camel.apache.org/schema/spring">
 <route>
  <from uri="seda:a"/>
  <choice>
   <when>
    <xpath>$foo = 'bar'</xpath>
    <to uri="seda:b"/>
   </when>
   <when>
    <xpath>$foo = 'cheese'</xpath>
    <to uri="seda:c"/>
   </when>
   <otherwise>
    <to uri="seda:d"/>
   </otherwise>
  </choice>
 </route>
</camelContext>
```

### Choice without otherwise

If you use **choice()** without an **otherwise()** clause, any unmatched exchanges are dropped by default.

# **5.6. MESSAGE TRANSLATOR**

### Overview

The message translator pattern, shown in Figure 5.8, "Message Translator Pattern" describes a component that modifies the contents of a message, translating it to a different format. You can use Apache Camel's bean integration feature to perform the message translation.

Figure 5.8. Message Translator Pattern

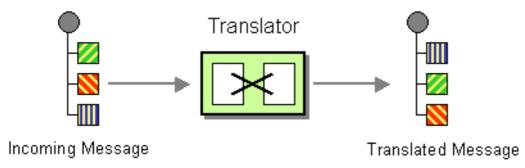

# **Bean integration**

You can transform a message using bean integration, which enables you to call a method on any registered bean. For example, to call the method, **myMethodName()**, on the bean with ID, **myTransformerBean**:

```
from("activemq:SomeQueue")
   .beanRef("myTransformerBean", "myMethodName")
   .to("mqseries:AnotherQueue");
```

Where the **myTransformerBean** bean is defined in either a Spring XML file or in JNDI. If, you omit the method name parameter from **beanRef()**, the bean integration will try to deduce the method name to invoke by examining the message exchange.

You can also add your own explicit **Processor** instance to perform the transformation, as follows:

```
from("direct:start").process(new Processor() {
   public void process(Exchange exchange) {
      Message in = exchange.getIn();
      in.setBody(in.getBody(String.class) + " World!");
   }
}).to("mock:result");
```

Or, you can use the DSL to explicitly configure the transformation, as follows:

from("direct:start").setBody(body().append(" World!")).to("mock:result");

You can also use *templating* to consume a message from one destination, transform it with something like Velocity or XQuery and then send it on to another destination. For example, using the **InOnly** exchange pattern (one-way messaging):

```
from("activemq:My.Queue").
to("velocity:com/acme/MyResponse.vm").
to("activemq:Another.Queue");
```

If you want to use **InOut** (request-reply) semantics to process requests on the **My.Queue** queue on ActiveMQ with a template generated response, then you could use a route like the following to send responses back to the **JMSReplyTo** destination:

```
from("activemq:My.Queue").
  to("velocity:com/acme/MyResponse.vm");
```

# 5.7. MESSAGE HISTORY

### Overview

The Message History pattern enables you to analyze and debug the flow of messages in a loosely coupled system. If you attach a message history to the message, it displays a list of all applications that the message passed through since its origination.

In Apache Camel, using the **getTracedRouteNodes** method, you can trace a message flow using the Tracer or access information using the Java API from UnitOfWork.

# **Limiting Character Length in Logs**

When you run Apache Camel with logging mechanism, it enables you to log the messages and its content from time to time.

Some messages may contain very big payloads. By default, Apache Camel will clip the log message and show only the first 1000 characters. For example, it displays the following log as:

```
[DEBUG ProducerCache - >>>> Endpoint[direct:start] Exchange[Message: 01234567890123456789... [Body clipped after 20 characters, total length is 1000]
```

You can customize the limit when Apache Camel clips the body in the log. You can also set zero or a negative value, such as -1, means the message body is not logged.

# Customizing the Limit using Java DSL

You can set the limit in Camel properties using Java DSL. For example,

 $context.get Properties ().put (Exchange.LOG\_DEBUG\_BODY\_MAX\_CHARS, "500"); \\$ 

### Customizing the Limit using Spring DSL

You can set the limit in Camel properties using Spring DSL. For example,

# **CHAPTER 6. MESSAGING CHANNELS**

#### **Abstract**

Messaging channels provide the plumbing for a messaging application. This chapter describes the different kinds of messaging channels available in a messaging system, and the roles that they play.

### 6.1. POINT-TO-POINT CHANNEL

#### Overview

A point-to-point channel, shown in Figure 6.1, "Point to Point Channel Pattern" is a message channel that guarantees that only one receiver consumes any given message. This is in contrast to a publish-subscribe channel, which allows multiple receivers to consume the same message. In particular, with a publish-subscribe channel, it is possible for multiple receivers to subscribe to the same channel. If more than one receiver competes to consume a message, it is up to the message channel to ensure that only one receiver actually consumes the message.

Figure 6.1. Point to Point Channel Pattern

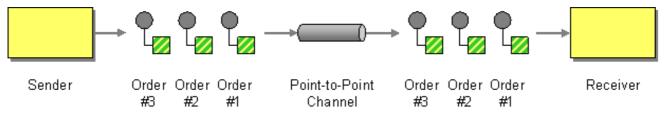

# Components that support point-to-point channel

The following Apache Camel components support the point-to-point channel pattern:

- JMS
- ActiveMQ
- SEDA
- JPA
- XMPP

### **JMS**

In JMS, a point-to-point channel is represented by a *queue*. For example, you can specify the endpoint URI for a JMS queue called **Foo.Bar** as follows:

jms:queue:Foo.Bar

The qualifier, **queue:**, is optional, because the JMS component creates a queue endpoint by default. Therefore, you can also specify the following equivalent endpoint URI:

jms:Foo.Bar

See Jms in the Apache Camel Component Reference Guide for more details.

### **ActiveMQ**

In ActiveMQ, a point-to-point channel is represented by a queue. For example, you can specify the endpoint URI for an ActiveMQ queue called **Foo.Bar** as follows:

activemq:queue:Foo.Bar

See ActiveMQ in the Apache Camel Component Reference Guide for more details.

# **SEDA**

The Apache Camel Staged Event-Driven Architecture (SEDA) component is implemented using a blocking queue. Use the SEDA component if you want to create a lightweight point-to-point channel that is **internal** to the Apache Camel application. For example, you can specify an endpoint URI for a SEDA queue called **SedaQueue** as follows:

seda:SedaQueue

# **JPA**

The Java Persistence API (JPA) component is an EJB 3 persistence standard that is used to write entity beans out to a database. See JPA in the Apache Camel Component Reference Guide for more details.

### **XMPP**

The XMPP (Jabber) component supports the point-to-point channel pattern when it is used in the person-to-person mode of communication. See *XMPP* in the *Apache Camel Component Reference Guide* for more details.

# 6.2. PUBLISH-SUBSCRIBE CHANNEL

# Overview

A publish-subscribe channel, shown in Figure 6.2, "Publish Subscribe Channel Pattern", is a Section 5.2, "Message Channel" that enables multiple subscribers to consume any given message. This is in contrast with a Section 6.1, "Point-to-Point Channel". Publish-subscribe channels are frequently used as a means of broadcasting events or notifications to multiple subscribers.

Figure 6.2. Publish Subscribe Channel Pattern

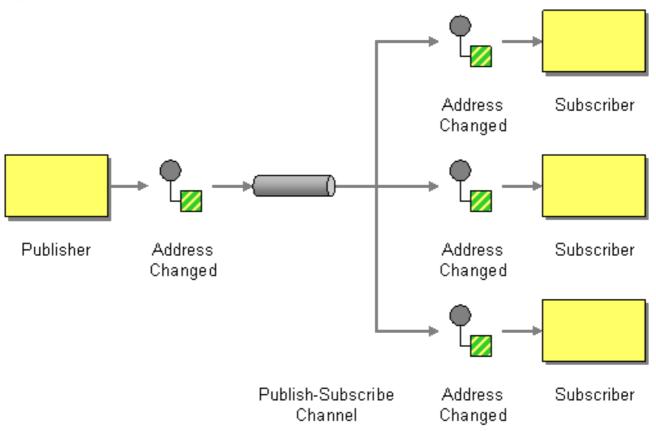

# Components that support publish-subscribe channel

The following Apache Camel components support the publish-subscribe channel pattern:

- JMS
- ActiveMQ
- XMPP
- SEDA for working with SEDA in the same CamelContext which can work in pub-sub, but allowing multiple consumers.
- see *VM* in the *Apache Camel Component Reference Guide* as SEDA, but for use within the same JVM.

# **JMS**

In JMS, a publish-subscribe channel is represented by a *topic*. For example, you can specify the endpoint URI for a JMS topic called **StockQuotes** as follows:

jms:topic:StockQuotes

See Jms in the Apache Camel Component Reference Guide for more details.

## **ActiveMQ**

In ActiveMQ, a publish-subscribe channel is represented by a topic. For example, you can specify the endpoint URI for an ActiveMQ topic called **StockQuotes**, as follows:

# activemq:topic:StockQuotes

See ActiveMQ in the Apache Camel Component Reference Guide for more details.

### **XMPP**

The XMPP (Jabber) component supports the publish-subscribe channel pattern when it is used in the group communication mode. See *Xmpp* in the *Apache Camel Component Reference Guide* for more details.

# Static subscription lists

If you prefer, you can also implement publish-subscribe logic within the Apache Camel application itself. A simple approach is to define a *static subscription list*, where the target endpoints are all explicitly listed at the end of the route. However, this approach is not as flexible as a JMS or ActiveMQ topic.

# Java DSL example

The following Java DSL example shows how to simulate a publish-subscribe channel with a single publisher, **seda:a**, and three subscribers, **seda:b**, **seda:c**, and **seda:d**:

```
from("seda:a").to("seda:b", "seda:c", "seda:d");
```

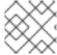

### **NOTE**

This only works for the **InOnly** message exchange pattern.

# XML configuration example

The following example shows how to configure the same route in XML:

```
<camelContext id="buildStaticRecipientList" xmlns="http://camel.apache.org/schema/spring">
  <route>
    <from uri="seda:a"/>
    <to uri="seda:b"/>
    <to uri="seda:c"/>
    <to uri="seda:d"/>
    </route>
</camelContext>
```

## 6.3. DEAD LETTER CHANNEL

### Overview

The dead letter channel pattern, shown in Figure 6.3, "Dead Letter Channel Pattern", describes the actions to take when the messaging system fails to deliver a message to the intended recipient. This includes such features as retrying delivery and, if delivery ultimately fails, sending the message to a dead letter channel, which archives the undelivered messages.

Figure 6.3. Dead Letter Channel Pattern

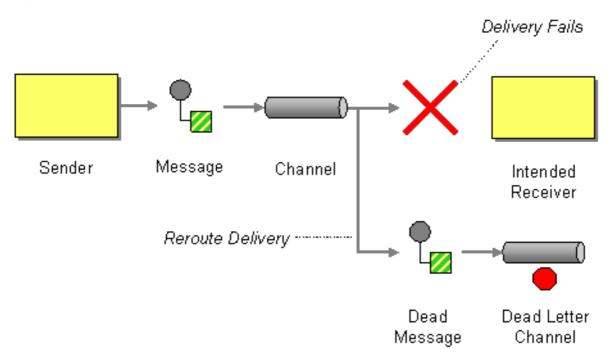

# Creating a dead letter channel in Java DSL

The following example shows how to create a dead letter channel using Java DSL:

```
errorHandler(deadLetterChannel("seda:errors"));
from("seda:a").to("seda:b");
```

Where the **errorHandler()** method is a Java DSL interceptor, which implies that **all** of the routes defined in the current route builder are affected by this setting. The **deadLetterChannel()** method is a Java DSL command that creates a new dead letter channel with the specified destination endpoint, **seda:errors**.

The **errorHandler()** interceptor provides a catch-all mechanism for handling **all** error types. If you want to apply a more fine-grained approach to exception handling, you can use the **onException** clauses instead(see the section called "onException clause").

## XML DSL example

You can define a dead letter channel in the XML DSL, as follows:

# Redelivery policy

Normally, you do not send a message straight to the dead letter channel, if a delivery attempt fails. Instead, you re-attempt delivery up to some maximum limit, and after all redelivery attempts fail you would send the message to the dead letter channel. To customize message redelivery, you can configure the dead letter channel to have a *redelivery policy*. For example, to specify a maximum of two redelivery attempts, and to apply an exponential backoff algorithm to the time delay between delivery attempts, you can configure the dead letter channel as follows:

error Handler (dead Letter Channel ("seda:errors"). maximum Redeliveries (2). use Exponential Back Off ()); from ("seda:a"). to ("seda:b");

Where you set the redelivery options on the dead letter channel by invoking the relevant methods in a chain (each method in the chain returns a reference to the current **RedeliveryPolicy** object). Table 6.1, "Redelivery Policy Settings" summarizes the methods that you can use to set redelivery policies.

**Table 6.1. Redelivery Policy Settings** 

| Method Signature                                             | Default | Description                                                                                                    |
|--------------------------------------------------------------|---------|----------------------------------------------------------------------------------------------------|
| allowRedeliveryWhileStoppin<br>g()                           | true    | Controls whether redelivery is attempted during graceful shutdown or while a route is stopping. A delivery that is already in progress when stopping is initiated will <b>not</b> be interrupted.                  |
| backOffMultiplier(double multiplier)                         | 2       | If exponential backoff is enabled, let <b>m</b> be the backoff multiplier and let <b>d</b> be the initial delay. The sequence of redelivery attempts are then timed as follows:  d, m*d, m*m*d, m*m*m*d,           |
| collisionAvoidancePercent(d ouble collisionAvoidancePercent) | 15      | If collision avoidance is enabled, let <b>p</b> be the collision avoidance percent. The collision avoidance policy then tweaks the next delay by a random amount, up to plus/minus <b>p%</b> of its current value. |

| Method Signature                                    | Default | Description                                                                                                    |
|-----------------------------------------------------|---------|----------------------------------------------------------------------------------------------------|
| deadLetterHandleNewExcept<br>ion                    | true    | Camel 2.15: Specifies whether or not to handle an exception that occurs while processing a message in the dead letter channel. If <b>true</b> , the exception is handled and a logged at the WARN level (so that the dead letter channel is guaranteed to complete). If <b>false</b> , the exception is not handled, so the dead letter channel fails, and propagates the new exception. |
| delayPattern(String delayPattern)                   | None    | Apache Camel 2.0: See the section called "Redeliver delay pattern".                                                                                                    |
| disableRedelivery()                                 | true    | Apache Camel 2.0: Disables the redelivery feature. To enable redelivery, set <b>maximumRedeliveries()</b> to a positive integer value.                                                                                                    |
| handled(boolean handled)                            | true    | Apache Camel 2.0: If <b>true</b> , the current exception is cleared when the message is moved to the dead letter channel; if <b>false</b> , the exception is propagated back to the client.                                                                                                    |
| initialRedeliveryDelay(long initialRedeliveryDelay) | 1000    | Specifies the delay (in milliseconds) before attempting the first redelivery.                                                                                                    |
| logNewException                                     | true    | Specifies whether to log at WARN level, when an exception is raised in the dead letter channel.                                                                                                    |
| logStackTrace(boolean logStackTrace)                | false   | Apache Camel 2.0: If <b>true</b> , the JVM stack trace is included in the error logs.                                                                                                    |
| maximumRedeliveries(int maximumRedeliveries)        | 0       | Apache Camel 2.0: Maximum number of delivery attempts.                                                                                                    |

| Method Signature                                | Default            | Description                                                                                                    |
|-------------------------------------------------|--------------------|----------------------------------------------------------------------------------------------------|
| maximumRedeliveryDelay(lo ng maxDelay)          | 60000              | Apache Camel 2.0: When using an exponential backoff strategy (see useExponentialBackOff()), it is theoretically possible for the redelivery delay to increase without limit. This property imposes an upper limit on the redelivery delay (in milliseconds) |
| onRedelivery(Processor processor)               | None               | Apache Camel 2.0: Configures a processor that gets called before every redelivery attempt.                                                                                                    |
| redeliveryDelay(long int)                       | 0                  | Apache Camel 2.0: Specifies the delay (in milliseconds) between redelivery attempts. Apache Camel 2.16.0: The default redelivery delay is one second.                                                                                                    |
| retriesExhaustedLogLevel(LoggingLevel logLevel) | LoggingLevel.ERROR | Apache Camel 2.0: Specifies the logging level at which to log delivery failure (specified as an org.apache.camel.LoggingLe vel constant).                                                                                                    |
| retryAttemptedLogLevel(Log gingLevel logLevel)  | LoggingLevel.DEBUG | Apache Camel 2.0: Specifies the logging level at which to redelivery attempts (specified as an org.apache.camel.LoggingLe vel constant).                                                                                                    |
| useCollisionAvoidance()                         | false              | Enables collision avoidence, which adds some randomization to the backoff timings to reduce contention probability.                                                                                                    |
| useOriginalMessage()                            | false              | Apache Camel 2.0: If this feature is enabled, the message sent to the dead letter channel is a copy of the <b>original</b> message exchange, as it existed at the beginning of the route (in the <b>from()</b> node).                                       |
| useExponentialBackOff()                         | false              | Enables exponential backoff.                                                                                                    |

# Redelivery headers

If Apache Camel attempts to redeliver a message, it automatically sets the headers described in Table 6.2, "Dead Letter Redelivery Headers" on the **In** message.

Table 6.2. Dead Letter Redelivery Headers

| Header Name               | Туре    | Description                                                                                                    |
|---------------------------|---------|----------------------------------------------------------------------------------------------------|
| CamelRedeliveryCounter    | Integer | Apache Camel 2.0: Counts the number of unsuccessful delivery attempts. This value is also set in <b>Exchange.REDELIVERY_COUNTER</b> .                                                                                                   |
| CamelRedelivered          | Boolean | Apache Camel 2.0: True, if one or more redelivery attempts have been made. This value is also set in <b>Exchange.REDELIVERED</b> .                                                                                                    |
| CamelRedeliveryMaxCounter | Integer | Apache Camel 2.6: Holds the maximum redelivery setting (also set in the <b>Exchange.REDELIVERY_MA X_COUNTER</b> exchange property). This header is absent if you use <b>retryWhile</b> or have unlimited maximum redelivery configured. |

# Redelivery exchange properties

If Apache Camel attempts to redeliver a message, it automatically sets the exchange properties described in Table 6.3, "Redelivery Exchange Properties".

Table 6.3. Redelivery Exchange Properties

| Exchange Property Name     | Туре   | Description                                                                                                    |
|----------------------------|--------|----------------------------------------------------------------------------------------------------|
| Exchange.FAILURE_ROUTE_ ID | String | Provides the route ID of the route that failed. The literal name of this property is <b>CamelFailureRouteId</b> . |

# Using the original message

Available as of Apache Camel 2.0Because an exchange object is subject to modification as it passes through the route, the exchange that is current when an exception is raised is not necessarily the copy that you would want to store in the dead letter channel. In many cases, it is preferable to log the message that arrived at the start of the route, before it was subject to any kind of transformation by the route. For example, consider the following route:

from("jms:queue:order:input")
 .to("bean:validateOrder");

```
.to("bean:transformOrder")
.to("bean:handleOrder");
```

The preceding route listen for incoming JMS messages and then processes the messages using the sequence of beans: **validateOrder**, **transformOrder**, and **handleOrder**. But when an error occurs, we do not know in which state the message is in. Did the error happen before the **transformOrder** bean or after? We can ensure that the original message from **jms:queue:order:input** is logged to the dead letter channel by enabling the **useOriginalMessage** option as follows:

```
// will use original body
errorHandler(deadLetterChannel("jms:queue:dead")
.useOriginalMessage().maximumRedeliveries(5).redeliveryDelay(5000);
```

# Redeliver delay pattern

**Available as of Apache Camel 2.0**The **delayPattern** option is used to specify delays for particular ranges of the redelivery count. The delay pattern has the following syntax:

limit1:delay1;limit2:delay2;limit3:delay3;..., where each delayN is applied to redeliveries in the range limitN ← redeliveryCount < limitN+1</pre>

For example, consider the pattern, **5:1000;10:5000;20:20000**, which defines three groups and results in the following redelivery delays:

- Attempt number 1..4 = 0 milliseconds (as the first group starts with 5).
- Attempt number 5..9 = 1000 milliseconds (the first group).
- Attempt number 10..19 = 5000 milliseconds (the second group).
- Attempt number 20.. = 20000 milliseconds (the last group).

You can start a group with limit 1 to define a starting delay. For example, **1:1000;5:5000** results in the following redelivery delays:

- Attempt number 1..4 = 1000 millis (the first group)
- Attempt number 5.. = 5000 millis (the last group)

There is no requirement that the next delay should be higher than the previous and you can use any delay value you like. For example, the delay pattern, **1:5000;3:1000**, starts with a 5 second delay and then reduces the delay to 1 second.

# Which endpoint failed?

When Apache Camel routes messages, it updates an Exchange property that contains the **last** endpoint the Exchange was sent to. Hence, you can obtain the URI for the current exchange's most recent destination using the following code:

```
// Java
String lastEndpointUri = exchange.getProperty(Exchange.TO_ENDPOINT, String.class);
```

Where **Exchange.TO\_ENDPOINT** is a string constant equal to **CamelToEndpoint**. This property is updated whenever Camel sends a message to **any** endpoint.

If an error occurs during routing and the exchange is moved into the dead letter queue, Apache Camel

will additionally set a property named **CamelFailureEndpoint**, which identifies the last destination the exchange was sent to before the error occured. Hence, you can access the failure endpoint from within a dead letter queue using the following code:

// Java
String failedEndpointUri = exchange.getProperty(Exchange.FAILURE\_ENDPOINT, String.class);

Where **Exchange.FAILURE\_ENDPOINT** is a string constant equal to **CamelFailureEndpoint**.

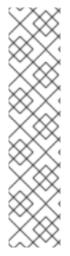

### **NOTE**

These properties remain set in the current exchange, even if the failure occurs **after** the given destination endpoint has finished processing. For example, consider the following route:

from("activemq:queue:foo")
.to("http://someserver/somepath")
.beanRef("foo");

Now suppose that a failure happens in the **foo** bean. In this case the **Exchange.TO\_ENDPOINT** property and the **Exchange.FAILURE\_ENDPOINT** property still contain the value.

# onRedelivery processor

When a dead letter channel is performing redeliveries, it is possible to configure a **Processor** that is executed just **before** every redelivery attempt. This can be used for situations where you need to alter the message before it is redelivered.

For example, the following dead letter channel is configured to call the **MyRedeliverProcessor** before redelivering exchanges:

Where the **MyRedeliveryProcessor** process is implemented as follows:

```
// This is our processor that is executed before every redelivery attempt
// here we can do what we want in the java code, such as altering the message
public class MyRedeliverProcessor implements Processor {

public void process(Exchange exchange) throws Exception {
    // the message is being redelivered so we can alter it

    // we just append the redelivery counter to the body
    // you can of course do all kind of stuff instead
    String body = exchange.getIn().getBody(String.class);
    int count = exchange.getIn().getHeader(Exchange.REDELIVERY_COUNTER, Integer.class);
```

```
exchange.getIn().setBody(body + count);

// the maximum redelivery was set to 5
   int max = exchange.getIn().getHeader(Exchange.REDELIVERY_MAX_COUNTER,
Integer.class);
   assertEquals(5, max);
  }
}
```

# Control redelivery during shutdown or stopping

If you stop a route or initiate graceful shutdown, the default behavior of the error handler is to continue attempting redelivery. Because this is typically not the desired behavior, you have the option of disabling redelivery during shutdown or stopping, by setting the **allowRedeliveryWhileStopping** option to **false**, as shown in the following example:

errorHandler(deadLetterChannel("jms:queue:dead")
.allowRedeliveryWhileStopping(false)
.maximumRedeliveries(20)
.redeliveryDelay(1000)
.retryAttemptedLogLevel(LoggingLevel.INFO));

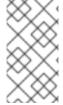

### **NOTE**

The **allowRedeliveryWhileStopping** option is **true** by default, for backwards compatibility reasons. During aggressive shutdown, however, redelivery is always suppressed, irrespective of this option setting (for example, after graceful shutdown has timed out).

# Using on Exception Occurred Processor

Dead Letter channel supports the onExceptionOccurred processor to allow the custom processing of a message, after an exception occurs. You can use it for custom logging too. Any new exceptions thrown from the onExceptionOccurred processor is logged as WARN and ignored, not to override the existing exception.

The difference between the onRedelivery processor and onExceptionOccurred processor is you can process the former exactly before the redelivery attempt. However, it does not happen immediately after an exception occurs. For example, If you configure the error handler to do five seconds delay between the redelivery attempts, then the redelivery processor is invoked five seconds later, after an exception occurs.

The following example explains how to do the custom logging when an exception occurs. You need to configure the onExceptionOccurred to use the custom processor.

errorHandler(defaultErrorHandler().maximumRedeliveries(3).redeliveryDelay(5000).onExceptionOccurr ed(myProcessor));

# onException clause

Instead of using the **errorHandler()** interceptor in your route builder, you can define a series of **onException()** clauses that define different redelivery policies and different dead letter channels for various exception types. For example, to define distinct behavior for each of the **NullPointerException**,

**IOException**, and **Exception** types, you can define the following rules in your route builder using Java DSL:

```
onException(NullPointerException.class)
  .maximumRedeliveries(1)
  .setHeader("messageInfo", "Oh dear! An NPE.")
  .to("mock:npe_error");
onException(IOException.class)
  .initialRedeliveryDelay(5000L)
  .maximumRedeliveries(3)
  .backOffMultiplier(1.0)
  .useExponentialBackOff()
  .setHeader("messageInfo", "Oh dear! Some kind of I/O exception.")
  .to("mock:io_error");
onException(Exception.class)
  .initialRedeliveryDelay(1000L)
  .maximumRedeliveries(2)
  .setHeader("messageInfo", "Oh dear! An exception.")
  .to("mock:error");
from("seda:a").to("seda:b");
```

Where the redelivery options are specified by chaining the redelivery policy methods (as listed in Table 6.1, "Redelivery Policy Settings"), and you specify the dead letter channel's endpoint using the to() DSL command. You can also call other Java DSL commands in the onException() clauses. For example, the preceding example calls setHeader() to record some error details in a message header named, messageInfo.

In this example, the **NullPointerException** and the **IOException** exception types are configured specially. All other exception types are handled by the generic **Exception** exception interceptor. By default, Apache Camel applies the exception interceptor that most closely matches the thrown exception. If it fails to find an exact match, it tries to match the closest base type, and so on. Finally, if no other interceptor matches, the interceptor for the **Exception** type matches all remaining exceptions.

## **OnPrepareFailure**

Before you pass the exchange to the dead letter queue, you can use the **onPrepare** option to allow a custom processor to prepare the exchange. It enables you to add information about the exchange, such as the cause of exchange failure. For example, the following processor adds a header with the exception message.

```
public class MyPrepareProcessor implements Processor {
    @Override
    public void process(Exchange exchange) throws Exception {
        Exception cause = exchange.getProperty(Exchange.EXCEPTION_CAUGHT, Exception.class);
        exchange.getIn().setHeader("FailedBecause", cause.getMessage());
    }
}
```

You can configue the error handler to use the processor as follows.

errorHandler(deadLetterChannel("jms:dead").onPrepareFailure(new MyPrepareProcessor()));

However, the **onPrepare** option is also available using the default error handler.

<bean id="myPrepare"
class="org.apache.camel.processor.DeadLetterChannelOnPrepareTest.MyPrepareProcessor"/>

<errorHandler id="dlc" type="DeadLetterChannel" deadLetterUri="jms:dead"
onPrepareFailureRef="myPrepare"/>

# 6.4. GUARANTEED DELIVERY

### Overview

Guaranteed delivery means that once a message is placed into a message channel, the messaging system guarantees that the message will reach its destination, even if parts of the application should fail. In general, messaging systems implement the guaranteed delivery pattern, shown in Figure 6.4, "Guaranteed Delivery Pattern", by writing messages to persistent storage before attempting to deliver them to their destination.

Figure 6.4. Guaranteed Delivery Pattern

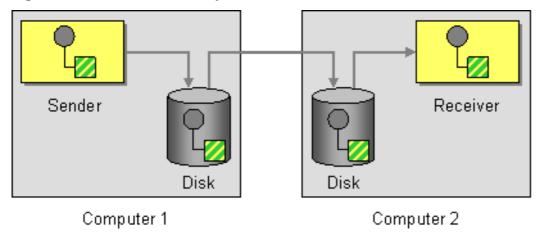

## Components that support guaranteed delivery

The following Apache Camel components support the guaranteed delivery pattern:

- JMS
- ActiveMQ
- ActiveMQ Journal
- File Component in the Apache Camel Component Reference Guide

#### **JMS**

In JMS, the **deliveryPersistent** query option indicates whether or not persistent storage of messages is enabled. Usually it is unnecessary to set this option, because the default behavior is to enable persistent delivery. To configure all the details of guaranteed delivery, it is necessary to set configuration options on the JMS provider. These details vary, depending on what JMS provider you are using. For example, MQSeries, TibCo, BEA, Sonic, and others, all provide various qualities of service to support guaranteed delivery.

See Jms in the Apache Camel Component Reference Guide > for more details.

### **ActiveMQ**

In ActiveMQ, message persistence is enabled by default. From version 5 onwards, ActiveMQ uses the AMQ message store as the default persistence mechanism. There are several different approaches you can use to enabe message persistence in ActiveMQ.

The simplest option (different from Figure 6.4, "Guaranteed Delivery Pattern") is to enable persistence in a central broker and then connect to that broker using a reliable protocol. After a message is been sent to the central broker, delivery to consumers is guaranteed. For example, in the Apache Camel configuration file, **META-INF/spring/camel-context.xml**, you can configure the ActiveMQ component to connect to the central broker using the OpenWire/TCP protocol as follows:

If you prefer to implement an architecture where messages are stored locally before being sent to a remote endpoint (similar to Figure 6.4, "Guaranteed Delivery Pattern"), you do this by instantiating an embedded broker in your Apache Camel application. A simple way to achieve this is to use the ActiveMQ Peer-to-Peer protocol, which implicitly creates an embedded broker to communicate with other peer endpoints. For example, in the **camel-context.xml** configuration file, you can configure the ActiveMQ component to connect to all of the peers in group, **GroupA**, as follows:

Where **broker1** is the broker name of the embedded broker (other peers in the group should use different broker names). One limiting feature of the Peer-to-Peer protocol is that it relies on IP multicast to locate the other peers in its group. This makes it unsuitable for use in wide area networks (and in some local area networks that do not have IP multicast enabled).

A more flexible way to create an embedded broker in the ActiveMQ component is to exploit ActiveMQ's VM protocol, which connects to an embedded broker instance. If a broker of the required name does not already exist, the VM protocol automatically creates one. You can use this mechanism to create an embedded broker with custom configuration. For example:

Where **activemq.xml** is an ActiveMQ file which configures the embedded broker instance. Within the ActiveMQ configuration file, you can choose to enable one of the following persistence mechanisms:

- AMQ persistence(the default) A fast and reliable message store that is native to ActiveMQ.
   For details, see amgPersistenceAdapter and AMQ Message Store.
- **JDBC persistence** Uses JDBC to store messages in any JDBC-compatible database. For details, see jdbcPersistenceAdapter and ActiveMQ Persistence.
- **Journal persistence** A fast persistence mechanism that stores messages in a rolling log file. For details, see journalPersistenceAdapter and ActiveMQ Persistence.
- Kaha persistence A persistence mechanism developed specifically for ActiveMQ. For details, see kahaPersistenceAdapter and ActiveMQ Persistence.

See ActiveMQ in the Apache Camel Component Reference Guide for more details.

### ActiveMQ Journal

The ActiveMQ Journal component is optimized for a special use case where multiple, concurrent producers write messages to queues, but there is only one active consumer. Messages are stored in rolling log files and concurrent writes are aggregated to boost efficiency.

# 6.5. MESSAGE BUS

### Overview

Message bus refers to a messaging architecture, shown in Figure 6.5, "Message Bus Pattern", that enables you to connect diverse applications running on diverse computing platforms. In effect, the Apache Camel and its components constitute a message bus.

Figure 6.5. Message Bus Pattern

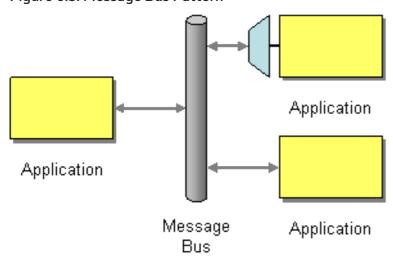

The following features of the message bus pattern are reflected in Apache Camel:

 Common communication infrastructure — The router itself provides the core of the common communication infrastructure in Apache Camel. However, in contrast to some message bus architectures, Apache Camel provides a heterogeneous infrastructure: messages can be sent into the bus using a wide variety of different transports and using a wide variety of different message formats.

- Adapters Where necessary, Apache Camel can translate message formats and propagate messages using different transports. In effect, Apache Camel is capable of behaving like an adapter, so that external applications can hook into the message bus without refactoring their messaging protocols.
  - In some cases, it is also possible to integrate an adapter directly into an external application. For example, if you develop an application using Apache CXF, where the service is implemented using JAX-WS and JAXB mappings, it is possible to bind a variety of different transports to the service. These transport bindings function as adapters.

# **CHAPTER 7. MESSAGE CONSTRUCTION**

#### **Abstract**

The message construction patterns describe the various forms and functions of the messages that pass through the system.

#### 7.1. CORRELATION IDENTIFIER

#### Overview

The correlation identifier pattern, shown in Figure 7.1, "Correlation Identifier Pattern", describes how to match reply messages with request messages, given that an asynchronous messaging system is used to implement a request-reply protocol. The essence of this idea is that request messages should be generated with a unique token, the request ID, that identifies the request message and reply messages should include a token, the correlation ID, that contains the matching request ID.

Apache Camel supports the Correlation Identifier from the EIP patterns by getting or setting a header on a Message.

When working with the ActiveMQ or JMS components, the correlation identifier header is called **JMSCorrelationID**. You can add your own correlation identifier to any message exchange to help correlate messages together in a single conversation (or business process). A correlation identifier is usually stored in a Apache Camel message header.

Some EIP patterns spin off a sub message and, in those cases, Apache Camel adds a correlation ID to the Exchanges as a property with they key, **Exchange.CORRELATION\_ID**, which links back to the source Exchanges. For example, the splitter, multicast, recipient list, and wire tap EIPs do this.

Correlation ID

Correlation

Message ID

Requests

Replies

Replier

Figure 7.1. Correlation Identifier Pattern

### 7.2. EVENT MESSAGE

### **EVENT MESSAGE**

Camel supports the Event Message from the Enterprise Integration Patterns by supporting the Exchange Pattern on a message which can be set to InOnly to indicate a oneway event message. Camel Apache Camel Component Reference then implement this pattern using the underlying transport or protocols.

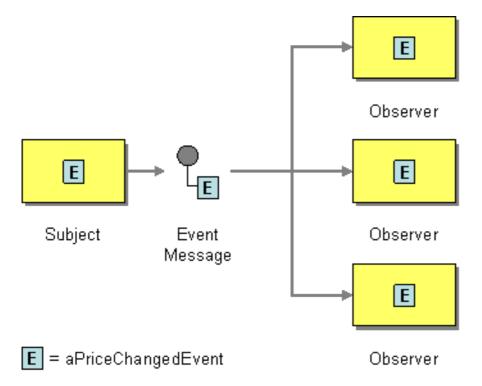

The default behavior of many Apache Camel Component Reference is InOnly such as for JMS, File or SEDA

# **Explicitly specifying InOnly**

If you are using a component which defaults to InOut you can override the message exchange patterns for an endpoint using the pattern property.

foo:bar?exchangePattern=InOnly

From 2.0 onwards on Camel you can specify the message exchange patterns using the DSL.

#### **Using the Fluent Builders**

```
from("mq:someQueue").
inOnly().
bean(Foo.class);
```

or you can invoke an endpoint with an explicit pattern

from("mq:someQueue"). inOnly("mq:anotherQueue");

### Using the Spring XML Extensions

```
<route>
<from uri="mq:someQueue"/>
<inOnly uri="bean:foo"/>
```

```
</route>
```

```
<route>
  <from uri="mq:someQueue"/>
     <inOnly uri="mq:anotherQueue"/>
  </route>
```

### 7.3. RETURN ADDRESS

#### **Return Address**

Apache Camel supports the Return Address from the Enterprise Integration Patterns using the **JMSReplyTo** header.

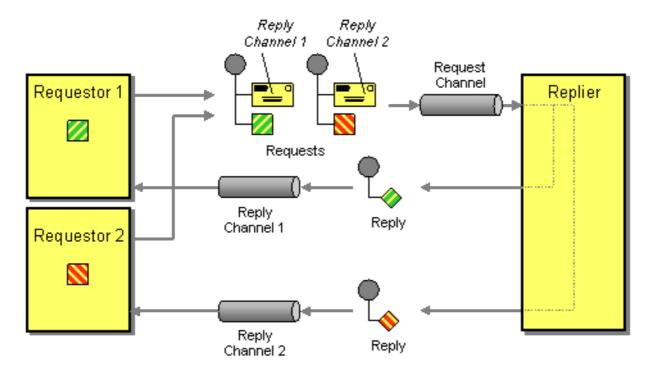

For example when using JMS with **InOut**, the component will by default be returned to the address given in **JMSReplyTo**.

### **EXAMPLE**

### **Requestor Code**

 $getMockEndpoint("mock:bar"). expectedBodiesReceived("Bye World"); \\ template.sendBodyAndHeader("direct:start", "World", "JMSReplyTo", "queue:bar"); \\$ 

### **Route Using the Fluent Builders**

from("direct:start").to("activemq:queue:foo?preserveMessageQos=true"); from("activemq:queue:foo").transform(body().prepend("Bye ")); from("activemq:queue:bar?disableReplyTo=true").to("mock:bar");

Route Using the Spring XML Extensions

```
<route>
    <from uri="direct:start"/>
    <to uri="activemq:queue:foo?preserveMessageQos=true"/>
    </route>

<route>
    <from uri="activemq:queue:foo"/>
        <transform>
            <simple>Bye ${in.body}</simple>
        </transform>
            </route>

<route>
        <from uri="activemq:queue:bar?disableReplyTo=true"/>
            <to uri="mock:bar"/>
            </route>
```

For a complete example of this pattern, see this JUnit test case

# **CHAPTER 8. MESSAGE ROUTING**

#### **Abstract**

The message routing patterns describe various ways of linking message channels together. This includes various algorithms that can be applied to the message stream (without modifying the body of the message).

# 8.1. CONTENT-BASED ROUTER

#### Overview

A content-based router, shown in Figure 8.1, "Content-Based Router Pattern", enables you to route messages to the appropriate destination based on the message contents.

Figure 8.1. Content-Based Router Pattern

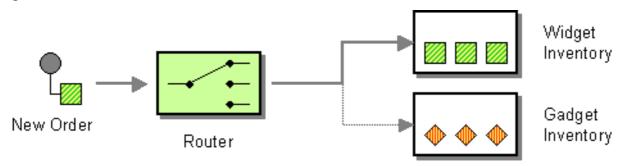

# Java DSL example

The following example shows how to route a request from an input, **seda:a**, endpoint to either **seda:b**, **queue:c**, or **seda:d** depending on the evaluation of various predicate expressions:

```
RouteBuilder builder = new RouteBuilder() {
    public void configure() {
        from("seda:a").choice()
            .when(header("foo").isEqualTo("bar")).to("seda:b")
            .when(header("foo").isEqualTo("cheese")).to("seda:c")
            .otherwise().to("seda:d");
    }
};
```

# XML configuration example

The following example shows how to configure the same route in XML:

### 8.2. MESSAGE FILTER

#### Overview

A message filter is a processor that eliminates undesired messages based on specific criteria. In Apache Camel, the message filter pattern, shown in Figure 8.2, "Message Filter Pattern", is implemented by the **filter()** Java DSL command. The **filter()** command takes a single predicate argument, which controls the filter. When the predicate is **true**, the incoming message is allowed to proceed, and when the predicate is **false**, the incoming message is blocked.

Figure 8.2. Message Filter Pattern

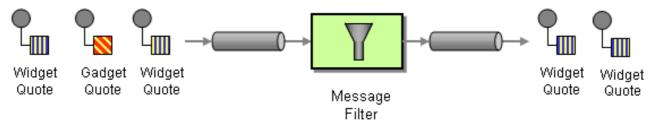

### Java DSL example

The following example shows how to create a route from endpoint, **seda:a**, to endpoint, **seda:b**, that blocks all messages except for those messages whose **foo** header have the value, **bar**:

```
RouteBuilder builder = new RouteBuilder() {
    public void configure() {
        from("seda:a").filter(header("foo").isEqualTo("bar")).to("seda:b");
    }
};
```

To evaluate more complex filter predicates, you can invoke one of the supported scripting languages, such as XPath, XQuery, or SQL (see Part II, "Routing Expression and Predicate Languages"). The following example defines a route that blocks all messages except for those containing a **person** element whose **name** attribute is equal to **James**:

```
from("direct:start").
filter().xpath("/person[@name='James']").
to("mock:result");
```

# XML configuration example

The following example shows how to configure the route with an XPath predicate in XML (see Part II, "Routing Expression and Predicate Languages"):

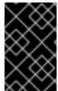

### FILTERED ENDPOINT REQUIRED INSIDE </FILTER> TAG

Make sure you put the endpoint you want to filter (for example, <to uri="seda:b"/>) before the closing </filter> tag or the filter will not be applied (in 2.8+, omitting this will result in an error).

# Filtering with beans

Here is an example of using a bean to define the filter behavior:

```
from("direct:start")
    .filter().method(MyBean.class, "isGoldCustomer").to("mock:result").end()
    .to("mock:end");

public static class MyBean {
    public boolean isGoldCustomer(@Header("level") String level) {
        return level.equals("gold");
    }
}
```

### Using stop()

#### Available as of Camel 2.0

Stop is a special type of filter that filters out **all** messages. Stop is convenient to use in a content-based router when you need to stop further processing in one of the predicates.

In the following example, we do not want messages with the word **Bye** in the message body to propagate any further in the route. We prevent this in the **when()** predicate using **.stop()**.

```
from("direct:start")
.choice()
.when(bodyAs(String.class).contains("Hello")).to("mock:hello")
.when(bodyAs(String.class).contains("Bye")).to("mock:bye").stop()
.otherwise().to("mock:other")
.end()
.to("mock:result");
```

### Knowing if Exchange was filtered or not

#### Available as of Camel 2.5

The message filter EIP will add a property on the Exchange which states if it was filtered or not.

The property has the key **Exchange.FILTER\_MATCHED** which has the String value of **CamelFilterMatched**. Its value is a boolean indicating **true** or **false**. If the value is **true** then the Exchange was routed in the filter block.

### 8.3. RECIPIENT LIST

### Overview

A recipient list, shown in Figure 8.3, "Recipient List Pattern", is a type of router that sends each incoming message to multiple different destinations. In addition, a recipient list typically requires that the list of recipients be calculated at run time.

Figure 8.3. Recipient List Pattern

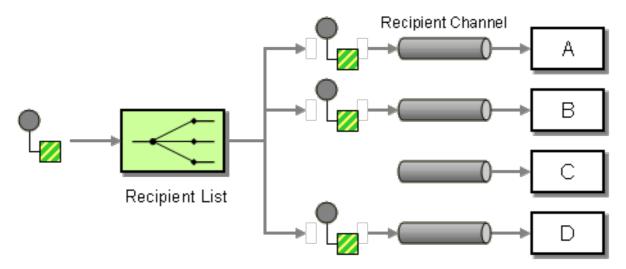

### Recipient list with fixed destinations

The simplest kind of recipient list is where the list of destinations is fixed and known in advance, and the exchange pattern is **InOnly**. In this case, you can hardwire the list of destinations into the **to()** Java DSL command.

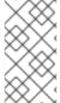

### NOTE

The examples given here, for the recipient list with fixed destinations, work **only** with the **InOnly** exchange pattern (similar to a pipes and filters pattern). If you want to create a recipient list for exchange patterns with **Out** messages, use the multicast pattern instead.

## Java DSL example

The following example shows how to route an **InOnly** exchange from a consumer endpoint, **queue:a**, to a fixed list of destinations:

from("seda:a").to("seda:b", "seda:c", "seda:d");

## XML configuration example

The following example shows how to configure the same route in XML:

```
<camelContext id="buildStaticRecipientList" xmlns="http://camel.apache.org/schema/spring">
  <route>
    <from uri="seda:a"/>
    <to uri="seda:b"/>
    <to uri="seda:c"/>
    <to uri="seda:d"/>
    </route>
  </camelContext>
```

## Recipient list calculated at run time

In most cases, when you use the recipient list pattern, the list of recipients should be calculated at runtime. To do this use the **recipientList()** processor, which takes a list of destinations as its sole argument. Because Apache Camel applies a type converter to the list argument, it should be possible to use most standard Java list types (for example, a collection, a list, or an array). For more details about type converters, see Section 34.3, "Built-In Type Converters".

The recipients receive a copy of the **same** exchange instance and Apache Camel executes them sequentially.

# Java DSL example

The following example shows how to extract the list of destinations from a message header called **recipientListHeader**, where the header value is a comma-separated list of endpoint URIs:

```
from("direct:a").recipientList(header("recipientListHeader").tokenize(","));
```

In some cases, if the header value is a list type, you might be able to use it directly as the argument to **recipientList()**. For example:

```
from("seda:a").recipientList(header("recipientListHeader"));
```

However, this example is entirely dependent on how the underlying component parses this particular header. If the component parses the header as a simple string, this example will **not** work. The header must be parsed into some type of Java list.

# XML configuration example

The following example shows how to configure the preceding route in XML, where the header value is a comma-separated list of endpoint URIs:

```
<camelContext id="buildDynamicRecipientList" xmlns="http://camel.apache.org/schema/spring">
  <route>
    <from uri="seda:a"/>
    <recipientList delimiter=",">
        <header>recipientListHeader</header>
        </recipientList>
        </route>
    </camelContext>
```

# Sending to multiple recipients in parallel

#### Available as of Camel 2.2

The recipient list pattern supports **parallelProcessing**, which is similar to the corresponding feature in the splitter pattern. Use the parallel processing feature to send the exchange to multiple recipients concurrently – for example:

from("direct:a").recipientList(header("myHeader")).parallelProcessing();

In Spring XML, the parallel processing feature is implemented as an attribute on the **recipientList** tag – for example:

```
<route>
<from uri="direct:a"/>
<recipientList parallelProcessing="true">
<header>myHeader</header>
</recipientList>
</route>
```

### Stop on exception

#### Available as of Camel 2.2

The recipient list supports the **stopOnException** feature, which you can use to stop sending to any further recipients, if any recipient fails.

from ("direct:a"). recipient List (header ("myHeader")). stop On Exception ();

And in Spring XML its an attribute on the recipient list tag.

In Spring XML, the stop on exception feature is implemented as an attribute on the **recipientList** tag – for example:

```
<route>
<from uri="direct:a"/>
<recipientList stopOnException="true">
<header>myHeader</header>
</recipientList>
</route>
```

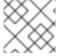

#### NOTE

You can combine **parallelProcessing** and **stopOnException** in the same route.

### Ignore invalid endpoints

#### Available as of Camel 2.3

The recipient list pattern supports the **ignoreInvalidEndpoints** option, which enables the recipient list to skip invalid endpoints (the routing slips pattern also supports this option). For example:

from("direct:a").recipientList(header("myHeader")).ignoreInvalidEndpoints();

And in Spring XML, you can enable this option by setting the **ignoreInvalidEndpoints** attribute on the **recipientList** tag, as follows

```
<route>
  <from uri="direct:a"/>
  <recipientList ignoreInvalidEndpoints="true">
    <header>myHeader</header>
  </recipientList>
  </route>
```

Consider the case where **myHeader** contains the two endpoints, **direct:foo,xxx:bar**. The first endpoint is valid and works. The second is invalid and, therefore, ignored. Apache Camel logs at **INFO** level whenever an invalid endpoint is encountered.

## Using custom AggregationStrategy

#### Available as of Camel 2.2

You can use a custom **AggregationStrategy** with the recipient list pattern, which is useful for aggregating replies from the recipients in the list. By default, Apache Camel uses the **UseLatestAggregationStrategy** aggregation strategy, which keeps just the last received reply. For a more sophisticated aggregation strategy, you can define your own implementation of the **AggregationStrategy** interface – see Section 8.5, "Aggregator" for details. For example, to apply the custom aggregation strategy, **MyOwnAggregationStrategy**, to the reply messages, you can define a Java DSL route as follows:

```
from("direct:a")
    .recipientList(header("myHeader")).aggregationStrategy(new MyOwnAggregationStrategy())
    .to("direct:b");
```

In Spring XML, you can specify the custom aggregation strategy as an attribute on the **recipientList** tag, as follows:

```
<route>
  <from uri="direct:a"/>
  <recipientList strategyRef="myStrategy">
        <header>myHeader</header>
        </recipientList>
        <to uri="direct:b"/>
        </route>

<pr
```

### Using custom thread pool

#### Available as of Camel 2.2

This is only needed when you use **parallelProcessing**. By default Camel uses a thread pool with 10 threads. Notice this is subject to change when we overhaul thread pool management and configuration later (hopefully in Camel 2.2).

You configure this just as you would with the custom aggregation strategy.

### Using method call as recipient list

You can use a bean integration to provide the recipients, for example:

from("activemq:queue:test").recipientList().method(MessageRouter.class, "routeTo");

Where the **MessageRouter** bean is defined as follows:

```
public class MessageRouter {
    public String routeTo() {
        String queueName = "activemq:queue:test2";
        return queueName;
    }
}
```

# Bean as recipient list

You can make a bean behave as a recipient list by adding the **@RecipientList** annotation to a methods that returns a list of recipients. For example:

```
public class MessageRouter {
    @RecipientList
    public String routeTo() {
        String queueList = "activemq:queue:test1,activemq:queue:test2";
        return queueList;
    }
}
```

In this case, do not include the recipientList DSL command in the route. Define the route as follows:

from("activemq:queue:test").bean(MessageRouter.class, "routeTo");

### Using timeout

### Available as of Camel 2.5

If you use **parallelProcessing**, you can configure a total **timeout** value in milliseconds. Camel will then process the messages in parallel until the timeout is hit. This allows you to continue processing if one message is slow.

In the example below, the **recipientlist** header has the value, **direct:a,direct:b,direct:c**, so that the message is sent to three recipients. We have a timeout of 250 milliseconds, which means only the last two messages can be completed within the timeframe. The aggregation therefore yields the string result, **BC**.

```
from("direct:start")
    .recipientList(header("recipients"), ",")
    .aggregationStrategy(new AggregationStrategy() {
        public Exchange aggregate(Exchange oldExchange, Exchange newExchange) {
            if (oldExchange == null) {
                 return newExchange;
            }
        }
}
```

```
String body = oldExchange.getIn().getBody(String.class);
oldExchange.getIn().setBody(body + newExchange.getIn().getBody(String.class));
return oldExchange;
}
})
.parallelProcessing().timeout(250)
// use end to indicate end of recipientList clause
.end()
.to("mock:result");

from("direct:a").delay(500).to("mock:A").setBody(constant("A"));

from("direct:b").to("mock:B").setBody(constant("B"));

from("direct:c").to("mock:C").setBody(constant("C"));
```

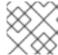

#### NOTE

This timeout feature is also supported by **splitter** and both **multicast** and **recipientList**.

By default if a timeout occurs the **AggregationStrategy** is not invoked. However you can implement a specialized version

```
// Java
public interface TimeoutAwareAggregationStrategy extends AggregationStrategy {

/**

* A timeout occurred

*

* @param oldExchange the oldest exchange (is <tt>null</tt> on first aggregation as we only have the new exchange)

* @param index the index

* @param total the total

* @param timeout the timeout value in millis

*/

void timeout(Exchange oldExchange, int index, int total, long timeout);
```

This allows you to deal with the timeout in the **AggregationStrategy** if you really need to.

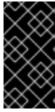

#### TIMEOUT IS TOTAL

The timeout is total, which means that after X time, Camel will aggregate the messages which has completed within the timeframe. The remainders will be cancelled. Camel will also only invoke the **timeout** method in the **TimeoutAwareAggregationStrategy** once, for the first index which caused the timeout.

## Apply custom processing to the outgoing messages

Before **recipientList** sends a message to one of the recipient endpoints, it creates a message replica, which is a shallow copy of the original message. In a shallow copy, the headers and payload of the original message are copied by reference only. Each new copy does not contain its own instance of those elements. As a result, shallow copies of a message are linked and you cannot apply custom processing when routing them to different endpoints.

If you want to perform some custom processing on each message replica before the replica is sent to its endpoint, you can invoke the **onPrepare** DSL command in the **recipientList** clause. The **onPrepare** command inserts a custom processor just **after** the message has been shallow-copied and just **before** the message is dispatched to its endpoint. For example, in the following route, the **CustomProc** processor is invoked on the message replica for **each recipient endpoint** 

```
from("direct:start")
    .recipientList().onPrepare(new CustomProc());
```

A common use case for the **onPrepare** DSL command is to perform a deep copy of some or all elements of a message. This allows each message replica to be modified independently of the others. For example, the following **CustomProc** processor class performs a deep copy of the message body, where the message body is presumed to be of type, **BodyType**, and the deep copy is performed by the method, **BodyType.deepCopy()**.

```
// Java
import org.apache.camel.*;
...
public class CustomProc implements Processor {

public void process(Exchange exchange) throws Exception {
    BodyType body = exchange.getIn().getBody(BodyType.class);

// Make a _deep_ copy of of the body object
    BodyType clone = BodyType.deepCopy();
    exchange.getIn().setBody(clone);

// Headers and attachments have already been
    // shallow-copied. If you need deep copies,
    // add some more code here.
}
```

# **Options**

The **recipientList** DSL command supports the following options:

| Name        | Default Value | Description                                                                                                    |
|-------------|---------------|----------------------------------------------------------------------------------------------------|
| delimiter   | ,             | Delimiter used if the Expression returned multiple endpoints.                                                                                                    |
| strategyRef |               | Refers to an AggregationStrategy to be used to assemble the replies from the recipients, into a single outgoing message from the Section 8.3, "Recipient List". By default Camel will use the last reply as the outgoing message. |

| strategyMethodName      |       | This option can be used to explicitly specify the method name to use, when using POJOs as the <b>AggregationStrategy</b> .                                                                                                    |
|-------------------------|-------|----------------------------------------------------------------------------------------------------|
| strategyMethodAllowNull | false | This option can be used, when using POJOs as the <b>AggregationStrategy</b> . If <b>false</b> , the <b>aggregate</b> method is not used, when there is no data to enrich. If <b>true</b> , <b>null</b> values are used for the <b>oldExchange</b> , when there is no data to enrich.                                                                                                    |
| parallelProcessing      | false | Camel 2.2: If enables then sending messages to the recipients occurs concurrently. Note the caller thread will still wait until all messages has been fully processed, before it continues. Its only the sending and processing the replies from the recipients which happens concurrently.                                                                                                    |
| parallelAggregate       | false | If enabled, the aggregate method on AggregationStrategy can be called concurrently. Note that this requires the implementation of AggregationStrategy to be thread-safe. By default, this option is false, which means that Camel automatically synchronizes calls to the aggregate method. In some use-cases, however, you can improve performance by implementing AggregationStrategy as thread-safe and setting this option to true. |
| executorServiceRef      |       | Camel 2.2: Refers to a custom Thread Pool to be used for parallel processing. Notice if you set this option, then parallel processing is automatic implied, and you do not have to enable that option as well.                                                                                                    |

| stopOnException        | false | Camel 2.2: Whether or not to stop continue processing immediately when an exception occurred. If disable, then Camel will send the message to all recipients regardless if one of them failed. You can deal with exceptions in the AggregationStrategy class where you have full control how to handle that.                                                                      |
|------------------------|-------|----------------------------------------------------------------------------------------------------|
| ignoreInvalidEndpoints | false | Camel 2.3: If an endpoint uri could not be resolved, should it be ignored. Otherwise Camel will thrown an exception stating the endpoint uri is not valid.                                                                                                    |
| streaming              | false | Camel 2.5: If enabled then Camel will process replies out-of-order, eg in the order they come back. If disabled, Camel will process replies in the same order as the Expression specified.                                                                                                    |
| timeout                |       | Camel 2.5: Sets a total timeout specified in millis. If the Section 8.3, "Recipient List" hasn't been able to send and process all replies within the given timeframe, then the timeout triggers and the Section 8.3, "Recipient List" breaks out and continues. Notice if you provide a TimeoutAwareAggregationStrate gy then the timeout method is invoked before breaking out. |
| onPrepareRef           |       | Camel 2.8: Refers to a custom Processor to prepare the copy of the Exchange each recipient will receive. This allows you to do any custom logic, such as deep- cloning the message payload if that's needed etc.                                                                                                    |
| shareUnitOfWork        | false | Camel 2.8: Whether the unit of work should be shared. See the same option on Section 8.4, "Splitter" for more details.                                                                                                    |

| cacheSize | 0 | Camel 2.13.1/2.12.4: Allows to configure the cache size for the ProducerCache which caches producers for reuse in the routing slip. Will by default use the default cache size which is 0. Setting the value to -1 allows to turn off the cache all together. |
|-----------|---|----------------------------------------------------------------------------------------------------|
|-----------|---|----------------------------------------------------------------------------------------------------|

### Using Exchange Pattern in Recipient List

By default, the Recipient List uses the current exchange pattern. However, there may be few cases where you can send a message to a recipient using a different exchange pattern.

For example, you may have a route that initiates as a **InOnly** route. Now, If you want to use **InOut** exchange pattern with a recipient list, you need to configure the exchange pattern directly in the recipient endpoints.

The following example illustrates the route where the new files will start as InOnly and then route to a recipient list. If you want to use InOut with the ActiveMQ (JMS) endpoint, you need to specify this using the exchangePattern equals to InOut option. However, the response form the JMS request or reply will then be continued routed, and thus the response is stored in as a file in the outbox directory.

from("file:inbox")

- // the exchange pattern is InOnly initially when using a file route
- .recipientList().constant("activemq:queue:inbox?exchangePattern=InOut")
- .to("file:outbox");

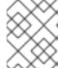

#### **NOTE**

The **InOut** exchange pattern must get a response during the timeout. However, it fails if the response is not recieved.

### 8.4. SPLITTER

#### Overview

A *splitter* is a type of router that splits an incoming message into a series of outgoing messages. Each of the outgoing messages contains a piece of the original message. In Apache Camel, the splitter pattern, shown in Figure 8.4, "Splitter Pattern", is implemented by the **split()** Java DSL command.

Figure 8.4. Splitter Pattern

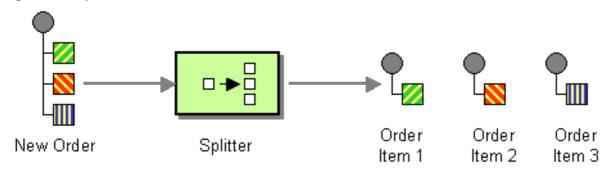

The Apache Camel splitter actually supports two patterns, as follows:

- Simple splitter implements the splitter pattern on its own.
- **Splitter/aggregator** combines the splitter pattern with the aggregator pattern, such that the pieces of the message are recombined after they have been processed.

Before the splitter separates the original message into parts, it makes a shallow copy of the original message. In a shallow copy, the headers and payload of the original message are copied as references only. Although the splitter does not itself route the resulting message parts to different endpoints, parts of the split message might undergo secondary routing.

Because the message parts are shallow copies, they remain linked to the original message. As a result, they cannot be modified independently. If you want to apply custom logic to different copies of a message part before routing it to a set of endpoints, you must use the **onPrepareRef** DSL option in the **splitter** clause to make a deep copy of the original message. For information about using options, see the section called "Options".

# Java DSL example

The following example defines a route from **seda:a** to **seda:b** that splits messages by converting each line of an incoming message into a separate outgoing message:

```
RouteBuilder builder = new RouteBuilder() {
    public void configure() {
        from("seda:a")
        .split(bodyAs(String.class).tokenize("\n"))
        .to("seda:b");
    }
};
```

The splitter can use any expression language, so you can split messages using any of the supported scripting languages, such as XPath, XQuery, or SQL (see Part II, "Routing Expression and Predicate Languages"). The following example extracts **bar** elements from an incoming message and insert them into separate outgoing messages:

```
from("activemq:my.queue")
    .split(xpath("//foo/bar"))
    .to("file://some/directory")
```

## XML configuration example

The following example shows how to configure a splitter route in XML, using the XPath scripting language:

You can use the tokenize expression in the XML DSL to split bodies or headers using a token, where the tokenize expression is defined using the **tokenize** element. In the following example, the message body is tokenized using the **\n** separator character. To use a regular expression pattern, set **regex=true** in the **tokenize** element.

```
<camelContext xmlns="http://camel.apache.org/schema/spring">
    <route>
        <from uri="direct:start"/>
        <split>
             <tokenize token="\n"/>
              <fouri="mock:result"/>
              </split>
        </route>
        </camelContext>
```

# Splitting into groups of lines

To split a big file into chunks of 1000 lines, you can define a splitter route as follows in the Java DSL:

```
from("file:inbox")
    .split().tokenize("\n", 1000).streaming()
    .to("activemq:queue:order");
```

The second argument to **tokenize** specifies the number of lines that should be grouped into a single chunk. The **streaming()** clause directs the splitter not to read the whole file at once (resulting in much better performance if the file is large).

The same route can be defined in XML DSL as follows:

```
<route>
<from uri="file:inbox"/>
<split streaming="true">
<tokenize token="\n" group="1000"/>
<to uri="activemq:queue:order"/>
</split>
</route>
```

The output when using the **group** option is always of **java.lang.String** type.

## Skip first item

To skip the first item in the message you can use the **skipFirst** option.

In Java DSL, make the third option in the **tokenize** parameter **true**:

```
from("direct:start")
// split by new line and group by 3, and skip the very first element
    .split().tokenize("\n", 3, true).streaming()
    .to("mock:group");
```

The same route can be defined in XML DSL as follows:

<route>

# Splitter reply

If the exchange that enters the splitter has the **InOut** message-exchange pattern (that is, a reply is expected), the splitter returns a copy of the original input message as the reply message in the **Out** message slot. You can override this default behavior by implementing your own aggregation strategy.

#### Parallel execution

If you want to execute the resulting pieces of the message in parallel, you can enable the parallel processing option, which instantiates a thread pool to process the message pieces. For example:

```
XPathBuilder xPathBuilder = new XPathBuilder("//foo/bar");
from("activemq:my.queue").split(xPathBuilder).parallelProcessing().to("activemq:my.parts");
```

You can customize the underlying **ThreadPoolExecutor** used in the parallel splitter. For example, you can specify a custom executor in the Java DSL as follows:

```
XPathBuilder xPathBuilder = new XPathBuilder("//foo/bar");
ThreadPoolExecutor threadPoolExecutor = new ThreadPoolExecutor(8, 16, 0L, TimeUnit.MILLISECONDS, new LinkedBlockingQueue());
from("activemq:my.queue")
    .split(xPathBuilder)
    .parallelProcessing()
    .executorService(threadPoolExecutor)
    .to("activemq:my.parts");
```

You can specify a custom executor in the XML DSL as follows:

```
<camelContext xmlns="http://camel.apache.org/schema/spring">
 <route>
  <from uri="direct:parallel-custom-pool"/>
  <split executorServiceRef="threadPoolExecutor">
   <xpath>/invoice/lineItems</xpath>
   <to uri="mock:result"/>
  </split>
 </route>
</camelContext>
<bean id="threadPoolExecutor" class="java.util.concurrent.ThreadPoolExecutor">
 <constructor-arg index="0" value="8"/>
 <constructor-arg index="1" value="16"/>
 <constructor-arg index="2" value="0"/>
 <constructor-arg index="3" value="MILLISECONDS"/>
 <constructor-arg index="4"><bean class="java.util.concurrent.LinkedBlockingQueue"/>
</constructor-arg>
</bean>
```

## Using a bean to perform splitting

As the splitter can use **any** expression to do the splitting, you can use a bean to perform splitting, by invoking the **method()** expression. The bean should return an iterable value such as: **java.util.Collection**, **java.util.lterator**, or an array.

The following route defines a **method()** expression that calls a method on the **mySplitterBean** bean instance:

```
from("direct:body")

// here we use a POJO bean mySplitterBean to do the split of the payload
.split()
.method("mySplitterBean", "splitBody")
.to("mock:result");
from("direct:message")

// here we use a POJO bean mySplitterBean to do the split of the message
// with a certain header value
.split()
.method("mySplitterBean", "splitMessage")
.to("mock:result");
```

Where mySplitterBean is an instance of the MySplitterBean class, which is defined as follows:

```
public class MySplitterBean {
  /**
   * The split body method returns something that is iteratable such as a java.util.List.
   * @param body the payload of the incoming message
   * @return a list containing each part split
  public List<String> splitBody(String body) {
    // since this is based on an unit test you can of couse
    // use different logic for splitting as {router} have out
     // of the box support for splitting a String based on comma
    // but this is for show and tell, since this is java code
     // you have the full power how you like to split your messages
     List<String> answer = new ArrayList<String>();
     String[] parts = body.split(",");
     for (String part : parts) {
       answer.add(part);
     return answer;
   * The split message method returns something that is iteratable such as a java.util.List.
   * @param header the header of the incoming message with the name user
   * @param body the payload of the incoming message
   * @return a list containing each part split
  public List<Message> splitMessage(@Header(value = "user") String header, @Body String body) {
     // we can leverage the Parameter Binding Annotations
     // http://camel.apache.org/parameter-binding-annotations.html
     // to access the message header and body at same time,
```

```
// then create the message that we want, splitter will
// take care rest of them.
// *NOTE* this feature requires {router} version >= 1.6.1
List<Message> answer = new ArrayList<Message>();
String[] parts = header.split(",");
for (String part : parts) {
    DefaultMessage message = new DefaultMessage();
    message.setHeader("user", part);
    message.setBody(body);
    answer.add(message);
}
return answer;
}
```

You can use a **BeanlOSplitter** object with the Splitter EIP to split big payloads by using a stream mode to avoid reading the entire content into memory. The following example shows how to set up a **BeanlOSplitter** object by using the mapping file, which is loaded from the classpath:

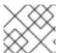

#### NOTE

The **BeanIOSplitter** class is new in Camel 2.18. It is not available in Camel 2.17.

```
BeanIOSplitter splitter = new BeanIOSplitter();
splitter.setMapping("org/apache/camel/dataformat/beanio/mappings.xml");
splitter.setStreamName("employeeFile");

// Following is a route that uses the beanio data format to format CSV data
// in Java objects:
from("direct:unmarshal")

// Here the message body is split to obtain a message for each row:
.split(splitter).streaming()
.to("log:line")
.to("mock:beanio-unmarshal");
```

The following example adds an error handler:

```
BeanIOSplitter splitter = new BeanIOSplitter();
splitter.setMapping("org/apache/camel/dataformat/beanio/mappings.xml");
splitter.setStreamName("employeeFile");
splitter.setBeanReaderErrorHandlerType(MyErrorHandler.class);
from("direct:unmarshal")
.split(splitter).streaming()
.to("log:line")
.to("mock:beanio-unmarshal");
```

## **Exchange properties**

The following properties are set on each split exchange:

| header             | type    | description                                                                                                    |
|--------------------|---------|----------------------------------------------------------------------------------------------------|
| CamelSplitIndex    | int     | Apache Camel 2.0: A split counter that increases for each Exchange being split. The counter starts from 0.             |
| CamelSplitSize     | int     | Apache Camel 2.0: The total number of Exchanges that was split. This header is not applied for stream based splitting. |
| CamelSplitComplete | boolean | Apache Camel 2.4: Whether or not this Exchange is the last.                                                            |

## Splitter/aggregator pattern

It is a common pattern for the message pieces to be aggregated back into a single exchange, after processing of the individual pieces has completed. To support this pattern, the **split()** DSL command lets you provide an **AggregationStrategy** object as the second argument.

## Java DSL example

The following example shows how to use a custom aggregation strategy to recombine a split message after all of the message pieces have been processed:

```
from("direct:start")
.split(body().tokenize("@"), new MyOrderStrategy())

// each split message is then send to this bean where we can process it
.to("bean:MyOrderService?method=handleOrder")

// this is important to end the splitter route as we do not want to do more routing

// on each split message
.end()

// after we have split and handled each message we want to send a single combined

// response back to the original caller, so we let this bean build it for us

// this bean will receive the result of the aggregate strategy: MyOrderStrategy
.to("bean:MyOrderService?method=buildCombinedResponse")
```

## AggregationStrategy implementation

The custom aggregation strategy, **MyOrderStrategy**, used in the preceding route is implemented as follows:

```
* This is our own order aggregation strategy where we can control
* how each split message should be combined. As we do not want to
* lose any message, we copy from the new to the old to preserve the
* order lines as long we process them
*/
public static class MyOrderStrategy implements AggregationStrategy {
```

```
public Exchange aggregate(Exchange oldExchange, Exchange newExchange) {
  // put order together in old exchange by adding the order from new exchange
  if (oldExchange == null) {
    // the first time we aggregate we only have the new exchange,
    // so we just return it
    return newExchange;
  String orders = oldExchange.getIn().getBody(String.class);
  String newLine = newExchange.getIn().getBody(String.class);
  LOG.debug("Aggregate old orders: " + orders);
  LOG.debug("Aggregate new order: " + newLine);
  // put orders together separating by semi colon
  orders = orders + ";" + newLine;
  // put combined order back on old to preserve it
  oldExchange.getIn().setBody(orders);
  // return old as this is the one that has all the orders gathered until now
  return oldExchange;
```

## Stream based processing

When parallel processing is enabled, it is theoretically possible for a later message piece to be ready for aggregation before an earlier piece. In other words, the message pieces might arrive at the aggregator out of order. By default, this does not happen, because the splitter implementation rearranges the message pieces back into their original order before passing them into the aggregator.

If you would prefer to aggregate the message pieces as soon as they are ready (and possibly out of order), you can enable the streaming option, as follows:

```
from("direct:streaming")
    .split(body().tokenize(","), new MyOrderStrategy())
    .parallelProcessing()
    .streaming()
    .to("activemq:my.parts")
    .end()
    .to("activemq:all.parts");
```

You can also supply a custom iterator to use with streaming, as follows:

```
// Java import static org.apache.camel.builder.ExpressionBuilder.beanExpression; ... from("direct:streaming") .split(beanExpression(new MyCustomIteratorFactory(), "iterator")) .streaming().to("activemq:my.parts")
```

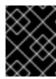

#### STREAMING AND XPATH

You cannot use streaming mode in conjunction with XPath. XPath requires the complete DOM XML document in memory.

## Stream based processing with XML

If an incoming messages is a very large XML file, you can process the message most efficiently using the **tokenizeXML** sub-command in streaming mode.

For example, given a large XML file that contains a sequence of **order** elements, you can split the file into **order** elements using a route like the following:

```
from("file:inbox")
    .split().tokenizeXML("order").streaming()
    .to("activemq:queue:order");
```

You can do the same thing in XML, by defining a route like the following:

```
<route>
<from uri="file:inbox"/>
<split streaming="true">
<tokenize token="order" xml="true"/>
<to uri="activemq:queue:order"/>
</split>
</route>
```

It is often the case that you need access to namespaces that are defined in one of the enclosing (ancestor) elements of the token elements. You can copy namespace definitions from one of the ancestor elements into the token element, by specifing which element you want to inherit namespace definitions from.

In the Java DSL, you specify the ancestor element as the second argument of **tokenizeXML**. For example, to inherit namespace definitions from the enclosing **orders** element:

```
from("file:inbox")
    .split().tokenizeXML("order", "orders").streaming()
    .to("activemq:queue:order");
```

In the XML DSL, you specify the ancestor element using the **inheritNamespaceTagName** attribute. For example:

# **Options**

The **split** DSL command supports the following options:

| Name                    | Default Value | Description                                                                                                    |
|-------------------------|---------------|----------------------------------------------------------------------------------------------------|
| strategyRef             |               | Refers to an AggregationStrategy to be used to assemble the replies from the sub-messages, into a single outgoing message from the Section 8.4, "Splitter". See the section titled <b>What does</b> the splitter return below for whats used by default.                                                                                                    |
| strategyMethodName      |               | This option can be used to explicitly specify the method name to use, when using POJOs as the <b>AggregationStrategy</b> .                                                                                                    |
| strategyMethodAllowNull | false         | This option can be used, when using POJOs as the <b>AggregationStrategy</b> . If <b>false</b> , the <b>aggregate</b> method is not used, when there is no data to enrich. If <b>true</b> , <b>null</b> values are used for the <b>oldExchange</b> , when there is no data to enrich.                                                                                                    |
| parallelProcessing      | false         | If enables then processing the sub-messages occurs concurrently. Note the caller thread will still wait until all sub-messages has been fully processed, before it continues.                                                                                                    |
| parallelAggregate       | false         | If enabled, the aggregate method on AggregationStrategy can be called concurrently. Note that this requires the implementation of AggregationStrategy to be thread-safe. By default, this option is false, which means that Camel automatically synchronizes calls to the aggregate method. In some use-cases, however, you can improve performance by implementing AggregationStrategy as thread-safe and setting this option to true. |

| executorServiceRef |       | Refers to a custom Thread Pool to be used for parallel processing. Notice if you set this option, then parallel processing is automatic implied, and you do not have to enable that option as well.                                                                                                    |
|--------------------|-------|----------------------------------------------------------------------------------------------------|
| stopOnException    | false | Camel 2.2: Whether or not to stop continue processing immediately when an exception occurred. If disable, then Camel continue splitting and process the sub-messages regardless if one of them failed. You can deal with exceptions in the AggregationStrategy class where you have full control how to handle that.                                                                                                    |
| streaming          | false | If enabled then Camel will split in a streaming fashion, which means it will split the input message in chunks. This reduces the memory overhead. For example if you split big messages its recommended to enable streaming. If streaming is enabled then the sub-message replies will be aggregated out-of-order, eg in the order they come back. If disabled, Camel will process sub-message replies in the same order as they where splitted. |
| timeout            |       | Camel 2.5: Sets a total timeout specified in millis. If the Section 8.3, "Recipient List" hasn't been able to split and process all replies within the given timeframe, then the timeout triggers and the Section 8.4, "Splitter" breaks out and continues. Notice if you provide a TimeoutAwareAggregationStrate gy then the timeout method is invoked before breaking out.                                                                     |

| onPrepareRef    |       | Camel 2.8: Refers to a custom Processor to prepare the sub- message of the Exchange, before its processed. This allows you to do any custom logic, such as deep-cloning the message payload if that's needed etc. |
|-----------------|-------|----------------------------------------------------------------------------------------------------|
| shareUnitOfWork | false | Camel 2.8: Whether the unit of work should be shared. See further below for more details.                                                                                                    |

## 8.5. AGGREGATOR

#### Overview

The aggregator pattern, shown in Figure 8.5, "Aggregator Pattern", enables you to combine a batch of related messages into a single message.

Figure 8.5. Aggregator Pattern

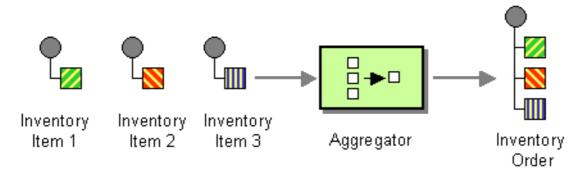

To control the aggregator's behavior, Apache Camel allows you to specify the properties described in **Enterprise Integration Patterns**, as follows:

- Correlation expression Determines which messages should be aggregated together. The
  correlation expression is evaluated on each incoming message to produce a correlation key.
  Incoming messages with the same correlation key are then grouped into the same batch. For
  example, if you want to aggregate all incoming messages into a single message, you can use a
  constant expression.
- Completeness condition Determines when a batch of messages is complete. You can specify this either as a simple size limit or, more generally, you can specify a predicate condition that flags when the batch is complete.
- **Aggregation algorithm** Combines the message exchanges for a single correlation key into a single message exchange.

For example, consider a stock market data system that receives 30,000 messages per second. You might want to throttle down the message flow if your GUI tool cannot cope with such a massive update rate. The incoming stock quotes can be aggregated together simply by choosing the latest quote and

discarding the older prices. (You can apply a delta processing algorithm, if you prefer to capture some of the history.)

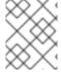

#### **NOTE**

The Aggregator now enlists in JMX using a **ManagedAggregateProcessorMBean** that includes more information. It enables you to use the aggregate controller to control it.

### How the aggregator works

Figure 8.6, "Aggregator Implementation" shows an overview of how the aggregator works, assuming it is fed with a stream of exchanges that have correlation keys such as A, B, C, or D.

Figure 8.6. Aggregator Implementation

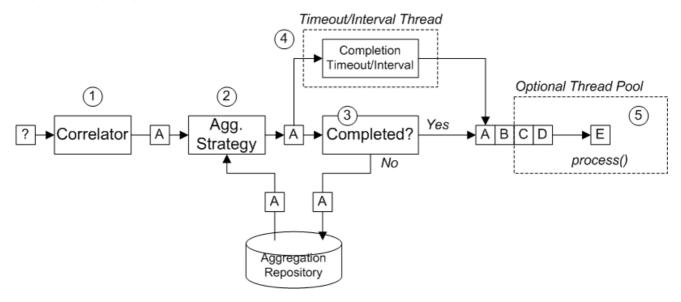

The incoming stream of exchanges shown in Figure 8.6, "Aggregator Implementation" is processed as follows:

- 1. The *correlator* is responsible for sorting exchanges based on the correlation key. For each incoming exchange, the correlation expression is evaluated, yielding the correlation key. For example, for the exchange shown in Figure 8.6, "Aggregator Implementation", the correlation key evaluates to A.
- 2. The aggregation strategy is responsible for merging exchanges with the same correlation key. When a new exchange, A, comes in, the aggregator looks up the corresponding aggregate exchange, A', in the aggregation repository and combines it with the new exchange. Until a particular aggregation cycle is completed, incoming exchanges are continuously aggregated with the corresponding aggregate exchange. An aggregation cycle lasts until terminated by one of the completion mechanisms.

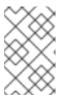

#### **NOTE**

From Camel 2.16, the new XSLT Aggregation Strategy allows you to merge two messages with an XSLT file. You can access the **AggregationStrategies.xslt()** file from the toolbox.

3. If a completion predicate is specified on the aggregator, the aggregate exchange is tested to determine whether it is ready to be sent to the next processor in the route. Processing continues as follows:

- If complete, the aggregate exchange is processed by the latter part of the route. There are two alternative models for this: **synchronous** (the default), which causes the calling thread to block, or **asynchronous** (if parallel processing is enabled), where the aggregate exchange is submitted to an executor thread pool (as shown in Figure 8.6, "Aggregator Implementation").
- If not complete, the aggregate exchange is saved back to the aggregation repository.
- 4. In parallel with the synchronous completion tests, it is possible to enable an asynchronous completion test by enabling either the completionTimeout option or the completionInterval option. These completion tests run in a separate thread and, whenever the completion test is satisfied, the corresponding exchange is marked as complete and starts to be processed by the latter part of the route (either synchronously or asynchronously, depending on whether parallel processing is enabled or not).
- 5. If parallel processing is enabled, a thread pool is responsible for processing exchanges in the latter part of the route. By default, this thread pool contains ten threads, but you have the option of customizing the pool (the section called "Threading options").

## Java DSL example

The following example aggregates exchanges with the same **StockSymbol** header value, using the **UseLatestAggregationStrategy** aggregation strategy. For a given **StockSymbol** value, if more than three seconds elapse since the last exchange with that correlation key was received, the aggregated exchange is deemed to be complete and is sent to the **mock** endpoint.

```
from("direct:start")
    .aggregate(header("id"), new UseLatestAggregationStrategy())
    .completionTimeout(3000)
    .to("mock:aggregated");
```

### XML DSL example

The following example shows how to configure the same route in XML:

# Specifying the correlation expression

In the Java DSL, the correlation expression is always passed as the first argument to the aggregate()

DSL command. You are not limited to using the Simple expression language here. You can specify a correlation expression using any of the expression languages or scripting languages, such as XPath, XQuery, SQL, and so on.

For exampe, to correlate exchanges using an XPath expression, you could use the following Java DSL route:

```
from("direct:start")
    .aggregate(xpath("/stockQuote/@symbol"), new UseLatestAggregationStrategy())
    .completionTimeout(3000)
    .to("mock:aggregated");
```

If the correlation expression cannot be evaluated on a particular incoming exchange, the aggregator throws a **CamelExchangeException** by default. You can suppress this exception by setting the **ignoreInvalidCorrelationKeys** option. For example, in the Java DSL:

```
from(...).aggregate(...).ignoreInvalidCorrelationKeys()
```

In the XML DSL, you can set the **ignoreInvalidCorrelationKeys** option is set as an attribute, as follows:

```
<aggregate strategyRef="aggregatorStrategy"
ignoreInvalidCorrelationKeys="true"
...>
...
</aggregate>
```

# Specifying the aggregation strategy

In Java DSL, you can either pass the aggregation strategy as the second argument to the **aggregate()** DSL command or specify it using the **aggregationStrategy()** clause. For example, you can use the **aggregationStrategy()** clause as follows:

Apache Camel provides the following basic aggregation strategies (where the classes belong to the **org.apache.camel.processor.aggregate** Java package):

#### **UseLatestAggregationStrategy**

Return the last exchange for a given correlation key, discarding all earlier exchanges with this key. For example, this strategy could be useful for throttling the feed from a stock exchange, where you just want to know the latest price of a particular stock symbol.

#### **UseOriginalAggregationStrategy**

Return the first exchange for a given correlation key, discarding all later exchanges with this key. You must set the first exchange by calling **UseOriginalAggregationStrategy.setOriginal()** before you can use this strategy.

#### GroupedExchangeAggregationStrategy

Concatenates all of the exchanges for a given correlation key into a list, which is stored in the **Exchange.GROUPED\_EXCHANGE** exchange property. See the section called "Grouped exchanges".

## Implementing a custom aggregation strategy

If you want to apply a different aggregation strategy, you can implement one of the following aggregation strategy base interfaces:

### org.apache.camel.processor.aggregate.AggregationStrategy

The basic aggregation strategy interface.

### org.apache.camel.processor.aggregate.TimeoutAwareAggregationStrategy

Implement this interface, if you want your implementation to receive a notification when an aggregation cycle times out. The **timeout** notification method has the following signature:

void timeout(Exchange oldExchange, int index, int total, long timeout)

### org.apache.camel.processor.aggregate.CompletionAwareAggregationStrategy

Implement this interface, if you want your implementation to receive a notification when an aggregation cycle completes normally. The notification method has the following signature:

void onCompletion(Exchange exchange)

For example, the following code shows two different custom aggregation strategies, **StringAggregationStrategy** and **ArrayListAggregationStrategy**::

```
//simply combines Exchange String body values using " as a delimiter
class StringAggregationStrategy implements AggregationStrategy {
  public Exchange aggregate(Exchange oldExchange, Exchange newExchange) {
     if (oldExchange == null) {
       return newExchange;
     String oldBody = oldExchange.getIn().getBody(String.class);
     String newBody = newExchange.getIn().getBody(String.class);
     oldExchange.getIn().setBody(oldBody + "" + newBody);
     return oldExchange;
  }
}
//simply combines Exchange body values into an ArrayList<Object>
class ArrayListAggregationStrategy implements AggregationStrategy {
  public Exchange aggregate(Exchange oldExchange, Exchange newExchange) {
   Object newBody = newExchange.getIn().getBody();
   ArrayList<Object> list = null;
     if (oldExchange == null) {
   list = new ArrayList<Object>();
   list.add(newBody);
    newExchange.getIn().setBody(list);
    return newExchange;
```

```
} else {
    list = oldExchange.getIn().getBody(ArrayList.class);
    list.add(newBody);
    return oldExchange;
    }
}
```

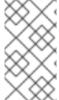

#### NOTE

Since Apache Camel 2.0, the **AggregationStrategy.aggregate()** callback method is also invoked for the very first exchange. On the first invocation of the **aggregate** method, the **oldExchange** parameter is **null** and the **newExchange** parameter contains the first incoming exchange.

To aggregate messages using the custom strategy class, **ArrayListAggregationStrategy**, define a route like the following:

```
from("direct:start")
    .aggregate(header("StockSymbol"), new ArrayListAggregationStrategy())
    .completionTimeout(3000)
    .to("mock:result");
```

You can also configure a route with a custom aggregation strategy in XML, as follows:

## Controlling the lifecycle of a custom aggregation strategy

You can implement a custom aggregation strategy so that its lifecycle is aligned with the lifecycle of the enterprise integration pattern that is controlling it. This can be useful for ensuring that the aggregation strategy can shut down gracefully.

To implement an aggregation strategy with lifecycle support, you must implement the **org.apache.camel.Service** interface (in addition to the **AggregationStrategy** interface) and provide implementations of the **start()** and **stop()** lifecycle methods. For example, the following code example shows an outline of an aggregation strategy with lifecycle support:

```
// Java import org.apache.camel.processor.aggregate.AggregationStrategy;
```

```
import org.apache.camel.Service;
import java.lang.Exception;
...
class MyAggStrategyWithLifecycleControl
    implements AggregationStrategy, Service {

    public Exchange aggregate(Exchange oldExchange, Exchange newExchange) {
        // Implementation not shown...
        ...
    }

    public void start() throws Exception {
        // Actions to perform when the enclosing EIP starts up
        ...
    }

    public void stop() throws Exception {
        // Actions to perform when the enclosing EIP is stopping
        ...
    }
}
```

## **Exchange properties**

The following properties are set on each aggregated exchange:

| Header                            | Туре   | Description Aggregated Exchange Properties                                                                                                    |
|-----------------------------------|--------|----------------------------------------------------------------------------------------------------|
| Exchange.AGGREGATED_SI ZE         | int    | The total number of exchanges aggregated into this exchange.                                                                                                    |
| Exchange.AGGREGATED_C OMPLETED_BY | String | Indicates the mechanism responsible for completing the aggregate exchange. Possible values are: <b>predicate</b> , <b>size</b> , <b>timeout</b> , <b>interval</b> , or <b>consumer</b> . |

The following properties are set on exchanges redelivered by the SQL Component aggregation repository (see the section called "Persistent aggregation repository"):

| Header                       | Туре | Description Redelivered<br>Exchange Properties                             |
|------------------------------|------|----------------------------------------------------------------------------|
| Exchange.REDELIVERY_CO UNTER | int  | Sequence number of the current redelivery attempt (starting at <b>1</b> ). |

# Specifying a completion condition

It is mandatory to specify **at least one** completion condition, which determines when an aggregate exchange leaves the aggregator and proceeds to the next node on the route. The following completion conditions can be specified:

#### completionPredicate

Evaluates a predicate after each exchange is aggregated in order to determine completeness. A value of **true** indicates that the aggregate exchange is complete. Alternatively, instead of setting this option, you can define a custom **AggregationStrategy** that implements the **Predicate** interface, in which case the **AggregationStrategy** will be used as the completion predicate.

#### completionSize

Completes the aggregate exchange after the specified number of incoming exchanges are aggregated.

### completionTimeout

(Incompatible with completionInterval) Completes the aggregate exchange, if no incoming exchanges are aggregated within the specified timeout.

In other words, the timeout mechanism keeps track of a timeout for **each** correlation key value. The clock starts ticking after the latest exchange with a particular key value is received. If another exchange with the same key value is **not** received within the specified timeout, the corresponding aggregate exchange is marked complete and sent to the next node on the route.

#### completionInterval

(Incompatible with completionTimeout) Completes all outstanding aggregate exchanges, after each time interval (of specified length) has elapsed.

The time interval is **not** tailored to each aggregate exchange. This mechanism forces simultaneous completion of all outstanding aggregate exchanges. Hence, in some cases, this mechanism could complete an aggregate exchange immediately after it started aggregating.

#### completionFromBatchConsumer

When used in combination with a consumer endpoint that supports the **batch consumer** mechanism, this completion option automatically figures out when the current batch of exchanges is complete, based on information it receives from the consumer endpoint. See the section called "Batch consumer".

#### forceCompletionOnStop

When this option is enabled, it forces completion of all outstanding aggregate exchanges when the current route context is stopped.

The preceding completion conditions can be combined arbitrarily, except for the **completionTimeout** and **completionInterval** conditions, which cannot be simultaneously enabled. When conditions are used in combination, the general rule is that the first completion condition to trigger is the effective completion condition.

## Specifying the completion predicate

You can specify an arbitrary predicate expression that determines when an aggregated exchange is complete. There are two possible ways of evaluating the predicate expression:

- On the latest aggregate exchange—this is the default behavior.
- On the latest incoming exchange— this behavior is selected when you enable the eagerCheckCompletion option.

For example, if you want to terminate a stream of stock quotes every time you receive an **ALERT** message (as indicated by the value of a **MsgType** header in the latest incoming exchange), you can define a route like the following:

The following example shows how to configure the same route using XML:

```
<camelContext xmlns="http://camel.apache.org/schema/spring">
 <route>
  <from uri="direct:start"/>
  <aggregate strategyRef="aggregatorStrategy"
         eagerCheckCompletion="true">
   <correlationExpression>
      <simple>header.StockSymbol</simple>
   </correlationExpression>
   <completionPredicate>
      <simple>$MsgType = 'ALERT'</simple>
   </completionPredicate>
   <to uri="mock:result"/>
  </aggregate>
 </route>
</camelContext>
<bean id="aggregatorStrategy"</pre>
   class="org.apache.camel.processor.aggregate.UseLatestAggregationStrategy"/>
```

# Specifying a dynamic completion timeout

It is possible to specify a **dynamic completion timeout**, where the timeout value is recalculated for every incoming exchange. For example, to set the timeout value from the **timeout** header in each incoming exchange, you could define a route as follows:

You can configure the same route in the XML DSL, as follows:

```
<camelContext xmlns="http://camel.apache.org/schema/spring">
  <route>
     <from uri="direct:start"/>
     <aggregate strategyRef="aggregatorStrategy">
        <correlationExpression>
```

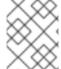

#### NOTE

You can also add a fixed timeout value and Apache Camel will fall back to use this value, if the dynamic value is **null** or **0**.

# Specifying a dynamic completion size

It is possible to specify a **dynamic completion size**, where the completion size is recalculated for every incoming exchange. For example, to set the completion size from the **mySize** header in each incoming exchange, you could define a route as follows:

```
from("direct:start")
    .aggregate(header("StockSymbol"), new UseLatestAggregationStrategy())
    .completionSize(header("mySize"))
    .to("mock:aggregated");
```

And the same example using Spring XML:

```
<camelContext xmlns="http://camel.apache.org/schema/spring">
  <route>
    <from uri="direct:start"/>
    <aggregate strategyRef="aggregatorStrategy">
       <correlationExpression>
         <simple>header.StockSymbol</simple>
       </correlationExpression>
       <completionSize>
         <header>mySize</header>
       </completionSize>
       <to uri="mock:aggregated"/>
    </aggregate>
  </route>
</camelContext>
<bean id="aggregatorStrategy"</pre>
   class="org.apache.camel.processor.UseLatestAggregationStrategy"/>
```

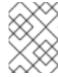

#### **NOTE**

You can also add a fixed size value and Apache Camel will fall back to use this value, if the dynamic value is **null** or **0**.

# Forcing completion of a single group from within an AggregationStrategy

If you implement a custom **AggregationStrategy** class, there is a mechanism available to force the completion of the current message group, by setting the

**Exchange.AGGREGATION\_COMPLETE\_CURRENT\_GROUP** exchange property to **true** on the exchange returned from the **AggregationStrategy.aggregate()** method. This mechanism **only** affects the current group: other message groups (with different correlation IDs) are **not** forced to complete. This mechanism overrides any other completion mechanisms, such as predicate, size, timeout, and so on.

For example, the following sample **AggregationStrategy** class completes the current group, if the message body size is larger than 5:

```
// Java
public final class MyCompletionStrategy implements AggregationStrategy {
    @Override
    public Exchange aggregate(Exchange oldExchange, Exchange newExchange) {
        if (oldExchange == null) {
            return newExchange;
        }
        String body = oldExchange.getIn().getBody(String.class) + "+"
            + newExchange.getIn().getBody(String.class);
        oldExchange.getIn().setBody(body);
        if (body.length() >= 5) {
            oldExchange.setProperty(Exchange.AGGREGATION_COMPLETE_CURRENT_GROUP,
            true);
        }
        return oldExchange;
    }
}
```

# Forcing completion of all groups with a special message

It is possible to force completion of all outstanding aggregate messages, by sending a message with a special header to the route. There are two alternative header settings you can use to force completion:

# Exchange.AGGREGATION\_COMPLETE\_ALL\_GROUPS

Set to **true**, to force completion of the current aggregation cycle. This message acts purely as a signal and is **not** included in any aggregation cycle. After processing this signal message, the content of the message is discarded.

#### Exchange.AGGREGATION\_COMPLETE\_ALL\_GROUPS\_INCLUSIVE

Set to **true**, to force completion of the current aggregation cycle. This message is **included** in the current aggregation cycle.

## Using AggregateController

The **org.apache.camel.processor.aggregate.AggregateController** enables you to control the aggregate at runtime using Java or JMX API. This can be used to force completing groups of exchanges, or query the current runtime statistics.

If no custom have been configured, the aggregator provides a default implementation which you can access using the **getAggregateController()** method. However, it is easy to configure a controller in the route using aggregateController.

private AggregateController controller = new DefaultAggregateController();

```
from("direct:start")
    .aggregate(header("id"), new MyAggregationStrategy()).completionSize(10).id("myAggregator")
    .aggregateController(controller)
    .to("mock:aggregated");
```

Also, you can use the API on **AggregateController**to force completion. For example, to complete a group with key foo

int groups = controller.forceCompletionOfGroup("foo");

The number return would be the number of groups completed. Following is an API to complete all groups:

 $int\ groups = controller. forceCompletionOfAllGroups();\\$ 

# Enforcing unique correlation keys

In some aggregation scenarios, you might want to enforce the condition that the correlation key is unique for each batch of exchanges. In other words, when the aggregate exchange for a particular correlation key completes, you want to make sure that no further aggregate exchanges with that correlation key are allowed to proceed. For example, you might want to enforce this condition, if the latter part of the route expects to process exchanges with unique correlation key values.

Depending on how the completion conditions are configured, there might be a risk of more than one aggregate exchange being generated with a particular correlation key. For example, although you might define a completion predicate that is designed to wait until **all** the exchanges with a particular correlation key are received, you might also define a completion timeout, which could fire before all of the exchanges with that key have arrived. In this case, the late-arriving exchanges could give rise to a **second** aggregate exchange with the same correlation key value.

For such scenarios, you can configure the aggregator to suppress aggregate exchanges that duplicate previous correlation key values, by setting the **closeCorrelationKeyOnCompletion** option. In order to suppress duplicate correlation key values, it is necessary for the aggregator to record previous correlation key values in a cache. The size of this cache (the number of cached correlation keys) is specified as an argument to the **closeCorrelationKeyOnCompletion()** DSL command. To specify a cache of unlimited size, you can pass a value of zero or a negative integer. For example, to specify a cache size of **10000** key values:

```
from("direct:start")
.aggregate(header("UniqueBatchID"), new MyConcatenateStrategy())
.completionSize(header("mySize"))
.closeCorrelationKeyOnCompletion(10000)
.to("mock:aggregated");
```

If an aggregate exchange completes with a duplicate correlation key value, the aggregator throws a **ClosedCorrelationKeyException** exception.

### Stream based processing using Simple expressions

You can use Simple language expressions as the token with the **tokenizeXML** sub-command in streaming mode. Using Simple language expressions will enable support for dynamic tokens.

For example, to use Java to split a sequence of names delineated up by the tag **person**, you can split the file into **name** elements using the **tokenizeXML** bean and a Simple language token.

```
public void testTokenizeXMLPairSimple() throws Exception {
          Expression exp = TokenizeLanguage.tokenizeXML("${header.foo}", null);
```

Get the input string of names delineated by **<person>** and set **<person>** as the token.

```
exchange.getIn().setHeader("foo", "<person>");
exchange.getIn().setBody("<persons><person>James</person><person>Claus</person><person>Jonathan</person><person>Hadrian</person></person>");
```

List the names split from the input.

```
List<?> names = exp.evaluate(exchange, List.class);
assertEquals(4, names.size());
assertEquals("<person>James</person>", names.get(0));
assertEquals("<person>Claus</person>", names.get(1));
assertEquals("<person>Jonathan</person>", names.get(2));
assertEquals("<person>Hadrian</person>", names.get(3));
}
```

# **Grouped exchanges**

You can combine all of the aggregated exchanges in an outgoing batch into a single **org.apache.camel.impl.GroupedExchange** holder class. To enable grouped exchanges, specify the **groupExchanges()** option, as shown in the following Java DSL route:

```
from("direct:start")
.aggregate(header("StockSymbol"))
.completionTimeout(3000)
.groupExchanges()
.to("mock:result");
```

The grouped exchange sent to **mock:result** contains the list of aggregated exchanges in the message body. The following line of code shows how a subsequent processor can access the contents of the grouped exchange in the form of a list:

```
// Java
List<Exchange> grouped = ex.getIn().getBody(List.class);
```

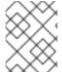

#### **NOTE**

When you enable the grouped exchanges feature, you **must not** configure an aggregation strategy (the grouped exchanges feature is itself an aggregation strategy).

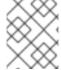

#### NOTE

The old approach of accessing the grouped exchanges from a property on the outgoing exchange is now deprecated and will be removed in a future release.

#### Batch consumer

The aggregator can work together with the *batch consumer* pattern to aggregate the total number of messages reported by the batch consumer (a batch consumer endpoint sets the **CamelBatchSize**, **CamelBatchIndex**, and **CamelBatchComplete** properties on the incoming exchange). For example, to aggregate all of the files found by a File consumer endpoint, you could use a route like the following:

```
from("file://inbox")
    .aggregate(xpath("//order/@customerId"), new AggregateCustomerOrderStrategy())
    .completionFromBatchConsumer()
    .to("bean:processOrder");
```

Currently, the following endpoints support the batch consumer mechanism: File, FTP, Mail, iBatis, and JPA.

# Persistent aggregation repository

The default aggregator uses an in-memory only **AggregationRepository**. If you want to store pending aggregated exchanges persistently, you can use the *SQL Component* as a persistent aggregation repository. The SQL Component includes a **JdbcAggregationRepository** that persists aggregated messages on-the-fly, and ensures that you do not lose any messages.

When an exchange has been successfully processed, it is marked as complete when the **confirm** method is invoked on the repository. This means that if the same exchange fails again, it will be retried until it is successful.

### Add a dependency on camel-sql

To use the SQL Component, you must include a dependency on **camel-sql** in your project. For example, if you are using a Maven **pom.xml** file:

```
<dependency>
    <groupId>org.apache.camel</groupId>
    <artifactId>camel-sql</artifactId>
    <version>x.x.x</version>
    <!-- use the same version as your Camel core version -->
</dependency>
```

#### Create the aggregation database tables

You must create separate aggregation and completed database tables for persistence. For example, the following query creates the tables for a database named **my\_aggregation\_repo**:

```
CREATE TABLE my_aggregation_repo (
id varchar(255) NOT NULL,
exchange blob NOT NULL,
constraint aggregation_pk PRIMARY KEY (id)
);

CREATE TABLE my_aggregation_repo_completed (
id varchar(255) NOT NULL,
exchange blob NOT NULL,
constraint aggregation_completed_pk PRIMARY KEY (id)
);
}
```

# Configure the aggregation repository

You must also configure the aggregation repository in your framework XML file (for example, Spring or Blueprint):

The **repositoryName**, **transactionManager**, and **dataSource** properties are required. For details on more configuration options for the persistent aggregation repository, see <u>SQL Component</u> in the Apache Camel Component Reference Guide.

# Threading options

As shown in Figure 8.6, "Aggregator Implementation", the aggregator is decoupled from the latter part of the route, where the exchanges sent to the latter part of the route are processed by a dedicated thread pool. By default, this pool contains just a single thread. If you want to specify a pool with multiple threads, enable the **parallelProcessing** option, as follows:

```
from("direct:start")
    .aggregate(header("id"), new UseLatestAggregationStrategy())
    .completionTimeout(3000)
    .parallelProcessing()
    .to("mock:aggregated");
```

By default, this creates a pool with 10 worker threads.

If you want to exercise more control over the created thread pool, specify a custom **java.util.concurrent.ExecutorService** instance using the **executorService** option (in which case it is unnecessary to enable the **parallelProcessing** option).

### Aggregating into a List

A common aggregation scenario involves aggregating a series of incoming message bodies into a **List** object. To facilitate this scenario, Apache Camel provides the **AbstractListAggregationStrategy** abstract class, which you can quickly extend to create an aggregation strategy for this case. Incoming message bodies of type, **T**, are aggregated into a completed exchange, with a message body of type **List<T>**.

For example, to aggregate a series of **Integer** message bodies into a **List<Integer>** object, you could use an aggregation strategy defined as follows:

```
import org.apache.camel.processor.aggregate.AbstractListAggregationStrategy;
...
/**
 * Strategy to aggregate integers into a List<Integer>.
 */
public final class MyListOfNumbersStrategy extends AbstractListAggregationStrategy<Integer> {
    @Override
```

```
public Integer getValue(Exchange exchange) {
    // the message body contains a number, so just return that as-is
    return exchange.getIn().getBody(Integer.class);
}
```

# **Aggregator options**

The aggregator supports the following options:

**Table 8.1. Aggregator Options** 

|                       | - Tubic 6.1.7 (ggi egator options |                                                                                                    |  |  |
|-----------------------|-----------------------------------|----------------------------------------------------------------------------------------------------|--|--|
| Option                | Default                           | Description                                                                                                    |  |  |
| correlationExpression |                                   | Mandatory Expression which evaluates the correlation key to use for aggregation. The Exchange which has the same correlation key is aggregated together. If the correlation key could not be evaluated an Exception is thrown. You can disable this by using the ignoreBadCorrelationKeys option.                                                                                                    |  |  |
| aggregationStrategy   |                                   | Mandatory  AggregationStrategy which is used to merge the incoming Exchange with the existing already merged exchanges. At first call the oldExchange parameter is null. On subsequent invocations the oldExchange contains the merged exchanges and newExchange is of course the new incoming Exchange. From Camel 2.9.2 onwards, the strategy can optionally be a  TimeoutAwareAggregationSt rategy implementation, which supports a timeout callback. From Camel 2.16 onwards, the strategy can also be a  PreCompletionAwareAggreg ationStrategy implementation. It runs the completion check in a pre-completion mode. |  |  |
| strategyRef           |                                   | A reference to lookup the <b>AggregationStrategy</b> in the Registry.                                                                                                    |  |  |

| Option              | Default | Description                                                                                                    |
|---------------------|---------|----------------------------------------------------------------------------------------------------|
| completionSize      |         | Number of messages aggregated before the aggregation is complete. This option can be set as either a fixed value or using an Expression which allows you to evaluate a size dynamically - will use <b>Integer</b> as result. If both are set Camel will fallback to use the fixed value if the Expression result was <b>null</b> or <b>0</b> .                                                                                                    |
| completionTimeout   |         | Time in millis that an aggregated exchange should be inactive before its complete. This option can be set as either a fixed value or using an Expression which allows you to evaluate a timeout dynamically - will use <b>Long</b> as result. If both are set Camel will fallback to use the fixed value if the Expression result was <b>null</b> or <b>0</b> . You cannot use this option together with completionInterval, only one of the two can be used. |
| completionInterval  |         | A repeating period in millis by which the aggregator will complete all current aggregated exchanges. Camel has a background task which is triggered every period. You cannot use this option together with completionTimeout, only one of them can be used.                                                                                                    |
| completionPredicate |         | Specifies a predicate (of org.apache.camel.Predicate type), which signals when an aggregated exchange is complete. Alternatively, instead of setting this option, you can define a custom AggregationStrategy that implements the Predicate interface, in which case the AggregationStrategy will be used as the completion predicate.                                                                                                    |

| Option                          | Default | Description                                                                                                    |
|---------------------------------|---------|----------------------------------------------------------------------------------------------------|
| completionFromBatchConsu<br>mer | false   | This option is if the exchanges are coming from a Batch Consumer. Then when enabled the Section 8.5, "Aggregator" will use the batch size determined by the Batch Consumer in the message header <b>CamelBatchSize</b> . See more details at Batch Consumer. This can be used to aggregate all files consumed from a see <i>File</i> endpoint in that given poll.                                                                                                    |
| eagerCheckCompletion            | false   | Whether or not to eager check for completion when a new incoming Exchange has been received. This option influences the behavior of the <b>completionPredicate</b> option as the Exchange being passed in changes accordingly. When <b>false</b> the Exchange passed in the Predicate is the <b>aggregated</b> Exchange which means any information you may store on the aggregated Exchange from the <b>AggregationStrategy</b> is available for the Predicate. When <b>true</b> the Exchange passed in the Predicate is the <b>incoming</b> Exchange, which means you can access data from the incoming Exchange. |
| forceCompletionOnStop           | false   | If <b>true</b> , complete all aggregated exchanges when the current route context is stopped.                                                                                                    |

| Option                          | Default | Description                                                                                                    |
|---------------------------------|---------|----------------------------------------------------------------------------------------------------|
| groupExchanges                  | false   | If enabled then Camel will group all aggregated Exchanges into a single combined org.apache.camel.impl.GroupedExchange holder class that holds all the aggregated Exchanges. And as a result only one Exchange is being sent out from the aggregator. Can be used to combine many incoming Exchanges into a single output Exchange without coding a custom AggregationStrategy yourself.                                                                                                    |
| ignoreInvalidCorrelationKeys    | false   | Whether or not to ignore correlation keys which could not be evaluated to a value. By default Camel will throw an Exception, but you can enable this option and ignore the situation instead.                                                                                                    |
| closeCorrelationKeyOnCompletion |         | Whether or not late Exchanges should be accepted or not. You can enable this to indicate that if a correlation key has already been completed, then any new exchanges with the same correlation key be denied. Camel will then throw a closedCorrelationKeyExcept ion exception. When using this option you pass in a integer which is a number for a LRUCache which keeps that last X number of closed correlation keys. You can pass in 0 or a negative value to indicate a unbounded cache. By passing in a number you are ensured that cache wont grown too big if you use a log of different correlation keys. |

| Option                         | Default | Description                                                                                                    |
|--------------------------------|---------|----------------------------------------------------------------------------------------------------|
| discardOnCompletionTimeo<br>ut | false   | Camel 2.5: Whether or not exchanges which complete due to a timeout should be discarded. If enabled, then when a timeout occurs the aggregated message will <b>not</b> be sent out but dropped (discarded).                                                                                   |
| aggregationRepository          |         | Allows you to plug in you own implementation of org.apache.camel.spi.Aggre gationRepository which keeps track of the current inflight aggregated exchanges. Camel uses by default a memory based implementation.                                                                              |
| aggregationRepositoryRef       |         | Reference to lookup a aggregationRepository in the Registry.                                                                                                    |
| parallelProcessing             | false   | When aggregated are completed they are being send out of the aggregator. This option indicates whether or not Camel should use a thread pool with multiple threads for concurrency. If no custom thread pool has been specified then Camel creates a default pool with 10 concurrent threads. |
| executorService                |         | If using <b>parallelProcessing</b> you can specify a custom thread pool to be used. In fact also if you are not using <b>parallelProcessing</b> this custom thread pool is used to send out aggregated exchanges as well.                                                                     |
| executorServiceRef             |         | Reference to lookup a <b>executorService</b> in the Registry                                                                                                    |

| Option                            | Default | Description                                                                                                    |
|-----------------------------------|---------|----------------------------------------------------------------------------------------------------|
| timeoutCheckerExecutorSer vice    |         | If using one of the completionTimeout, completionTimeoutExpressi on, or completionInterval options, a background thread is created to check for the completion for every aggregator. Set this option to provide a custom thread pool to be used rather than creating a new thread for every aggregator. |
| timeoutCheckerExecutorSer viceRef |         | Reference to look up a timeoutCheckerExecutorSer vice in the registry.                                                                                                    |
| completeAllOnStop                 |         | When you stop the Aggregator, this option allows it to complete all pending exchanges from the aggregation repository.                                                                                                    |
| optimisticLocking                 | false   | Turns on optimistic locking, which can be used in combination with an aggregation repository.                                                                                                    |
| optimisticLockRetryPolicy         |         | Configures the retry policy for optimistic locking.                                                                                                    |

# 8.6. RESEQUENCER

### Overview

The resequencer pattern, shown in Figure 8.7, "Resequencer Pattern", enables you to resequence messages according to a sequencing expression. Messages that generate a low value for the sequencing expression are moved to the front of the batch and messages that generate a high value are moved to the back.

Figure 8.7. Resequencer Pattern

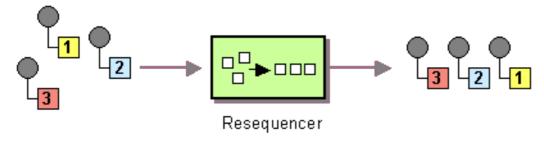

Apache Camel supports two resequencing algorithms:

- **Batch resequencing** Collects messages into a batch, sorts the messages and sends them to their output.
- Stream resequencing Re-orders (continuous) message streams based on the detection of gaps between messages.

By default the resequencer does not support duplicate messages and will only keep the last message, in cases where a message arrives with the same message expression. However, in batch mode you can enable the resequencer to allow duplicates.

# **Batch resequencing**

The batch resequencing algorithm is enabled by default. For example, to resequence a batch of incoming messages based on the value of a timestamp contained in the **TimeStamp** header, you can define the following route in Java DSL:

from("direct:start").resequence(header("TimeStamp")).to("mock:result");

By default, the batch is obtained by collecting all of the incoming messages that arrive in a time interval of 1000 milliseconds (default *batch timeout*), up to a maximum of 100 messages (default *batch size*). You can customize the values of the batch timeout and the batch size by appending a **batch()** DSL command, which takes a **BatchResequencerConfig** instance as its sole argument. For example, to modify the preceding route so that the batch consists of messages collected in a 4000 millisecond time window, up to a maximum of 300 messages, you can define the Java DSL route as follows:

```
import org.apache.camel.model.config.BatchResequencerConfig;

RouteBuilder builder = new RouteBuilder() {
    public void configure() {
        from("direct:start").resequence(header("TimeStamp")).batch(new BatchResequencerConfig(300,4000L)).to("mock:result");
    }
};
```

You can also specify a batch resequencer pattern using XML configuration. The following example defines a batch resequencer with a batch size of 300 and a batch timeout of 4000 milliseconds:

### **Batch options**

Table 8.2, "Batch Resequencer Options" shows the options that are available in batch mode only.

Table 8.2. Batch Resequencer Options

| Java DSL          | XML DSL                               | Default | Description                                                                                                    |
|-------------------|---------------------------------------|---------|----------------------------------------------------------------------------------------------------|
| allowDuplicates() | batch-<br>config/@allowDuplic<br>ates | false   | If <b>true</b> , do not discard duplicate messages from the batch (where <b>duplicate</b> means that the message expression evaluates to the same value).                                     |
| reverse()         | batch-<br>config/@reverse             | false   | If <b>true</b> , put the messages in reverse order (where the default ordering applied to a message expression is based on Java's string lexical ordering, as defined by String.compareTo()). |

For example, if you want to resequence messages from JMS queues based on **JMSPriority**, you would need to combine the options, **allowDuplicates** and **reverse**, as follows:

```
from("jms:queue:foo")
```

- // sort by JMSPriority by allowing duplicates (message can have same JMSPriority)
- // and use reverse ordering so 9 is first output (most important), and 0 is last
- // use batch mode and fire every 3th second
- .resequence(header("JMSPriority")).batch().timeout(3000).allowDuplicates().reverse()
- .to("mock:result");

# Stream resequencing

To enable the stream resequencing algorithm, you must append **stream()** to the **resequence()** DSL command. For example, to resequence incoming messages based on the value of a sequence number in the **seqnum** header, you define a DSL route as follows:

from("direct:start").resequence(header("seqnum")).stream().to("mock:result");

The stream-processing resequencer algorithm is based on the detection of gaps in a message stream, rather than on a fixed batch size. Gap detection, in combination with timeouts, removes the constraint of needing to know the number of messages of a sequence (that is, the batch size) in advance. Messages must contain a unique sequence number for which a predecessor and a successor is known. For example a message with the sequence number 3 has a predecessor message with the sequence number 2 and a successor message with the sequence number 4. The message sequence 2,3,5 has a gap because the successor of 3 is missing. The resequencer therefore must retain message 5 until message 4 arrives (or a timeout occurs).

By default, the stream resequencer is configured with a timeout of 1000 milliseconds, and a maximum message capacity of 100. To customize the stream's timeout and message capacity, you can pass a **StreamResequencerConfig** object as an argument to **stream()**. For example, to configure a stream

resequencer with a message capacity of 5000 and a timeout of 4000 milliseconds, you define a route as follows:

```
// Java 
import org.apache.camel.model.config.StreamResequencerConfig; 
RouteBuilder builder = new RouteBuilder() { 
   public void configure() { 
      from("direct:start").resequence(header("seqnum")). 
          stream(new StreamResequencerConfig(5000, 4000L)). 
          to("mock:result"); 
    } 
};
```

If the maximum time delay between successive messages (that is, messages with adjacent sequence numbers) in a message stream is known, the resequencer's timeout parameter should be set to this value. In this case, you can guarantee that all messages in the stream are delivered in the correct order to the next processor. The lower the timeout value that is compared to the out-of-sequence time difference, the more likely it is that the resequencer will deliver messages out of sequence. Large timeout values should be supported by sufficiently high capacity values, where the capacity parameter is used to prevent the resequencer from running out of memory.

If you want to use sequence numbers of some type other than **long**, you would must define a custom comparator, as follows:

```
// Java
ExpressionResultComparator<Exchange> comparator = new MyComparator();
StreamResequencerConfig config = new StreamResequencerConfig(5000, 4000L, comparator);
from("direct:start").resequence(header("seqnum")).stream(config).to("mock:result");
```

You can also specify a stream resequencer pattern using XML configuration. The following example defines a stream resequencer with a message capacity of 5000 and a timeout of 4000 milliseconds:

# Ignore invalid exchanges

The resequencer EIP throws a **CamelExchangeException** exception, if the incoming exchange is not valid – that is, if the sequencing expression cannot be evaluated for some reason (for example, due to a missing header). You can use the **ignoreInvalidExchanges** option to ignore these exceptions, which means the resequencer will skip any invalid exchanges.

```
from("direct:start")
  .resequence(header("seqno")).batch().timeout(1000)
  // ignore invalid exchanges (they are discarded)
```

.ignoreInvalidExchanges()
.to("mock:result");

# Reject old messages

The **rejectOld** option can be used to prevent messages being sent out of order, regardless of the mechanism used to resequence messages. When the **rejectOld** option is enabled, the resequencer rejects an incoming message (by throwing a **MessageRejectedException** exception), if the incoming messages is **older** (as defined by the current comparator) than the last delivered message.

from("direct:start")
.onException(MessageRejectedException.class).handled(true).to("mock:error").end()
.resequence(header("seqno")).stream().timeout(1000).rejectOld()

### 8.7. ROUTING SLIP

.to("mock:result");

### Overview

The routing slip pattern, shown in Figure 8.8, "Routing Slip Pattern", enables you to route a message consecutively through a series of processing steps, where the sequence of steps is not known at design time and can vary for each message. The list of endpoints through which the message should pass is stored in a header field (the slip), which Apache Camel reads at run time to construct a pipeline on the fly.

Figure 8.8. Routing Slip Pattern

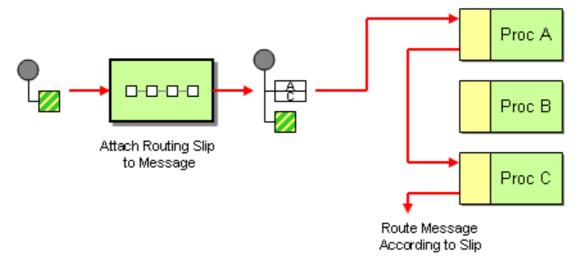

### The slip header

The routing slip appears in a user-defined header, where the header value is a comma-separated list of endpoint URIs. For example, a routing slip that specifies a sequence of security tasks – decrypting, authenticating, and de-duplicating a message – might look like the following:

cxf:bean:decrypt,cxf:bean:authenticate,cxf:bean:dedup

### The current endpoint property

From Camel 2.5 the Routing Slip will set a property (**Exchange.SLIP\_ENDPOINT**) on the exchange which contains the current endpoint as it advanced though the slip. This enables you to find out how far the exchange has progressed through the slip.

The Section 8.7, "Routing Slip" will compute the slip **beforehand** which means, the slip is only computed once. If you need to compute the slip **on-the-fly** then use the Section 8.18, "Dynamic Router" pattern instead.

# Java DSL example

The following route takes messages from the **direct:a** endpoint and reads a routing slip from the **aRoutingSlipHeader** header:

from("direct:b").routingSlip("aRoutingSlipHeader");

You can specify the header name either as a string literal or as an expression.

You can also customize the URI delimiter using the two-argument form of **routingSlip()**. The following example defines a route that uses the **aRoutingSlipHeader** header key for the routing slip and uses the **#** character as the URI delimiter:

from("direct:c").routingSlip("aRoutingSlipHeader", "#");

# XML configuration example

The following example shows how to configure the same route in XML:

### Ignore invalid endpoints

The Section 8.7, "Routing Slip" now supports **ignoreInvalidEndpoints**, which the Section 8.3, "Recipient List" pattern also supports. You can use it to skip endpoints that are invalid. For example:

from ("direct:a"). routing Slip ("myHeader"). ignoreInvalidEndpoints ();

In Spring XML, this feature is enabled by setting the **ignoreInvalidEndpoints** attribute on the **<routingSlip>** tag:

```
<route>
    <from uri="direct:a"/>
    <routingSlip ignoreInvalidEndpoints="true">
        <headerName>myHeader</headerName>
        </routingSlip>
</route>
```

Consider the case where **myHeader** contains the two endpoints, **direct:foo,xxx:bar**. The first endpoint is valid and works. The second is invalid and, therefore, ignored. Apache Camel logs at **INFO** level whenever an invalid endpoint is encountered.

# **Options**

The **routingSlip** DSL command supports the following options:

| Name                   | Default Value | Description                                                                                                    |
|------------------------|---------------|----------------------------------------------------------------------------------------------------|
| uriDelimiter           | ,             | Delimiter used if the Expression returned multiple endpoints.                                                                                                    |
| ignoreInvalidEndpoints | false         | If an endpoint uri could not be resolved, should it be ignored. Otherwise Camel will thrown an exception stating the endpoint uri is not valid.                                                                                                    |
| cacheSize              | 0             | Camel 2.13.1/2.12.4: Allows to configure the cache size for the ProducerCache which caches producers for reuse in the routing slip. Will by default use the default cache size which is 0. Setting the value to -1 allows to turn off the cache all together. |

### 8.8. THROTTLER

#### Overview

A *throttler* is a processor that limits the flow rate of incoming messages. You can use this pattern to protect a target endpoint from getting overloaded. In Apache Camel, you can implement the throttler pattern using the **throttle()** Java DSL command.

# Java DSL example

To limit the flow rate to 100 messages per second, define a route as follows:

from("seda:a").throttle(100).to("seda:b");

If necessary, you can customize the time period that governs the flow rate using the **timePeriodMillis()** DSL command. For example, to limit the flow rate to 3 messages per 30000 milliseconds, define a route as follows:

from("seda:a").throttle(3).timePeriodMillis(30000).to("mock:result");

# XML configuration example

The following example shows how to configure the preceding route in XML:

# Dynamically changing maximum requests per period

Available os of Camel 2.8 Since we use an Expression, you can adjust this value at runtime, for example you can provide a header with the value. At runtime Camel evaluates the expression and converts the result to a **java.lang.Long** type. In the example below we use a header from the message to determine the maximum requests per period. If the header is absent, then the Section 8.8, "Throttler" uses the old value. So that allows you to only provide a header if the value is to be changed:

```
<camelContext id="throttleRoute" xmlns="http://camel.apache.org/schema/spring">
  <route>
    <from uri="direct:expressionHeader"/>
        <throttle timePeriodMillis="500">
        <!-- use a header to determine how many messages to throttle per 0.5 sec -->
        <header>throttleValue</header>
        <to uri="mock:result"/>
        </throttle>
    </route>
    </camelContext>
```

### Asynchronous delaying

The throttler can enable *non-blocking asynchronous delaying*, which means that Apache Camel schedules a task to be executed in the future. The task is responsible for processing the latter part of the route (after the throttler). This allows the caller thread to unblock and service further incoming messages. For example:

from("seda:a").throttle(100).asyncDelayed().to("seda:b");

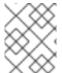

#### NOTE

From Camel 2.17, the Throttler will use the rolling window for time periods that give a better flow of messages. However, It will enhance the performance of a throttler.

## **Options**

The throttle DSL command supports the following options:

| Name | Default Value | Description |
|------|---------------|-------------|
|------|---------------|-------------|

| maximumRequestsPerPeriod |       | Maximum number of requests per period to throttle. This option must be provided and a positive number. Notice, in the XML DSL, from Camel 2.8 onwards this option is configured using an Expression instead of an attribute. |
|--------------------------|-------|----------------------------------------------------------------------------------------------------|
| timePeriodMillis         | 1000  | The time period in millis, in which the throttler will allow at most <b>maximumRequestsPerPerio d</b> number of messages.                                                                                                    |
| asyncDelayed             | false | Camel 2.4: If enabled then any messages which is delayed happens asynchronously using a scheduled thread pool.                                                                                                    |
| executorServiceRef       |       | Camel 2.4: Refers to a custom Thread Pool to be used if asyncDelay has been enabled.                                                                                                    |
| callerRunsWhenRejected   | true  | Camel 2.4: Is used if asyncDelayed was enabled. This controls if the caller thread should execute the task if the thread pool rejected the task.                                                                             |

## 8.9. DELAYER

#### Overview

A delayer is a processor that enables you to apply a relative time delay to incoming messages.

## Java DSL example

You can use the **delay()** command to add a **relative** time delay, in units of milliseconds, to incoming messages. For example, the following route delays all incoming messages by 2 seconds:

from ("seda:a"). delay (2000). to ("mock:result");

Alternatively, you can specify the time delay using an expression:

from("seda:a").delay(header("MyDelay")).to("mock:result");

The DSL commands that follow **delay()** are interpreted as sub-clauses of **delay()**. Hence, in some contexts it is necessary to terminate the sub-clauses of delay() by inserting the **end()** command. For example, when **delay()** appears inside an **onException()** clause, you would terminate it as follows:

```
from("direct:start")
.onException(Exception.class)
.maximumRedeliveries(2)
.backOffMultiplier(1.5)
.handled(true)
.delay(1000)
.log("Halting for some time")
.to("mock:halt")
.end()
.end()
.to("mock:result");
```

# XML configuration example

The following example demonstrates the delay in XML DSL:

```
<camelContext xmlns="http://camel.apache.org/schema/spring">
  <route>
    <from uri="seda:a"/>
    <delay>
       <header>MyDelay</header>
    </delay>
    <to uri="mock:result"/>
  </route>
  <route>
    <from uri="seda:b"/>
    <delay>
       <constant>1000</constant>
    </delay>
    <to uri="mock:result"/>
  </route>
</camelContext>
```

# Creating a custom delay

You can use an expression combined with a bean to determine the delay as follows:

```
from("activemq:foo").

delay().expression().method("someBean", "computeDelay").

to("activemq:bar");
```

Where the bean class could be defined as follows:

```
public class SomeBean {
  public long computeDelay() {
    long delay = 0;
    // use java code to compute a delay value in millis
    return delay;
  }
}
```

# Asynchronous delaying

You can let the delayer use *non-blocking asynchronous delaying*, which means that Apache Camel schedules a task to be executed in the future. The task is responsible for processing the latter part of the route (after the delayer). This allows the caller thread to unblock and service further incoming messages. For example:

```
from("activemq:queue:foo")
.delay(1000)
.asyncDelayed()
.to("activemq:aDelayedQueue");
```

The same route can be written in the XML DSL, as follows:

```
<route>
<from uri="activemq:queue:foo"/>
<delay asyncDelayed="true">
        <constant>1000</constant>
        </delay>
        <to uri="activemq:aDealyedQueue"/>
        </route>
```

# **Options**

The delayer pattern supports the following options:

| Name                   | Default Value | Description                                                                                                    |
|------------------------|---------------|----------------------------------------------------------------------------------------------------|
| asyncDelayed           | false         | Camel 2.4: If enabled then delayed messages happens asynchronously using a scheduled thread pool.                                                |
| executorServiceRef     |               | Camel 2.4: Refers to a custom Thread Pool to be used if asyncDelay has been enabled.                                                             |
| callerRunsWhenRejected | true          | Camel 2.4: Is used if asyncDelayed was enabled. This controls if the caller thread should execute the task if the thread pool rejected the task. |

## 8.10. LOAD BALANCER

### Overview

The *load balancer* pattern allows you to delegate message processing to one of several endpoints, using a variety of different load-balancing policies.

## Java DSL example

The following route distributes incoming messages between the target endpoints, **mock:x**, **mock:y**, **mock:z**, using a round robin load-balancing policy:

from("direct:start").loadBalance().roundRobin().to("mock:x", "mock:y", "mock:z");

# XML configuration example

The following example shows how to configure the same route in XML:

# Load-balancing policies

The Apache Camel load balancer supports the following load-balancing policies:

- Round robin
- Random
- Sticky
- Topic
- Failover
- Weighted round robin and weighted random
- Custom Load Balancer
- Circuit Breaker

#### Round robin

The round robin load-balancing policy cycles through all of the target endpoints, sending each incoming message to the next endpoint in the cycle. For example, if the list of target endpoints is, **mock:x**, **mock:y**, **mock:z**, then the incoming messages are sent to the following sequence of endpoints: **mock:x**, **mock:y**, **mock:z**, and so on.

You can specify the round robin load-balancing policy in Java DSL, as follows:

```
from("direct:start").loadBalance().roundRobin().to("mock:x", "mock:y", "mock:z");
```

Alternatively, you can configure the same route in XML, as follows:

```
<camelContext xmlns="http://camel.apache.org/schema/spring">
  <route>
    <from uri="direct:start"/>
    <loadBalance>
        <roundRobin/>
        <to uri="mock:x"/>
        <to uri="mock:y"/>
            <to uri="mock:z"/>
        </loadBalance>
        </route>
        </camelContext>
```

### Random

The random load-balancing policy chooses the target endpoint randomly from the specified list.

You can specify the random load-balancing policy in Java DSL, as follows:

```
from("direct:start").loadBalance().random().to("mock:x", "mock:y", "mock:z");
```

Alternatively, you can configure the same route in XML, as follows:

```
<camelContext xmlns="http://camel.apache.org/schema/spring">
  <route>
    <from uri="direct:start"/>
    <loadBalance>
        <random/>
        <to uri="mock:x"/>
        <to uri="mock:y"/>
        <to uri="mock:z"/>
        </loadBalance>
        </route>
    </camelContext>
```

# Sticky

The sticky load-balancing policy directs the **In** message to an endpoint that is chosen by calculating a hash value from a specified expression. The advantage of this load-balancing policy is that expressions of the same value are always sent to the same server. For example, by calculating the hash value from a header that contains a username, you ensure that messages from a particular user are always sent to the same target endpoint. Another useful approach is to specify an expression that extracts the session ID from an incoming message. This ensures that all messages belonging to the same session are sent to the same target endpoint.

You can specify the sticky load-balancing policy in Java DSL, as follows:

```
from("direct:start").loadBalance().sticky(header("username")).to("mock:x", "mock:y", "mock:z");
```

Alternatively, you can configure the same route in XML, as follows:

```
<camelContext xmlns="http://camel.apache.org/schema/spring">
<route>
  <from uri="direct:start"/>
```

```
<loadBalance>
    <sticky>
        <correlationExpression>
        <simple>header.username</simple>
        </correlationExpression>
        </sticky>
        <to uri="mock:x"/>
            <to uri="mock:y"/>
            <to uri="mock:z"/>
            </loadBalance>
        </route>
        </camelContext>
```

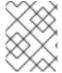

#### NOTE

When you add the sticky option to the failover load balancer, the load balancer starts from the last known good endpoint.

## **Topic**

The topic load-balancing policy sends a copy of each **In** message to **all** of the listed destination endpoints (effectively broadcasting the message to all of the destinations, like a JMS topic).

You can use the Java DSL to specify the topic load-balancing policy, as follows:

```
from("direct:start").loadBalance().topic().to("mock:x", "mock:y", "mock:z");
```

Alternatively, you can configure the same route in XML, as follows:

```
<camelContext xmlns="http://camel.apache.org/schema/spring">
  <route>
    <from uri="direct:start"/>
    <loadBalance>
        <to uri="mock:x"/>
        <to uri="mock:y"/>
        <to uri="mock:z"/>
        </loadBalance>
        </route>
        </camelContext>
```

#### **Failover**

Available as of Apache Camel 2.0The failover load balancer is capable of trying the next processor in case an Exchange failed with an **exception** during processing. You can configure the **failover** with a list of specific exceptions that trigger failover. If you do not specify any exceptions, failover is triggered by any exception. The failover load balancer uses the same strategy for matching exceptions as the **onException** exception clause.

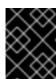

#### **ENABLE STREAM CACHING IF USING STREAMS**

If you use streaming, you should enable Stream Caching when using the failover load balancer. This is needed so the stream can be re-read when failing over.

The **failover** load balancer supports the following options:

| Option                      | Туре    | Default | Description                                                                                                    |
|-----------------------------|---------|---------|----------------------------------------------------------------------------------------------------|
| inheritErrorHandler         | boolean | true    | Camel 2.3: Specifies whether to use the errorHandler configured on the route. If you want to fail over immediately to the next endpoint, you should disable this option (value of false). If you enable this option, Apache Camel will first attempt to process the message using the errorHandler.  For example, the errorHandler might be configured to redeliver messages and use delays between attempts. Apache Camel will initially try to redeliver to the original endpoint, and only fail over to the next endpoint when the errorHandler is exhausted. |
| maximumFailoverAtt<br>empts | int     | -1      | Camel 2.3: Specifies the maximum number of attempts to fail over to a new endpoint. The value, <b>0</b> , implies that <b>no</b> failover attempts are made and the value, <b>-1</b> , implies an infinite number of failover attempts.                                                                                                    |

| roundRobin | boolean | false | Camel 2.3: Specifies whether the failover load balancer should operate in round robin mode or not. If not, it will always start from the first endpoint when a new message is to be processed. In other words it restarts from the top for every message. If round robin is enabled, it keeps state and continues with the next endpoint in a round robin fashion. When using round robin it will not stick to last known good endpoint, it will always pick the next endpoint to use. |
|------------|---------|-------|----------------------------------------------------------------------------------------------------|
|------------|---------|-------|----------------------------------------------------------------------------------------------------|

The following example is configured to fail over, only if an **IOException** exception is thrown:

```
from("direct:start")

// here we will load balance if IOException was thrown

// any other kind of exception will result in the Exchange as failed

// to failover over any kind of exception we can just omit the exception

// in the failOver DSL

.loadBalance().failover(IOException.class)

.to("direct:x", "direct:y", "direct:z");
```

You can optionally specify multiple exceptions to fail over, as follows:

```
// enable redelivery so failover can react
errorHandler(defaultErrorHandler().maximumRedeliveries(5));

from("direct:foo")
    .loadBalance()
    .failover(IOException.class, MyOtherException.class)
    .to("direct:a", "direct:b");
```

You can configure the same route in XML, as follows:

```
<to uri="direct:b"/>
</loadBalance>
</route>
```

The following example shows how to fail over in round robin mode:

```
from("direct:start")

// Use failover load balancer in stateful round robin mode,

// which means it will fail over immediately in case of an exception

// as it does NOT inherit error handler. It will also keep retrying, as

// it is configured to retry indefinitely.

.loadBalance().failover(-1, false, true)

.to("direct:bad", "direct:bad2", "direct:good", "direct:good2");
```

You can configure the same route in XML, as follows:

If you want to failover to the next endpoint as soon as possible, you can disable the **inheritErrorHandler** by configuring **inheritErrorHandler=false**. By disabling the Error Handler you can ensure that it does not intervene. This allows the failover load balancer to handle failover as soon as possible. If you also enable the **roundRobin** mode, then it keeps retrying until it successes. You can then configure the **maximumFailoverAttempts** option to a high value to let it eventually exhaust and fail.

# Weighted round robin and weighted random

In many enterprise environments, where server nodes of unequal processing power are hosting services, it is usually preferable to distribute the load in accordance with the individual server processing capacities. A weighted round robin algorithm or a weighted random algorithm can be used to address this problem.

The weighted load balancing policy allows you to specify a processing load *distribution ratio* for each server with respect to the others. You can specify this value as a positive processing weight for each server. A larger number indicates that the server can handle a larger load. The processing weight is used to determine the payload distribution ratio of each processing endpoint with respect to the others.

The parameters that can be used are described in the following table:

#### **Table 8.3. Weighted Options**

| Option                         | Туре    | Default | Description                                                                                                    |
|--------------------------------|---------|---------|----------------------------------------------------------------------------------------------------|
| roundRobin                     | boolean | false   | The default value for round-robin is <b>false</b> . In the absence of this setting or parameter, the load-balancing algorithm used is random.                |
| distributionRatioDeli<br>miter | String  | ,       | The distributionRatioDeli miter is the delimiter used to specify the distributionRatio. If this attribute is not specified, comma, is the default delimiter. |

The following Java DSL examples show how to define a weighted round-robin route and a weighted random route:

```
// Java
// round-robin
from("direct:start")
.loadBalance().weighted(true, "4:2:1" distributionRatioDelimiter=":")
.to("mock:x", "mock:y", "mock:z");

//random
from("direct:start")
.loadBalance().weighted(false, "4,2,1")
.to("mock:x", "mock:y", "mock:z");
```

You can configure the round-robin route in XML, as follows:

```
<!-- round-robin -->
<route>
<from uri="direct:start"/>
<loadBalance>
<weighted roundRobin="true" distributionRatio="4:2:1" distributionRatioDelimiter=":" />
<to uri="mock:x"/>
<to uri="mock:y"/>
<to uri="mock:y"/>
<to uri="mock:z"/>
</loadBalance>
</route>
```

#### **Custom Load Balancer**

You can use a custom load balancer (eg your own implementation) also.

An example using Java DSL:

```
from("direct:start")
  // using our custom load balancer
  .loadBalance(new MyLoadBalancer())
  .to("mock:x", "mock:y", "mock:z");
```

And the same example using XML DSL:

```
<!-- this is the implementation of our custom load balancer -->
<br/><bean id="myBalancer"
class="org.apache.camel.processor.CustomLoadBalanceTest$MyLoadBalancer"/>
<camelContext xmlns="http://camel.apache.org/schema/spring">
  <route>
   <from uri="direct:start"/>
   <loadBalance>
    <!-- refer to my custom load balancer -->
    <custom ref="myBalancer"/>
    <!-- these are the endpoints to balancer -->
    <to uri="mock:x"/>
    <to uri="mock:y"/>
    <to uri="mock:z"/>
   </loadBalance>
  </route>
</camelContext>
```

Notice in the XML DSL above we use <custom> which is only available in **Camel 2.8** onwards. In older releases you would have to do as follows instead:

```
<loadBalance ref="myBalancer">
<!-- these are the endpoints to balancer -->
<to uri="mock:x"/>
<to uri="mock:y"/>
<to uri="mock:z"/>
</loadBalance>
```

To implement a custom load balancer you can extend some support classes such as **LoadBalancerSupport** and **SimpleLoadBalancerSupport**. The former supports the asynchronous routing engine, and the latter does not. Here is an example:

```
public static class MyLoadBalancer extends LoadBalancerSupport {
   public boolean process(Exchange exchange, AsyncCallback callback) {
        String body = exchange.getIn().getBody(String.class);
        try {
            if ("x".equals(body)) {
                 getProcessors().get(0).process(exchange);
            } else if ("y".equals(body)) {
                 getProcessors().get(1).process(exchange);
            } else {
                 getProcessors().get(2).process(exchange);
            }
        } catch (Throwable e) {
                 exchange.setException(e);
        }
        callback.done(true);
```

```
return true;
}
}
```

#### Circuit Breaker

The Circuit Breaker load balancer is a stateful pattern that is used to monitor all calls for certain exceptions. Initially, the Circuit Breaker is in closed state and passes all messages. If there are failures and the threshold is reached, it moves to open state and rejects all calls until **halfOpenAfter** timeout is reached. After the timeout, if there is a new call, the Circuit Breaker passes all the messages. If the result is success, the Circuit Breaker moves to a closed state, if not, it moves back to open state.

Java DSL example:

```
from("direct:start").loadBalance()
    .circuitBreaker(2, 1000L, MyCustomException.class)
    .to("mock:result");
```

Spring XML example:

### 8.11. HYSTRIX

#### Overview

Available as of Camel 2.18.

The *Hystrix* pattern lets an application integrate with Netflix Hystrix, which can provide a circuit breaker in Camel routes. Hystrix is a latency and fault tolerance library designed to

- Isolate points of access to remote systems, services and third-party libraries
- Stop cascading failure
- Enable resilience in complex distributed systems where failure is inevitable

If you use maven then add the following dependency to your **pom.xml** file to use Hystrix:

```
<dependency>
  <groupId>org.apache.camel</groupId>
  <artifactId>camel-hystrix</artifactId>
```

```
<version>x.x.x</version>
  <!-- Specify the same version as your Camel core version. -->
</dependency>
```

# Java DSL example

Below is an example route that shows a Hystrix endpoint that protects against slow operation by falling back to the in-lined fallback route. By default, the timeout request is just **1000ms** so the HTTP endpoint has to be fairly quick to succeed.

```
from("direct:start")
    .hystrix()
    .to("http://fooservice.com/slow")
.onFallback()
    .transform().constant("Fallback message")
.end()
.to("mock:result");
```

# XML configuration example

Following is the same example but in XML:

# Using the Hystrix fallback feature

The **onFallback()** method is for local processing where you can transform a message or call a bean or something else as the fallback. If you need to call an external service over the network then you should use the **onFallbackViaNetwork()** method, which runs in an independent **HystrixCommand** object that uses its own thread pool so it does not exhaust the first command object.

# Hystrix configuration examples

Hystrix has many options as listed in the next section. The example below shows the Java DSL for setting the execution timeout to 5 seconds rather than the default 1 second and for letting the circuit breaker wait 10 seconds rather than 5 seconds (the default) before attempting a request again when the state was tripped to be open.

```
from("direct:start")
.hystrix()
```

Following is the same example but in XML:

```
<camelContext xmlns="http://camel.apache.org/schema/spring">
<camelContext xmlns="http://camel.apache.org/schema/spring">
 <route>
  <from uri="direct:start"/>
  <hystrix>
   <hystrixConfiguration executionTimeoutInMilliseconds="5000"</p>
circuitBreakerSleepWindowInMilliseconds="10000"/>
   <to uri="http://fooservice.com/slow"/>
   <onFallback>
    <transform>
      <constant>Fallback message</constant>
    </transform>
   </onFallback>
  </hystrix>
  <to uri="mock:result"/>
 </route>
</camelContext>
```

You can also configure Hystrix globally and then refer to that configuration. For example:

```
<camelContext xmlns="http://camel.apache.org/schema/spring">
 <!-- This is a shared config that you can refer to from all Hystrix patterns. -->
  <hystrixConfiguration id="sharedConfig" executionTimeoutInMilliseconds="5000"</p>
circuitBreakerSleepWindowInMilliseconds="10000"/>
  <route>
     <from uri="direct:start"/>
     <hystrix hystrixConfigurationRef="sharedConfig">
     <to uri="http://fooservice.com/slow"/>
     <onFallback>
       <transform>
         <constant>Fallback message</constant>
       </transform>
     </onFallback>
   </hystrix>
   <to uri="mock:result"/>
  </route>
</camelContext>
```

## **Options**

Ths Hystrix component supports the following options. Hystrix provides the default values.

| Name                                             | Default Value | Туре    | Description                                                                                                    |
|--------------------------------------------------|---------------|---------|----------------------------------------------------------------------------------------------------|
| circuitBreakerEnable<br>d                        | true          | Boolean | Determines whether a circuit breaker will be used to track health and to short-circuit requests if it trips.                                                                       |
| circuitBreakerErrorT<br>hresholdPercentage       | 50            | Integer | Sets the error percentage at or above which the circuit should trip open and start short-circuiting requests to fallback logic.                                                    |
| circuitBreakerForce<br>Closed                    | false         | Boolean | A value of true forces<br>the circuit breaker into a<br>closed state in which it<br>allows requests<br>regardless of the error<br>percentage.                                      |
| circuitBreakerForce<br>Open                      | false         | Boolean | A value of true forces<br>the circuit breaker into<br>an open (tripped) state<br>in which it rejects all<br>requests.                                                              |
| circuitBreakerReque<br>stVolumeThreshold         | 20            | Integer | Sets the minimum<br>number of requests in a<br>rolling window that will<br>trip the circuit.                                                                                       |
| circuitBreakerSleep<br>WindownInMilliseco<br>nds | 5000          | Integer | Sets the amount of time, after tripping the circuit, to reject requests. After this time elapses, request attempts are allowed to determine if the circuit should again be closed. |
| commandKey                                       | Node ID       | String  | Identifies the Hystrix command. You cannot configure this option. it is always the node ID to make the command unique.                                                             |

| Name                                                     | Default Value | Туре    | Description                                                                                                    |
|----------------------------------------------------------|---------------|---------|----------------------------------------------------------------------------------------------------|
| corePoolSize                                             | 10            | Integer | Sets the core thread-<br>pool size. This is the<br>maximum number of<br><b>HystrixCommand</b><br>objects that can execute<br>concurrently.                                                                                                    |
| executionIsolationSe<br>maphoreMaxConcur<br>rentRequests | 10            | Integer | Sets the maximum number of requests that a HystrixCommand.ru n() method can make when you are using ExecutionIsolationSt rategy.SEMAPHORE.                                                                                                    |
| executionIsolationSt rategy                              | THREAD        | String  | Indicates which of these isolation strategies  HystrixCommand.ru n() executes with.  THREAD executes on a separate thread and concurrent requests are limited by the number of threads in the threadpool. SEMAPHORE executes on the calling thread and concurrent requests are limited by the semaphore count: |
| executionIsolationTh readInterruptOnTime out             | true          | Boolean | Indicates whether the  HystrixCommand.ru  n() execution should be interrupted when a timeout occurs.                                                                                                    |
| executionTimeoutIn<br>Milliseconds                       | 1000          | Integer | Sets the timeout in milliseconds for execution completion.                                                                                                    |
| executionTimeoutEn<br>abled                              | true          | Boolean | Indicates whether the execution of HystrixCommand.ru n() should be timed.                                                                                                    |

| Name                                                | Default Value | Туре    | Description                                                                                                    |
|-----------------------------------------------------|---------------|---------|----------------------------------------------------------------------------------------------------|
| fallbackEnabled                                     | true          | Boolean | Determines whether a call to  HystrixCommand.ge tFallback() is attempted when failure or rejection occurs.                                                                                |
| fallbackIsolationSem aphoreMaxConcurre ntRequests   | 10            | Integer | Sets the maximum number of requests that a HystrixCommand.ge tFallback() method can make from a calling thread.                                                                           |
| groupKey                                            | CamelHystrix  | String  | Identifies the Hystrix group being used to correlate statistics and circuit breaker properties.                                                                                           |
| keepAliveTime                                       | 1             | Integer | Sets the keep-alive time, in minutes.                                                                                                    |
| maxQueueSize                                        | -1            | Integer | Sets the maximum queue size of the <b>BlockingQueue</b> implementation.                                                                                                    |
| metricsHealthSnaps<br>hotIntervalInMillisec<br>onds | 500           | Integer | Sets the time to wait, in milliseconds, between allowing health snapshots to be taken. Health snapshots calculate success and error percentages and affect circuit breaker status.        |
| metricsRollingPerce<br>ntileBucketSize              | 100           | Integer | Sets the maximum number of execution times that are kept per bucket. If more executions occur during the time they will wrap around and start overwriting at the beginning of the bucket. |

| Name                                                 | Default Value | Туре    | Description                                                                                                    |
|------------------------------------------------------|---------------|---------|----------------------------------------------------------------------------------------------------|
| metricsRollingPerce<br>ntileEnabled                  | true          | Boolean | Indicates whether execution latency should be tracked. The latency is calculated as a percentile. A value of false causes summary statistics (mean, percentiles) to be returned as -1. |
| metricsRollingPerce<br>ntileWindowBuckets            | 6             | Integer | Sets the number of buckets the rollingPercentile window will be divided into.                                                                                                    |
| metricsRollingPerce<br>ntileWindowInMillise<br>conds | 60000         | Integer | Sets the duration of the rolling window in which execution times are kept to allow for percentile calculations, in milliseconds.                                                       |
| metricsRollingStatist icalWindowBuckets              | 10            | Integer | Sets the number of buckets the rolling statistical window is divided into.                                                                                                    |
| metricsRollingStatist icalWindowInMillisec onds      | 10000         | Integer | This option and the following options apply to capturing metrics from HystrixCommand and HystrixObservableC ommand execution.                                                          |
| queueSizeRejection<br>Threshold                      | 5             | Integer | Sets the queue size rejection threshold — an artificial maximum queue size at which rejections occur even ifý <b>maxQueueSize</b> has not been reached.                                |
| requestLogEnabled                                    | true          | Boolean | Indicates whether  HystrixCommand  execution and events should be logged to  HystrixRequestLog.                                                                                        |

| Name                                                            | Default Value | Туре    | Description                                                                                                    |
|-----------------------------------------------------------------|---------------|---------|----------------------------------------------------------------------------------------------------|
| threadPoolKey                                                   | null          | String  | Defines which thread-<br>pool this command<br>should run in. By default<br>this is using the same<br>key as the group key.   |
| threadPoolMetricsR<br>ollingStatisticalWind<br>owBucket         | 10            | Integer | Sets the number of buckets the rolling statistical window is divided into.                                                   |
| threadPoolMetricsR<br>ollingStatisticalWind<br>owInMilliseconds | 10000         | Integer | Sets the duration of the statistical rolling window, in milliseconds. This is how long metrics are kept for the thread pool. |

## 8.12. SERVICE CALL

#### Overview

Available as of Camel 2.18.

The service call pattern lets you call remote services in a distributed system. The service to call is looked up in a service registry such as Kubernetes, Consul, etcd or Zookeeper. The pattern separates the configuration of the service registry from the calling of the service.

Maven users must add a dependency for the service registry to be used. Possibilities include:

- camel-consul
- camel-etcd
- camel-kubenetes
- camel-ribbon

## Syntax for calling a service

To call a service, refer to the name of the service as shown below:

from("direct:start")
.serviceCall("foo")
.to("mock:result");

The following example shows the XML DSL for calling a service:

<camelContext xmlns="http://camel.apache.org/schema/spring">
 <route>

```
<from uri="direct:start"/>
    <serviceCall name="foo"/>
      <to uri="mock:result"/>
      </route>
    </camelContext>
```

In these examples, Camel uses the component that integrates with the service registry to look up a service with the name **foo**. The lookup returns a set of **IP:PORT** pairs that refer to a list of active servers that host the remote service. Camel then randomly selects from that list the server to use and builds a Camel URI with the chosen **IP** and **PORT** number.

By default, Camel uses the HTTP component. In the example above, the call resolves to a Camel URI that is called by a dynamic **toD** endpoint as shown below:

```
toD("http://IP:PORT")
<toD uri="http:IP:port"/>
```

You can use URI parameters to call the service, for example, **beer=yes**:

```
serviceCall("foo?beer=yes")
<serviceCall name="foo?beer=yes"/>
```

You can also provide a context path, for example:

```
serviceCall("foo/beverage?beer=yes")
```

<serviceCall name="foo/beverage?beer=yes"/>

## Translating service names to URIs

As you can see, the service name resolves to a Camel endpoint URI. Following are a few more examples. The  $\rightarrow$  shows the resolution of the Camel URI):

```
serviceCall("myService") -> http://hostname:port
serviceCall("myService/foo") -> http://hostname:port/foo
serviceCall("http:myService/foo") -> http:hostname:port/foo
```

```
<serviceCall name="myService"/> -> http://hostname:port
<serviceCall name="myService/foo"/> -> http://hostname:port/foo
<serviceCall name="http:myService/foo"/> -> http:hostname:port/foo
```

To fully control the resolved URI, provide an additional URI parameter that specifies the desired Camel URI. In the specified URI, you can use the service name, which resolves to **IP:PORT**. Here are some examples:

serviceCall("myService", "http:myService.host:myService.port/foo") -> http:hostname:port/foo serviceCall("myService", "netty4:tcp:myService?connectTimeout=1000") -> netty:tcp:hostname:port?connectTimeout=1000

```
<serviceCall name="myService" uri="http:myService.host:myService.port/foo"/> ->
http:hostname:port/foo
<serviceCall name="myService" uri="netty4:tcp:myService?connectTimeout=1000"/> ->
netty:tcp:hostname:port?connectTimeout=1000
```

The examples above call a service named **myService**. The second parameter controls the value of the resolved URI. Notice that the first example uses **serviceName.host** and **serviceName.port** to refer to either the IP or the PORT. If you specify just **serviceName** then it resolves to **IP:PORT**.

## Configuring the component that calls the service

By default, Camel uses the HTTP component to call the service. You can configure the use of a different component, such as HTTP4 or Netty4 HTTP, as in the following example:

```
KubernetesConfigurationDefinition config = new KubernetesConfigurationDefinition();
config.setComponent("netty4-http");

// Register the service call configuration:
context.setServiceCallConfiguration(config);

from("direct:start")
    .serviceCall("foo")
    .to("mock:result");
```

Following is an example in XML DSL:

```
<camelContext xmlns="http://camel.apache.org/schema/spring">
&lt;kubernetesConfiguration id="kubernetes" component="netty4-http"/>
&lt;route>
&lt;from uri="direct:start"/>
&lt;serviceCall name="foo"/>
&lt;to uri="mock:result"/>
&lt;/route>
&lt;/route>
```

## Options shared by all implementations

The following options are available for each implementation:

| Option         | Default Value | Description                                                                                                    |
|----------------|---------------|----------------------------------------------------------------------------------------------------|
| clientProperty |               | Specify properties that are specific to the service call implementation you are using. For example, if you are using a ribbon implementation, then client properties are defined in com.netflix.client.config.CommonClientConfigKey. |

| component             | http | Sets the default Camel component to use to call the remote service. You can configure the use of a component such as netty4-http, jetty, restlet or some other component. If the service does not use the HTTP protocol then you must use another component, such as mqtt, jms, amqp. If you specify a URI parameter in the service call then the component specified in this parameter is used instead of the default. |
|-----------------------|------|----------------------------------------------------------------------------------------------------|
| IoadBalancerRef       |      | Sets a reference to a custom org.apache.camel.spi.Servic eCallLoadBalancer to use.                                                                                                    |
| serverListStrategyRef |      | Sets a reference to a custom org.apache.camel.spi.Servic eCallServerListStrategy to use.                                                                                                    |

# Service call options when using Kubernetes

A Kubernetes implementation supports the following options:

| Option         | Default Value | Description                                                                                 |
|----------------|---------------|---------------------------------------------------------------------------------------------|
| apiVersion     |               | Kubernetes API version when using client lookup.                                            |
| caCertData     |               | Sets the Certificate Authority data when using client lookup.                               |
| caCertFile     |               | Sets the Certificate Authority data that are loaded from the file when using client lookup. |
| clientCertData |               | Sets the Client Certificate data when using client lookup.                                  |
| clientCertFile |               | Sets the Client Certificate data that are loaded from the file when using client lookup.    |
| clientKeyAlgo  |               | Sets the Client Keystore algorithm, such as RSA, when using client lookup.                  |

| clientKeyData       |             | Sets the Client Keystore data when using client lookup.                                                                                                    |
|---------------------|-------------|----------------------------------------------------------------------------------------------------|
| clientKeyFile       |             | Sets the Client Keystore data that are loaded from the file when using client lookup.                                                                                                    |
| clientKeyPassphrase |             | Sets the Client Keystore passphrase when using client lookup.                                                                                                    |
| dnsDomain           |             | Sets the DNS domain to use for <b>dns</b> lookup.                                                                                                    |
| lookup              | environment | The choice of strategy used to look up the service. The lookup strategies include:  • environment — Use environment variables.  • dns — Use DNS domain names.  • client — Use a Java client to call Kubernetes master API and query which servers are actively hosting the services. |
| masterUrl           |             | The URL for the Kubernetes master when using client lookup.                                                                                                    |
| namespace           |             | The Kubernetes namespace to use. By default the namespace's name is taken from the environment variable <b>KUBERNETES_MASTER</b> .                                                                                                    |
| oauthToken          |             | Sets the OAUTH token for authentication (instead of username/password) when using client lookup.                                                                                                    |
| password            |             | Sets the password for authentication when using client lookup.                                                                                                    |
| trustCerts          | false       | Sets whether to turn on trust certificate check when using client lookup.                                                                                                    |

| username | Sets the username for authentication when using client lookup. |
|----------|----------------------------------------------------------------|
|----------|----------------------------------------------------------------|

### 8.13. MULTICAST

#### Overview

The *multicast* pattern, shown in Figure 8.9, "Multicast Pattern", is a variation of the recipient list with a fixed destination pattern, which is compatible with the **InOut** message exchange pattern. This is in contrast to recipient list, which is only compatible with the **InOnly** exchange pattern.

Figure 8.9. Multicast Pattern

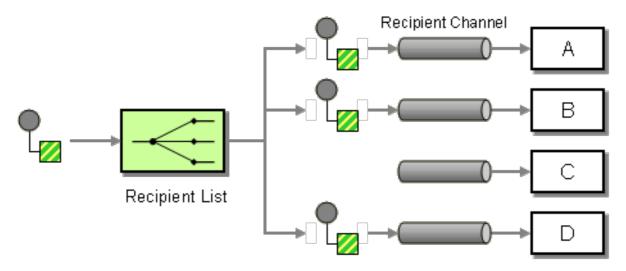

### Multicast with a custom aggregation strategy

Whereas the multicast processor receives multiple **Out** messages in response to the original request (one from each of the recipients), the original caller is only expecting to receive a **single** reply. Thus, there is an inherent mismatch on the reply leg of the message exchange, and to overcome this mismatch, you must provide a custom *aggregation strategy* to the multicast processor. The aggregation strategy class is responsible for aggregating all of the **Out** messages into a single reply message.

Consider the example of an electronic auction service, where a seller offers an item for sale to a list of buyers. The buyers each put in a bid for the item, and the seller automatically selects the bid with the highest price. You can implement the logic for distributing an offer to a fixed list of buyers using the **multicast()** DSL command, as follows:

from("cxf:bean:offer").multicast(new HighestBidAggregationStrategy()).
 to("cxf:bean:Buyer1", "cxf:bean:Buyer2", "cxf:bean:Buyer3");

Where the seller is represented by the endpoint, **cxf:bean:offer**, and the buyers are represented by the endpoints, **cxf:bean:Buyer1**, **cxf:bean:Buyer2**, **cxf:bean:Buyer3**. To consolidate the bids received from the various buyers, the multicast processor uses the aggregation strategy,

**HighestBidAggregationStrategy**. You can implement the **HighestBidAggregationStrategy** in Java, as follows:

// Java

```
import org.apache.camel.processor.aggregate.AggregationStrategy;
import org.apache.camel.Exchange;

public class HighestBidAggregationStrategy implements AggregationStrategy {
   public Exchange aggregate(Exchange oldExchange, Exchange newExchange) {
     float oldBid = oldExchange.getOut().getHeader("Bid", Float.class);
     float newBid = newExchange.getOut().getHeader("Bid", Float.class);
     return (newBid > oldBid) ? newExchange : oldExchange;
   }
}
```

Where it is assumed that the buyers insert the bid price into a header named, **Bid**. For more details about custom aggregation strategies, see Section 8.5, "Aggregator".

## Parallel processing

By default, the multicast processor invokes each of the recipient endpoints one after another (in the order listed in the **to()** command). In some cases, this might cause unacceptably long latency. To avoid these long latency times, you have the option of enabling parallel processing by adding the **parallelProcessing()** clause. For example, to enable parallel processing in the electronic auction example, define the route as follows:

```
from("cxf:bean:offer")
   .multicast(new HighestBidAggregationStrategy())
   .parallelProcessing()
   .to("cxf:bean:Buyer1", "cxf:bean:Buyer2", "cxf:bean:Buyer3");
```

Where the multicast processor now invokes the buyer endpoints, using a thread pool that has one thread for each of the endpoints.

If you want to customize the size of the thread pool that invokes the buyer endpoints, you can invoke the **executorService()** method to specify your own custom executor service. For example:

```
from("cxf:bean:offer")
    .multicast(new HighestBidAggregationStrategy())
    .executorService(MyExecutor)
    .to("cxf:bean:Buyer1", "cxf:bean:Buyer2", "cxf:bean:Buyer3");
```

Where *MyExecutor* is an instance of java.util.concurrent.ExecutorService type.

When the exchange has an **InOut** pattern, an aggregation strategy is used to aggregate reply messages. The default aggregation strategy takes the latest reply message and discards earlier replies. For example, in the following route, the custom strategy, **MyAggregationStrategy**, is used to aggregate the replies from the endpoints, **direct:a**, **direct:b**, and **direct:c**:

```
from("direct:start")
.multicast(new MyAggregationStrategy())
.parallelProcessing()
.timeout(500)
.to("direct:a", "direct:b", "direct:c")
.end()
.to("mock:result");
```

## XML configuration example

The following example shows how to configure a similar route in XML, where the route uses a custom aggregation strategy and a custom thread executor:

```
<?xml version="1.0" encoding="UTF-8"?>
<beans xmlns="http://www.springframework.org/schema/beans"</pre>
    xmlns:xsi="http://www.w3.org/2001/XMLSchema-instance"
    xsi:schemaLocation="
    http://www.springframework.org/schema/beans
http://www.springframework.org/schema/beans/spring-beans-3.0.xsd
    http://camel.apache.org/schema/spring http://camel.apache.org/schema/spring/camel-spring.xsd
 <camelContext xmlns="http://camel.apache.org/schema/spring">
  <route>
   <from uri="cxf:bean:offer"/>
   <multicast strategyRef="highestBidAggregationStrategy"</pre>
          parallelProcessing="true"
          threadPoolRef="myThreadExcutor">
     <to uri="cxf:bean:Buyer1"/>
     <to uri="cxf:bean:Buyer2"/>
     <to uri="cxf:bean:Buyer3"/>
   </multicast>
  </route>
 </camelContext>
 <bean id="highestBidAggregationStrategy"</pre>
class="com.acme.example.HighestBidAggregationStrategy"/>
 <bean id="myThreadExcutor" class="com.acme.example.MyThreadExcutor"/>
</beans>
```

Where both the **parallelProcessing** attribute and the **threadPoolRef** attribute are optional. It is only necessary to set them if you want to customize the threading behavior of the multicast processor.

## Apply custom processing to the outgoing messages

The multicast pattern copies the source Exchange and multicasts the copy. By default, the router makes a shallow copy of the source message. In a shallow copy, the headers and payload of the original message are copied by reference only, so that resulting copies of the original message are linked. Because shallow copies of a multicast message are linked, you're unable to apply custom processing if the message body is mutable. Custom processing that you apply to a copy sent to one endpoint are also applied to copies sent to every other endpoint.

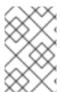

#### NOTE

Although the **multicast** syntax allows you to invoke the **process** DSL command in the **multicast** clause, this does not make sense semantically and it does **not** have the same effect as **onPrepare** (in fact, in this context, the **process** DSL command has no effect).

### Using onPrepare to execute custom logic when preparing messages

If you want to apply custom processing to each message replica before it is sent to its endpoint, you can invoke the **onPrepare** DSL command in the **multicast** clause. The **onPrepare** command inserts a custom processor just **after** the message has been shallow-copied and just **before** the message is

dispatched to its endpoint. For example, in the following route, the **CustomProc** processor is invoked on the message sent to **direct:a** and the **CustomProc** processor is also invoked on the message sent to **direct:b**.

```
from("direct:start")
  .multicast().onPrepare(new CustomProc())
  .to("direct:a").to("direct:b");
```

A common use case for the **onPrepare** DSL command is to perform a deep copy of some or all elements of a message. For example, the following **CustomProc** processor class performs a deep copy of the message body, where the message body is presumed to be of type, **BodyType**, and the deep copy is performed by the method, **BodyType**.deepCopy().

```
// Java
import org.apache.camel.*;
...
public class CustomProc implements Processor {

public void process(Exchange exchange) throws Exception {
    BodyType body = exchange.getIn().getBody(BodyType.class);

// Make a _deep_ copy of of the body object
    BodyType clone = BodyType.deepCopy();
    exchange.getIn().setBody(clone);

// Headers and attachments have already been
    // shallow-copied. If you need deep copies,
    // add some more code here.
}
```

You can use **onPrepare** to implement any kind of custom logic that you want to execute before the **Exchange** is multicast.

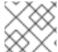

#### NOTE

It is recommended practice to design for immutable objects.

For example if you have a mutable message body as this Animal class:

```
public class Animal implements Serializable {
    private int id;
    private String name;

public Animal() {
    }

public Animal(int id, String name) {
        this.id = id;
        this.name = name;
    }

public Animal deepClone() {
```

```
Animal clone = new Animal();
  clone.setId(getId());
  clone.setName(getName());
  return clone;
}
public int getId() {
  return id;
public void setId(int id) {
  this.id = id;
}
public String getName() {
  return name;
public void setName(String name) {
  this.name = name;
}
@Override
public String toString() {
  return id + " " + name;
}
```

Then we can create a deep clone processor which clones the message body:

```
public class AnimalDeepClonePrepare implements Processor {
   public void process(Exchange exchange) throws Exception {
      Animal body = exchange.getIn().getBody(Animal.class);

      // do a deep clone of the body which wont affect when doing multicasting Animal clone = body.deepClone();
      exchange.getIn().setBody(clone);
   }
}
```

Then we can use the AnimalDeepClonePrepare class in the multicast route using the **onPrepare** option as shown:

```
from("direct:start")
.multicast().onPrepare(new AnimalDeepClonePrepare()).to("direct:a").to("direct:b");
```

And the same example in XML DSL

```
<camelContext xmlns="http://camel.apache.org/schema/spring">
  <route>
        <from uri="direct:start"/>
        <!-- use on prepare with multicast -->
        <multicast onPrepareRef="animalDeepClonePrepare">
        <to uri="direct:a"/>
```

```
<to uri="direct:b"/>
     </multicast>
   </route>
   <route>
     <from uri="direct:a"/>
     cprocess ref="processorA"/>
     <to uri="mock:a"/>
   </route>
   <route>
     <from uri="direct:b"/>
     cprocess ref="processorB"/>
     <to uri="mock:b"/>
   </route>
</camelContext>
<!-- the on prepare Processor which performs the deep cloning -->
<bean id="animalDeepClonePrepare"</pre>
class="org.apache.camel.processor.AnimalDeepClonePrepare"/>
<!-- processors used for the last two routes, as part of unit test -->
<bean id="processorA" class="org.apache.camel.processor.MulticastOnPrepareTest$ProcessorA"/>
<bean id="processorB" class="org.apache.camel.processor.MulticastOnPrepareTest$ProcessorB"/>
```

## **Options**

The **multicast** DSL command supports the following options:

| Name                    | Default Value | Description                                                                                                    |
|-------------------------|---------------|----------------------------------------------------------------------------------------------------|
| strategyRef             |               | Refers to an AggregationStrategy to be used to assemble the replies from the multicasts, into a single outgoing message from the multicast. By default Camel will use the last reply as the outgoing message.                                                                        |
| strategyMethodName      |               | This option can be used to explicitly specify the method name to use, when using POJOs as the <b>AggregationStrategy</b> .                                                                                                    |
| strategyMethodAllowNull | false         | This option can be used, when using POJOs as the <b>AggregationStrategy</b> . If <b>false</b> , the <b>aggregate</b> method is not used, when there is no data to enrich. If <b>true</b> , <b>null</b> values are used for the <b>oldExchange</b> , when there is no data to enrich. |

| parallelProcessing | false | If enabled, sending messages to the multicasts occurs concurrently. Note the caller thread will still wait until all messages has been fully processed, before it continues. Its only the sending and processing the replies from the multicasts which happens concurrently.                                                                                                    |
|--------------------|-------|----------------------------------------------------------------------------------------------------|
| parallelAggregate  | false | If enabled, the aggregate method on AggregationStrategy can be called concurrently. Note that this requires the implementation of AggregationStrategy to be thread-safe. By default, this option is false, which means that Camel automatically synchronizes calls to the aggregate method. In some use-cases, however, you can improve performance by implementing AggregationStrategy as thread-safe and setting this option to true. |
| executorServiceRef |       | Refers to a custom Thread Pool to be used for parallel processing. Notice if you set this option, then parallel processing is automatic implied, and you do not have to enable that option as well.                                                                                                    |
| stopOnException    | false | Camel 2.2: Whether or not to stop continue processing immediately when an exception occurred. If disable, then Camel will send the message to all multicasts regardless if one of them failed. You can deal with exceptions in the AggregationStrategy class where you have full control how to handle that.                                                                                                    |
| streaming          | false | If enabled then Camel will process replies out-of-order, eg in the order they come back. If disabled, Camel will process replies in the same order as multicasted.                                                                                                    |

| timeout         |       | Camel 2.5: Sets a total timeout specified in milliseconds. If the multicast hasn't been able to send and process all replies within the given timeframe, then the timeout triggers and the multicast breaks out and continues. Notice if you provide a TimeoutAwareAggregationStrate gy then the timeout method is invoked before breaking out. |
|-----------------|-------|----------------------------------------------------------------------------------------------------|
| onPrepareRef    |       | Camel 2.8: Refers to a custom Processor to prepare the copy of the Exchange each multicast will receive. This allows you to do any custom logic, such as deep- cloning the message payload if that's needed etc.                                                                                                    |
| shareUnitOfWork | false | Camel 2.8: Whether the unit of work should be shared. See the same option on Section 8.4, "Splitter" for more details.                                                                                                    |

## 8.14. COMPOSED MESSAGE PROCESSOR

## **Composed Message Processor**

The **composed message processor**pattern, as shown in Figure 8.10, "Composed Message Processor Pattern", allows you to process a composite message by splitting it up, routing the sub-messages to appropriate destinations, and then re-aggregating the responses back into a single message.

Figure 8.10. Composed Message Processor Pattern

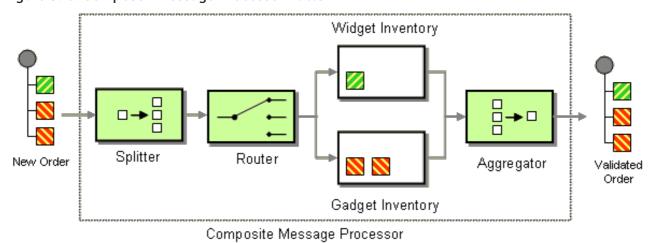

Java DSL example

The following example checks that a multipart order can be filled, where each part of the order requires a check to be made at a different inventory:

```
// split up the order so individual OrderItems can be validated by the appropriate bean from("direct:start")
.split().body()
.choice()
.when().method("orderItemHelper", "isWidget")
.to("bean:widgetInventory")
.otherwise()
.to("bean:gadgetInventory")
.end()
.to("seda:aggregate");

// collect and re-assemble the validated OrderItems into an order again from("seda:aggregate")
.aggregate(new MyOrderAggregationStrategy())
.header("orderId")
.completionTimeout(1000L)
.to("mock:result");
```

## XML DSL example

The preceding route can also be written in XML DSL, as follows:

```
<route>
 <from uri="direct:start"/>
 <split>
  <simple>body</simple>
  <choice>
   <when>
    <method bean="orderItemHelper" method="isWidget"/>
<to uri="bean:widgetInventory"/>
   </when>
   <otherwise>
<to uri="bean:gadgetInventory"/>
   </otherwise>
  </choice>
  <to uri="seda:aggregate"/>
 </split>
</route>
<route>
 <from uri="seda:aggregate"/>
 <aggregate strategyRef="myOrderAggregatorStrategy" completionTimeout="1000">
  <correlationExpression>
   <simple>header.orderId</simple>
  </correlationExpression>
  <to uri="mock:result"/>
 </aggregate>
</route>
```

### **Processing steps**

Processing starts by splitting the order, using a Section 8.4, "Splitter". The Section 8.4, "Splitter" then sends individual **OrderItems** to a Section 8.1, "Content-Based Router", which routes messages based on the item type. **Widget** items get sent for checking in the **widgetInventory** bean and **gadget** items get sent to the **gadgetInventory** bean. Once these **OrderItems** have been validated by the appropriate bean, they are sent on to the Section 8.5, "Aggregator" which collects and re-assembles the validated **OrderItems** into an order again.

Each received order has a header containing an **order ID**. We make use of the order ID during the aggregation step: the **.header("orderId")** qualifier on the **aggregate()** DSL command instructs the aggregator to use the header with the key, **orderId**, as the correlation expression.

For full details, check the **ComposedMessageProcessorTest.java** example source at camelcore/src/test/java/org/apache/camel/processor.

### 8.15. SCATTER-GATHER

#### Scatter-Gather

The **scatter-gather pattern**, as shown in Figure 8.11, "Scatter-Gather Pattern", enables you to route messages to a number of dynamically specified recipients and re-aggregate the responses back into a single message.

Figure 8.11. Scatter-Gather Pattern

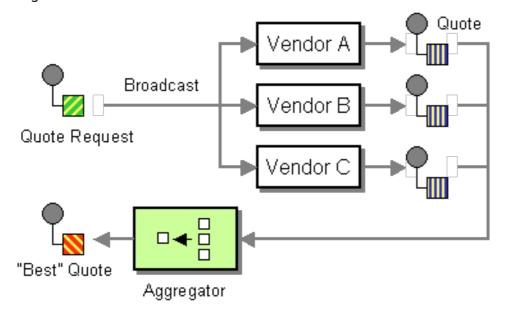

## Dynamic scatter-gather example

The following example outlines an application that gets the best quote for beer from several different vendors. The examples uses a dynamic Section 8.3, "Recipient List" to request a quote from all vendors and an Section 8.5, "Aggregator" to pick the best quote out of all the responses. The routes for this application are defined as follows:

```
<camelContext id="camel" xmlns="http://camel.apache.org/schema/spring">
  <route>
    <from uri="direct:start"/>
    <recipientList>
        <header>listOfVendors</header>
        </recipientList>
        </recipientList>
        </recipientList></recipientList></recipientList></recipientList></recipientList></recipientList></recipientList></recipientList></recipientList></recipientList></recipientList>
```

```
<route>
  <from uri="seda:quoteAggregator"/>
  <aggregate strategyRef="aggregatorStrategy" completionTimeout="1000">
        <correlationExpression>
        <header>quoteRequestId</header>
        </correlationExpression>
        <to uri="mock:result"/>
        </aggregate>
        </route>
        </camelContext>
```

In the first route, the Section 8.3, "Recipient List" looks at the **listOfVendors** header to obtain the list of recipients. Hence, the client that sends messages to this application needs to add a **listOfVendors** header to the message. Example 8.1, "Messaging Client Sample" shows some sample code from a messaging client that adds the relevant header data to outgoing messages.

## **Example 8.1. Messaging Client Sample**

```
\label{lem:map-string} $$ Map-String, Object>(); $$ headers.put("listOfVendors", "bean:vendor1, bean:vendor2, bean:vendor3"); $$ headers.put("quoteRequestId", "quoteRequest-1"); $$ template.sendBodyAndHeaders("direct:start", "<quote_request item=\"beer\"/>", headers); $$
```

The message would be distributed to the following endpoints: **bean:vendor1**, **bean:vendor2**, and **bean:vendor3**. These beans are all implemented by the following class:

```
public class MyVendor {
    private int beerPrice;

@Produce(uri = "seda:quoteAggregator")
    private ProducerTemplate quoteAggregator;

public MyVendor(int beerPrice) {
        this.beerPrice = beerPrice;
    }

public void getQuote(@XPath("/quote_request/@item") String item, Exchange exchange) throws

Exception {
    if ("beer".equals(item)) {
        exchange.getIn().setBody(beerPrice);
        quoteAggregator.send(exchange);
    } else {
        throw new Exception("No quote available for " + item);
    }
}
```

The bean instances, **vendor1**, **vendor2**, and **vendor3**, are instantiated using Spring XML syntax, as follows:

```
<bean id="aggregatorStrategy"
class="org.apache.camel.spring.processor.scattergather.LowestQuoteAggregationStrategy"/>
```

Each bean is initialized with a different price for beer (passed to the constructor argument). When a message is sent to each bean endpoint, it arrives at the **MyVendor.getQuote** method. This method does a simple check to see whether this quote request is for beer and then sets the price of beer on the exchange for retrieval at a later step. The message is forwarded to the next step using POJO Producing (see the @Produce annotation).

At the next step, we want to take the beer quotes from all vendors and find out which one was the best (that is, the lowest). For this, we use an Section 8.5, "Aggregator" with a custom aggregation strategy. The Section 8.5, "Aggregator" needs to identify which messages are relevant to the current quote, which is done by correlating messages based on the value of the **quoteRequestId** header (passed to the **correlationExpression**). As shown in Example 8.1, "Messaging Client Sample", the correlation ID is set to **quoteRequest-1** (the correlation ID should be unique). To pick the lowest quote out of the set, you can use a custom aggregation strategy like the following:

```
public class LowestQuoteAggregationStrategy implements AggregationStrategy {
  public Exchange aggregate(Exchange oldExchange, Exchange newExchange) {
    // the first time we only have the new exchange
    if (oldExchange == null) {
      return newExchange;
    }

  if (oldExchange.getIn().getBody(int.class) < newExchange.getIn().getBody(int.class)) {
      return oldExchange;
    } else {
      return newExchange;
    }
  }
}</pre>
```

## Static scatter-gather example

You can specify the recipients explicitly in the scatter-gather application by employing a static Section 8.3, "Recipient List". The following example shows the routes you would use to implement a static scatter-gather scenario:

```
from("direct:start").multicast().to("seda:vendor1", "seda:vendor2", "seda:vendor3");
```

```
from("seda:vendor1").to("bean:vendor1").to("seda:quoteAggregator");
from("seda:vendor2").to("bean:vendor2").to("seda:quoteAggregator");
from("seda:vendor3").to("bean:vendor3").to("seda:quoteAggregator");
from("seda:quoteAggregator")
    .aggregate(header("quoteRequestId"), new LowestQuoteAggregationStrategy()).to("mock:result")
```

## 8.16. LOOP

### Loop

The loop pattern enables you to process a message multiple times. It is used mainly for testing.

By default, the loop uses the same exchange throughout the looping. The result from the previous iteration is used for the next (see Section 5.4, "Pipes and Filters"). From **Camel 2.8** on you can enable copy mode instead. See the options table for details.

## **Exchange properties**

On each loop iteration, two exchange properties are set, which can optionally be read by any processors included in the loop.

| Property       | Description                                                |
|----------------|------------------------------------------------------------|
| CamelLoopSize  | Apache Camel 2.0: Total number of loops                    |
| CamelLoopIndex | Apache Camel 2.0: Index of the current iteration (0 based) |

## Java DSL examples

The following examples show how to take a request from the **direct:x** endpoint and then send the message repeatedly to **mock:result**. The number of loop iterations is specified either as an argument to **loop()** or by evaluating an expression at run time, where the expression **must** evaluate to an **int** (or else a **RuntimeCamelException** is thrown).

The following example passes the loop count as a constant:

from("direct:a").loop(8).to("mock:result");

The following example evaluates a simple expression to determine the loop count:

from("direct:b").loop(header("loop")).to("mock:result");

The following example evaluates an XPath expression to determine the loop count:

from("direct:c").loop().xpath("/hello/@times").to("mock:result");

## XML configuration example

You can configure the same routes in Spring XML.

The following example passes the loop count as a constant:

```
<route>
<from uri="direct:a"/>
<loop>
<constant>8</constant>
<to uri="mock:result"/>
</loop>
</route>
```

The following example evaluates a simple expression to determine the loop count:

```
<route>
  <from uri="direct:b"/>
  <loop>
  <header>loop</header>
  <to uri="mock:result"/>
  </loop>
  </route>
```

## Using copy mode

Now suppose we send a message to **direct:start** endpoint containing the letter A. The output of processing this route will be that, each **mock:loop** endpoint will receive AB as message.

```
from("direct:start")

// instruct loop to use copy mode, which mean it will use a copy of the input exchange

// for each loop iteration, instead of keep using the same exchange all over

.loop(3).copy()

.transform(body().append("B"))

.to("mock:loop")

.end()

.to("mock:result");
```

However if we do not enable copy mode then mock:loop will receive AB, ABB, ABBB messages.

```
from("direct:start")

// by default loop will keep using the same exchange so on the 2nd and 3rd iteration its

// the same exchange that was previous used that are being looped all over

.loop(3)

.transform(body().append("B"))

.to("mock:loop")

.end()

.to("mock:result");
```

The equivalent example in XML DSL in copy mode is as follows:

```
<route>
  <from uri="direct:start"/>
  <!-- enable copy mode for loop eip -->
  <loop copy="true">
     <constant>3</constant>
```

```
<transform>
    <simple>${body}B</simple>
    </transform>
    <to uri="mock:loop"/>
    </loop>
    <to uri="mock:result"/>
</route>
```

## **Options**

The **loop** DSL command supports the following options:

| Name | Default Value | Description                                                                                                    |
|------|---------------|----------------------------------------------------------------------------------------------------|
| сору | false         | Camel 2.8: Whether or not copy mode is used. If <b>false</b> then the same Exchange is being used throughout the looping. So the result from the previous iteration will be <b>visible</b> for the next iteration. Instead you can enable copy mode, and then each iteration is <b>restarting</b> with a fresh copy of the input the section called "Exchanges". |

## Do While Loop

You can perform the loop until a condition is met using a **do while** loop. The condition will either be true or false.

In DSL, the command is **LoopDoWhile**. The following example will perform the loop until the message body length is 5 characters or less:

```
from("direct:start")
    .loopDoWhile(simple("${body.length} <= 5"))
    .to("mock:loop")
    .transform(body().append("A"))
    .end()
    .to("mock:result");</pre>
```

In XML, the command is **loop doWhile**. The following example also performs the loop until the message body length is 5 characters or less:

```
<route>
<from uri="direct:start"/>
<loop doWhile="true">
<simple>${body.length} <= 5</simple>
<to uri="mock:loop"/>
<transform>
<simple>A${body}</simple>
</transform>
```

```
</loop>
<to uri="mock:result"/>
</route>
```

### 8.17. SAMPLING

## **Sampling Throttler**

A sampling throttler allows you to extract a sample of exchanges from the traffic through a route. It is configured with a sampling period during which only a **single** exchange is allowed to pass through. All other exchanges will be stopped.

By default, the sample period is 1 second.

## Java DSL example

Use the **sample()** DSL command to invoke the sampler as follows:

```
// Sample with default sampling period (1 second)
from("direct:sample")
  .sample()
  .to("mock:result");
// Sample with explicitly specified sample period
from("direct:sample-configured")
  .sample(1, TimeUnit.SECONDS)
  .to("mock:result");
// Alternative syntax for specifying sampling period
from("direct:sample-configured-via-dsl")
  .sample().samplePeriod(1).timeUnits(TimeUnit.SECONDS)
  .to("mock:result");
from("direct:sample-messageFrequency")
  .sample(10)
  .to("mock:result");
from("direct:sample-messageFrequency-via-dsl")
  .sample().sampleMessageFrequency(5)
  .to("mock:result");
```

## Spring XML example

In Spring XML, use the sample element to invoke the sampler, where you have the option of specifying the sampling period using the **samplePeriod** and **units** attributes:

```
<route>
    <from uri="direct:sample"/>
    <sample samplePeriod="1" units="seconds">
        <to uri="mock:result"/>
        </sample>
    </route>
    <route>
```

## **Options**

The **sample** DSL command supports the following options:

| Name             | Default Value | Description                                                                          |
|------------------|---------------|--------------------------------------------------------------------------------------|
| messageFrequency |               | Samples the message every N'th message. You can only use either frequency or period. |
| samplePeriod     | 1             | Samples the message every N'th period. You can only use either frequency or period.  |
| units            | SECOND        | Time unit as an enum of java.util.concurrent.TimeUnit from the JDK.                  |

## 8.18. DYNAMIC ROUTER

## **Dynamic Router**

The Dynamic Router pattern, as shown in Figure 8.12, "Dynamic Router Pattern", enables you to route a message consecutively through a series of processing steps, where the sequence of steps is not known at design time. The list of endpoints through which the message should pass is calculated dynamically at run time. Each time the message returns from an endpoint, the dynamic router calls back on a bean to discover the next endpoint in the route.

Figure 8.12. Dynamic Router Pattern

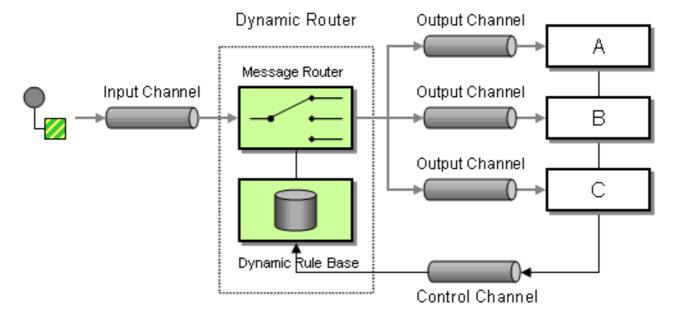

In **Camel 2.5** we introduced a **dynamicRouter** in the DSL, which is like a dynamic Section 8.7, "Routing Slip" that evaluates the slip **on-the-fly**.

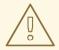

#### **BEWARE**

You must ensure that the expression used for the **dynamicRouter** (such as a bean), returns **null** to indicate the end. Otherwise, the **dynamicRouter** continues in an endless loop.

## **Dynamic Router in Camel 2.5 onwards**

From Camel 2.5, the Section 8.18, "Dynamic Router" updates the exchange property, **Exchange.SLIP\_ENDPOINT**, with the current endpoint as it advances through the slip. This enables you to find out how far the exchange has progressed through the slip. (It's a slip because the Section 8.18, "Dynamic Router" implementation is based on Section 8.7, "Routing Slip").

### Java DSL

In Java DSL you can use the **dynamicRouter** as follows:

```
from("direct:start")
  // use a bean as the dynamic router
  .dynamicRouter(bean(DynamicRouterTest.class, "slip"));
```

Which will leverage a bean integration to compute the slip **on-the-fly**, which could be implemented as follows:

```
// Java
/**
```

\* Use this method to compute dynamic where we should route next.

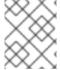

#### NOTE

The preceding example is **not** thread safe. You would have to store the state on the **Exchange** to ensure thread safety.

## **Spring XML**

The same example in Spring XML would be:

## **Options**

The **dynamicRouter** DSL command supports the following options:

| Name                   | Default Value | Description                                                                                                    |
|------------------------|---------------|----------------------------------------------------------------------------------------------------|
| uriDelimiter           | ,             | Delimiter used if the Part II, "Routing Expression and Predicate Languages" returned multiple endpoints.                                        |
| ignoreInvalidEndpoints | false         | If an endpoint uri could not be resolved, should it be ignored. Otherwise Camel will thrown an exception stating the endpoint uri is not valid. |

## @DYNAMICROUTER ANNOTATION

You can also use the **@DynamicRouter** annotation. For example:

```
// Java
public class MyDynamicRouter {

@Consume(uri = "activemq:foo")
@DynamicRouter
public String route(@XPath("/customer/id") String customerId, @Header("Location") String location, Document body) {

// query a database to find the best match of the endpoint based on the input parameteres
// return the next endpoint uri, where to go. Return null to indicate the end.
}

}
```

The **route** method is invoked repeatedly as the message progresses through the slip. The idea is to return the endpoint URI of the next destination. Return **null** to indicate the end. You can return multiple endpoints if you like, just as the Section 8.7, "Routing Slip", where each endpoint is separated by a delimiter.

## **CHAPTER 9. SAGA EIP**

### 9.1. OVERVIEW

The Saga EIP provides a way to define a series of related actions in a Camel route that can be either completed successfully or not executed or compensated. Saga implementations coordinate distributed services communicating using any transport towards a globally consistent outcome. Saga EIPs are different from classical ACID distributed (XA) transactions because the status of the different participating services is guaranteed to be consistent only at the end of the Saga and not in any intermediate step.

Saga EIPs are suitable for the use cases where usage of distributed transactions is discouraged. For example, services participating in a Saga are allowed to use any kind of datastore, such as classical databases or even NoSQL non-transactional datastores. They are also suitable for being used in stateless cloud services as they do not require a transaction log to be stored alongside the service. Saga EIPs are also not required to be completed in a small amount of time, because they don't use database level locks, which is different from transactions. Hence they can live for a longer time span, from few seconds to several days.

Saga EIPs do not use locks on data. Instead they define the concept of Compensating Action, which is an action that should be executed when the standard flow encounters an error, with the purpose of restoring the status that was present before the flow execution. Compensating actions can be declared in Camel routes using the Java or XML DSL and are invoked by Camel only when needed (if the saga is canceled due to an error).

### 9.2. SAGA EIP OPTIONS

The Saga EIP supports 6 options which are listed below:

| Name                      | Description                                                                                                    | Defaul<br>t  | Туре                   |
|---------------------------|----------------------------------------------------------------------------------------------------|--------------|------------------------|
| propagation               | Set the Saga propagation mode (REQUIRED, REQUIRES_NEW, MANDATORY, SUPPORTS, NOT_SUPPORTED, NEVER).                                                                                                    | REQUI<br>RED | SagaPropagation        |
| completionMode            | Determine how the Saga should be considered complete. When set to <b>AUTO</b> , the Saga is completed when the exchange that initiates the Saga is processed successfully, or compensated when it completes exceptionally. When set to <b>MANUAL</b> , the user must complete or compensate the Saga using the <b>saga:complete</b> or <b>saga:compensate</b> endpoints. | AUTO         | SagaCompletionM<br>ode |
| timeoutInMillisec<br>onds | Set the maximum amount of time for the Saga. After<br>the timeout is expired, the saga is compensated<br>automatically (unless a different decision has been<br>taken in the meantime).                                                                                                    |              | Long                   |

| Name         | Description                                                                                                    | Defaul<br>t | Туре                        |
|--------------|----------------------------------------------------------------------------------------------------|-------------|-----------------------------|
| compensation | The compensation endpoint URI that must be called to compensate all changes done in the route. The route corresponding to the compensation URI must perform compensation and complete without error. If error occurs during compensation, the Saga service calls the compensation URI again to retry.                                               |             | SagaActionUri<br>Definition |
| completion   | The completion endpoint URI that is called when the Saga is completed successfully. The route corresponding to the completion URI must perform completion tasks and terminate without error. If error occurs during completion, the Saga service calls the completion URI again to retry.                                                           |             | SagaActionUri<br>Definition |
| option       | Allows to save properties of the current exchange in order to reuse them in a compensation or completion callback route. Options are usually helpful, for example, to store and retrieve identifiers of objects that are deleted in compensating actions. Option values are transformed into input headers of the compensation/completion exchange. |             | List                        |

### 9.3. SAGA SERVICE CONFIGURATION

The Saga EIP requires that a service implementing the interface **org.apache.camel.saga.CamelSagaService** is added to the Camel context. Camel currently supports the following Saga Service:

• InMemorySagaService: This is a basic implementation of the Saga EIP that does not support advanced features (no remote context propagation, no consistency guarantee in case of application failure).

## 9.3.1. Using the In-Memory Saga Service

The In-memory Saga service is not recommended for production environments as it does not support persistence of the Saga status (it is kept only in-memory), so it cannot guarantee consistency of the Saga EIPs in case of application failure (for example, JVM crash). Also, when using a in-memory Saga service, Saga contexts cannot be propagated to remote services using transport-level headers (it can be done with other implementations). You can add the following code to customize the Camel context when you want to use the in-memory saga service. The service belongs to the **camel-core** module.

 $context. add Service (new\ org. apache. camel. impl. saga. In Memory Saga Service ());$ 

### 9.4. EXAMPLES

For example, you want to place a new order and you have two distinct services in your system: one managing the orders and one managing the credit. Logically you can place a order if you have enough credit for it. With the Saga EIP you can model the *direct:buy* route as a Saga composed of two distinct

actions, one to create the order and one to take the credit. **Both actions must be executed, or none of them** as an order placed without credit can be considered a inconsistent outcome (as well as a payment without an order).

```
from("direct:buy")
.saga()
.to("direct:newOrder")
.to("direct:reserveCredit");
```

The buy action does not change for the rest of the examples. Different options that are used to model the New Order and Reserve Credit action are as follows:

```
from("direct:newOrder")
.saga()
.propagation(SagaPropagation.MANDATORY)
.compensation("direct:cancelOrder")
.transform().header(Exchange.SAGA_LONG_RUNNING_ACTION)
.bean(orderManagerService, "newOrder")
.log("Order ${body} created");
```

Here the propagation mode is set to MANDATORY meaning that any exchange flowing in this route must be already part of a Saga (and it is the case in this example, since the Saga is created in the direct:buy route). The direct:newOrder route declares a compensating action that is called direct:cancelOrder, responsible for undoing the order in case the Saga is canceled.

Each exchange always contains a **Exchange.SAGA\_LONG\_RUNNING\_ACTION** header that is used here as the id of the order. This identifies the order to delete in the corresponding compensating action, but it is not a requirement (options can be used as alternative solution). The compensating action of *direct:newOrder* is *direct:cancelOrder* and it is shown below:

```
from("direct:cancelOrder")
.transform().header(Exchange.SAGA_LONG_RUNNING_ACTION)
.bean(orderManagerService, "cancelOrder")
.log("Order ${body} cancelled");
```

It is called automatically by the Saga EIP implementation when the order should be cancelled. It does not terminate with an error. In case an error is thrown in the *direct:cancelOrder* route, the EIP implementation should periodically retry to execute the compensating action up to a certain limit. This means that **any compensating action must be idempotent** so it should take into account that it may be triggered multiple times and should not fail in any case. If compensation cannot be done after all retries, a manual intervention process should be triggered by the Saga implementation.

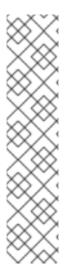

### **NOTE**

It may happen that due to a delay in the execution of the *direct:newOrder* route the Saga is cancelled by another party in the meantime (due to an error in a parallel route or a timeout at Saga level). So, when the compensating action *direct:cancelOrder* is called, it may not find the Order record that is cancelled. It is important, in order to guarantee full global consistency, that **any main action and its corresponding compensating action are commutative**, for example, if compensation occurs before the main action it should have the same effect.

Another possible approach, when using a commutative behavior is not possible, is to consistently fail in the compensating action until data produced by the main action is found (or the maximum number of retries is exhausted). This approach may work in many contexts, but it's **heuristic**.

The credit service is implemented almost in the same way as the order service.

```
from("direct:reserveCredit")
.saga()
.propagation(SagaPropagation.MANDATORY)
.compensation("direct:refundCredit")
.transform().header(Exchange.SAGA_LONG_RUNNING_ACTION)
.bean(creditService, "reserveCredit")
.log("Credit ${header.amount} reserved in action ${body}");
```

Call on compensation action:

```
from("direct:refundCredit")
  .transform().header(Exchange.SAGA_LONG_RUNNING_ACTION)
  .bean(creditService, "refundCredit")
  .log("Credit for action ${body} refunded");
```

Here the compensating action for a credit reservation is a refund. This example can be run with both implementations of the Saga EIP, as it does not involve remote endpoints.

## 9.4.1. Handling Completion Events

Some type of processing is required when the Saga is completed. Compensation endpoints are invoked when something wrong happens and the Saga is cancelled. The **completion endpoints** can be invoked to do further processing when the Saga is completed successfully. For example, in the order service above, we may need to know when the order is completed (and the credit reserved) to actually start preparing the order. We do not want to start to prepare the order if the payment is not done (unlike most modern CPUs that give you access to reserved memory before ensuring that you have rights to read it). This can be done easily with a modified version of the *direct:newOrder* endpoint:

1. Invoke completeion endpoint:

```
from("direct:newOrder")
.saga()
.propagation(SagaPropagation.MANDATORY)
.compensation("direct:cancelOrder")
.completion("direct:completeOrder")
```

- .transform().header(Exchange.SAGA\_LONG\_RUNNING\_ACTION)
  .bean(orderManagerService, "newOrder")
  .log("Order \${body} created");
- 1. The *direct:cancelOrder* is the same as in the previous example. Call on the successful completion as follows:

from("direct:completeOrder")
 .transform().header(Exchange.SAGA\_LONG\_RUNNING\_ACTION)
 .bean(orderManagerService, "findExternalId")
 .to("jms:prepareOrder")
 .log("Order \${body} sent for preparation");

When the Saga is completed, the order is sent to a JMS queue for preparation. Like compensating actions, also completion actions may be called multiple times by the Saga coordinator (especially in case of errors, like network errors). In this example, the service listening to the *prepareOrder JMS* queue is prepared to hold possible duplicates (see the Idempotent Consumer EIP for examples on how to handle duplicates).

## 9.4.2. Using Custom Identifiers and Options

You can use Saga options to register custom identifiers. For example, the credit service is refactored as follows:

1. Generate a custom ID and set it in the body as follows:

from("direct:reserveCredit")
 .bean(idService, "generateCustomId")
 .to("direct:creditReservation")

1. Delegate action and mark the current body as needed in the compensating action.

from("direct:creditReservation")
.saga()
.propagation(SagaPropagation.SUPPORTS)
.option("CreditId", body())
.compensation("direct:creditRefund")
.bean(creditService, "reserveCredit")
.log("Credit \${header.amount} reserved. Custom Id used is \${body}");

1. Retrieve the Creditld option from the headers only if the saga is cancelled.

from("direct:creditRefund")
 .transform(header("CreditId")) // retrieve the CreditId option from headers
 .bean(creditService, "refundCredit")
 .log("Credit for Custom Id \${body} refunded");

The *direct:creditReservation* endpoint can be called outside of the Saga, by setting the propagation mode to **SUPPORTS**. This way multiple options can be declared in a Saga route.

## 9.4.3. Setting Timeouts

Setting timeouts on Saga EIPs guarantees that a Saga does not remain stuck forever in the case of machine failure. The Saga EIP implementation has a default timeout set on all Saga EIPs that do not

specify it explicitly. When the timeout expires, the Saga EIP will decide to **cancel the Saga** (and compensate all participants), unless a different decision has been taken before.

Timeouts can be set on Saga participants as follows:

```
from("direct:newOrder")
.saga()
.timeout(1, TimeUnit.MINUTES) // newOrder requires that the saga is completed within 1 minute
.propagation(SagaPropagation.MANDATORY)
.compensation("direct:cancelOrder")
.completion("direct:completeOrder")
// ...
.log("Order ${body} created");
```

All participants (for example, credit service, order service) can set their own timeout. The minimum value of those timeouts is taken as timeout for the saga when they are composed together. A timeout can also be specified at the Saga level as follows:

```
from("direct:buy")
    .saga()
    .timeout(5, TimeUnit.MINUTES) // timeout at saga level
    .to("direct:newOrder")
    .to("direct:reserveCredit");
```

## 9.4.4. Choosing Propagation

The examples above uses the MANDATORY, SUPPORTS, and REQUIRED propagation modes, which is the default propagation used when nothing else is specified. These propagation modes map 1:1 the equivalent modes used in transactional contexts.

| Propagation       | Description                                                                               |
|-------------------|-------------------------------------------------------------------------------------------|
| REQUIRED          | Join the existing Saga or create a new one if it does not exist.                          |
| REQUIRES_NE<br>W  | Always create a new Saga. Suspend the old Saga and resume it when the new one terminates. |
| MANDATORY         | A Saga must be already present. The existing Saga is joined.                              |
| SUPPORTS          | If a Saga already exists, then join it.                                                   |
| NOT_SUPPORT<br>ED | If a Saga already exists, it is suspended and resumed when the current block completes.   |
| NEVER             | The current block must never be invoked within a Saga.                                    |

## 9.4.5. Using Manual Completion (Advanced)

When a Saga cannot be all executed in a synchronous way, but it requires, for example, communication with external services using asynchronous communication channels, then the completion mode cannot be set to *AUTO* (default), because the Saga is not completed when the exchange that creates it is done.

This is often the case for the Saga EIPs that have long execution times (hours, days). In these cases, the *MANUAL* completion mode should be used.

```
from("direct:mysaga")
.saga()
.completionMode(SagaCompletionMode.MANUAL)
.completion("direct:finalize")
.timeout(2, TimeUnit.HOURS)
.to("seda:newOrder")
.to("seda:reserveCredit");
```

Add the asynchronous processing for seda:newOrder and seda:reserveCredit. These send the asynchronous callbacks to seda:operationCompleted.

```
from("seda:operationCompleted") // an asynchronous callback
.saga()
.propagation(SagaPropagation.MANDATORY)
.bean(controlService, "actionExecuted")
.choice()
.when(body().isEqualTo("ok"))
.to("saga:complete") // complete the current saga manually (saga component)
.end()
```

You can add the direct:finalize endpoint to execute final actions.

Setting the completion mode to MANUAL means that the Saga is not completed when the exchange is processed in the route *direct:mysaga* but it will last longer (max duration is set to 2 hours). When both asynchronous actions are completed the Saga is completed. The call to complete is done using the Camel Saga Component's *saga:complete* endpoint. There is a similar endpoint for manually compensating the Saga (*saga:compensate*).

### 9.5. XML CONFIGURATION

Saga features are available for users that want to use the XML configuration. The following snippet shows an example:

```
<route>
  <from uri="direct:start"/>
  <saga>
        <compensation uri="direct:compensation" />
        <completion uri="direct:completion" />
        <option optionName="myOptionKey">
              <constant>myOptionValue</constant>
        </option>
        <option optionName="myOptionKey2">
              <constant>myOptionValue2</constant>
        </option>
        </saga>
        <to uri="direct:action1" />
        <to uri="direct:action2" />
        </route>
```

## **CHAPTER 10. MESSAGE TRANSFORMATION**

#### **Abstract**

The message transformation patterns describe how to modify the contents of messages for various purposes.

### 10.1. CONTENT ENRICHER

### Overview

The *content enricher* pattern describes a scenario where the message destination requires more data than is present in the original message. In this case, you would use a message translator, an arbitrary processor in the routing logic, or a content enricher method to pull in the extra data from an external resource.

Figure 10.1. Content Enricher Pattern

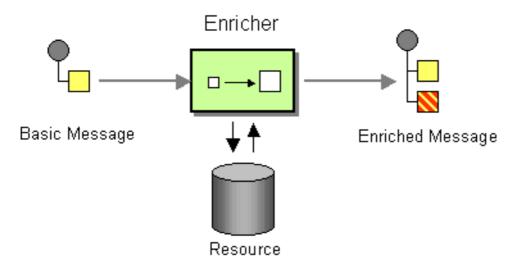

## Alternatives for enriching content

Apache Camel supports several ways to enrich content:

- Message translator with arbitrary processor in the routing logic
- The **enrich()** method obtains additional data from the resource by sending a copy of the current exchange to a **producer** endpoint and then using the data in the resulting reply. The exchange created by the enricher is always an **InOut** exchange.
- The **pollEnrich()** method obtains additional data by polling a **consumer** endpoint for data. Effectively, the consumer endpoint from the main route and the consumer endpoint in **pollEnrich()** operation are coupled. That is, an incoming message on the initial consumer in the route triggers the **pollEnrich()** method on the consumer to be polled.

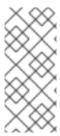

### **NOTE**

The **enrich()** and **pollEnrich()** methods support dynamic endpoint URIs. You can compute URIs by specifying an expression that enables you to obtain values from the current exchange. For example, you can poll a file with a name that is computed from the data exchange. This behavior was introduced in Camel 2.16. This change breaks the XML DSL and enables you to migrate easily. The Java DSL stays backwards compatible.

## Using message translators and processors to enrich content

Camel provides fluent builders for creating routing and mediation rules using a type-safe IDE-friendly way that provides smart completion and is refactoring safe. When you are testing distributed systems it is a very common requirement to have to stub out certain external systems so that you can test other parts of the system until a specific system is available or written. One way to do this is to use some kind of template system to generate responses to requests by generating a dynamic message that has a mostly-static body. Another way to use templates is to consume a message from one destination, transform it with something like Velocity or XQuery, and then send it to another destination. The following example shows this for an **InOnly** (one way) message:

```
from("activemq:My.Queue").
to("velocity:com/acme/MyResponse.vm").
to("activemq:Another.Queue");
```

Suppose you want to use **InOut** (request-reply) messaging to process requests on the **My.Queue** queue on ActiveMQ. You want a template-generated response that goes to a **JMSReplyTo** destination. The following example shows how to do this:

```
from("activemq:My.Queue").
  to("velocity:com/acme/MyResponse.vm");
```

The following simple example shows how to use DSL to transform the message body:

```
from("direct:start").setBody(body().append(" World!")).to("mock:result");
```

The following example uses explicit Java code to add a processor:

```
from("direct:start").process(new Processor() {
   public void process(Exchange exchange) {
      Message in = exchange.getIn();
      in.setBody(in.getBody(String.class) + " World!");
   }
}).to("mock:result");
```

The next example uses bean integration to enable the use of any bean to act as the transformer:

```
from("activemq:My.Queue").
beanRef("myBeanName", "myMethodName").
to("activemq:Another.Queue");
```

The following example shows a Spring XML implementation:

```
<route>
<from uri="activemq:Input"/>
```

```
<bean ref="myBeanName" method="doTransform"/>
  <to uri="activemq:Output"/>
  </route>/>
```

## Using the enrich() method to enrich content

```
AggregationStrategy aggregationStrategy = ...

from("direct:start")
    .enrich("direct:resource", aggregationStrategy)
    .to("direct:result");

from("direct:resource")
    ...
```

The content enricher (**enrich**) retrieves additional data from a **resource endpoint** in order to enrich an incoming message (contained in the **orginal exchange**). An aggregation strategy combines the original exchange and the **resource exchange**. The first parameter of the

**AggregationStrategy.aggregate(Exchange, Exchange)** method corresponds to the the original exchange, and the second parameter corresponds to the resource exchange. The results from the resource endpoint are stored in the resource exchange's **Out** message. Here is a sample template for implementing your own aggregation strategy class:

```
public class ExampleAggregationStrategy implements AggregationStrategy {
    public Exchange aggregate(Exchange original, Exchange resource) {
        Object originalBody = original.getIn().getBody();
        Object resourceResponse = resource.getOut().getBody();
        Object mergeResult = ... // combine original body and resource response if (original.getPattern().isOutCapable()) {
            original.getOut().setBody(mergeResult);
        } else {
            original.getIn().setBody(mergeResult);
        }
        return original;
    }
}
```

Using this template, the original exchange can have any exchange pattern. The resource exchange created by the enricher is always an **InOut** exchange.

## Spring XML enrich example

The preceding example can also be implemented in Spring XML:

```
<camelContext id="camel" xmlns="http://camel.apache.org/schema/spring">
  <route>
    <from uri="direct:start"/>
        <enrich strategyRef="aggregationStrategy">
              <constant>direct:resource</constant>
        <to uri="direct:result"/>
        </route>
    <route>
```

```
<from uri="direct:resource"/>
...
</route>
</camelContext>
<bean id="aggregationStrategy" class="..." />
```

## Default aggregation strategy when enriching content

The aggregation strategy is optional. If you do not provide it, Apache Camel will use the body obtained from the resource by default. For example:

```
from("direct:start")
  .enrich("direct:resource")
  .to("direct:result");
```

In the preceding route, the message sent to the **direct:result** endpoint contains the output from the **direct:resource**, because this example does not use any custom aggregation.

In XML DSL, just omit the **strategyRef** attribute, as follows:

```
<route>
  <from uri="direct:start"/>
  <enrich uri="direct:resource"/>
  <to uri="direct:result"/>
  </route>
```

# Options supported by the enrich() method

The **enrich** DSL command supports the following options:

| Name       | Default Value | Description                                                                                                    |
|------------|---------------|----------------------------------------------------------------------------------------------------|
| expression | None          | Starting with Camel 2.16, this option is required. Specify an expression for configuring the URI of the external service to enrich from. You can use the Simple expression language, the Constant expression language, or any other language that can dynamically compute the URI from values in the current exchange. |

| uri                     |       | These options have been removed. Specify the <b>expression</b> option instead. In Camel 2.15 and earlier, specification of the <b>uri</b> option or the <b>ref</b> option was required. Each option specified the endpoint URI for the external service to enrich from.                                                                  |
|-------------------------|-------|----------------------------------------------------------------------------------------------------|
| ref                     |       | Refers to the endpoint for the external service to enrich from. You must use either <b>uri</b> or <b>ref</b> .                                                                                                    |
| strategyRef             |       | Refers to an AggregationStrategy to be used to merge the reply from the external service into a single outgoing message. By default, Camel uses the reply from the external service as the outgoing message. You can use a POJO as the AggregationStrategy. For additional information, see the documentation for the Aggregate pattern. |
| strategyMethodName      |       | When using POJOs as the <b>AggregationStrategy</b> , specify this option to explicitly declare the name of the aggregation method. For details, see the Aggregate pattern.                                                                                                    |
| strategyMethodAllowNull | false | The default behavior is that the aggregate method is not used if there is no data to enrich. If this option is true then null values are used as the <b>oldExchange</b> when there is no data to enrich and you are using POJOs as the <b>AggregationStrategy</b> . For more information, see the Aggregate pattern.                     |

| aggregateOnException  | false | The default behavior is that the aggregate method is <b>not</b> used if there was an exception thrown while trying to retrieve the data to enrich from the resource. Setting this option to <b>true</b> allows end users to control what to do if there was an exception in the <b>aggregate</b> method. For example, it is possible to suppress the exception or set a custom message body |
|-----------------------|-------|----------------------------------------------------------------------------------------------------|
| shareUntOfWork        | false | Starting with Camel 2.16, the default behavior is that the enrich operation does not share the unit of work between the parent exchange and the resource exchange. This means that the resource exchange has its own individual unit of work. For more information, see the documentation for the Splitter pattern.                                                                         |
| cacheSize             | 1000  | Starting with Camel 2.16, specify this option to configure the cache size for the <b>ProducerCache</b> , which caches producers for reuse in the enrich operation. To turn off this cache, set the <b>cacheSize</b> option to <b>-1</b> .                                                                                                    |
| ignoreInvalidEndpoint | false | Starting with Camel 2.16, this option indicates whether or not to ignore an endpoint URI that cannot be resolved. The default behavior is that Camel throws an exception that identifies the invalid endpoint URI.                                                                                                    |

## Specifying an aggregation strategy when using the enrich() method

The **enrich()** method retrieves additional data from a resource endpoint to enrich an incoming message, which is contained in the original exchange. You can use an aggregation strategy to combine the original exchange and the resource exchange. The first parameter of the

**AggregationStrategy.aggregate(Exchange, Exchange)** method corresponds to the original exchange. The second parameter corresponds to the resource exchange. The results from the resource endpoint are stored in the resource exchange's **Out** message. For example:

AggregationStrategy aggregationStrategy = ...

from("direct:start")

```
.enrich("direct:resource", aggregationStrategy)
.to("direct:result");
from("direct:resource")
...
```

The following code is a template for implementing an aggregation strategy. In an implementation that uses this template, the original exchange can be any message exchange pattern. The resource exchange created by the enricher is always an InOut message exchange pattern.

```
public class ExampleAggregationStrategy implements AggregationStrategy {
    public Exchange aggregate(Exchange original, Exchange resource) {
        Object originalBody = original.getIn().getBody();
        Object resourceResponse = resource.getIn().getBody();
        Object mergeResult = ... // combine original body and resource response if (original.getPattern().isOutCapable()) {
            original.getOut().setBody(mergeResult);
        } else {
            original.getIn().setBody(mergeResult);
        }
        return original;
    }
}
```

The following example shows the use of the Spring XML DSL to implement an aggregation strategy:

### Using dynamic URIs with enrich()

Starting with Camel 2.16, the **enrich()** and **pollEnrich()** methods support the use of dynamic URIs that are computed based on information from the current exchange. For example, to enrich from an HTTP endpoint where the header with the **orderld** key is used as part of the content path of the HTTP URL, you can do something like this:

```
from("direct:start")
  .enrich().simple("http:myserver/${header.orderId}/order")
  .to("direct:result");
```

Following is the same example in XML DSL:

## Using the pollEnrich() method to enrich content

The **pollEnrich** command treats the resource endpoint as a **consumer**. Instead of sending an exchange to the resource endpoint, it **polls** the endpoint. By default, the poll returns immediately, if there is no exchange available from the resource endpoint. For example, the following route reads a file whose name is extracted from the header of an incoming JMS message:

```
from("activemq:queue:order")
  .pollEnrich("file://order/data/additional?fileName=orderId")
  .to("bean:processOrder");
```

You can limit the time to wait for the file to be ready. The following example shows a maximum wait of 20 seconds:

```
from("activemq:queue:order")
    .pollEnrich("file://order/data/additional?fileName=orderId", 20000) // timeout is in milliseconds
    .to("bean:processOrder");
```

You can also specify an aggregation strategy for **pollEnrich()**, for example:

.pollEnrich("file://order/data/additional?fileName=orderId", 20000, aggregationStrategy)

The **pollEnrich()** method supports consumers that are configured with **consumer.bridgeErrorHandler=true**. This lets any exceptions from the poll propagate to the route error handler, which could, for example, retry the poll.

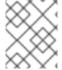

### **NOTE**

Support for **consumer.bridgeErrorHandler=true** is new in Camel 2.18. This behavior is not supported in Camel 2.17.

The resource exchange passed to the aggregation strategy's **aggregate()** method might be **null** if the poll times out before an exchange is received.

## Polling methods used by pollEnrich()

The **pollEnrich()** method polls the consumer endpoint by calling one of the following polling methods:

- receiveNoWait()(This is the default.)
- receive()

### receive(long timeout)

The **pollEnrich()** command's timeout argument (specified in milliseconds) determines which method to call, as follows:

- When the timeout is **0** or not specified, **pollEnrich()** calls **receiveNoWait**.
- When the timeout is negative, pollEnrich() calls receive.
- Otherwise, pollEnrich() calls receive(timeout).

If there is no data then the **newExchange** in the aggregation strategy is null.

## Examples of using the pollEnrich() method

The following example shows enrichment of the message by loading the content from the **inbox/data.txt** file:

```
from("direct:start")
  .pollEnrich("file:inbox?fileName=data.txt")
  .to("direct:result");
```

Following is the same example in XML DSL:

```
<route>
  <from uri="direct:start"/>
  <pollEnrich>
     <constant>file:inbox?fileName=data.txt"</constant>
  </pollEnrich>
  <to uri="direct:result"/>
</route>
```

If the specified file does not exist then the message is empty. You can specify a timeout to wait (potentially forever) until a file exists or to wait up to a particular length of time. In the following example, the command waits no more than 5 seconds:

```
<route>
  <from uri="direct:start"/>
  <pollEnrich timeout="5000">
       <constant>file:inbox?fileName=data.txt"</constant>
  </pollEnrich>
  <to uri="direct:result"/>
  </route>
```

## Using dynamic URIs with pollEnrich()

Starting with Camel 2.16, the **enrich()** and **pollEnrich()** methods support the use of dynamic URIs that are computed based on information from the current exchange. For example, to poll enrich from an endpoint that uses a header to indicate a SEDA queue name, you can do something like this:

```
from("direct:start")
  .pollEnrich().simple("seda:${header.name}")
  .to("direct:result");
```

Following is the same example in XML DSL:

```
<route>
  <from uri="direct:start"/>
  <pollEnrich>
    <simple>seda${header.name}</simple>
  </pollEnrich>
  <to uri="direct:result"/>
  </route>
```

# Options supported by the pollEnrich() method

The **pollEnrich** DSL command supports the following options:

| Name       | Default Value | Description                                                                                                    |
|------------|---------------|----------------------------------------------------------------------------------------------------|
| expression | None          | Starting with Camel 2.16, this option is required. Specify an expression for configuring the URI of the external service to enrich from. You can use the Simple expression language, the Constant expression language, or any other language that can dynamically compute the URI from values in the current exchange. |
| uri        |               | These options have been removed. Specify the <b>expression</b> option instead. In Camel 2.15 and earlier, specification of the <b>uri</b> option or the <b>ref</b> option was required. Each option specified the endpoint URI for the external service to enrich from.                                                |
| ref        |               | Refers to the endpoint for the external service to enrich from. You must use either <b>uri</b> or <b>ref</b> .                                                                                                    |

| strategyRef             |       | Refers to an AggregationStrategy to be used to merge the reply from the external service into a single outgoing message. By default, Camel uses the reply from the external service as the outgoing message. You can use a POJO as the AggregationStrategy. For additional information, see the documentation for the Aggregate pattern. |
|-------------------------|-------|----------------------------------------------------------------------------------------------------|
| strategyMethodName      |       | When using POJOs as the <b>AggregationStrategy</b> , specify this option to explicitly declare the name of the aggregation method. For details, see the Aggregate pattern.                                                                                                    |
| strategyMethodAllowNull | false | The default behavior is that the aggregate method is not used if there is no data to enrich. If this option is true then null values are used as the <b>oldExchange</b> when there is no data to enrich and you are using POJOs as the <b>AggregationStrategy</b> . For more information, see the Aggregate pattern.                     |
| timeout                 | -1    | The maximum length of time, in milliseconds, to wait for a response when polling from the external service. The default behavior is that the <b>pollEnrich()</b> method calls the <b>receive()</b> method. Because <b>receive()</b> can block until there is a message available, the recommendation is to always specify a timeout.     |

| aggregateOnException  | false | The default behavior is that the aggregate method is <b>not</b> used if there was an exception thrown while trying to retrieve the data to enrich from the resource. Setting this option to <b>true</b> allows end users to control what to do if there was an exception in the <b>aggregate</b> method. For example, it is possible to suppress the exception or set a custom message body |
|-----------------------|-------|----------------------------------------------------------------------------------------------------|
| cacheSize             | 1000  | Specify this option to configure the cache size for the <b>ConsumerCache</b> , which caches consumers for reuse in the <b>pollEnrich()</b> operation. To turn off this cache, set the <b>cacheSize</b> option to <b>-1</b> .                                                                                                    |
| ignoreInvalidEndpoint | false | Indicates whether or not to ignore an endpoint URI that cannot be resolved. The default behavior is that Camel throws an exception that identifies the invalid endpoint URI.                                                                                                    |

## 10.2. CONTENT FILTER

### Overview

The content filter pattern describes a scenario where you need to filter out extraneous content from a message before delivering it to its intended recipient. For example, you might employ a content filter to strip out confidential information from a message.

Figure 10.2. Content Filter Pattern

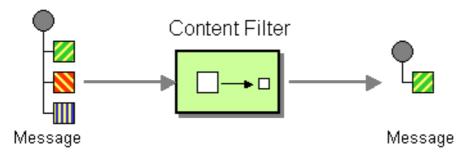

A common way to filter messages is to use an expression in the DSL, written in one of the supported scripting languages (for example, XSLT, XQuery or JoSQL).

# Implementing a content filter

A content filter is essentially an application of a message processing technique for a particular purpose. To implement a content filter, you can employ any of the following message processing techniques:

- Message translator see Section 5.6, "Message Translator".
- **Processors** see Chapter 35, *Implementing a Processor*.
- Bean integration.

## XML configuration example

The following example shows how to configure the same route in XML:

```
<camelContext xmlns="http://camel.apache.org/schema/spring">
<route>
<from uri="activemq:My.Queue"/>
<to uri="xslt:classpath:com/acme/content_filter.xsl"/>
<to uri="activemq:Another.Queue"/>
</route>
</camelContext>
```

## Using an XPath filter

You can also use XPath to filter out part of the message you are interested in:

```
<route>
<from uri="activemq:Input"/>
<setBody><xpath resultType="org.w3c.dom.Document">//foo:bar</xpath></setBody>
<to uri="activemq:Output"/>
</route>
```

### 10.3. NORMALIZER

#### Overview

The *normalizer* pattern is used to process messages that are semantically equivalent, but arrive in different formats. The normalizer transforms the incoming messages into a common format.

In Apache Camel, you can implement the normalizer pattern by combining a Section 8.1, "Content-Based Router", which detects the incoming message's format, with a collection of different Section 5.6, "Message Translator", which transform the different incoming formats into a common format.

Figure 10.3. Normalizer Pattern

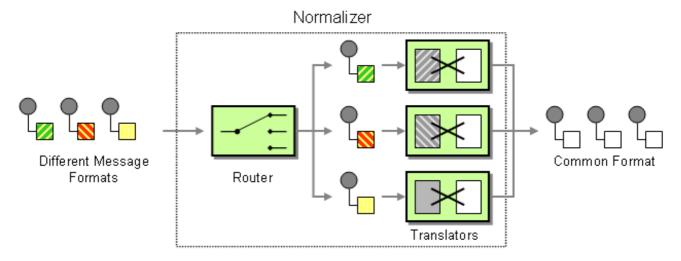

## Java DSL example

This example shows a Message Normalizer that converts two types of XML messages into a common format. Messages in this common format are then filtered.

### **Using the Fluent Builders**

```
// we need to normalize two types of incoming messages
from("direct:start")
    .choice()
    .when().xpath("/employee").to("bean:normalizer?method=employeeToPerson")
    .when().xpath("/customer").to("bean:normalizer?method=customerToPerson")
    .end()
    .to("mock:result");
```

In this case we're using a Java bean as the normalizer. The class looks like this

```
// Java
public class MyNormalizer {
    public void employeeToPerson(Exchange exchange, @XPath("/employee/name/text()") String
    name) {
        exchange.getOut().setBody(createPerson(name));
    }

    public void customerToPerson(Exchange exchange, @XPath("/customer/@name") String name) {
        exchange.getOut().setBody(createPerson(name));
    }

    private String createPerson(String name) {
        return "<person name=\"" + name + "\"/>";
    }
}
```

### XML configuration example

The same example in the XML DSL

<camelContext xmlns="http://camel.apache.org/schema/spring">

```
<route>
  <from uri="direct:start"/>
  <choice>
   <when>
    <xpath>/employee</xpath>
    <to uri="bean:normalizer?method=employeeToPerson"/>
   </when>
   <when>
    <xpath>/customer</xpath>
    <to uri="bean:normalizer?method=customerToPerson"/>
   </when>
  </choice>
  <to uri="mock:result"/>
 </route>
</camelContext>
<bean id="normalizer" class="org.apache.camel.processor.MyNormalizer"/>
```

### 10.4. CLAIM CHECK EIP

### Claim Check EIP

The claim check EIP pattern, shown in Figure 10.4, "Claim Check Pattern", allows you to replace the message content with a claim check (a unique key). Use the claim check EIP pattern to retrieve the message content at a later time. You can store the message content temporarily in a persistent store like a database or file system. This pattern is useful when the message content is very large (and, expensive to send around) and not all components require all the information.

It can also be useful when you cannot trust the information with an outside party. In this case, use the Claim Check to hide the sensitive portions of data.

The Camel implementation of the EIP pattern stores the message content temporarily in an internal memory store.

Figure 10.4. Claim Check Pattern

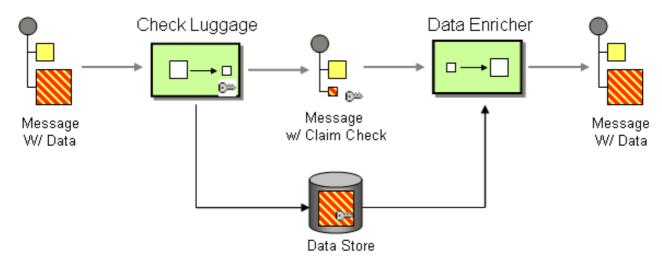

## 10.4.1. Claim Check EIP Options

The Claim Check EIP supports the options listed in the following table:

| Name      | Description                                                                                                    | Default | Туре                |
|-----------|----------------------------------------------------------------------------------------------------|---------|---------------------|
| operation | Need to use the claim check operation. It supports the following operations:  * Get - Gets (does not remove) the claim check by the given key.  * GetAndRemove - Gets and removes the claim check by the given key.  * Set - Sets a new claim check with the given key. It will be overridden if a key already exists.  * Push - Sets a new claim check on the stack (does not use the key).  * Pop - Gets the latest claim check from the stack (does not use the key).  When using the Get, GetAndRemove, or Set operation you must specify a key. These operations will then store and retrieve the data using the key. Use these operations to store multiple data in different keys. However, the push and pop operations do not use a key but store the data in |         | ClaimCheckOperation |
| key       | a stack structure.  To use a specific key for claim check-id.                                                                                                    |         | String              |
| filter    | Specify a filter to control the data that you want to merge back from the claim check repository.                                                                                                    |         | String              |

| To use a custom  AggregationStrategy instead of the default implementation. You cannot use both custom aggregation strategy and configure data at the same time. | String |
|----------------------------------------------------------------------------------------------------|--------|
|----------------------------------------------------------------------------------------------------|--------|

## **Filter Option**

Use the **Filter** option to define the data to merge back when using the **Get** or the **Pop** operations. Merge the data back by using an **AggregationStrategy**. The default strategy uses the filter option to easily specify the data to be merged back.

The **filter** option takes a String value with the following syntax:

- **body**: To aggregate the message body
- attachments: To aggregate all the message attachments
- **headers**: To aggregate all the message headers
- **header:pattern**: To aggregate all the message headers that match the pattern

The pattern rule supports wildcard and regular expression.

- Wildcard match (pattern ends with a \* and the name starts with the pattern)
- Regular expression match

To specify multiple rules, separate them by **commas** (,).

Following are the basic filter examples to include the message body and all headers starting with **foo**:

- body, header:foo\*
  - To merge the message body only: **body**
  - To merge the message attachments only: attachments
  - To merge headers only: **headers**
  - To merge a header name **foo** only: **header:foo**

If you specify the filter rule as empty or as wildcard, you can merge everything. For more information, see Filter what data to merge back .

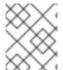

#### NOTE

When you merge the data back, the system overwrites any existing data. Also, it stores the existing data.

## 10.4.2. Filter Option with Include and Exclude Pattern

Following is the syntax that supports the prefixes that you can use to specify include, exclude, or remove options.

- +: to include (which is the default mode)
- -: to exclude (exclude takes precedence over include)
- --: to remove (remove takes precedence)

#### For example:

- To skip the message body and mergemeverything else, use--body
- To skip the message header **foo** and merge everything else, use- **-header:foo**

You can also instruct the system to remove headers when merging the data. For example, to remove all headers starting with bar, use- **--headers:bar\***.

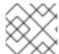

#### NOTE

Do not use both the include (+) and exclude (-) **header:pattern** at the same time.

## 10.4.3. Java Examples

The following example shows the **Push** and **Pop** operations in action:

```
from("direct:start")
.to("mock:a")
.claimCheck(ClaimCheckOperation.Push)
.transform().constant("Bye World")
.to("mock:b")
.claimCheck(ClaimCheckOperation.Pop)
.to("mock:c");
```

Following is an example of using the **Get** and **Set** operations. The example, uses the **foo** key.

```
from("direct:start")
.to("mock:a")
.claimCheck(ClaimCheckOperation.Set, "foo")
.transform().constant("Bye World")
.to("mock:b")
.claimCheck(ClaimCheckOperation.Get, "foo")
.to("mock:c")
.transform().constant("Hi World")
.to("mock:d")
.claimCheck(ClaimCheckOperation.Get, "foo")
.to("mock:c");
```

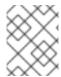

### NOTE

You can get the same data twice using the **Get** operation because it does not remove the data. However, if you want to get the data only once, use **GetAndRemove** operation.

The following example shows how to use the **filter** option where you only want to get back header as **foo** or **bar**.

```
from("direct:start")
.to("mock:a")
.claimCheck(ClaimCheckOperation.Push)
.transform().constant("Bye World")
.setHeader("foo", constant(456))
.removeHeader("bar")
.to("mock:b")
// only merge in the message headers foo or bar
.claimCheck(ClaimCheckOperation.Pop, null, "header:(foo|bar)")
.to("mock:c");
```

## 10.4.4. XML Examples

The following example shows the **Push** and **Pop** operations in action.

```
<route>
<from uri="direct:start"/>
<to uri="mock:a"/>
<claimCheck operation="Push"/>
<transform>
<constant>Bye World</constant>
</transform>
<to uri="mock:b"/>
<claimCheck operation="Pop"/>
<to uri="mock:c"/>
</route>
```

Following is an example of using the **Get** and **Set** operations. The example, uses the **foo** key.

```
<route>
 <from uri="direct:start"/>
 <to uri="mock:a"/>
 <claimCheck operation="Set" key="foo"/>
 <transform>
  <constant>Bye World</constant>
 </transform>
 <to uri="mock:b"/>
 <claimCheck operation="Get" key="foo"/>
 <to uri="mock:c"/>
 <transform>
  <constant>Hi World</constant>
 </transform>
 <to uri="mock:d"/>
 <claimCheck operation="Get" key="foo"/>
 <to uri="mock:e"/>
</route>
```

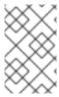

#### **NOTE**

You can get the same data twice by using the **Get** operation because it does not remove the data. However, if you want to get the data once, you can use **GetAndRemove** operation.

The following example shows how to use the **filter** option to get back the header as **foo** or **bar**.

```
<route>
<from uri="direct:start"/>
<to uri="mock:a"/>
<claimCheck operation="Push"/>
<transform>
  <constant>Bye World</constant>
</transform>
<setHeader headerName="foo">
  <constant>456</constant>
</setHeader>
<removeHeader headerName="bar"/>
<to uri="mock:b"/>
<!-- only merge in the message headers foo or bar -->
<claimCheck operation="Pop" filter="header:(foo|bar)"/>
<to uri="mock:c"/>
</route>
```

### 10.5. SORT

#### Sort

The **sort** pattern is used to sort the contents of a message body, assuming that the message body contains a list of items that can be sorted.

By default, the contents of the message are sorted using a default comparator that handles numeric values or strings. You can provide your own comparator and you can specify an expression that returns the list to be sorted (the expression must be convertible to **java.util.List**).

### Java DSL example

The following example generates the list of items to sort by tokenizing on the line break character:

from("file://inbox").sort(body().tokenize("\n")).to("bean:MyServiceBean.processLine");

You can pass in your own comparator as the second argument to sort():

```
from("file://inbox").sort(body().tokenize("\n"), new
MyReverseComparator()).to("bean:MyServiceBean.processLine");
```

## XML configuration example

You can configure the same routes in Spring XML.

The following example generates the list of items to sort by tokenizing on the line break character:

And to use a custom comparator, you can reference it as a Spring bean:

```
<route>
  <from uri="file://inbox"/>
  <sort comparatorRef="myReverseComparator">
        <simple>body</simple>
        </sort>
        <beanRef ref="MyServiceBean" method="processLine"/>
        </route>
```

Besides <simple>, you can supply an expression using any language you like, so long as it returns a list.

## **Options**

The **sort** DSL command supports the following options:

| Name          | Default Value | Description                                                                                                    |
|---------------|---------------|----------------------------------------------------------------------------------------------------|
| comparatorRef |               | Refers to a custom java.util.Comparator to use for sorting the message body. Camel will by default use a comparator which does a AZ sorting. |

### 10.6. TRANSFORMER

Transformer performs declarative transformation of the message according to the declared **Input Type** and/or **Output Type** on a route definition. The default camel message implements **DataTypeAware**, which holds the message type represented by **DataType**.

### 10.6.1. How the Transformer works?

The route definition declares the **Input Type** and/or **Output Type**. If the **Input Type** and/or **Output Type** are different from the message type at runtime, the camel internal processor looks for a Transformer. The Transformer transforms the current message type to the expected message type. Once the message is transformed successfully or if the message is already in expected type, then the message data type is updated.

#### 10.6.1.1. Data type format

The format for the data type is **scheme:name**, where **scheme** is the type of data model such as **java**, **xml** or **json** and **name** is the data type name.

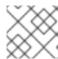

### **NOTE**

If you only specify **scheme** then it matches all the data types with that scheme.

## 10.6.1.2. Supported Transformers

| Transformer             | Description                                   |
|-------------------------|-----------------------------------------------|
| Data Format Transformer | Transforms by using Data Format               |
| Endpoint Transformer    | Transforms by using Endpoint                  |
| Custom Transformer      | Transforms by using custom transformer class. |

## 10.6.1.3. Common Options

All transformers have the following common options to specify the supported data type by the transformer.

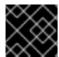

#### **IMPORTANT**

Either **scheme** or both **fromType** and **toType** must be specified.

| Name     | Description                                                                                                    |
|----------|----------------------------------------------------------------------------------------------------|
| scheme   | Type of data model such as <b>xml</b> or <b>json</b> . For example, if <b>xml</b> is specified, the transformer is applied for all java -> xml and xml -> java transformation. |
| fromType | Data type to transform from.                                                                                                    |
| toType   | Data type to transform to.                                                                                                    |

# 10.6.1.4. DataFormat Transformer Options

| Name | Description                     |
|------|---------------------------------|
| type | Data Format type                |
| ref  | Reference to the Data Format ID |

An example to specify **bindy** DataFormat type:

Java DSL:

BindyDataFormat bindy = new BindyDataFormat();

```
bindy.setType(BindyType.Csv);
bindy.setClassType(com.example.Order.class);
transformer()
    .fromType(com.example.Order.class)
    .toType("csv:CSVOrder")
    .withDataFormat(bindy);
```

#### XML DSL:

```
<dataFormatTransformer fromType="java:com.example.Order" toType="csv:CSVOrder">
        <bindy id="csvdf" type="Csv" classType="com.example.Order"/>
        </dataFormatTransformer>
```

## 10.6.2. Endpoint Transformer Options

| Name | Description                  |
|------|------------------------------|
| ref  | Reference to the Endpoint ID |
| uri  | Endpoint URI                 |

An example to specify endpoint URI in Java DSL:

```
transformer()
   .fromType("xml")
   .toType("json")
   .withUri("dozer:myDozer?mappingFile=myMapping.xml...");
```

An example to specify endpoint ref in XML DSL:

```
<transformers>
<endpointTransformer ref="myDozerEndpoint" fromType="xml" toType="json"/>
</transformers>
```

### 10.6.3. Custom Transformer Options

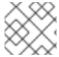

#### NOTE

Transformer must be a subclass of **org.apache.camel.spi.Transformer** 

| Name      | Description                                                |
|-----------|------------------------------------------------------------|
| ref       | Reference to the custom Transformer bean ID                |
| className | Fully qualified class name of the custom Transformer class |

An example to specify custom Transformer class:

Java DSL:

```
transformer()
.fromType("xml")
.toType("json")
.withJava(com.example.MyCustomTransformer.class);
```

XML DSL:

```
<transformers>
<customTransformer className="com.example.MyCustomTransformer" fromType="xml" toType="json"/>
</transformers>
```

## 10.6.4. Transformer Example

This example is in two parts, the first part declares the Endpoint Transformer which transforms the message. The second part shows how the transformer is applied to a route.

#### 10.6.4.1. Part I

Declares the Endpoint Transformer which uses xslt component to transform from **xml:ABCOrder** to **xml:XYZOrder**.

Java DSL:

```
transformer()
.fromType("xml:ABCOrder")
.toType("xml:XYZOrder")
.withUri("xslt:transform.xsl");
```

XML DSL:

### 10.6.4.2. Part II

The above transformer is applied to the following route definition when **direct:abc** endpoint sends the message to **direct:xyz**:

Java DSL:

```
from("direct:abc")
    .inputType("xml:ABCOrder")
    .to("direct:xyz");
```

```
from("direct:xyz")
    .inputType("xml:XYZOrder")
    .to("somewhere:else");
```

#### XML DSL:

## 10.7. VALIDATOR

Validator performs declarative validation of the message according to the declared **Input Type** and/or **Output Type** on a route definition which declares the expected message type.

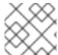

#### NOTE

The validation is performed only if the **validate** attribute on the type declaration is true.

If the **validate** attribute is true on an **Input Type** and/or **Output Type** declaration, camel internal processor looks for a corresponding Validator from the registry.

### 10.7.1. Data type format

The format for the data type is **scheme:name**, where **scheme** is the type of data model such as **java**, **xml**, or **json** and **name** is the data type name.

## 10.7.2. Supported Validators

| Validator           | Description                                                                                                    |
|---------------------|----------------------------------------------------------------------------------------------------|
| Predicate Validator | Validate by using Expression or Predicate                                                                                                  |
| Endpoint Validator  | Validate by forwarding to the Endpoint to be used with the validation component such as Validation Component or Bean Validation Component. |
| Custom Validator    | Validate using custom validator class. Validator must be a subclass of <b>org.apache.camel.spi.Validator</b>                               |

## 10.7.3. Common Option

All validators must include the type option that specifies the Data type to validate.

## 10.7.4. Predicate Validator Option

| Name       | Description                                    |
|------------|------------------------------------------------|
| expression | Expression or Predicate to use for validation. |

An example that specifies a validation predicate:

Java DSL:

```
validator()
    .type("csv:CSVOrder")
    .withExpression(bodyAs(String.class).contains("{name:XOrder}"));
```

XML DSL:

## 10.7.5. Endpoint Validator Options

| Name | Description                   |
|------|-------------------------------|
| ref  | Reference to the Endpoint ID. |
| uri  | Endpoint URI.                 |

An example that specifies endpoint URI in Java DSL:

```
validator()
   .type("xml")
   .withUri("validator:xsd/schema.xsd");
```

An example that specifies endpoint ref in XML DSL:

```
<validators>
<endpointValidator uri="validator:xsd/schema.xsd" type="xml"/>
</validators>
```

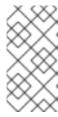

#### NOTE

The Endpoint Validator forwards the message to the specified endpoint. In above example, camel forwards the message to the **validator**: endpoint, which is a Validation Component. You can also use a different validation component, such as Bean Validation Component.

## 10.7.6. Custom Validator Options

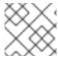

#### NOTE

The Validator must be a subclass of org.apache.camel.spi.Validator

| Name      | Description                                               |
|-----------|-----------------------------------------------------------|
| ref       | Reference to the custom Validator bean ID.                |
| className | Fully qualified class name of the custom Validator class. |

An example that specifies custom Validator class:

Java DSI:

```
validator()
  .type("json")
  .withJava(com.example.MyCustomValidator.class);
```

#### XML DSL:

```
<validators>
<customValidator className="com.example.MyCustomValidator" type="json"/>
</validators>
```

# 10.7.7. Validator Examples

This example is in two parts, the first part declares the Endpoint Validator which validates the message. The second part shows how the validator is applied to a route.

### 10.7.7.1. Part I

Declares the Endpoint Validator which uses validator component to validate from **xml:ABCOrder**.

Java DSL:

```
validator()
.type("xml:ABCOrder")
.withUri("validator:xsd/schema.xsd");
```

### XML DSL:

```
<camelContext id="camel" xmlns="http://camel.apache.org/schema/spring">
    <validators>
            <endpointValidator uri="validator:xsd/schema.xsd" type="xml:ABCOrder"/>
            </validators>
    </camelContext>
```

#### 10.7.7.2. Part II

The above validator is applied to the following route definition when **direct:abc** endpoint receives the message.

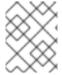

#### **NOTE**

The **inputTypeWithValidate** is used instead of **inputType** in Java DSL, and the **validate** attribute on the inputType declaration is set to **true** in XML DSL:

Java DSL:

```
from("direct:abc")
.inputTypeWithValidate("xml:ABCOrder")
.log("${body}");
```

XML DSL:

### 10.8. VALIDATE

#### Overview

The validate pattern provides a convenient syntax to check whether the content of a message is valid. The validate DSL command takes a predicate expression as its sole argument: if the predicate evaluates to **true**, the route continues processing normally; if the predicate evaluates to **false**, a **PredicateValidationException** is thrown.

### Java DSL example

The following route validates the body of the current message using a regular expression:

```
from("jms:queue:incoming")
.validate(body(String.class).regex("^\\w{10}\\,\\d{2}\\,\\w{24}$"))
.to("bean:MyServiceBean.processLine");
```

You can also validate a message header – for example:

```
from("jms:queue:incoming")
  .validate(header("bar").isGreaterThan(100))
  .to("bean:MyServiceBean.processLine");
```

And you can use validate with the simple expression language:

```
from("jms:queue:incoming")
  .validate(simple("${in.header.bar} == 100"))
  .to("bean:MyServiceBean.processLine");
```

## XML DSL example

To use validate in the XML DSL, the recommended approach is to use the simple expression language:

You can also validate a message header – for example:

```
<route>
  <from uri="jms:queue:incoming"/>
  <validate>
    <simple>${in.header.bar} == 100</simple>
  </validate>
  <beanRef ref="myServiceBean" method="processLine"/>
  </route>
```

## **CHAPTER 11. MESSAGING ENDPOINTS**

#### **Abstract**

The messaging endpoint patterns describe various features and qualities of service that can be configured on an endpoint.

### 11.1. MESSAGING MAPPER

#### Overview

The messaging mapper pattern describes how to map domain objects to and from a canonical message format, where the message format is chosen to be as platform neutral as possible. The chosen message format should be suitable for transmission through a Section 6.5, "Message Bus", where the message bus is the backbone for integrating a variety of different systems, some of which might not be object-oriented.

Many different approaches are possible, but not all of them fulfill the requirements of a messaging mapper. For example, an obvious way to transmit an object is to use *object serialization*, which enables you to write an object to a data stream using an unambiguous encoding (supported natively in Java). However, this is **not** a suitable approach to use for the messaging mapper pattern, however, because the serialization format is understood only by Java applications. Java object serialization creates an impedance mismatch between the original application and the other applications in the messaging system.

The requirements for a messaging mapper can be summarized as follows:

- The canonical message format used to transmit domain objects should be suitable for consumption by non-object oriented applications.
- The mapper code should be implemented separately from both the domain object code and the messaging infrastructure. Apache Camel helps fulfill this requirement by providing hooks that can be used to insert mapper code into a route.
- The mapper might need to find an effective way of dealing with certain object-oriented concepts such as inheritance, object references, and object trees. The complexity of these issues varies from application to application, but the aim of the mapper implementation must always be to create messages that can be processed effectively by non-object-oriented applications.

# Finding objects to map

You can use one of the following mechanisms to find the objects to map:

- **Find a registered bean.** For singleton objects and small numbers of objects, you could use the **CamelContext** registry to store references to beans. For example, if a bean instance is instantiated using Spring XML, it is automatically entered into the registry, where the bean is identified by the value of its **id** attribute.
- Select objects using the JoSQL language. If all of the objects you want to access are already instantiated at runtime, you could use the JoSQL language to locate a specific object (or objects). For example, if you have a class, org.apache.camel.builder.sql.Person, with a

name bean property and the incoming message has a **UserName** header, you could select the object whose name property equals the value of the UserName header using the following code:

import static org.apache.camel.builder.sql.SqlBuilder.sql; import org.apache.camel.Expression;

Expression expression = sql("SELECT \* FROM org.apache.camel.builder.sql.Person where name = :UserName");

Object value = expression.evaluate(exchange);

Where the syntax, :HeaderName, is used to substitute the value of a header in a JoSQL expression.

**Dynamic** – For a more scalable solution, it might be necessary to read object data from a database. In some cases, the existing object-oriented application might already provide a finder object that can load objects from the database. In other cases, you might have to write some custom code to extract objects from a database, and in these cases the JDBC component and the SQL component might be useful.

### 11.2. EVENT DRIVEN CONSUMER

### Overview

The event-driven consumer pattern, shown in Figure 11.1, "Event Driven Consumer Pattern", is a pattern for implementing the consumer endpoint in a Apache Camel component, and is only relevant to programmers who need to develop a custom component in Apache Camel. Existing components already have a consumer implementation pattern hard-wired into them.

Figure 11.1. Event Driven Consumer Pattern

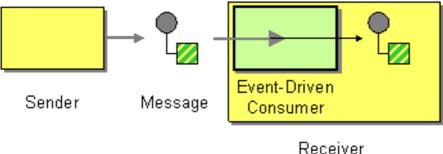

Consumers that conform to this pattern provide an event method that is automatically called by the messaging channel or transport layer whenever an incoming message is received. One of the characteristics of the event-driven consumer pattern is that the consumer endpoint itself does not provide any threads to process the incoming messages. Instead, the underlying transport or messaging channel implicitly provides a processor thread when it invokes the exposed event method (which blocks for the duration of the message processing).

For more details about this implementation pattern, see Section 38.1.3, "Consumer Patterns and Threading" and Chapter 41, Consumer Interface.

### 11.3. POLLING CONSUMER

### Overview

The *polling consumer* pattern, shown in Figure 11.2, "Polling Consumer Pattern", is a pattern for implementing the consumer endpoint in a Apache Camel component, so it is only relevant to programmers who need to develop a custom component in Apache Camel. Existing components already have a consumer implementation pattern hard-wired into them.

Consumers that conform to this pattern expose polling methods, **receive()**, **receive(long timeout)**, and **receiveNoWait()** that return a new exchange object, if one is available from the monitored resource. A polling consumer implementation must provide its own thread pool to perform the polling.

For more details about this implementation pattern, see Section 38.1.3, "Consumer Patterns and Threading", Chapter 41, Consumer Interface, and Section 37.3, "Using the Consumer Template".

Figure 11.2. Polling Consumer Pattern

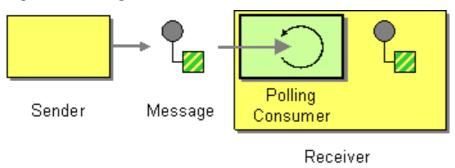

## Scheduled poll consumer

Many of the Apache Camel consumer endpoints employ a scheduled poll pattern to receive messages at the start of a route. That is, the endpoint appears to implement an event-driven consumer interface, but internally a scheduled poll is used to monitor a resource that provides the incoming messages for the endpoint.

See Section 41.2, "Implementing the Consumer Interface" for details of how to implement this pattern.

### Quartz component

You can use the quartz component to provide scheduled delivery of messages using the **Quartz** enterprise scheduler. See *Quartz* in the *Apache Camel Component Reference Guide* and *Quartz* Component for details.

## 11.4. COMPETING CONSUMERS

### Overview

The *competing consumers* pattern, shown in Figure 11.3, "Competing Consumers Pattern", enables multiple consumers to pull messages from the same queue, with the guarantee that **each message** is **consumed once only**. This pattern can be used to replace serial message processing with concurrent message processing (bringing a corresponding reduction in response latency).

Figure 11.3. Competing Consumers Pattern

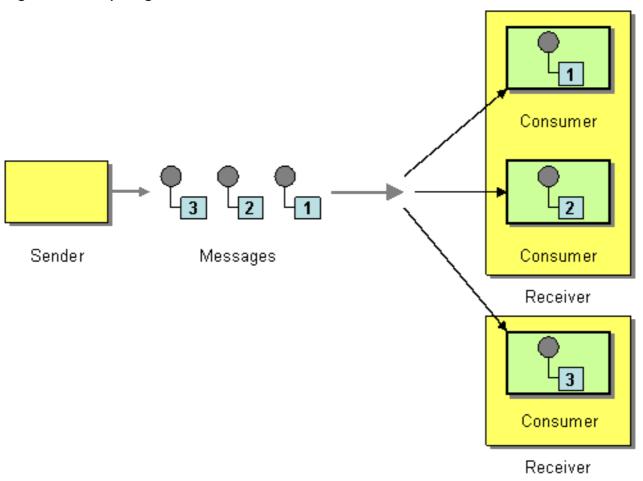

The following components demonstrate the competing consumers pattern:

- JMS based competing consumers
- SEDA based competing consumers

## JMS based competing consumers

A regular JMS queue implicitly guarantees that each message can only be consumed at once. Hence, a JMS queue automatically supports the competing consumers pattern. For example, you could define three competing consumers that pull messages from the JMS queue, **HighVolumeQ**, as follows:

```
from("jms:HighVolumeQ").to("cxf:bean:replica01");
from("jms:HighVolumeQ").to("cxf:bean:replica02");
from("jms:HighVolumeQ").to("cxf:bean:replica03");
```

Where the CXF (Web services) endpoints, **replica01**, **replica02**, and **replica03**, process messages from the **HighVolumeQ** queue in parallel.

Alternatively, you can set the JMS query option, **concurrentConsumers**, to create a thread pool of competing consumers. For example, the following route creates a pool of three competing threads that pick messages from the specified queue:

from ("jms: HighVolumeQ? concurrent Consumers = 3"). to ("cxf: bean: replica 01");

And the **concurrentConsumers** option can also be specified in XML DSL, as follows:

```
<route>
  <from uri="jms:HighVolumeQ?concurrentConsumers=3"/>
  <to uri="cxf:bean:replica01"/>
  </route>
```

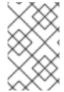

#### **NOTE**

JMS topics **cannot** support the competing consumers pattern. By definition, a JMS topic is intended to send multiple copies of the same message to different consumers. Therefore, it is not compatible with the competing consumers pattern.

### SEDA based competing consumers

The purpose of the SEDA component is to simplify concurrent processing by breaking the computation into stages. A SEDA endpoint essentially encapsulates an in-memory blocking queue (implemented by **java.util.concurrent.BlockingQueue**). Therefore, you can use a SEDA endpoint to break a route into stages, where each stage might use multiple threads. For example, you can define a SEDA route consisting of two stages, as follows:

```
// Stage 1: Read messages from file system. from("file://var/messages").to("seda:fanout");

// Stage 2: Perform concurrent processing (3 threads). from("seda:fanout").to("cxf:bean:replica01"); from("seda:fanout").to("cxf:bean:replica02"); from("seda:fanout").to("cxf:bean:replica03");
```

Where the first stage contains a single thread that consumes message from a file endpoint, **file://var/messages**, and routes them to a SEDA endpoint, **seda:fanout**. The second stage contains three threads: a thread that routes exchanges to **cxf:bean:replica01**, a thread that routes exchanges to **cxf:bean:replica03**. These three threads compete to take exchange instances from the SEDA endpoint, which is implemented using a blocking queue. Because the blocking queue uses locking to prevent more than one thread from accessing the queue at a time, you are guaranteed that each exchange instance can only be consumed once.

For a discussion of the differences between a SEDA endpoint and a thread pool created by **thread()**, see SEDA component in *NameOfCamelCompRef*.

### 11.5. MESSAGE DISPATCHER

#### Overview

The message dispatcher pattern, shown in Figure 11.4, "Message Dispatcher Pattern", is used to consume messages from a channel and then distribute them locally to performers, which are responsible for processing the messages. In a Apache Camel application, performers are usually represented by inprocess endpoints, which are used to transfer messages to another section of the route.

Figure 11.4. Message Dispatcher Pattern

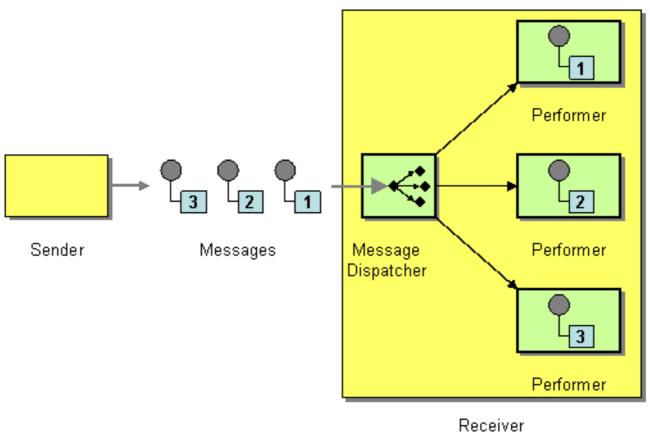

You can implement the message dispatcher pattern in Apache Camel using one of the following approaches:

- JMS selectors
- JMS selectors in ActiveMQ
- Content-based router

### JMS selectors

If your application consumes messages from a JMS queue, you can implement the message dispatcher pattern using *JMS selectors*. A JMS selector is a predicate expression involving JMS headers and JMS properties. If the selector evaluates to **true**, the JMS message is allowed to reach the consumer, and if the selector evaluates to **false**, the JMS message is blocked. In many respects, a JMS selector is like a Section 8.2, "Message Filter", but it has the additional advantage that the filtering is implemented inside the JMS provider. This means that a JMS selector can block messages before they are transmitted to the Apache Camel application. This provides a significant efficiency advantage.

In Apache Camel, you can define a JMS selector on a consumer endpoint by setting the **selector** query option on a JMS endpoint URI. For example:

```
from("jms:dispatcher?selector=CountryCode='US"').to("cxf:bean:replica01"); from("jms:dispatcher?selector=CountryCode='IE"').to("cxf:bean:replica02"); from("jms:dispatcher?selector=CountryCode='DE"').to("cxf:bean:replica03");
```

Where the predicates that appear in a selector string are based on a subset of the SQL92 conditional expression syntax (for full details, see the JMS specification). The identifiers appearing in a selector string can refer either to JMS headers or to JMS properties. For example, in the preceding routes, the

sender sets a JMS property called CountryCode.

If you want to add a JMS property to a message from within your Apache Camel application, you can do so by setting a message header (either on **In** message or on **Out** messages). When reading or writing to JMS endpoints, Apache Camel maps JMS headers and JMS properties to, and from, its native message headers.

Technically, the selector strings must be URL encoded according to the **application/x-www-form-urlencoded** MIME format (see the HTML specification). In practice, the &(ampersand) character might cause difficulties because it is used to delimit each query option in the URI. For more complex selector strings that might need to embed the & character, you can encode the strings using the **java.net.URLEncoder** utility class. For example:

from("jms:dispatcher?selector=" + java.net.URLEncoder.encode("CountryCode='US'","UTF-8")). to("cxf:bean:replica01");

Where the UTF-8 encoding must be used.

#### JMS selectors in ActiveMQ

You can also define JMS selectors on ActiveMQ endpoints. For example:

For more details, see ActiveMQ: JMS Selectors and ActiveMQ Message Properties.

#### Content-based router

The essential difference between the content-based router pattern and the message dispatcher pattern is that a content-based router dispatches messages to physically separate destinations (remote endpoints), and a message dispatcher dispatches messages locally, within the same process space. In Apache Camel, the distinction between these two patterns is determined by the target endpoint. The same router logic is used to implement both a content-based router and a message dispatcher. When the target endpoint is remote, the route defines a content-based router. When the target endpoint is inprocess, the route defines a message dispatcher.

For details and examples of how to use the content-based router pattern see Section 8.1, "Content-Based Router".

## 11.6. SELECTIVE CONSUMER

#### Overview

The selective consumer pattern, shown in Figure 11.5, "Selective Consumer Pattern", describes a consumer that applies a filter to incoming messages, so that only messages meeting specific selection criteria are processed.

Figure 11.5. Selective Consumer Pattern

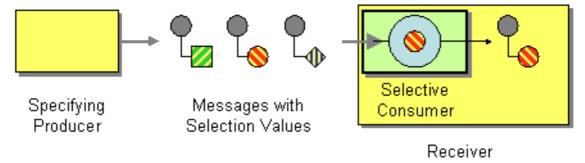

You can implement the selective consumer pattern in Apache Camel using one of the following approaches:

- JMS selector
- JMS selector in ActiveMQ
- Message filter

#### JMS selector

A JMS selector is a predicate expression involving JMS headers and JMS properties. If the selector evaluates to **true**, the JMS message is allowed to reach the consumer, and if the selector evaluates to **false**, the JMS message is blocked. For example, to consume messages from the queue, **selective**, and select only those messages whose country code property is equal to **US**, you can use the following Java DSL route:

 $from ("jms:selective?selector=" + java.net.URLEncoder.encode("CountryCode='US'","UTF-8")).\\ to ("cxf:bean:replica01");$ 

Where the selector string, **CountryCode='US'**, must be URL encoded (using UTF-8 characters) to avoid trouble with parsing the query options. This example presumes that the JMS property, **CountryCode**, is set by the sender. For more details about JMS selectors, see the section called "JMS selectors".

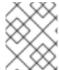

#### NOTE

If a selector is applied to a JMS queue, messages that are not selected remain on the queue and are potentially available to other consumers attached to the same queue.

### JMS selector in ActiveMQ

You can also define JMS selectors on ActiveMQ endpoints. For example:

from("acivemq:selective?selector=" + java.net.URLEncoder.encode("CountryCode='US'","UTF-8")). to("cxf:bean:replica01");

For more details, see ActiveMQ: JMS Selectors and ActiveMQ Message Properties.

### Message filter

If it is not possible to set a selector on the consumer endpoint, you can insert a filter processor into your route instead. For example, you can define a selective consumer that processes only messages with a US country code using Java DSL, as follows:

from("seda:a").filter(header("CountryCode").isEqualTo("US")).process(myProcessor);

The same route can be defined using XML configuration, as follows:

For more information about the Apache Camel filter processor, see Section 8.2, "Message Filter".

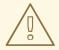

#### **WARNING**

Be careful about using a message filter to select messages from a JMS **queue**. When using a filter processor, blocked messages are simply discarded. Hence, if the messages are consumed from a queue (which allows each message to be consumed only once – see Section 11.4, "Competing Consumers"), then blocked messages are not processed at all. This might not be the behavior you want.

### 11.7. DURABLE SUBSCRIBER

#### Overview

A durable subscriber, as shown in Figure 11.6, "Durable Subscriber Pattern", is a consumer that wants to receive all of the messages sent over a particular Section 6.2, "Publish-Subscribe Channel" channel, including messages sent while the consumer is disconnected from the messaging system. This requires the messaging system to store messages for later replay to the disconnected consumer. There also has to be a mechanism for a consumer to indicate that it wants to establish a durable subscription. Generally, a publish-subscribe channel (or topic) can have both durable and non-durable subscribers, which behave as follows:

- non-durable subscriber Can have two states: connected and disconnected. While a non-durable subscriber is connected to a topic, it receives all of the topic's messages in real time. However, a non-durable subscriber never receives messages sent to the topic while the subscriber is disconnected.
- durable subscriber Can have two states: **connected** and *inactive*. The inactive state means that the durable subscriber is disconnected from the topic, but wants to receive the messages that arrive in the interim. When the durable subscriber reconnects to the topic, it receives a replay of all the messages sent while it was inactive.

Figure 11.6. Durable Subscriber Pattern

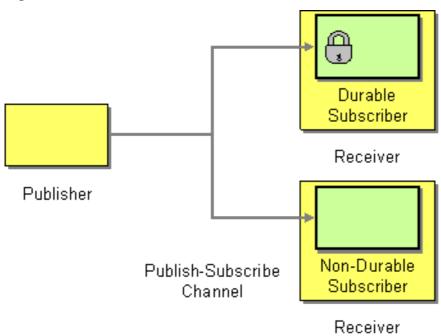

#### JMS durable subscriber

The JMS component implements the durable subscriber pattern. In order to set up a durable subscription on a JMS endpoint, you must specify a *client ID*, which identifies this particular connection, and a *durable subscription name*, which identifies the durable subscriber. For example, the following route sets up a durable subscription to the JMS topic, **news**, with a client ID of **conn01** and a durable subscription name of **John.Doe**:

from("jms:topic:news?clientId=conn01&durableSubscriptionName=John.Doe"). to("cxf:bean:newsprocessor");

You can also set up a durable subscription using the ActiveMQ endpoint:

from("activemq:topic:news?clientId=conn01&durableSubscriptionName=John.Doe"). to("cxf:bean:newsprocessor");

If you want to process the incoming messages concurrently, you can use a SEDA endpoint to fan out the route into multiple, parallel segments, as follows:

```
from("jms:topic:news?clientId=conn01&durableSubscriptionName=John.Doe").
to("seda:fanout");

from("seda:fanout").to("cxf:bean:newsproc01");
from("seda:fanout").to("cxf:bean:newsproc02");
from("seda:fanout").to("cxf:bean:newsproc03");
```

Where each message is processed only once, because the SEDA component supports the competing consumers pattern.

### Alternative example

Another alternative is to combine the Section 11.5, "Message Dispatcher" or Section 8.1, "Content-Based Router" with File or JPA components for durable subscribers then something like SEDA for non-durable.

Here is a simple example of creating durable subscribers to a JMS topic

#### **Using the Fluent Builders**

```
from("direct:start").to("activemq:topic:foo");
from("activemq:topic:foo?clientId=1&durableSubscriptionName=bar1").to("mock:result1");
from("activemq:topic:foo?clientId=2&durableSubscriptionName=bar2").to("mock:result2");
```

#### Using the Spring XML Extensions

Here is another example of JMS durable subscribers, but this time using virtual topics (recommended by AMQ over durable subscriptions)

#### Using the Fluent Builders

```
from("direct:start").to("activemq:topic:VirtualTopic.foo");
from("activemq:queue:Consumer.1.VirtualTopic.foo").to("mock:result1");
from("activemq:queue:Consumer.2.VirtualTopic.foo").to("mock:result2");
```

#### Using the Spring XML Extensions

```
<route>
    <from uri="direct:start"/>
    <to uri="activemq:topic:VirtualTopic.foo"/>
    </route>

<route>
    <from uri="activemq:queue:Consumer.1.VirtualTopic.foo"/>
        <to uri="mock:result1"/>
        </route>

<route>
```

```
<from uri="activemq:queue:Consumer.2.VirtualTopic.foo"/>
<to uri="mock:result2"/>
</route>
```

#### 11.8. IDEMPOTENT CONSUMER

#### Overview

The *idempotent consumer* pattern is used to filter out duplicate messages. For example, consider a scenario where the connection between a messaging system and a consumer endpoint is abruptly lost due to some fault in the system. If the messaging system was in the middle of transmitting a message, it might be unclear whether or not the consumer received the last message. To improve delivery reliability, the messaging system might decide to redeliver such messages as soon as the connection is reestablished. Unfortunately, this entails the risk that the consumer might receive duplicate messages and, in some cases, the effect of duplicating a message may have undesirable consequences (such as debiting a sum of money twice from your account). In this scenario, an idempotent consumer could be used to weed out undesired duplicates from the message stream.

Camel provides the following Idempotent Consumer implementations:

- MemoryIdempotentRepository
- File
- Hazelcast
- SQL
- JPA

#### Idempotent consumer with in-memory cache

In Apache Camel, the idempotent consumer pattern is implemented by the **idempotentConsumer()** processor, which takes two arguments:

- **messageIdExpression** An expression that returns a message ID string for the current message.
- **messageIdRepository** A reference to a message ID repository, which stores the IDs of all the messages received.

As each message comes in, the idempotent consumer processor looks up the current message ID in the repository to see if this message has been seen before. If yes, the message is discarded; if no, the message is allowed to pass and its ID is added to the repository.

The code shown in Example 11.1, "Filtering Duplicate Messages with an In-memory Cache" uses the **TransactionID** header to filter out duplicates.

#### Example 11.1. Filtering Duplicate Messages with an In-memory Cache

```
import static
org.apache.camel.processor.idempotent.MemoryMessageIdRepository.memoryMessageIdRepositor
y;
...
RouteBuilder builder = new RouteBuilder() {
```

```
public void configure() {
    from("seda:a")
    .idempotentConsumer(
        header("TransactionID"),
        memoryMessageIdRepository(200)
    ).to("seda:b");
    }
};
```

Where the call to **memoryMessageIdRepository(200)** creates an in-memory cache that can hold up to 200 message IDs.

You can also define an idempotent consumer using XML configuration. For example, you can define the preceding route in XML, as follows:

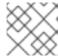

#### NOTE

From Camel 2.17, Idempotent Repository supports optional serialized headers.

#### Idempotent consumer with JPA repository

The in-memory cache suffers from the disadvantages of easily running out of memory and not working in a clustered environment. To overcome these disadvantages, you can use a Java Persistent API (JPA) based repository instead. The JPA message ID repository uses an object-oriented database to store the message IDs. For example, you can define a route that uses a JPA repository for the idempotent consumer, as follows:

```
import org.springframework.orm.jpa.JpaTemplate;
import org.apache.camel.spring.SpringRouteBuilder;
import static
org.apache.camel.processor.idempotent.jpa.JpaMessageIdRepository.jpaMessageIdRepository;
...
RouteBuilder builder = new SpringRouteBuilder() {
    public void configure() {
        from("seda:a").idempotentConsumer(
            header("TransactionID"),
```

```
jpaMessageIdRepository(bean(JpaTemplate.class), "myProcessorName")
     ).to("seda:b");
}
};
```

The JPA message ID repository is initialized with two arguments:

- **JpaTemplate** instance Provides the handle for the JPA database.
- processor name Identifies the current idempotent consumer processor.

The **SpringRouteBuilder.bean()** method is a shortcut that references a bean defined in the Spring XML file. The **JpaTemplate** bean provides a handle to the underlying JPA database. See the JPA documentation for details of how to configure this bean.

For more details about setting up a JPA repository, see JPA Component documentation, the Spring JPA documentation, and the sample code in the Camel JPA unit test.

#### Spring XML example

The following example uses the **myMessageId** header to filter out duplicates:

#### Idempotent consumer with JDBC repository

A JDBC repository is also supported for storing message IDs in the idempotent consumer pattern. The implementation of the JDBC repository is provided by the SQL component, so if you are using the Maven build system, add a dependency on the **camel-sql** artifact.

You can use the **SingleConnectionDataSource** JDBC wrapper class from the Spring persistence API in order to instantiate the connection to a SQL database. For example, to instantiate a JDBC connection to a HyperSQL database instance, you could define the following JDBC data source:

```
<bean id="dataSource" class="org.springframework.jdbc.datasource.SingleConnectionDataSource">
        <property name="driverClassName" value="org.hsqldb.jdbcDriver"/>
        <property name="url" value="jdbc:hsqldb:mem:camel_jdbc"/>
        <property name="username" value="sa"/>
        <property name="password" value="""/>
        </bean>
```

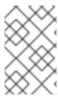

#### **NOTE**

The preceding JDBC data source uses the HyperSQL **mem** protocol, which creates a memory-only database instance. This is a toy implementation of the HyperSQL database which is **not** actually persistent.

Using the preceding data source, you can define an idempotent consumer pattern that uses the JDBC message ID repository, as follows:

```
<bean id="messageIdRepository"</pre>
class="org.apache.camel.processor.idempotent.jdbc.JdbcMessageldRepository">
<constructor-arg ref="dataSource" />
<constructor-arg value="myProcessorName" />
</bean>
<camel:camelContext>
<camel:errorHandler id="deadLetterChannel" type="DeadLetterChannel"</pre>
deadLetterUri="mock:error">
 <camel:redeliveryPolicy maximumRedeliveries="0" maximumRedeliveryDelay="0"</p>
logStackTrace="false" />
</camel:errorHandler>
<camel:route id="JdbcMessageIdRepositoryTest" errorHandlerRef="deadLetterChannel">
 <camel:from uri="direct:start" />
 <camel:idempotentConsumer messageIdRepositoryRef="messageIdRepository">
 <camel:header>messageId</camel:header>
 <camel:to uri="mock:result" />
 </camel:idempotentConsumer>
</camel:route>
</camel:camelContext>
```

#### How to handle duplicate messages in the route

#### Available as of Camel 2.8

You can now set the **skipDuplicate** option to **false** which instructs the idempotent consumer to route duplicate messages as well. However the duplicate message has been marked as duplicate by having a property on the the section called "Exchanges" set to true. We can leverage this fact by using a Section 8.1, "Content-Based Router" or Section 8.2, "Message Filter" to detect this and handle duplicate messages.

For example in the following example we use the Section 8.2, "Message Filter" to send the message to a duplicate endpoint, and then stop continue routing that message.

```
from("direct:start")

// instruct idempotent consumer to not skip duplicates as we will filter then our self
.idempotentConsumer(header("messageld")).messageldRepository(repo).skipDuplicate(false)
.filter(property(Exchange.DUPLICATE_MESSAGE).isEqualTo(true))

// filter out duplicate messages by sending them to someplace else and then stop
.to("mock:duplicate")
.stop()
.end()

// and here we process only new messages (no duplicates)
.to("mock:result");
```

The sample example in XML DSL would be:

```
<!-- idempotent repository, just use a memory based for testing -->
<bean id="myRepo"
class="org.apache.camel.processor.idempotent.MemoryIdempotentRepository"/>
<camelContext xmlns="http://camel.apache.org/schema/spring">
   <route>
     <from uri="direct:start"/>
     <!-- we do not want to skip any duplicate messages -->
     <idempotentConsumer messageIdRepositoryRef="myRepo" skipDuplicate="false">
        <!-- use the messageId header as key for identifying duplicate messages -->
        <header>messageId</header>
        <!-- we will to handle duplicate messages using a filter -->
        <filter>
          <!-- the filter will only react on duplicate messages, if this property is set on the Exchange --
>
          cproperty>CameIDuplicateMessage/property>
          <!-- and send the message to this mock, due its part of an unit test -->
          <!-- but you can of course do anything as its part of the route -->
          <to uri="mock:duplicate"/>
          <!-- and then stop -->
          <stop/>
        </filter>
        <!-- here we route only new messages -->
        <to uri="mock:result"/>
     </idempotentConsumer>
   </route>
</camelContext>
```

#### How to handle duplicate message in a clustered environment with a data grid

If you have running Camel in a clustered environment, a in memory idempotent repository doesn't work (see above). You can setup either a central database or use the idempotent consumer implementation based on the Hazelcast data grid. Hazelcast finds the nodes over multicast (which is default - configure Hazelcast for tcp-ip) and creates automatically a map based repository:

 $Haze l cast I dempotent Repository\ idempotent Repo = new\ Hazel cast I dempotent Repository\ ("myrepo");$ 

from("direct:in").idempotentConsumer(header("messageId"), idempotentRepo).to("mock:out");

You have to define how long the repository should hold each message id (default is to delete it never). To avoid that you run out of memory you should create an eviction strategy based on the Hazelcast configuration. For additional information see Hazelcast.

See this link:http://camel.apache.org/hazelcast-idempotent-repository-tutorial.html[Idempotent Repository

tutorial] to learn more about how to setup such an idempotent repository on two cluster nodes using Apache Karaf.

#### **Options**

The Idempotent Consumer has the following options:

| Option                 | Default | Description                                                                                                    |
|------------------------|---------|----------------------------------------------------------------------------------------------------|
| eager                  | true    | Camel 2.0: Eager controls whether Camel adds the message to the repository before or after the exchange has been processed. If enabled before then Camel will be able to detect duplicate messages even when messages are currently in progress. By disabling Camel will only detect duplicates when a message has successfully been processed. |
| messageldRepositoryRef | null    | A reference to a <b>IdempotentRepository</b> to lookup in the registry. This option is mandatory when using XML DSL.                                                                                                    |
| skipDuplicate          | true    | Camel 2.8: Sets whether to skip duplicate messages. If set to false then the message will be continued. However the the section called "Exchanges" has been marked as a duplicate by having the Exchange.DUPLICATE_MES SAG exchange property set to a Boolean.TRUE value.                                                                       |

# completionEager false

Camel 2.16: Sets whether to complete the Idempotent consumer eager, when the exchange is done.

If you set the **completeEager** option true, then the Idempotent Consumer triggers its completion when the exchange reaches till the end of the idempotent consumer pattern block. However, if the exchange continues to route even after the end block, then it does not affect the state of the idempotent consumer.

If you set the **completeEager** option false, then the Idempotent Consumer triggers its completion after the exchange is done and is being routed. However, if the exchange continues to route even after the block ends, then it also affects the state of the idempotent consumer. For example, due to an exception if the exchange fails, then the state of the idempotent consumer will be a rollback.

#### 11.9. TRANSACTIONAL CLIENT

#### Overview

The *transactional client* pattern, shown in Figure 11.7, "Transactional Client Pattern", refers to messaging endpoints that can participate in a transaction. Apache Camel supports transactions using Spring transaction management.

Figure 11.7. Transactional Client Pattern

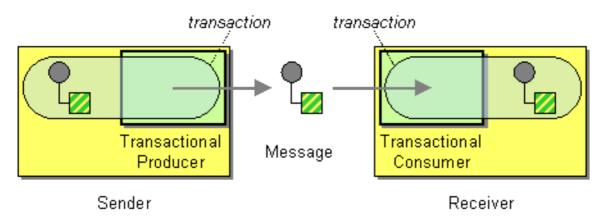

#### Transaction oriented endpoints

Not all Apache Camel endpoints support transactions. Those that do are called *transaction oriented* endpoints (or TOEs). For example, both the JMS component and the ActiveMQ component support transactions.

To enable transactions on a component, you must perform the appropriate initialization before adding the component to the **CamelContext**. This entails writing code to initialize your transactional components explicitly.

#### References

The details of configuring transactions in Apache Camel are beyond the scope of this guide. For full details of how to use transactions, see the Apache Camel **Transaction Guide**.

#### 11.10. MESSAGING GATEWAY

#### Overview

The messaging gateway pattern, shown in Figure 11.8, "Messaging Gateway Pattern", describes an approach to integrating with a messaging system, where the messaging system's API remains hidden from the programmer at the application level. One of the more common example is when you want to translate synchronous method calls into request/reply message exchanges, without the programmer being aware of this.

Figure 11.8. Messaging Gateway Pattern

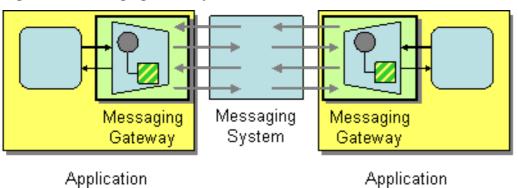

The following Apache Camel components provide this kind of integration with the messaging system:

- CXF
- Bean component

#### 11.11. SERVICE ACTIVATOR

#### Overview

The service activator pattern, shown in Figure 11.9, "Service Activator Pattern", describes the scenario where a service's operations are invoked in response to an incoming request message. The service activator identifies which operation to call and extracts the data to use as the operation's parameters. Finally, the service activator invokes an operation using the data extracted from the message. The operation invocation can be either oneway (request only) or two-way (request/reply).

Figure 11.9. Service Activator Pattern

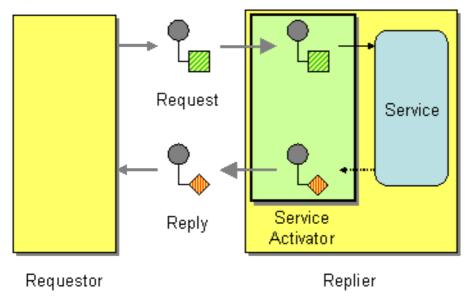

In many respects, a service activator resembles a conventional remote procedure call (RPC), where operation invocations are encoded as messages. The main difference is that a service activator needs to be more flexible. An RPC framework standardizes the request and reply message encodings (for example, Web service operations are encoded as SOAP messages), whereas a service activator typically needs to improvise the mapping between the messaging system and the service's operations.

#### **Bean integration**

The main mechanism that Apache Camel provides to support the service activator pattern is bean integration. Bean integration provides a general framework for mapping incoming messages to method invocations on Java objects. For example, the Java fluent DSL provides the processors **bean()** and **beanRef()** that you can insert into a route to invoke methods on a registered Java bean. The detailed mapping of message data to Java method parameters is determined by the bean binding, which can be implemented by adding annotations to the bean class.

For example, consider the following route which calls the Java method, **BankBean.getUserAccBalance()**, to service requests incoming on a JMS/ActiveMQ queue:

from("activemq:BalanceQueries")

- .setProperty("userid", xpath("/Account/BalanceQuery/UserID").stringResult())
- .beanRef("bankBean", "getUserAccBalance")
- .to("velocity:file:src/scripts/acc\_balance.vm")
- .to("activemq:BalanceResults");

The messages pulled from the ActiveMQ endpoint, **activemq:BalanceQueries**, have a simple XML format that provides the user ID of a bank account. For example:

- <?xml version='1.0' encoding='UTF-8'?>
- <Account>
- <BalanceQuery>
- <UserID>James.Strachan</UserID>
- </BalanceQuery>
- </Account>

The first processor in the route, **setProperty()**, extracts the user ID from the **In** message and stores it in the **userid** exchange property. This is preferable to storing it in a header, because the **In** headers are not available after invoking the bean.

The service activation step is performed by the **beanRef()** processor, which binds the incoming message to the **getUserAccBalance()** method on the Java object identified by the **bankBean** bean ID. The following code shows a sample implementation of the **BankBean** class:

```
package tutorial;
import org.apache.camel.language.XPath;

public class BankBean {
    public int getUserAccBalance(@XPath("/Account/BalanceQuery/UserID") String user) {
        if (user.equals("James.Strachan")) {
            return 1200;
        }
        else {
            return 0;
        }
    }
}
```

Where the binding of message data to method parameter is enabled by the **@XPath** annotation, which injects the content of the **UserID** XML element into the **user** method parameter. On completion of the call, the return value is inserted into the body of the **Out** message which is then copied into the **In** message for the next step in the route. In order for the bean to be accessible to the **beanRef()** processor, you must instantiate an instance in Spring XML. For example, you can add the following lines to the **META-INF/spring/camel-context.xml** configuration file to instantiate the bean:

```
<?xml version="1.0" encoding="UTF-8"?>
<beans ... >
    ...
    <bean id="bankBean" class="tutorial.BankBean"/>
</beans>
```

Where the bean ID, bankBean, identifes this bean instance in the registry.

The output of the bean invocation is injected into a Velocity template, to produce a properly formatted result message. The Velocity endpoint, **velocity:file:src/scripts/acc\_balance.vm**, specifies the location of a velocity script with the following contents:

```
<?xml version='1.0' encoding='UTF-8'?>
<Account>
    <BalanceResult>
        <UserID>${exchange.getProperty("userid")}</UserID>
        <Balance>${body}</Balance>
        </BalanceResult>
        </Account>
```

The exchange instance is available as the Velocity variable, **exchange**, which enables you to retrieve the **userid** exchange property, using **\${exchange.getProperty("userid")}**. The body of the current **In** message, **\${body}**, contains the result of the **getUserAccBalance()** method invocation.

#### **CHAPTER 12. SYSTEM MANAGEMENT**

#### **Abstract**

The system management patterns describe how to monitor, test, and administer a messaging system.

#### **12.1. DETOUR**

#### **Detour**

The Detour from the Chapter 3, *Introducing Enterprise Integration Patterns* allows you to send messages through additional steps if a control condition is met. It can be useful for turning on extra validation, testing, debugging code when needed.

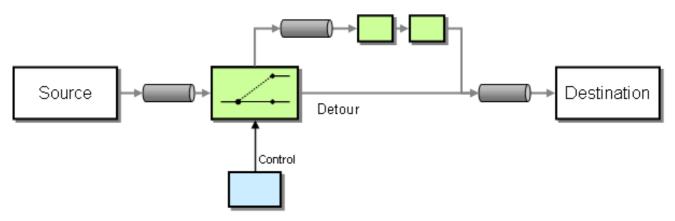

#### Example

In this example we essentially have a route like **from("direct:start").to("mock:result")** with a conditional detour to the **mock:detour** endpoint in the middle of the route.

```
from("direct:start").choice()
   .when().method("controlBean", "isDetour").to("mock:detour").end()
   .to("mock:result");
```

#### Using the Spring XML Extensions

whether the detour is turned on or off is decided by the **ControlBean**. So, when the detour is on the message is routed to **mock:detour** and then **mock:result**. When the detour is off, the message is routed to **mock:result**.

For full details, check the example source here:

camel-core/src/test/java/org/apache/camel/processor/DetourTest.java

#### **12.2. LOGEIP**

#### Overview

Apache Camel provides several ways to perform logging in a route:

- Using the **log** DSL command.
- Using the Log component, which can log the message content.
- Using the Tracer, which traces message flow.
- Using a **Processor** or a Bean endpoint to perform logging in Java.

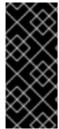

### DIFFERENCE BETWEEN THE LOG DSL COMMAND AND THE LOG COMPONENT

The **log** DSL is much lighter and meant for logging human logs such as **Starting to do ...**. It can only log a message based on the Simple language. In contrast, the Log component is a fully featured logging component. The Log component is capable of logging the message itself and you have many URI options to control the logging.

#### Java DSL example

Since **Apache Camel 2.2**, you can use the **log** DSL command to construct a log message at run time using the Simple expression language. For example, you can create a log message within a route, as follows:

from("direct:start").log("Processing \${id}").to("bean:foo");

This route constructs a **String** format message at run time. The log message will by logged at **INFO** level, using the route ID as the log name. By default, routes are named consecutively, **route-1**, **route-2** and so on. But you can use the DSL command, **routeId("myCoolRoute")**, to specify a custom route ID.

The log DSL also provides variants that enable you to set the logging level and the log name explicitly. For example, to set the logging level explicitly to **LoggingLevel.DEBUG**, you can invoke the log DSL as follows:

has overloaded methods to set the logging level and/or name as well.

from("direct:start").log(LoggingLevel.DEBUG, "Processing \${id}").to("bean:foo");

To set the log name to **fileRoute**, you can invoke the log DSL as follows:

from("file://target/files").log(LoggingLevel.DEBUG, "fileRoute", "Processing file \${file:name}").to("bean:foo");

#### XML DSL example

In XML DSL, the log DSL is represented by the **log** element and the log message is specified by setting the **message** attribute to a Simple expression, as follows:

```
<route id="foo">
    <from uri="direct:foo"/>
    <log message="Got ${body}"/>
    <to uri="mock:foo"/>
    </route>
```

The log element supports the message, loggingLevel and logName attributes. For example:

```
<route id="baz">
    <from uri="direct:baz"/>
    <log message="Me Got ${body}" loggingLevel="FATAL" logName="cool"/>
    <to uri="mock:baz"/>
    </route>
```

#### Global Log Name

The route ID is used as the the default log name. Since **Apache Camel 2.17** the log name can be changed by configuring a logname parameter.

Java DSL, configure the log name based on the following example:

```
CamelContext context = ...
context.getProperties().put(Exchange.LOG_EIP_NAME, "com.foo.myapp");
```

In XML, configure the log name in the following way:

```
<camelContext ...>
cproperties>
cproperty key="CamelLogEipName" value="com.foo.myapp"/>
```

If you have more than one log and you want to have the same log name on all of them, you must add the configuration to each log.

#### **12.3. WIRE TAP**

#### Wire Tap

The wire tap pattern, as shown in Figure 12.1, "Wire Tap Pattern", enables you to route a copy of the message to a separate tap location, while the original message is forwarded to the ultimate destination.

Figure 12.1. Wire Tap Pattern

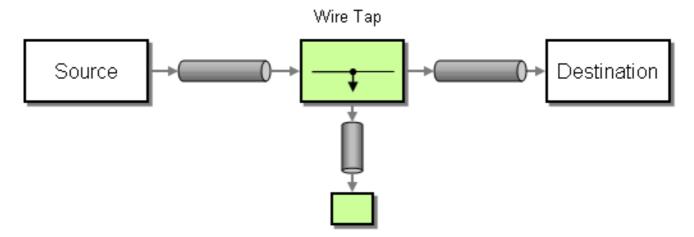

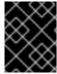

#### **STREAMS**

If you **WireTap** a stream message body, you should consider enabling Stream Caching to ensure the message body can be re-read. See more details at Stream Caching

#### WireTap node

Apache Camel 2.0 introduces the **wireTap** node for doing wire taps. The **wireTap** node copies the original exchange to a tapped exchange, whose exchange pattern is set to **InOnly**, because the tapped exchange should be propagated in a **oneway** style. The tapped exchange is processed in a separate thread, so that it can run concurrently with the main route.

The **wireTap** supports two different approaches to tapping an exchange:

- Tap a copy of the original exchange.
- Tap a new exchange instance, enabling you to customize the tapped exchange.

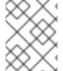

#### **NOTE**

From Camel 2.16, the Wire Tap EIP emits event notifications when you send the exchange to the wire tap destination.

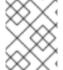

#### **NOTE**

As of **Camel 2.20**, the Wire Tap EIP will complete any inflight wire tapped exchanges while shutting down.

#### Tap a copy of the original exchange

Using the Java DSL:

from("direct:start")
.to("log:foo")
.wireTap("direct:tap")
.to("mock:result");

Using Spring XML extensions:

```
<route>
  <from uri="direct:start"/>
  <to uri="log:foo"/>
  <wireTap uri="direct:tap"/>
  <to uri="mock:result"/>
  </route>
```

#### Tap and modify a copy of the original exchange

Using the Java DSL, Apache Camel supports using either a processor or an expression to modify a copy of the original exchange. Using a processor gives you full power over how the exchange is populated, because you can set properties, headers and so on. The expression approach can only be used to modify the **In** message body.

For example, to modify a copy of the original exchange using the **processor** approach:

```
from("direct:start")
   .wireTap("direct:foo", new Processor() {
    public void process(Exchange exchange) throws Exception {
        exchange.getIn().setHeader("foo", "bar");
     }
   }).to("mock:result");

from("direct:foo").to("mock:foo");
```

And to modify a copy of the original exchange using the **expression** approach:

```
from("direct:start")
   .wireTap("direct:foo", constant("Bye World"))
   .to("mock:result");
from("direct:foo").to("mock:foo");
```

Using the Spring XML extensions, you can modify a copy of the original exchange using the **processor** approach, where the **processorRef** attribute references a spring bean with the **myProcessor** ID:

```
<route>
  <from uri="direct:start2"/>
  <wireTap uri="direct:foo" processorRef="myProcessor"/>
  <to uri="mock:result"/>
</route>
```

And to modify a copy of the original exchange using the **expression** approach:

```
<route>
  <from uri="direct:start"/>
  <wireTap uri="direct:foo">
      <body><constant>Bye World</constant></body>
  </wireTap>
  <to uri="mock:result"/>
  </route>
```

#### Tap a new exchange instance

You can define a wiretap with a new exchange instance by setting the copy flag to **false** (the default is **true**). In this case, an initially empty exchange is created for the wiretap.

For example, to create a new exchange instance using the **processor** approach:

```
from("direct:start")
   .wireTap("direct:foo", false, new Processor() {
    public void process(Exchange exchange) throws Exception {
        exchange.getIn().setBody("Bye World");
        exchange.getIn().setHeader("foo", "bar");
    }
   }).to("mock:result");
from("direct:foo").to("mock:foo");
```

Where the second **wireTap** argument sets the copy flag to **false**, indicating that the original exchange is **not** copied and an empty exchange is created instead.

To create a new exchange instance using the **expression** approach:

```
from("direct:start")
    .wireTap("direct:foo", false, constant("Bye World"))
    .to("mock:result");
from("direct:foo").to("mock:foo");
```

Using the Spring XML extensions, you can indicate that a new exchange is to be created by setting the **wireTap** element's **copy** attribute to **false**.

To create a new exchange instance using the **processor** approach, where the **processorRef** attribute references a spring bean with the **myProcessor** ID, as follows:

```
<route>
    <from uri="direct:start2"/>
    <wireTap uri="direct:foo" processorRef="myProcessor" copy="false"/>
    <to uri="mock:result"/>
    </route>
```

And to create a new exchange instance using the **expression** approach:

```
<route>
  <from uri="direct:start"/>
  <wireTap uri="direct:foo" copy="false">
       <body><constant>Bye World</constant></body>
  </wireTap>
  <to uri="mock:result"/>
  </route>
```

#### Sending a new Exchange and set headers in DSL

#### Available as of Camel 2.8

If you send a new messages using the Section 12.3, "Wire Tap" then you could only set the message body using an Part II, "Routing Expression and Predicate Languages" from the DSL. If you also need to set new

headers you would have to use a Section 1.5, "Processors" for that. So in Camel 2.8 onwards we have improved this situation so you can now set headers as well in the DSL.

The following example sends a new message which has

- "Bye World" as message body
- a header with key "id" with the value 123
- a header with key "date" which has current date as value

#### Java DSL

```
from("direct:start")

// tap a new message and send it to direct:tap

// the new message should be Bye World with 2 headers
.wireTap("direct:tap")

// create the new tap message body and headers
.newExchangeBody(constant("Bye World"))
.newExchangeHeader("id", constant(123))
.newExchangeHeader("date", simple("${date:now:yyyyMMdd}"))
.end()

// here we continue routing the original messages
.to("mock:result");

// this is the tapped route
from("direct:tap")
.to("mock:tap");
```

#### XML DSL

The XML DSL is slightly different than Java DSL as how you configure the message body and headers. In XML you use <body> and <setHeader> as shown:

#### Using URIs

Wire Tap supports static and dynamic endpoint URIs. Static endpoint URIs are available as of **Camel 2.20**.

The following example displays how to wire tap to a JMS queue where the header ID is a part of the queue name.

from("direct:start")
 .wireTap("jms:queue:backup-\${header.id}")
 .to("bean:doSomething");

For more information about dynamic endpoint URIs, see the section called "Dynamic To".

#### Using onPrepare to execute custom logic when preparing messages

#### Available as of Camel 2.8

For details, see Section 8.13, "Multicast".

#### **Options**

The **wireTap** DSL command supports the following options:

| Name               | Default Value | Description                                                                                                    |
|--------------------|---------------|----------------------------------------------------------------------------------------------------|
| uri                |               | The endpoint uri where to send the wire tapped message. You should use either <b>uri</b> or <b>ref</b> .                                                 |
| ref                |               | Refers to the endpoint where to send the wire tapped message. You should use either <b>uri</b> or <b>ref</b> .                                           |
| executorServiceRef |               | Refers to a custom Section 2.8, "Threading Model" to be used when processing the wire tapped messages. If not set then Camel uses a default thread pool. |
| processorRef       |               | Refers to a custom Section 1.5, "Processors" to be used for creating a new message (eg the send a new message mode). See below.                          |
| сору               | true          | Camel 2.3: Should a copy of the the section called "Exchanges" to used when wire tapping the message.                                                    |

| onPrepareRef | Camel 2.8: Refers to a custom Section 1.5, "Processors" to prepare the copy of the the section called "Exchanges" to be wire tapped. This allows you to do any custom logic, such as deepcloning the message payload if that's needed etc. |
|--------------|----------------------------------------------------------------------------------------------------|
|--------------|----------------------------------------------------------------------------------------------------|

## PART II. ROUTING EXPRESSION AND PREDICATE LANGUAGES

This guide describes the basic syntax used by the evaluative languages supported by Apache Camel.

#### **CHAPTER 13. INTRODUCTION**

#### **Abstract**

This chapter provides an overview of all the expression languages supported by Apache Camel.

#### 13.1. OVERVIEW OF THE LANGUAGES

#### Table of expression and predicate languages

Table 13.1, "Expression and Predicate Languages" gives an overview of the different syntaxes for invoking expression and predicate languages.

Table 13.1. Expression and Predicate Languages

| Language                                                                           | Static Method | Fluent DSL<br>Method         | XML Element | Annotation  | Artifact           |
|------------------------------------------------------------------------------------|---------------|------------------------------|-------------|-------------|--------------------|
| See Bean Integration in the Apache Camel Development Guide on the customer portal. | bean()        | EIP().method<br>()           | method      | @Bean       | Camel core         |
| Chapter 14,<br>Constant                                                            | constant()    | EIP().consta<br>nt()         | constant    | @Constant   | Camel core         |
| Chapter 15, <i>EL</i>                                                              | el()          | <i>EIP</i> ().el()           | el          | @EL         | camel-juel         |
| Chapter 17,<br>Groovy                                                              | groovy()      | <i>EIP</i> ().groovy<br>()   | groovy      | @Groovy     | camel-<br>groovy   |
| Chapter 18,<br>Header                                                              | header()      | <i>EIP</i> ().header(        | header      | @Header     | Camel core         |
| Chapter 19,<br>JavaScript                                                          | javaScript()  | EIP().javaScr<br>ipt()       | javaScript  | @JavaScript | camel-script       |
| Chapter 20,<br>JoSQL                                                               | sql()         | EIP().sql()                  | sql         | @SQL        | camel-josql        |
| Chapter 21,<br>JsonPath                                                            | None          | <i>EIP</i> ().jsonpat<br>h() | jsonpath    | @JsonPath   | camel-<br>jsonpath |
| Chapter 22,<br>JXPath                                                              | None          | EIP().jxpath()               | jxpath      | @JXPath     | camel-jxpath       |

| Language                                                                   | Static Method | Fluent DSL<br>Method       | XML Element | Annotation | Artifact         |
|----------------------------------------------------------------------------|---------------|----------------------------|-------------|------------|------------------|
| Chapter 23, MVEL                                                           | mvel()        | EIP().mvel()               | mvel        | @MVEL      | camel-mvel       |
| Chapter 24,<br>The Object-<br>Graph<br>Navigation<br>Language(OG<br>NL)    | ognl()        | EIP().ognl()               | ognl        | @OGNL      | camel-ognl       |
| Chapter 25,<br>PHP<br>(DEPRECATED<br>)                                     | php()         | EIP().php()                | php         | @РНР       | camel-script     |
| Chapter 26,<br>Exchange<br>Property                                        | property()    | <i>EIP</i> ().propert y()  | property    | @Property  | Camel core       |
| Chapter 27, Python (DEPRECATED )                                           | python()      | <i>EIP</i> ().python<br>() | python      | @Python    | camel-script     |
| Chapter 28,<br>Ref                                                         | ref()         | EIP().ref()                | ref         | N/A        | Camel core       |
| Chapter 29,<br>Ruby<br>(DEPRECATED                                         | ruby()        | <i>EIP</i> ().ruby()       | ruby        | @Ruby      | camel-script     |
| Chapter 30,<br>The Simple<br>Language/Cha<br>pter 16, The<br>File Language | simple()      | EIP().simple(              | simple      | @Simple    | Camel core       |
| Chapter 31,<br>SpEL                                                        | spel()        | EIP().spel()               | spel        | @SpEL      | camel-<br>spring |
| Chapter 32,<br>The XPath<br>Language                                       | xpath()       | EIP().xpath()              | xpath       | @XPath     | Camel core       |
| Chapter 33,<br>XQuery                                                      | xquery()      | EIP().xquery(              | xquery      | @XQuery    | camel-saxon      |

#### 13.2. HOW TO INVOKE AN EXPRESSION LANGUAGE

#### **Prerequisites**

Before you can use a particular expression language, you must ensure that the required JAR files are available on the classpath. If the language you want to use is not included in the Apache Camel core, you must add the relevant JARs to your classpath.

If you are using the Maven build system, you can modify the build-time classpath simply by adding the relevant dependency to your POM file. For example, if you want to use the Ruby language, add the following dependency to your POM file:

```
<dependency>
  <groupId>org.apache.camel</groupId>
  <artifactId>camel-groovy</artifactId>
  <!-- Use the same version as your Camel core version -->
  <version>${camel.version}</version>
  </dependency>
```

If you are going to deploy your application in a Red Hat JBoss Fuse OSGi container, you also need to ensure that the relevant language features are installed (features are named after the corresponding Maven artifact). For example, to use the Groovy language in the OSGi container, you must first install the **camel-groovy** feature by entering the following OSGi console command:

karaf@root> features:install camel-groovy

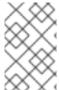

#### **NOTE**

If you are using an expression or predicate in the routes, refer the value as an external resource by using **resource:classpath:path** or **resource:file:path**. For example, **resource:classpath:com/foo/myscript.groovy**.

#### Camel on EAP deployment

The **camel-groovy** component is supported by the Camel on EAP (Wildfly Camel) framework, which offers a simplified deployment model on the Red Hat JBoss Enterprise Application Platform (JBoss EAP) container.

#### Approaches to invoking

As shown in Table 13.1, "Expression and Predicate Languages", there are several different syntaxes for invoking an expression language, depending on the context in which it is used. You can invoke an expression language:

- As a static method
- As a fluent DSL method
- As an XML element
- As an annotation

#### As a static method

Most of the languages define a static method that can be used in **any** context where an **org.apache.camel.Expression** type or an **org.apache.camel.Predicate** type is expected. The static method takes a string expression (or predicate) as its argument and returns an **Expression** object (which is usually also a **Predicate** object).

For example, to implement a content-based router that processes messages in XML format, you could route messages based on the value of the /order/address/countryCode element, as follows:

```
from("SourceURL")
.choice
.when(xpath("/order/address/countryCode = 'us'"))
.to("file://countries/us/")
.when(xpath("/order/address/countryCode = 'uk'"))
.to("file://countries/uk/")
.otherwise()
.to("file://countries/other/")
.to("TargetURL");
```

#### As a fluent DSL method

The Java fluent DSL supports another style of invoking expression languages. Instead of providing the expression as an argument to an Enterprise Integration Pattern (EIP), you can provide the expression as a sub-clause of the DSL command. For example, instead of invoking an XPath expression as **filter(xpath("Expression"))**, you can invoke the expression as, **filter().xpath("Expression")**.

For example, the preceding content-based router can be re-implemented in this style of invocation, as follows:

```
from("SourceURL")
    .choice
    .when().xpath("/order/address/countryCode = 'us'")
    .to("file://countries/us/")
    .when().xpath("/order/address/countryCode = 'uk'")
    .to("file://countries/uk/")
    .otherwise()
    .to("file://countries/other/")
.to("TargetURL");
```

#### As an XML element

You can also invoke an expression language in XML, by putting the expression string inside the relevant XML element.

For example, the XML element for invoking XPath in XML is **xpath** (which belongs to the standard Apache Camel namespace). You can use XPath expressions in a XML DSL content-based router, as follows:

```
<from uri="file://input/orders"/>
<choice>
<when>
<xpath>/order/address/countryCode = 'us'</xpath>
<to uri="file://countries/us/"/>
</when>
<when>
```

```
<xpath>/order/address/countryCode = 'uk'</xpath>
  <to uri="file://countries/uk/"/>
  </when>
  <otherwise>
    <to uri="file://countries/other/"/>
  </otherwise>
  </choice>
```

Alternatively, you can specify a language expression using the **language** element, where you specify the name of the language in the **language** attribute. For example, you can define an XPath expression using the **language** element as follows:

<language language="xpath">/order/address/countryCode = 'us'</language>

#### As an annotation

Language annotations are used in the context of bean integration . The annotations provide a convenient way of extracting information from a message or header and then injecting the extracted data into a bean's method parmeters.

For example, consider the bean, **myBeanProc**, which is invoked as a predicate of the **filter()** EIP. If the bean's **checkCredentials** method returns **true**, the message is allowed to proceed; but if the method returns **false**, the message is blocked by the filter. The filter pattern is implemented as follows:

```
// Java
MyBeanProcessor myBeanProc = new MyBeanProcessor();
from("SourceURL")
   .filter().method(myBeanProc, "checkCredentials")
   .to("TargetURL");
```

The implementation of the **MyBeanProcessor** class exploits the **@XPath** annotation to extract the **username** and **password** from the underlying XML message, as follows:

```
// Java import org.apache.camel.language.XPath;

public class MyBeanProcessor {
   boolean void checkCredentials(
     @XPath("/credentials/username/text()") String user,
     @XPath("/credentials/password/text()") String pass
   ) {
     // Check the user/pass credentials...
     ...
   }
}
```

The @XPath annotation is placed just before the parameter into which it gets injected. Notice how the XPath expression explicitly selects the text node, by appending /text() to the path, which ensures that just the content of the element is selected, not the enclosing tags.

#### As a Camel endpoint URI

Using the Camel Language component, you can invoke a supported language in an endpoint URI. There are two alternative syntaxes.

To invoke a language script stored in a file (or other resource type defined by **Scheme**), use the following URI syntax:

language://LanguageName:resource:Scheme:Location[?Options]

Where the scheme can be **file:**, **classpath:**, or **http:**.

For example, the following route executes the **mysimplescript.txt** from the classpath:

```
from("direct:start")
.to("language:simple:classpath:org/apache/camel/component/language/mysimplescript.txt")
.to("mock:result");
```

To invoke an embedded language script, use the following URI syntax:

language://LanguageName[:Script][?Options]

For example, to run the Simple language script stored in the **script** string:

```
String script = URLEncoder.encode("Hello ${body}", "UTF-8");
from("direct:start")
.to("language:simple:" + script)
.to("mock:result");
```

For more details about the Language component, see *Language* in the *Apache Camel Component Reference Guide*.

#### **CHAPTER 14. CONSTANT**

#### **OVERVIEW**

The constant language is a trivial built-in language that is used to specify a plain text string. This makes it possible to provide a plain text string in any context where an expression type is expected.

#### **XML EXAMPLE**

In XML, you can set the **username** header to the value, **Jane Doe** as follows:

```
<camelContext>
<route>
<from uri="SourceURL"/>
<setHeader headerName="username">
<constant>Jane Doe</constant>
</setHeader>
<to uri="TargetURL"/>
</route>
</camelContext>
```

#### **JAVA EXAMPLE**

In Java, you can set the **username** header to the value, **Jane Doe** as follows:

```
from("SourceURL")
.setHeader("username", constant("Jane Doe"))
.to("TargetURL");
```

#### **CHAPTER 15. EL**

#### **OVERVIEW**

The Unified Expression Language (EL) was originally specified as part of the JSP 2.1 standard (JSR-245), but it is now available as a standalone language. Apache Camel integrates with JUEL (http://juel.sourceforge.net/), which is an open source implementation of the EL language.

#### ADDING JUEL PACKAGE

To use EL in your routes you need to add a dependency on **camel-juel** to your project as shown in Example 15.1, "Adding the camel-juel dependency".

#### Example 15.1. Adding the camel-juel dependency

#### STATIC IMPORT

To use the **el()** static method in your application code, include the following import statement in your Java source files:

import static org.apache.camel.language.juel.JuelExpression.el;

#### **VARIABLES**

Table 15.1, "EL variables" lists the variables that are accessible when using EL.

#### Table 15.1, FL variables

| Variable | Туре                      | Value                |
|----------|---------------------------|----------------------|
| exchange | org.apache.camel.Exchange | The current Exchange |
| in       | org.apache.camel.Message  | The IN message       |

| Variable | Туре                     | Value           |
|----------|--------------------------|-----------------|
| out      | org.apache.camel.Message | The OUT message |

#### **EXAMPLE**

Example 15.2, "Routes using EL" shows two routes that use EL.

#### Example 15.2. Routes using EL

#### **CHAPTER 16. THE FILE LANGUAGE**

#### **Abstract**

The file language is an extension to the simple language, not an independent language in its own right. But the file language extension can only be used in conjunction with File or FTP endpoints.

#### 16.1. WHEN TO USE THE FILE LANGUAGE

#### Overview

The file language is an extension to the simple language which is not always available. You can use it under the following circumstances:

- In a File or FTP consumer endpoint .
- On exchanges created by a File or FTP consumer .

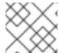

#### NOTE

The escape character, \, is not available in the file language.

#### In a File or FTP consumer endpoint

There are several URI options that you can set on a File or FTP consumer endpoint, which take a file language expression as their value. For example, in a File consumer endpoint URI you can set the **fileName**, **move**, **preMove**, **moveFailed**, and **sortBy** options using a file expression.

In a File consumer endpoint, the **fileName** option acts as a filter, determining which file will actually be read from the starting directory. If a plain text string is specified (for example, **fileName=report.txt**), the File consumer reads the same file each time it is updated. You can make this option more dynamic, however, by specifying a simple expression. For example, you could use a counter bean to select a different file each time the File consumer polls the starting directory, as follows:

 $file: // target/file language/bean/? file Name = \$\{bean: counter.next\}. txt \& delete = true = true$ 

Where the **\${bean:counter.next}** expression invokes the **next()** method on the bean registered under the ID, **counter**.

The **move** option is used to move files to a backup location after then have been read by a File consumer endpoint. For example, the following endpoint moves files to a backup directory, after they have been processed:

file://target/filelanguage/? move=backup/\${date:now:yyyyMMdd}/\${file:name.noext}.bak&recursive=false

Where the **\${file:name.noext}.bak** expression modifies the original file name, replacing the file extension with **.bak**.

You can use the **sortBy** option to specify the order in which file should be processed. For example, to process files according to the alphabetical order of their file name, you could use the following File consumer endpoint:

file://target/filelanguage/?sortBy=file:name

To process file according to the order in which they were last modified, you could use the following File consumer endpoint:

file://target/filelanguage/?sortBy=file:modified

You can reverse the order by adding the **reverse**: prefix – for example:

file://target/filelanguage/?sortBy=reverse:file:modified

#### On exchanges created by a File or FTP consumer

When an exchange originates from a File or FTP consumer endpoint, it is possible to apply file language expressions to the exchange throughout the route (as long as the original message headers are not erased). For example, you could define a content-based router, which routes messages according to their file extension, as follows:

```
<from uri="file://input/orders"/>
<choice>
<when>
    <simple>${file:ext} == 'txt'</simple>
    <to uri="bean:orderService?method=handleTextFiles"/>
</when>
    <simple>${file:ext} == 'xml'</simple>
    <to uri="bean:orderService?method=handleXmlFiles"/>
    </when>
    <to uri="bean:orderService?method=handleXmlFiles"/>
    </when>
    <to uri="bean:orderService?method=handleOtherFiles"/>
    </otherwise>
    </otherwise>
</choice>
```

#### 16.2. FILE VARIABLES

#### Overview

File variables can be used whenever a route starts with a File or FTP consumer endpoint, which implies that the underlying message body is of **java.io.File** type. The file variables enable you to access various parts of the file pathname, almost as if you were invoking the methods of the **java.io.File** class (in fact, the file language extracts the information it needs from message headers that have been set by the File or FTP endpoint).

#### Starting directory

Some of file variables return paths that are defined relative to a *starting directory*, which is just the directory that is specified in the File or FTP endpoint. For example, the following File consumer endpoint has the starting directory, *./filetransfer* (a relative path):

file:filetransfer

The following FTP consumer endpoint has the starting directory, ./ftptransfer (a relative path):

ftp://myhost:2100/ftptransfer

#### Naming convention of file variables

In general, the file variables are named after corresponding methods on the **java.io.File** class. For example, the **file:absolute** variable gives the value that would be returned by the **java.io.File.getAbsolute()** method.

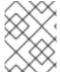

#### **NOTE**

This naming convention is not strictly followed, however. For example, there is **no** such method as **java.io.File.getSize()**.

#### Table of variables

Table 16.1, "Variables for the File Language" shows all of the variable supported by the file language.

Table 16.1. Variables for the File Language

| Variable               | Туре   | Description                                                                                                    |
|------------------------|--------|----------------------------------------------------------------------------------------------------|
| file:name              | String | The pathname relative to the starting directory.                                                                                                    |
| file:name.ext          | String | The file extension (characters following the last character in the pathname). Supports file extensions with multiple dots, for example, .tar.gz.                                            |
| file:name.ext.single   | String | The file extension (characters following the last character in the pathname). If the file extension has mutiple dots, then this expression only returns the last part.                      |
| file:name.noext        | String | The pathname relative to the starting directory, omitting the file extension.                                                                                                    |
| file:name.noext.single | String | The pathname relative to the starting directory, omitting the file extension. If the file extension has multiple dots, then this expression strips only the last part, and keep the others. |
| file:onlyname          | String | The final segment of the pathname. That is, the file name without the parent directory path.                                                                                                |

| Variable                   | Туре           | Description                                                                                                    |
|----------------------------|----------------|----------------------------------------------------------------------------------------------------|
| file:onlyname.noext        | String         | The final segment of the pathname, omitting the file extension.                                                                                                    |
| file:onlyname.noext.single | String         | The final segment of the pathname, omitting the file extension. If the file extension has multiple dots, then this expression strips only the last part, and keep the others. |
| file:ext                   | String         | The file extension (same as file:name.ext).                                                                                                    |
| file:parent                | String         | The pathname of the parent directory, including the starting directory in the path.                                                                                           |
| file:path                  | String         | The file pathname, including the starting directory in the path.                                                                                                    |
| file:absolute              | Boolean        | <b>true</b> , if the starting directory was specified as an absolute path; <b>false</b> , otherwise.                                                                          |
| file:absolute.path         | String         | The absolute pathname of the file.                                                                                                    |
| file:length                | Long           | The size of the referenced file.                                                                                                    |
| file:size                  | Long           | Same as <b>file:length</b> .                                                                                                    |
| file:modified              | java.util.Date | Date last modified.                                                                                                    |

#### 16.3. EXAMPLES

#### Relative pathname

Consider a File consumer endpoint, where the starting directory is specified as a **relative pathname**. For example, the following File endpoint has the starting directory, **./filelanguage**:

file://filelanguage

Now, while scanning the **filelanguage** directory, suppose that the endpoint has just consumed the following file:

./filelanguage/test/hello.txt

And, finally, assume that the **filelanguage** directory itself has the following absolute location:

/workspace/camel/camel-core/target/filelanguage

Given the preceding scenario, the file language variables return the following values, when applied to the current exchange:

| Expression          | Result                                                             |
|---------------------|--------------------------------------------------------------------|
| file:name           | test/hello.txt                                                     |
| file:name.ext       | txt                                                                |
| file:name.noext     | test/hello                                                         |
| file:onlyname       | hello.txt                                                          |
| file:onlyname.noext | hello                                                              |
| file:ext            | txt                                                                |
| file:parent         | filelanguage/test                                                  |
| file:path           | filelanguage/test/hello.txt                                        |
| file:absolute       | false                                                              |
| file:absolute.path  | /workspace/camel/camel-<br>core/target/filelanguage/test/hello.txt |

#### Absolute pathname

Consider a File consumer endpoint, where the starting directory is specified as an **absolute pathname**. For example, the following File endpoint has the starting directory, /workspace/camel/camel-core/target/filelanguage:

file:///workspace/camel/camel-core/target/filelanguage

Now, while scanning the **filelanguage** directory, suppose that the endpoint has just consumed the following file:

./filelanguage/test/hello.txt

Given the preceding scenario, the file language variables return the following values, when applied to the current exchange:

| Expression          | Result                                                             |
|---------------------|--------------------------------------------------------------------|
| file:name           | test/hello.txt                                                     |
| file:name.ext       | txt                                                                |
| file:name.noext     | test/hello                                                         |
| file:onlyname       | hello.txt                                                          |
| file:onlyname.noext | hello                                                              |
| file:ext            | txt                                                                |
| file:parent         | /workspace/camel/camel-<br>core/target/filelanguage/test           |
| file:path           | /workspace/camel/camel-<br>core/target/filelanguage/test/hello.txt |
| file:absolute       | true                                                               |
| file:absolute.path  | /workspace/camel/camel-<br>core/target/filelanguage/test/hello.txt |

# **CHAPTER 17. GROOVY**

# **OVERVIEW**

Groovy is a Java-based scripting language that allows quick parsing of object. The Groovy support is part of the **camel-groovy** module.

# ADDING THE SCRIPT MODULE

To use Groovy in your routes you need to add a dependencies on **camel-groovy** to your project as shown in Example 17.1, "Adding the camel-groovy dependency".

# Example 17.1. Adding the camel-groovy dependency

```
<!-- Maven POM File -->
<properties>
<camel-version>2.21.0.fuse-750033-redhat-00001</camel-version>
...
</properties>

<dependencies>
...
<dependency>
<groupld>org.apache.camel</groupld>
<artifactId>camel-groovy</artifactId>
<version>${camel-version}</dependency>
</dependency>
</dependency>
</dependency>
</dependencies>
```

# STATIC IMPORT

To use the **groovy()** static method in your application code, include the following import statement in your Java source files:

import static org.apache.camel.builder.script.ScriptBuilder.\*;

#### **BUILT-IN ATTRIBUTES**

Table 17.1, "Groovy attributes" lists the built-in attributes that are accessible when using Groovy.

Table 17.1. Groovy attributes

| Attribute | Туре                           | Value                |
|-----------|--------------------------------|----------------------|
| context   | org.apache.camel.CamelCon text | The Camel Context    |
| exchange  | org.apache.camel.Exchange      | The current Exchange |

| Attribute  | Туре                                                   | Value                                                                                                   |
|------------|--------------------------------------------------------|----------------------------------------------------------------------------------------------------|
| request    | org.apache.camel.Message                               | The IN message                                                                                          |
| response   | org.apache.camel.Message                               | The OUT message                                                                                         |
| properties | org.apache.camel.builder.scr<br>ipt.PropertiesFunction | Function with a <b>resolve</b> method to make it easier to use the properties component inside scripts. |

The attributes all set at **ENGINE\_SCOPE**.

## **EXAMPLE**

Example 17.2, "Routes using Groovy" shows two routes that use Groovy scripts.

# Example 17.2. Routes using Groovy

```
<camelContext>
 <route>
  <from uri="direct:items" />
  <filter>
   <language language="groovy">request.lineItems.any { i -> i.value > 100 }</language>
   <to uri="mock:mock1" />
  </filter>
 </route>
 <route>
  <from uri="direct:in"/>
  <setHeader headerName="firstName">
   <language language="groovy">$user.firstName $user.lastName
  </setHeader>
  <to uri="seda:users"/>
 </route>
</camelContext>
```

# USING THE PROPERTIES COMPONENT

To access a property value from the properties component, invoke the **resolve** method on the built-in **properties** attribute, as follows:

.setHeader("myHeader").groovy("properties.resolve(PropKey)")

Where *PropKey* is the key of the property you want to resolve, where the key value is of **String** type.

For more details about the properties component, see *Properties* in the *Apache Camel Component Reference Guide*.

## **CUSTOMIZING GROOVY SHELL**

Sometimes, you might need to use the custom **GroovyShell** instance, in your Groovy expressions. To provide custom **GroovyShell**, add an implementation of the **org.apache.camel.language.groovy.GroovyShellFactory** SPI interface to your Camel registry.

For example, when you add the following bean to your Spring context, Apache Camel will use the custom **GroovyShell** instance that includes the custom static imports, instead of the default one.

```
public class CustomGroovyShellFactory implements GroovyShellFactory {
  public GroovyShell createGroovyShell(Exchange exchange) {
    ImportCustomizer importCustomizer = new ImportCustomizer();
    importCustomizer.addStaticStars("com.example.Utils");
    CompilerConfiguration configuration = new CompilerConfiguration();
    configuration.addCompilationCustomizers(importCustomizer);
    return new GroovyShell(configuration);
  }
}
```

# **CHAPTER 18. HEADER**

# **OVERVIEW**

The header language provides a convenient way of accessing header values in the current message. When you supply a header name, the header language performs a case-insensitive lookup and returns the corresponding header value.

The header language is part of **camel-core**.

## XML EXAMPLE

For example, to resequence incoming exchanges according to the value of a **SequenceNumber** header (where the sequence number must be a positive integer), you can define a route as follows:

```
<camelContext xmlns="http://camel.apache.org/schema/spring">
  <route>
    <from uri="SourceURL"/>
    <resequence>
        <language language="header">SequenceNumber</language>
        </resequence>
        <to uri="TargetURL"/>
        </route>
        </camelContext>
```

## JAVA EXAMPLE

The same route can be defined in Java, as follows:

```
from("SourceURL")
    .resequence(header("SequenceNumber"))
    .to("TargetURL");
```

# **CHAPTER 19. JAVASCRIPT**

# **OVERVIEW**

JavaScript, also known as ECMAScript is a Java-based scripting language that allows quick parsing of object. The JavaScript support is part of the **camel-script** module.

# ADDING THE SCRIPT MODULE

To use JavaScript in your routes you need to add a dependency on **camel-script** to your project as shown in Example 19.1, "Adding the camel-script dependency".

#### Example 19.1. Adding the camel-script dependency

# STATIC IMPORT

To use the **javaScript()** static method in your application code, include the following import statement in your Java source files:

import static org.apache.camel.builder.script.ScriptBuilder.\*;

## **BUILT-IN ATTRIBUTES**

Table 19.1, "JavaScript attributes" lists the built-in attributes that are accessible when using JavaScript.

Table 19.1. JavaScript attributes

| Attribute | Туре                              | Value                |
|-----------|-----------------------------------|----------------------|
| context   | org.apache.camel.CamelCon<br>text | The Camel Context    |
| exchange  | org.apache.camel.Exchange         | The current Exchange |

| Attribute  | Туре                                                   | Value                                                                                                   |
|------------|--------------------------------------------------------|----------------------------------------------------------------------------------------------------|
| request    | org.apache.camel.Message                               | The IN message                                                                                          |
| response   | org.apache.camel.Message                               | The OUT message                                                                                         |
| properties | org.apache.camel.builder.scr<br>ipt.PropertiesFunction | Function with a <b>resolve</b> method to make it easier to use the properties component inside scripts. |

The attributes all set at **ENGINE\_SCOPE**.

## **EXAMPLE**

Example 19.2, "Route using JavaScript" shows a route that uses JavaScript.

# Example 19.2. Route using JavaScript

```
<camelContext>
<route>
<from uri="direct:start"/>
<choice>
<when>
<langauge langauge="javaScript">request.headers.get('user') == 'admin'</langauge>
<to uri="seda:adminQueue"/>
</when>
<otherwise>
<to uri="seda:regularQueue"/>
</otherwise>
</comelContext>
```

# USING THE PROPERTIES COMPONENT

To access a property value from the properties component, invoke the **resolve** method on the built-in **properties** attribute, as follows:

. set Header ("my Header"). java Script ("properties.resolve (PropKey)")

Where *PropKey* is the key of the property you want to resolve, where the key value is of **String** type.

For more details about the properties component, see *Properties* in the *Apache Camel Component Reference Guide*.

# **CHAPTER 20. JOSQL**

#### **OVERVIEW**

The JoSQL (SQL for Java objects) language enables you to evaluate predicates and expressions in Apache Camel. JoSQL employs a SQL-like query syntax to perform selection and ordering operations on data from in-memory Java objects — however, JoSQL is **not** a database. In the JoSQL syntax, each Java object instance is treated like a table row and each object method is treated like a column name. Using this syntax, it is possible to construct powerful statements for extracting and compiling data from collections of Java objects. For details, see <a href="http://josql.sourceforge.net/">http://josql.sourceforge.net/</a>.

# ADDING THE JOSQL MODULE

To use JoSQL in your routes you need to add a dependency on **camel-josql** to your project as shown in Example 20.1, "Adding the camel-josql dependency".

# Example 20.1. Adding the camel-josql dependency

# STATIC IMPORT

To use the **sql()** static method in your application code, include the following import statement in your Java source files:

import static org.apache.camel.builder.sql.SqlBuilder.sql;

#### VARIABI FS

Table 20.1, "SQL variables" lists the variables that are accessible when using JoSQL.

# Table 20.1. SQL variables

| Name     | Туре                      | Description          |
|----------|---------------------------|----------------------|
| exchange | org.apache.camel.Exchange | The current Exchange |
| in       | org.apache.camel.Message  | The IN message       |

| Name     | Туре                     | Description                                        |
|----------|--------------------------|----------------------------------------------------|
| out      | org.apache.camel.Message | The OUT message                                    |
| property | Object                   | the Exchange property whose key is <i>property</i> |
| header   | Object                   | the IN message header whose key is header          |
| variable | Object                   | the variable whose key is <i>variable</i>          |

# **EXAMPLE**

Example 20.2, "Route using JoSQL" shows a route that uses JoSQL.

# Example 20.2. Route using JoSQL

```
<camelContext>
<route>
<from uri="direct:start"/>
<setBody>
<language language="sql">select * from MyType</language>
</setBody>
<to uri="seda:regularQueue"/>
</route>
</camelContext>
```

# **CHAPTER 21. JSONPATH**

#### **OVERVIEW**

The JsonPath language provides a convenient syntax for extracting portions of a JSON message. The syntax of JSON is similar to XPath, but it is used to extract JSON objects from a JSON message, instead of acting on XML. The **jsonpath** DSL command can be used either as an expression or as a predicate (where an empty result gets interpreted as boolean **false**).

# ADDING THE JSONPATH PACKAGE

To use JsonPath in your Camel routes, you need to add a dependency on **camel-jsonpath** to your project, as follows:

```
<dependency>
  <groupId>org.apache.camel</groupId>
  <artifactId>camel-jsonpath</artifactId>
  <version>${camel-version}</version>
  </dependency>
```

## JAVA EXAMPLE

The following Java example shows how to use the **jsonpath()** DSL command to select items in a certain price range:

```
from("queue:books.new")
.choice()
.when().jsonpath("$.store.book[?(@.price < 10)]")
.to("jms:queue:book.cheap")
.when().jsonpath("$.store.book[?(@.price < 30)]")
.to("jms:queue:book.average")
.otherwise()
.to("jms:queue:book.expensive")
```

If the JsonPath query returns an empty set, the result is interpreted as **false**. In this way, you can use a JsonPath query as a predicate.

# XML EXAMPLE

The following XML example shows how to use the **jsonpath** DSL element to define predicates in a route:

```
<to uri="mock:average"/>
</when>
<otherwise>
<to uri="mock:expensive"/>
</otherwise>
</choice>
</route>
</camelContext>
```

## **EASY SYNTAX**

When you wish to define a basic predicate using **jsonpath** syntax it can be a bit hard to remember the syntax. For example, to find out all the cheap books, you have to write the syntax as follows:

\$.store.book[?(@.price < 20)]

However, what if you could just write it as:

store.book.price < 20

You can also omit the path if you just want to look at nodes with a price key:

price < 20

To support this, there is a **EasyPredicateParser** which you use to define the predicate using a basic style. That means the predicate must not start with the \$ sign, and must include only one operator. The easy syntax is as follows:

left OP right

You can use Camel simple language in the right operator, for example,

store.book.price < \${header.limit}

# SUPPORTED MESSAGE BODY TYPES

Camel JSonPath supports message body using the following types:

| Туре   | Description                              |
|--------|------------------------------------------|
| File   | Reading from files                       |
| String | Plain strings                            |
| Мар    | essage body as <b>java.util.Map</b> type |
| List   | Message body as java.util.List type      |

| Туре        | Description                                                                                                    |
|-------------|----------------------------------------------------------------------------------------------------|
| POJO        | Optional If Jackson is on the classpath, then <b>camel- jsonpath</b> is able to use Jackson to read the message body as <b>POJO</b> and convert to <b>java.util.Map</b> which is supported by JSonPath. For example you can add <b>camel-jackson</b> as dependency to include Jackson. |
| InputStream | If none of the above types matches, then Camel will attempt to read the message body as an java.io.InputStream.                                                                                                    |

If a message body is of unsupported type then an exception is thrown by default, however you can configure JSonPath to suppress exceptions.

# SUPPRESS EXCEPTIONS

JsonPath will throw an exception if the path configured by the **jsonpath** expression is not found. The exception can be ignored by setting the **SuppressExceptions** option to true. For example, in the code below, adding the true option as part of the **jsonpath** parameters:

```
from("direct:start")
.choice()
// use true to suppress exceptions
.when().jsonpath("person.middlename", true)
.to("mock:middle")
.otherwise()
.to("mock:other");
```

In XML DSL use the following syntax:

# JSONPATH INJECTION

When using bean integration to invoke a bean method, you can use JsonPath to extract a value from the message and bind it to a method parameter. For example:

// Java

```
public class Foo {
    @Consume(uri = "activemq:queue:books.new")
    public void doSomething(@JsonPath("$.store.book[*].author") String author, @Body String json) {
      // process the inbound message here
    }
}
```

# INLINE SIMPLE EXPRESSIONS

New in Camel 2.18.

Camel supports inline **Simple** expressions in the **JsonPath** expressions. The **Simple** language insertions must be expressed in **Simple** syntax as shown below:

```
from("direct:start")
    .choice()
    .when().jsonpath("$.store.book[?(@.price < `${header.cheap}`)]")
    .to("mock:cheap")
    .when().jsonpath("$.store.book[?(@.price < `${header.average}`)]")
    .to("mock:average")
    .otherwise()
    .to("mock:expensive");</pre>
```

Turn off support for **Simple** expressions by setting the option **allowSimple=false** as shown below.

Java:

```
// Java DSL
.when().jsonpath("$.store.book[?(@.price < 10)]", `false, false`)

XML DSL:

// XML DSL
<jsonpath allowSimple="false">$.store.book[?(@.price &lt; 10)]</jsonpath>
```

# **REFERENCE**

For more details about JsonPath, see the JSonPath project page.

# **CHAPTER 22. JXPATH**

## **OVERVIEW**

The JXPath language enables you to invoke Java beans using the Apache Commons JXPath language. The JXPath language has a similar syntax to XPath, but instead of selecting element or attribute nodes from an XML document, it invokes methods on an object graph of Java beans. If one of the bean attributes returns an XML document (a DOM/JDOM instance), however, the remaining portion of the path is interpreted as an XPath expression and is used to extract an XML node from the document. In other words, the JXPath language provides a hybrid of object graph navigation and XML node selection.

# ADDING JXPATH PACKAGE

To use JXPath in your routes you need to add a dependency on **camel-jxpath** to your project as shown in Example 22.1, "Adding the camel-jxpath dependency".

# Example 22.1. Adding the camel-jxpath dependency

## **VARIABLES**

Table 22.1, "JXPath variables" lists the variables that are accessible when using JXPath.

Table 22.1. JXPath variables

| Variable | Туре                      | Value                |
|----------|---------------------------|----------------------|
| this     | org.apache.camel.Exchange | The current Exchange |
| in       | org.apache.camel.Message  | The IN message       |
| out      | org.apache.camel.Message  | The OUT message      |

#### **OPTIONS**

Table 22.2, "JXPath option" describes the option for JXPath.

Table 22.2. JXPath option

| Option  | Туре    | Description                                                                                                    |
|---------|---------|----------------------------------------------------------------------------------------------------|
| lenient | boolean | Camel 2.11/2.10.5: Allows to turn lenient on the JXPathContext. When turned on this option allows the JXPath expression to evaluate against expressions and message bodies which might be invalid or missing data. See more details at the JXPath Documentation. This option is false, by default. |

# **EXAMPLES**

The following example route uses JXPath:

The following simple example uses a JXPath expression as a predicate in a Message Filter:

{snippet:id=example|lang=java|url=camel/trunk/components/camel-jxpath/src/test/java/org/apache/camel/language/jxpath/JXPathFilterTest.java}

# JXPATH INJECTION

You can use Bean Integration to invoke a method on a bean and use various languages, such as JXPath, to extract a value from the message and bind it to a method parameter.

For example:

```
public class Foo {
    @MessageDriven(uri = "activemq:my.queue")
    public void doSomething(@JXPath("in/body/foo") String correlationID, @Body String body)
    { // process the inbound message here }
}
```

# LOADING THE SCRIPT FROM AN EXTERNAL RESOURCE

Available as of Camel 2.11

You can externalize the script and have Camel load it from a resource such as "classpath:", "file:", or "http:". Use the following syntax:

"resource:scheme:location"

For example, to reference a file on the classpath:

.setHeader("myHeader").jxpath("resource:classpath:myjxpath.txt")

# **CHAPTER 23. MVEL**

## **OVERVIEW**

MVEL is a Java-based dynamic language that is similar to OGNL, but is reported to be much faster. The MVEL support is in the **camel-mvel** module.

# **SYNTAX**

You use the MVEL dot syntax to invoke Java methods, for example:

getRequest().getBody().getFamilyName()

Because MVEL is dynamically typed, it is unnecessary to cast the message body instance (of **Object** type) before invoking the **getFamilyName()** method. You can also use an abbreviated syntax for invoking bean attributes, for example:

request.body.familyName

# ADDING THE MVEL MODULE

To use MVEL in your routes you need to add a dependency on **camel-mvel** to your project as shown in Example 23.1, "Adding the camel-mvel dependency".

# Example 23.1. Adding the camel-mvel dependency

```
<!-- Maven POM File -->
<properties>
<camel-version>2.21.0.fuse-750033-redhat-00001</camel-version>
...
</properties>

<dependencies>
...
<dependency>
<groupId>org.apache.camel</groupId>
<artifactId>camel-mvel</artifactId>
<version>${camel-version}</dependency>
...
</dependency>
...
</dependencies>
```

#### **BUILT-IN VARIABLES**

Table 23.1, "MVEL variables" lists the built-in variables that are accessible when using MVEL.

Table 23.1. MVEL variables

| Name                 | Туре                      | Description                                    |
|----------------------|---------------------------|------------------------------------------------|
| this                 | org.apache.camel.Exchange | The current Exchange                           |
| exchange             | org.apache.camel.Exchange | The current Exchange                           |
| exception            | Throwable                 | the Exchange exception (if any)                |
| exchangeID           | String                    | the Exchange ID                                |
| fault                | org.apache.camel.Message  | The Fault message(if any)                      |
| request              | org.apache.camel.Message  | The IN message                                 |
| response             | org.apache.camel.Message  | The OUT message                                |
| properties           | Мар                       | The Exchange properties                        |
| property(name)       | Object                    | The value of the named Exchange property       |
| property(name, type) | Туре                      | The typed value of the named Exchange property |

# **EXAMPLE**

Example 23.2, "Route using MVEL" shows a route that uses MVEL.

# Example 23.2. Route using MVEL

```
<camelContext>
<route>
<from uri="seda:foo"/>
<filter>
<language langauge="mvel">request.headers.foo == 'bar'</language>
<to uri="seda:bar"/>
</filter>
</route>
</camelContext>
```

# CHAPTER 24. THE OBJECT-GRAPH NAVIGATION LANGUAGE(OGNL)

## **OVERVIEW**

OGNL is an expression language for getting and setting properties of Java objects. You use the same expression for both getting and setting the value of a property. The OGNL support is in the **camel-ognl** module.

#### CAMEL ON EAP DEPLOYMENT

This component is supported by the Camel on EAP (Wildfly Camel) framework, which offers a simplified deployment model on the Red Hat JBoss Enterprise Application Platform (JBoss EAP) container.

## ADDING THE OGNL MODULE

To use OGNL in your routes you need to add a dependency on **camel-ognl** to your project as shown in Example 24.1, "Adding the camel-ognl dependency".

# Example 24.1. Adding the camel-ognl dependency

# STATIC IMPORT

To use the **ognl()** static method in your application code, include the following import statement in your Java source files:

import static org.apache.camel.language.ognl.OgnlExpression.ognl;

## **BUILT-IN VARIABLES**

Table 24.1, "OGNL variables" lists the built-in variables that are accessible when using OGNL.

Table 24.1. OGNL variables

| Name                 | Туре                      | Description                                    |
|----------------------|---------------------------|------------------------------------------------|
| this                 | org.apache.camel.Exchange | The current Exchange                           |
| exchange             | org.apache.camel.Exchange | The current Exchange                           |
| exception            | Throwable                 | the Exchange exception (if any)                |
| exchangeID           | String                    | the Exchange ID                                |
| fault                | org.apache.camel.Message  | The Fault message(if any)                      |
| request              | org.apache.camel.Message  | The IN message                                 |
| response             | org.apache.camel.Message  | The OUT message                                |
| properties           | Мар                       | The Exchange properties                        |
| property(name)       | Object                    | The value of the named Exchange property       |
| property(name, type) | Туре                      | The typed value of the named Exchange property |

# **EXAMPLE**

Example 24.2, "Route using OGNL" shows a route that uses OGNL.

# Example 24.2. Route using OGNL

```
<camelContext>
<route>
  <from uri="seda:foo"/>
  <filter>
    <language langauge="ognl">request.headers.foo == 'bar'</language>
    <to uri="seda:bar"/>
    </filter>
  </route>
</camelContext>
```

# **CHAPTER 25. PHP (DEPRECATED)**

# **OVERVIEW**

PHP is a widely-used general-purpose scripting language that is especially suited for Web development. The PHP support is part of the **camel-script** module.

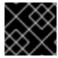

#### **IMPORTANT**

Python in Apache Camel is deprecated and will be removed in a future release.

# ADDING THE SCRIPT MODULE

To use PHP in your routes you need to add a dependency on **camel-script** to your project as shown in Example 25.1, "Adding the camel-script dependency".

## Example 25.1. Adding the camel-script dependency

# STATIC IMPORT

To use the **php()** static method in your application code, include the following import statement in your Java source files:

import static org.apache.camel.builder.script.ScriptBuilder.\*;

## **BUILT-IN ATTRIBUTES**

Table 25.1, "PHP attributes" lists the built-in attributes that are accessible when using PHP.

#### Table 25.1. PHP attributes

| Attribute | Туре                           | Value                |
|-----------|--------------------------------|----------------------|
| context   | org.apache.camel.CamelCon text | The Camel Context    |
| exchange  | org.apache.camel.Exchange      | The current Exchange |

| Attribute  | Туре                                                   | Value                                                                                                   |
|------------|--------------------------------------------------------|----------------------------------------------------------------------------------------------------|
| request    | org.apache.camel.Message                               | The IN message                                                                                          |
| response   | org.apache.camel.Message                               | The OUT message                                                                                         |
| properties | org.apache.camel.builder.scr<br>ipt.PropertiesFunction | Function with a <b>resolve</b> method to make it easier to use the properties component inside scripts. |

The attributes all set at **ENGINE\_SCOPE**.

# **EXAMPLE**

Example 25.2, "Route using PHP" shows a route that uses PHP.

# Example 25.2. Route using PHP

```
<camelContext>
  <route>
   <from uri="direct:start"/>
        <choice>
        <when>
        <language language="php">strpos(request.headers.get('user'), 'admin')!==
FALSE</language>
        <to uri="seda:adminQueue"/>
        </when>
        <otherwise>
        <to uri="seda:regularQueue"/>
        </otherwise>
        </choice>
        </route>
        </camelContext>
```

## USING THE PROPERTIES COMPONENT

To access a property value from the properties component, invoke the **resolve** method on the built-in **properties** attribute, as follows:

. set Header ("my Header"). php ("properties.resolve (PropKey)")

Where *PropKey* is the key of the property you want to resolve, where the key value is of **String** type.

For more details about the properties component, see *Properties* in the *Apache Camel Component Reference Guide*.

# **CHAPTER 26. EXCHANGE PROPERTY**

# **OVERVIEW**

The exchange property language provides a convenient way of accessing **exchange properties**. When you supply a key that matches one of the exchange property names, the exchange property language returns the corresponding value.

The exchange property language is part of **camel-core**.

# **XML EXAMPLE**

For example, to implement the recipient list pattern when the **listOfEndpoints** exchange property contains the recipient list, you could define a route as follows:

```
<camelContext>
<route>
<from uri="direct:a"/>
<recipientList>
<exchangeProperty>listOfEndpoints</exchangeProperty>
</recipientList>
</route>
</camelContext>
```

# JAVA EXAMPLE

The same recipient list example can be implemented in Java as follows:

from("direct:a").recipientList(exchangeProperty("listOfEndpoints"));

# **CHAPTER 27. PYTHON (DEPRECATED)**

#### **OVERVIEW**

Python is a remarkably powerful dynamic programming language that is used in a wide variety of application domains. Python is often compared to Tcl, Perl, Ruby, Scheme or Java. The Python support is part of the **camel-script** module.

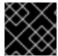

#### **IMPORTANT**

Python in Apache Camel is deprecated and will be removed in a future release.

# ADDING THE SCRIPT MODULE

To use Python in your routes you need to add a dependency on **camel-script** to your project as shown in Example 27.1, "Adding the camel-script dependency".

# Example 27.1. Adding the camel-script dependency

## STATIC IMPORT

To use the **python()** static method in your application code, include the following import statement in your Java source files:

import static org.apache.camel.builder.script.ScriptBuilder.\*;

## **BUILT-IN ATTRIBUTES**

Table 27.1, "Python attributes" lists the built-in attributes that are accessible when using Python.

Table 27.1. Python attributes

| Attribute | Туре                              | Value             |
|-----------|-----------------------------------|-------------------|
| context   | org.apache.camel.CamelCon<br>text | The Camel Context |

| Attribute  | Туре                                                   | Value                                                                                                   |
|------------|--------------------------------------------------------|----------------------------------------------------------------------------------------------------|
| exchange   | org.apache.camel.Exchange                              | The current Exchange                                                                                    |
| request    | org.apache.camel.Message                               | The IN message                                                                                          |
| response   | org.apache.camel.Message                               | The OUT message                                                                                         |
| properties | org.apache.camel.builder.scr<br>ipt.PropertiesFunction | Function with a <b>resolve</b> method to make it easier to use the properties component inside scripts. |

The attributes all set at **ENGINE\_SCOPE**.

# **EXAMPLE**

Example 27.2, "Route using Python" shows a route that uses Python.

# Example 27.2. Route using Python

```
<camelContext>
  <route>
  <from uri="direct:start"/>
  <choice>
   <when>
        <langauge langauge="python">if request.headers.get('user') = 'admin'</langauge>
        <to uri="seda:adminQueue"/>
        </when>
        <otherwise>
            <to uri="seda:regularQueue"/>
            </otherwise>
        </choice>
        </camelContext>
```

# USING THE PROPERTIES COMPONENT

To access a property value from the properties component, invoke the **resolve** method on the built-in **properties** attribute, as follows:

.setHeader("myHeader").python("properties.resolve(*PropKey*)")

Where *PropKey* is the key of the property you want to resolve, where the key value is of **String** type.

For more details about the properties component, see *Properties* in the *Apache Camel Component Reference Guide*.

# **CHAPTER 28. REF**

# **OVERVIEW**

The Ref expression language is really just a way to look up a custom Expression from the Registry. This is particular convenient to use in the XML DSL.

The Ref language is part of **camel-core**.

# STATIC IMPORT

To use the Ref language in your Java application code, include the following import statement in your Java source files:

import static org.apache.camel.language.ref.RefLanguage.ref;

# XML EXAMPLE

For example, the splitter pattern can reference a custom expression using the Ref language, as follows:

# JAVA EXAMPLE

The preceding route can also be implemented in the Java DSL, as follows:

```
from("seda:a")
.split().ref("myExpression")
.to("seda:b");
```

# **CHAPTER 29. RUBY (DEPRECATED)**

#### **OVERVIEW**

Ruby is a dynamic, open source programming language with a focus on simplicity and productivity. It has an elegant syntax that is natural to read and easy to write. The Ruby support is part of the **camel-script** module.

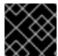

#### **IMPORTANT**

Python in Apache Camel is deprecated and will be removed in a future release.

# ADDING THE SCRIPT MODULE

To use Ruby in your routes you need to add a dependency on **camel-script** to your project as shown in Example 29.1, "Adding the camel-script dependency".

# Example 29.1. Adding the camel-script dependency

# STATIC IMPORT

To use the **ruby()** static method in your application code, include the following import statement in your Java source files:

import static org.apache.camel.builder.script.ScriptBuilder.\*;

## **BUILT-IN ATTRIBUTES**

Table 29.1, "Ruby attributes" lists the built-in attributes that are accessible when using Ruby.

#### Table 29.1. Ruby attributes

| Attribute | Туре                           | Value             |
|-----------|--------------------------------|-------------------|
| context   | org.apache.camel.CamelCon text | The Camel Context |

| Attribute  | Туре                                                   | Value                                                                                                   |
|------------|--------------------------------------------------------|----------------------------------------------------------------------------------------------------|
| exchange   | org.apache.camel.Exchange                              | The current Exchange                                                                                    |
| request    | org.apache.camel.Message                               | The IN message                                                                                          |
| response   | org.apache.camel.Message                               | The OUT message                                                                                         |
| properties | org.apache.camel.builder.scr<br>ipt.PropertiesFunction | Function with a <b>resolve</b> method to make it easier to use the properties component inside scripts. |

The attributes all set at **ENGINE\_SCOPE**.

# **EXAMPLE**

Example 29.2, "Route using Ruby" shows a route that uses Ruby.

# Example 29.2. Route using Ruby

```
<camelContext>
  <route>
    <from uri="direct:start"/>
        <choice>
        <when>
        <langauge langauge="ruby">$request.headers['user'] == 'admin'</langauge>
        <to uri="seda:adminQueue"/>
        </when>
        <otherwise>
            <to uri="seda:regularQueue"/>
            </otherwise>
        </choice>
        </route>
        </camelContext>
```

# USING THE PROPERTIES COMPONENT

To access a property value from the properties component, invoke the **resolve** method on the built-in **properties** attribute, as follows:

.setHeader("myHeader").ruby("properties.resolve(*PropKey*)")

Where *PropKey* is the key of the property you want to resolve, where the key value is of **String** type.

For more details about the properties component, see *Properties* in the *Apache Camel Component Reference Guide*.

# CHAPTER 30. THE SIMPLE LANGUAGE

#### **Abstract**

The simple language is a language that was developed in Apache Camel specifically for the purpose of accessing and manipulating the various parts of an exchange object. The language is not quite as simple as when it was originally created and it now features a comprehensive set of logical operators and conjunctions.

## 30.1. JAVA DSL

# Simple expressions in Java DSL

In the Java DSL, there are two styles for using the **simple()** command in a route. You can either pass the **simple()** command as an argument to a processor, as follows:

```
from("seda:order")
.filter(simple("${in.header.foo}"))
.to("mock:fooOrders");
```

Or you can call the **simple()** command as a sub-clause on the processor, for example:

```
from("seda:order")
  .filter()
  .simple("${in.header.foo}")
  .to("mock:fooOrders");
```

# Embedding in a string

If you are embedding a simple expression inside a plain text string, you must use the placeholder syntax, **\${Expression}**. For example, to embed the **in.header.name** expression in a string:

simple("Hello \${in.header.name}, how are you?")

# Customizing the start and end tokens

From Java, you can customize the start and end tokens ({ and }, by default) by calling the **changeFunctionStartToken** static method and the **changeFunctionEndToken** static method on the **SimpleLanguage** object.

For example, you can change the start and end tokens to [ and ] in Java, as follows:

```
// Java import org.apache.camel.language.simple.SimpleLanguage; ... SimpleLanguage.changeFunctionStartToken("["); SimpleLanguage.changeFunctionEndToken("]");
```

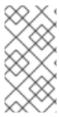

#### **NOTE**

Customizing the start and end tokens affects all Apache Camel applications that share the same **camel-core** library on their classpath. For example, in an OSGi server this might affect many applications; whereas in a Web application (WAR file) it would affect only the Web application itself.

# 30.2. XML DSL

# Simple expressions in XML DSL

In the XML DSL, you can use a simple expression by putting the expression inside a **simple** element. For example, to define a route that performs filtering based on the contents of the **foo** header:

```
<route id="simpleExample">
<from uri="seda:orders"/>
<filter>
<simple>${in.header.foo}</simple>
<to uri="mock:fooOrders"/>
</filter>
</route>
```

# Alternative placeholder syntax

Sometimes – for example, if you have enabled Spring property placeholders or OSGi blueprint property placeholders – you might find that the **\${Expression}** syntax clashes with another property placeholder syntax. In this case, you can disambiguate the placeholder using the alternative syntax, **\$simple{Expression}**, for the simple expression. For example:

<simple>Hello \$simple{in.header.name}, how are you?</simple>

# Customizing the start and end tokens

From XML configuration, you can customize the start and end tokens ({ and }, by default) by overriding the **SimpleLanguage** instance. For example, to change the start and end tokens to [ and ], define a new **SimpleLanguage** bean in your XML configuration file, as follows:

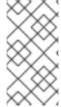

#### NOTE

Customizing the start and end tokens affects all Apache Camel applications that share the same **camel-core** library on their classpath. For example, in an OSGi server this might affect many applications; whereas in a Web application (WAR file) it would affect only the Web application itself.

# Whitespace and auto-trim in XML DSL

By default, whitespace preceding and following a simple expression is automatically trimmed in XML DSL. So this expression with surrounding whitespace:

```
<transform>
<simple>
data=${body}
</simple>
</transform>
```

is automatically trimmed, so that it is equivalent to this expression (no surrounding whitespace):

```
<transform>
<simple>data=${body}</simple>
</transform>
```

If you want to include newlines before or after the expression, you can either explicitly add a newline character, as follows:

```
<transform>
<simple>data=${body}\n</simple>
</transform>
```

or you can switch off auto-trimming, by setting the trim attribute to false, as follows:

```
<transform trim="false">
<simple>data=${body}
</simple>
</transform>
```

# 30.3. INVOKING AN EXTERNAL SCRIPT

# Overview

It is possible to execute Simple scripts that are stored in an external resource, as described here.

# Syntax for script resource

Use the following syntax to access a Simple script that is stored as an external resource:

resource:Scheme:Location

Where the **Scheme:** can be either **classpath:**, **file:**, or **http:**.

For example, to read the mysimple.txt script from the classpath,

simple("resource:classpath:mysimple.txt")

# 30.4. EXPRESSIONS

#### Overview

The simple language provides various elementary expressions that return different parts of a message exchange. For example, the expression, **simple("\${header.timeOfDay}")**, would return the contents of a header called **timeOfDay** from the incoming message.

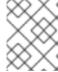

#### NOTE

Since Apache Camel 2.9, you must **always** use the placeholder syntax, **\${Expression}**, to return a variable value. It is never permissible to omit the enclosing tokens (**\$**{ and }).

# Contents of a single variable

You can use the simple language to define string expressions, based on the variables provided. For example, you can use a variable of the form, **in.header**.*HeaderName*, to obtain the value of the *HeaderName* header, as follows:

simple("\${in.header.foo}")

# Variables embedded in a string

You can embed simple variables in a string expression – for example:

simple("Received a message from \${in.header.user} on \${date:in.header.date:yyyyMMdd}.")

#### date and bean variables

As well as providing variables that access all of the different parts of an exchange (see Table 30.1, "Variables for the Simple Language"), the simple language also provides special variables for formatting dates, **date:**command:pattern, and for calling bean methods, **bean:**beanRef. For example, you can use the date and the bean variables as follows:

simple("Todays date is \${date:now:yyyyMMdd}")
simple("The order type is \${bean:orderService?method=getOrderType}")

# Specifying the result type

You can specify the result type of an expression explicitly. This is mainly useful for converting the result type to a boolean or numerical type.

In the Java DSL, specify the result type as an extra argument to **simple()**. For example, to return an integer result, you could evaluate a simple expression as follows:

... .setHeader("five", simple("5", Integer.class))

In the XML DSL, specify the result type using the **resultType** attribute. For example:

<setHeader headerName="five">
 <!-- use resultType to indicate that the type should be a java.lang.Integer -->
 <simple resultType="java.lang.Integer">5</simple>
 </setHeader>

# **Dynamic Header Key**

From Camel 2.17, the **setHeader**and **setExchange** properties allows to use a dynamic header key using the Simple language, if the name of the key is a Simple language expression.

# **Nested expressions**

Simple expressions can be nested – for example:

 $simple ("\$\{header.\$\{bean:headerChooser?method=whichHeader\}\}")$ 

# Accessing constants or enums

You can access a bean's constant or enum fields using the following syntax:

type:ClassName.Field

For example, consider the following Java enum type:

```
package org.apache.camel.processor;
...
public enum Customer {
GOLD, SILVER, BRONZE
}
```

You can access the **Customer** enum fields, as follows:

```
from("direct:start")
    .choice()
    .when().simple("${header.customer} ==
    ${type:org.apache.camel.processor.Customer.GOLD}")
    .to("mock:gold")
    .when().simple("${header.customer} ==
    ${type:org.apache.camel.processor.Customer.SILVER}")
    .to("mock:silver")
    .otherwise()
    .to("mock:other");
```

# **OGNL** expressions

The Object Graph Navigation Language (OGNL) is a notation for invoking bean methods in a chain-like fashion. If a message body contains a Java bean, you can easily access its bean properties using OGNL notation. For example, if the message body is a Java object with a **getAddress()** accessor, you can access the **Address** object and the **Address** object's properties as follows:

```
simple("${body.address}")
simple("${body.address.street}")
simple("${body.address.zip}")
simple("${body.address.city}")
```

Where the notation, \$\{body.address.street\}, is shorthand for \$\{body.getAddress.getStreet\}.

# OGNL null-safe operator

You can use the null-safe operator, ?., to avoid encountering null-pointer exceptions, in case the body does **not** have an address. For example:

```
simple("${body?.address?.street}")
```

If the body is a **java.util.Map** type, you can look up a value in the map with the key, **foo**, using the following notation:

```
simple("${body[foo]?.name}")
```

#### **OGNL** list element access

You can also use square brackets notation, [k], to access the elements of a list. For example:

```
simple("${body.address.lines[0]}")
simple("${body.address.lines[1]}")
simple("${body.address.lines[2]}")
```

The **last** keyword returns the index of the last element of a list. For example, you can access the **second last** element of a list, as follows:

```
simple("${body.address.lines[last-1]}")
```

You can use the **size** method to query the size of a list, as follows:

```
simple("${body.address.lines.size}")
```

## OGNL array length access

You can access the length of a Java array through the **length** method, as follows:

```
String[] lines = new String[]{"foo", "bar", "cat"};
exchange.getIn().setBody(lines);
simple("There are ${body.length} lines")
```

# 30.5. PREDICATES

#### Overview

You can construct predicates by testing expressions for equality. For example, the predicate, **simple("\${header.timeOfDay}** == '14:30'"'), tests whether the **timeOfDay** header in the incoming message is equal to 14:30.

In addition, whenever the **resultType** is specified as a Boolean the expression is evaluated as a predicate instead of an expression. This allows the predicate syntax to be used for these expressions.

# **Syntax**

You can also test various parts of an exchange (headers, message body, and so on) using simple predicates. Simple predicates have the following general syntax:

\${LHSVariable} Op RHSValue

Where the variable on the left hand side, *LHSVariable*, is one of the variables shown in Table 30.1, "Variables for the Simple Language" and the value on the right hand side, *RHSValue*, is one of the following:

- Another variable, **\$**{*RHSVariable*}.
- A string literal, enclosed in single quotes, ''.
- A numeric constant, enclosed in single quotes, ' '.
- The null object, **null**.

The simple language always attempts to convert the RHS value to the type of the LHS value.

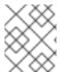

#### NOTE

While the simple language will attempt to convert the RHS, depending on the operator the LHS may need to be cast into the appropriate Type before the comparison is made.

# **Examples**

For example, you can perform simple string comparisons and numerical comparisons as follows:

simple("\${in.header.user} == 'john'")
simple("\${in.header.number} > '100'") // String literal can be converted to integer

You can test whether the left hand side is a member of a comma-separated list, as follows:

simple("\${in.header.type} in 'gold,silver'")

You can test whether the left hand side matches a regular expression, as follows:

simple("\${in.header.number} regex '\d{4}'")

You can test the type of the left hand side using the is operator, as follows:

simple("\${in.header.type} is 'java.lang.String'") simple("\${in.header.type} is 'String'") // You can abbreviate java.lang. types

You can test whether the left hand side lies in a specified numerical range (where the range is inclusive), as follows:

simple("\${in.header.number} range '100..199'")

# Conjunctions

You can also combine predicates using the logical conjunctions, && and ||.

For example, here is an expression using the && conjunction (logical and):

simple("\${in.header.title} contains 'Camel' && \${in.header.type} == 'gold'")

And here is an expression using the || conjunction (logical inclusive or):

simple("\${in.header.title} contains 'Camel' || \${in.header.type} == 'gold'")

# 30.6. VARIABLE REFERENCE

# Table of variables

Table 30.1, "Variables for the Simple Language" shows all of the variables supported by the simple language.

Table 30.1. Variables for the Simple Language

| Variable     | Туре   | Description                                                   |
|--------------|--------|---------------------------------------------------------------|
| camelContext | Object | The Camel context. <b>Supports OGNL expressions</b> .         |
| camelld      | String | The Camel context's ID value.                                 |
| exchangeld   | String | The exchange's ID value.                                      |
| id           | String | The <b>In</b> message ID value.                               |
| body         | Object | The <b>In</b> message body. <b>Supports OGNL expressions.</b> |
| in.body      | Object | The <b>In</b> message body. <b>Supports OGNL expressions.</b> |
| out.body     | Object | The <b>Out</b> message body.                                  |

| Variable                       | Туре   | Description                                                                                                    |
|--------------------------------|--------|----------------------------------------------------------------------------------------------------|
| bodyAs( <i>Type</i> )          | Туре   | The <b>In</b> message body, converted to the specified type. All types, <i>Type</i> , must be specified using their fully-qualified Java name, except for the types: <b>byte[]</b> , <b>String</b> , <b>Integer</b> , and <b>Long</b> . The converted body can be null.                |
| mandatoryBodyAs( <i>Type</i> ) | Туре   | The <b>In</b> message body, converted to the specified type. All types, <i>Type</i> , must be specified using their fully-qualified Java name, except for the types: <b>byte[]</b> , <b>String</b> , <b>Integer</b> , and <b>Long</b> . The converted body is expected to be non-null. |
| <b>header.</b> HeaderName      | Object | The In message's HeaderName header. Supports OGNL expressions.                                                                                                    |
| header[HeaderName]             | Object | The <b>In</b> message's <i>HeaderName</i> header (alternative syntax).                                                                                                    |
| headers.HeaderName             | Object | The <b>In</b> message's <i>HeaderName</i> header.                                                                                                    |
| headers[HeaderName]            | Object | The <b>In</b> message's <i>HeaderName</i> header (alternative syntax).                                                                                                    |
| in.header.HeaderName           | Object | The <b>In</b> message's <i>HeaderName</i> header. <b>Supports OGNL expressions.</b>                                                                                                    |
| in.header[HeaderName]          | Object | The <b>In</b> message's <i>HeaderName</i> header (alternative syntax).                                                                                                    |
| in.headers.HeaderName          | Object | The <b>In</b> message's <i>HeaderName</i> header. <b>Supports OGNL expressions.</b>                                                                                                    |
| in.headers[HeaderName]         | Object | The <b>In</b> message's <i>HeaderName</i> header (alternative syntax).                                                                                                    |
| out.header.HeaderName          | Object | The <b>Out</b> message's <i>HeaderName</i> header.                                                                                                    |

| Variable                             | Туре   | Description                                                                                                    |
|--------------------------------------|--------|----------------------------------------------------------------------------------------------------|
| out.header[HeaderName]               | Object | The <b>Out</b> message's <i>HeaderName</i> header (alternative syntax).                                                                                                    |
| out.headers.HeaderName               | Object | The <b>Out</b> message's <i>HeaderName</i> header.                                                                                                    |
| out.headers[HeaderName]              | Object | The <b>Out</b> message's <i>HeaderName</i> header (alternative syntax).                                                                                                    |
| headerAs( <i>Key</i> , <i>Type</i> ) | Туре   | The Key header, converted to the specified type. All types, Type, must be specified using their fully-qualified Java name, except for the types: byte[], String, Integer, and Long. The converted value can be null. |
| headers                              | Мар    | All of the <b>In</b> headers (as a <b>java.util.Map</b> type).                                                                                                    |
| in.headers                           | Мар    | All of the <b>In</b> headers (as a <b>java.util.Map</b> type).                                                                                                    |
| property.PropertyName                | Object | The <i>PropertyName</i> property on the exchange.                                                                                                    |
| property[PropertyName]               | Object | The <i>PropertyName</i> property on the exchange (alternative syntax).                                                                                                    |
| <b>sys.</b> SysPropertyName          | String | The SysPropertyName Java system property.                                                                                                    |
| sysenv.SysEnvVar                     | String | The SysEnvVar system environment variable.                                                                                                    |
| exception                            | String | Either the exception object from <b>Exchange.getException()</b> or, if this value is null, the caught exception from the <b>Exchange.EXCEPTION_CAU GHT</b> property; otherwise null. Supports OGNL expressions.      |
| exception.message                    | String | If an exception is set on the exchange, returns the value of <b>Exception.getMessage()</b> ; otherwise, returns <b>null</b> .                                                                                        |

| Variable             | Туре   | Description                                                                                                    |
|----------------------|--------|----------------------------------------------------------------------------------------------------|
| exception.stacktrace | String | If an exception is set on the exchange, returns the value of <b>Exception.getStackTrace()</b> ; otherwise, returns <b>null</b> . <b>Note:</b> The simple language first tries to retrieve an exception from <b>Exchange.getException()</b> . If that property is not set, it checks for a caught exception, by calling <b>Exchange.getProperty(Exchange.CAUGHT_EXCEPTION)</b> .                   |
| date:command:pattern | String | A date formatted using a java.text.SimpleDateFormat pattern. The following commands are supported: <b>now</b> , for the current date and time; <b>header.</b> HeaderName, or <b>in.header.</b> HeaderName to use a java.util.Date object in the HeaderName header from theIn message; <b>out.header.</b> HeaderName to use a java.util.Date object in the HeaderName header from the Out message; |
| bean:beanID.Method   | Object | Invokes a method on the referenced bean and returns the result of the method invocation. To specify a method name, you can either use the beanID.Method syntax; or you can use the beanID? method=methodName syntax.                                                                                                    |
| ref:beanID           | Object | Looks up the bean with the ID, beanID, in the registry and returns a reference to the bean itself. For example, if you are using the splitter EIP, you could use this variable to reference the bean that implements the splitting algorithm.                                                                                                    |
| properties:Key       | String | The value of the <i>Key</i> property placeholder .                                                                                                    |

| Variable                            | Туре     | Description                                                                                                    |
|-------------------------------------|----------|----------------------------------------------------------------------------------------------------|
| properties:Location:Key             | String   | The value of the <i>Key</i> property placeholder, where the location of the properties file is given by <i>Location</i> .                                                                                                    |
| threadName                          | String   | The name of the current thread.                                                                                                    |
| routeld                             | String   | Returns the ID of the current route through which the <b>Exchange</b> is being routed.                                                                                                    |
| type: <i>Name</i> [. <i>Field</i> ] | Object   | References a type or field by its Fully-Qualified-Name (FQN). To refer to a field, append . Field. For example, you can refer to the FILE_NAME constant field from the Exchange class as type:org.apache.camel.Exchange.FILE_NAME                 |
| collate(group)                      | List     | From Camel 2.17, the collate function iterates the message body and groups the data into the sub lists of specific size. You can use with the Splitter EIP to split a message body and group or batch the submessages into a group of N sublists. |
| skip(number)                        | Iterator | The skip function iterates the message body and skips the first number of items. This can be used with the Splitter EIP to split a message body and skip the first N number of items.                                                             |

# 30.7. OPERATOR REFERENCE

## **Binary operators**

The binary operators for simple language predicates are shown in Table 30.2, "Binary Operators for the Simple Language".

Table 30.2. Binary Operators for the Simple Language

| Operator | Description |
|----------|-------------|
| ==       | Equals.     |

| Operator     | Description                                                                                     |
|--------------|-------------------------------------------------------------------------------------------------|
| =~           | Equals ignore case. Ignore the case when comparing string values.                               |
| >            | Greater than.                                                                                   |
| >=           | Greater than or equals.                                                                         |
| <            | Less than.                                                                                      |
| <b>\( =</b>  | Less than or equals.                                                                            |
| !=           | Not equal to.                                                                                   |
| contains     | Test if LHS string contains RHS string.                                                         |
| not contains | Test if LHS string does <b>not</b> contain RHS string.                                          |
| regex        | Test if LHS string matches RHS regular expression.                                              |
| not regex    | Test if LHS string does <b>not</b> match RHS regular expression.                                |
| in           | Test if LHS string appears in the RHS commaseparated list.                                      |
| not in       | Test if LHS string does <b>not</b> appear in the RHS comma-separated list.                      |
| is           | Test if LHS is an instance of RHS Java type (using Java <b>instanceof</b> operator).            |
| not is       | Test if LHS is <b>not</b> an instance of RHS Java type (using Java <b>instanceof</b> operator). |
| range        | Test if LHS number lies in the RHS range (where range has the format, 'minmax').                |
| not range    | Test if LHS number does <b>not</b> lie in the RHS range (where range has the format, 'minmax'). |
| starts with  | New in Camel 2.18. Test if the LHS string starts with the RHS string.                           |
| ends with    | New in Camel 2.18. Test if the LHS string ends with the RHS string.                             |

## Unary operators and character escapes

The binary operators for simple language predicates are shown in Table 30.3, "Unary Operators for the Simple Language".

Table 30.3. Unary Operators for the Simple Language

| Operator | Description                                                                                    |
|----------|------------------------------------------------------------------------------------------------|
| ++       | Increment a number by 1.                                                                       |
|          | Decrement a number by 1.                                                                       |
| \n       | The newline character.                                                                         |
| \r       | The carriage return character.                                                                 |
| \t       | The tab character.                                                                             |
| \        | ( <b>Obsolete</b> ) Since Camel version 2.11, the backslash escape character is not supported. |

## **Combining predicates**

The conjunctions shown in Table 30.4, "Conjunctions for Simple Language Predicates" can be used to combine two or more simple language predicates.

Table 30.4. Conjunctions for Simple Language Predicates

| Operator | Description                                               |
|----------|-----------------------------------------------------------|
| &&       | Combine two predicates with logical <b>and</b> .          |
| II       | Combine two predicates with logical <b>inclusive or</b> . |
| and      | Deprecated. Use && instead.                               |
| or       | Deprecated. Use    instead.                               |

## **CHAPTER 31. SPEL**

#### **OVERVIEW**

The Spring Expression Language (SpEL) is an object graph navigation language provided with Spring 3, which can be used to construct predicates and expressions in a route. A notable feature of SpEL is the ease with which you can access beans from the registry.

## **SYNTAX**

The SpEL expressions must use the placeholder syntax, #{SpelExpression}, so that they can be embedded in a plain text string (in other words, SpEL has expression templating enabled).

SpEL can also look up beans in the registry (typically, the Spring registry), using the **@BeanID** syntax. For example, given a bean with the ID, **headerUtils**, and the method, **count()** (which counts the number of headers on the current message), you could use the **headerUtils** bean in an SpEL predicate, as follows:

#{@headerUtils.count > 4}

### ADDING SPEL PACKAGE

To use SpEL in your routes you need to add a dependency on **camel-spring** to your project as shown in Example 31.1, "Adding the camel-spring dependency".

### Example 31.1. Adding the camel-spring dependency

#### **VARIABLES**

Table 31.1, "SpEL variables" lists the variables that are accessible when using SpEL.

Table 31.1. SpEL variables

| Variable             | Туре      | Description                                                       |
|----------------------|-----------|-------------------------------------------------------------------|
| this                 | Exchange  | The current exchange is the root object.                          |
| exchange             | Exchange  | The current exchange.                                             |
| exchangeld           | String    | The current exchange's ID.                                        |
| exception            | Throwable | The exchange exception (if any).                                  |
| fault                | Message   | The fault message (if any).                                       |
| request              | Message   | The exchange's <b>In</b> message.                                 |
| response             | Message   | The exchange's <b>Out</b> message (if any).                       |
| properties           | Мар       | The exchange properties.                                          |
| property(Name)       | Object    | The exchange property keyed by Name.                              |
| property(Name, Type) | Туре      | The exchange property keyed by Name, converted to the type, Type. |

### XML EXAMPLE

For example, to select only those messages whose **Country** header has the value **USA**, you can use the following SpEL expression:

```
<route>
<from uri="SourceURL"/>
<filter>
<spel>#{request.headers['Country'] == 'USA'}}</spel>
<to uri="TargetURL"/>
</filter>
</route>
```

## **JAVA EXAMPLE**

You can define the same route in the Java DSL, as follows:

```
from("SourceURL")
  .filter().spel("#{request.headers['Country'] == 'USA'}")
  .to("TargetURL");
```

The following example shows how to embed SpEL expressions within a plain text string:

from("SourceURL")
 .setBody(spel("Hello #{request.body}! What a beautiful #{request.headers['dayOrNight']}"))
 .to("TargetURL");

## **CHAPTER 32. THE XPATH LANGUAGE**

#### **Abstract**

When processing XML messages, the XPath language enables you to select part of a message, by specifying an XPath expression that acts on the message's Document Object Model (DOM). You can also define XPath predicates to test the contents of an element or an attribute.

### **32.1. JAVA DSL**

### **Basic expressions**

You can use **xpath("Expression")** to evaluate an XPath expression on the current exchange (where the XPath expression is applied to the body of the current **In** message). The result of the **xpath()** expression is an XML node (or node set, if more than one node matches).

For example, to extract the contents of the /person/name element from the current In message body and use it to set a header named user, you could define a route like the following:

```
from("queue:foo")
    .setHeader("user", xpath("/person/name/text()"))
    .to("direct:tie");
```

Instead of specifying **xpath()** as an argument to **setHeader()**, you can use the fluent builder **xpath()** command – for example:

```
from("queue:foo")
    .setHeader("user").xpath("/person/name/text()")
    .to("direct:tie");
```

If you want to convert the result to a specific type, specify the result type as the second argument of **xpath()**. For example, to specify explicitly that the result type is **String**:

xpath("/person/name/text()", String.class)

### **Namespaces**

Typically, XML elements belong to a schema, which is identified by a namespace URI. When processing documents like this, it is necessary to associate namespace URIs with prefixes, so that you can identify element names unambiguously in your XPath expressions. Apache Camel provides the helper class, org.apache.camel.builder.xml.Namespaces, which enables you to define associations between namespaces and prefixes.

For example, to associate the prefix, **cust**, with the namespace, **http://acme.com/customer/record**, and then extract the contents of the element, **/cust:person/cust:name**, you could define a route like the following:

```
import org.apache.camel.builder.xml.Namespaces;
...
Namespaces ns = new Namespaces("cust", "http://acme.com/customer/record");
```

```
from("queue:foo")
    .setHeader("user", xpath("/cust:person/cust:name/text()", ns))
    .to("direct:tie");
```

Where you make the namespace definitions available to the **xpath()** expression builder by passing the **Namespaces** object, **ns**, as an additional argument. If you need to define multiple namespaces, use the **Namespace.add()** method, as follows:

```
import org.apache.camel.builder.xml.Namespaces;
...
Namespaces ns = new Namespaces("cust", "http://acme.com/customer/record");
ns.add("inv", "http://acme.com/invoice");
ns.add("xsi", "http://www.w3.org/2001/XMLSchema-instance");
```

If you need to specify the result type **and** define namespaces, you can use the three-argument form of **xpath()**, as follows:

xpath("/person/name/text()", String.class, ns)

### **Auditing namespaces**

One of the most frequent problems that can occur when using XPath expressions is that there is a mismatch between the namespaces appearing in the incoming messages and the namespaces used in the XPath expression. To help you troubleshoot this kind of problem, the XPath language supports an option to dump all of the namespaces from all of the incoming messages into the system log.

To enable namespace logging at the **INFO** log level, enable the **logNamespaces** option in the Java DSL, as follows:

xpath("/foo:person/@id", String.class).logNamespaces()

Alternatively, you could configure your logging system to enable **TRACE** level logging on the **org.apache.camel.builder.xml.XPathBuilder** logger.

When namespace logging is enabled, you will see log messages like the following for each processed message:

```
2012-01-16 13:23:45,878 [stSaxonWithFlag] INFO XPathBuilder - Namespaces discovered in message: {xmlns:a=[http://apache.org/camel], DEFAULT=[http://apache.org/default], xmlns:b=[http://apache.org/camelA, http://apache.org/camelB]}
```

#### 32.2. XML DSL

#### Basic expressions

To evaluate an XPath expression in the XML DSL, put the XPath expression inside an **xpath** element. The XPath expression is applied to the body of the current **In** message and returns an XML node (or node set). Typically, the returned XML node is automatically converted to a string.

For example, to extract the contents of the /person/name element from the current In message body and use it to set a header named user, you could define a route like the following:

```
<br/>
<br/>
<br/>
<br/>
<camelContext xmlns="http://camel.apache.org/schema/spring">
<br/>
<route>
<from uri="queue:foo"/>
<setHeader headerName="user">
<xpath>/person/name/text()</xpath>
</setHeader>
<to uri="direct:tie"/>
</route>
</camelContext>
</beans>
```

If you want to convert the result to a specific type, specify the result type by setting the **resultType** attribute to a Java type name (where you must specify the fully-qualified type name). For example, to specify explicitly that the result type is **java.lang.String** (you can omit the **java.lang.** prefix here):

<xpath resultType="String">/person/name/text()</xpath>

### **Namespaces**

When processing documents whose elements belong to one or more XML schemas, it is typically necessary to associate namespace URIs with prefixes, so that you can identify element names unambiguously in your XPath expressions. It is possible to use the standard XML mechanism for associating prefixes with namespace URIs. That is, you can set an attribute like this: xmlns:Prefix="NamespaceURI".

For example, to associate the prefix, **cust**, with the namespace, **http://acme.com/customer/record**, and then extract the contents of the element, **/cust:person/cust:name**, you could define a route like the following:

```
<br/>
<br/>
<br/>
<br/>
<br/>
<br/>
<br/>
<br/>
<br/>
<br/>
<br/>
<br/>
<br/>
<br/>
<br/>
<br/>
<br/>
<br/>
<br/>
<br/>
<br/>
<br/>
<br/>
<br/>
<br/>
<br/>
<br/>
<br/>
<br/>
<br/>
<br/>
<br/>
<br/>
<br/>
<br/>
<br/>
<br/>
<br/>
<br/>
<br/>
<br/>
<br/>
<br/>
<br/>
<br/>
<br/>
<br/>
<br/>
<br/>
<br/>
<br/>
<br/>
<br/>
<br/>
<br/>
<br/>
<br/>
<br/>
<br/>
<br/>
<br/>
<br/>
<br/>
<br/>
<br/>
<br/>
<br/>
<br/>
<br/>
<br/>
<br/>
<br/>
<br/>
<br/>
<br/>
<br/>
<br/>
<br/>
<br/>
<br/>
<br/>
<br/>
<br/>
<br/>
<br/>
<br/>
<br/>
<br/>
<br/>
<br/>
<br/>
<br/>
<br/>
<br/>
<br/>
<br/>
<br/>
<br/>
<br/>
<br/>
<br/>
<br/>
<br/>
<br/>
<br/>
<br/>
<br/>
<br/>
<br/>
<br/>
<br/>
<br/>
<br/>
<br/>
<br/>
<br/>
<br/>
<br/>
<br/>
<br/>
<br/>
<br/>
<br/>
<br/>
<br/>
<br/>
<br/>
<br/>
<br/>
<br/>
<br/>
<br/>
<br/>
<br/>
<br/>
<br/>
<br/>
<br/>
<br/>
<br/>
<br/>
<br/>
<br/>
<br/>
<br/>
<br/>
<br/>
<br/>
<br/>
<br/>
<br/>
<br/>
<br/>
<br/>
<br/>
<br/>
<br/>
<br/>
<br/>
<br/>
<br/>
<br/>
<br/>
<br/>
<br/>
<br/>
<br/>
<br/>
<br/>
<br/>
<br/>
<br/>
<br/>
<br/>
<br/>
<br/>
<br/>
<br/>
<br/>
<br/>
<br/>
<br/>
<br/>
<br/>
<br/>
<br/>
<br/>
<br/>
<br/>
<br/>
<br/>
<br/>
<br/>
<br/>
<br/>
<br/>
<br/>
<br/>
<br/>
<br/>
<br/>
<br/>
<br/>
<br/>
<br/>
<br/>
<br/>
<br/>
<br/>
<br/>
<br/>
<br/>
<br/>
<br/>
<br/>
<br/>
<br/>
<br/>
<br/>
<br/>
<br/>
<br/>
<br/>
<br/>
<br/>
<br/>
<br/>
<br/>
<br/>
<br/>
<br/>
<br/>
<br/>
<br/>
<br/>
<br/>
<br/>
<br/>
<br/>
<br/>
<br/>
<br/>
<br/>
<br/>
<br/>
<br/>
<br/>
<br/>
<br/>
<br/>
<br/>
<br/>
<br/>
<br/>
<br/>
<br/>
<br/>
<br/>
<br/>
<br/>
<br/>
<br/>
<br/>
<br/>
<br/>
<br/>
<br/>
<br/>
<br/>
<br/>
<br/>
<br/>
<br/>
<br/>
<br/>
<br/>
<br/>
<br/>
<br/>
<br/>
<br/>
<br/>
<br/>
<br/>
<br/>
<br/>
<br/>
<br/>
<br/>
<br/>
<br/>
<br/>
<br/>
<br/>
<br/>
<br/>
<br/>
<br/>
<br/>
<br/>
<br/>
<br/>
<br/>
<br/>
<br/>
<br/>
<br/>
<br/>
<br/>
<br/>
<br/>
<br/>
<br/>
<br/>
<br/>
<br/>
<br/>
<br/>
<br/>
<br/>
<br/>
<br/>
<br/>
<br/>
<br/>
<br/>
<br/>
<br/>
<br/>
<br/>
<br/>
<br/>
<br/>
<br/>
<br/>
<br/>
<br/>
<br/>
<br/>
<br/>
<br/>
```

### **Auditing namespaces**

One of the most frequent problems that can occur when using XPath expressions is that there is a mismatch between the namespaces appearing in the incoming messages and the namespaces used in the XPath expression. To help you troubleshoot this kind of problem, the XPath language supports an option to dump all of the namespaces from all of the incoming messages into the system log.

To enable namespace logging at the **INFO** log level, enable the **logNamespaces** option in the XML DSL, as follows:

```
<xpath logNamespaces="true" resultType="String">/foo:person/@id</xpath>
```

Alternatively, you could configure your logging system to enable **TRACE** level logging on the **org.apache.camel.builder.xml.XPathBuilder** logger.

When namespace logging is enabled, you will see log messages like the following for each processed message:

```
2012-01-16 13:23:45,878 [stSaxonWithFlag] INFO XPathBuilder - Namespaces discovered in message: {xmlns:a=[http://apache.org/camel], DEFAULT=[http://apache.org/default], xmlns:b=[http://apache.org/camelA, http://apache.org/camelB]}
```

### 32.3. XPATH INJECTION

### Parameter binding annotation

When using Apache Camel bean integration to invoke a method on a Java bean, you can use the **@XPath** annotation to extract a value from the exchange and bind it to a method parameter.

For example, consider the following route fragment, which invokes the **credit** method on an **AccountService** object:

```
from("queue:payments")
.beanRef("accountService","credit")
...
```

The **credit** method uses parameter binding annotations to extract relevant data from the message body and inject it into its parameters, as follows:

```
public class AccountService {
    ...
    public void credit(
        @XPath("/transaction/transfer/receiver/text()") String name,
        @XPath("/transaction/transfer/amount/text()") String amount
    )
    {
        ...
    }
    ...
}
```

For more information, see *Bean Integration* in the *Apache Camel Development Guide* on the customer portal.

### **Namespaces**

Table 32.1, "Predefined Namespaces for @XPath" shows the namespaces that are predefined for XPath. You can use these namespace prefixes in the **XPath** expression that appears in the **@XPath** annotation.

Table 32.1. Predefined Namespaces for @XPath

| Namespace URI                           | Prefix |
|-----------------------------------------|--------|
| http://www.w3.org/2001/XMLSchema        | xsd    |
| http://www.w3.org/2003/05/soap-envelope | soap   |

### **Custom namespaces**

You can use the @NamespacePrefix annotation to define custom XML namespaces. Invoke the @NamespacePrefix annotation to initialize the namespaces argument of the @XPath annotation. The namespaces defined by @NamespacePrefix can then be used in the @XPath annotation's expression value.

For example, to associate the prefix, **ex**, with the custom namespace, **http://fusesource.com/examples**, invoke the **@XPath** annotation as follows:

```
public class AccountService {
    ...
    public void credit(
        @XPath(
            value = "/ex:transaction/ex:transfer/ex:receiver/text()",
            namespaces = @NamespacePrefix( prefix = "ex", uri = "http://fusesource.com/examples"
        )
        ) String name,
        @XPath(
        value = "/ex:transaction/ex:transfer/ex:amount/text()",
        namespaces = @NamespacePrefix( prefix = "ex", uri = "http://fusesource.com/examples"
        )
        ) String amount,
    }
    ...
}
...
}
```

### 32.4. XPATH BUILDER

#### Overview

The **org.apache.camel.builder.xml.XPathBuilder** class enables you to evaluate XPath expressions independently of an exchange. That is, if you have an XML fragment from any source, you can use **XPathBuilder** to evaluate an XPath expression on the XML fragment.

## Matching expressions

Use the **matches()** method to check whether one or more XML nodes can be found that match the given XPath expression. The basic syntax for matching an XPath expression using **XPathBuilder** is as follows:

Where the given expression, *Expression*, is evaluated against the XML fragment, *XMLString*, and the result is true, if at least one node is found that matches the expression. For example, the following example returns **true**, because the XPath expression finds a match in the **xyz** attribute.

```
boolean matches = XPathBuilder
.xpath("/foo/bar/@xyz")
.matches(getContext(), "<foo><bar xyz='cheese'/></foo>"));
```

### **Evaluating expressions**

Use the **evaluate()** method to return the contents of the first node that matches the given XPath expression. The basic syntax for evaluating an XPath expression using **XPathBuilder** is as follows:

```
String nodeValue = XPathBuilder
.xpath("Expression")
.evaluate(CamelContext, "XMLString");
```

You can also specify the result type by passing the required type as the second argument to **evaluate()** – for example:

```
String name = XPathBuilder
.xpath("foo/bar")
.evaluate(context, "<foo><bar>cheese</bar></foo>", String.class);
Integer number = XPathBuilder
.xpath("foo/bar")
.evaluate(context, "<foo><bar>123</bar></foo>", Integer.class);
Boolean bool = XPathBuilder
.xpath("foo/bar")
.evaluate(context, "<foo><bar>true</bar></foo>", Boolean.class);
```

#### 32.5. ENABLING SAXON

### **Prerequisites**

A prerequisite for using the Saxon parser is that you add a dependency on the **camel-saxon** artifact (either adding this dependency to your Maven POM, if you use Maven, or adding the **camel-saxon-2.21.0.fuse-750033-redhat-00001.jar** file to your classpath, otherwise).

#### Using the Saxon parser in Java DSL

In Java DSL, the simplest way to enable the Saxon parser is to call the **saxon()** fluent builder method. For example, you could invoke the Saxon parser as shown in the following example:

```
// Java
// create a builder to evaluate the xpath using saxon
XPathBuilder builder = XPathBuilder.xpath("tokenize(/foo/bar, '_')[2]").saxon();
```

// evaluate as a String result
String result = builder.evaluate(context, "<foo><bar>abc\_def\_ghi</bar></foo>");

## Using the Saxon parser in XML DSL

In XML DSL, the simplest way to enable the Saxon parser is to set the **saxon** attribute to true in the **xpath** element. For example, you could invoke the Saxon parser as shown in the following example:

<xpath saxon="true" resultType="java.lang.String">current-dateTime()</xpath>

### **Programming with Saxon**

If you want to use the Saxon XML parser in your application code, you can create an instance of the Saxon transformer factory explicitly using the following code:

```
// Java
import javax.xml.transform.TransformerFactory;
import net.sf.saxon.TransformerFactoryImpl;
...
TransformerFactory saxonFactory = new net.sf.saxon.TransformerFactoryImpl();
```

On the other hand, if you prefer to use the generic JAXP API to create a transformer factory instance, you **must** first set the **javax.xml.transform.TransformerFactory** property in the **ESBInstall**/etc/system.properties file, as follows:

javax.xml.transform.TransformerFactory=net.sf.saxon.TransformerFactoryImpl

You can then instantiate the Saxon factory using the generic JAXP API, as follows:

```
// Java
import javax.xml.transform.TransformerFactory;
...
TransformerFactory factory = TransformerFactory.newInstance();
```

If your application depends on any third-party libraries that use Saxon, it might be necessary to use the second, generic approach.

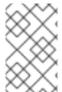

#### NOTE

The Saxon library must be installed in the container as the OSGi bundle, **net.sf.saxon/saxon9he** (normally installed by default). In versions of Fuse ESB prior to 7.1, it is not possible to load Saxon using the generic JAXP API.

#### 32.6. EXPRESSIONS

#### Result type

By default, an XPath expression returns a list of one or more XML nodes, of **org.w3c.dom.NodeList** type. You can use the type converter mechanism to convert the result to a different type, however. In the Java DSL, you can specify the result type in the second argument of the **xpath()** command. For example, to return the result of an XPath expression as a **String**:

xpath("/person/name/text()", String.class)

In the XML DSL, you can specify the result type in the **resultType** attribute, as follows:

<xpath resultType="java.lang.String">/person/name/text()</xpath>

## Patterns in location paths

You can use the following patterns in XPath location paths:

#### /people/person

The basic location path specifies the nested location of a particular element. That is, the preceding location path would match the person element in the following XML fragment:

```
<people>
<person>...</person>
</people>
```

Note that this basic pattern can match **multiple** nodes – for example, if there is more than one **person** element inside the **people** element.

#### /name/text()

If you just want to access the **text** inside by the element, append /**text()** to the location path, otherwise the node includes the element's start and end tags (and these tags would be included when you convert the node to a string).

#### /person/telephone/@isDayTime

To select the value of an attribute, *AttributeName*, use the syntax @*AttributeName*. For example, the preceding location path returns **true** when applied to the following XML fragment:

```
<person>
  <telephone isDayTime="true">1234567890</telephone>
  </person>
```

A wildcard that matches all elements in the specified scope. For example, /people/person/\\* matches all the child elements of person.

@\*

A wildcard that matches all attributes of the matched elements. For example, /person/name/@\\* matches all attributes of every matched name element.

//

Match the location path at every nesting level. For example, the //name pattern matches every name element highlighted in the following XML fragment:

```
<invoice>
<person>
<name .../>
</person>
</invoice>
<person>
```

```
<name .../>
</person>
<name .../>
```

..

Selects the parent of the current context node. Not normally useful in the Apache Camel XPath language, because the current context node is the document root, which has no parent.

#### node()

Match any kind of node.

#### text()

Match a text node.

#### comment()

Match a comment node.

#### processing-instruction()

Match a processing-instruction node.

#### Predicate filters

You can filter the set of nodes matching a location path by appending a predicate in square brackets, [**Predicate**]. For example, you can select the  $N^{th}$  node from the list of matches by appending [**N**] to a location path. The following expression selects the first matching **person** element:

/people/person[1]

The following expression selects the second-last **person** element:

/people/person[last()-1]

You can test the value of attributes in order to select elements with particular attribute values. The following expression selects the **name** elements, whose **surname** attribute is either Strachan or Davies:

/person/name[@surname="Strachan" or @surname="Davies"]

You can combine predicate expressions using any of the conjunctions **and**, **or**, **not()**, and you can compare expressions using the comparators, =, !=, >, >=, <,  $\Leftarrow$  (in practice, the less-than symbol must be replaced by the < entity). You can also use XPath functions in the predicate filter.

#### **Axes**

When you consider the structure of an XML document, the root element contains a sequence of children, and some of those child elements contain further children, and so on. Looked at in this way, where nested elements are linked together by the **child-of** relationship, the whole XML document has the structure of a **tree**. Now, if you choose a particular node in this element tree (call it the *context node*), you might want to refer to different parts of the tree relative to the chosen node. For example, you might want to refer to the children of the context node, to the parent of the context node, or to all of the nodes that share the same parent as the context node (*sibling nodes*).

An XPath axis is used to specify the scope of a node match, restricting the search to a particular part of the node tree, relative to the current context node. The axis is attached as a prefix to the node name that you want to match, using the syntax, **AxisType::MatchingNode**. For example, you can use the

**child::** axis to search the children of the current context node, as follows:

/invoice/items/child::item

The context node of **child::item** is the **items** element that is selected by the path, /invoice/items. The **child::** axis restricts the search to the children of the context node, **items**, so that **child::item** matches the children of **items** that are named **item**. As a matter of fact, the **child::** axis is the default axis, so the preceding example can be written equivalently as:

/invoice/items/item

But there several other axes (13 in all), some of which you have already seen in abbreviated form: @ is an abbreviation of **attribute::**, and // is an abbreviation of **descendant-or-self::**. The full list of axes is as follows (for details consult the reference below):

- ancestor
- ancestor-or-self
- attribute
- child
- descendant
- descendant-or-self
- following
- following-sibling
- namespace
- parent
- preceding
- preceding-sibling
- self

#### **Functions**

XPath provides a small set of standard functions, which can be useful when evaluating predicates. For example, to select the last matching node from a node set, you can use the last() function, which returns the index of the last node in a node set, as follows:

/people/person[last()]

Where the preceding example selects the last **person** element in a sequence (in document order).

For full details of all the functions that XPath provides, consult the reference below.

#### Reference

For full details of the XPath grammar, see the XML Path Language, Version 1.0 specification.

#### 32.7. PREDICATES

## **Basic predicates**

You can use **xpath** in the Java DSL or the XML DSL in a context where a predicate is expected – for example, as the argument to a **filter()** processor or as the argument to a **when()** clause.

For example, the following route filters incoming messages, allowing a message to pass, only if the /person/city element contains the value, London:

```
from("direct:tie")
    .filter().xpath("/person/city = 'London'").to("file:target/messages/uk");
```

The following route evaluates the XPath predicate in a **when()** clause:

```
from("direct:tie")
    .choice()
    .when(xpath("/person/city = 'London'")).to("file:target/messages/uk")
    .otherwise().to("file:target/messages/others");
```

## XPath predicate operators

The XPath language supports the standard XPath predicate operators, as shown in Table 32.2, "Operators for the XPath Language".

Table 32.2. Operators for the XPath Language

| Operator | Description                                               |
|----------|-----------------------------------------------------------|
| =        | Equals.                                                   |
| !=       | Not equal to.                                             |
| >        | Greater than.                                             |
| >=       | Greater than or equals.                                   |
| <        | Less than.                                                |
| <b>←</b> | Less than or equals.                                      |
| or       | Combine two predicates with logical <b>and</b> .          |
| and      | Combine two predicates with logical <b>inclusive or</b> . |
| not()    | Negate predicate argument.                                |

#### 32.8. USING VARIABLES AND FUNCTIONS

### Evaluating variables in a route

When evaluating XPath expressions inside a route, you can use XPath variables to access the contents of the current exchange, as well as O/S environment variables and Java system properties. The syntax to access a variable value is **\$VarName** or **\$Prefix:VarName**, if the variable is accessed through an XML namespace.

For example, you can access the **In** message's body as **\$in:body** and the **In** message's header value as **\$in:** *HeaderName*. O/S environment variables can be accessed as **\$env:** *EnvVar* and Java system properties can be accessed as **\$system:** *SysVar*.

In the following example, the first route extracts the value of the /person/city element and inserts it into the city header. The second route filters exchanges using the XPath expression, \$in:city = 'London', where the \$in:city variable is replaced by the value of the city header.

```
from("file:src/data?noop=true")
    .setHeader("city").xpath("/person/city/text()")
    .to("direct:tie");

from("direct:tie")
    .filter().xpath("$in:city = 'London'").to("file:target/messages/uk");
```

## Evaluating functions in a route

In addition to the standard XPath functions, the XPath language defines additional functions. These additional functions (which are listed in Table 32.4, "XPath Custom Functions") can be used to access the underlying exchange, to evaluate a simple expression or to look up a property in the Apache Camel property placeholder component.

For example, the following example uses the **in:header()** function and the **in:body()** function to access a head and the body from the underlying exchange:

```
from("direct:start").choice()
   .when().xpath("in:header('foo') = 'bar'").to("mock:x")
   .when().xpath("in:body() = '<two/>'").to("mock:y")
   .otherwise().to("mock:z");
```

Notice the similarity between theses functions and the corresponding **in:***HeaderName* or **in:body** variables. The functions have a slightly different syntax however: **in:header('HeaderName')** instead of **in:HeaderName**; and **in:body()** instead of **in:body**.

## **Evaluating variables in XPathBuilder**

You can also use variables in expressions that are evaluated using the **XPathBuilder** class. In this case, you cannot use variables such as **\$in:body** or **\$in:** *HeaderName*, because there is no exchange object to evaluate against. But you **can** use variables that are defined inline using the **variable**(*Name*, *Value*) fluent builder method.

For example, the following XPathBuilder construction evaluates the **\$test** variable, which is defined to have the value, **London**:

```
String var = XPathBuilder.xpath("$test")
.variable("test", "London")
.evaluate(getContext(), "<name>foo</name>");
```

Note that variables defined in this way are automatically entered into the global namespace (for example, the variable, **\$test**, uses no prefix).

### 32.9. VARIABLE NAMESPACES

## Table of namespaces

Table 32.3, "XPath Variable Namespaces" shows the namespace URIs that are associated with the various namespace prefixes.

Table 32.3. XPath Variable Namespaces

| Namespace URI                                                       | Prefix    | Description                                                                                |
|---------------------------------------------------------------------|-----------|--------------------------------------------------------------------------------------------|
| http://camel.apache.org/sche<br>ma/spring                           | None      | Default namespace (associated with variables that have no namespace prefix).               |
| http://camel.apache.org/xml/in/                                     | in        | Used to reference header or body of the current exchange's <b>In</b> message.              |
| http://camel.apache.org/xml/<br>out/                                | out       | Used to reference header or body of the current exchange's <b>Out</b> message.             |
| http://camel.apache.org/xml/f<br>unctions/                          | functions | Used to reference some custom functions.                                                   |
| http://camel.apache.org/xml/<br>variables/environment-<br>variables | env       | Used to reference O/S environment variables.                                               |
| http://camel.apache.org/xml/<br>variables/system-properties         | system    | Used to reference Java system properties.                                                  |
| http://camel.apache.org/xml/<br>variables/exchange-property         | Undefined | Used to reference exchange properties. You must define your own prefix for this namespace. |

## 32.10. FUNCTION REFERENCE

### Table of custom functions

Table 32.4, "XPath Custom Functions" shows the custom functions that you can use in Apache Camel XPath expressions. These functions can be used in addition to the standard XPath functions.

Table 32.4. XPath Custom Functions

| Function                              | Description                                                   |
|---------------------------------------|---------------------------------------------------------------|
| in:body()                             | Returns the <b>In</b> message body.                           |
| in:header( <i>HeaderName</i> )        | Returns the <b>In</b> message header with name,  HeaderName.  |
| out:body()                            | Returns the <b>Out</b> message body.                          |
| out:header( <i>HeaderName</i> )       | Returns the <b>Out</b> message header with name,  HeaderName. |
| function:properties( <i>PropKey</i> ) | Looks up a property with the key, <i>PropKey</i> .            |
| function:simple(SimpleExp)            | Evaluates the specified simple expression, SimpleExp.         |

## **CHAPTER 33. XQUERY**

#### **OVERVIEW**

XQuery was originally devised as a query language for data stored in XML form in a database. The XQuery language enables you to select parts of the current message, when the message is in XML format. XQuery is a superset of the XPath language; hence, any valid XPath expression is also a valid XQuery expression.

#### **JAVA SYNTAX**

You can pass an XQuery expression to **xquery()** in several ways. For simple expressions, you can pass the XQuery expressions as a string (**java.lang.String**). For longer XQuery expressions, you might prefer to store the expression in a file, which you can then reference by passing a **java.io.File** argument or a **java.net.URL** argument to the overloaded **xquery()** method. The XQuery expression implicitly acts on the message content and returns a node set as the result. Depending on the context, the return value is interpreted either as a predicate (where an empty node set is interpreted as false) or as an expression.

#### ADDING THE SAXON MODULE

To use XQuery in your routes you need to add a dependency on **camel-saxon** to your project as shown in Example 33.1, "Adding the camel-saxon dependency".

### Example 33.1. Adding the camel-saxon dependency

## **CAMEL ON EAP DEPLOYMENT**

The **camel-saxon** component is supported by the Camel on EAP (Wildfly Camel) framework, which offers a simplified deployment model on the Red Hat JBoss Enterprise Application Platform (JBoss EAP) container.

#### STATIC IMPORT

To use the **xquery()** static method in your application code, include the following import statement in your Java source files:

import static org.apache.camel.component.xquery.XQueryBuilder.xquery;

### **VARIABLES**

Table 33.1, "XQuery variables" lists the variables that are accessible when using XQuery.

Table 33.1. XQuery variables

| Variable               | Туре     | Description                                    |
|------------------------|----------|------------------------------------------------|
| exchange               | Exchange | The current Exchange                           |
| in.body                | Object   | The body of the IN message                     |
| out.body               | Object   | The body of the OUT message                    |
| in.headers. <i>key</i> | Object   | The IN message header whose key is <i>key</i>  |
| out.headers.key        | Object   | The OUT message header whose key is <i>key</i> |
| key                    | Object   | The Exchange property whose key is <i>key</i>  |

## **EXAMPLE**

Example 33.2, "Route using XQuery" shows a route that uses XQuery.

## Example 33.2. Route using XQuery

```
<camelContext>
<route>
<from uri="activemq:MyQueue"/>
<filter>
<language langauge="xquery">/foo:person[@name='James']</language>
<to uri="mqseries:SomeOtherQueue"/>
</filter>
</route>
</camelContext>
```

# PART III. ADVANCED CAMEL PROGRAMMING

This guide describes how to use the Apache Camel API.

## **CHAPTER 34. UNDERSTANDING MESSAGE FORMATS**

#### **Abstract**

Before you can begin programming with Apache Camel, you should have a clear understanding of how messages and message exchanges are modelled. Because Apache Camel can process many message formats, the basic message type is designed to have an abstract format. Apache Camel provides the APIs needed to access and transform the data formats that underly message bodies and message headers.

### 34.1. EXCHANGES

#### Overview

An exchange object is a wrapper that encapsulates a received message and stores its associated metadata (including the exchange properties). In addition, if the current message is dispatched to a producer endpoint, the exchange provides a temporary slot to hold the reply (the **Out** message).

An important feature of exchanges in Apache Camel is that they support lazy creation of messages. This can provide a significant optimization in the case of routes that do not require explicit access to messages.

Figure 34.1. Exchange Object Passing through a Route

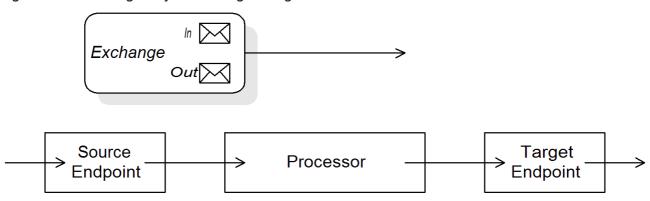

Figure 34.1, "Exchange Object Passing through a Route" shows an exchange object passing through a route. In the context of a route, an exchange object gets passed as the argument of the **Processor.process()** method. This means that the exchange object is directly accessible to the source endpoint, the target endpoint, and all of the processors in between.

## The Exchange interface

The org.apache.camel.Exchange interface defines methods to access **In** and **Out** messages, as shown in Example 34.1, "Exchange Methods".

### Example 34.1. Exchange Methods

```
// Access the In message
Message getIn();
void setIn(Message in);

// Access the Out message (if any)
Message getOut();
void setOut(Message out);
```

boolean hasOut();

// Access the exchange ID String getExchangeId(); void setExchangeId(String id);

For a complete description of the methods in the Exchange interface, see Section 43.1, "The Exchange Interface".

### Lazy creation of messages

Apache Camel supports lazy creation of **In**, **Out**, and **Fault** messages. This means that message instances are not created until you try to access them (for example, by calling **getIn()** or **getOut()**). The lazy message creation semantics are implemented by the **org.apache.camel.impl.DefaultExchange** class.

If you call one of the no-argument accessors (**getIn(**) or **getOut(**)), or if you call an accessor with the boolean argument equal to **true** (that is, **getIn(true)** or **getOut(true)**), the default method implementation creates a new message instance, if one does not already exist.

If you call an accessor with the boolean argument equal to **false** (that is, **getIn(false)** or **getOut(false)**), the default method implementation returns the current message value.<sup>[1]</sup>

### Lazy creation of exchange IDs

Apache Camel supports lazy creation of exchange IDs. You can call **getExchangeld()** on any exchange to obtain a unique ID for that exchange instance, but the ID is generated only when you actually call the method. The **DefaultExchange.getExchangeld()** implementation of this method delegates ID generation to the UUID generator that is registered with the **CamelContext**.

For details of how to register UUID generators with the **CamelContext**, see Section 34.4, "Built-In UUID Generators".

#### 34.2. MESSAGES

#### Overview

Message objects represent messages using the following abstract model:

- Message body
- Message headers
- Message attachments

The message body and the message headers can be of arbitrary type (they are declared as type **Object**) and the message attachments are declared to be of type **javax.activation.DataHandler**, which can contain arbitrary MIME types. If you need to obtain a concrete representation of the message contents, you can convert the body and headers to another type using the type converter mechanism and, possibly, using the marshalling and unmarshalling mechanism.

One important feature of Apache Camel messages is that they support **lazy creation** of message bodies and headers. In some cases, this means that a message can pass through a route without needing to be parsed at all.

### The Message interface

The org.apache.camel.Message interface defines methods to access the message body, message headers and message attachments, as shown in Example 34.2, "Message Interface".

### Example 34.2. Message Interface

```
// Access the message body
Object getBody();
<T> T getBody(Class<T> type);
void setBody(Object body);
<T> void setBody(Object body, Class<T> type);
// Access message headers
Object getHeader(String name);
<T> T getHeader(String name, Class<T> type);
void setHeader(String name, Object value);
Object removeHeader(String name);
Map<String, Object> getHeaders();
void setHeaders(Map<String, Object> headers);
// Access message attachments
javax.activation.DataHandler getAttachment(String id);
java.util.Map<String, javax.activation.DataHandler> getAttachments();
java.util.Set<String> getAttachmentNames();
void addAttachment(String id, javax.activation.DataHandler content)
// Access the message ID
String getMessageId();
void setMessageId(String messageId);
```

For a complete description of the methods in the Message interface, see Section 44.1, "The Message Interface".

### Lazy creation of bodies, headers, and attachments

Apache Camel supports lazy creation of bodies, headers, and attachments. This means that the objects that represent a message body, a message header, or a message attachment are not created until they are needed.

For example, consider the following route that accesses the **foo** message header from the **In** message:

```
from("SourceURL")
.filter(header("foo")
.isEqualTo("bar"))
.to("TargetURL");
```

In this route, if we assume that the component referenced by SourceURL supports lazy creation, the In message headers are not actually parsed until the header("foo") call is executed. At that point, the

underlying message implementation parses the headers and populates the header map. The message body is not parsed until you reach the end of the route, at the to("TargetURL") call. At that point, the body is converted into the format required for writing it to the target endpoint, TargetURL.

By waiting until the last possible moment before populating the bodies, headers, and attachments, you can ensure that unnecessary type conversions are avoided. In some cases, you can completely avoid parsing. For example, if a route contains no explicit references to message headers, a message could traverse the route without ever parsing the headers.

Whether or not lazy creation is implemented in practice depends on the underlying component implementation. In general, lazy creation is valuable for those cases where creating a message body, a message header, or a message attachment is expensive. For details about implementing a message type that supports lazy creation, see Section 44.2, "Implementing the Message Interface".

### Lazy creation of message IDs

Apache Camel supports lazy creation of message IDs. That is, a message ID is generated only when you actually call the **getMessageId()** method. The **DefaultExchange.getExchangeId()** implementation of this method delegates ID generation to the UUID generator that is registered with the **CamelContext**.

Some endpoint implementations would call the **getMessageId()** method implicitly, if the endpoint implements a protocol that requires a unique message ID. In particular, JMS messages normally include a header containing unique message ID, so the JMS component automatically calls **getMessageId()** to obtain the message ID (this is controlled by the **messageIdEnabled** option on the JMS endpoint).

For details of how to register UUID generators with the **CamelContext**, see Section 34.4, "Built-In UUID Generators".

## Initial message format

The initial format of an **In** message is determined by the source endpoint, and the initial format of an **Out** message is determined by the target endpoint. If lazy creation is supported by the underlying component, the message remains unparsed until it is accessed explicitly by the application. Most Apache Camel components create the message body in a relatively raw form — for example, representing it using types such as **byte[]**, **ByteBuffer**, **InputStream**, or **OutputStream**. This ensures that the overhead required for creating the initial message is minimal. Where more elaborate message formats are required components usually rely on *type converters* or *marshalling processors*.

### Type converters

It does not matter what the initial format of the message is, because you can easily convert a message from one format to another using the built-in type converters (see Section 34.3, "Built-In Type Converters"). There are various methods in the Apache Camel API that expose type conversion functionality. For example, the **convertBodyTo(Class type)** method can be inserted into a route to convert the body of an **In** message, as follows:

from ("SourceURL"). convertBodyTo (String.class). to ("TargetURL");

Where the body of the **In** message is converted to a **java.lang.String**. The following example shows how to append a string to the end of the **In** message body:

from("SourceURL").setBody(bodyAs(String.class).append("My Special Signature")).to("TargetURL");

Where the message body is converted to a string format before appending a string to the end. It is not necessary to convert the message body explicitly in this example. You can also use:

from("SourceURL").setBody(body().append("My Special Signature")).to("TargetURL");

Where the **append()** method automatically converts the message body to a string before appending its argument.

## Type conversion methods in Message

The org.apache.camel.Message interface exposes some methods that perform type conversion explicitly:

- **getBody(Class<T> type)** Returns the message body as type, **T**.
- **getHeader(String name, Class<T> type)** Returns the named header value as type, **T**.

For the complete list of supported conversion types, see Section 34.3, "Built-In Type Converters".

### Converting to XML

In addition to supporting conversion between simple types (such as **byte[]**, **ByteBuffer**, **String**, and so on), the built-in type converter also supports conversion to XML formats. For example, you can convert a message body to the **org.w3c.dom.Document** type. This conversion is more expensive than the simple conversions, because it involves parsing the entire message and then creating a tree of nodes to represent the XML document structure. You can convert to the following XML document types:

- org.w3c.dom.Document
- javax.xml.transform.sax.SAXSource

XML type conversions have narrower applicability than the simpler conversions. Because not every message body conforms to an XML structure, you have to remember that this type conversion might fail. On the other hand, there are many scenarios where a router deals exclusively with XML message types.

#### Marshalling and unmarshalling

Marshalling involves converting a high-level format to a low-level format, and unmarshalling involves converting a low-level format to a high-level format. The following two processors are used to perform marshalling or unmarshalling in a route:

- marshal()
- unmarshal()

For example, to read a serialized Java object from a file and unmarshal it into a Java object, you could use the route definition shown in Example 34.3, "Unmarshalling a Java Object".

#### Example 34.3. Unmarshalling a Java Object

from("file://tmp/appfiles/serialized")

- .unmarshal()
- .serialization()

.<FurtherProcessing>
.to("TargetURL");

### Final message format

When an **In** message reaches the end of a route, the target endpoint must be able to convert the message body into a format that can be written to the physical endpoint. The same rule applies to **Out** messages that arrive back at the source endpoint. This conversion is usually performed implicitly, using the Apache Camel type converter. Typically, this involves converting from a low-level format to another low-level format, such as converting from a **byte[]** array to an **InputStream** type.

#### 34.3. BUILT-IN TYPE CONVERTERS

#### Overview

This section describes the conversions supported by the master type converter. These conversions are built into the Apache Camel core.

Usually, the type converter is called through convenience functions, such as **Message.getBody(Class<T> type)** or **Message.getHeader(String name, Class<T> type)**. It is also possible to invoke the master type converter directly. For example, if you have an exchange object, **exchange**, you could convert a given value to a **String** as shown in Example 34.4, "Converting a Value to a String".

### Example 34.4. Converting a Value to a String

org.apache.camel.TypeConverter tc = exchange.getContext().getTypeConverter(); String str\_value = tc.convertTo(String.class, value);

#### Basic type converters

Apache Camel provides built-in type converters that perform conversions to and from the following basic types:

- java.io.File
- String
- byte[] and java.nio.ByteBuffer
- java.io.InputStream and java.io.OutputStream
- java.io.Reader and java.io.Writer
- java.io.BufferedReader and java.io.BufferedWriter
- java.io.StringReader

However, not all of these types are inter-convertible. The built-in converter is mainly focused on providing conversions from the **File** and **String** types. The **File** type can be converted to any of the preceding types, except **Reader**, **Writer**, and **StringReader**. The **String** type can be converted to **File**,

**byte[]**, **ByteBuffer**, **InputStream**, or **StringReader**. The conversion from **String** to **File** works by interpreting the string as a file name. The trio of **String**, **byte[]**, and **ByteBuffer** are completely interconvertible.

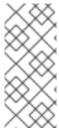

#### NOTE

You can explicitly specify which character encoding to use for conversion from **byte[]** to **String** and from **String** to **byte[]** by setting the **Exchange.CHARSET\_NAME** exchange property in the current exchange. For example, to perform conversions using the UTF-8 character encoding, call **exchange.setProperty("Exchange.CHARSET\_NAME", "UTF-8")**. The supported character sets are described in the **java.nio.charset.Charset** class.

### Collection type converters

Apache Camel provides built-in type converters that perform conversions to and from the following collection types:

- Object[]
- java.util.Set
- java.util.List

All permutations of conversions between the preceding collection types are supported.

### Map type converters

Apache Camel provides built-in type converters that perform conversions to and from the following map types:

- java.util.Map
- java.util.HashMap
- java.util.Hashtable
- java.util.Properties

The preceding map types can also be converted into a set, of **java.util.Set** type, where the set elements are of the **MapEntry<K,V>** type.

#### DOM type converters

You can perform type conversions to the following Document Object Model (DOM) types:

- org.w3c.dom.Document convertible from byte[], String, java.io.File, and java.io.InputStream.
- org.w3c.dom.Node
- javax.xml.transform.dom.DOMSource convertible from String.
- javax.xml.transform.Source convertible from byte[] and String.

All permutations of conversions between the preceding DOM types are supported.

### SAX type converters

You can also perform conversions to the **javax.xml.transform.sax.SAXSource** type, which supports the SAX event-driven XML parser (see the SAX Web site for details). You can convert to **SAXSource** from the following types:

- String
- InputStream
- Source
- StreamSource
- DOMSource

### enum type converter

Camel provides a type converter for performing **String** to **enum** type conversions, where the string value is converted to the matching **enum** constant from the specified enumeration class (the matching is **case-insensitive**). This type converter is rarely needed for converting message bodies, but it is frequently used internally by Apache Camel to select particular options.

For example, when setting the logging level option, the following value, **INFO**, is converted into an **enum** constant:

<to uri="log:foo?level=INFO"/>

Because the **enum** type converter is case-insensitive, any of the following alternatives would also work:

```
<to uri="log:foo?level=info"/>
<to uri="log:foo?level=INfo"/>
<to uri="log:foo?level=InFo"/>
```

### **Custom type converters**

Apache Camel also enables you to implement your own custom type converters. For details on how to implement a custom type converter, see Chapter 36, *Type Converters*.

#### 34.4. BUILT-IN UUID GENERATORS

#### Overview

Apache Camel enables you to register a UUID generator in the **CamelContext**. This UUID generator is then used whenever Apache Camel needs to generate a unique ID – in particular, the registered UUID generator is called to generate the IDs returned by the **Exchange.getExchangeld()** and the **Message.getMessageld()** methods.

For example, you might prefer to replace the default UUID generator, if part of your application does not support IDs with a length of 36 characters (like Websphere MQ). Also, it can be convenient to generate IDs using a simple counter (see the **SimpleUuidGenerator**) for testing purposes.

### Provided UUID generators

You can configure Apache Camel to use one of the following UUID generators, which are provided in the core:

- org.apache.camel.impl.ActiveMQUuidGenerator (Default) generates the same style of ID as is used by Apache ActiveMQ. This implementation might not be suitable for all applications, because it uses some JDK APIs that are forbidden in the context of cloud computing (such as the Google App Engine).
- org.apache.camel.impl.SimpleUuidGenerator implements a simple counter ID, starting at 1. The underlying implementation uses the java.util.concurrent.atomic.AtomicLong type, so that it is thread-safe.
- org.apache.camel.impl.JavaUuidGenerator implements an ID based on the java.util.UUID type. Because java.util.UUID is synchronized, this might affect performance on some highly concurrent systems.

### Custom UUID generator

To implement a custom UUID generator, implement the **org.apache.camel.spi.UuidGenerator** interface, which is shown in Example 34.5, "UuidGenerator Interface". The **generateUuid()** must be implemented to return a unique ID string.

### Example 34.5. UuidGenerator Interface

```
// Java
package org.apache.camel.spi;

/**

* Generator to generate UUID strings.

*/
public interface UuidGenerator {
    String generateUuid();
}
```

## Specifying the UUID generator using Java

To replace the default UUID generator using Java, call the **setUuidGenerator()** method on the current **CamelContext** object. For example, you can register a **SimpleUuidGenerator** instance with the current **CamelContext**, as follows:

// Java getContext().setUuidGenerator(new org.apache.camel.impl.SimpleUuidGenerator());

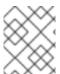

#### **NOTE**

The **setUuidGenerator()** method should be called during startup, **before** any routes are activated.

# Specifying the UUID generator using Spring

To replace the default UUID generator using Spring, all you need to do is to create an instance of a UUID generator using the Spring **bean** element. When a **camelContext** instance is created, it automatically

looks up the Spring registry, searching for a bean that implements **org.apache.camel.spi.UuidGenerator**. For example, you can register a **SimpleUuidGenerator** instance with the **CamelContext** as follows:

<sup>[1]</sup> If there is no active method the returned value will be **null**.

### **CHAPTER 35. IMPLEMENTING A PROCESSOR**

#### **Abstract**

Apache Camel allows you to implement a custom processor. You can then insert the custom processor into a route to perform operations on exchange objects as they pass through the route.

#### 35.1. PROCESSING MODEL

### Pipelining model

The *pipelining model* describes the way in which processors are arranged in Section 5.4, "Pipes and Filters". Pipelining is the most common way to process a sequence of endpoints (a producer endpoint is just a special type of processor). When the processors are arranged in this way, the exchange's **In** and **Out** messages are processed as shown in Figure 35.1, "Pipelining Model".

Figure 35.1. Pipelining Model

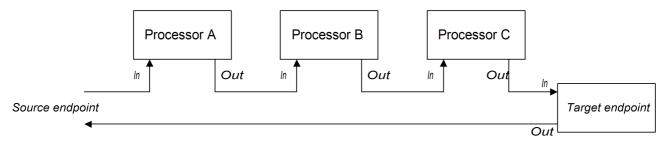

The processors in the pipeline look like services, where the **In** message is analogous to a request, and the **Out** message is analogous to a reply. In fact, in a realistic pipeline, the nodes in the pipeline are often implemented by Web service endpoints, such as the CXF component.

For example, Example 35.1, "Java DSL Pipeline" shows a Java DSL pipeline constructed from a sequence of two processors, **ProcessorA**, **ProcessorB**, and a producer endpoint, *TargetURI*.

Example 35.1. Java DSL Pipeline

 $from({\it SourceURI}).pipeline(ProcessorA, ProcessorB, {\it TargetURI});$ 

#### 35.2. IMPLEMENTING A SIMPLE PROCESSOR

#### Overview

This section describes how to implement a simple processor that executes message processing logic before delegating the exchange to the next processor in the route.

#### **Processor interface**

Simple processors are created by implementing the org.apache.camel.Processor interface. As shown in Example 35.2, "Processor Interface", the interface defines a single method, **process()**, which processes an exchange object.

#### Example 35.2. Processor Interface

```
package org.apache.camel;
public interface Processor {
   void process(Exchange exchange) throws Exception;
}
```

# Implementing the Processor interface

To create a simple processor you must implement the Processor interface and provide the logic for the **process()** method. Example 35.3, "Simple Processor Implementation" shows the outline of a simple processor implementation.

### Example 35.3. Simple Processor Implementation

```
import org.apache.camel.Processor;

public class MyProcessor implements Processor {
   public MyProcessor() { }

   public void process(Exchange exchange) throws Exception {
      // Insert code that gets executed *before* delegating
      // to the next processor in the chain.
      ...
   }
}
```

All of the code in the **process()** method gets executed **before** the exchange object is delegated to the next processor in the chain.

For examples of how to access the message body and header values inside a simple processor, see Section 35.3, "Accessing Message Content".

# Inserting the simple processor into a route

Use the **process()** DSL command to insert a simple processor into a route. Create an instance of your custom processor and then pass this instance as an argument to the **process()** method, as follows:

```
org.apache.camel.Processor myProc = new MyProcessor();
from("SourceURL").process(myProc).to("TargetURL");
```

## 35.3. ACCESSING MESSAGE CONTENT

### Accessing message headers

Message headers typically contain the most useful message content from the perspective of a router, because headers are often intended to be processed in a router service. To access header data, you

must first get the message from the exchange object (for example, using **Exchange.getIn()**), and then use the Message interface to retrieve the individual headers (for example, using **Message.getHeader()**).

Example 35.4, "Accessing an Authorization Header" shows an example of a custom processor that accesses the value of a header named **Authorization**. This example uses the **ExchangeHelper.getMandatoryHeader()** method, which eliminates the need to test for a null header value.

### Example 35.4. Accessing an Authorization Header

For full details of the Message interface, see Section 34.2, "Messages".

# Accessing the message body

You can also access the message body. For example, to append a string to the end of the **In** message, you can use the processor shown in Example 35.5, "Accessing the Message Body".

### Example 35.5. Accessing the Message Body

```
import org.apache.camel.*;
import org.apache.camel.util.ExchangeHelper;

public class MyProcessor implements Processor {
   public void process(Exchange exchange) {
      Message in = exchange.getIn();
      in.setBody(in.getBody(String.class) + " World!");
   }
}
```

# Accessing message attachments

You can access a message's attachments using either the **Message.getAttachment()** method or the **Message.getAttachments()** method. See Example 34.2, "Message Interface" for more details.

#### 35.4. THE EXCHANGEHELPER CLASS

#### Overview

The **org.apache.camel.util.ExchangeHelper** class is a Apache Camel utility class that provides methods that are useful when implementing a processor.

# Resolve an endpoint

The static **resolveEndpoint()** method is one of the most useful methods in the **ExchangeHelper** class. You use it inside a processor to create new **Endpoint** instances on the fly.

# Example 35.6. The resolveEndpoint() Method

```
public final class ExchangeHelper {
    ...
    @SuppressWarnings({"unchecked" })
    public static Endpoint
    resolveEndpoint(Exchange exchange, Object value)
        throws NoSuchEndpointException { ... }
    ...
}
```

The first argument to **resolveEndpoint()** is an exchange instance, and the second argument is usually an endpoint URI string. Example 35.7, "Creating a File Endpoint" shows how to create a new file endpoint from an exchange instance **exchange** 

#### Example 35.7. Creating a File Endpoint

Endpoint file\_endp = ExchangeHelper.resolveEndpoint(exchange, "file://tmp/messages/in.xml");

# Wrapping the exchange accessors

The **ExchangeHelper** class provides several static methods of the form **getMandatory** *BeanProperty()*, which wrap the corresponding **get** *BeanProperty()* methods on the **Exchange** class. The difference between them is that the original **get** *BeanProperty()* accessors return **null**, if the corresponding property is unavailable, and the **getMandatory** *BeanProperty()* wrapper methods throw a Java exception. The following wrapper methods are implemented in the **ExchangeHelper** class:

```
public final class ExchangeHelper {
    ...
    public static <T> T getMandatoryProperty(Exchange exchange, String propertyName, Class<T>
type)
        throws NoSuchPropertyException { ... }

public static <T> T getMandatoryHeader(Exchange exchange, String propertyName, Class<T>
type)
        throws NoSuchHeaderException { ... }

public static Object getMandatoryInBody(Exchange exchange)
        throws InvalidPayloadException { ... }

public static <T> T getMandatoryInBody(Exchange exchange, Class<T> type)
```

```
throws InvalidPayloadException { ... }

public static Object getMandatoryOutBody(Exchange exchange)
    throws InvalidPayloadException { ... }

public static <T> T getMandatoryOutBody(Exchange exchange, Class<T> type)
    throws InvalidPayloadException { ... }

...
}
```

# Testing the exchange pattern

Several different exchange patterns are compatible with holding an **In** message. Several different exchange patterns are also compatible with holding an **Out** message. To provide a quick way of checking whether or not an exchange object is capable of holding an **In** message or an **Out** message, the **ExchangeHelper** class provides the following methods:

```
public final class ExchangeHelper {
    ...
    public static boolean isInCapable(Exchange exchange) { ... }
    public static boolean isOutCapable(Exchange exchange) { ... }
    ...
}
```

# Get the In message's MIME content type

If you want to find out the MIME content type of the exchange's **In** message, you can access it by calling the **ExchangeHelper.getContentType(exchange)** method. To implement this, the **ExchangeHelper** object looks up the value of the **In** message's **Content-Type** header – this method relies on the underlying component to populate the header value).

# **CHAPTER 36. TYPE CONVERTERS**

#### **Abstract**

Apache Camel has a built-in type conversion mechanism, which is used to convert message bodies and message headers to different types. This chapter explains how to extend the type conversion mechanism by adding your own custom converter methods.

# 36.1. TYPE CONVERTER ARCHITECTURE

#### Overview

This section describes the overall architecture of the type converter mechanism, which you must understand, if you want to write custom type converters. If you only need to use the built-in type converters, see Chapter 34, *Understanding Message Formats*.

# Type converter interface

Example 36.1, "TypeConverter Interface" shows the definition of the org.apache.camel.TypeConverter interface, which all type converters must implement.

### Example 36.1. TypeConverter Interface

```
package org.apache.camel;
public interface TypeConverter {
      <T> T convertTo(Class<T> type, Object value);
}
```

### Master type converter

The Apache Camel type converter mechanism follows a master/slave pattern. There are many **slave** type converters, which are each capable of performing a limited number of type conversions, and a single **master** type converter, which aggregates the type conversions performed by the slaves. The master type converter acts as a front-end for the slave type converters. When you request the master to perform a type conversion, it selects the appropriate slave and delegates the conversion task to that slave.

For users of the type conversion mechanism, the master type converter is the most important because it provides the entry point for accessing the conversion mechanism. During start up, Apache Camel automatically associates a master type converter instance with the **CamelContext** object. To obtain a reference to the master type converter, you call the **CamelContext.getTypeConverter()** method. For example, if you have an exchange object, **exchange**, you can obtain a reference to the master type converter as shown in Example 36.2, "Getting a Master Type Converter".

# Example 36.2. Getting a Master Type Converter

org.apache.camel.TypeConverter tc = exchange.getContext().getTypeConverter();

# Type converter loader

The master type converter uses a *type converter loader* to populate the registry of slave type converters. A type converter loader is any class that implements the TypeConverterLoader interface. Apache Camel currently uses only one kind of type converter loader – the *annotation type converter loader* (of **AnnotationTypeConverterLoader** type).

# Type conversion process

Figure 36.1, "Type Conversion Process" gives an overview of the type conversion process, showing the steps involved in converting a given data value, **value**, to a specified type, **toType**.

Figure 36.1. Type Conversion Process

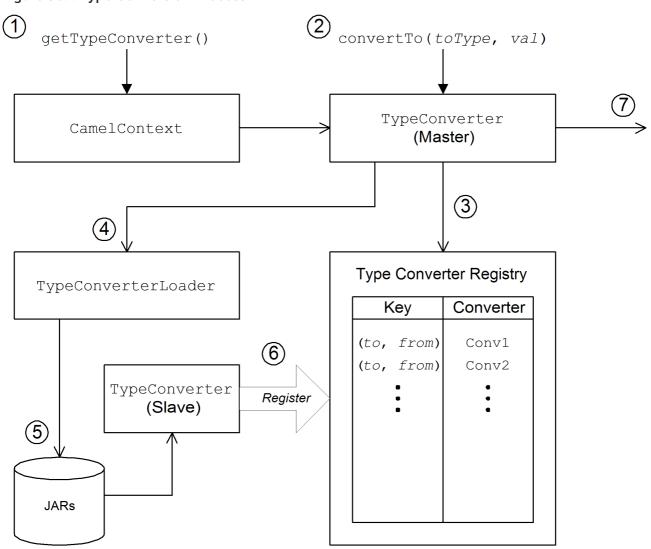

The type conversion mechanism proceeds as follows:

- The CamelContext object holds a reference to the master TypeConverter instance. The first step in the conversion process is to retrieve the master type converter by calling CamelContext.getTypeConverter().
- 2. Type conversion is initiated by calling the **convertTo()** method on the master type converter. This method instructs the type converter to convert the data object, **value**, from its original type to the type specified by the **toType** argument.
- 3. Because the master type converter is a front end for many different slave type converters, it looks up the appropriate slave type converter by checking a registry of type mappings The

registry of type converters is keyed by a type mapping pair (*toType*, *fromType*). If a suitable type converter is found in the registry, the master type converter calls the slave's **convertTo()** method and returns the result.

- 4. If a suitable type converter **cannot** be found in the registry, the master type converter loads a new type converter, using the type converter loader.
- 5. The type converter loader searches the available JAR libraries on the classpath to find a suitable type converter. Currently, the loader strategy that is used is implemented by the annotation type converter loader, which attempts to load a class annotated by the **org.apache.camel.Converter** annotation. See the section called "Create a TypeConverter file".
- 6. If the type converter loader is successful, a new slave type converter is loaded and entered into the type converter registry. This type converter is then used to convert the **value** argument to the **toType** type.
- 7. If the data is successfully converted, the converted data value is returned. If the conversion does not succeed, **null** is returned.

### 36.2. HANDLING DUPLICATE TYPE CONVERTERS

You can configure what must happen if a duplicate type converter is added.

In the **TypeConverterRegistry** (See Section 36.3, "Implementing Type Converter Using Annotations") you can set the action to **Override**, **Ignore** or **Fail** using the following code:

```
typeconverterregistry = camelContext.getTypeConverter()
// Define the behaviour if the TypeConverter already exists
typeconverterregistry.setTypeConverterExists(TypeConverterExists.Override);
```

Override in this code can be replaced by Ignore or Fail, depending on your requirements.

### TypeConverterExists Class

The TypeConverterExists class consists of the following commands:

```
package org.apache.camel;

import javax.xml.bind.annotation.XmlEnum;

/**

* What to do if attempting to add a duplicate type converter

* @version

*/
@XmlEnum
public enum TypeConverterExists {

Override, Ignore, Fail
}
```

### 36.3. IMPLEMENTING TYPE CONVERTER USING ANNOTATIONS

#### Overview

The type conversion mechanism can easily be customized by adding a new slave type converter. This section describes how to implement a slave type converter and how to integrate it with Apache Camel, so that it is automatically loaded by the annotation type converter loader.

# How to implement a type converter

To implement a custom type converter, perform the following steps:

- 1. the section called "Implement an annotated converter class".
- 2. the section called "Create a TypeConverter file".
- 3. the section called "Package the type converter".

# Implement an annotated converter class

You can implement a custom type converter class using the **@Converter** annotation. You must annotate the class itself and each of the **static** methods intended to perform type conversion. Each converter method takes an argument that defines the **from** type, optionally takes a second **Exchange** argument, and has a non-void return value that defines the **to** type. The type converter loader uses Java reflection to find the annotated methods and integrate them into the type converter mechanism. Example 36.3, "Example of an Annotated Converter Class" shows an example of an annotated converter class that defines a converter method for converting from **java.io.File** to **java.io.InputStream** and another converter method (with an **Exchange** argument) for converting from **byte[]** to **String**.

#### Example 36.3. Example of an Annotated Converter Class

```
package com. YourDomain. YourPackageName;
import org.apache.camel.Converter;
import java.io.*;
@Converter
public class IOConverter {
  private IOConverter() {
  @Converter
  public static InputStream toInputStream(File file) throws FileNotFoundException {
     return new BufferedInputStream(new FileInputStream(file));
  @Converter
  public static String toString(byte[] data, Exchange exchange) {
    if (exchange != null) {
       String charsetName = exchange.getProperty(Exchange.CHARSET_NAME, String.class);
       if (charsetName != null) {
         try {
            return new String(data, charsetName);
         } catch (UnsupportedEncodingException e) {
            LOG.warn("Can't convert the byte to String with the charset " + charsetName, e);
```

```
}
return new String(data);
}
}
```

The **toInputStream()** method is responsible for performing the conversion from the **File** type to the **InputStream** type and the **toString()** method is responsible for performing the conversion from the **byte[]** type to the **String** type.

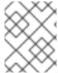

#### **NOTE**

The method name is unimportant, and can be anything you choose. What is important are the argument type, the return type, and the presence of the **@Converter** annotation.

# Create a TypeConverter file

To enable the discovery mechanism (which is implemented by the *annotation type converter loader*) for your custom converter, create a **TypeConverter** file at the following location:

META-INF/services/org/apache/camel/TypeConverter

The **TypeConverter** file must contain a comma-separated list of Fully Qualified Names (FQN) of type converter classes. For example, if you want the type converter loader to search the *YourPackageName.YourClassName* package for annotated converter classes, the **TypeConverter** file would have the following contents:

com.PackageName.FooClass

An alternative method of enabling the discovery mechanism is to add just package names to the **TypeConverter** file. For example, the **TypeConverter** file would have the following contents:

com.*PackageName* 

This would cause the package scanner to scan through the packages for the **@Converter** tag. Using the FQN method is faster and is the preferred method.

# Package the type converter

The type converter is packaged as a JAR file containing the compiled classes of your custom type converters and the **META-INF** directory. Put this JAR file on your classpath to make it available to your Apache Camel application.

#### Fallback converter method

In addition to defining regular converter methods using the **@Converter** annotation, you can optionally define a fallback converter method using the **@FallbackConverter** annotation. The fallback converter method will only be tried, if the master type converter fails to find a regular converter method in the type registry.

The essential difference between a regular converter method and a fallback converter method is that whereas a regular converter is defined to perform conversion between a specific pair of types (for

example, from **byte[]** to **String**), a fallback converter can potentially perform conversion between **any** pair of types. It is up to the code in the body of the fallback converter method to figure out which conversions it is able to perform. At run time, if a conversion cannot be performed by a regular converter, the master type converter iterates through every available fallback converter until it finds one that can perform the conversion.

The method signature of a fallback converter can have either of the following forms:

```
// 1. Non-generic form of signature
@FallbackConverter
public static Object MethodName(
    Class type,
    Exchange exchange,
    Object value,
    TypeConverterRegistry registry
)

// 2. Templating form of signature
@FallbackConverter
public static <T> T MethodName(
    Class<T> type,
    Exchange exchange,
    Object value,
    TypeConverterRegistry registry
)
```

Where MethodName is an arbitrary method name for the fallback converter.

For example, the following code extract (taken from the implementation of the File component) shows a fallback converter that can convert the body of a **GenericFile** object, exploiting the type converters already available in the type converter registry:

```
package org.apache.camel.component.file;
import org.apache.camel.Converter;
import org.apache.camel.FallbackConverter;
import org.apache.camel.Exchange;
import org.apache.camel.TypeConverter;
import org.apache.camel.spi.TypeConverterRegistry;
@Converter
public final class GenericFileConverter {
  private GenericFileConverter() {
     // Helper Class
  @FallbackConverter
  public static <T> T convertTo(Class<T> type, Exchange exchange, Object value,
TypeConverterRegistry registry) {
     // use a fallback type converter so we can convert the embedded body if the value is GenericFile
     if (GenericFile.class.isAssignableFrom(value.getClass())) {
       GenericFile file = (GenericFile) value;
       Class from = file.getBody().getClass();
       TypeConverter tc = registry.lookup(type, from);
       if (tc != null) {
```

```
Object body = file.getBody();
return tc.convertTo(type, exchange, body);
}

return null;
}
...
}
```

#### 36.4. IMPLEMENTING A TYPE CONVERTER DIRECTLY

#### Overview

Generally, the recommended way to implement a type converter is to use an annotated class, as described in the previous section, Section 36.3, "Implementing Type Converter Using Annotations" . But if you want to have complete control over the registration of your type converter, you can implement a custom slave type converter and add it directly to the type converter registry, as described here.

# Implement the TypeConverter interface

To implement your own type converter class, define a class that implements the **TypeConverter** interface. For example, the following **MyOrderTypeConverter** class converts an integer value to a **MyOrder** object, where the integer value is used to initialize the order ID in the **MyOrder** object.

```
import org.apache.camel.TypeConverter
private class MyOrderTypeConverter implements TypeConverter {
  public <T> T convertTo(Class<T> type, Object value) {
    // converter from value to the MyOrder bean
     MyOrder order = new MyOrder();
     order.setId(Integer.parseInt(value.toString()));
     return (T) order;
  }
  public <T> T convertTo(Class<T> type, Exchange exchange, Object value) {
    // this method with the Exchange parameter will be preferd by Camel to invoke
    // this allows you to fetch information from the exchange during convertions
    // such as an encoding parameter or the likes
     return convertTo(type, value);
  }
  public <T> T mandatoryConvertTo(Class<T> type, Object value) {
     return convertTo(type, value);
  public <T> T mandatoryConvertTo(Class<T> type, Exchange exchange, Object value) {
     return convertTo(type, value);
```

### Add the type converter to the registry

You can add the custom type converter **directly** to the type converter registry using code like the following:

// Add the custom type converter to the type converter registry context.getTypeConverterRegistry().addTypeConverter(MyOrder.class, String.class, new MyOrderTypeConverter());

Where **context** is the current **org.apache.camel.CamelContext** instance. The **addTypeConverter()** method registers the **MyOrderTypeConverter** class against the specific type conversion, from **String.class** to **MyOrder.class**.

You can add custom type converters to your Camel applications without having to use the **META-INF** file. If you are using **Spring** or **Blueprint**, then you can just declare a <bean>. CamelContext discovers the bean automatically and adds the converters.

You can declare multiple <bean>s if you have more classes.

# CHAPTER 37, PRODUCER AND CONSUMER TEMPLATES

#### **Abstract**

The producer and consumer templates in Apache Camel are modelled after a feature of the Spring container API, whereby access to a resource is provided through a simplified, easy-to-use API known as a *template*. In the case of Apache Camel, the producer template and consumer template provide simplified interfaces for sending messages to and receiving messages from producer endpoints and consumer endpoints.

#### 37.1. USING THE PRODUCER TEMPLATE

# 37.1.1. Introduction to the Producer Template

#### Overview

The producer template supports a variety of different approaches to invoking producer endpoints. There are methods that support different formats for the request message (as an **Exchange** object, as a message body, as a message body with a single header setting, and so on) and there are methods to support both the synchronous and the asynchronous style of invocation. Overall, producer template methods can be grouped into the following categories:

- Synchronous invocation
- Synchronous invocation with a processor
- Asynchronous invocation
- Asynchronous invocation with a callback

Alternatively, see Section 37.2, "Using Fluent Producer Templates".

### Synchronous invocation

The methods for invoking endpoints synchronously have names of the form **send** *Suffix()* and **request** *Suffix()*. For example, the methods for invoking an endpoint using either the default message exchange pattern (MEP) or an explicitly specified MEP are named **send()**, **sendBody()**, and **sendBodyAndHeader()** (where these methods respectively send an **Exchange** object, a message body, or a message body and header value). If you want to force the MEP to be **InOut** (request/reply semantics), you can call the **request()**, **requestBody()**, and **requestBodyAndHeader()** methods instead.

The following example shows how to create a **ProducerTemplate** instance and use it to send a message body to the **activemq:MyQueue** endpoint. The example also shows how to send a message body and header value using **sendBodyAndHeader()**.

```
import org.apache.camel.ProducerTemplate
import org.apache.camel.impl.DefaultProducerTemplate
...
ProducerTemplate template = context.createProducerTemplate();
// Send to a specific queue
template.sendBody("activemq:MyQueue", "<hello>world!</hello>");
// Send with a body and header
```

```
template.sendBodyAndHeader(
"activemq:MyQueue",
"<hello>world!</hello>",
"CustomerRating", "Gold" );
```

### Synchronous invocation with a processor

A special case of synchronous invocation is where you provide the **send()** method with a **Processor** argument instead of an **Exchange** argument. In this case, the producer template implicitly asks the specified endpoint to create an **Exchange** instance (typically, but not always having the **InOnly** MEP by default). This default exchange is then passed to the processor, which initializes the contents of the exchange object.

The following example shows how to send an exchange initialized by the **MyProcessor** processor to the **activemq:MyQueue** endpoint.

```
import org.apache.camel.ProducerTemplate
import org.apache.camel.impl.DefaultProducerTemplate
...
ProducerTemplate template = context.createProducerTemplate();
// Send to a specific queue, using a processor to initialize
template.send("activemq:MyQueue", new MyProcessor());
```

The **MyProcessor** class is implemented as shown in the following example. In addition to setting the **In** message body (as shown here), you could also initialize message heades and exchange properties.

```
import org.apache.camel.Processor;
import org.apache.camel.Exchange;
...
public class MyProcessor implements Processor {
   public MyProcessor() { }

   public void process(Exchange ex) {
      ex.getIn().setBody("<hello>world!</hello>");
   }
}
```

#### Asynchronous invocation

The methods for invoking endpoints asynchronously have names of the form asyncSendSuffix() and asyncRequestSuffix(). For example, the methods for invoking an endpoint using either the default message exchange pattern (MEP) or an explicitly specified MEP are named asyncSend() and asyncSendBody() (where these methods respectively send an Exchange object or a message body). If you want to force the MEP to be InOut (request/reply semantics), you can call the asyncRequestBody(), asyncRequestBodyAndHeader(), and asyncRequestBodyAndHeaders() methods instead.

The following example shows how to send an exchange asynchronously to the **direct:start** endpoint. The **asyncSend()** method returns a **java.util.concurrent.Future** object, which is used to retrieve the invocation result at a later time.

import java.util.concurrent.Future;

```
import org.apache.camel.Exchange;
import org.apache.camel.impl.DefaultExchange;
....
Exchange exchange = new DefaultExchange(context);
exchange.getln().setBody("Hello");

Future<Exchange> future = template.asyncSend("direct:start", exchange);

// You can do other things, whilst waiting for the invocation to complete
...

// Now, retrieve the resulting exchange from the Future
Exchange result = future.get();
```

The producer template also provides methods to send a message body asynchronously (for example, using **asyncSendBody()** or **asyncRequestBody()**). In this case, you can use one of the following helper methods to extract the returned message body from the **Future** object:

```
<T> T extractFutureBody(Future future, Class<T> type);
<T> T extractFutureBody(Future future, long timeout, TimeUnit unit, Class<T> type) throws TimeoutException;
```

The first version of the **extractFutureBody()** method blocks until the invocation completes and the reply message is available. The second version of the **extractFutureBody()** method allows you to specify a timeout. Both methods have a type argument, **type**, which casts the returned message body to the specified type using a built-in type converter.

The following example shows how to use the **asyncRequestBody()** method to send a message body to the **direct:start** endpoint. The blocking **extractFutureBody()** method is then used to retrieve the reply message body from the **Future** object.

```
Future<Object> future = template.asyncRequestBody("direct:start", "Hello");

// You can do other things, whilst waiting for the invocation to complete
...

// Now, retrieve the reply message body as a String type
String result = template.extractFutureBody(future, String.class);
```

### Asynchronous invocation with a callback

In the preceding asynchronous examples, the request message is dispatched in a sub-thread, while the reply is retrieved and processed by the main thread. The producer template also gives you the option, however, of processing replies in the sub-thread, using one of the **asyncCallback()**, **asyncCallbackSendBody()**, or **asyncCallbackRequestBody()** methods. In this case, you supply a callback object (of **org.apache.camel.impl.SynchronizationAdapter** type), which automatically gets invoked in the sub-thread as soon as a reply message arrives.

The **Synchronization** callback interface is defined as follows:

```
package org.apache.camel.spi;
import org.apache.camel.Exchange;
public interface Synchronization {
```

```
void onComplete(Exchange exchange);
void onFailure(Exchange exchange);
```

Where the **onComplete()** method is called on receipt of a normal reply and the **onFailure()** method is called on receipt of a fault message reply. Only one of these methods gets called back, so you must override both of them to ensure that all types of reply are processed.

The following example shows how to send an exchange to the **direct:start** endpoint, where the reply message is processed in the sub-thread by the **SynchronizationAdapter** callback object.

```
import java.util.concurrent.Future;
import java.util.concurrent.TimeUnit;

import org.apache.camel.Exchange;
import org.apache.camel.impl.DefaultExchange;
import org.apache.camel.impl.SynchronizationAdapter;
...
Exchange exchange = context.getEndpoint("direct:start").createExchange();
exchange.getIn().setBody("Hello");

Future<Exchange> future = template.asyncCallback("direct:start", exchange, new
SynchronizationAdapter() {
    @Override
    public void onComplete(Exchange exchange) {
        assertEquals("Hello World", exchange.getIn().getBody());
    }
});
```

Where the **SynchronizationAdapter** class is a default implementation of the **Synchronization** interface, which you can override to provide your own definitions of the **onComplete()** and **onFailure()** callback methods.

You still have the option of accessing the reply from the main thread, because the **asyncCallback()** method also returns a **Future** object – for example:

```
// Retrieve the reply from the main thread, specifying a timeout Exchange reply = future.get(10, TimeUnit.SECONDS);
```

### 37.1.2. Synchronous Send

#### Overview

The **synchronous send** methods are a collection of methods that you can use to invoke a producer endpoint, where the current thread blocks until the method invocation is complete and the reply (if any) has been received. These methods are compatible with any kind of message exchange protocol.

#### Send an exchange

The basic **send()** method is a general-purpose method that sends the contents of an **Exchange** object to an endpoint, using the message exchange pattern (MEP) of the exchange. The return value is the exchange that you get after it has been processed by the producer endpoint (possibly containing an **Out** message, depending on the MEP).

There are three varieties of **send()** method for sending an exchange that let you specify the target endpoint in one of the following ways: as the default endpoint, as an endpoint URI, or as an **Endpoint** object.

```
Exchange send(Exchange exchange);
Exchange send(String endpointUri, Exchange exchange);
Exchange send(Endpoint endpoint, Exchange exchange);
```

# Send an exchange populated by a processor

A simple variation of the general **send()** method is to use a processor to populate a default exchange, instead of supplying the exchange object explicitly (see the section called "Synchronous invocation with a processor" for details).

The **send()** methods for sending an exchange populated by a processor let you specify the target endpoint in one of the following ways: as the default endpoint, as an endpoint URI, or as an **Endpoint** object. In addition, you can optionally specify the exchange's MEP by supplying the **pattern** argument, instead of accepting the default.

```
Exchange send(Processor processor);
Exchange send(String endpointUri, Processor processor);
Exchange send(Endpoint endpoint, Processor processor);
Exchange send(
    String endpointUri,
    ExchangePattern pattern,
    Processor processor
);
Exchange send(
    Endpoint endpoint,
    ExchangePattern pattern,
    Processor processor
);
```

#### Send a message body

If you are only concerned with the contents of the message body that you want to send, you can use the **sendBody()** methods to provide the message body as an argument and let the producer template take care of inserting the body into a default exchange object.

The **sendBody()** methods let you specify the target endpoint in one of the following ways: as the default endpoint, as an endpoint URI, or as an **Endpoint** object. In addition, you can optionally specify the exchange's MEP by supplying the **pattern** argument, instead of accepting the default. The methods **without** a **pattern** argument return **void** (even though the invocation might give rise to a reply in some cases); and the methods **with** a **pattern** argument return either the body of the **Out** message (if there is one) or the body of the **In** message (otherwise).

```
void sendBody(Object body);
void sendBody(String endpointUri, Object body);
void sendBody(Endpoint endpoint, Object body);
Object sendBody(
    String endpointUri,
    ExchangePattern pattern,
    Object body
);
```

```
Object sendBody(
Endpoint endpoint,
ExchangePattern pattern,
Object body
);
```

# Send a message body and header(s)

For testing purposes, it is often interesting to try out the effect of a **single** header setting and the **sendBodyAndHeader()** methods are useful for this kind of header testing. You supply the message body and header setting as arguments to **sendBodyAndHeader()** and let the producer template take care of inserting the body and header setting into a default exchange object.

The **sendBodyAndHeader()** methods let you specify the target endpoint in one of the following ways: as the default endpoint, as an endpoint URI, or as an **Endpoint** object. In addition, you can optionally specify the exchange's MEP by supplying the **pattern** argument, instead of accepting the default. The methods **without** a **pattern** argument return **void** (even though the invocation might give rise to a reply in some cases); and the methods **with** a **pattern** argument return either the body of the **Out** message (if there is one) or the body of the **In** message (otherwise).

```
void sendBodyAndHeader(
  Object body,
  String header,
  Object headerValue
void sendBodyAndHeader(
  String endpointUri,
  Object body,
  String header.
  Object headerValue
void sendBodyAndHeader(
  Endpoint endpoint,
  Object body,
  String header,
  Object headerValue
Object sendBodyAndHeader(
  String endpointUri,
  ExchangePattern pattern,
  Object body,
  String header.
  Object headerValue
Object sendBodyAndHeader(
  Endpoint endpoint,
  ExchangePattern pattern,
  Object body,
  String header,
  Object headerValue
);
```

The **sendBodyAndHeaders()** methods are similar to the **sendBodyAndHeader()** methods, except that instead of supplying just a single header setting, these methods allow you to specify a complete hash map of header settings.

```
void sendBodyAndHeaders(
  Object body,
  Map<String, Object> headers
void sendBodyAndHeaders(
  String endpointUri,
  Object body,
  Map<String, Object> headers
void sendBodyAndHeaders(
  Endpoint endpoint,
  Object body,
  Map<String, Object> headers
Object sendBodyAndHeaders(
  String endpointUri,
  ExchangePattern pattern,
  Object body,
  Map<String, Object> headers
Object sendBodyAndHeaders(
  Endpoint endpoint,
  ExchangePattern pattern,
  Object body,
  Map<String, Object> headers
);
```

### Send a message body and exchange property

You can try out the effect of setting a single exchange property using the **sendBodyAndProperty()** methods. You supply the message body and property setting as arguments to **sendBodyAndProperty()** and let the producer template take care of inserting the body and exchange property into a default exchange object.

The **sendBodyAndProperty()** methods let you specify the target endpoint in one of the following ways: as the default endpoint, as an endpoint URI, or as an **Endpoint** object. In addition, you can optionally specify the exchange's MEP by supplying the **pattern** argument, instead of accepting the default. The methods **without** a **pattern** argument return **void** (even though the invocation might give rise to a reply in some cases); and the methods **with** a **pattern** argument return either the body of the **Out** message (if there is one) or the body of the **In** message (otherwise).

```
void sendBodyAndProperty(
Object body,
String property,
Object propertyValue
);
void sendBodyAndProperty(
String endpointUri,
Object body,
String property,
Object propertyValue
);
void sendBodyAndProperty(
Endpoint endpoint,
Object body,
```

```
String property,
  Object propertyValue
);
Object sendBodyAndProperty(
  String endpoint,
  ExchangePattern pattern,
  Object body,
  String property,
  Object propertyValue
Object sendBodyAndProperty(
  Endpoint endpoint,
  ExchangePattern pattern,
  Object body,
  String property,
  Object propertyValue
);
```

# 37.1.3. Synchronous Request with InOut Pattern

#### Overview

The **synchronous** request methods are similar to the synchronous send methods, except that the request methods force the message exchange pattern to be **InOut** (conforming to request/reply semantics). Hence, it is generally convenient to use a synchronous request method, if you expect to receive a reply from the producer endpoint.

### Request an exchange populated by a processor

The basic **request()** method is a general-purpose method that uses a processor to populate a default exchange and forces the message exchange pattern to be **InOut** (so that the invocation obeys request/reply semantics). The return value is the exchange that you get after it has been processed by the producer endpoint, where the **Out** message contains the reply message.

The **request()** methods for sending an exchange populated by a processor let you specify the target endpoint in one of the following ways: as an endpoint URI, or as an **Endpoint** object.

```
Exchange request(String endpointUri, Processor processor); Exchange request(Endpoint endpoint, Processor processor);
```

#### Request a message body

If you are only concerned with the contents of the message body in the request and in the reply, you can use the **requestBody()** methods to provide the request message body as an argument and let the producer template take care of inserting the body into a default exchange object.

The **requestBody()** methods let you specify the target endpoint in one of the following ways: as the default endpoint, as an endpoint URI, or as an **Endpoint** object. The return value is the body of the reply message (**Out** message body), which can either be returned as plain **Object** or converted to a specific type, **T**, using the built-in type converters (see Section 34.3, "Built-In Type Converters").

```
Object requestBody(Object body);
<T> T requestBody(Object body, Class<T> type);
Object requestBody(
```

```
String endpointUri,
  Object body
);
<T> T requestBody(
  String endpointUri,
  Object body,
  Class<T> type
);
Object requestBody(
  Endpoint endpoint,
  Object body
<T> T requestBody(
  Endpoint endpoint,
  Object body,
  Class<T> type
);
```

### Request a message body and header(s)

You can try out the effect of setting a single header value using the **requestBodyAndHeader()** methods. You supply the message body and header setting as arguments to **requestBodyAndHeader()** and let the producer template take care of inserting the body and exchange property into a default exchange object.

The **requestBodyAndHeader()** methods let you specify the target endpoint in one of the following ways: as an endpoint URI, or as an **Endpoint** object. The return value is the body of the reply message (**Out** message body), which can either be returned as plain **Object** or converted to a specific type, **T**, using the built-in type converters (see Section 34.3, "Built-In Type Converters").

```
Object requestBodyAndHeader(
  String endpointUri,
  Object body,
  String header,
  Object headerValue
<T> T requestBodyAndHeader(
  String endpointUri,
  Object body,
  String header,
  Object headerValue,
  Class<T> type
Object requestBodyAndHeader(
  Endpoint endpoint,
  Object body,
  String header,
  Object headerValue
);
<T> T requestBodyAndHeader(
  Endpoint endpoint,
  Object body,
  String header,
```

```
Object headerValue,
Class<T> type
;
```

The **requestBodyAndHeaders()** methods are similar to the **requestBodyAndHeader()** methods, except that instead of supplying just a single header setting, these methods allow you to specify a complete hash map of header settings.

```
Object requestBodyAndHeaders(
  String endpointUri,
  Object body,
  Map<String, Object> headers
<T> T requestBodyAndHeaders(
  String endpointUri,
  Object body,
  Map<String, Object> headers,
  Class<T> type
Object requestBodyAndHeaders(
  Endpoint endpoint,
  Object body,
  Map<String, Object> headers
<T> T requestBodyAndHeaders(
  Endpoint endpoint,
  Object body,
  Map<String, Object> headers,
  Class<T> type
```

# 37.1.4. Asynchronous Send

#### Overview

The producer template provides a variety of methods for invoking a producer endpoint asynchronously, so that the main thread does not block while waiting for the invocation to complete and the reply message can be retrieved at a later time. The asynchronous send methods described in this section are compatible with any kind of message exchange protocol.

### Send an exchange

The basic **asyncSend()** method takes an **Exchange** argument and invokes an endpoint asynchronously, using the message exchange pattern (MEP) of the specified exchange. The return value is a **java.util.concurrent.Future** object, which is a ticket you can use to collect the reply message at a later time – for details of how to obtain the return value from the **Future** object, see the section called "Asynchronous invocation".

The following **asyncSend()** methods let you specify the target endpoint in one of the following ways: as an endpoint URI, or as an **Endpoint** object.

```
Future<Exchange> asyncSend(String endpointUri, Exchange exchange);
Future<Exchange> asyncSend(Endpoint endpoint, Exchange exchange);
```

# Send an exchange populated by a processor

A simple variation of the general **asyncSend()** method is to use a processor to populate a default exchange, instead of supplying the exchange object explicitly.

The following **asyncSend()** methods let you specify the target endpoint in one of the following ways: as an endpoint URI, or as an **Endpoint** object.

```
Future<Exchange> asyncSend(String endpointUri, Processor processor);
Future<Exchange> asyncSend(Endpoint endpoint, Processor processor);
```

#### Send a message body

If you are only concerned with the contents of the message body that you want to send, you can use the **asyncSendBody()** methods to send a message body asynchronously and let the producer template take care of inserting the body into a default exchange object.

The **asyncSendBody()** methods let you specify the target endpoint in one of the following ways: as an endpoint URI, or as an **Endpoint** object.

```
Future<Object> asyncSendBody(String endpointUri, Object body); Future<Object> asyncSendBody(Endpoint endpoint, Object body);
```

### 37.1.5. Asynchronous Request with InOut Pattern

#### Overview

The **asynchronous request** methods are similar to the asynchronous send methods, except that the request methods force the message exchange pattern to be **InOut** (conforming to request/reply semantics). Hence, it is generally convenient to use an asynchronous request method, if you expect to receive a reply from the producer endpoint.

#### Request a message body

If you are only concerned with the contents of the message body in the request and in the reply, you can use the **requestBody()** methods to provide the request message body as an argument and let the producer template take care of inserting the body into a default exchange object.

The **asyncRequestBody()** methods let you specify the target endpoint in one of the following ways: as an endpoint URI, or as an **Endpoint** object. The return value that is retrievable from the **Future** object is the body of the reply message (**Out** message body), which can be returned either as a plain **Object** or converted to a specific type, **T**, using a built-in type converter (see the section called "Asynchronous invocation").

```
Future<Object> asyncRequestBody(
    String endpointUri,
    Object body
);
<T> Future<T> asyncRequestBody(
    String endpointUri,
    Object body,
    Class<T> type
);
```

```
Future<Object> asyncRequestBody(
    Endpoint endpoint,
    Object body
);
<T> Future<T> asyncRequestBody(
    Endpoint endpoint,
    Object body,
    Class<T> type
);
```

### Request a message body and header(s)

You can try out the effect of setting a single header value using the **asyncRequestBodyAndHeader()** methods. You supply the message body and header setting as arguments to **asyncRequestBodyAndHeader()** and let the producer template take care of inserting the body and exchange property into a default exchange object.

The **asyncRequestBodyAndHeader()** methods let you specify the target endpoint in one of the following ways: as an endpoint URI, or as an **Endpoint** object. The return value that is retrievable from the **Future** object is the body of the reply message ( **Out** message body), which can be returned either as a plain **Object** or converted to a specific type, **T**, using a built-in type converter (see the section called "Asynchronous invocation").

```
Future<Object> asyncRequestBodyAndHeader(
  String endpointUri,
  Object body,
  String header,
  Object headerValue
);
<T> Future<T> asyncRequestBodyAndHeader(
  String endpointUri,
  Object body,
  String header,
  Object headerValue,
  Class<T> type
Future<Object> asyncRequestBodyAndHeader(
  Endpoint endpoint,
  Object body,
  String header,
  Object headerValue
<T> Future<T> asyncRequestBodyAndHeader(
  Endpoint endpoint,
  Object body,
  String header,
  Object headerValue,
  Class<T> type
);
```

The **asyncRequestBodyAndHeaders()** methods are similar to the **asyncRequestBodyAndHeader()** methods, except that instead of supplying just a single header setting, these methods allow you to specify a complete hash map of header settings.

Future<Object> asyncRequestBodyAndHeaders(

```
String endpointUri,
  Object body,
  Map<String, Object> headers
<T> Future<T> asyncRequestBodyAndHeaders(
  String endpointUri,
  Object body,
  Map<String, Object> headers,
  Class<T> type
Future<Object> asyncRequestBodyAndHeaders(
  Endpoint endpoint,
  Object body,
  Map<String, Object> headers
<T> Future<T> asyncRequestBodyAndHeaders(
  Endpoint endpoint,
  Object body,
  Map<String, Object> headers,
  Class<T> type
);
```

# 37.1.6. Asynchronous Send with Callback

#### Overview

The producer template also provides the option of processing the reply message in the same subthread that is used to invoke the producer endpoint. In this case, you provide a callback object, which automatically gets invoked in the sub-thread as soon as the reply message is received. In other words, the **asynchronous send with callback** methods enable you to initiate an invocation in your main thread and then have all of the associated processing — invocation of the producer endpoint, waiting for a reply and processing the reply — occur asynchronously in a sub-thread.

#### Send an exchange

The basic **asyncCallback()** method takes an **Exchange** argument and invokes an endpoint asynchronously, using the message exchange pattern (MEP) of the specified exchange. This method is similar to the **asyncSend()** method for exchanges, except that it takes an additional **org.apache.camel.spi.Synchronization** argument, which is a callback interface with two methods: **onComplete()** and **onFailure()**. For details of how to use the **Synchronization** callback, see the section called "Asynchronous invocation with a callback".

The following **asyncCallback()** methods let you specify the target endpoint in one of the following ways: as an endpoint URI, or as an **Endpoint** object.

```
Future<Exchange> asyncCallback(
   String endpointUri,
   Exchange exchange,
   Synchronization onCompletion
);
Future<Exchange> asyncCallback(
   Endpoint endpoint,
```

```
Exchange exchange,
Synchronization onCompletion);
```

### Send an exchange populated by a processor

The **asyncCallback()** method for processors calls a processor to populate a default exchange and forces the message exchange pattern to be **InOut** (so that the invocation obeys request/reply semantics).

The following **asyncCallback()** methods let you specify the target endpoint in one of the following ways: as an endpoint URI, or as an **Endpoint** object.

```
Future<Exchange> asyncCallback(
    String endpointUri,
    Processor processor,
    Synchronization onCompletion
);
Future<Exchange> asyncCallback(
    Endpoint endpoint,
    Processor processor,
    Synchronization onCompletion
);
```

### Send a message body

If you are only concerned with the contents of the message body that you want to send, you can use the **asyncCallbackSendBody()** methods to send a message body asynchronously and let the producer template take care of inserting the body into a default exchange object.

The **asyncCallbackSendBody()** methods let you specify the target endpoint in one of the following ways: as an endpoint URI, or as an **Endpoint** object.

```
Future<Object> asyncCallbackSendBody(
    String endpointUri,
    Object body,
    Synchronization onCompletion
);
Future<Object> asyncCallbackSendBody(
    Endpoint endpoint,
    Object body,
    Synchronization onCompletion
);
```

### Request a message body

If you are only concerned with the contents of the message body in the request and in the reply, you can use the **asyncCallbackRequestBody()** methods to provide the request message body as an argument and let the producer template take care of inserting the body into a default exchange object.

The **asyncCallbackRequestBody()** methods let you specify the target endpoint in one of the following ways: as an endpoint URI, or as an **Endpoint** object.

Future<Object> asyncCallbackRequestBody(

```
String endpointUri,
Object body,
Synchronization onCompletion
);
Future<Object> asyncCallbackRequestBody(
Endpoint endpoint,
Object body,
Synchronization onCompletion
);
```

### 37.2. USING FLUENT PRODUCER TEMPLATES

### Available as of Camel 2.18

The **FluentProducerTemplate** interface provides a fluent syntax for building a producer. The **DefaultFluentProducerTemplate** class implements **FluentProducerTemplate**.

The following example uses a **DefaultFluentProducerTemplate** object to set headers and a body:

```
Integer result = DefaultFluentProducerTemplate.on(context)
.withHeader("key-1", "value-1")
.withHeader("key-2", "value-2")
.withBody("Hello")
.to("direct:inout")
.request(Integer.class);
```

The following example shows how to specify a processor in a **DefaultFluentProducerTemplate** object:

```
Integer result = DefaultFluentProducerTemplate.on(context)
   .withProcessor(exchange -> exchange.getIn().setBody("Hello World"))
   .to("direct:exception")
   .request(Integer.class);
```

The next example shows how to customize the default fluent producer template:

```
Object result = DefaultFluentProducerTemplate.on(context)
   .withTemplateCustomizer(
        template -> {
            template.setExecutorService(myExecutor);
            template.setMaximumCacheSize(10);
        }
    )
    .withBody("the body")
   .to("direct:start")
   .request();
```

To create a **FluentProducerTemplate** instance, call the **createFluentProducerTemplate()** method on the Camel context. For example:

FluentProducerTemplate fluentProducerTemplate = context.createFluentProducerTemplate();

### 37.3. USING THE CONSUMER TEMPLATE

#### Overview

The consumer template provides methods for polling a consumer endpoint in order to receive incoming messages. You can choose to receive the incoming message either in the form of an exchange object or in the form of a message body (where the message body can be cast to a particular type using a built-in type converter).

# Example of polling exchanges

You can use a consumer template to poll a consumer endpoint for exchanges using one of the following polling methods: blocking **receive()**; **receive()** with a timeout; or **receiveNoWait()**, which returns immediately. Because a consumer endpoint represents a service, it is also essential to start the service thread by calling **start()** before you attempt to poll for exchanges.

The following example shows how to poll an exchange from the **seda:foo** consumer endpoint using the blocking **receive()** method:

```
import org.apache.camel.ProducerTemplate;
import org.apache.camel.ConsumerTemplate;
import org.apache.camel.Exchange;
...
ProducerTemplate template = context.createProducerTemplate();
ConsumerTemplate consumer = context.createConsumerTemplate();

// Start the consumer service
consumer.start();
...
template.sendBody("seda:foo", "Hello");
Exchange out = consumer.receive("seda:foo");
...
// Stop the consumer service
consumer.stop();
```

Where the consumer template instance, **consumer**, is instantiated using the **CamelContext.createConsumerTemplate()** method and the consumer service thread is started by calling **ConsumerTemplate.start()**.

# Example of polling message bodies

You can also poll a consumer endpoint for incoming message bodies using one of the following methods: blocking **receiveBody()**; **receiveBody()** with a timeout; or **receiveBodyNoWait()**, which returns immediately. As in the previous example, it is also essential to start the service thread by calling **start()** before you attempt to poll for exchanges.

The following example shows how to poll an incoming message body from the **seda:foo** consumer endpoint using the blocking **receiveBody()** method:

```
import org.apache.camel.ProducerTemplate;
import org.apache.camel.ConsumerTemplate;
...
ProducerTemplate template = context.createProducerTemplate();
ConsumerTemplate consumer = context.createConsumerTemplate();
// Start the consumer service
consumer.start();
```

```
template.sendBody("seda:foo", "Hello");
Object body = consumer.receiveBody("seda:foo");
...
// Stop the consumer service
consumer.stop();
```

# Methods for polling exchanges

There are three basic methods for polling **exchanges** from a consumer endpoint: **receive()** without a timeout blocks indefinitely; **receive()** with a timeout blocks for the specified period of milliseconds; and **receiveNoWait()** is non-blocking. You can specify the consumer endpoint either as an endpoint URI or as an **Endpoint** instance.

```
Exchange receive(String endpointUri);
Exchange receive(String endpointUri, long timeout);
Exchange receiveNoWait(String endpointUri);

Exchange receive(Endpoint endpoint);
Exchange receive(Endpoint endpoint, long timeout);
Exchange receiveNoWait(Endpoint endpoint);
```

# Methods for polling message bodies

There are three basic methods for polling message bodies from a consumer endpoint: receiveBody() without a timeout blocks indefinitely; receiveBody() with a timeout blocks for the specified period of milliseconds; and receiveBodyNoWait() is non-blocking. You can specify the consumer endpoint either as an endpoint URI or as an Endpoint instance. Moreover, by calling the templating forms of these methods, you can convert the returned body to a particular type, T, using a built-in type converter.

```
Object receiveBody(String endpointUri, long timeout);
Object receiveBodyNoWait(String endpointUri);

Object receiveBody(Endpoint endpoint);
Object receiveBody(Endpoint endpoint, long timeout);
Object receiveBody(Endpoint endpoint, long timeout);
Object receiveBodyNoWait(Endpoint endpoint);

<T> T receiveBody(String endpointUri, Class<T> type);
<T> T receiveBody(String endpointUri, long timeout, Class<T> type);
<T> T receiveBodyNoWait(String endpointUri, Class<T> type);
<T> T receiveBody(Endpoint endpoint, Class<T> type);
<T> T receiveBody(Endpoint endpoint, long timeout, Class<T> type);
<T> T receiveBodyNoWait(Endpoint endpoint, Class<T> type);
<T> T receiveBodyNoWait(Endpoint endpoint, Class<T> type);
```

# **CHAPTER 38. IMPLEMENTING A COMPONENT**

#### **Abstract**

This chapter provides a general overview of the approaches can be used to implement a Apache Camel component.

### 38.1. COMPONENT ARCHITECTURE

# 38.1.1. Factory Patterns for a Component

#### Overview

An Apache Camel component consists of a set of classes that are related to each other through a factory pattern. The primary entry point to a component is the **Component** object itself (an instance of **org.apache.camel.Component** type). You can use the **Component** object as a factory to create **Endpoint** objects, which in turn act as factories for creating **Consumer**, **Producer**, and **Exchange** objects. These relationships are summarized in Figure 38.1, "Component Factory Patterns"

Figure 38.1. Component Factory Patterns

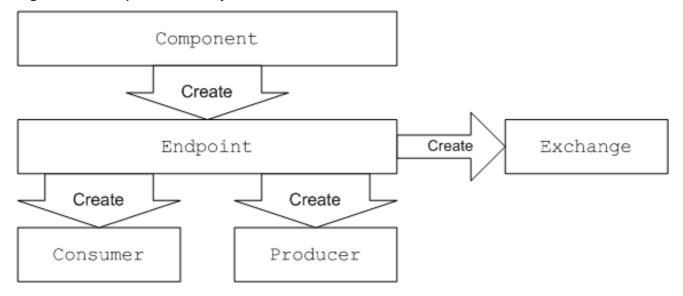

#### Component

A component implementation is an endpoint factory. The main task of a component implementor is to implement the **Component.createEndpoint()** method, which is responsible for creating new endpoints on demand.

Each kind of component must be associated with a *component prefix* that appears in an endpoint URI. For example, the file component is usually associated with the **file** prefix, which can be used in an endpoint URI like **file://tmp/messages/input**. When you install a new component in Apache Camel, you must define the association between a particular component prefix and the name of the class that implements the component.

# **Endpoint**

Each endpoint instance encapsulates a particular endpoint URI. Every time Apache Camel encounters a new endpoint URI, it creates a new endpoint instance. An endpoint object is also a factory for creating consumer endpoints and producer endpoints.

Endpoints must implement the org.apache.camel.Endpoint interface. The Endpoint interface defines the following factory methods:

- **createConsumer()** and **createPollingConsumer()** Creates a consumer endpoint, which represents the source endpoint at the beginning of a route.
- **createProducer()** Creates a producer endpoint, which represents the target endpoint at the end of a route.
- **createExchange()** Creates an exchange object, which encapsulates the messages passed up and down the route.

#### Consumer

Consumer endpoints **consume** requests. They always appear at the start of a route and they encapsulate the code responsible for receiving incoming requests and dispatching outgoing replies. From a service-oriented prospective a consumer represents a *service*.

Consumers must implement the org.apache.camel.Consumer interface. There are a number of different patterns you can follow when implementing a consumer. These patterns are described in Section 38.1.3, "Consumer Patterns and Threading".

#### Producer

Producer endpoints **produce** requests. They always appears at the end of a route and they encapsulate the code responsible for dispatching outgoing requests and receiving incoming replies. From a service-oriented prospective a producer represents a *service consumer*.

Producers must implement the **org.apache.camel.Producer** interface. You can optionally implement the producer to support an asynchronous style of processing. See Section 38.1.4, "Asynchronous Processing" for details.

#### Exchange

Exchange objects encapsulate a related set of messages. For example, one kind of message exchange is a synchronous invocation, which consists of a request message and its related reply.

Exchanges must implement the org.apache.camel.Exchange interface. The default implementation, **DefaultExchange**, is sufficient for many component implementations. However, if you want to associated extra data with the exchanges or have the exchanges preform additional processing, it can be useful to customize the exchange implementation.

#### Message

There are two different message slots in an **Exchange** object:

- In message holds the current message.
- Out message temporarily holds a reply message.

All of the message types are represented by the same Java object, **org.apache.camel.Message**. It is not always necessary to customize the message implementation — the default implementation, **DefaultMessage**, is usually adequate.

# 38.1.2. Using a Component in a Route

#### Overview

A Apache Camel route is essentially a pipeline of processors, of org.apache.camel.Processor type. Messages are encapsulated in an exchange object, **E**, which gets passed from node to node by invoking the **process()** method. The architecture of the processor pipeline is illustrated in Figure 38.2, "Consumer and Producer Instances in a Route".

Figure 38.2. Consumer and Producer Instances in a Route

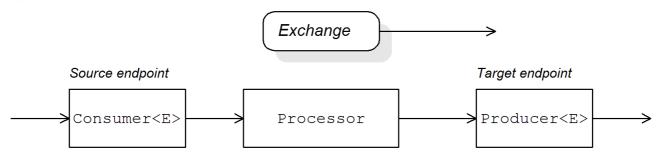

### Source endpoint

At the start of the route, you have the source endpoint, which is represented by an **org.apache.camel.Consumer** object. The source endpoint is responsible for accepting incoming request messages and dispatching replies. When constructing the route, Apache Camel creates the appropriate **Consumer** type based on the component prefix from the endpoint URI, as described in Section 38.1.1, "Factory Patterns for a Component".

#### **Processors**

Each intermediate node in the pipeline is represented by a processor object (implementing the org.apache.camel.Processor interface). You can insert either standard processors (for example, **filter**, **throttler**, or **delayer**) or insert your own custom processor implementations.

# Target endpoint

At the end of the route is the target endpoint, which is represented by an **org.apache.camel.Producer** object. Because it comes at the end of a processor pipeline, the producer is also a processor object (implementing the org.apache.camel.Processor interface). The target endpoint is responsible for sending outgoing request messages and receiving incoming replies. When constructing the route, Apache Camel creates the appropriate **Producer** type based on the component prefix from the endpoint URI.

# 38.1.3. Consumer Patterns and Threading

#### Overview

The pattern used to implement the consumer determines the threading model used in processing the incoming exchanges. Consumers can be implemented using one of the following patterns:

- Event-driven pattern The consumer is driven by an external thread.
- Scheduled poll pattern The consumer is driven by a dedicated thread pool.
- Polling pattern The threading model is left undefined.

### **Event-driven pattern**

In the event-driven pattern, the processing of an incoming request is initiated when another part of the application (typically a third-party library) calls a method implemented by the consumer. A good example of an event-driven consumer is the Apache Camel JMX component, where events are initiated by the JMX library. The JMX library calls the **handleNotification()** method to initiate request processing – see Example 41.4, "JMXConsumer Implementation" for details.

Figure 38.3, "Event-Driven Consumer" shows an outline of the event-driven consumer pattern. In this example, it is assumed that processing is triggered by a call to the *notify()* method.

Figure 38.3. Event-Driven Consumer

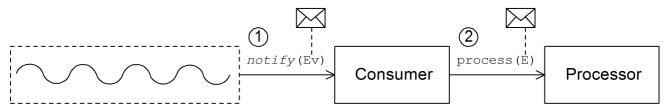

The event-driven consumer processes incoming requests as follows:

- The consumer must implement a method to receive the incoming event (in Figure 38.3, "Event-Driven Consumer" this is represented by the *notify()* method). The thread that calls *notify()* is normally a separate part of the application, so the consumer's threading policy is externally driven.
  - For example, in the case of the JMX consumer implementation, the consumer implements the **NotificationListener.handleNotification()** method to receive notifications from JMX. The threads that drive the consumer processing are created within the JMX layer.
- 2. In the body of the **notify()** method, the consumer first converts the incoming event into an exchange object, **E**, and then calls **process()** on the next processor in the route, passing the exchange object as its argument.

# Scheduled poll pattern

In the scheduled poll pattern, the consumer retrieves incoming requests by checking at regular time intervals whether or not a request has arrived. Checking for requests is scheduled automatically by a built-in timer class, the *scheduled executor service*, which is a standard pattern provided by the **java.util.concurrent** library. The scheduled executor service executes a particular task at timed intervals and it also manages a pool of threads, which are used to run the task instances.

Figure 38.4, "Scheduled Poll Consumer" shows an outline of the scheduled poll consumer pattern.

Figure 38.4. Scheduled Poll Consumer

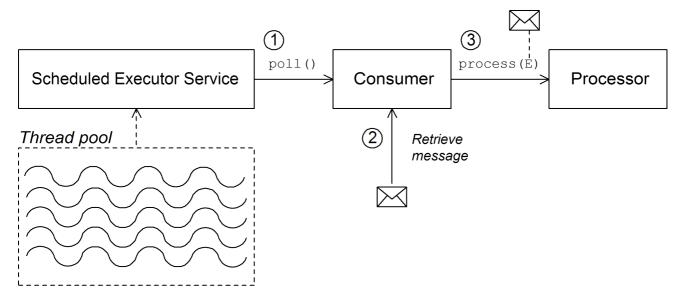

The scheduled poll consumer processes incoming requests as follows:

- The scheduled executor service has a pool of threads at its disposal, that can be used to initiate
  consumer processing. After each scheduled time interval has elapsed, the scheduled executor
  service attempts to grab a free thread from its pool (there are five threads in the pool by
  default). If a free thread is available, it uses that thread to call the poll() method on the
  consumer.
- 2. The consumer's **poll()** method is intended to trigger processing of an incoming request. In the body of the **poll()** method, the consumer attempts to retrieve an incoming message. If no request is available, the **poll()** method returns immediately.
- 3. If a request message is available, the consumer inserts it into an exchange object and then calls **process()** on the next processor in the route, passing the exchange object as its argument.

### Polling pattern

In the polling pattern, processing of an incoming request is initiated when a third-party calls one of the consumer's polling methods:

- receive()
- receiveNoWait()
- receive(long timeout)

It is up to the component implementation to define the precise mechanism for initiating calls on the polling methods. This mechanism is not specified by the polling pattern.

Figure 38.5, "Polling Consumer" shows an outline of the polling consumer pattern.

Figure 38.5. Polling Consumer

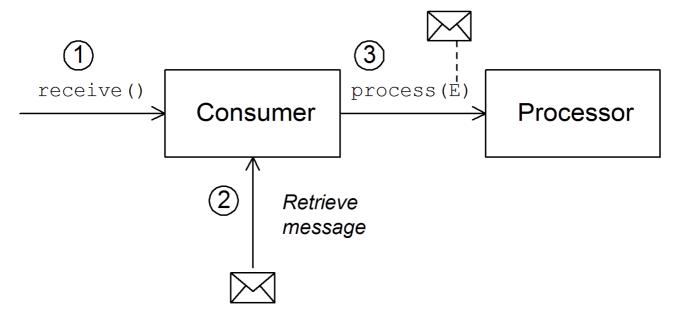

The polling consumer processes incoming requests as follows:

- 1. Processing of an incoming request is initiated whenever one of the consumer's polling methods is called. The mechanism for calling these polling methods is implementation defined.
- 2. In the body of the **receive()** method, the consumer attempts to retrieve an incoming request message. If no message is currently available, the behavior depends on which receive method was called.
  - receiveNoWait() returns immediately
  - receive(long timeout) waits for the specified timeout interval [2] before returning
  - receive() waits until a message is received
- 3. If a request message is available, the consumer inserts it into an exchange object and then calls **process()** on the next processor in the route, passing the exchange object as its argument.

### 38.1.4. Asynchronous Processing

#### Overview

Producer endpoints normally follow a *synchronous* pattern when processing an exchange. When the preceding processor in a pipeline calls **process()** on a producer, the **process()** method blocks until a reply is received. In this case, the processor's thread remains blocked until the producer has completed the cycle of sending the request and receiving the reply.

Sometimes, however, you might prefer to decouple the preceding processor from the producer, so that the processor's thread is released immediately and the **process()** call does **not** block. In this case, you should implement the producer using an *asynchronous* pattern, which gives the preceding processor the option of invoking a non-blocking version of the **process()** method.

To give you an overview of the different implementation options, this section describes both the synchronous and the asynchronous patterns for implementing a producer endpoint.

### Synchronous producer

Figure 38.6, "Synchronous Producer" shows an outline of a synchronous producer, where the preceding processor blocks until the producer has finished processing the exchange.

Figure 38.6. Synchronous Producer

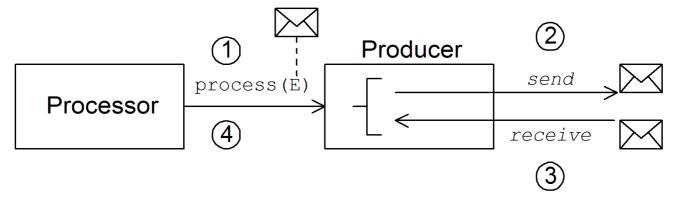

The synchronous producer processes an exchange as follows:

- 1. The preceding processor in the pipeline calls the synchronous **process()** method on the producer to initiate synchronous processing. The synchronous **process()** method takes a single exchange argument.
- 2. In the body of the **process()** method, the producer sends the request ( In message) to the endpoint.
- 3. If required by the exchange pattern, the producer waits for the reply (**Out** message) to arrive from the endpoint. This step can cause the **process()** method to block indefinitely. However, if the exchange pattern does not mandate a reply, the **process()** method can return immediately after sending the request.
- 4. When the **process()** method returns, the exchange object contains the reply from the synchronous call (an **Out** message message).

### Asynchronous producer

Figure 38.7, "Asynchronous Producer" shows an outline of an asynchronous producer, where the producer processes the exchange in a sub-thread, and the preceding processor is not blocked for any significant length of time.

Figure 38.7. Asynchronous Producer

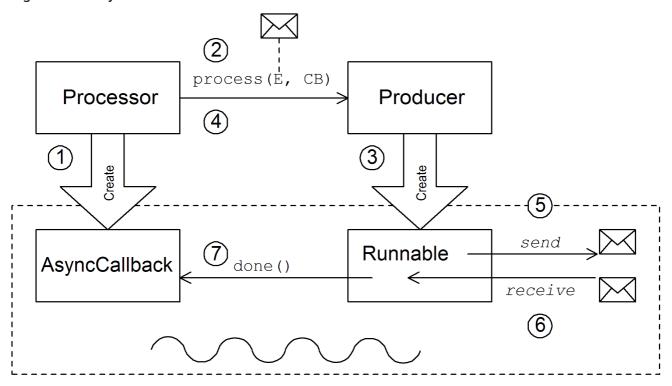

The asynchronous producer processes an exchange as follows:

- 1. Before the processor can call the asynchronous **process()** method, it must create an asynchronous callback object, which is responsible for processing the exchange on the return portion of the route. For the asynchronous callback, the processor must implement a class that inherits from the AsyncCallback interface.
- 2. The processor calls the asynchronous **process()** method on the producer to initiate asynchronous processing. The asynchronous **process()** method takes two arguments:
  - an exchange object
  - a synchronous callback object
- 3. In the body of the **process()** method, the producer creates a **Runnable** object that encapsulates the processing code. The producer then delegates the execution of this **Runnable** object to a sub-thread.
- 4. The asynchronous **process()** method returns, thereby freeing up the processor's thread. The exchange processing continues in a separate sub-thread.
- 5. The **Runnable** object sends the **In** message to the endpoint.
- 6. If required by the exchange pattern, the **Runnable** object waits for the reply (**Out** or **Fault** message) to arrive from the endpoint. The **Runnable** object remains blocked until the reply is received.
- 7. After the reply arrives, the **Runnable** object inserts the reply (**Out** message) into the exchange object and then calls **done()** on the asynchronous callback object. The asynchronous callback is then responsible for processing the reply message (executed in the sub-thread).

### 38.2. HOW TO IMPLEMENT A COMPONENT

#### Overview

This section gives a brief overview of the steps required to implement a custom Apache Camel component.

# Which interfaces do you need to implement?

When implementing a component, it is usually necessary to implement the following Java interfaces:

- org.apache.camel.Component
- org.apache.camel.Endpoint
- org.apache.camel.Consumer
- org.apache.camel.Producer

In addition, it can also be necessary to implement the following Java interfaces:

- org.apache.camel.Exchange
- org.apache.camel.Message

# Implementation steps

You typically implement a custom component as follows:

- Implement the Component interface A component object acts as an endpoint factory. You extend the **DefaultComponent** class and implement the **createEndpoint()** method.
   See Chapter 39, Component Interface.
- 2. Implement the Endpoint interface An endpoint represents a resource identified by a specific URI. The approach taken when implementing an endpoint depends on whether the consumers follow an event-driven pattern, a scheduled poll pattern, or a polling pattern. For an event-driven pattern, implement the endpoint by extending the DefaultEndpoint class and implementing the following methods:
  - createProducer()
  - createConsumer()

For a scheduled poll pattern, implement the endpoint by extending the **ScheduledPollEndpoint** class and implementing the following methods:

- createProducer()
- createConsumer()

For a polling pattern, implement the endpoint by extending the **DefaultPollingEndpoint** class and implementing the following methods:

- createProducer()
- createPollConsumer()
   See Chapter 40, Endpoint Interface.
- 3. **Implement the Consumer interface** There are several different approaches you can take to implementing a consumer, depending on which pattern you need to implement (event-driven,

scheduled poll, or polling). The consumer implementation is also crucially important for determining the threading model used for processing a message exchange. See Section 41.2, "Implementing the Consumer Interface".

- Implement the Producer interface To implement a producer, you extend the DefaultProducer class and implement the process() method.
   See Chapter 42, Producer Interface.
- 5. Optionally implement the Exchange or the Message interface— The default implementations of Exchange and Message can be used directly, but occasionally, you might find it necessary to customize these types.

See Chapter 43, Exchange Interface and Chapter 44, Message Interface.

# Installing and configuring the component

You can install a custom component in one of the following ways:

- Add the component directly to the CamelContext— The CamelContext.addComponent()
  method adds a component programatically.
- Add the component using Spring configuration—The standard Spring bean element creates a component instance. The bean's id attribute implicitly defines the component prefix. For details, see Section 38.3.2, "Configuring a Component".
- Configure Apache Camel to auto-discover the component Auto-discovery, ensures that
  Apache Camel automatically loads the component on demand. For details, see Section 38.3.1,
  "Setting Up Auto-Discovery".

### 38.3. AUTO-DISCOVERY AND CONFIGURATION

### 38.3.1. Setting Up Auto-Discovery

#### Overview

Auto-discovery is a mechanism that enables you to dynamically add components to your Apache Camel application. The component URI prefix is used as a key to load components on demand. For example, if Apache Camel encounters the endpoint URI, activemq://MyQName, and the ActiveMQ endpoint is not yet loaded, Apache Camel searches for the component identified by the activemq prefix and dynamically loads the component.

### Availability of component classes

Before configuring auto-discovery, you must ensure that your custom component classes are accessible from your current classpath. Typically, you bundle the custom component classes into a JAR file, and add the JAR file to your classpath.

### Configuring auto-discovery

To enable auto-discovery of your component, create a Java properties file named after the component prefix, component-prefix, and store that file in the following location:

/META-INF/services/org/apache/camel/component/component-prefix

The component-prefix properties file must contain the following property setting:

class=component-class-name

Where *component-class-name* is the fully-qualified name of your custom component class. You can also define additional system property settings in this file.

### Example

For example, you can enable auto-discovery for the Apache Camel FTP component by creating the following Java properties file:

/META-INF/services/org/apache/camel/component/ftp

Which contains the following Java property setting:

class=org.apache.camel.component.file.remote.RemoteFileComponent

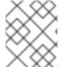

#### NOTE

The Java properties file for the FTP component is already defined in the JAR file, **camelftp-**Version.**jar**.

# 38.3.2. Configuring a Component

### Overview

You can add a component by configuring it in the Apache Camel Spring configuration file, **META-INF/spring/camel-context.xml**. To find the component, the component's URI prefix is matched against the ID attribute of a **bean** element in the Spring configuration. If the component prefix matches a bean element ID, Apache Camel instantiates the referenced class and injects the properties specified in the Spring configuration.

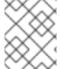

#### NOTE

This mechanism has priority over auto-discovery. If the CamelContext finds a Spring bean with the requisite ID, it will not attempt to find the component using auto-discovery.

# Define bean properties on your component class

If there are any properties that you want to inject into your component class, define them as bean properties. For example:

```
public class CustomComponent extends
  DefaultComponent<CustomExchange> {
    ...
    PropType getProperty() { ... }
    void setProperty(PropType v) { ... }
}
```

The **getProperty()** method and the **setProperty()** method access the value of property.

# Configure the component in Spring

To configure a component in Spring, edit the configuration file, **META-INF/spring/camel-context.xml**, as shown in Example 38.1, "Configuring a Component in Spring".

### Example 38.1. Configuring a Component in Spring

```
<?xml version="1.0" encoding="UTF-8"?>
<beans xmlns="http://www.springframework.org/schema/beans"
    xmlns:xsi="http://www.w3.org/2001/XMLSchema-instance"
    xsi:schemaLocation="
    http://www.springframework.org/schema/beans
http://www.springframework.org/schema/beans/spring-beans-2.0.xsd
    http://camel.apache.org/schema/spring http://camel.apache.org/schema/spring/camel-spring.xsd">
    <camelContext id="camel" xmlns="http://camel.apache.org/schema/spring">
    <pache camelContext id="camel" xmlns="http://camel.apache.org/schema/spring">
    <pache camelContext id="camel" xmlns="http://camel.apache.org/schema/spring">
    <pache camelContext id="camel" xmlns="http://camel.apache.org/schema/spring">
    <pache camelContext id="camel" xmlns="http://camel.apache.org/schema/spring">
    <pache camelContext id="camel" xmlns="http://camel.apache.org/schema/spring">
    <pache camelContext id="camel" xmlns="http://camel.apache.org/schema/spring">
    <pache camelContext id="camel" xmlns="http://camel.apache.org/schema/spring">
    <pache camelContext id="camel" xmlns="http://camel.apache.org/schema/spring">
    <pache camelContext id="camel" xmlns="http://camel.apache.org/schema/spring">
    <pache camelContext id="camel" xmlns="http://camel.apache.org/schema/spring">
    camelContext id="camel" xmlns="component-class-name">
    camelContext id="camel" xmlns="component-class-name">
    camelContext id="camel" xmlns="component-class-name">
    camelContext id="camel" xmlns="component-class-name">
    camelContext id="camel" xmlns="component-class-name">
    camelContext id="camel" xmlns="camelcontext id="camelcontext id="c
```

The **bean** element with ID *component-prefix* configures the *component-class-name* component. You can inject properties into the component instance using **property** elements. For example, the **property** element in the preceding example would inject the value, *propertyValue*, into the *property* property by calling **set***Property(*) on the component.

### **Examples**

Example 38.2, "JMS Component Spring Configuration" shows an example of how to configure the Apache Camel's JMS component by defining a bean element with ID equal to **jms**. These settings are added to the Spring configuration file, **camel-context.xml**.

### Example 38.2. JMS Component Spring Configuration

- The **CamelContext** automatically instantiates any **RouteBuilder** classes that it finds in the specified Java package, **org.apache.camel.example.spring**.
- The bean element with ID, **jms**, configures the JMS component. The bean ID corresponds to the component's URI prefix. For example, if a route specifies an endpoint with the URI, **jms://MyQName**, Apache Camel automatically loads the JMS component using the settings from the **jms** bean element.
- JMS is just a wrapper for a messaging service. You must specify the concrete implementation of the messaging system by setting the **connectionFactory** property on the **JmsComponent** class.
- In this example, the concrete implementation of the JMS messaging service is Apache ActiveMQ. The **brokerURL** property initializes a connection to an ActiveMQ broker instance, where the message broker is embedded in the local Java virtual machine (JVM). If a broker is not already present in the JVM, ActiveMQ will instantiate it with the options **broker.persistent=false** (the broker does not open a JMX port).

 $<sup>\</sup>ensuremath{\text{[2]}}$  The timeout interval is typically specified in milliseconds.

# **CHAPTER 39. COMPONENT INTERFACE**

#### **Abstract**

This chapter describes how to implement the Component interface.

### 39.1. THE COMPONENT INTERFACE

### Overview

To implement a Apache Camel component, you must implement the org.apache.camel.Component interface. An instance of **Component** type provides the entry point into a custom component. That is, all of the other objects in a component are ultimately accessible through the **Component** instance. Figure 39.1, "Component Inheritance Hierarchy" shows the relevant Java interfaces and classes that make up the **Component** inheritance hierarchy.

Figure 39.1. Component Inheritance Hierarchy

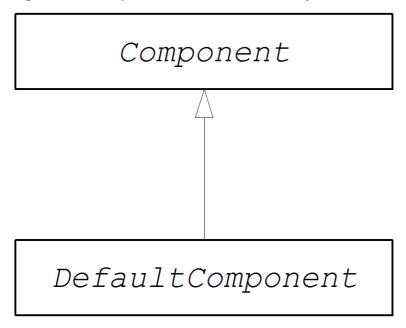

### The Component interface

Example 39.1, "Component Interface" shows the definition of the org.apache.camel.Component interface.

### **Example 39.1. Component Interface**

```
package org.apache.camel;

public interface Component {
   CamelContext getCamelContext();
   void setCamelContext(CamelContext context);

Endpoint createEndpoint(String uri) throws Exception;
}
```

# Component methods

The Component interface defines the following methods:

- getCamelContext() and setCamelContext() References the CamelContext to which this Component belongs. The setCamelContext() method is automatically called when you add the component to a CamelContext.
- createEndpoint() The factory method that gets called to create Endpoint instances for this
  component. The uri parameter is the endpoint URI, which contains the details required to
  create the endpoint.

# 39.2. IMPLEMENTING THE COMPONENT INTERFACE

# The DefaultComponent class

You implement a new component by extending the **org.apache.camel.impl.DefaultComponent** class, which provides some standard functionality and default implementations for some of the methods. In particular, the **DefaultComponent** class provides support for URI parsing and for creating a *scheduled executor* (which is used for the scheduled poll pattern).

# **URI** parsing

The **createEndpoint(String uri)** method defined in the base Component interface takes a complete, unparsed endpoint URI as its sole argument. The **DefaultComponent** class, on the other hand, defines a three-argument version of the **createEndpoint()** method with the following signature:

```
protected abstract Endpoint createEndpoint(
   String uri,
   String remaining,
   Map parameters
)
throws Exception;
```

**uri** is the original, unparsed URI; **remaining** is the part of the URI that remains after stripping off the component prefix at the start and cutting off the query options at the end; and **parameters** contains the parsed query options. It is this version of the **createEndpoint()** method that you must override when inheriting from **DefaultComponent**. This has the advantage that the endpoint URI is already parsed for you.

The following sample endpoint URI for the **file** component shows how URI parsing works in practice:

 $file: /\!/ tmp/messages/foo? delete = true\&moveNamePostfix =. old$ 

For this URI, the following arguments are passed to the three-argument version of **createEndpoint()**:

| Argument  | Sample Value                                                  |
|-----------|---------------------------------------------------------------|
| uri       | file:///tmp/messages/foo?<br>delete=true&moveNamePostfix=.old |
| remaining | /tmp/messages/foo                                             |

| Argument   | Sample Value                                                                                                    |
|------------|----------------------------------------------------------------------------------------------------|
| parameters | Two entries are set in <b>java.util.Map</b> :  • parameter <b>delete</b> is boolean <b>true</b> • parameter <b>moveNamePostfix</b> has the string value, <b>.old</b> . |

# Parameter injection

By default, the parameters extracted from the URI query options are injected on the endpoint's bean properties. The **DefaultComponent** class automatically injects the parameters for you.

For example, if you want to define a custom endpoint that supports two URI query options: **delete** and **moveNamePostfix**. All you must do is define the corresponding bean methods (getters and setters) in the endpoint class:

```
public class FileEndpoint extends ScheduledPollEndpoint {
    ...
    public boolean isDelete() {
        return delete;
    }
    public void setDelete(boolean delete) {
        this.delete = delete;
    }
    ...
    public String getMoveNamePostfix() {
        return moveNamePostfix;
    }
    public void setMoveNamePostfix(String moveNamePostfix) {
        this.moveNamePostfix = moveNamePostfix;
    }
}
```

It is also possible to inject URI query options into **consumer** parameters. For details, see the section called "Consumer parameter injection".

# Disabling endpoint parameter injection

If there are no parameters defined on your **Endpoint** class, you can optimize the process of endpoint creation by disabling endpoint parameter injection. To disable parameter injection on endpoints, override the **useIntrospectionOnEndpoint()** method and implement it to return **false**, as follows:

```
protected boolean useIntrospectionOnEndpoint() {
  return false;
}
```

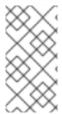

#### **NOTE**

The **useIntrospectionOnEndpoint()** method does **not** affect the parameter injection that might be performed on a **Consumer** class. Parameter injection at that level is controlled by the **Endpoint.configureProperties()** method (see Section 40.2, "Implementing the Endpoint Interface").

### Scheduled executor service

The scheduled executor is used in the scheduled poll pattern, where it is responsible for driving the periodic polling of a consumer endpoint (a scheduled executor is effectively a thread pool implementation).

To instantiate a scheduled executor service, use the **ExecutorServiceStrategy** object that is returned by the **CamelContext.getExecutorServiceStrategy()** method. For details of the Apache Camel threading model, see Section 2.8, "Threading Model".

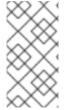

#### NOTE

Prior to Apache Camel 2.3, the **DefaultComponent** class provided a **getExecutorService()** method for creating thread pool instances. Since 2.3, however, the creation of thread pools is now managed centrally by the **ExecutorServiceStrategy** object.

# Validating the URI

If you want to validate the URI before creating an endpoint instance, you can override the **validateURI()** method from the **DefaultComponent** class, which has the following signature:

```
protected void validateURI(String uri,
String path,
Map parameters)
throws ResolveEndpointFailedException;
```

If the supplied URI does not have the required format, the implementation of **validateURI()** should throw the **org.apache.camel.ResolveEndpointFailedException** exception.

### Creating an endpoint

Example 39.2, "Implementation of **createEndpoint()**" outlines how to implement the **DefaultComponent.createEndpoint()** method, which is responsible for creating endpoint instances on demand.

### Example 39.2. Implementation of createEndpoint()

```
public class CustomComponent extends DefaultComponent { 1
    ...
    protected Endpoint createEndpoint(String uri, String remaining, Map parameters) throws
Exception { 2
        CustomEndpoint result = new CustomEndpoint(uri, this); 3
        // ...
        return result;
    }
}
```

- The CustomComponent is the name of your custom component class, which is defined by extending the **DefaultComponent** class.
- When extending **DefaultComponent**, you must implement the **createEndpoint()** method with three arguments (see the section called "URI parsing").
- Create an instance of your custom endpoint type, *CustomEndpoint*, by calling its constructor. At a minimum, this constructor takes a copy of the original URI string, **uri**, and a reference to this component instance, **this**.

# Example

Example 39.3, "FileComponent Implementation" shows a sample implementation of a **FileComponent** class.

### Example 39.3. FileComponent Implementation

```
package org.apache.camel.component.file;
import org.apache.camel.CamelContext;
import org.apache.camel.Endpoint;
import org.apache.camel.impl.DefaultComponent;
import java.io.File;
import java.util.Map;
public class FileComponent extends DefaultComponent {
  public static final String HEADER_FILE_NAME = "org.apache.camel.file.name";
  public FileComponent() {
  public FileComponent(CamelContext context) { 2
    super(context);
  }
  protected Endpoint createEndpoint(String uri, String remaining, Map parameters) throws
Exception { 3
     File file = new File(remaining);
     FileEndpoint result = new FileEndpoint(file, uri, this);
     return result;
  }
```

- Always define a no-argument constructor for the component class in order to facilitate automatic instantiation of the class.
- A constructor that takes the parent **CamelContext** instance as an argument is convenient when creating a component instance by programming.

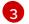

The implementation of the **FileComponent.createEndpoint()** method follows the pattern described in Example 39.2, "Implementation of **createEndpoint()**". The implementation creates a

# SynchronizationRouteAware Interface

**SynchronizationRouteAware** interface allows you to have callbacks before and after the exchange has been routed.

- **onBeforeRoute**: Invoked before the exchange has been routed by the given route. However, this callback may not get invoked, if you add the **SynchronizationRouteAware** implementation to the **UnitOfWork**, after starting the route.
- **onAfterRoute**: Invoked after the exchange has been routed by the given route. However, if the exchange is being routed through multiple routes, it would generate call backs for each route. This invocation occurs before these callbacks:
  - a. The consumer of the route writes any response back to the caller (if in **InOut** mode)
  - b. The **UnitOfWork** is done by calling either **Synchronization.onComplete(org.apache.camel.Exchange)** or **Synchronization.onFailure(org.apache.camel.Exchange)**

# **CHAPTER 40. ENDPOINT INTERFACE**

#### **Abstract**

This chapter describes how to implement the Endpoint interface, which is an essential step in the implementation of a Apache Camel component.

# **40.1. THE ENDPOINT INTERFACE**

### Overview

An instance of org.apache.camel.Endpoint type encapsulates an endpoint URI, and it also serves as a factory for **Consumer**, **Producer**, and **Exchange** objects. There are three different approaches to implementing an endpoint:

- Event-driven
- scheduled poll
- polling

These endpoint implementation patterns complement the corresponding patterns for implementing a consumer – see Section 41.2, "Implementing the Consumer Interface".

Figure 40.1, "Endpoint Inheritance Hierarchy" shows the relevant Java interfaces and classes that make up the **Endpoint** inheritance hierarchy.

Figure 40.1. Endpoint Inheritance Hierarchy

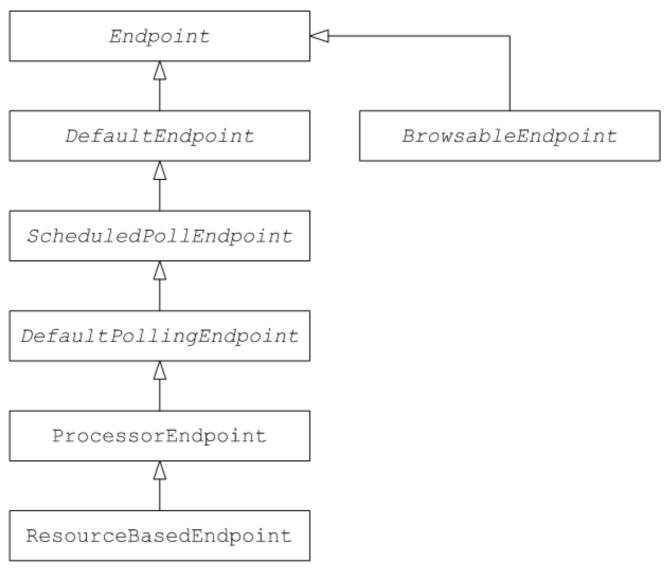

# The Endpoint interface

Example 40.1, "Endpoint Interface" shows the definition of the org.apache.camel.Endpoint interface.

# Example 40.1. Endpoint Interface

```
package org.apache.camel;

public interface Endpoint {
   boolean isSingleton();

   String getEndpointUri();

   String getEndpointKey();

   CamelContext getCamelContext();
   void setCamelContext(CamelContext context);

   void configureProperties(Map options);

   boolean isLenientProperties();
```

```
Exchange createExchange();
Exchange createExchange(ExchangePattern pattern);
Exchange createExchange(Exchange exchange);

Producer createProducer() throws Exception;

Consumer createConsumer(Processor processor) throws Exception;
PollingConsumer createPollingConsumer() throws Exception;
```

# **Endpoint methods**

The Endpoint interface defines the following methods:

- isSingleton() Returns true, if you want to ensure that each URI maps to a single endpoint within a CamelContext. When this property is true, multiple references to the identical URI within your routes always refer to a single endpoint instance. When this property is false, on the other hand, multiple references to the same URI within your routes refer to distinct endpoint instances. Each time you refer to the URI in a route, a new endpoint instance is created.
- **getEndpointUri()** Returns the endpoint URI of this endpoint.
- getEndpointKey() Used by org.apache.camel.spi.LifecycleStrategy when registering the endpoint.
- **getCamelContext()** return a reference to the **CamelContext** instance to which this endpoint belongs.
- **setCamelContext()** Sets the **CamelContext** instance to which this endpoint belongs.
- **configureProperties()** Stores a copy of the parameter map that is used to inject parameters when creating a new **Consumer** instance.
- **isLenientProperties()** Returns **true** to indicate that the URI is allowed to contain unknown parameters (that is, parameters that cannot be injected on the Endpoint or the **Consumer** class). Normally, this method should be implemented to return **false**.
- **createExchange()** An overloaded method with the following variants:
  - **Exchange createExchange()** Creates a new exchange instance with a default exchange pattern setting.
  - Exchange createExchange(ExchangePattern pattern) Creates a new exchange instance with the specified exchange pattern.
  - Exchange createExchange(Exchange exchange) Converts the given exchange
    argument to the type of exchange needed for this endpoint. If the given exchange is not
    already of the correct type, this method copies it into a new instance of the correct type. A
    default implementation of this method is provided in the DefaultEndpoint class.
- createProducer() Factory method used to create new Producer instances.
- **createConsumer()** Factory method to create new event-driven consumer instances. The **processor** argument is a reference to the first processor in the route.

• **createPollingConsumer()** – Factory method to create new polling consumer instances.

# **Endpoint singletons**

In order to avoid unnecessary overhead, it is a good idea to create a **single** endpoint instance for all endpoints that have the same URI (within a CamelContext). You can enforce this condition by implementing **isSingleton()** to return **true**.

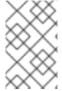

#### **NOTE**

In this context, **same URI** means that two URIs are the same when compared using string equality. In principle, it is possible to have two URIs that are equivalent, though represented by different strings. In that case, the URIs would not be treated as the same.

# 40.2. IMPLEMENTING THE ENDPOINT INTERFACE

# Alternative ways of implementing an endpoint

The following alternative endpoint implementation patterns are supported:

- Event-driven endpoint implementation
- Scheduled poll endpoint implementation
- Polling endpoint implementation

# **Event-driven endpoint implementation**

If your custom endpoint conforms to the event-driven pattern (see Section 38.1.3, "Consumer Patterns and Threading"), it is implemented by extending the abstract class, **org.apache.camel.impl.DefaultEndpoint**, as shown in Example 40.2, "Implementing DefaultEndpoint".

### Example 40.2. Implementing DefaultEndpoint

```
return new CustomProducer(this);
}
public Consumer createConsumer(Processor processor) throws Exception {
  return new CustomConsumer(this, processor);
}
public boolean isSingleton() {
  return true;
}
// Implement the following methods, only if you need to set exchange properties.
public Exchange createExchange() {
  return this.createExchange(getExchangePattern());
}
public Exchange createExchange(ExchangePattern pattern) {
  Exchange result = new DefaultExchange(getCamelContext(), pattern);
  // Set exchange properties
  return result;
```

- Implement an event-driven custom endpoint, CustomEndpoint, by extending the **DefaultEndpoint** class.
- You must have at least one constructor that takes the endpoint URI, **endpointUri**, and the parent component reference, **component**, as arguments.
- 3 Implement the **createProducer()** factory method to create producer endpoints.
- 4 Implement the **createConsumer()** factory method to create event-driven consumer instances.
- In general, it is **not** necessary to override the **createExchange()** methods. The implementations inherited from **DefaultEndpoint** create a **DefaultExchange** object by default, which can be used in any Apache Camel component. If you need to initialize some exchange properties in the **DefaultExchange** object, however, it is appropriate to override the **createExchange()** methods here in order to add the exchange property settings.

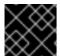

### **IMPORTANT**

Do not override the createPollingConsumer() method.

The **DefaultEndpoint** class provides default implementations of the following methods, which you might find useful when writing your custom endpoint code:

- getEndpointUri() Returns the endpoint URI.
- getCamelContext() Returns a reference to the CamelContext.
- **getComponent()** Returns a reference to the parent component.

- **createPollingConsumer()** Creates a polling consumer. The created polling consumer's functionality is based on the event-driven consumer. If you override the event-driven consumer method, **createConsumer()**, you get a polling consumer implementation for free.
- createExchange(Exchange e) Converts the given exchange object, e, to the type required
  for this endpoint. This method creates a new endpoint using the overridden createExchange()
  endpoints. This ensures that the method also works for custom exchange types.

# Scheduled poll endpoint implementation

If your custom endpoint conforms to the scheduled poll pattern (see Section 38.1.3, "Consumer Patterns and Threading") it is implemented by inheriting from the abstract class,

**org.apache.camel.impl.ScheduledPollEndpoint**, as shown in Example 40.3, "ScheduledPollEndpoint Implementation".

### Example 40.3. ScheduledPollEndpoint Implementation

```
import org.apache.camel.Consumer;
import org.apache.camel.Processor;
import org.apache.camel.Producer;
import org.apache.camel.ExchangePattern;
import org.apache.camel.Message;
import org.apache.camel.impl.ScheduledPollEndpoint;
public class CustomEndpoint extends ScheduledPollEndpoint {
  protected CustomEndpoint(String endpointUri, CustomComponent component) { 2
    super(endpointUri, component);
    // Do any other initialization...
  }
  public Producer createProducer() throws Exception { 3
    Producer result = new CustomProducer(this);
    return result;
  }
  public Consumer createConsumer(Processor processor) throws Exception {
    Consumer result = new CustomConsumer(this, processor);
    configureConsumer(result); 5
    return result;
  }
  public boolean isSingleton() {
    return true;
  // Implement the following methods, only if you need to set exchange properties.
  public Exchange createExchange() {
    return this.createExchange(getExchangePattern());
  public Exchange createExchange(ExchangePattern pattern) {
    Exchange result = new DefaultExchange(getCamelContext(), pattern);
    // Set exchange properties
```

```
...
return result;
}
}
```

- Implement a scheduled poll custom endpoint, *CustomEndpoint*, by extending the **ScheduledPollEndpoint** class.
- You must to have at least one constructor that takes the endpoint URI, **endpointUri**, and the parent component reference, **component**, as arguments.
- 3 Implement the **createProducer()** factory method to create a producer endpoint.
- 4 Implement the **createConsumer()** factory method to create a scheduled poll consumer instance.
- The **configureConsumer()** method, defined in the **ScheduledPollEndpoint** base class, is responsible for injecting consumer query options into the consumer. See the section called "Consumer parameter injection".
- In general, it is **not** necessary to override the **createExchange()** methods. The implementations inherited from **DefaultEndpoint** create a **DefaultExchange** object by default, which can be used in any Apache Camel component. If you need to initialize some exchange properties in the **DefaultExchange** object, however, it is appropriate to override the **createExchange()** methods here in order to add the exchange property settings.

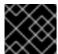

#### **IMPORTANT**

Do not override the createPollingConsumer() method.

# Polling endpoint implementation

If your custom endpoint conforms to the polling consumer pattern (see Section 38.1.3, "Consumer Patterns and Threading"), it is implemented by inheriting from the abstract class, **org.apache.camel.impl.DefaultPollingEndpoint**, as shown in Example 40.4, "DefaultPollingEndpoint Implementation".

### Example 40.4. DefaultPollingEndpoint Implementation

```
import org.apache.camel.Consumer;
import org.apache.camel.Processor;
import org.apache.camel.Producer;
import org.apache.camel.ExchangePattern;
import org.apache.camel.Message;
import org.apache.camel.impl.DefaultPollingEndpoint;

public class CustomEndpoint extends DefaultPollingEndpoint {
    ...
    public PollingConsumer createPollingConsumer() throws Exception {
        PollingConsumer result = new CustomConsumer(this);
        configureConsumer(result);
        return result;
    }
}
```

```
// Do NOT implement createConsumer(). It is already implemented in DefaultPollingEndpoint. ... }
```

Because this *CustomEndpoint* class is a polling endpoint, you must implement the **createPollingConsumer()** method instead of the **createConsumer()** method. The consumer instance returned from **createPollingConsumer()** must inherit from the PollingConsumer interface. For details of how to implement a polling consumer, see the section called "Polling consumer implementation".

Apart from the implementation of the **createPollingConsumer()** method, the steps for implementing a **DefaultPollingEndpoint** are similar to the steps for implementing a **ScheduledPollEndpoint**. See Example 40.3, "ScheduledPollEndpoint Implementation" for details.

# Implementing the BrowsableEndpoint interface

If you want to expose the list of exchange instances that are pending in the current endpoint, you can implement the org.apache.camel.spi.BrowsableEndpoint interface, as shown in Example 40.5, "BrowsableEndpoint Interface". It makes sense to implement this interface if the endpoint performs some sort of buffering of incoming events. For example, the Apache Camel SEDA endpoint implements the BrowsableEndpoint interface – see Example 40.6, "SedaEndpoint Implementation".

### Example 40.5. BrowsableEndpoint Interface

```
package org.apache.camel.spi;
import java.util.List;
import org.apache.camel.Endpoint;
import org.apache.camel.Exchange;
public interface BrowsableEndpoint extends Endpoint {
    List<Exchange> getExchanges();
}
```

### Example

Example 40.6, "SedaEndpoint Implementation" shows a sample implementation of **SedaEndpoint**. The SEDA endpoint is an example of an **event-driven endpoint**. Incoming events are stored in a FIFO queue (an instance of **java.util.concurrent.BlockingQueue**) and a SEDA consumer starts up a thread to read and process the events. The events themselves are represented by **org.apache.camel.Exchange** objects.

### Example 40.6. SedaEndpoint Implementation

```
package org.apache.camel.component.seda;
import java.util.ArrayList;
import java.util.List;
import java.util.Map;
import java.util.concurrent.BlockingQueue;
```

```
import org.apache.camel.Component;
import org.apache.camel.Consumer;
import org.apache.camel.Exchange;
import org.apache.camel.Processor;
import org.apache.camel.Producer;
import org.apache.camel.impl.DefaultEndpoint;
import org.apache.camel.spi.BrowsableEndpoint;
public class SedaEndpoint extends DefaultEndpoint implements BrowsableEndpoint { 1
  private BlockingQueue<Exchange> queue;
  public SedaEndpoint(String endpointUri, Component component, BlockingQueue<Exchange>
queue) { 2
    super(endpointUri, component);
    this.queue = queue;
  }
  public SedaEndpoint(String uri, SedaComponent component, Map parameters) { 3
    this(uri, component, component.createQueue(uri, parameters));
  }
  public Producer createProducer() throws Exception { 4
    return new CollectionProducer(this, getQueue());
  }
  public Consumer createConsumer(Processor processor) throws Exception { 5
    return new SedaConsumer(this, processor);
  }
  public BlockingQueue<Exchange> getQueue() { 6
    return queue;
  }
  public boolean isSingleton() { 7
    return true;
  }
  public List<Exchange> getExchanges() { 8
    return new ArrayList<Exchange> getQueue());
```

- The **SedaEndpoint** class follows the pattern for implementing an event-driven endpoint by extending the **DefaultEndpoint** class. The **SedaEndpoint** class also implements the BrowsableEndpoint interface, which provides access to the list of exchange objects in the queue.
- Following the usual pattern for an event-driven consumer, **SedaEndpoint** defines a constructor that takes an endpoint argument, **endpointUri**, and a component reference argument, **component**.
- 3 Another constructor is provided, which delegates queue creation to the parent component instance.

- The **createProducer()** factory method creates an instance of **CollectionProducer**, which is a producer implementation that adds events to the queue.
- The **createConsumer()** factory method creates an instance of **SedaConsumer**, which is responsible for pulling events off the queue and processing them.
- 6 The **getQueue()** method returns a reference to the queue.
- 7 The **isSingleton()** method returns **true**, indicating that a single endpoint instance should be created for each unique URI string.
- 8 The **getExchanges()** method implements the corresponding abstract method from BrowsableEndpoint.

# **CHAPTER 41. CONSUMER INTERFACE**

#### **Abstract**

This chapter describes how to implement the Consumer interface, which is an essential step in the implementation of a Apache Camel component.

# 41.1. THE CONSUMER INTERFACE

### Overview

An instance of org.apache.camel.Consumer type represents a source endpoint in a route. There are several different ways of implementing a consumer (see Section 38.1.3, "Consumer Patterns and Threading"), and this degree of flexibility is reflected in the inheritance hierarchy (see Figure 41.1, "Consumer Inheritance Hierarchy"), which includes several different base classes for implementing a consumer.

Figure 41.1. Consumer Inheritance Hierarchy

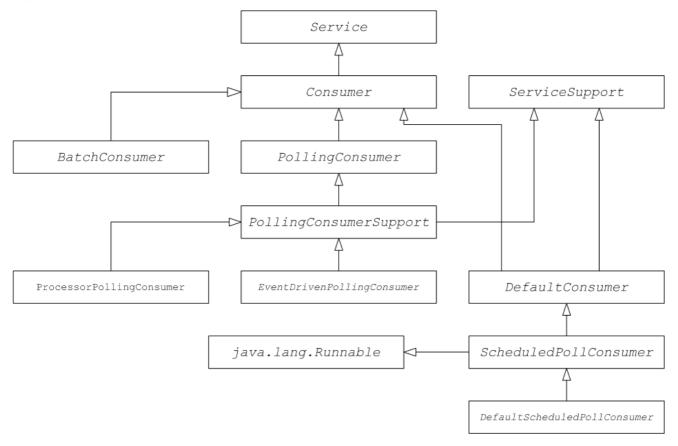

# Consumer parameter injection

For consumers that follow the scheduled poll pattern (see the section called "Scheduled poll pattern"), Apache Camel provides support for injecting parameters into consumer instances. For example, consider the following endpoint URI for a component identified by the **custom** prefix:

custom:destination?consumer.myConsumerParam

Apache Camel provides support for automatically injecting query options of the form **consumer.**\\*. For the **consumer.myConsumerParam** parameter, you need to define corresponding setter and getter methods on the Consumer implementation class as follows:

```
public class CustomConsumer extends ScheduledPollConsumer {
    ...
    String getMyConsumerParam() { ... }
    void setMyConsumerParam(String s) { ... }
    ...
}
```

Where the getter and setter methods follow the usual Java bean conventions (including capitalizing the first letter of the property name).

In addition to defining the bean methods in your Consumer implementation, you must also remember to call the **configureConsumer()** method in the implementation of **Endpoint.createConsumer()**. See the section called "Scheduled poll endpoint implementation"). Example 41.1, "FileEndpoint createConsumer() Implementation" shows an example of a **createConsumer()** method implementation, taken from the **FileEndpoint** class in the file component:

### Example 41.1. FileEndpoint createConsumer() Implementation

```
...
public class FileEndpoint extends ScheduledPollEndpoint {
    ...
    public Consumer createConsumer(Processor processor) throws Exception {
        Consumer result = new FileConsumer(this, processor);
        configureConsumer(result);
        return result;
    }
    ...
}
```

At run time, consumer parameter injection works as follows:

- When the endpoint is created, the default implementation of
   DefaultComponent.createEndpoint(String uri) parses the URI to extract the consumer parameters, and stores them in the endpoint instance by calling
   ScheduledPollEndpoint.configureProperties().
- 2. When **createConsumer()** is called, the method implementation calls **configureConsumer()** to inject the consumer parameters (see Example 41.1, "FileEndpoint createConsumer() Implementation").
- 3. The **configureConsumer()** method uses Java reflection to call the setter methods whose names match the relevant options after the **consumer.** prefix has been stripped off.

# Scheduled poll parameters

A consumer that follows the scheduled poll pattern automatically supports the consumer parameters shown in Table 41.1, "Scheduled Poll Parameters" (which can appear as query options in the endpoint URI).

#### Table 41.1. Scheduled Poll Parameters

| Name          | Default | Description                                                                                                    |
|---------------|---------|----------------------------------------------------------------------------------------------------|
| initialDelay  | 1000    | Delay, in milliseconds, before the first poll.                                                                                                    |
| delay         | 500     | Depends on the value of the <b>useFixedDelay</b> flag (time unit is milliseconds).                                                                                                    |
| useFixedDelay | false   | If false, the delay parameter is interpreted as the polling period. Polls will occur at initialDelay, initialDelay+delay, initialDelay+2\*delay, and so on.  If true, the delay parameter is interpreted as the time elapsed between the previous execution and the next execution. Polls will occur at initialDelay, initialDelay+  [ProcessingTime]+delay, and so on. Where ProcessingTime is the time taken to process an exchange object in the current thread. |

# Converting between event-driven and polling consumers

Apache Camel provides two special consumer implementations which can be used to convert back and forth between an event-driven consumer and a polling consumer. The following conversion classes are provided:

- org.apache.camel.impl.EventDrivenPollingConsumer Converts an event-driven consumer into a polling consumer instance.
- **org.apache.camel.impl.DefaultScheduledPollConsumer** Converts a polling consumer into an event-driven consumer instance.

In practice, these classes are used to simplify the task of implementing an Endpoint type. The Endpoint interface defines the following two methods for creating a consumer instance:

```
package org.apache.camel;

public interface Endpoint {
    ...
    Consumer createConsumer(Processor processor) throws Exception;
    PollingConsumer createPollingConsumer() throws Exception;
}
```

createConsumer() returns an event-driven consumer and createPollingConsumer() returns a polling

consumer. You would only implement one these methods. For example, if you are following the event-driven pattern for your consumer, you would implement the **createConsumer()** method provide a method implementation for **createPollingConsumer()** that simply raises an exception. With the help of the conversion classes, however, Apache Camel is able to provide a more useful default implementation.

For example, if you want to implement your consumer according to the event-driven pattern, you implement the endpoint by extending **DefaultEndpoint** and implementing the **createConsumer()** method. The implementation of **createPollingConsumer()** is inherited from **DefaultEndpoint**, where it is defined as follows:

```
public PollingConsumer<E> createPollingConsumer() throws Exception {
   return new EventDrivenPollingConsumer<E>(this);
}
```

The **EventDrivenPollingConsumer** constructor takes a reference to the event-driven consumer, **this**, effectively wrapping it and converting it into a polling consumer. To implement the conversion, the **EventDrivenPollingConsumer** instance buffers incoming events and makes them available on demand through the **receive()**, the **receive(long timeout)**, and the **receiveNoWait()** methods.

Analogously, if you are implementing your consumer according to the polling pattern, you implement the endpoint by extending **DefaultPollingEndpoint** and implementing the **createPollingConsumer()** method. In this case, the implementation of the **createConsumer()** method is inherited from **DefaultPollingEndpoint**, and the default implementation returns a **DefaultScheduledPollConsumer** instance (which converts the polling consumer into an event-driven consumer).

# ShutdownPrepared interface

Consumer classes can optionally implement the **org.apache.camel.spi.ShutdownPrepared** interface, which enables your custom consumer endpoint to receive shutdown notifications.

Example 41.2, "ShutdownPrepared Interface" shows the definition of the **ShutdownPrepared** interface.

# Example 41.2. ShutdownPrepared Interface

```
package org.apache.camel.spi;
public interface ShutdownPrepared {
   void prepareShutdown(boolean forced);
}
```

The **ShutdownPrepared** interface defines the following methods:

### prepareShutdown

Receives notifications to shut down the consumer endpoint in one or two phases, as follows:

- a. **Graceful shutdown** where the **forced** argument has the value **false**. Attempt to clean up resources gracefully. For example, by stopping threads gracefully.
- b. **Forced shutdown** where the **forced** argument has the value **true**. This means that the shutdown has timed out, so you must clean up resources more aggressively. This is the last chance to clean up resources before the process exits.

#### ShutdownAware interface

Consumer classes can optionally implement the **org.apache.camel.spi.ShutdownAware** interface, which interacts with the graceful shutdown mechanism, enabling a consumer to ask for extra time to shut down. This is typically needed for components such as SEDA, which can have pending exchanges stored in an internal queue. Normally, you would want to process all of the exchanges in the queue before shutting down the SEDA consumer.

Example 41.3, "ShutdownAware Interface" shows the definition of the **ShutdownAware** interface.

# Example 41.3. ShutdownAware Interface

```
// Java
package org.apache.camel.spi;
import org.apache.camel.ShutdownRunningTask;
public interface ShutdownAware extends ShutdownPrepared {
   boolean deferShutdown(ShutdownRunningTask shutdownRunningTask);
   int getPendingExchangesSize();
}
```

The **ShutdownAware** interface defines the following methods:

#### deferShutdown

Return **true** from this method, if you want to delay shutdown of the consumer. The **shutdownRunningTask** argument is an **enum** which can take either of the following values:

- **ShutdownRunningTask.CompleteCurrentTaskOnly** finish processing the exchanges that are currently being processed by the consumer's thread pool, but do not attempt to process any more exchanges than that.
- ShutdownRunningTask.CompleteAllTasks process all of the pending exchanges. For
  example, in the case of the SEDA component, the consumer would process all of the
  exchanges from its incoming queue.

### getPendingExchangesSize

Indicates how many exchanges remain to be processed by the consumer. A zero value indicates that processing is finished and the consumer can be shut down.

For an example of how to define the **ShutdownAware** methods, see Example 41.7, "Custom Threading Implementation".

### 41.2. IMPLEMENTING THE CONSUMER INTERFACE

### Alternative ways of implementing a consumer

You can implement a consumer in one of the following ways:

Event-driven consumer implementation

- Scheduled poll consumer implementation
- Polling consumer implementation
- Custom threading implementation

# **Event-driven consumer implementation**

In an event-driven consumer, processing is driven explicitly by external events. The events are received through an event-listener interface, where the listener interface is specific to the particular event source.

Example 41.4, "JMXConsumer Implementation" shows the implementation of the **JMXConsumer** class, which is taken from the Apache Camel JMX component implementation. The **JMXConsumer** class is an example of an event-driven consumer, which is implemented by inheriting from the **org.apache.camel.impl.DefaultConsumer** class. In the case of the **JMXConsumer** example, events are represented by calls on the **NotificationListener.handleNotification()** method, which is a standard way of receiving JMX events. In order to receive these JMX events, it is necessary to implement the NotificationListener interface and override the **handleNotification()** method, as shown in Example 41.4, "JMXConsumer Implementation".

### **Example 41.4. JMXConsumer Implementation**

```
package org.apache.camel.component.jmx;

import javax.management.Notification;
import javax.management.NotificationListener;
import org.apache.camel.Processor;
import org.apache.camel.impl.DefaultConsumer;

public class JMXConsumer extends DefaultConsumer implements NotificationListener { 1

JMXEndpoint jmxEndpoint;

public JMXConsumer(JMXEndpoint endpoint, Processor processor) { 2

super(endpoint, processor);
 this.jmxEndpoint = endpoint;
 }

public void handleNotification(Notification notification, Object handback) { 3

try {
 getProcessor().process(jmxEndpoint.createExchange(notification)); 4
 } catch (Throwable e) {
 handleException(e); 5
 }
 }
}
```

The **JMXConsumer** pattern follows the usual pattern for event-driven consumers by extending the **DefaultConsumer** class. Additionally, because this consumer is designed to receive events from JMX (which are represented by JMX notifications), it is necessary to implement the **NotificationListener** interface.

- You must implement at least one constructor that takes a reference to the parent endpoint, **endpoint**, and a reference to the next processor in the chain, **processor**, as arguments.
- The **handleNotification()** method (which is defined in **NotificationListener**) is automatically invoked by JMX whenever a JMX notification arrives. The body of this method should contain the code that performs the consumer's event processing. Because the **handleNotification()** call originates from the JMX layer, the consumer's threading model is implicitly controlled by the JMX layer, not by the **JMXConsumer** class.
- This line of code combines two steps. First, the JMX notification object is converted into an exchange object, which is the generic representation of an event in Apache Camel. Then the newly created exchange object is passed to the next processor in the route (invoked synchronously).
- The **handleException()** method is implemented by the **DefaultConsumer** base class. By default, it handles exceptions using the **org.apache.camel.impl.LoggingExceptionHandler** class.

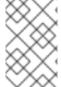

#### **NOTE**

The **handleNotification()** method is specific to the JMX example. When implementing your own event-driven consumer, you must identify an analogous event listener method to implement in your custom consumer.

# Scheduled poll consumer implementation

In a scheduled poll consumer, polling events are automatically generated by a timer class, **java.util.concurrent.ScheduledExecutorService**. To receive the generated polling events, you must implement the **ScheduledPollConsumer.poll()** method (see Section 38.1.3, "Consumer Patterns and Threading").

Example 41.5, "ScheduledPollConsumer Implementation" shows how to implement a consumer that follows the scheduled poll pattern, which is implemented by extending the **ScheduledPollConsumer** class.

### Example 41.5. ScheduledPollConsumer Implementation

```
import java.util.concurrent.ScheduledExecutorService;
import org.apache.camel.Consumer;
import org.apache.camel.Endpoint;
import org.apache.camel.Exchange;
import org.apache.camel.Message;
import org.apache.camel.PollingConsumer;
import org.apache.camel.Processor;

import org.apache.camel.impl.ScheduledPollConsumer;

public class pass:quotes[CustomConsumer] extends ScheduledPollConsumer {
    private final pass:quotes[CustomEndpoint] endpoint;

    public pass:quotes[CustomConsumer](pass:quotes[CustomEndpoint] endpoint, Processor processor) {
        super(endpoint, processor);
        this.endpoint = endpoint;
    }
}
```

```
protected void poll() throws Exception { 3
  Exchange exchange = /* Receive exchange object ... */;
  // Example of a synchronous processor.
  getProcessor().process(exchange); 4
@Override
protected void doStart() throws Exception { 5
  // Pre-Start:
  // Place code here to execute just before start of processing.
  super.doStart();
  // Post-Start:
  // Place code here to execute just after start of processing.
@Override
protected void doStop() throws Exception { 6
  // Pre-Stop:
  // Place code here to execute just before processing stops.
  super.doStop();
  // Post-Stop:
  // Place code here to execute just after processing stops.
```

- Implement a scheduled poll consumer class, CustomConsumer, by extending the org.apache.camel.impl.ScheduledPollConsumer class.
- You must implement at least one constructor that takes a reference to the parent endpoint, endpoint, and a reference to the next processor in the chain, processor, as arguments.
- Override the **poll()** method to receive the scheduled polling events. This is where you should put the code that retrieves and processes incoming events (represented by exchange objects).
- In this example, the event is processed synchronously. If you want to process events asynchronously, you should use a reference to an asynchronous processor instead, by calling **getAsyncProcessor()**. For details of how to process events asynchronously, see Section 38.1.4, "Asynchronous Processing".
- (Optional) If you want some lines of code to execute as the consumer is starting up, override the doStart() method as shown.
- (Optional) If you want some lines of code to execute as the consumer is stopping, override the doStop() method as shown.

# Polling consumer implementation

Example 41.6, "PollingConsumerSupport Implementation" outlines how to implement a consumer that follows the polling pattern, which is implemented by extending the **PollingConsumerSupport** class.

Example 41.6. PollingConsumerSupport Implementation

```
import org.apache.camel.Exchange;
import org.apache.camel.RuntimeCamelException;
import org.apache.camel.impl.PollingConsumerSupport;
public class pass:quotes[CustomConsumer] extends PollingConsumerSupport { 1
  private final pass:quotes[CustomEndpoint] endpoint;
  public pass:quotes[CustomConsumer](pass:quotes[CustomEndpoint] endpoint) { 2
    super(endpoint);
    this.endpoint = endpoint;
  }
  public Exchange receiveNoWait() {
    Exchange exchange = /* Obtain an exchange object. */;
    // Further processing ...
    return exchange;
  }
  public Exchange receive() { 4
    // Blocking poll ...
  }
  public Exchange receive(long timeout) { 5
    // Poll with timeout ...
  protected void doStart() throws Exception { 6
    // Code to execute whilst starting up.
  protected void doStop() throws Exception {
    // Code to execute whilst shutting down.
```

- Implement your polling consumer class, CustomConsumer, by extending the org.apache.camel.impl.PollingConsumerSupport class.
- You must implement at least one constructor that takes a reference to the parent endpoint, **endpoint**, as an argument. A polling consumer does not need a reference to a processor instance.
- The **receiveNoWait()** method should implement a non-blocking algorithm for retrieving an event (exchange object). If no event is available, it should return **null**.
- The **receive()** method should implement a blocking algorithm for retrieving an event. This method can block indefinitely, if events remain unavailable.
- The **receive(long timeout)** method implements an algorithm that can block for as long as the specified timeout (typically specified in units of milliseconds).
- If you want to insert code that executes while a consumer is starting up or shutting down, implement the **doStart()** method and the **doStop()** method, respectively.

# **Custom threading implementation**

If the standard consumer patterns are not suitable for your consumer implementation, you can implement the **Consumer** interface directly and write the threading code yourself. When writing the threading code, however, it is important that you comply with the standard Apache Camel threading model, as described in Section 2.8, "Threading Model".

For example, the SEDA component from **camel-core** implements its own consumer threading, which is consistent with the Apache Camel threading model. Example 41.7, "Custom Threading Implementation" shows an outline of how the **SedaConsumer** class implements its threading.

### Example 41.7. Custom Threading Implementation

```
package org.apache.camel.component.seda;
import java.util.ArrayList;
import java.util.List;
import java.util.concurrent.BlockingQueue;
import java.util.concurrent.ExecutorService;
import java.util.concurrent.TimeUnit;
import org.apache.camel.Consumer;
import org.apache.camel.Endpoint;
import org.apache.camel.Exchange;
import org.apache.camel.Processor;
import org.apache.camel.ShutdownRunningTask;
import org.apache.camel.impl.LoggingExceptionHandler;
import org.apache.camel.impl.ServiceSupport;
import org.apache.camel.util.ServiceHelper;
import org.apache.commons.logging.Log;
import org.apache.commons.logging.LogFactory;
* A Consumer for the SEDA component.
* @version $Revision: 922485 $
public class SedaConsumer extends ServiceSupport implements Consumer, Runnable,
ShutdownAware {
  private static final transient Log LOG = LogFactory.getLog(SedaConsumer.class);
  private SedaEndpoint endpoint;
  private Processor processor;
  private ExecutorService executor;
  public SedaConsumer(SedaEndpoint endpoint, Processor processor) {
    this.endpoint = endpoint;
    this.processor = processor;
  }
  public void run() { 2
    BlockingQueue<Exchange> queue = endpoint.getQueue();
    // Poll the queue and process exchanges
```

```
}
protected void doStart() throws Exception { 3
  int poolSize = endpoint.getConcurrentConsumers();
  executor = endpoint.getCamelContext().getExecutorServiceStrategy()
     .newFixedThreadPool(this, endpoint.getEndpointUri(), poolSize); 4
  for (int i = 0; i < poolSize; i++) { 5
     executor.execute(this);
  endpoint.onStarted(this);
protected void doStop() throws Exception { 6
  endpoint.onStopped(this);
  // must shutdown executor on stop to avoid overhead of having them running
  endpoint.getCamelContext().getExecutorServiceStrategy().shutdownNow(executor); 7
  if (multicast != null) {
    ServiceHelper.stopServices(multicast);
}
// Implementation of ShutdownAware interface
public boolean deferShutdown(ShutdownRunningTask shutdownRunningTask) {
  // deny stopping on shutdown as we want seda consumers to run in case some other queues
  // depend on this consumer to run, so it can complete its exchanges
  return true:
public int getPendingExchangesSize() {
  // number of pending messages on the queue
  return endpoint.getQueue().size();
```

- The **SedaConsumer** class is implemented by extending the **org.apache.camel.impl.ServiceSupport** class and implementing the **Consumer**, **Runnable**, and **ShutdownAware** interfaces.
- Implement the **Runnable.run()** method to define what the consumer does while it is running in a thread. In this case, the consumer runs in a loop, polling the queue for new exchanges and then processing the exchanges in the latter part of the queue.
- The **doStart()** method is inherited from **ServiceSupport**. You override this method in order to define what the consumer does when it starts up.
- Instead of creating threads directly, you should create a thread pool using the **ExecutorServiceStrategy** object that is registered with the **CamelContext**. This is important, because it enables Apache Camel to implement centralized management of threads and support such features as graceful shutdown. For details, see Section 2.8, "Threading Model".

- 5 Kick off the threads by calling the **ExecutorService.execute()** method **poolSize** times.
- The **doStop()** method is inherited from **ServiceSupport**. You override this method in order to define what the consumer does when it shuts down.
- Shut down the thread pool, which is represented by the **executor** instance.

# **CHAPTER 42. PRODUCER INTERFACE**

#### **Abstract**

This chapter describes how to implement the Producer interface, which is an essential step in the implementation of a Apache Camel component.

### 42.1. THE PRODUCER INTERFACE

### Overview

An instance of org.apache.camel.Producer type represents a target endpoint in a route. The role of the producer is to send requests (In messages) to a specific physical endpoint and to receive the corresponding response (Out or Fault message). A **Producer** object is essentially a special kind of **Processor** that appears at the end of a processor chain (equivalent to a route). Figure 42.1, "Producer Inheritance Hierarchy" shows the inheritance hierarchy for producers.

Figure 42.1. Producer Inheritance Hierarchy

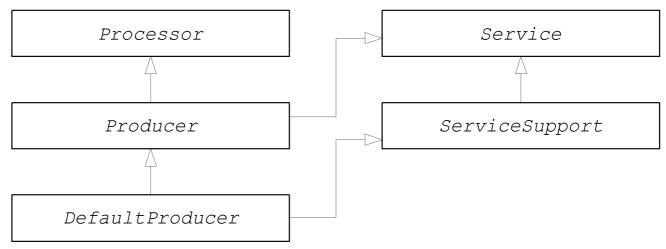

### The Producer interface

Example 42.1, "Producer Interface" shows the definition of the org.apache.camel.Producer interface.

### Example 42.1. Producer Interface

```
package org.apache.camel;
public interface Producer extends Processor, Service, IsSingleton {
    Endpoint<E> getEndpoint();
    Exchange createExchange();
    Exchange createExchange(ExchangePattern pattern);
    Exchange createExchange(E exchange);
}
```

### **Producer methods**

The Producer interface defines the following methods:

- **process()(inherited from Processor)** The most important method. A producer is essentially a special type of processor that sends a request to an endpoint, instead of forwarding the exchange object to another processor. By overriding the **process()** method, you define how the producer sends and receives messages to and from the relevant endpoint.
- **getEndpoint()** Returns a reference to the parent endpoint instance.
- **createExchange()** These overloaded methods are analogous to the corresponding methods defined in the Endpoint interface. Normally, these methods delegate to the corresponding methods defined on the parent Endpoint instance (this is what the **DefaultEndpoint** class does by default). Occasionally, you might need to override these methods.

# Asynchronous processing

Processing an exchange object in a producer – which usually involves sending a message to a remote destination and waiting for a reply – can potentially block for a significant length of time. If you want to avoid blocking the current thread, you can opt to implement the producer as an asynchronous processor. The asynchronous processing pattern decouples the preceding processor from the producer, so that the **process()** method returns without delay. See Section 38.1.4, "Asynchronous Processing".

When implementing a producer, you can support the asynchronous processing model by implementing the org.apache.camel.AsyncProcessor interface. On its own, this is not enough to ensure that the asynchronous processing model will be used: it is also necessary for the preceding processor in the chain to call the asynchronous version of the **process()** method. The definition of the AsyncProcessor interface is shown in Example 42.2, "AsyncProcessor Interface".

#### Example 42.2. AsyncProcessor Interface

```
package org.apache.camel;
public interface AsyncProcessor extends Processor {
   boolean process(Exchange exchange, AsyncCallback callback);
}
```

The asynchronous version of the **process()** method takes an extra argument, **callback**, of org.apache.camel.AsyncCallback type. The corresponding AsyncCallback interface is defined as shown in Example 42.3, "AsyncCallback Interface".

### Example 42.3. AsyncCallback Interface

```
package org.apache.camel;
public interface AsyncCallback {
   void done(boolean doneSynchronously);
}
```

The caller of **AsyncProcessor.process()** must provide an implementation of AsyncCallback to receive the notification that processing has finished. The **AsyncCallback.done()** method takes a boolean

argument that indicates whether the processing was performed synchronously or not. Normally, the flag would be **false**, to indicate asynchronous processing. In some cases, however, it can make sense for the producer **not** to process asynchronously (in spite of being asked to do so). For example, if the producer knows that the processing of the exchange will complete rapidly, it could optimise the processing by doing it synchronously. In this case, the **doneSynchronously** flag should be set to **true**.

# ExchangeHelper class

When implementing a producer, you might find it helpful to call some of the methods in the **org.apache.camel.util.ExchangeHelper** utility class. For full details of the **ExchangeHelper** class, see Section 35.4, "The ExchangeHelper Class".

# 42.2. IMPLEMENTING THE PRODUCER INTERFACE

# Alternative ways of implementing a producer

You can implement a producer in one of the following ways:

- How to implement a synchronous producer
- How to implement an asynchronous producer

# How to implement a synchronous producer

Example 42.4, "DefaultProducer Implementation" outlines how to implement a synchronous producer. In this case, call to **Producer.process()** blocks until a reply is received.

#### Example 42.4. DefaultProducer Implementation

```
import org.apache.camel.Endpoint;
import org.apache.camel.Exchange;
import org.apache.camel.Producer;
import org.apache.camel.impl.DefaultProducer;

public class CustomProducer extends DefaultProducer { 1

   public CustomProducer(Endpoint endpoint) { 2
      super(endpoint);
      // Perform other initialization tasks...
   }

   public void process(Exchange exchange) throws Exception { 3
      // Process exchange synchronously.
      // ...
   }
}
```

- Implement a custom synchronous producer class, CustomProducer, by extending the org.apache.camel.impl.DefaultProducer class.
- Implement a constructor that takes a reference to the parent endpoint.

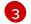

The **process()** method implementation represents the core of the producer code. The implementation of the **process()** method is entirely dependent on the type of component that you

In outline, the **process()** method is normally implemented as follows:

- If the exchange contains an **In** message, and if this is consistent with the specified exchange pattern, then send the **In** message to the designated endpoint.
- If the exchange pattern anticipates the receipt of an **Out** message, then wait until the **Out** message has been received. This typically causes the **process()** method to block for a significant length of time.
- When a reply is received, call exchange.setOut() to attach the reply to the exchange object. If the reply contains a fault message, set the fault flag on the Out message using Message.setFault(true).

# How to implement an asynchronous producer

Example 42.5, "CollectionProducer Implementation" outlines how to implement an asynchronous producer. In this case, you must implement both a synchronous **process()** method and an asynchronous **process()** method (which takes an additional **AsyncCallback** argument).

## Example 42.5. CollectionProducer Implementation

```
import org.apache.camel.AsyncCallback;
import org.apache.camel.AsyncProcessor;
import org.apache.camel.Endpoint;
import org.apache.camel.Exchange;
import org.apache.camel.Producer;
import org.apache.camel.impl.DefaultProducer;
public class _CustomProducer_ extends DefaultProducer implements AsyncProcessor {
  public CustomProducer (Endpoint endpoint) { 2
    super(endpoint);
    // ...
  }
  public void process(Exchange exchange) throws Exception { 3
    // Process exchange synchronously.
    // ...
  }
  public boolean process(Exchange exchange, AsyncCallback callback) {
    // Process exchange asynchronously.
    CustomProducerTask task = new CustomProducerTask(exchange, callback);
    // Process 'task' in a separate thread...
    // ...
    return false; 5
  }
}
public class CustomProducerTask implements Runnable { 6
  private Exchange exchange;
```

```
private AsyncCallback callback;

public CustomProducerTask(Exchange exchange, AsyncCallback callback) {
    this.exchange = exchange;
    this.callback = callback;
}

public void run() { 7
    // Process exchange.
    // ...
    callback.done(false);
}
```

- Implement a custom asynchronous producer class, *CustomProducer*, by extending the **org.apache.camel.impl.DefaultProducer** class, and implementing the AsyncProcessor interface.
- Implement a constructor that takes a reference to the parent endpoint.
- Implement the synchronous **process()** method.
- Implement the asynchronous **process()** method. You can implement the asynchronous method in several ways. The approach shown here is to create a **java.lang.Runnable** instance, **task**, that represents the code that runs in a sub-thread. You then use the Java threading API to run the task in a sub-thread (for example, by creating a new thread or by allocating the task to an existing thread pool).
- Normally, you return **false** from the asynchronous **process()** method, to indicate that the exchange was processed asynchronously.
- The **CustomProducerTask** class encapsulates the processing code that runs in a sub-thread. This class must store a copy of the **Exchange** object, **exchange**, and the **AsyncCallback** object, **callback**, as private member variables.
- The **run()** method contains the code that sends the **In** message to the producer endpoint and waits to receive the reply, if any. After receiving the reply (**Out** message or **Fault** message) and inserting it into the exchange object, you must call **callback.done()** to notify the caller that processing is complete.

# **CHAPTER 43. EXCHANGE INTERFACE**

#### **Abstract**

This chapter describes the Exchange interface. Since the refactoring of the camel-core module performed in Apache Camel 2.0, there is no longer any necessity to define custom exchange types. The **DefaultExchange** implementation can now be used in all cases.

## 43.1. THE EXCHANGE INTERFACE

#### Overview

An instance of org.apache.camel.Exchange type encapsulates the current message passing through a route, with additional metadata encoded as exchange properties.

Figure 43.1, "Exchange Inheritance Hierarchy" shows the inheritance hierarchy for the exchange type. The default implementation, **DefaultExchange**, is always used.

Figure 43.1. Exchange Inheritance Hierarchy

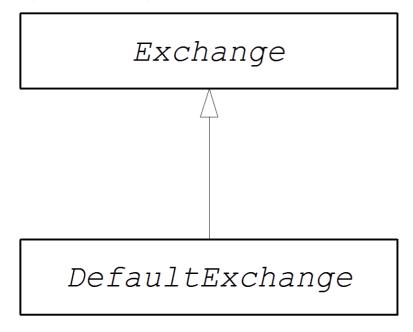

## The Exchange interface

Example 43.1, "Exchange Interface" shows the definition of the org.apache.camel.Exchange interface.

## Example 43.1. Exchange Interface

```
package org.apache.camel;
import java.util.Map;
import org.apache.camel.spi.Synchronization;
import org.apache.camel.spi.UnitOfWork;

public interface Exchange {
    // Exchange property names (string constants)
    // (Not shown here)
```

```
ExchangePattern getPattern();
void setPattern(ExchangePattern pattern);
Object getProperty(String name);
Object getProperty(String name, Object defaultValue);
<T> T getProperty(String name, Class<T> type);
<T> T getProperty(String name, Object defaultValue, Class<T> type);
void setProperty(String name, Object value);
Object removeProperty(String name);
Map<String, Object> getProperties();
boolean hasProperties();
Message getIn();
<T> T getIn(Class<T> type);
void setIn(Message in);
Message getOut();
<T> T getOut(Class<T> type);
void setOut(Message out);
boolean hasOut();
Throwable getException();
        getException(Class<T> type);
<T> T
void
       setException(Throwable e);
boolean isFailed();
boolean isTransacted();
boolean isRollbackOnly();
CamelContext getContext();
Exchange copy();
Endpoint getFromEndpoint();
      setFromEndpoint(Endpoint fromEndpoint);
String getFromRouteId();
void setFromRouteId(String fromRouteId);
UnitOfWork getUnitOfWork();
void setUnitOfWork(UnitOfWork unitOfWork);
String getExchangeld();
void setExchangeld(String id);
void addOnCompletion(Synchronization onCompletion);
void handoverCompletions(Exchange target);
```

# **Exchange methods**

The Exchange interface defines the following methods:

- **getPattern()**, **setPattern()** The exchange pattern can be one of the values enumerated in **org.apache.camel.ExchangePattern**. The following exchange pattern values are supported:
  - InOnly
  - RobustInOnly
  - InOut
  - InOptionalOut
  - OutOnly
  - RobustOutOnly
  - OutIn
  - OutOptionalIn
- setProperty(), getProperty(), getProperties(), removeProperty(), hasProperties() Use the property setter and getter methods to associate named properties with the exchange instance. The properties consist of miscellaneous metadata that you might need for your component implementation.
- **setIn()**, **getIn()** Setter and getter methods for the **In** message.

  The **getIn()** implementation provided by the **DefaultExchange** class implements lazy creation semantics: if the *In* message is null when **getIn()** is called, the **DefaultExchange** class creates a default **In** message.
- setOut(), getOut(), hasOut() Setter and getter methods for the Out message.
   The getOut() method implicitly supports lazy creation of an Out message. That is, if the current Out message is null, a new message instance is automatically created.
- **setException()**, **getException()** Getter and setter methods for an exception object (of **Throwable** type).
- **isFailed()** Returns **true**, if the exchange failed either due to an exception or due to a fault.
- **isTransacted()** Returns **true**, if the exchange is transacted.
- **isRollback()** Returns **true**, if the exchange is marked for rollback.
- getContext() Returns a reference to the associated CamelContext instance.
- **copy()** Creates a new, identical (apart from the exchange ID) copy of the current custom exchange object. The body and headers of the **In** message, the **Out** message (if any), and the **Fault** message (if any) are also copied by this operation.
- **setFromEndpoint()**, **getFromEndpoint()** Getter and setter methods for the consumer endpoint that originated this message (which is typically the endpoint appearing in the **from()** DSL command at the start of a route).
- **setFromRouteId()**, **getFromRouteId()** Getters and setters for the route ID that originated this exchange. The **getFromRouteId()** method should only be called internally.

- **setUnitOfWork()**, **getUnitOfWork()** Getter and setter methods for the **org.apache.camel.spi.UnitOfWork** bean property. This property is only required for exchanges that can participate in a transaction.
- **setExchangeId()**, **getExchangeId()** Getter and setter methods for the exchange ID. Whether or not a custom component uses and exchange ID is an implementation detail.
- addOnCompletion() Adds an org.apache.camel.spi.Synchronization callback object, which gets called when processing of the exchange has completed.
- handoverCompletions() Hands over all of the OnCompletion callback objects to the specified exchange object.

# **CHAPTER 44. MESSAGE INTERFACE**

#### **Abstract**

This chapter describes how to implement the Message interface, which is an optional step in the implementation of a Apache Camel component.

## 44.1. THE MESSAGE INTERFACE

#### Overview

An instance of **org.apache.camel.Message** type can represent any kind of message (**In** or **Out**). Figure 44.1, "Message Inheritance Hierarchy" shows the inheritance hierarchy for the message type. You do not always need to implement a custom message type for a component. In many cases, the default implementation, **DefaultMessage**, is adequate.

Figure 44.1. Message Inheritance Hierarchy

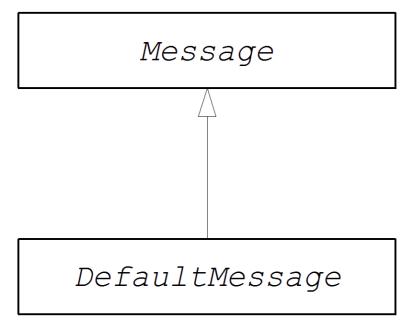

# The Message interface

Example 44.1, "Message Interface" shows the definition of the org.apache.camel.Message interface.

# Example 44.1. Message Interface

```
package org.apache.camel;

import java.util.Map;
import java.util.Set;

import javax.activation.DataHandler;

public interface Message {

String getMessageId();
void setMessageId(String messageId);
```

```
Exchange getExchange();
boolean isFault();
void setFault(boolean fault);
Object getHeader(String name);
Object getHeader(String name, Object defaultValue);
<T> T getHeader(String name, Class<T> type);
<T> T getHeader(String name, Object defaultValue, Class<T> type);
Map<String, Object> getHeaders();
void setHeader(String name, Object value);
void setHeaders(Map<String, Object> headers);
Object removeHeader(String name);
boolean removeHeaders(String pattern);
boolean hasHeaders();
Object getBody();
Object getMandatoryBody() throws InvalidPayloadException;
<T> T getBody(Class<T> type);
<T> T getMandatoryBody(Class<T> type) throws InvalidPayloadException;
void setBody(Object body);
<T> void setBody(Object body, Class<T> type);
DataHandler getAttachment(String id);
Map<String, DataHandler> getAttachments();
Set<String> getAttachmentNames();
void removeAttachment(String id);
void addAttachment(String id, DataHandler content);
void setAttachments(Map<String, DataHandler> attachments);
boolean hasAttachments();
Message copy();
void copyFrom(Message message);
String createExchangeId();
```

# Message methods

The Message interface defines the following methods:

- **setMessageId()**, **getMessageId()** Getter and setter methods for the message ID. Whether or not you need to use a message ID in your custom component is an implementation detail.
- getExchange() Returns a reference to the parent exchange object.
- **isFault()**, **setFault()** Getter and setter methods for the fault flag, which indicates whether or not this message is a fault message.
- getHeader(), getHeaders(), setHeaders(), removeHeader(), hasHeaders() –
   Getter and setter methods for the message headers. In general, these message headers can be used either to store actual header data, or to store miscellaneous metadata.

- **getBody()**, **getMandatoryBody()**, **setBody()** Getter and setter methods for the message body. The getMandatoryBody() accessor guarantees that the returned body is non-null, otherwise the **InvalidPayloadException** exception is thrown.
- getAttachment(), getAttachments(), getAttachmentNames(), removeAttachment(), addAttachment(), setAttachments(), hasAttachments() – Methods to get, set, add, and remove attachments.
- **copy()** Creates a new, identical (including the message ID) copy of the current custom message object.
- **copyFrom()** Copies the complete contents (including the message ID) of the specified generic message object, **message**, into the current message instance. Because this method must be able to copy from **any** message type, it copies the generic message properties, but not the custom properties.
- **createExchangeId()** Returns the unique ID for this exchange, if the message implementation is capable of providing an ID; otherwise, return **null**.

## 44.2. IMPLEMENTING THE MESSAGE INTERFACE

# How to implement a custom message

Example 44.2, "Custom Message Implementation" outlines how to implement a message by extending the **DefaultMessage** class.

# Example 44.2. Custom Message Implementation

```
import org.apache.camel.Exchange;
import org.apache.camel.impl.DefaultMessage;
public class CustomMessage extends DefaultMessage {
  public CustomMessage() { 2
    // Create message with default properties...
  @Override
  public String toString() {
    // Return a stringified message...
  }
  @Override
  public CustomMessage newInstance() { 4
    return new CustomMessage( ... );
  }
  @Override
  protected Object createBody() { 5
    // Return message body (lazy creation).
  }
  @Override
  protected void populateInitialHeaders(Map&It;String, Object> map) { 6
```

```
// Initialize headers from underlying message (lazy creation).
}

@Override
protected void populateInitialAttachments(Map<String, DataHandler&gt; map) { 7
    // Initialize attachments from underlying message (lazy creation).
}
```

- Implements a custom message class, CustomMessage, by extending the org.apache.camel.impl.DefaultMessage class.
- Typically, you need a default constructor that creates a message with default properties.
- Override the **toString()** method to customize message stringification.
- The **newInstance()** method is called from inside the **MessageSupport.copy()** method. Customization of the **newInstance()** method should focus on copying all of the **custom** properties of the current message instance into the new message instance. The **MessageSupport.copy()** method copies the generic message properties by calling **copyFrom()**.
- The **createBody()** method works in conjunction with the **MessageSupport.getBody()** method to implement lazy access to the message body. By default, the message body is **null**. It is only when the application code tries to access the body (by calling **getBody()**), that the body should be created. The **MessageSupport.getBody()** automatically calls **createBody()**, when the message body is accessed for the first time.
- The **populateInitialHeaders()** method works in conjunction with the header getter and setter methods to implement lazy access to the message headers. This method parses the message to extract any message headers and inserts them into the hash map, **map**. The **populateInitialHeaders()** method is automatically called when a user attempts to access a header (or headers) for the first time (by calling **getHeader()**, **getHeaders()**, **setHeader()**, or **setHeaders()**).
- The **populateInitialAttachments()** method works in conjunction with the attachment getter and setter methods to implement lazy access to the attachments. This method extracts the message attachments and inserts them into the hash map, **map**. The **populateInitialAttachments()** method is automatically called when a user attempts to access an attachment (or attachments) for the first time by calling **getAttachment()**, **getAttachments()**, **getAttachmentNames()**, or **addAttachment()**.

# PART IV. THE API COMPONENT FRAMEWORK

How to create a Camel component that wraps any Java API, using the API Component Framework.

# CHAPTER 45. INTRODUCTION TO THE API COMPONENT FRAMEWORK

#### **Abstract**

The API component framework helps you with the challenge of implementing complex Camel components based on a large Java API.

# 45.1. WHAT IS THE API COMPONENT FRAMEWORK?

## Motivation

For components with a small number of options, the standard approach to implementing components (Chapter 38, *Implementing a Component*) is quite effective. Where it starts to become problematic, however, is when you need to implement a component with a large number of options. This problem becomes dramatic when it comes to enterprise-level components, which can require you to wrap an API consisting of **hundreds** of operations. Such components require a large effort to create and maintain.

The API component framework was developed precisely to deal with the challenge of implementing such components.

# **Turning APIs into components**

Experience of implementing Camel components based on Java APIs has shown that a lot of the work is routine and mechanical. It consists of taking a particular Java method, mapping it to a particular URI syntax, and enabling the user to set the method parameters through URI options. This type of work is an obvious candidate for automation and code generation.

#### Generic URI format

The first step in automating the implementation of a Java API is to design a standard way of mapping an API method to a URI. For this we need to define a generic URI format, which can be used to wrap **any** Java API. Hence, the API component framework defines the following syntax for endpoint URIs:

scheme://endpoint-prefix/endpoint?Option1=Value1&...&OptionN=ValueN

Where **scheme** is the default URI scheme defined by the component; **endpoint-prefix** is a short API name, which maps to one of the classes or interfaces from the wrapped Java API; **endpoint** maps to a method name; and the URI options map to method argument names.

# URI format for a single API class

In the case where an API consists of just a single Java class, the **endpoint-prefix** part of the URI becomes redundant, and you can specify the URI in the following, shorter format:

scheme://endpoint?Option1=Value1&...&OptionN=ValueN

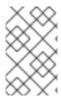

#### **NOTE**

To enable this URI format, it is also necessary for the component implementor to leave the **apiName** element blank in the configuration of the API component Maven plug-in. For more information, see the the section called "Configuring the API mapping" section.

## Reflection and metadata

In order to map Java method invocations to a URI syntax, it is obvious that some form of reflection mechanism is needed. But the standard Java reflection API suffers from a notable limitation: it does not preserve method argument names. This is a problem, because we need the method argument names in order to generate meaningful URI option names. The solution is to provide metadata in alternative format: either as Javadoc or in method signature files.

## Javadoc

Javadoc is an ideal form of metadata for the API component framework, because it preserves the complete method signature, including method argument names. It is also easy to generate (particularly, using **maven-javadoc-plugin**) and, in many cases, is already provided in a third-party library.

# Method signature files

If Javadoc is unavailable or unsuitable for some reason, the API component framework also supports an alternative source of metadata: the method signature files. A signature file is a simple text file which consists of a list of Java method signatures. It is relatively easy to create these files manually by copying and pasting from Java code (and lightly editing the resulting files).

#### What does the framework consist of?

From the perspective of a component developer, the API component framework consists of a number of different elements, as follows:

#### A Maven archetype

The **camel-archetype-api-component** Maven archetype is used to generate skeleton code for the component implementation.

#### A Maven plug-in

The **camel-api-component-maven-plugin** Maven plug-in is responsible for generating the code that implements the mapping between the Java API and the endpoint URI syntax.

#### Specialized base classes

To support the programming model of the API component framework, the Apache Camel core provides a specialized API in the **org.apache.camel.util.component** package. Amongst other things, this API provides specialized base classes for the component, endpoint, consumer, and producer classes.

# 45.2. HOW TO USE THE FRAMEWORK

# Overview

The procedure for implementing a component using the API framework involve a mixture of automated code generation, implementing Java code, and customizing the build, by editing Maven POM files. The following figure gives an overview of this development process.

Figure 45.1. Using the API Component Framework

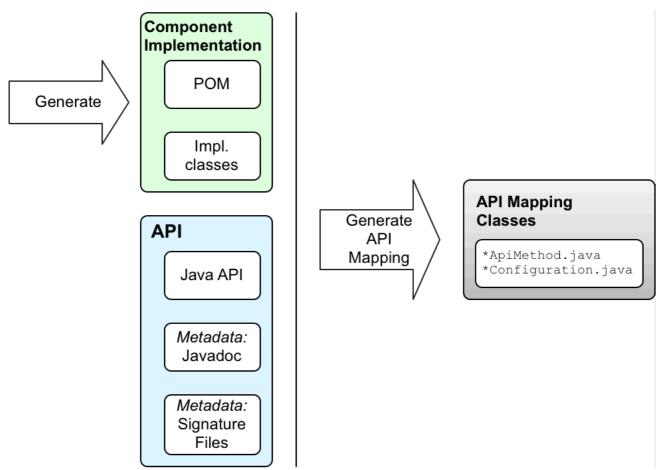

## Java API

The starting point for your API component is always a Java API. Generally speaking, in the context of Camel, this usually means a Java client API, which connects to a remote server endpoint. The first question is, where does the Java API come from? Here are a few possibilities:

- Implement the Java API yourself (though this typically would involve a lot of work and is generally not the preferred approach).
- Use a third-party Java API. For example, the Apache Camel Box component is based on the third-party Box Java SDK library.
- Generate the Java API from a language-neutral interface.

## Javadoc metadata

You have the option of providing metadata for the Java API in the form of Javadoc (which is needed for generating code in the API component framework). If you use a third-party Java API from a Maven repository, you will usually find that the Javadoc is already provided in the Maven artifact. But even in the cases where Javadoc is **not** provided, you can easily generate it, using the **maven-javadoc-plugin** Maven plug-in.

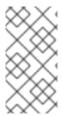

#### NOTE

Currently, there is a limitation in the processing of Javadoc metadata, such that generic nesting is not supported. For example, <code>java.util.List<String></code> is supported, but <code>java.util.List<java.util.List<String>></code> is not. The workaround is to specify the nested generic type as <code>java.util.List<java.util.List></code> in a signature file.

# Signature file metadata

If for some reason it is not convenient to provide Java API metadata in the form of Javadoc, you have the option of providing metadata in the form of *signature files*. The signature files consist of a list of method signatures (one method signature per line). These files can be created manually and are needed only at build time.

Note the following points about signature files:

- You must create one signature file for each proxy class (Java API class).
- The method signatures should **not** throw an exception. All exceptions raised at runtime are wrapped in a **RuntimeCamelException** and returned from the endpoint.
- Class names that specify the type of an argument must be fully-qualified class names (except for the **java.lang.**\\* types). There is no mechanism for importing package names.
- Currently, there is a limitation in the signature parser, such that generic nesting is not supported.
   For example, java.util.List<String> is supported, whereas
   java.util.List<java.util.List<String>> is not. The workaround is to specify the nested generic
   type as java.util.List<java.util.List>.

The following shows a simple example of the contents of a signature file:

```
public String sayHi();
public String greetMe(String name);
public String greetUs(String name1, String name2);
```

# Generate starting code with the Maven archetype

The easiest way to get started developing an API component is to generate an initial Maven project using the **camel-archetype-api-component** Maven archetype. For details of how to run the archetype, see Section 46.1, "Generate Code with the Maven Archetype".

After you run the Maven archetype, you will find two sub-projects under the generated **ProjectName** directory:

#### ProjectName-api

This project contains the Java API, which forms the basis of the API component. When you build this project, it packages up the Java API in a Maven bundle and generates the requisite Javadoc as well. If the Java API and Javadoc are already provided by a third-party, however, you do not need this subproject.

#### ProjectName-component

This project contains the skeleton code for the API component.

## Edit component classes

You can edit the skeleton code in *ProjectName*-component to develop your own component implementation. The following generated classes make up the core of the skeleton implementation:

ComponentNameComponent ComponentNameEndpoint ComponentNameConsumer ComponentNameProducer ComponentNameConfiguration

#### **Customize POM files**

You also need to edit the Maven POM files to customize the build, and to configure the **camel-api-component-maven-plugin** Maven plug-in.

# Configure the camel-api-component-maven-plugin

The most important aspect of configuring the POM files is the configuration of the **camel-api-component-maven-plugin** Maven plug-in. This plug-in is responsible for generating the mapping between API methods and endpoint URIs, and by editing the plug-in configuration, you can customize the mapping.

For example, in the **ProjectName**-component/pom.xml file, the following camel-api-component-maven-plugin plug-in configuration shows a minimal configuration for an API class called **ExampleJavadocHello**.

In this example, the **hello-javadoc** API name is mapped to the **ExampleJavadocHello** class, which means you can invoke methods from this class using URIs of the form, **scheme:**//hello-javadoc/endpoint. The presence of the **fromJavadoc** element indicates that the **ExampleJavadocHello** class gets its metadata from Javadoc.

# OSGi bundle configuration

The sample POM for the component sub-project, *ProjectName*-component/pom.xml, is configured to package the component as an OSGi bundle. The component POM includes a sample configuration of the **maven-bundle-plugin**. You should customize the configuration of the **maven-bundle-plugin** plugin, to ensure that Maven generates a properly configured OSGi bundle for your component.

# Build the component

When you build the component with Maven (for example, by using **mvn clean package**), the **camel-api-component-maven-plugin** plug-in automatically generates the API mapping classes (which define the mapping between the Java API and the endpoint URI syntax), placing them into the **target/classes** project subdirectory. When you are dealing with a large and complex Java API, this generated code actually constitutes the bulk of the component source code.

When the Maven build completes, the compiled code and resources are packaged up as an OSGi bundle and stored in your local Maven repository as a Maven artifact.

# CHAPTER 46. GETTING STARTED WITH THE FRAMEWORK

#### **Abstract**

This chapter explains the basic principles of implementing a Camel component using the API component framework, based on code generated using the **camel-archetype-api-component** Maven archetype.

## 46.1. GENERATE CODE WITH THE MAVEN ARCHETYPE

# Maven archetypes

A Maven archetype is analogous to a code wizard: given a few simple parameters, it generates a complete, working Maven project, populated with sample code. You can then use this project as a template, customizing the implementation to create your own application.

# The API component Maven archetype

The API component framework provides a Maven archetype, **camel-archetype-api-component**, that can generate starting point code for your own API component implementation. This is the recommended approach to start creating your own API component.

# **Prerequisites**

The only prerequisites for running the **camel-archetype-api-component** archetype are that Apache Maven is installed and the Maven **settings.xml** file is configured to use the standard Fuse repositories.

# Invoke the Maven archetype

To create an **Example** component, which uses the **example** URI scheme, invoke the **camel-archetype-api-component** archetype to generate a new Maven project, as follows:

mvn archetype:generate \

- -DarchetypeGroupId=org.apache.camel.archetypes \
- -DarchetypeArtifactId=camel-archetype-api-component \
- -DarchetypeVersion=2.21.0.fuse-750033-redhat-00001 \
- -DgroupId=org.jboss.fuse.example \
- -DartifactId=camel-api-example \
- -Dname=Example \
- -Dscheme=example \
- -Dversion=1.0-SNAPSHOT \
- -DinteractiveMode=false

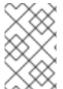

## NOTE

The backslash character, \, at the end of each line represents line continuation, which works only on Linux and UNIX platforms. On Windows platforms, remove the backslash and put the arguments all on a single line.

## **Options**

Options are provided to the archetype generation command using the syntax, **-D***Name=Value*. Most of the options should be set as shown in the preceding **mvn archetype:generate** command, but a few of

the options can be modified, to customize the generated project. The following table shows the options that you can use to customize the generated API component project:

| Name             | Description                                                                                                    |
|------------------|----------------------------------------------------------------------------------------------------|
| groupld          | (Generic Maven option) Specifies the group ID of the generated Maven project. By default, this value also defines the Java package name for the generated classes. Hence, it is a good idea to choose this value to match the Java package name that you want. |
| artifactId       | (Generic Maven option) Specifies the artifact ID of the generated Maven project.                                                                                                    |
| name             | The name of the API component. This value is used for generating class names in the generated code (hence, it is recommended that the name should start with a capital letter).                                                                                |
| scheme           | The default scheme to use in URIs for this component. You should make sure that this scheme does not conflict with the scheme of any existing Camel components.                                                                                                |
| archetypeVersion | (Generic Maven option) Ideally, this should be the Apache Camel version used by the container where you plan to deploy the component. If necessary, however, you can also modify the versions of Maven dependencies after you have generated the project.      |

# Structure of the generated project

Assuming that the code generation step completes successfully, you should see a new directory, **camelapi-example**, which contains the new Maven project. If you look inside the **camel-api-example** directory, you will see that it has the following general structure:

camel-api-example/ pom.xml camel-api-example-api/ camel-api-example-component/

At the top level of the project is an aggregate POM, **pom.xml**, which is configured to build two subprojects, as follows:

#### camel-api-example-api

The API sub-project (named as **ArtifactId-api**) holds the Java API which you are about to turn into a component. If you are basing the API component on a Java API that you wrote yourself, you can put the Java API code directly into this project.

The API sub-project can be used for one or more of the following purposes:

• To package up the Java API code (if it is not already available as a Maven package).

- To generate Javadoc for the Java API (providing the needed metadata for the API component framework).
- To generate the Java API code from an API description (for example, from a WADL description of a REST API).

In some cases, however, you might not need to perform any of these tasks. For example, if the API component is based on a third-party API, which already provides the Java API and Javadoc in a Maven package. In such cases, you can delete the API sub-project.

#### camel-api-example-component

The component sub-project (named as **ArtifactId-component**) holds the implementation of the new API component. This includes the component implementation classes and the configuration of the **camel-api-component-maven** plug-in (which generates the API mapping classes from the Java API).

## **46.2. GENERATED API SUB-PROJECT**

#### Overview

Assuming that you generated a new Maven project as described in Section 46.1, "Generate Code with the Maven Archetype", you can now find a Maven sub-project for packaging the Java API under the camel-api-example/camel-api-example-api project directory. In this section, we take a closer look at the generated example code and describe how it works.

# Sample Java API

The generated example code includes a sample Java API, on which the example API component is based. The sample Java API is relatively simple, consisting of just two Hello World classes: **ExampleJavadocHello** and **ExampleFileHello**.

## ExampleJavadocHello class

Example 46.1, "ExampleJavadocHello class" shows the **ExampleJavadocHello** class from the sample Java API. As the name of the class suggests, this particular class is used to show how you can supply mapping metadata from Javadoc.

# Example 46.1. Example Javadoc Hello class

```
// Java
package org.jboss.fuse.example.api;

/**

* Sample API used by Example Component whose method signatures are read from Javadoc.

*/
public class ExampleJavadocHello {

public String sayHi() {
 return "Hello!";
 }

public String greetMe(String name) {
 return "Hello " + name;
```

```
public String greetUs(String name1, String name2) {
    return "Hello" + name1 + ", " + name2;
}
```

# ExampleFileHello class

Example 46.2, "ExampleFileHello class" shows the **ExampleFileHello** class from the sample Java API. As the name of the class suggests, this particular class is used to show how you can supply mapping metadata from a signature file.

# Example 46.2. Example File Hello class

```
// Java
package org.jboss.fuse.example.api;

/**

* Sample API used by Example Component whose method signatures are read from File.

*/
public class ExampleFileHello {

public String sayHi() {
 return "Hello!";
 }

public String greetMe(String name) {
 return "Hello " + name;
 }

public String greetUs(String name1, String name2) {
 return "Hello " + name1 + ", " + name2;
 }
}
```

# Generating the Javadoc metadata for Example Javadoc Hello

Because the metadata for **ExampleJavadocHello** is provided as Javadoc, it is necessary to generate Javadoc for the sample Java API and install it into the **camel-api-example-api** Maven artifact. The API POM file, **camel-api-example-api/pom.xml**, configures the **maven-javadoc-plugin** to perform this step automatically during the Maven build.

# 46.3. GENERATED COMPONENT SUB-PROJECT

#### Overview

The Maven sub-project for building the new component is located under the **camel-api-example-component** project directory. In this section, we take a closer look at the generated example code and describe how it works.

# Providing the Java API in the component POM

The Java API must be provided as a dependency in the component POM. For example, the sample Java API is defined as a dependency in the component POM file, **camel-api-example-component/pom.xml**, as follows:

```
<?xml version="1.0" encoding="UTF-8"?>
<project xmlns="http://maven.apache.org/POM/4.0.0"
    xmlns:xsi="http://www.w3.org/2001/XMLSchema-instance"
    xsi:schemaLocation="http://maven.apache.org/POM/4.0.0 http://maven.apache.org/maven-v4_0_0.xsd">
    ...
    <dependencies>
    ...
    <dependency>
        sgroupld>org.jboss.fuse.example</groupld>
        sartifactId>camel-api-example-api</artifactId>
        <version>1.0-SNAPSHOT</version>
        </dependencies>
    ...
    </dependencies>
    ...
</project>
```

# Providing the Javadoc metadata in the component POM

If you are using Javadoc metadata for all or part of the Java API, you must provide the Javadoc as a dependency in the component POM. There are two things to note about this dependency:

- The Maven coordinates for the Javadoc are almost the same as for the Java API, except that you must also specify a **classifier** element, as follows:
  - <classifier>javadoc</classifier>
- You must declare the Javadoc to have **provided** scope, as follows:
  - <scope>provided</scope>

For example, in the component POM, the Javadoc dependency is defined as follows:

```
<?xml version="1.0" encoding="UTF-8"?>
cproject xmlns="http://maven.apache.org/POM/4.0.0"
    xmlns:xsi="http://www.w3.org/2001/XMLSchema-instance"
    xsi:schemaLocation="http://maven.apache.org/POM/4.0.0 http://maven.apache.org/maven-v4_0_0.xsd">
    ...
    <dependencies>
    ...
    <!-- Component API javadoc in provided scope to read API signatures -->
    <dependency>
        <groupId>org.jboss.fuse.example</groupId>
        <artifactId>carrifactId>carrifactId>
```

```
<version>1.0-SNAPSHOT</version>
  <classifier>javadoc</classifier>
  <scope>provided</scope>
  </dependency>
  ...
  </dependencies>
  ...
</project>
```

# Defining the file metadata for Example File Hello

The metadata for **ExampleFileHello** is provided in a signature file. In general, this file must be created manually, but it has quite a simple format, which consists of a list of method signatures (one on each line). The example code provides the signature file, **file-sig-api.txt**, in the directory, **camel-api-example-component/signatures**, which has the following contents:

```
public String sayHi();
public String greetMe(String name);
public String greetUs(String name1, String name2);
```

For more details about the signature file format, see the section called "Signature file metadata".

# Configuring the API mapping

One of the key features of the API component framework is that it automatically generates the code to perform *API mapping*. That is, generating stub code that maps endpoint URIs to method invocations on the Java API. The basic inputs to the API mapping are: the Java API, the Javadoc metadata, and/or the signature file metadata.

The component that performs the API mapping is the **camel-api-component-maven-plugin** Maven plug-in, which is configured in the component POM. The following extract from the component POM shows how the **camel-api-component-maven-plugin** plug-in is configured:

```
<?xml version="1.0" encoding="UTF-8"?>
project xmlns="http://maven.apache.org/POM/4.0.0"
  xmlns:xsi="http://www.w3.org/2001/XMLSchema-instance"
  xsi:schemaLocation="http://maven.apache.org/POM/4.0.0 http://maven.apache.org/maven-
v4_0_0.xsd">
 <build>
  <defaultGoal>install</defaultGoal>
  <plugins>
   <!-- generate Component source and test source -->
    <groupId>org.apache.camel</groupId>
    <artifactId>camel-api-component-maven-plugin</artifactId>
    <executions>
      <execution>
       <id>generate-test-component-classes</id>
       <goals>
        <goal>fromApis</goal>
```

```
</goals>
     <configuration>
      <apis>
       <api>
        <apiName>hello-file</apiName>
        cproxyClass>org.jboss.fuse.example.api.ExampleFileHello/proxyClass>
        <fromSignatureFile>signatures/file-sig-api.txt</fromSignatureFile>
       </api>
       <api>
        <apiName>hello-javadoc</apiName>
        <fromJavadoc/>
       </api>
      </apis>
     </configuration>
    </execution>
   </executions>
  </plugin>
 </plugins>
</build>
</project>
```

The plug-in is configured by the **configuration** element, which contains a single **apis** child element to configure the classes of the Java API. Each API class is configured by an **api** element, as follows:

#### apiName

The API name is a short name for the API class and is used as the **endpoint-prefix** part of an endpoint URI.

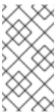

#### NOTE

If the API consists of just a single Java class, you can leave the **apiName** element empty, so that the **endpoint-prefix** becomes redundant, and you can then specify the endpoint URI using the format shown in the section called "URI format for a single API class".

#### proxyClass

The proxy class element specifies the fully-qualified name of the API class.

#### fromJavadoc

If the API class is accompanied by Javadoc metadata, you must indicate this by including the **fromJavadoc** element and the Javadoc itself must also be specified in the Maven file, as a **provided** dependency (see the section called "Providing the Javadoc metadata in the component POM" ).

#### fromSignatureFile

If the API class is accompanied by signature file metadata, you must indicate this by including the **fromSignatureFile** element, where the content of this element specifies the location of the signature file.

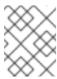

#### NOTE

The signature files do **not** get included in the final package built by Maven, because these files are needed only at build time, not at run time.

# Generated component implementation

The API component consists of the following core classes (which must be implemented for every Camel component), under the **camel-api-example-component/src/main/java** directory:

# **ExampleComponent**

Represents the component itself. This class acts as a factory for endpoint instances (for example, instances of **ExampleEndpoint**).

#### **ExampleEndpoint**

Represents an endpoint URI. This class acts as a factory for consumer endpoints (for example, **ExampleConsumer**) and as a factory for producer endpoints (for example, **ExampleProducer**).

#### **ExampleConsumer**

Represents a concrete instance of a consumer endpoint, which is capable of consuming messages from the location specified in the endpoint URI.

#### **ExampleProducer**

Represents a concrete instance of a producer endpoint, which is capable of sending messages to the location specified in the endpoint URI.

# **ExampleConfiguration**

Can be used to define endpoint URI options. The URI options defined by this configuration class are **not** tied to any specific API class. That is, you can combine these URI options with any of the API classes or methods. This can be useful, for example, if you need to declare username and password credentials in order to connect to the remote service. The primary purpose of the

**ExampleConfiguration** class is to provide values for parameters required to instantiate API classes, or classes that implement API interfaces. For example, these could be constructor parameters, or parameter values for a factory method or class.

To implement a URI option, *option*, in this class, all that you need to do is implement the pair of accessor methods, **get***Option* and **set** *Option*. The component framework automatically parses the endpoint URI and injects the option values at run time.

## **ExampleComponent class**

The generated **ExampleComponent** class is defined as follows:

```
// Java package org.jboss.fuse.example; import org.apache.camel.CamelContext; import org.apache.camel.Endpoint; import org.apache.camel.spi.UriEndpoint; import org.apache.camel.util.component.AbstractApiComponent; import org.jboss.fuse.example.internal.ExampleApiCollection; import org.jboss.fuse.example.internal.ExampleApiName;
```

```
* Represents the component that manages {@link ExampleEndpoint}.
@UriEndpoint(scheme = "example", consumerClass = ExampleConsumer.class, consumerPrefix =
public class ExampleComponent extends AbstractApiComponent<ExampleApiName,
ExampleConfiguration, ExampleApiCollection> {
  public ExampleComponent() {
    super(ExampleEndpoint.class, ExampleApiName.class, ExampleApiCollection.getCollection());
  public ExampleComponent(CamelContext context) {
    super(context, ExampleEndpoint.class, ExampleApiName.class,
ExampleApiCollection.getCollection());
  @Override
  protected ExampleApiName getApiName(String apiNameStr) throws IllegalArgumentException {
    return ExampleApiName.fromValue(apiNameStr);
  @Override
  protected Endpoint createEndpoint(String uri, String methodName, ExampleApiName apiName,
                      ExampleConfiguration endpointConfiguration) {
    return new ExampleEndpoint(uri, this, apiName, methodName, endpointConfiguration);
  }
```

The important method in this class is **createEndpoint**, which creates new endpoint instances. Typically, you do not need to change any of the default code in the component class. If there are any other objects with the same life cycle as this component, however, you might want to make those objects available from the component class (for example, by adding a methods to create those objects or by injecting those objects into the component).

# ExampleEndpoint class

The generated **ExampleEndpoint** class is defined as follows:

```
// Java package org.jboss.fuse.example; import java.util.Map; import org.apache.camel.Consumer; import org.apache.camel.Processor; import org.apache.camel.Producer; import org.apache.camel.spi.UriEndpoint; import org.apache.camel.util.component.AbstractApiEndpoint; import org.apache.camel.util.component.ApiMethod; import org.apache.camel.util.component.ApiMethodPropertiesHelper; import org.jboss.fuse.example.api.ExampleFileHello; import org.jboss.fuse.example.api.ExampleJavadocHello; import org.jboss.fuse.example.internal.ExampleApiCollection; import org.jboss.fuse.example.internal.ExampleApiName;
```

```
import org.jboss.fuse.example.internal.ExampleConstants;
import org.jboss.fuse.example.internal.ExamplePropertiesHelper;
* Represents a Example endpoint.
@UriEndpoint(scheme = "example", consumerClass = ExampleConsumer.class, consumerPrefix =
"consumer")
public class ExampleEndpoint extends AbstractApiEndpoint<ExampleApiName,
ExampleConfiguration> {
  // TODO create and manage API proxy
  private Object apiProxy;
  public ExampleEndpoint(String uri, ExampleComponent component,
              ExampleApiName apiName, String methodName, ExampleConfiguration
endpointConfiguration) {
    super(uri, component, apiName, methodName,
ExampleApiCollection.getCollection().getHelper(apiName), endpointConfiguration);
  }
  public Producer createProducer() throws Exception {
    return new ExampleProducer(this);
  public Consumer createConsumer(Processor processor) throws Exception {
    // make sure inBody is not set for consumers
    if (inBody != null) {
       throw new IllegalArgumentException("Option inBody is not supported for consumer
endpoint");
    final ExampleConsumer consumer = new ExampleConsumer(this, processor);
    // also set consumer.* properties
    configureConsumer(consumer);
    return consumer;
  }
  @Override
  protected ApiMethodPropertiesHelper<ExampleConfiguration> getPropertiesHelper() {
    return ExamplePropertiesHelper.getHelper();
  }
  protected String getThreadProfileName() {
    return ExampleConstants.THREAD_PROFILE_NAME;
  }
  @Override
  protected void afterConfigureProperties() {
    // TODO create API proxy, set connection properties, etc.
    switch (apiName) {
       case HELLO FILE:
         apiProxy = new ExampleFileHello();
         break;
       case HELLO JAVADOC:
         apiProxy = new ExampleJavadocHello();
```

```
break;
default:
throw new IllegalArgumentException("Invalid API name " + apiName);
}

@Override
public Object getApiProxy(ApiMethod method, Map<String, Object> args) {
    return apiProxy;
}
```

In the context of the API component framework, one of the key steps performed by the endpoint class is to create an *API proxy*. The API proxy is an instance from the target Java API, whose methods are invoked by the endpoint. Because a Java API typically consists of many classes, it is necessary to pick the appropriate API class, based on the **endpoint-prefix** appearing in the URI (recall that a URI has the general form, **scheme:**//endpoint-prefix/endpoint).

# **ExampleConsumer class**

The generated **ExampleConsumer** class is defined as follows:

```
// Java
package org.jboss.fuse.example;

import org.apache.camel.Processor;
import org.apache.camel.util.component.AbstractApiConsumer;

import org.jboss.fuse.example.internal.ExampleApiName;

/**

* The Example consumer.

*/
public class ExampleConsumer extends AbstractApiConsumer<ExampleApiName,
ExampleConfiguration> {

public ExampleConsumer(ExampleEndpoint endpoint, Processor processor) {
    super(endpoint, processor);
    }

}
```

# **ExampleProducer class**

The generated **ExampleProducer** class is defined as follows:

```
// Java package org.jboss.fuse.example; import org.apache.camel.util.component.AbstractApiProducer; import org.jboss.fuse.example.internal.ExampleApiName; import org.jboss.fuse.example.internal.ExamplePropertiesHelper;
```

```
/**

* The Example producer.

*/
public class ExampleProducer extends AbstractApiProducer<ExampleApiName,
ExampleConfiguration> {

public ExampleProducer(ExampleEndpoint endpoint) {
 super(endpoint, ExamplePropertiesHelper.getHelper());
 }
}
```

# **ExampleConfiguration class**

The generated **ExampleConfiguration** class is defined as follows:

```
// Java
package org.jboss.fuse.example;

import org.apache.camel.spi.UriParams;

/**

* Component configuration for Example component.

*/
@UriParams
public class ExampleConfiguration {

// TODO add component configuration properties
}
```

To add a URI option, **option**, to this class, define a field of the appropriate type, and implement a corresponding pair of accessor methods, **get**Option and **set**Option. The component framework automatically parses the endpoint URI and injects the option values at run time.

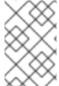

#### NOTE

This class is used to define **general** URI options, which can be combined with any API method. To define URI options tied to a specific API method, configure *extra options* in the API component Maven plug-in. See Section 47.7, "Extra Options" for details.

#### **URI** format

Recall the general format of an API component URI:

scheme://endpoint-prefix/endpoint?Option1=Value1&...&OptionN=ValueN

In general, a URI maps to a specific method invocation on the Java API. For example, suppose you want to invoke the API method, **ExampleJavadocHello.greetMe("Jane Doe")**, the URI would be constructed, as follows:

#### scheme

The API component scheme, as specified when you generated the code with the Maven archetype. In this case, the scheme is **example**.

endpoint-prefix

The API name, which maps to the API class defined by the **camel-api-component-maven-plugin** Maven plug-in configuration. For the **ExampleJavadocHello** class, the relevant configuration is:

Which shows that the required *endpoint-prefix* is hello-javadoc.

#### endpoint

The *endpoint* maps to the method name, which is **greetMe**.

#### Option1=Value1

The URI options specify method parameters. The **greetMe(String name)** method takes the single parameter, **name**, which can be specified as **name=Jane%20Doe**. If you want to define default values for options, you can do this by overriding the **interceptProperties** method (see Section 46.4, "Programming Model").

Putting together the pieces of the URI, we see that we can invoke **ExampleJavadocHello.greetMe("Jane Doe")** with the following URI:

example://hello-javadoc/greetMe?name=Jane%20Doe

# Default component instance

In order to map the **example** URI scheme to the default component instance, the Maven archetype creates the following file under the **camel-api-example-component** sub-project:

src/main/resources/META-INF/services/org/apache/camel/component/example

This resource file is what enables the Camel core to identify the component associated with the **example** URI scheme. Whenever you use an **example:**// URI in a route, Camel searches the classpath to look for the corresponding **example** resource file. The **example** file has the following contents:

class=org.jboss.fuse.example.ExampleComponent

This enables the Camel core to create a default instance of the **ExampleComponent** component. The only time you would need to edit this file is if you refactor the name of the component class.

# 46.4. PROGRAMMING MODEL

# Overview

In the context of the API component framework, the main component implementation classes are derived from base classes in the **org.apache.camel.util.component** package. These base classes define some methods which you can (optionally) override when you are implementing your component.

In this section, we provide a brief description of those methods and how you might use them in your own component implementation.

# Component methods to implement

In addition to the generated method implementations (which you usually do not need to modify), you can optionally override some of the following methods in the **Component** class:

#### doStart()

**(Optional)** A callback to create resources for the component during a cold start. An alternative approach is to adopt the strategy of **lazy initialization** (creating resources only when they are needed). In fact, lazy initialization is often the best strategy, so the **doStart** method is often not needed.

# doStop()

**(Optional)** A callback to invoke code while the component is stopping. Stopping a component means that all of its resources are shut down, internal state is deleted, caches are cleared, and so on.

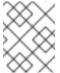

#### NOTE

Camel guarantees that **doStop** is **always** called when the current **CamelContext** shuts down, even if the corresponding **doStart** was never called.

#### doShutdown

(Optional) A callback to invoke code while the **CamelContext** is shutting down. Whereas a stopped component can be restarted (with the semantics of a cold start), a component that gets shut down is completely finished. Hence, this callback represents the last chance to free up any resources belonging to the component.

# What else to implement in the Component class?

The **Component** class is the natural place to hold references to objects that have the same (or similar) life cycle to the component object itself. For example, if a component uses OAuth security, it would be natural to hold references to the required OAuth objects in the **Component** class and to define methods in the **Component** class for creating the OAuth objects.

# **Endpoint methods to implement**

You can modify some of the generated methods and, optionally, override some inherited methods in the **Endpoint** class, as follows:

#### afterConfigureProperties()

The main thing you need to do in this method is to create the appropriate type of proxy class (API class), to match the API name. The API name (which has already been extracted from the endpoint URI) is available either through the inherited **apiName** field or through the **getApiName** accessor. Typically, you would do a switch on the **apiName** field to create the corresponding proxy class. For example:

```
// Java
private Object apiProxy;
...
@Override
protected void afterConfigureProperties() {
```

```
// TODO create API proxy, set connection properties, etc.
switch (apiName) {
    case HELLO_FILE:
        apiProxy = new ExampleFileHello();
        break;
    case HELLO_JAVADOC:
        apiProxy = new ExampleJavadocHello();
        break;
    default:
        throw new IllegalArgumentException("Invalid API name " + apiName);
    }
}
```

# getApiProxy(ApiMethod method, Map<String, Object> args)

Override this method to return the proxy instance that you created in **afterConfigureProperties**. For example:

```
@Override
public Object getApiProxy(ApiMethod method, Map<String, Object> args) {
   return apiProxy;
}
```

In special cases, you might want to make the choice of proxy dependent on the API method and arguments. The **getApiProxy** gives you the flexibility to take this approach, if required.

#### doStart()

(Optional) A callback to create resources during a cold start. Has the same semantics as Component.doStart().

## doStop()

**(Optional)** A callback to invoke code while the component is stopping. Has the same semantics as **Component.doStop()**.

#### doShutdown

(Optional) A callback to invoke code while the component is shutting down. Has the same semantics as Component.doShutdown().

## interceptPropertyNames(Set<String> propertyNames)

(Optional) The API component framework uses the endpoint URI and supplied option values to determine which method to invoke (ambiguity could be due to overloading and aliases). If the component internally adds options or method parameters, however, the framework might need help in order to determine the right method to invoke. In this case, you must override the interceptPropertyNames method and add the extra (hidden or implicit) options to the propertyNames set. When the complete list of method parameters are provided in the propertyNames set, the framework will be able to identify the right method to invoke.

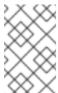

## NOTE

You can override this method at the level of the **Endpoint**, **Producer** or **Consumer** class. The basic rule is, if an option affects **both** producer endpoints and consumer endpoints, override the method in the **Endpoint** class.

## interceptProperties(Map<String,Object> properties)

(Optional) By overriding this method, you can modify or set the actual values of the options, before

the API method is invoked. For example, you could use this method to set default values for some options, if necessary. In practice, it is often necessary to override both the **interceptPropertyNames** method and the **interceptProperty** method.

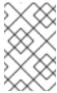

#### NOTE

You can override this method at the level of the **Endpoint**, **Producer** or **Consumer** class. The basic rule is, if an option affects **both** producer endpoints and consumer endpoints, override the method in the **Endpoint** class.

# Consumer methods to implement

You can optionally override some inherited methods in the **Consumer** class, as follows:

## interceptPropertyNames(Set<String> propertyNames)

(Optional) The semantics of this method are similar to Endpoint.interceptPropertyNames interceptProperties(Map<String,Object> properties)

(Optional) The semantics of this method are similar to Endpoint.interceptProperties doInvokeMethod(Map<String, Object> args)

(Optional) Overriding this method enables you to intercept the invocation of the Java API method. The most common reason for overriding this method is to customize the error handling around the method invocation. For example, a typical approach to overriding **dolnvokeMethod** is shown in the following code fragment:

```
// Java
@Override
protected Object doInvokeMethod(Map<String, Object> args) {
    try {
        return super.doInvokeMethod(args);
    } catch (RuntimeCamelException e) {
        // TODO - Insert custom error handling here!
        ...
    }
}
```

You should invoke **doInvokeMethod** on the super-class, at some point in this implementation, to ensure that the Java API method gets invoked.

#### interceptResult(Object methodResult, Exchange resultExchange)

**(Optional)** Do some additional processing on the result of the API method invocation. For example, you could add custom headers to the Camel exchange object, **resultExchange**, at this point.

#### Object splitResult(Object result)

(Optional) By default, if the result of the method API invocation is a **java.util.Collection** object or a Java array, the API component framework splits the result into **multiple** exchange objects (so that a single invocation result is converted into multiple messages).

If you want to change the default behaviour, you can override the **splitResult** method in the consumer endpoint. The **result** argument contains the result of the API message invocation. If you want to split the result, you should return an array type.

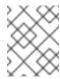

#### **NOTE**

You can also switch off the default splitting behaviour by setting **consumer.splitResult=false** on the endpoint URI.

# Producer methods to implement

You can optionally override some inherited methods in the **Producer** class, as follows:

#### interceptPropertyNames(Set<String> propertyNames)

(Optional) The semantics of this method are similar to Endpoint.interceptPropertyNames interceptProperties(Map<String,Object> properties)

(Optional) The semantics of this method are similar to Endpoint.interceptProperties doInvokeMethod(Map<String, Object> args)

(Optional) The semantics of this method are similar to Consumer.dolnvokeMethod. interceptResult(Object methodResult, Exchange resultExchange)

(Optional) The semantics of this method are similar to Consumer.interceptResult.

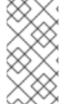

#### **NOTE**

The **Producer.splitResult()** method is never called, so it is **not** possible to split an API method result in the same way as you can for a consumer endpoint. To get a similar effect for a producer endpoint, you can use Camel's **split()** DSL command (one of the standard enterprise integration patterns) to split **Collection** or array results.

## Consumer polling and threading model

The default threading model for consumer endpoints in the API component framework is **scheduled poll consumer**. This implies that the API method in a consumer endpoint is invoked at regular, scheduled time intervals. For more details, see the section called "Scheduled poll consumer implementation".

## 46.5. SAMPLE COMPONENT IMPLEMENTATIONS

#### Overview

Several of the components distributed with Apache Camel have been implemented with the aid of the API component framework. If you want to learn more about the techniques for implementing Camel components using the framework, it is a good idea to study the source code of these component implementations.

#### Box.com

The Camel Box component shows how to model and invoke the third party Box.com Java SDK using the API component framework. It also demonstrates how the framework can be adapted to customize consumer polling, in order to support Box.com's long polling API.

# GoogleDrive

The Camel GoogleDrive component demonstrates how the API component framework can handle even Method Object style Google APIs. In this case, URI options are mapped to a method object, which is then invoked by overriding the **doInvoke** method in the consumer and the producer.

# Olingo2

The Camel Olingo2 component demonstrates how a callback-based Asynchronous API can be wrapped using the API component framework. This example shows how asynchronous processing can be pushed into underlying resources, like HTTP NIO connections, to make Camel endpoints more resource efficient.

# CHAPTER 47. CONFIGURING THE API COMPONENT MAVEN PLUG-IN

#### **Abstract**

This chapter provides a reference for all of the configuration options available on the API component Maven plug-in.

## 47.1. OVERVIEW OF THE PLUG-IN CONFIGURATION

#### Overview

The main purpose of the API component Maven plug-in, **camel-api-component-maven-plugin**, is to generate the API mapping classes, which implement the mapping between endpoint URIs and API method invocations. By editing the configuration of the API component Maven plug-in, you can customize various aspects of the API mapping.

# Location of the generated code

The API mapping classes generated by the API component Maven plug-in are placed in the following location, by default:

ProjectName-component/target/generated-sources/camel-component

## **Prerequisites**

The main inputs to the API component Maven plug-in are the Java API classes and the Javadoc metadata. These are made available to the plug-in by declaring them as regular Maven dependencies (where the Javadoc Maven dependencies should be declared with **provided** scope).

## Setting up the plug-in

The recommended way to set up the API component Maven plug-in is to generate starting point code using the API component archetype. This generates the default plug-in configuration in the **ProjectName-component/pom.xml** file, which you can then customize for your project. The main aspects of the plug-in set-up are, as follows:

- 1. Maven dependencies must be declared for the requisite Java API and for the Javadoc metadata.
- 2. The plug-in's base configuration is declared in the **pluginManagement** scope (which also defines the version of the plug-in to use).
- 3. The plug-in instance itself is declared and configured.
- 4. The **build-helper-maven** plug-in is configured to pick up the generated sources from the **target/generated-sources/camel-component** directory and include them in the Maven build.

## Example base configuration

The following POM file extract shows the base configuration of the API component Maven plug-in, as defined in the Maven **pluginManagement** scope when the code has been generated using the API component archetype:

```
<?xml version="1.0" encoding="UTF-8"?>
ct ...>
 <build>
  <plu><pluginManagement></pl>
   <plugins>
    <plugin>
     <groupId>org.apache.camel</groupId>
     <artifactId>camel-api-component-maven-plugin</artifactId>
     <version>2.21.0.fuse-750033-redhat-00001
     <configuration>
      <scheme>${schemeName}</scheme>
      <componentName>${componentName}</componentName>
      <componentPackage>${componentPackage}</componentPackage>
      <outPackage>${outPackage}</outPackage>
     </configuration>
    </plugin>
   </plugins>
  </pluginManagement>
 </build>
</project
```

The configuration specified in the **pluginManagement** scope provides default settings for the plug-in. It does not actually create an instance of a plug-in, but its default settings will be used by any API component plug-in instance.

# **Base configuration**

In addition to specifying the plug-in version (in the **version** element), the preceding base configuration specifies the following configuration properties:

#### scheme

The URI scheme for this API component.

#### componentName

The name of this API component (which is also used as a prefix for generated class names).

#### componentPackage

Specifies the Java package containing the classes generated by the API component Maven archetype. This package is also exported by the default **maven-bundle-plugin** configuration. Hence, if you want a class to be publicly visible, you should place it in this Java package.

#### outPackage

Specifies the Java package where the generated API mapping classes are placed (when they are generated by the API component Maven plug-in). By default, this has the value of the **componentName** property, with the addition of the **.internal** suffix. This package is declared as private by the default **maven-bundle-plugin** configuration. Hence, if you want a class to be private, you should place it in this Java package.

# **Example instance configuration**

The following POM file extract shows a sample instance of the API component Maven plug-in, which is configured to generate an API mapping during the Maven build:

```
<?xml version="1.0" encoding="UTF-8"?>
project xmlns="http://maven.apache.org/POM/4.0.0"
  xmlns:xsi="http://www.w3.org/2001/XMLSchema-instance"
  xsi:schemaLocation="http://maven.apache.org/POM/4.0.0 http://maven.apache.org/maven-
v4 0 0.xsd">
 <bul>duild>
  <defaultGoal>install</defaultGoal>
  <plugins>
   <!-- generate Component source and test source -->
   <plugin>
    <groupId>org.apache.camel</groupId>
    <artifactId>camel-api-component-maven-plugin</artifactId>
    <executions>
     <execution>
      <id>generate-test-component-classes</id>
       <goal>fromApis</goal>
      </goals>
      <configuration>
       <apis>
        <api>
         <apiName>hello-file</apiName>
         <fromSignatureFile>signatures/file-sig-api.txt</fromSignatureFile>
        </api>
        <api>
         <apiName>hello-javadoc</apiName>
         <fromJavadoc/>
        </api>
       </apis>
      </configuration>
     </execution>
    </executions>
   </plugin>
  </plugins>
 </build>
</project>
```

# Basic mapping configuration

The plug-in is configured by the **configuration** element, which contains a single **apis** child element to configure the classes of the Java API. Each API class is configured by an **api** element, as follows:

#### apiName

The API name is a short name for the API class and is used as the **endpoint-prefix** part of an endpoint URI.

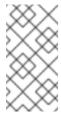

#### NOTE

If the API consists of just a single Java class, you can leave the **apiName** element empty, so that the **endpoint-prefix** becomes redundant, and you can then specify the endpoint URI using the format shown in the section called "URI format for a single API class".

#### proxyClass

This element specifies the fully-qualified name of the API class.

#### fromJavadoc

If the API class is accompanied by Javadoc metadata, you must indicate this by including the **fromJavadoc** element and the Javadoc itself must also be specified in the Maven file, as a **provided** dependency.

## fromSignatureFile

If the API class is accompanied by signature file metadata, you must indicate this by including the **fromSignatureFile** element, where the content of this element specifies the location of the signature file.

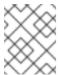

#### NOTE

The signature files do **not** get included in the final package built by Maven, because these files are needed only at build time, not at run time.

# **Customizing the API mapping**

The following aspects of the API mapping can be customized by configuring the plug-in:

- Method aliases you can define additional names (aliases) for an API method using the aliases configuration element. For details, see Section 47.3, "Method Aliases".
- **Nullable options** you can use the **nullableOptions** configuration element to declare method arguments that default to **null**. For details, see Section 47.4, "Nullable Options".
- Argument name substitution due to the way the API mapping is implemented, the
  arguments from all of the methods in a particular API class belong to the same namespace. If
  two arguments with the same name are declared to be of different type, this leads to a clash. To
  avoid such name clashes, you can use the substitutions configuration element to rename
  method arguments (as they would appear in a URI). For details, see Section 47.5, "Argument
  Name Substitution".
- Excluding arguments when it comes to mapping Java arguments to URI options, you might
  sometimes want to exclude certain arguments from the mapping. You can filter out unwanted
  arguments by specifying either the excludeConfigNames element or the
  excludeConfigTypes element. For details, see Section 47.6, "Excluded Arguments".
- Extra options sometimes you might want to define extra options, which are not part of the Java API. You can do this using the extraOptions configuration element.

# Configuring Javadoc metadata

It is possible to filter the Javadoc metadata to ignore or explicitly include certain content. For details of how to do this, see Section 47.2, "Javadoc Options".

# Configuring signature file metadata

In cases where no Javadoc is available, you can resort to signature files to supply the needed mapping metadata. The **fromSignatureFile** is used to specify the location of the corresponding signature file. It has no special options.

## 47.2. JAVADOC OPTIONS

## Overview

If the metadata for your Java API is provided by Javadoc, it is generally sufficient to specify the **fromJavadoc** element with no options. But in cases where you do not want to include the entire Java API in your API mapping, you can filter the Javadoc metadata to customize the content. In other words, because the API component Maven plug-in generates the API mapping by iterating over the Javadoc metadata, it is possible to customize the scope of the generated API mapping by filtering out unwanted parts of the Javadoc metadata.

## **Syntax**

The **fromJavadoc** element can be configured with optional child elements, as follows:

```
<fromJavadoc>
  <excludePackages>PackageNamePattern</excludePackages>
  <excludeClasses>ClassNamePattern</excludeClasses>
  <excludeMethods>MethodNamePattern</excludeMethods>
  <includeMethods>MethodNamePattern</includeMethods>
  <includeStaticMethods>[true|false]<includeStaticMethods>
  </fromJavadoc>
```

# Scope

As shown in the following extract, the **fromJavadoc** element can optionally appear as a child of the **apis** element and/or as a child of **api** elements:

```
<configuration>
<apis>
<api>>
apiName>...</apiName>
...
<fromJavadoc>...</fromJavadoc>
</api>
<fromJavadoc>...</fromJavadoc>
...
</apis>
</configuration>
```

You can define the **fromJavadoc** element at the following scopes:

- As a child of anapi element the fromJavadoc options apply only to the API class specified by the api element.
- As a child of theapis element the fromJavadoc options apply to all API classes by default, but can be overridden at the api level.

## **Options**

The following options can be defined as child elements of **fromJavadoc**:

#### excludePackages

Specifies a regular expression (**java.util.regex** syntax) for excluding Java packages from the API mapping model. All package names that match the regular expression are excluded; and **all classes derived from the excluded classes are also ignored**. Default value is **javax?\.lang.\\***.

#### excludeClasses

Specifies a regular expression (**java.util.regex** syntax) for excluding API base classes from the API mapping. All class names that match the regular expression are excluded; and **all classes derived** from the excluded classes are also ignored.

#### excludeMethods

Specifies a regular expression (**java.util.regex** syntax) for excluding methods from the API mapping model.

#### includeMethods

Specifies a regular expression (**java.util.regex** syntax) for including methods from the API mapping model.

#### includeStaticMethods

If true, static methods will also be included in the API mapping model. Default is false.

#### 47.3. METHOD ALIASES

#### Overview

Often it can be useful to define additional names (aliases) for a given method, in addition to the standard method name that appears in the Java API. A particularly common case is where you allow a property name (such as **widget**) to be used as an alias for an accessor method (such as **getWidget** or **setWidget**).

#### **Syntax**

The aliases element can be defined with one or more alias child elements, as follows:

```
<aliases>
<alias>
<methodPattern>MethodPattern</methodPattern>
<methodAlias>Alias</methodAlias>
</alias>
...
</aliases>
```

Where *MethodPattern* is a regular expression ( **java.util.regex** syntax) for matching method names from the Java API, and the pattern typically includes capturing groups. The *Alias* is the replacement expression (for use in a URI), which can use the text from the preceding capturing groups (for example,

specified as \$1, \$2, or \$3 for the text from the first, second, or third capturing group).

## Scope

As shown in the following extract, the **aliases** element can optionally appear as a child of the **apis** element and/or as a child of **api** elements:

You can define the **aliases** element at the following scopes:

- As a child of anapi element the aliases mappings apply only to the API class specified by the api element.
- As a child of theapis element the aliases mappings apply to all API classes by default, but can be overridden at the api level.

# Example

The following example shows how to generate aliases for the common get/set bean method pattern:

```
<aliases>
    <aliases>
    <alias>
        <methodPattern>[gs]et(.+)</methodPattern>
        <methodAlias>$1</methodAlias>
        </alias>
</aliases>
```

With the preceding alias definition, you could use **widget** as an alias for either of the methods **getWidget** or **setWidget**. Note the use of a capturing group, **(.+)**, to capture the latter part of the method name (for example, **Widget**).

## 47.4. NULLABLE OPTIONS

## Overview

In some cases, it can make sense to let method arguments default to **null**. But this is not allowed by default. If you want to allow some of your method arguments from the Java API to take **null** values, you must declare this explicitly using the **nullableOptions** element.

# **Syntax**

The **nullableOptions** element can be defined with one or more **nullableOption** child elements, as follows:

```
<nullableOptions>
<nullableOption>ArgumentName</nullableOption>
...
</nullableOptions>
```

Where **ArgumentName** is the name of a method argument from the Java API.

## Scope

As shown in the following extract, the **nullableOptions** element can optionally appear as a child of the **apis** element and/or as a child of **api** elements:

```
<configuration>
<apis>
<api>
apiName>...</apiName>
...
<nullableOptions>...</nullableOptions>
</api>
...
<nullableOptions>...</nullableOptions>
</apis>
</configuration>
```

You can define the **nullableOptions** element at the following scopes:

- As a child of anapi element the nullableOptions mappings apply only to the API class specified by the api element.
- As a child of theapis element the nullableOptions mappings apply to all API classes by default, but can be overridden at the api level.

## 47.5. ARGUMENT NAME SUBSTITUTION

#### Overview

The API component framework requires that URI option names are **unique within each proxy class** (**Java API class**). This is not always the case for method argument names, however. For example, consider the following Java methods in an API class:

```
public void doSomething(int id, String name);
public void doSomethingElse(int id, String name);
```

When you build your Maven project, the **camel-api-component-maven-plugin** generates the configuration class, **ProxyClassEndpointConfiguration**, which contains getter and setter methods for **all** of the arguments in the **ProxyClass** class. For example, given the preceding methods, the plug-in would generate the following getter and setter methods in the configuration class:

```
public int getId();
public void setId(int id);
```

```
public String getName();
public void setName(String name);
```

But what happens, if the **id** argument appears multiple times as different types, as in the following example:

```
public void doSomething(int id, String name);
public void doSomethingElse(int id, String name);
public String lookupByID(String id);
```

In this case, the code generation would fail, because you cannot define a **getId** method that returns **int** and a **getId** method that returns **String** in the same scope. The solution to this problem is to use argument name substitution to customize the mapping of argument names to URI option names.

## **Syntax**

The **substitutions** element can be defined with one or more **substitution** child elements, as follows:

```
<substitutions>
<substitution>
<method>MethodPattern</method>
<argName>ArgumentNamePattern</argName>
<argType>TypeNamePattern</argType>
<replacement>SubstituteArgName</replacement>
<replaceWithType>[true|false]</replaceWithType>
</substitution>
...
</substitutions>
```

Where the argType element and the replaceWithType element are optional and can be omitted.

## Scope

As shown in the following extract, the **substitutions** element can optionally appear as a child of the **apis** element and/or as a child of **api** elements:

You can define the **substitutions** element at the following scopes:

As a child of anapi element – the substitutions apply only to the API class specified by the api element.

• As a child of theapis element – the **substitutions** apply to all API classes by default, but can be overridden at the **api** level.

#### Child elements

Each **substitution** element can be defined with the following child elements:

#### method

Specifies a regular expression (java.util.regex syntax) to match a method name from the Java API.

## argName

Specifies a regular expression (**java.util.regex** syntax) to match an argument name from the matched method, where the pattern typically includes capturing groups.

#### argType

(Optional) Specifies a regular expression ( java.util.regex syntax) to match the type of the argument. If you set the **replaceWithType** option to **true**, you would typically use capturing groups in this regular expression.

## replacement

Given a particular match of the **method** pattern, **argName** pattern, and (optionally) **argType** pattern, the **replacement** element defines the substitute argument name (for use in a URI). The replacement text can be constructed using strings captured from the **argName** regular expression pattern (using the syntax, **\$1**, **\$2**, **\$3** to insert the first, second, or third capturing group, respectively). Alternatively, the replacement text can be constructed using strings captured from the **argType** regular expression pattern, if you set the **replaceWithType** option to **true**.

#### replaceWithType

When **true**, specifies that the replacement text is constructed using strings captured from the **argType** regular expression. Defaults to **false**.

## Example

The following substitution example modifies every argument of **java.lang.String** type, by adding the suffix, **Param** to the argument name:

```
<substitutions>
<substitution>
<method>^.+$</method>
<argName>^.+$</argName>
<argType>java.lang.String</argType>
<replacement>$1Param</replacement>
<replaceWithType>false</replaceWithType>
</substitution>
</substitutions>
```

For example, given the following method signature:

public String greetUs(String name1, String name2);

The arguments of this method would be specified through the options, **name1Param** and **name2Param**, in the endpoint URI.

## 47.6. EXCLUDED ARGUMENTS

#### Overview

Sometimes, you might need to exclude certain arguments, when it comes to mapping Java arguments to URI options. You can filter out unwanted arguments by specifying either the **excludeConfigNames** element or the **excludeConfigTypes** element in the **camel-api-component-maven-plugin** plug-in configuration.

## **Syntax**

The excludeConfigNames element and the excludeConfigTypes element are specified as follows:

```
<excludeConfigNames>ArgumentNamePattern</excludeConfigNames>
<excludeConfigTypes>TypeNamePattern</excludeConfigTypes>
```

Where **ArgumentNamePattern** and **TypeNamePattern** are regular expressions that match the argument name and the argument type, respectively.

## Scope

As shown in the following extract, the **excludeConfigNames** element and the **excludeConfigTypes** element can optionally appear as children of the **apis** element and/or as children of **api** elements:

```
<configuration>
<apis>
<api>>
apiName>...</apiName>
...
<excludeConfigNames>...</excludeConfigNames>
<excludeConfigTypes>...</excludeConfigTypes>
</api>
<excludeConfigNames>...</excludeConfigNames>
<excludeConfigNames>...</excludeConfigNames>
<excludeConfigTypes>...</excludeConfigTypes>
...
</apis>
</configuration>
```

You can define the **excludeConfigNames** element and the **excludeConfigTypes** element at the following scopes:

- As a child of anapi element the exclusions apply only to the API class specified by the api element.
- As a child of theapis element the exclusions apply to all API classes by default, but can be overridden at the api level.

#### **Elements**

The following elements can be used to exclude arguments from the API mapping (so that they are unavailable as URI options):

## excludeConfigNames

Specifies a regular expression (**java.util.regex** syntax) for excluding arguments, based on matching the argument name.

#### excludeConfigTypes

Specifies a regular expression (**java.util.regex** syntax) for excluding arguments, based on matching the argument type.

## 47.7. EXTRA OPTIONS

#### Overview

The **extraOptions** options are usually used to either compute or hide complex API parameters by providing simpler options instead. For example, the API method might take a POJO option, that could be provided more easily as parts of the POJO in the URI. The component could do this by adding the parts as extra options, and creating the POJO parameter internally. To complete the implementation of these extra options, you also need to override the **interceptProperties** method in the **EndpointConsumer** and/or **EndpointProducer** classes (see Section 46.4, "Programming Model").

## **Syntax**

The extraOptions element can be defined with one or more extraOption child elements, as follows:

```
<extraOptions>
  <extraOption>
  <type>TypeName</type>
  <name>OptionName</name>
  </extraOption>
  </extraOptions>
```

Where *TypeName* is the fully-qualified type name of the extra option and *OptionName* is the name of the extra URI option.

## Scope

As shown in the following extract, the **extraOptions** element can optionally appear as a child of the **apis** element and/or as a child of **api** elements:

```
<configuration>
<apis>
<api>>
apiName>...</apiName>
...
<extraOptions>...</extraOptions>
</api>
<extraOptions>...</extraOptions>
...
</apis>
...
</apis>
</configuration>
```

You can define the **extraOptions** element at the following scopes:

- As a child of anapi element the extraOptions apply only to the API class specified by the api element.
- As a child of theapis element the extraOptions apply to all API classes by default, but can be overridden at the api level.

#### Child elements

Each extraOptions element can be defined with the following child elements:

#### type

Specifies the fully-qualified type name of the extra option.

#### name

Specifies the option name, as it would appear in an endpoint URI.

## Example

The following example defines an extra URI option, **customOption**, which is of **java.util.list<String>** type:

```
<extraOptions>
<extraOption>
<type>java.util.List<String></type>
<name>customOption</name>
</extraOption>
</extraOptions>
```

# **INDEX**

# **Symbols**

@Converter, Implement an annotated converter class

#### Α

```
accessing, Accessing message headers, Wrapping the exchange accessors annotating the implementation, Implement an annotated converter class AsyncCallback, Asynchronous processing asynchronous, Asynchronous producer asynchronous producer implementing, How to implement an asynchronous producer
```

```
AsyncProcessor, Asynchronous processing
auto-discovery
configuration, Configuring auto-discovery
```

#### В

bean properties, Define bean properties on your component class

## C

Component

```
createEndpoint(), URI parsing
  definition, The Component interface
  methods, Component methods
component prefix, Component
components, Component
  bean properties, Define bean properties on your component class
  configuring, Installing and configuring the component
  implementation steps, Implementation steps
  installing, Installing and configuring the component
  interfaces to implement, Which interfaces do you need to implement?
  parameter injection, Parameter injection
  Spring configuration, Configure the component in Spring
configuration, Configuring auto-discovery
configuring, Installing and configuring the component
Consumer, Consumer
consumers, Consumer
  event-driven, Event-driven pattern, Implementation steps
  polling, Polling pattern, Implementation steps
  scheduled, Scheduled poll pattern, Implementation steps
  threading, Overview
copy(), Exchange methods
createConsumer(), Endpoint methods
createEndpoint(), URI parsing
createExchange(), Endpoint methods, Event-driven endpoint implementation Producer methods
createPollingConsumer(), Endpoint methods, Event-driven endpoint implementation
createProducer(), Endpoint methods
D
DefaultComponent
  createEndpoint(), URI parsing
DefaultEndpoint, Event-driven endpoint implementation
  createExchange(), Event-driven endpoint implementation
```

```
createPollingConsumer(), Event-driven endpoint implementation
  getCamelConext(), Event-driven endpoint implementation
  getComponent(), Event-driven endpoint implementation
  getEndpointUri(), Event-driven endpoint implementation
definition, The Component interface
discovery file, Create a TypeConverter file
E
Endpoint, Endpoint
  createConsumer(), Endpoint methods
  createExchange(), Endpoint methods
  createPollingConsumer(), Endpoint methods
  createProducer(), Endpoint methods
  getCamelContext(), Endpoint methods
  getEndpointURI(), Endpoint methods
  interface definition, The Endpoint interface
  isLenientProperties(), Endpoint methods
  isSingleton(), Endpoint methods
  setCamelContext(), Endpoint methods
endpoint
  event-driven, Event-driven endpoint implementation
  scheduled, Scheduled poll endpoint implementation
endpoints, Endpoint
event-driven, Event-driven pattern, Implementation steps, Event-driven endpoint implementation
Exchange, Exchange, The Exchange interface
  copy(), Exchange methods
  getExchangeId(), Exchange methods
  getIn(), Accessing message headers, Exchange methods
  getOut(), Exchange methods
  getPattern(), Exchange methods
  getProperties(), Exchange methods
  getProperty(), Exchange methods
  getUnitOfWork(), Exchange methods
```

```
removeProperty(), Exchange methods
  setExchangeId(), Exchange methods
  setIn(), Exchange methods
  setOut(), Exchange methods
  setProperty(), Exchange methods
  setUnitOfWork(), Exchange methods
exchange
  in capable, Testing the exchange pattern
  out capable, Testing the exchange pattern
exchange properties
  accessing, Wrapping the exchange accessors
ExchangeHelper, The ExchangeHelper Class
  getContentType(), Get the In message's MIME content type
  getMandatoryHeader(), Accessing message headers, Wrapping the exchange accessors
  getMandatoryInBody(), Wrapping the exchange accessors
  getMandatoryOutBody(), Wrapping the exchange accessors
  getMandatoryProperty(), Wrapping the exchange accessors
  isInCapable(), Testing the exchange pattern
  isOutCapable(), Testing the exchange pattern
  resolveEndpoint(), Resolve an endpoint
exchanges, Exchange
G
getCamelConext(), Event-driven endpoint implementation
getCamelContext(), Endpoint methods
getComponent(), Event-driven endpoint implementation
getContentType(), Get the In message's MIME content type
getEndpoint(), Producer methods
getEndpointURI(), Endpoint methods
getEndpointUri(), Event-driven endpoint implementation
getExchangeId(), Exchange methods
getHeader(), Accessing message headers
```

```
getIn(), Accessing message headers, Exchange methods
getMandatoryHeader(), Accessing message headers, Wrapping the exchange accessors
getMandatoryInBody(), Wrapping the exchange accessors
getMandatoryOutBody(), Wrapping the exchange accessors
getMandatoryProperty(), Wrapping the exchange accessors
getOut(), Exchange methods
getPattern(), Exchange methods
getProperties(), Exchange methods
getProperty(), Exchange methods
getUnitOfWork(), Exchange methods
implementation steps, How to implement a type converter Implementation steps
implementing, Implementing the Processor interface, How to implement a synchronous producer,
How to implement an asynchronous producer
in capable, Testing the exchange pattern
in message
   MIME type, Get the In message's MIME content type
installing, Installing and configuring the component
interface definition, The Endpoint interface
interfaces to implement, Which interfaces do you need to implement?
isInCapable(), Testing the exchange pattern
isLenientProperties(), Endpoint methods
isOutCapable(), Testing the exchange pattern
isSingleton(), Endpoint methods
M
mater, Master type converter
Message, Message
   getHeader(), Accessing message headers
message headers
   accessing, Accessing message headers
messages, Message
methods, Component methods
```

```
MIME type, Get the In message's MIME content type
0
out capable, Testing the exchange pattern
P
packaging, Package the type converter
parameter injection, Parameter injection
performer, Overview
pipeline, Pipelining model
polling, Polling pattern, Implementation steps
process(), Producer methods
Processor, Processor interface
   implementing, Implementing the Processor interface
producer, Producer
Producer, Producer
   createExchange(), Producer methods
   getEndpoint(), Producer methods
   process(), Producer methods
producers
   asynchronous, Asynchronous producer
   synchronous, Synchronous producer
R
removeProperty(), Exchange methods
resolveEndpoint(), Resolve an endpoint
runtime process, Type conversion process
S
scheduled, Scheduled poll pattern, Implementation steps, Scheduled poll endpoint implementation
ScheduledPollEndpoint, Scheduled poll endpoint implementation
setCamelContext(), Endpoint methods
setExchangeId(), Exchange methods
setIn(), Exchange methods
```

```
setOut(), Exchange methods
setProperty(), Exchange methods
setUnitOfWork(), Exchange methods
simple processor
   implementing, Implementing the Processor interface
slave, Master type converter
Spring configuration, Configure the component in Spring
synchronous, Synchronous producer
synchronous producer
   implementing, How to implement a synchronous producer
T
threading, Overview
type conversion
   runtime process, Type conversion process
type converter
   annotating the implementation, Implement an annotated converter class
   discovery file, Create a TypeConverter file
   implementation steps, How to implement a type converter
   mater, Master type converter
   packaging, Package the type converter
   slave, Master type converter
TypeConverter, Type converter interface
TypeConverterLoader, Type converter loader
U
useIntrospectionOnEndpoint(), Disabling endpoint parameter injection
W
wire tap pattern, System Management
```